NIt. 800.190.921-4<br>INTERVENIDA MEDIANTE RESOLUCION N' 33PD-20151300015835 DEL 16 DE JUNIO DEL 2015

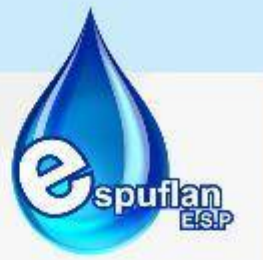

# **MANUAL DE PROCESOS Y PROCEDIMIENTOS AÑO 2019**

## **EMPRESA DE SERVICIOS PÚBLICOS DE FLANDES "ESPUFLAN E.S.P."**

**FLANDES, SEPTIEMBRE DE 2019**

NII: 800.190.921-4<br>INTERVENIDA MEDIANTE RESOLUCION N' SSPD-20151300015835 DEL 16 DE JUNIO DEL 2015

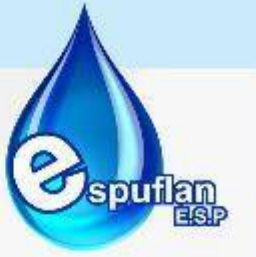

## 1 Tabla de contenido

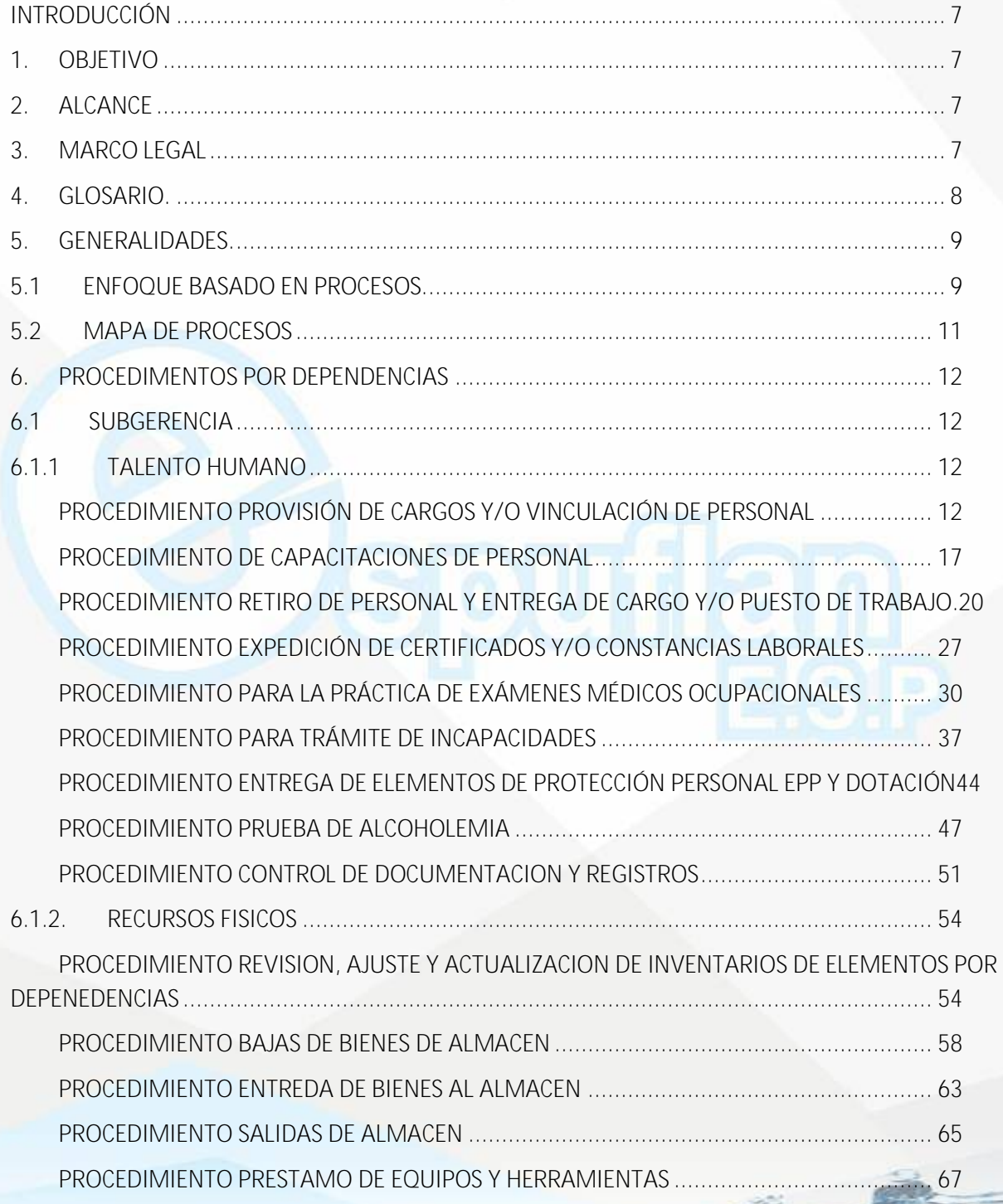

**6.1.3. SISTEMAS............................................................................................................. 69**

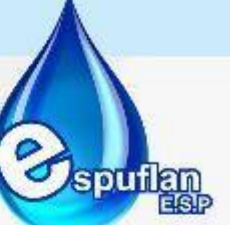

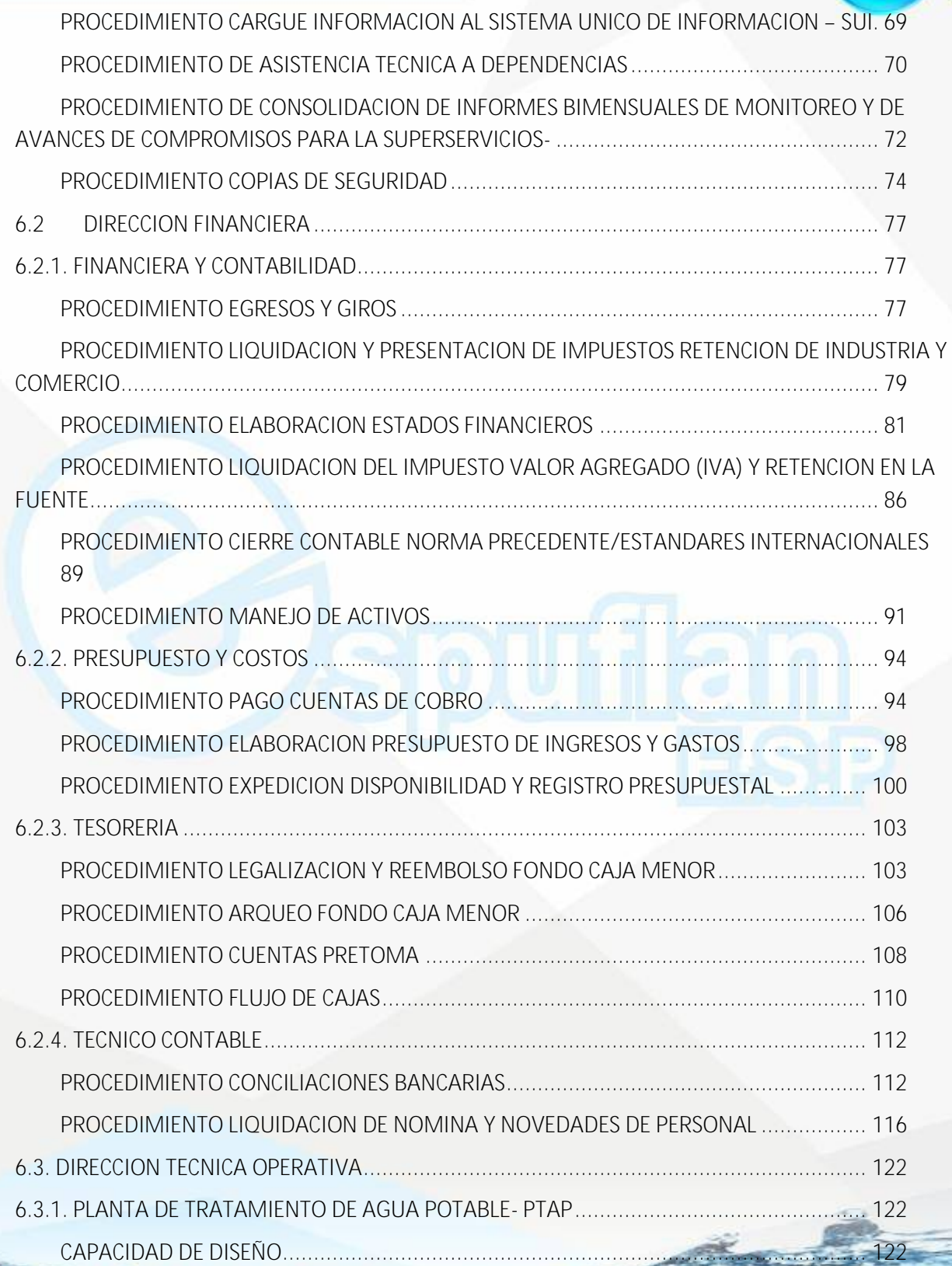

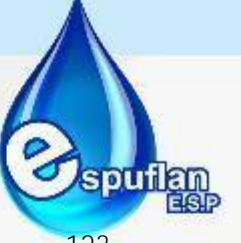

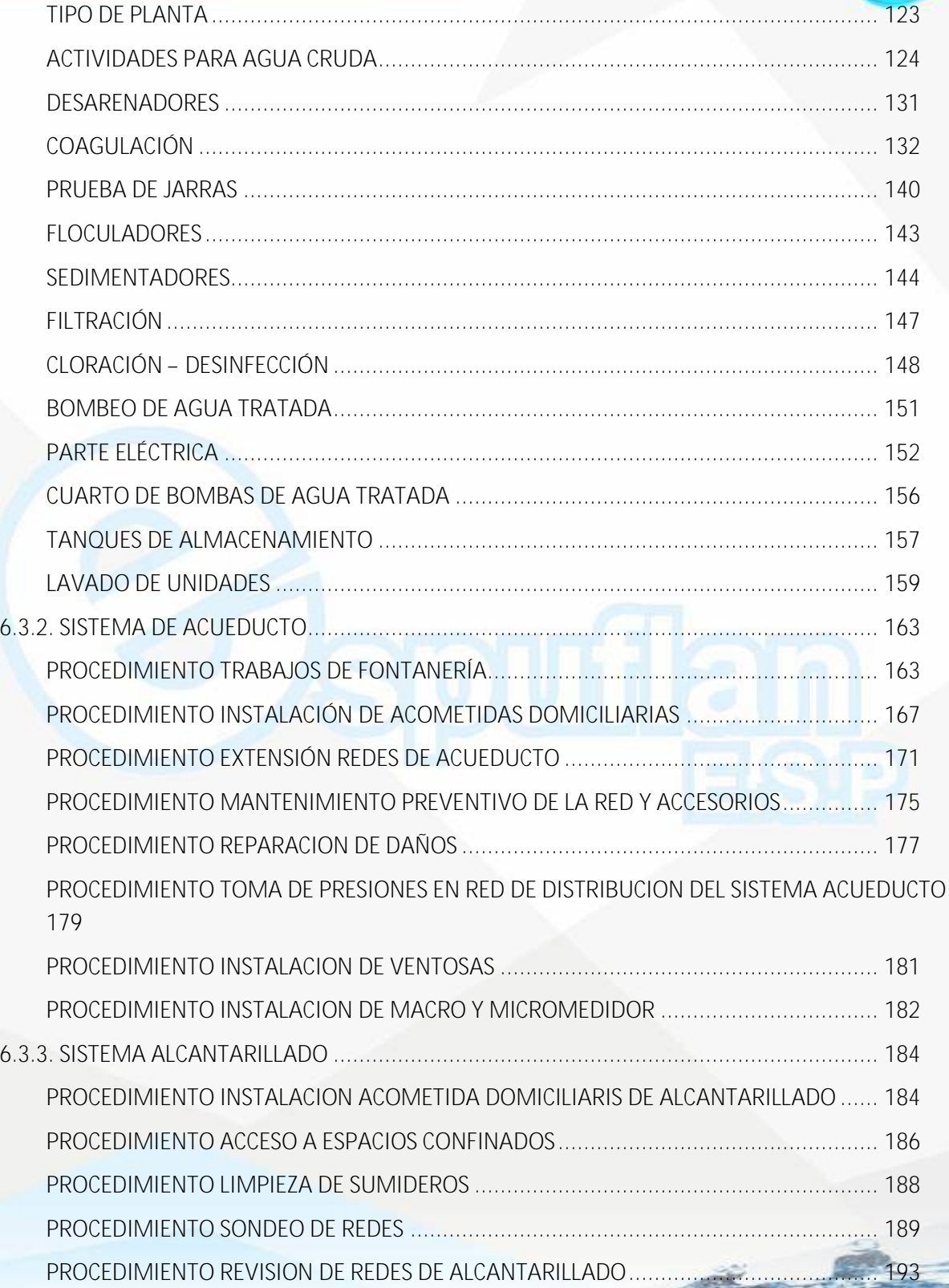

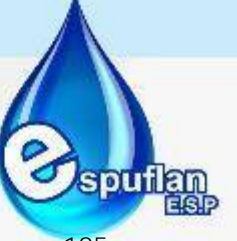

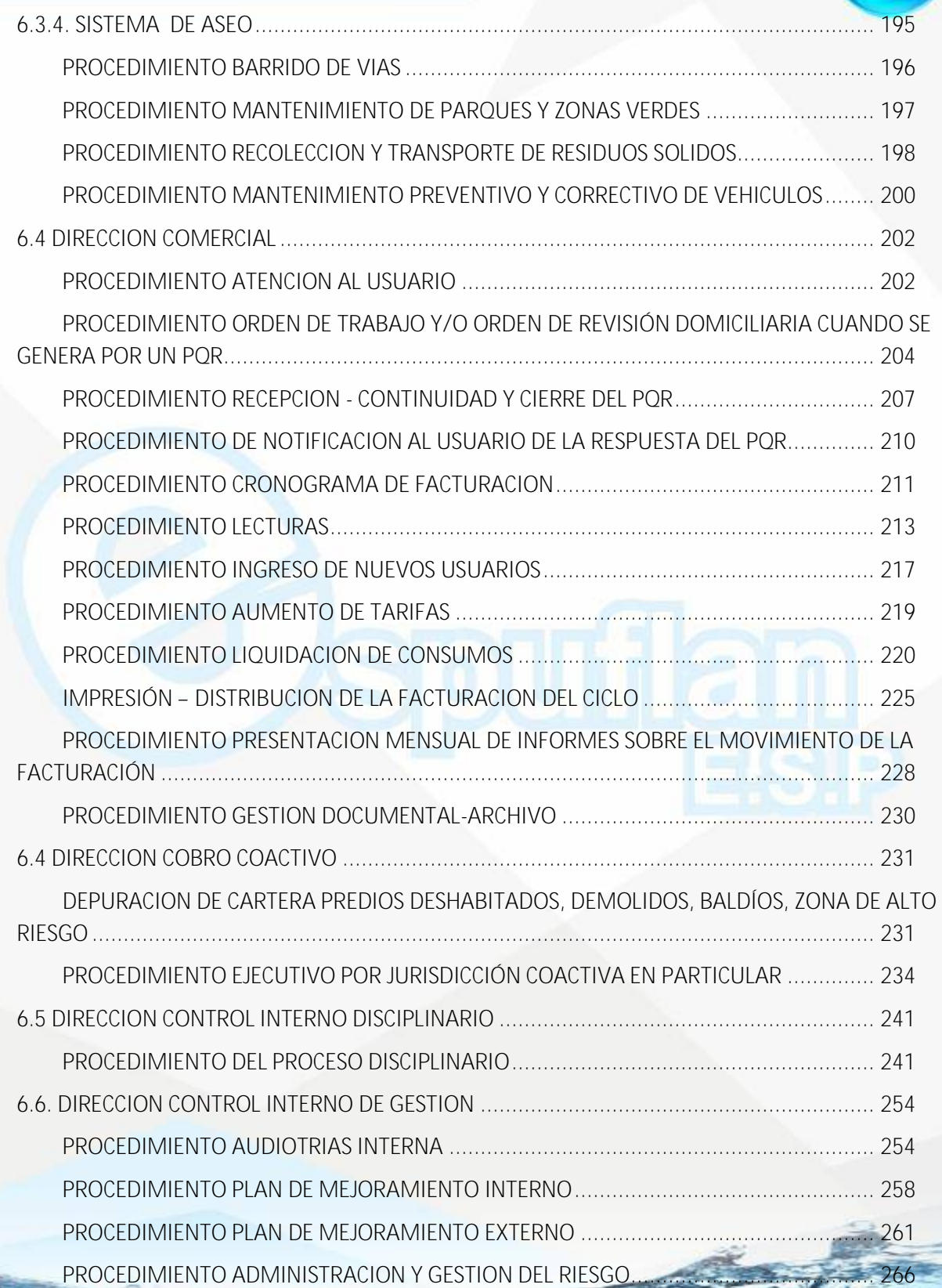

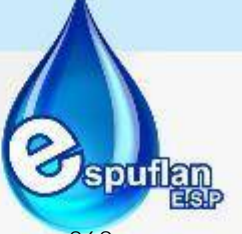

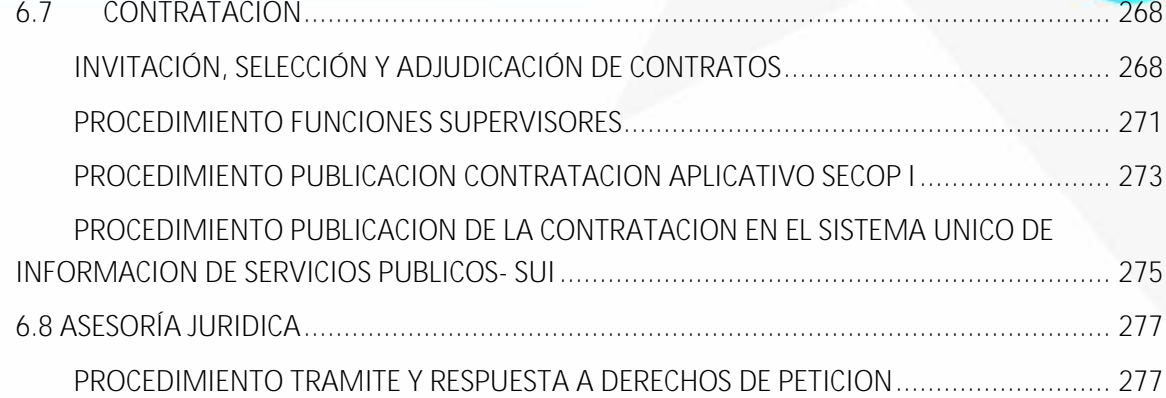

Nit. 800.190.921-4<br>INTERVENIDA MEDIANTE RESOLUCION N' SSPD-20151300015835 DEL 16 DE JUNIO DEL 2015

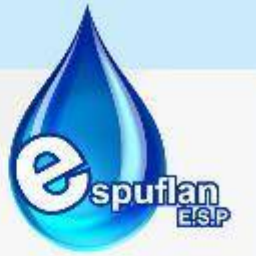

#### **INTRODUCCIÓN**

La Empresa de Servicios Públicos de Flandes (ESPUFLAN E.S.P.), consciente de los beneficios que trae para su gestión el Sistema Integrado de Gestión (SIG), ha enfocado sus esfuerzos en el mejoramiento de los procesos y procedimientos, los cuales son descritos en el presente manual. Este documento presenta de manera general la operación de ESPUFLAN E.S.P., incorporando un enfoque sistemático y por procesos, entendiendo que el mismo es fundamental para mejorar la eficacia, eficiencia y efectividad de la Entidad.

#### **1. OBJETIVO**

Presentar los procesos y procedimientos de la Empresa de Servicios Públicos de Flandes , que permiten y facilitan la gestión institucional.

#### **2. ALCANCE**

Este manual va dirigido a todos los colaboradores de la Empresa de Servicios Publicos de Flandes y abarca principalmente la descripción de los procesos y procedimientos que la componen.

#### **3. MARCO LEGAL**

- Constitución Política de Colombia.
- Ley 87 de 1993: Por la cual se establecen normas para el ejercicio del control interno en las entidades y organismos del estado y se dictan otras disposiciones.
- Ley 142 de 1994: Por la cual se establece el régimen de los servicios públicos domiciliarios y se dictan otras disposiciones.
- Ley 872 de 2003: Por la cual se crea el sistema de gestión de la calidad en la Rama Ejecutiva del Poder Público y en otras entidades prestadoras de servicios.
- Decreto 4110 de 2004: Por el cual se reglamenta la Ley 872 de 2003 y se adopta la Norma Técnica de Calidad en la Gestión Pública.

Nit. 800.190.921-4<br>INTERVENIDA MEDIANTE RESOLUCION N' SSPD-20151300015835 DEL 16 DE JUNIO DEL 2015

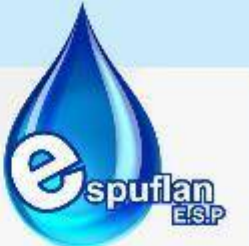

- Ley 962 de 2005: Por la cual se dictan disposiciones sobre racionalización de trámites y procedimientos administrativos de los organismos y entidades del Estado y de los particulares que ejercen funciones públicas o prestan servicios públicos.
- Ley 1474 de 2011: Por la cual se dictan normas orientadas a fortalecer los mecanismos de prevención, investigación y sanción de actos de corrupción y la efectividad del control de la gestión pública.
- Decreto 1537 de 2001: Por el cual se reglamenta parcialmente la Ley 87 de 1993 en cuanto a elementos técnicos y administrativos que fortalezcan el sistema de control interno de las entidades y organismos del Estado.
- Decreto 4485 de 2009: Por medio de la cual se adopta la actualización de la Norma Técnica de Calidad en la Gestión Pública.
- Acuerdo 008 de 2014 ESPUFLAN E.S.P.- Manual de funciones
- Decreto 943 de 2014: por la cual se actualiza el Modelo Estándar de Control Interno MECI.
- Decreto 1499 de 2017: Por medio del cual se modifica el Decreto 1083 de 2015, Decreto Único Reglamentario del Sector Función Pública, en lo relacionado con el Sistema de Gestión establecido en el artículo 133 de la Ley 1753 de 2015.
- Ley 734 de 2002: Por el cual se expide el Código Disciplinario Único (Régimen Disciplinario de los Servidores Públicos

#### **4. GLOSARIO.**

- **Proceso:** Conjunto de actividades mutuamente relacionadas o que interactúan para generar valor y las cuales transforman elementos de entrada en resultados.
- **Procedimiento:** Forma específica para llevar a cabo una actividad o un proceso.
- **Mapa de procesos:** Representación gráfica de los procesos y la operación de las entidades y organismos distritales.
- **Caracterización de procesos:** Es un documento entendido como la hoja de vida del proceso, el cual describe de manera específica el objetivo y alcance del proceso, así como los elementos de entrada (suministrados por unos proveedores), actividades de transformación de acuerdo al ciclo PHVA y los productos / salidas hacia los clientes o usuarios.

Nit. 800.190.921-4<br>INTERVENIDA MEDIANTE RESOLUCION N' SSPD-20151300015835 DEL 16 DE JUNIO DEL 2015

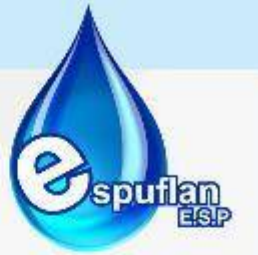

#### **5. GENERALIDADES.**

#### **5.1 ENFOQUE BASADO EN PROCESOS.**

Dando aplicación al "Enfoque basado en procesos", el cual indica que en las entidades debe existir una red de procesos, la cual, al trabajar articuladamente, genere valor, la Empresa de Servicios Públicos de Flandes- ESPUFLAN E.S.P. ha diseñado y puesto en marcha un Mapa de procesos, el cual le permita alcanzar los resultados y alinear sus actividades en una sola dirección, de tal modo que esté orientado a brindar productos y servicios de calidad y lograr la satisfacción de los usuarios y partes interesadas.

Los procesos que conforman el Mapa de procesos, fueron clasificados, según como lo establece el Sistema Integrado de Gestión:

- **Proceso Estratégico**: Incluye los procesos relativos al establecimiento de políticas y estrategias, fijación de objetivos, provisión de comunicación, aseguramiento de la disponibilidad de recursos necesarios y revisiones por la dirección**.**
- **Proceso Misional:** Incluye todos los procesos que proporcionan el resultado previsto por la entidad en el cumplimiento de su objeto social o razón de ser.
- **Proceso de Apoyo:** Incluye todos aquellos procesos para la provisión de los recursos que son necesarios en los procesos estratégicos, misionales y de medición, análisis y mejora.
- **Proceso de Evaluación:** Incluye aquellos procesos necesarios para medir y recopilar datos destinados a realizar el análisis del desempeño y la mejora de la eficacia y la eficiencia. Incluyen procesos de medición, seguimiento y auditoría interna, acciones correctivas y preventivas, y son una parte integral de los procesos estratégicos, de apoyo y los misionales.

De acuerdo con lo anterior, el mapa de procesos de la Empresa de Servicios Públicos de Flandes se compone de los siguientes procesos:

#### **Procesos Estratégicos:**

- Planeación.
- Direccionamiento Estratégico.
- Comunicación
- Gestión Social.

NI1. 800.190.921-4<br>INTERVENIDA MEDIANTE RESOLUCION Nº SSPD-20151300015835 DEL 16 DE JUNIO DEL 2015

#### **Procesos Misionales.**

- Acueducto.
- Alcantarillado.
- Aseo.
- Comercial y Atención al Usuario.
- Ambiental.

#### **Procesos de Apoyo.**

- Talento Humano y SG-SST.
- Financiero.
- Contractual.
- Documental.
- Administrativo.
- Tecnológico TIC.
- Jurídico.
- Cobro Coactivo.
- Control Disciplinario.

### **Procesos de Evaluación:**

- Evaluación.
- Control.
- **Mejoramiento**

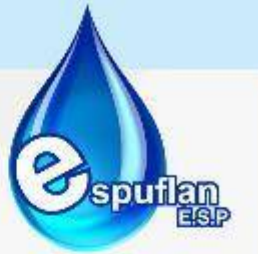

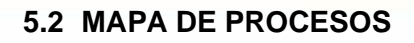

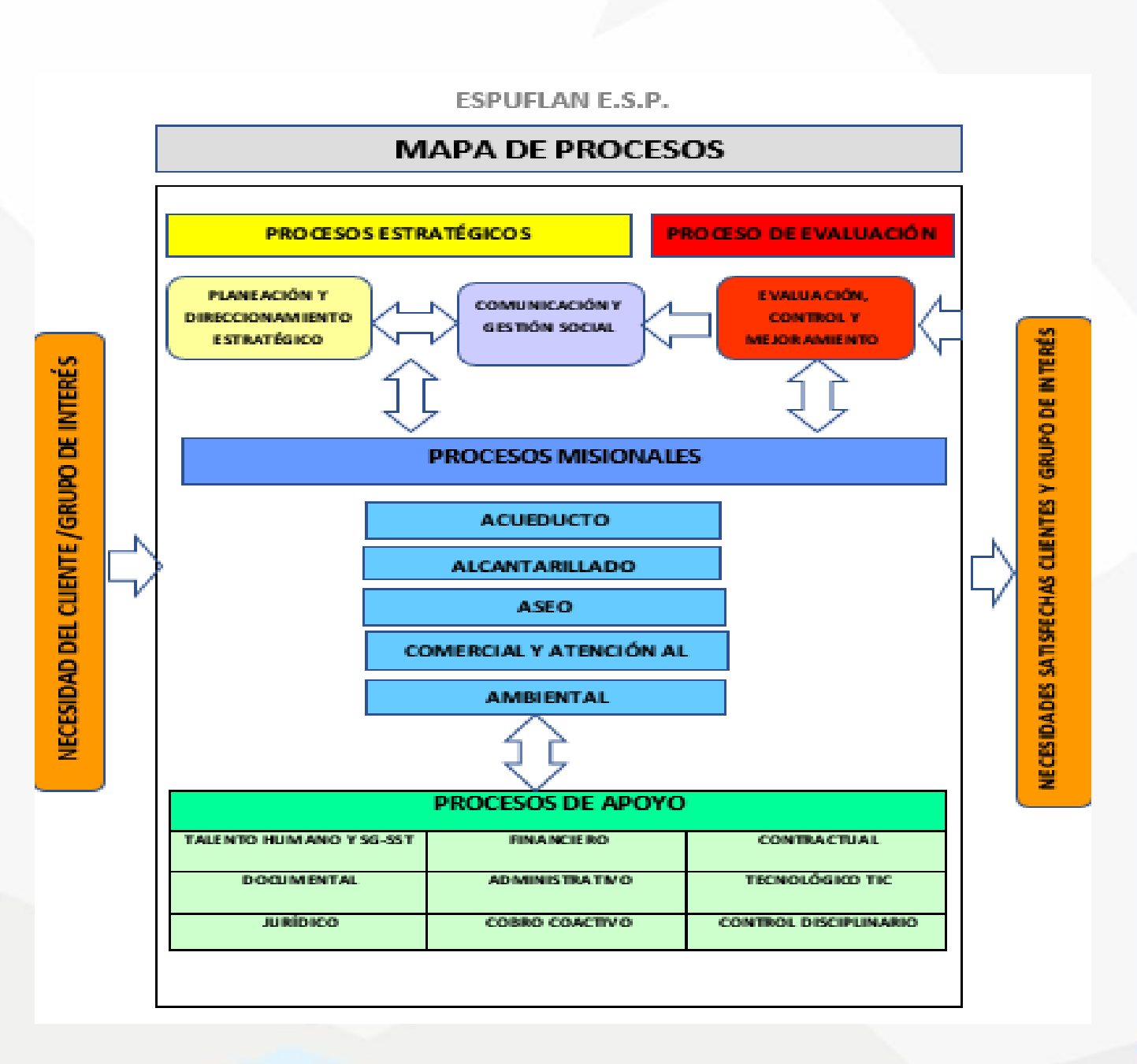

Nit. 800.190.921-4<br>INTERVENIDA MEDIANTE RESOLUCION N' SSPD-20151300015835 DEL 16 DE JUNIO DEL 2015

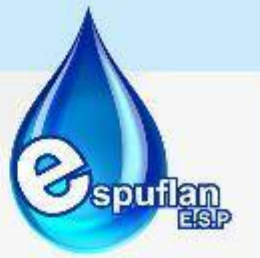

#### **6. PROCEDIMENTOS POR DEPENDENCIAS**

Una vez definidos los procesos institucionales, se identifican las actividades que permiten dar cumplimiento a su objeto:

#### **6.1 SUBGERENCIA**

#### **6.1.1 TALENTO HUMANO**

#### **PROCEDIMIENTO PROVISIÓN DE CARGOS Y/O VINCULACIÓN DE PERSONAL**

**OBJETIVO:** Establecer un mecanismo de control que permita gestionar el ingreso de personal idóneo y competente para llevar a cabo eficaz y eficientemente las diferentes responsabilidades de los cargos establecidos en la planta global de ESPUFLAN E.S.P., mediante el cumplimiento del perfil solicitado, los requisitos y las competencias, establecidas en el manual de funciones de la empresa y las normas que rigen la materia.

**ALCANCE:** Aplica para satisfacer las necesidades de requerimiento de personal de ESPUFLAN E.S.P. en todos los niveles establecidos en la estructura organizacional de la empresa.

El ingreso se inicia con la existencia de una vacante de los empleos que conforman la planta de personal de Espuflan E.S.P. y finaliza con la provisión de ésta.

#### **CONCEPTOS:**

- **Competencias.** Capacidad de una persona para desempeñarse en diferentes contextos y con base en requerimientos de calidad y resultados esperados en el sector público, las funciones inherentes a un empleo, capacidad que está determinada por los conocimientos, destrezas, habilidades, valores, actitudes y aptitudes que debe poseer y demostrar el empleado público.
- **Empleo**. Conjunto de funciones, tareas, competencias y responsabilidades que se asignan a una persona, con el propósito de satisfacer el cumplimiento de los planes de desarrollo y los fines del Estado. (Art. 19 de la Ley 909 de 2004 y art. 2 del Decreto 770 de 2005).

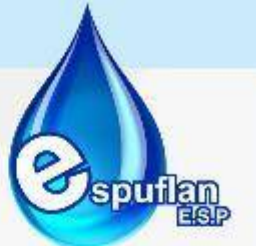

- **Manual de Funciones, Requisitos y Competencias Laborales.** Es una herramienta de gestión de talento humano que permite establecer las funciones, requisitos y competencias laborales de los empleos que conforman la planta de personal de la empresa; así como los requerimientos de conocimiento, experiencia y demás competencias exigidas para el desempeño de éstos.
- **Nombramiento Ordinario**. Es el tipo de nombramiento que se le hace a una persona para proveer un cargo de libre nombramiento y remoción.
- **Vacante.** Empleo que no se encuentra ocupado por algún servidor público.
- **Vacante definitiva**: Para efecto de su provisión se considera que un empleo está vacante definitivamente por: 1) Declaratoria de insubsistencia del nombramiento en los empleos de libre nombramiento y remoción.2) Declaratoria de insubsistencia del nombramiento, como consecuencia del resultado no satisfactorio en la evaluación del desempeño laboral de un empleado de carrera administrativa. 3) Renuncia regularmente aceptada. 4) Haber obtenido la pensión de jubilación o vejez. 5) Invalidez absoluta. 6) Edad de retiro forzoso. 7) Destitución, como consecuencia de proceso disciplinario. 8) Declaratoria de vacancia del empleo en el caso de abandono del mismo. 9) Revocatoria del nombramiento por no acreditar los requisitos para el desempeño del empleo, de conformidad con el artículo 5o. de la Ley 190 de 1995, y las normas que lo adicionen o modifiquen.10) Orden o decisión judicial. 11) Muerte. 12) Las demás que determinen la Constitución Política y las leyes.
- **Acto administrativo:** Toda declaración unilateral de voluntad realizada en el ejercicio de la función administrativa, que produce efectos jurídicos individuales de forma inmediata.
- **Trabajador oficial:** Son vinculados mediante contrato de trabajo, cuyas condiciones en cuanto a modo, lugar, tiempo de duración, remuneración, entre otros aspectos, son establecidas de común acuerdo entre la Entidad y el trabajador y complementadas con lo previsto en los respectivos reglamentos internos de trabajo, pactos o convenciones colectivas y lo señalado en la ley, específicamente, para esta clase de servidores.
- **Empleado público:** Están vinculados a la administración mediante una relación legal y reglamentaria, estos son nombrados y posesionados en los respectivos empleos que han sido creados, de conformidad con la nomenclatura, clasificación, funciones, requisitos y grado salarial, expresamente previstos en las normas.
- **Historia Laboral:** Es una serie documental de manejo y acceso reservado por parte de la Subgerencia - Gestión de Talento Humano, en donde se conservan cronológicamente todos los documentos de carácter administrativo relacionados con el vínculo laboral que se establece entre el servidor público y la Entidad.

NIt. 800.190.921-4<br>INTERVENIDA MEDIANTE RESOLUCION N' SSPD-20151300015835 DEL 16 DE JUNIO DEL 2015

sm

• **Evaluaciones médicas ocupacionales de ingreso:** Son aquellas que se realizan para determinar las condiciones de salud física, mental y social del trabajador antes de su contratación, en función de las condiciones de trabajo a las que estaría expuesto, acorde con los requerimientos de la tarea y perfil del cargo.

### **DESCRIPCIÓN DEL PROCEDIMIENTO**

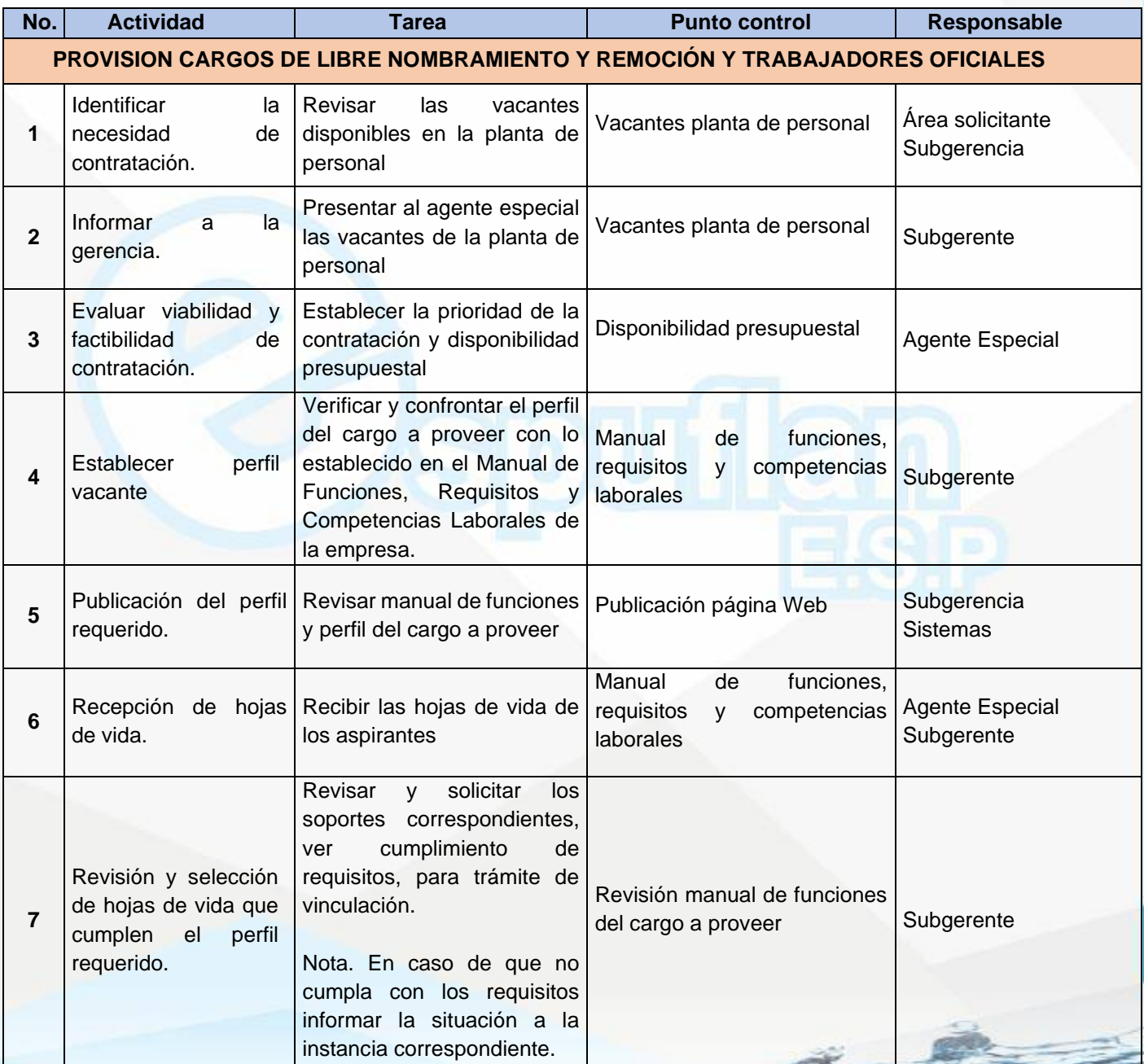

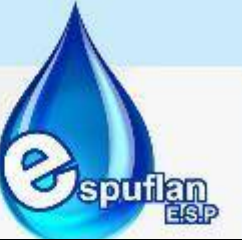

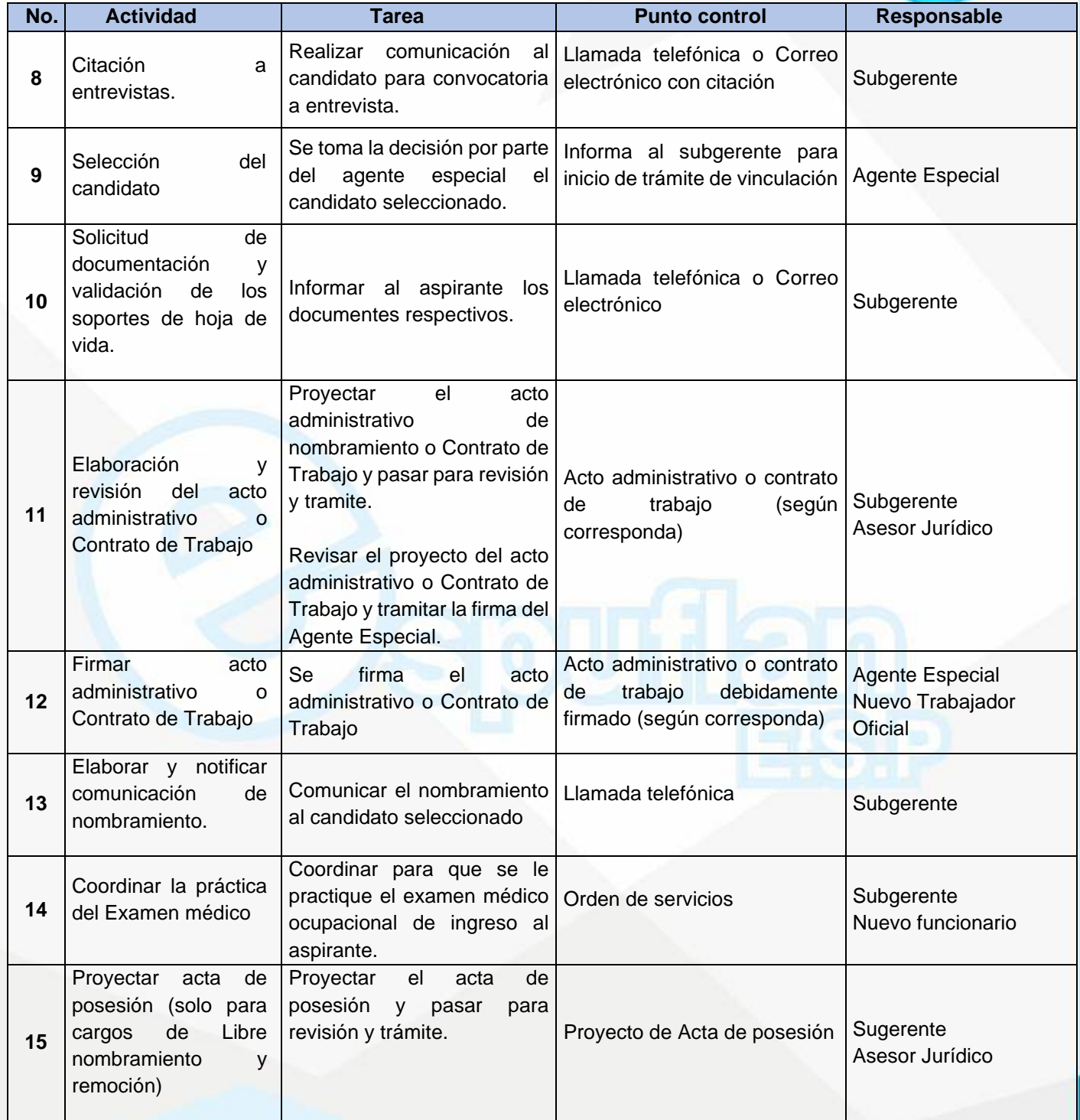

NII: 800.190.921-4<br>INTERVENIDA MEDIANTE RESOLUCION N' 33PD-20151300015835 DEL 16 DE JUNIO DEL 2015

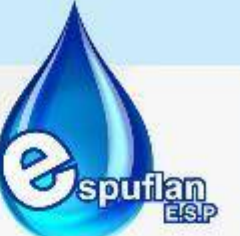

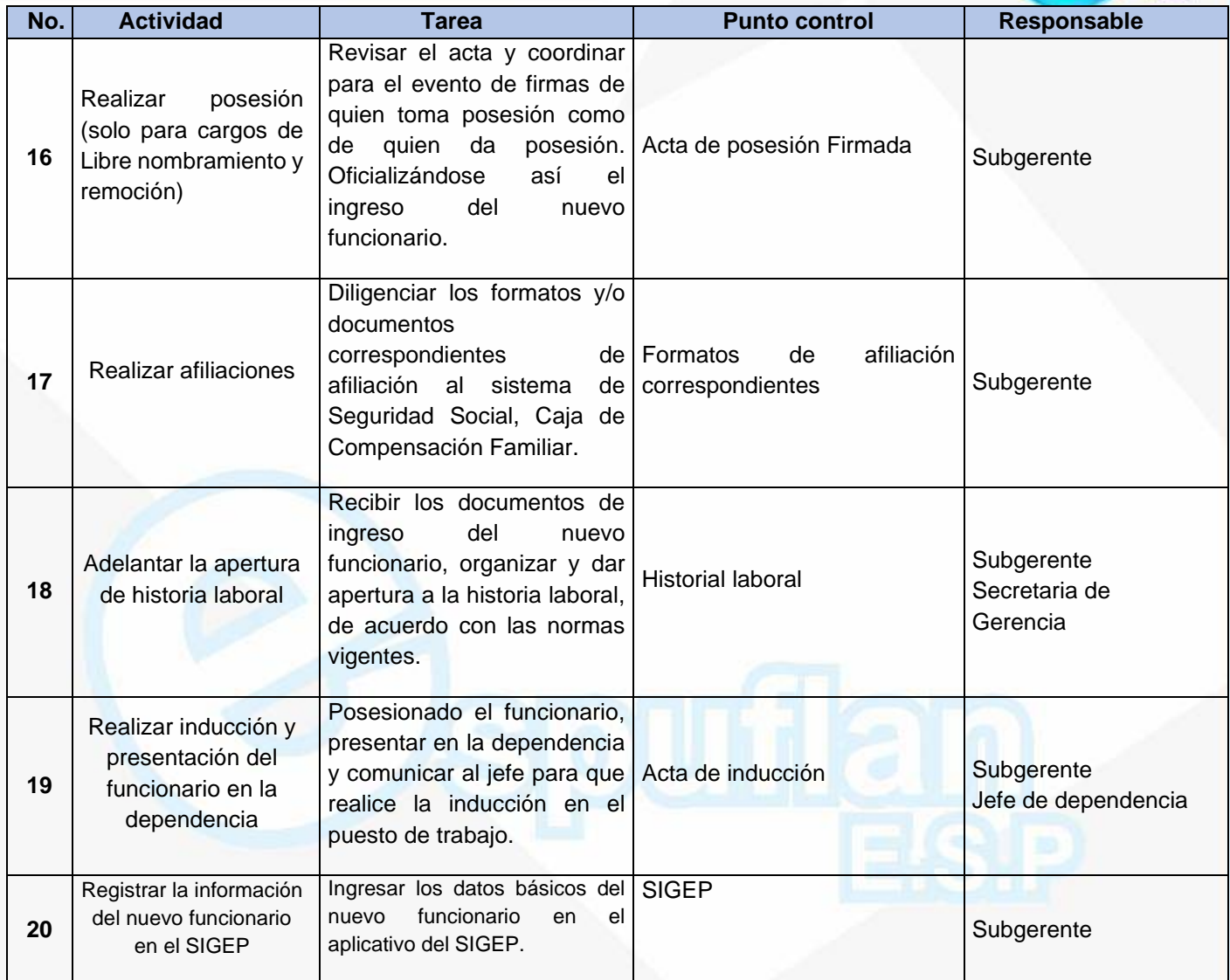

### **ARCHIVO DE REGISTROS**

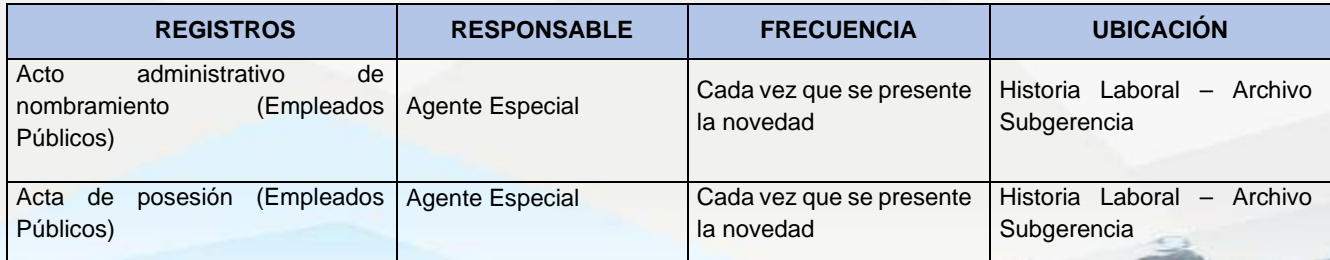

Nit. 800.190.921-4<br>INTERVENIDA MEDIANTE RESOLUCION N' SSPD-20151300015835 DEL 16 DE JUNIO DEL 2015

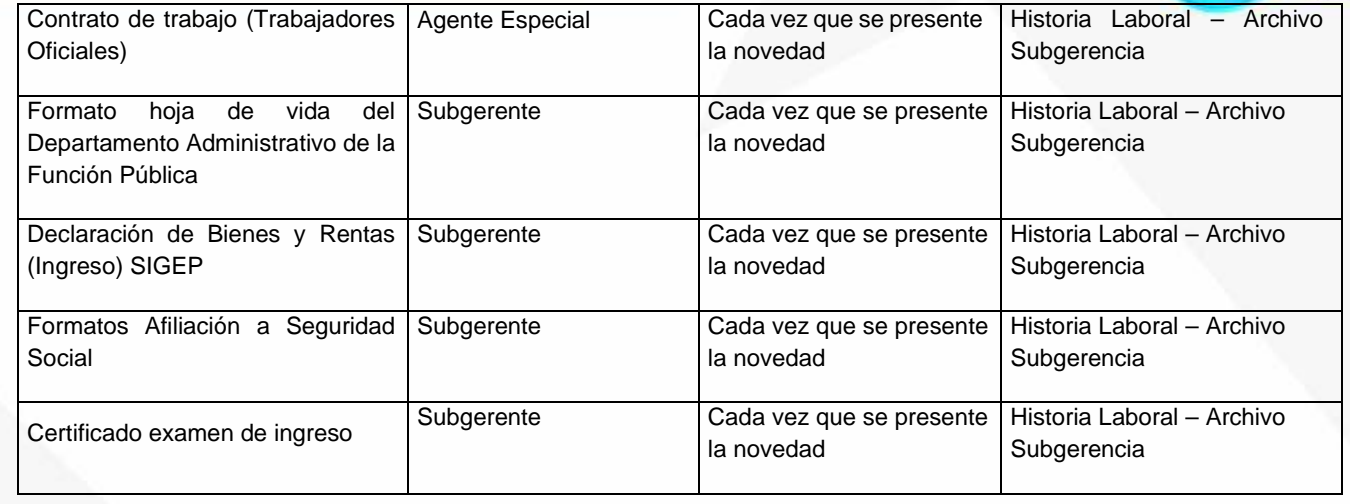

#### **PROCEDIMIENTO DE CAPACITACIONES DE PERSONAL**

**OBJETIVO:** Orientar las necesidades de capacitación y formación de los funcionarios de la Empresa de Servicios Públicos de Flandes, mediante la formulación, implementación y evaluación del Plan Institucional de Capacitación, tendiente a fortalecer las competencias, conocimientos, destrezas, habilidades y actitudes de los funcionarios de la entidad, con el fin de perfeccionar su desempeño laboral para contribuir al cumplimiento de la misión y objetivos institucionales, mejorando la calidad en la prestación de los servicios y el eficaz desempeño de las funciones cargo.

**ALCANCE:** Inicia con el diagnóstico de necesidades de capacitación, continúa con su consolidación y priorización para formular el Plan Institucional de Capacitación, su ejecución y culmina con la evaluación del mismo.

#### **CONCEPTOS**

**Capacitación**: Conjunto de procesos organizados, relativos tanto a la educación no formal o educación para el trabajo y el desarrollo humano, como la informal, de acuerdo con lo establecido por la Ley General de Educación, dirigidos a prolongar y complementar la educación inicial mediante la generación de conocimientos, el desarrollo de habilidades y el cambio de actitudes, con el fin de incrementar la capacidad individual y colectiva para contribuir al cumplimiento de la misión institucional, a la mejor prestación de servicios a la comunidad, al eficaz desempeño del cargo y al desarrollo personal integral.

**Competencias:** Es la capacidad de una persona para desempeñar, en diferentes contextos y con base en los requerimientos de calidad y resultados esperados en el sector público, las funciones

Nit. 800.190.921-4<br>INTERVENIDA MEDIANTE RESOLUCION N' SSPD-20151300015835 DEL 16 DE JUNIO DEL 2015

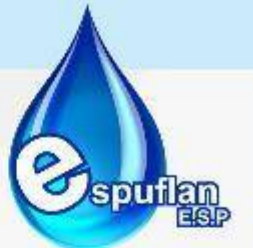

inherentes a un empleo; capacidad que está determinada por los conocimientos, destrezas, habilidades, valores, actitudes y aptitudes que debe poseer y demostrar el empleado.

**Conocimientos:** Es la capacidad de resolver un determinado conjunto de problemas con una efectividad determinada. Es un conjunto integrado por información, reglas, interpretaciones y conexiones dentro de un contexto y de una experiencia.

**Educación Informal:** Conocimiento libre y espontáneamente adquirido, proveniente de personas, entidades, medios masivos de comunicación, medios impresos, tradiciones, costumbres comportamientos sociales y otros no estructurados.

**Educación para el trabajo y el desarrollo humano (no formal):** Educación que se ofrece con el objeto de complementar, actualizar, suplir, conocimientos y formar aspectos académicos o laborales, sin sujeción al sistema de niveles y grados establecidos.

**Plan Institucional de Capacitación (PIC):** Es el conjunto coherente de acciones de capacitación y formación, que, durante un periodo de tiempo y a partir de unos objetivos específicos, facilita el desarrollo de competencias, el mejoramiento de los procesos institucionales y el fortalecimiento de la capacidad laboral de los empleados a nivel individual y de equipo para conseguir los resultados y metas institucionales establecidas en una entidad pública.

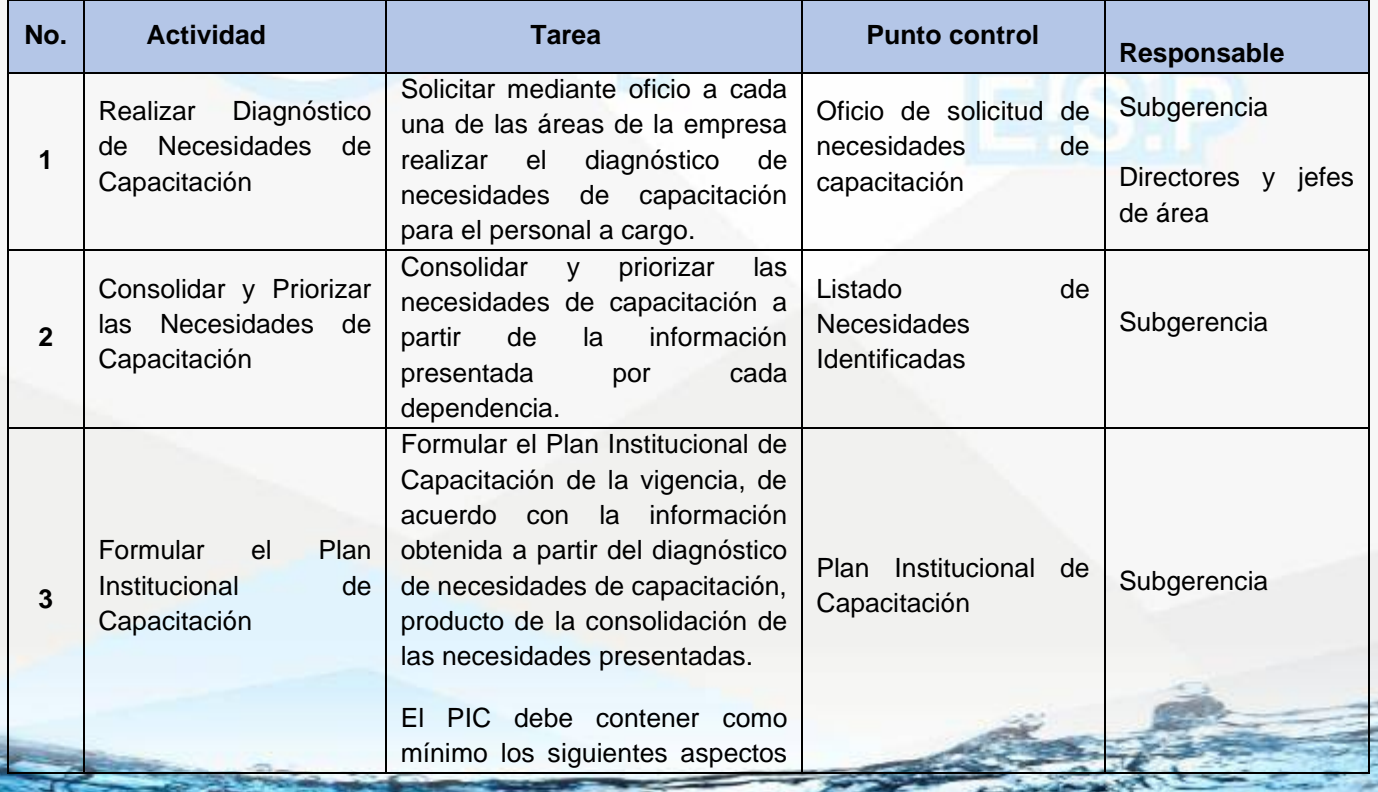

### **DESCRIPCIÓN DEL PROCEDIMIENTO**

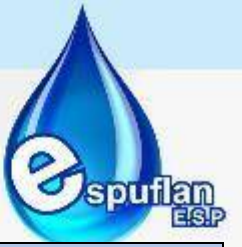

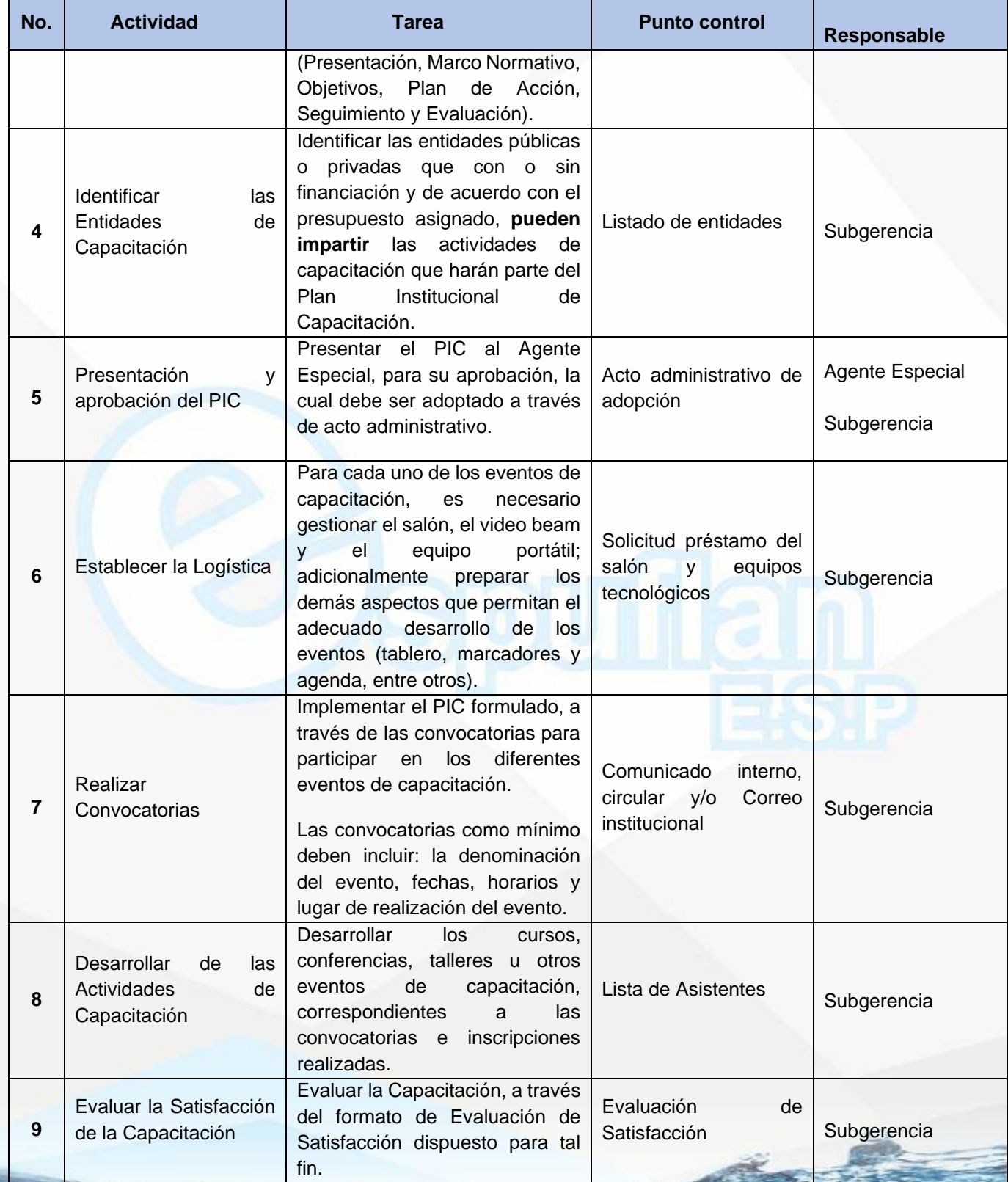

Nit. 800.190.921-4<br>INTERVENIDA MEDIANTE RESOLUCION N' SSPD-20151300015835 DEL 16 DE JUNIO DEL 2015

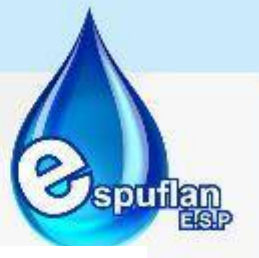

#### **ARCHIVO DE REGISTROS**

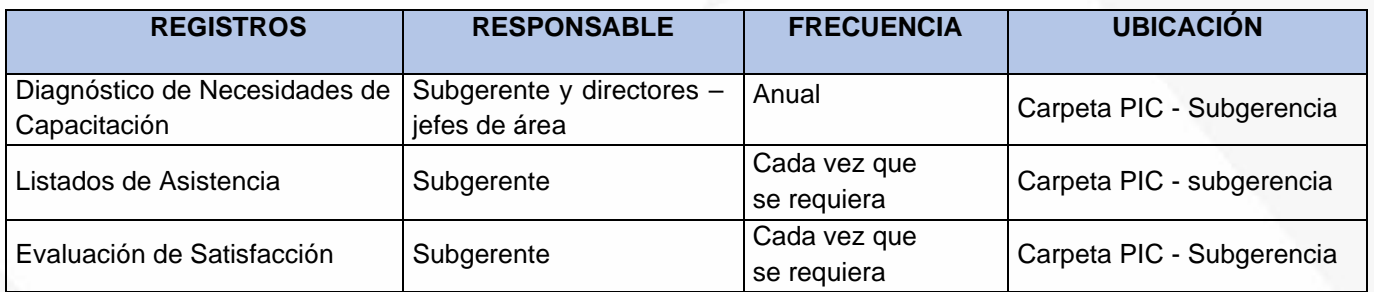

#### **PROCEDIMIENTO RETIRO DE PERSONAL Y ENTREGA DE CARGO Y/O PUESTO DE TRABAJO.**

**OBJETIVO:** Establecer directrices para facilitar el trámite que debe realizar un funcionario de la Empresa de Servicios Públicos de Flandes, al momento de su desvinculación y/o retiro como empleado público, trabajador oficial y otros según el tipo de contratación; garantizando la entrega del puesto de trabajo, de los elementos devolutivos o de consumo controlado, documentos, archivos, claves y otros entregados al personal de la e.s.p. para el cumplimiento de su labor, al comienzo de su relación laboral con la empresa y que se encuentren en retiro definitivo de su puesto de trabajo.

**ALCANCE:** Este procedimiento es de aplicación para el personal directivo, profesional y asistencial administrativo, al término de su relación laboral y que debe quedar a PAZ y SALVO con las actividades de entrega de elementos, documentos, archivos, claves de acceso a aplicativos y demás enseres a su cargo durante la relación laboral. Excepto en los casos de muerte o abandono del cargo.

#### **CONCEPTOS:**

- **Servidor Público:** Son servidores públicos los miembros de las corporaciones públicas, los empleados y trabajadores del Estado y de sus entidades descentralizadas territorialmente y por servicios.
- **Trabajador oficial:** Se denominan genéricamente empleados oficiales las personas naturales que trabajan al servicio de los ministerios, departamentos administrativos, superintendencias, establecimientos públicos, unidades administrativas especiales, empresas industriales o comerciales de tipo oficial y sociedades de economía mixta, definidos en los Artículos 5o., 6o. y 8o. del Decreto Legislativo 1050 de 1968.

Nit. 800.190.921-4 INTERVENIDA MEDIANTE RESOLUCIÓN Nº SSPD-20151300015835 DEL 16 DE JUNIO DEL 2015

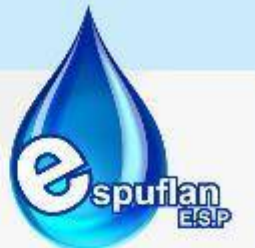

Los empleados oficiales pueden estar vinculados a la administración pública nacional por una relación legal y reglamentaria o por un contrato de trabajo.

- **Empleado público:** Las personas que prestan sus servicios en los ministerios, departamentos administrativos, superintendencias, establecimientos públicos y unidades administrativas especiales, son empleados públicos.
- **Causales de retiro:** Son las condiciones establecidas por la Ley para el retiro del servicio de quienes estén desempeñando empleos de libre nombramiento y remoción.
- **Renuncia:** Toda persona que sirva un empleo de voluntaria aceptación puede renunciarlo libremente en cualquier tiempo. La renuncia se produce cuando el empleado manifiesta por escrito, de forma espontánea e inequívoca, su decisión de separarse del servicio.

Presentada la renuncia, su aceptación por la autoridad competente se producirá por escrito, y en el acto administrativo correspondiente deberá determinarse la fecha en que se hará efectiva, que no podrá ser superior a treinta (30) días de su presentación.

- **Declaración de Insubsistencia:** En cualquier momento podrá declararse insubsistente a un nombramiento ordinario, sin motivar la providencia, de acuerdo con la facultad discrecional que tiene el nominador de nombrar y remover libremente sus empleados.
- **Retiro por Pensión:** El empleado que reúna los requisitos determinados para gozar de pensión de retiro por jubilación, por edad o por invalidez, cesará en el ejercicio de funciones en las condiciones y términos establecidos en la Ley 100 de 1993 y demás normas que la modifiquen, adicionen, sustituyan o reglamenten.
- **Retiro Forzoso:** Procederá cuando el servidor cumple la edad de retiro, establecido en la Ley para los funcionarios públicos.
- **Retiro del servicio por destitución:** El retiro del servicio por destitución solo es procedente como sanción disciplinaria y con la plena observancia del procedimiento señalado en las normas disciplinarias vigentes.
- **Terminación por retiro voluntario:** Hace referencia cuando un trabajador decide voluntariamente y libremente retirarse de la empresa argumentando situaciones personales de distinta índole.
- **Por despido:** Es aquella donde se decide unilateralmente por parte de la empresa la terminación de la relación laboral, soportado en lo estipulado en el Reglamento Interno de Trabajo y demás normas aplicables a los empleados públicos y trabajadores oficiales de las EICE.

Nit. 800.190.921-4 INTERVENIDA MEDIANTE RESOLUCIÓN Nº SSPD-20151300015835 DEL 16 DE JUNIO DEL 2015

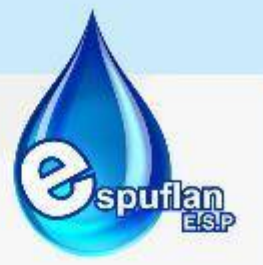

- **Acto administrativo:** Toda declaración unilateral de voluntad realizada en el ejercicio de la función administrativa, que produce efectos jurídicos individuales de forma inmediata.
- **Acta de entrega puesto de trabajo:** Documento con el cual un Servidor Público deja constancia de la entrega formal del puesto de trabajo al superior inmediato, o a quien éste designe, en caso de retiro definitivo. Para el caso se tomará como formato para la entrega del cargo, el establecido por la Ley 951 de 2005.
- **Evaluaciones médicas ocupacionales de egreso**: Aquellas que se deben realizar al trabajador cuando se termina la relación laboral. Su objetivo es valorar y registrar las condiciones de salud en las que el trabajador se retira de las tareas o funciones asignadas. El empleador deberá informar al trabajador sobre el trámite para la realización de la evaluación médica ocupacional de egreso.
- **Historia Laboral:** Es una serie documental de manejo y acceso reservado por parte de la Subgerencia - Gestión de Talento Humano, en donde se conservan cronológicamente todos los documentos de carácter administrativo relacionados con el vínculo laboral que se establece entre el servidor público y la Entidad.

#### **DESCRIPCIÓN DEL PROCEDIMIENTO**

Cuando se presente el retiro de un empleado público o trabajador oficial, se deberá atender a lo indicado en este procedimiento, por lo cual se describen a continuación, conforme a las causales de retiro del servicio contempladas por la normatividad:

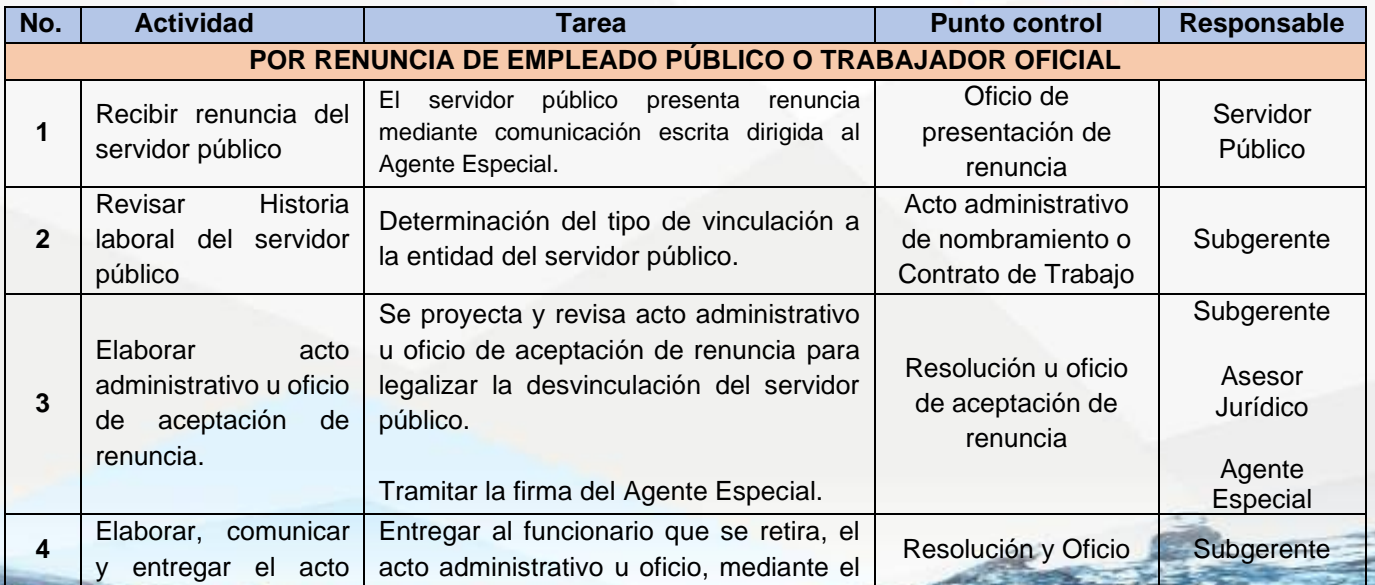

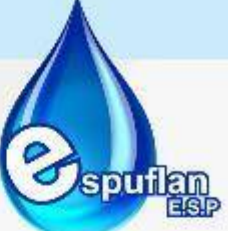

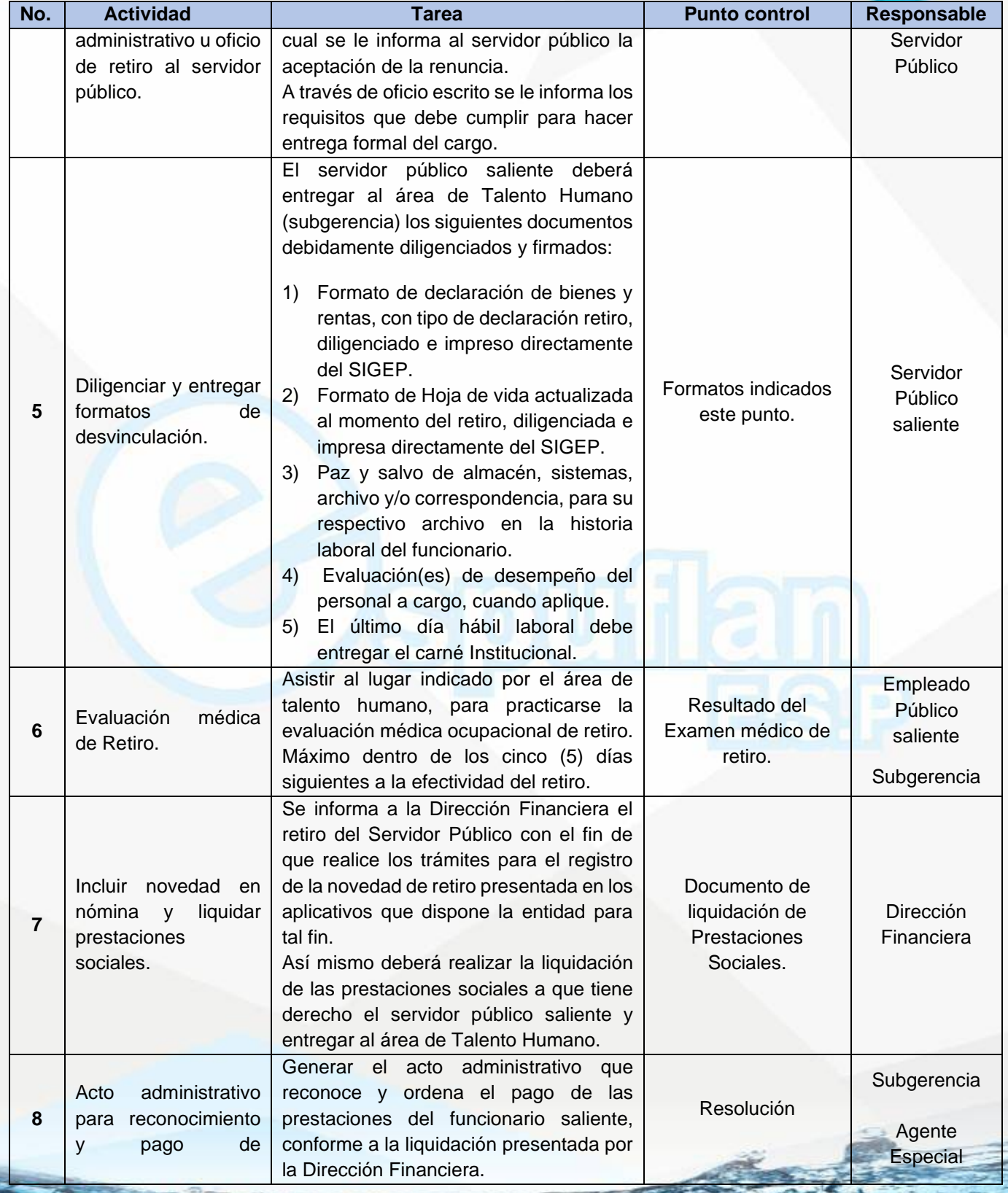

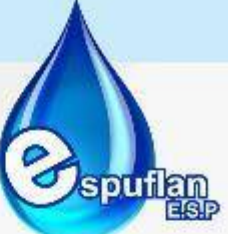

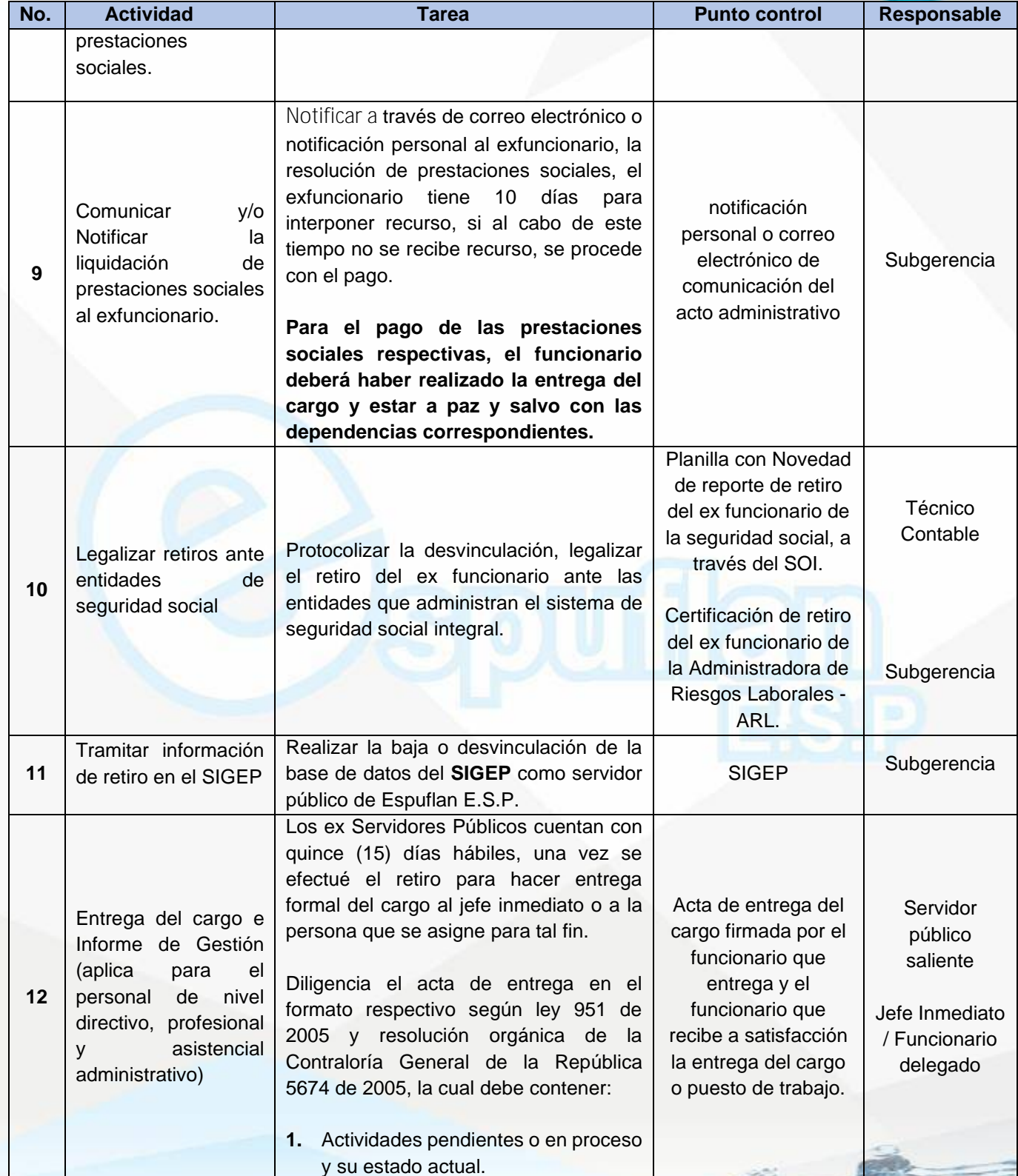

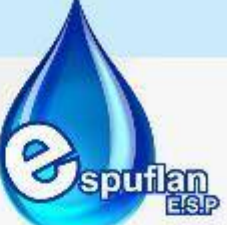

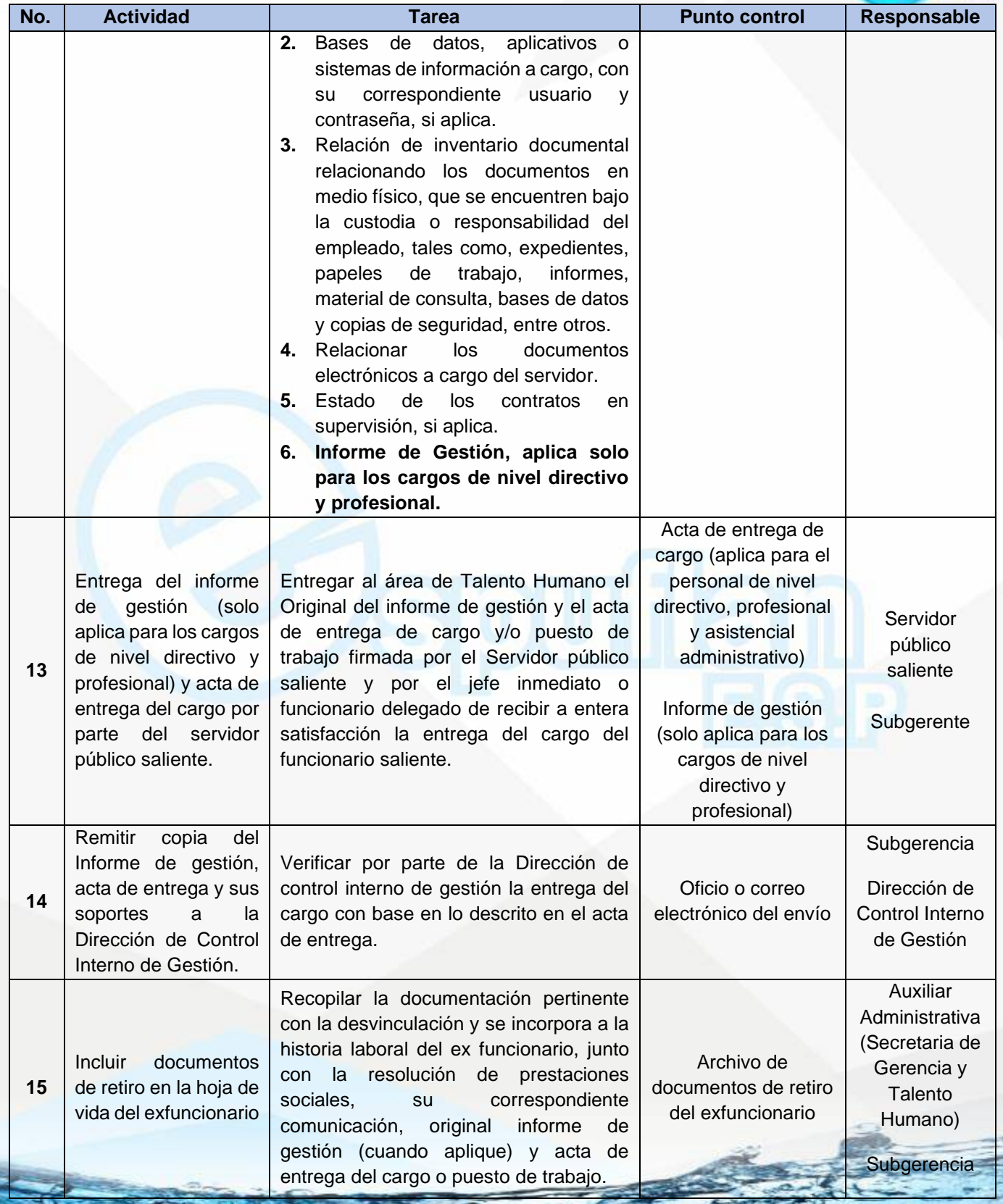

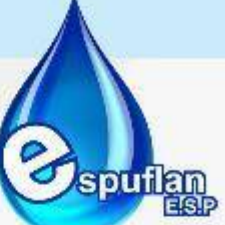

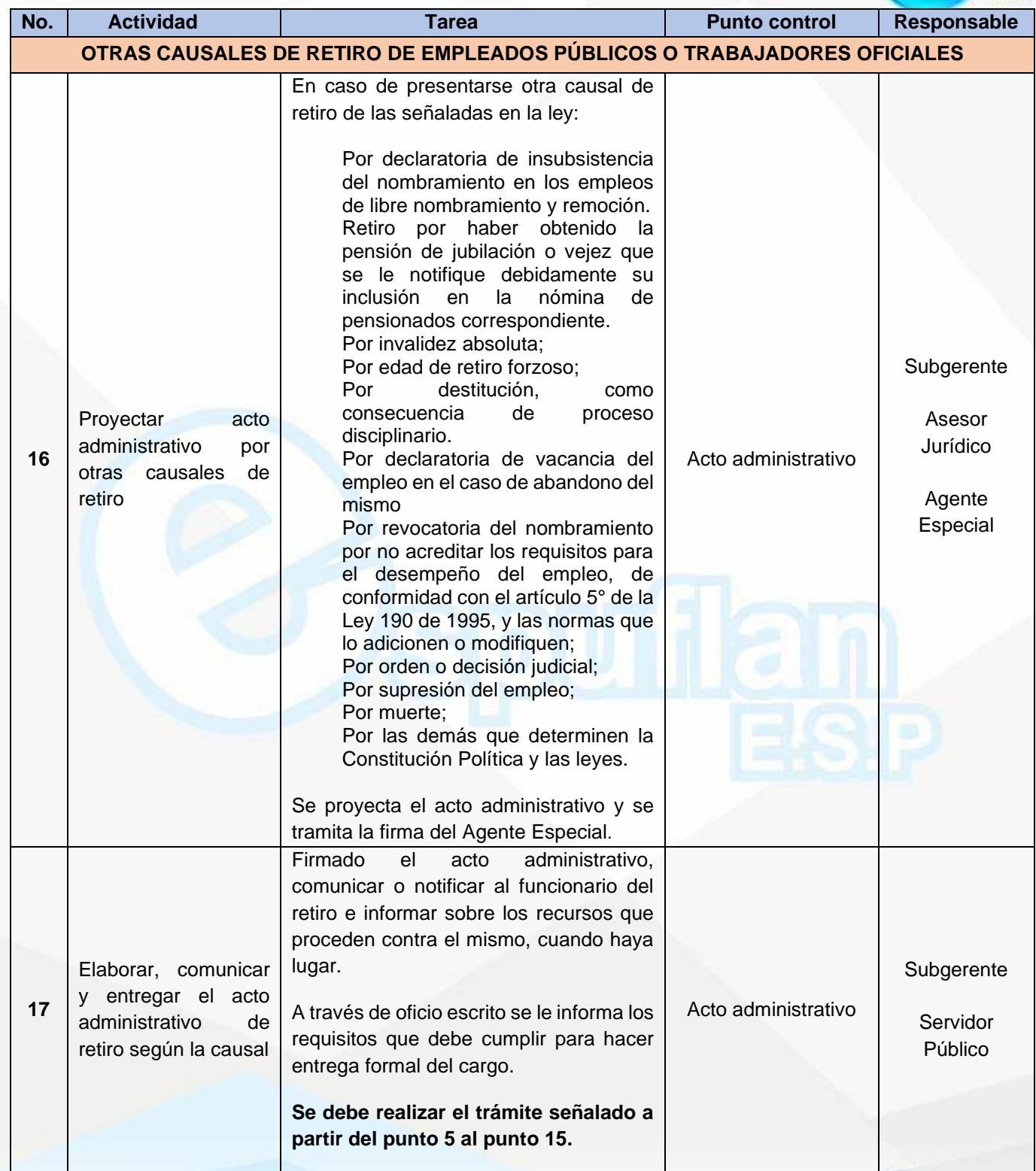

Nit. 800.190.921-4<br>INTERVENIDA MEDIANTE RESOLUCION N' SSPD-20151300015835 DEL 16 DE JUNIO DEL 2015

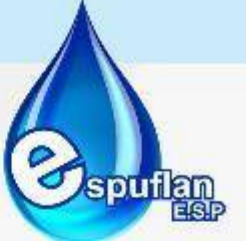

**Nota:** Dado el caso del incumplimiento con la entrega del cargo por parte del servidor público, se abrirá un proceso disciplinario.

#### **ARCHIVO DE REGISTROS**

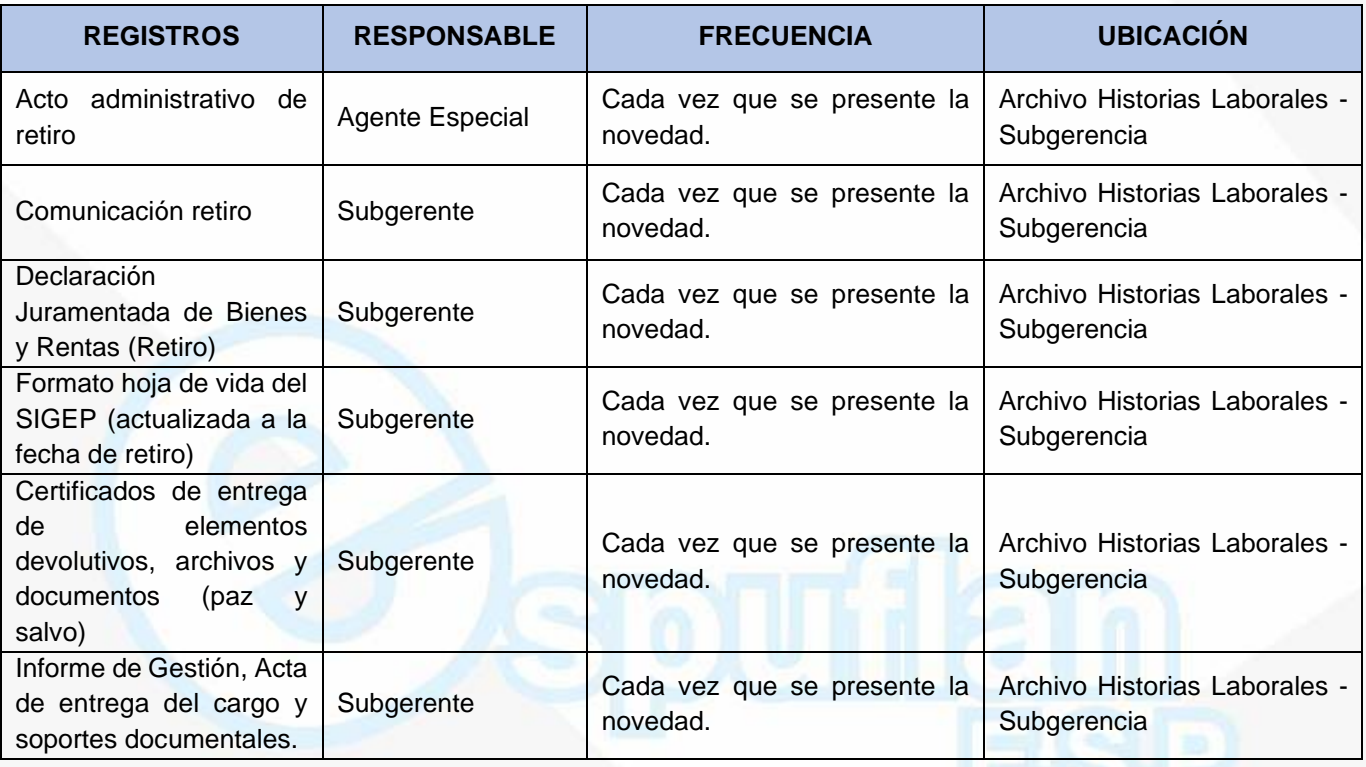

#### **PROCEDIMIENTO EXPEDICIÓN DE CERTIFICADOS Y/O CONSTANCIAS LABORALES**

**OBJETIVO:** Tramitar y dar respuesta oportuna a las solicitudes de expedición de certificaciones y/o constancias laborales y que son tramitadas por la subgerencia.

**ALCANCE:** Este procedimiento inicia con la solicitud de un usuario y continúa con la verificación de la información archivada en la hoja de vida del funcionario o ex funcionario si fuere el caso, finalizando con la entrega a satisfacción de la respuesta, bien sea un expidiendo un certificado o una comunicación informando la situación encontrada; en un plazo mínimo de 3 días y máximo de cinco (5) días, esto depende de la revisión de los archivos que se deba realizar y a la complejidad de los requisitos solicitados.

Nit. 800.190.921-4<br>INTERVENIDA MEDIANTE RESOLUCION N' SSPD-20151300015835 DEL 16 DE JUNIO DEL 2015

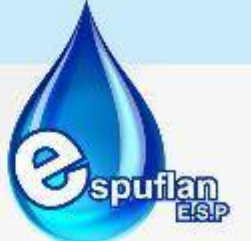

Las solicitudes de certificados laborales se podrán realizar por medio físico o medio electrónico dirigidas a la subgerencia, dependencia responsable de expedirlos.

#### **CONCEPTOS:**

- **Historia Laboral:** Es una serie documental de manejo y acceso reservado por parte de la Subgerencia - Gestión de Talento Humano, en donde se conservan cronológicamente todos los documentos de carácter administrativo relacionados con el vínculo laboral que se establece entre el servidor público y la Entidad.
- **Certificación Laboral:** Es un documento que se imite por una entidad ya sea pública o privada, con el objeto de demostrar el vínculo laborar existente o que existió entre una persona con una entidad, en la cual se debe especificar tiempo de servicio, salarios devengados y, si así es requerido, las funciones desempeñadas.
- **Constancia**: Escrito en que se ha hecho constar algún acto o hecho, a veces de manera fehaciente.

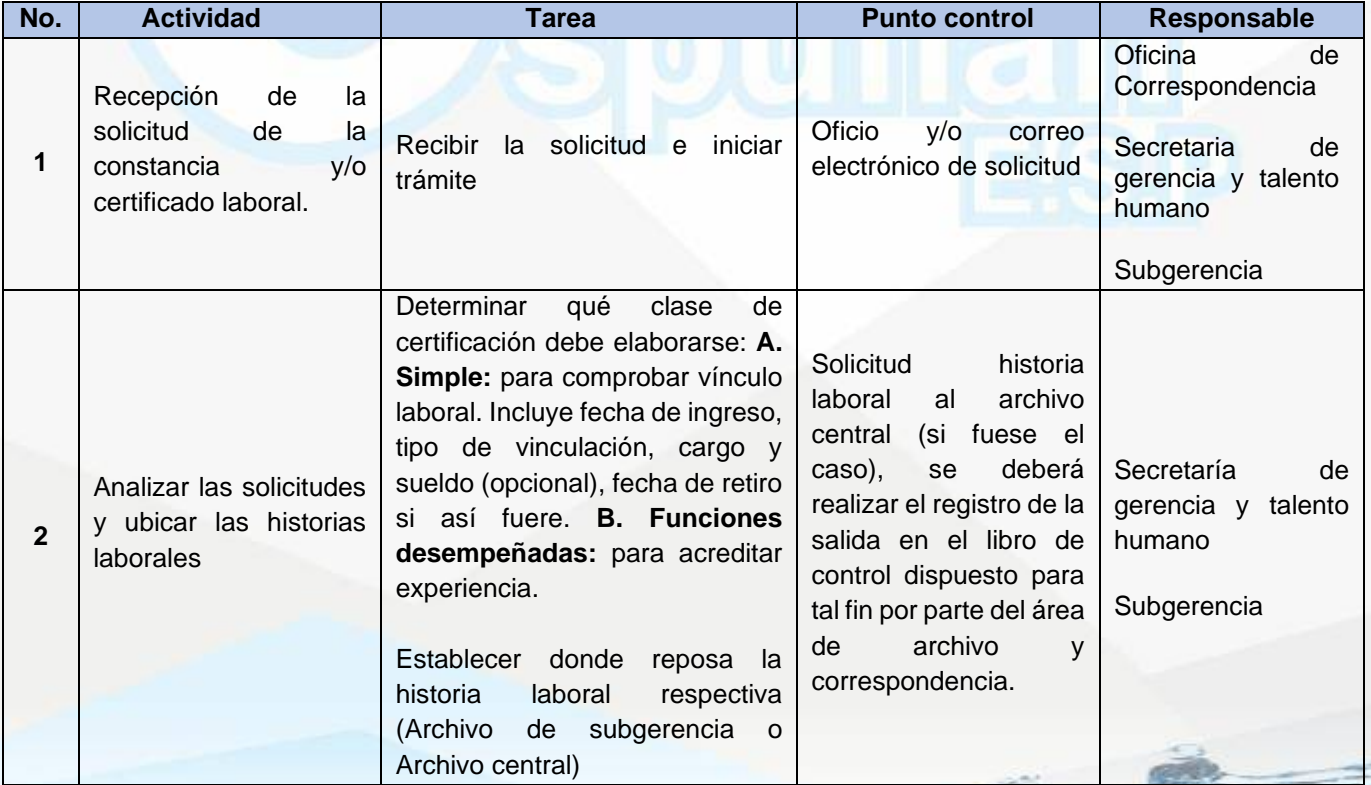

### **DESCRIPCIÓN DEL PROCEDIMIENTO**

NII: 800.190.921-4<br>INTERVENIDA MEDIANTE RESOLUCION N' 33PD-20151300015835 DEL 16 DE JUNIO DEL 2015

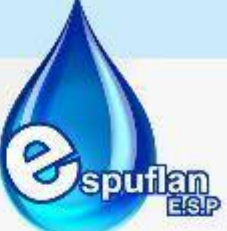

 $\overline{\phantom{a}}$ 

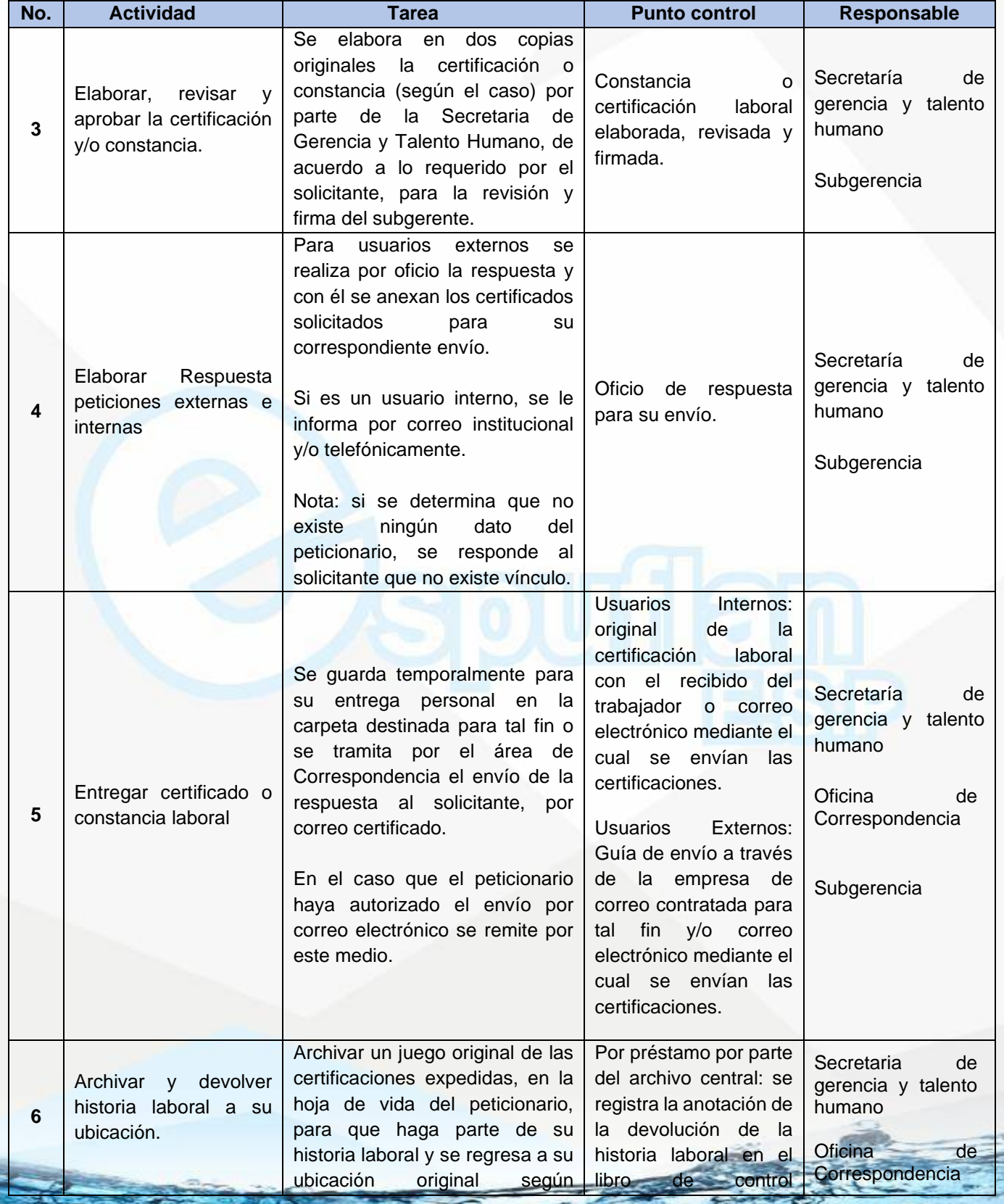

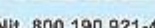

Nit. 800.190.921-4<br>INTERVENIDA MEDIANTE RESOLUCION N' SSPD-20151300015835 DEL 16 DE JUNIO DEL 2015

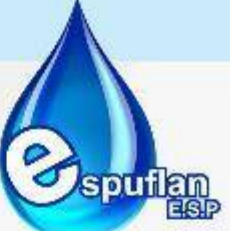

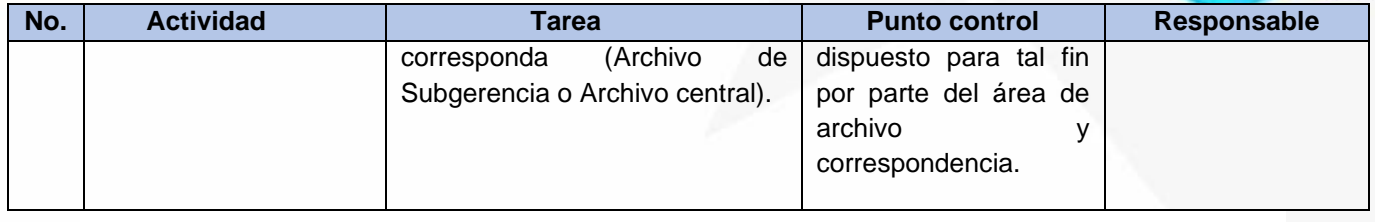

#### **ARCHIVO DE REGISTROS**

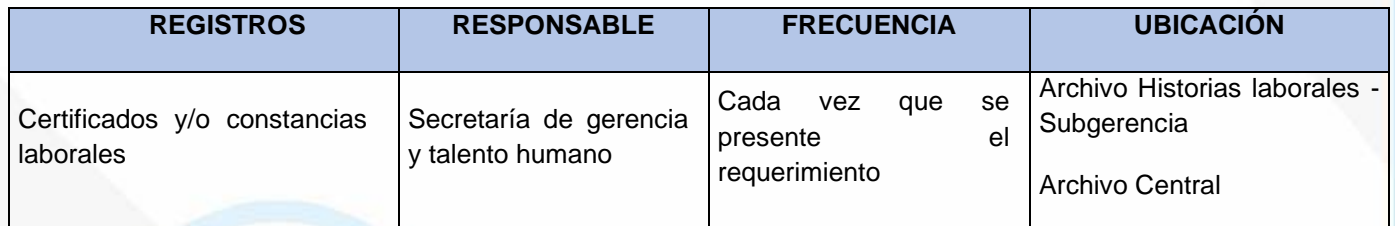

#### **PROCEDIMIENTO PARA LA PRÁCTICA DE EXÁMENES MÉDICOS OCUPACIONALES**

**OBJETIVO:** Identificar el óptimo estado de salud de los funcionarios de la Empresa de Servicios Públicos de Flandes "ESPUFLAN E.S.P.", previo al ingreso, durante el desempeño del cargo, postincapacidad y en el momento del retiro definitivo de la Entidad, a través del establecimiento del procedimiento a seguir en caso de la realización de exámenes médicos, así como ser guía para todas aquellas personas que deban dirigir y controlar la totalidad de actividades relacionadas con el manejo de los trabajadores.

**ALCANCE:** Inicia con la identificación de las necesidades para la práctica de los exámenes médicos ocupacionales requeridos y culmina con la asignación de los Programas de Vigilancia Epidemiológica cuando aplique.

#### **CONCEPTOS:**

**Examen médico ocupacional:** Acto médico mediante el cual se interroga y examina a un trabajador, con el fin de monitorear la exposición a factores de riesgo y determinar la existencia de consecuencias en la persona por dicha exposición. Incluye anamnesis, examen físico completo con énfasis en el órgano o sistema blanco, análisis de pruebas clínicas y paraclínicas, tales como: laboratorio, imágenes diagnósticas, electrocardiograma y su correlación entre ellos para emitir el diagnóstico y las recomendaciones.

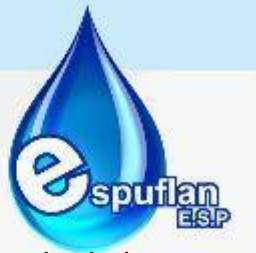

- **Examen médico de ingreso:** Una de las obligaciones del empleador, es la de hacer practicar al trabajador, a raíz de su selección o ingreso, un examen médico de ingreso que establezca su estado de salud y los riesgos o enfermedades adquiridos en otras empresas. Son aquellas que se realizan para determinar las condiciones de salud física, mental y social del trabajador antes de su contratación, su función de las condiciones de trabajo a las que estaría expuesto, acorde con los requerimientos de la tarea y perfil del cargo. El objetivo es determinar la aptitud del trabajador para desempeñar en forma eficiente las labores sin perjuicio de su salud o la de terceros, comparando las demandas del oficio para el cual se desea contratar con sus capacidades físicas y mentales; establecer la existencia de restricciones que ameriten alguna condición sujeta a modificación, e identificar condiciones de salud que estando presentes en el trabajador, pueden agravarse en desarrollo del trabajo.
- **Examen médico periódico:** Es aquella valoración médica que se realiza durante la permanencia de la persona en la empresa, en el cual se determina si su condición de salud ha cambiado o no por el desempeño del cargo. Este generalmente se realiza cuando el trabajador cumple su segundo año en la empresa y se continúa haciendo bianualmente. Las evaluaciones medicas ocupacionales periódicas se clasifican en programadas (programas de vigilancia epidemiológica y por cambio de ocupación).
	- **- Evaluaciones médicas periódicas programadas:** se realizan con el fin de monitorear la exposición a factores de riesgo e identificar en forma precoz, posibles alteraciones temporales, permanentes o agravadas del estado de salud del trabajador, ocasionadas por la labor o por la exposición al medio de trabajo. Así mismo, para detectar enfermedades de origen común, con el fin de establecer un manejo preventivo. Dichas evaluaciones se realizan cada año especialmente en los contratos donde se ha identificado el factor de riesgo ruido (Medio), evento que afecta la salud de los trabajadores.
	- **- Evaluaciones médicas por cambios de ocupación:** el empleador tiene la responsabilidad de realizar evaluaciones médicas al trabajador cada vez que este cambié de ocupación y ello implique cambio de medio ambiente laboral, de funciones, tareas o exposición a nuevos o mayores factores de riesgo, en los que detecte un incremento de su magnitud, intensidad o frecuencia. Su objetivo es garantizar que el trabajador que mantenga en condiciones de salud física, mental y social acorde con los requerimientos de las nuevas tareas y sin que las nuevas condiciones de exposición afecten su salud.
- **Examen médico de retiro:** Es la valoración médica que se le realiza a la persona una vez se desvincula definitivamente de la compañía y es donde se determina en qué

Nit. 800.190.921-4<br>INTERVENIDA MEDIANTE RESOLUCION N' SSPD-20151300015835 DEL 16 DE JUNIO DEL 2015

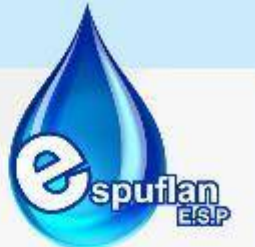

condiciones de salud la persona se retira de la misma o si adquirió algún tipo de afección física o mental.

Una de las obligaciones del empleador, según el artículo 57 del Código Sustantivo del Trabajo, es la sugerir practicar al trabajador dentro de los cinco días hábiles siguientes a la terminación del contrato de trabajo con el objetivo de valorar y registrar las condiciones de salud en las que el trabajador se retira de las tareas o funciones asignadas.

Si al realizar la evaluación médica ocupacional de egreso se encuentra una presunta enfermedad profesional o secuelas de eventos profesionales –no diagnosticados-, ocurridos durante el tiempo en que la persona trabajó, la subgerencia, elaborará y presentará el correspondiente reporte a la Administradora de Riesgos Laborales, las cuales deberán iniciar la determinación de origen.

- **Examen médico post incapacidad:** Es la valoración médica que se realiza a la persona que ha tenido una incapacidad por enfermedad de origen común/laboral o por accidente de trabajo superior a 30 días, con el fin de determinar en qué condiciones de salud se encuentra la persona para poder continuar con su labor o ser reubicada.
- **Valoraciones o pruebas complementarias:** Son evaluaciones o exámenes clínicos o paraclínicos realizados para complementar un determinado estudio en la búsqueda o comprobación de un diagnóstico.
- **Historia clínica ocupacional:** Es el conjunto único de documentos privados, obligatorios y sometidos a reserva, en donde se registran cronológicamente las condiciones de salud del trabajador los actos médicos y los demás procedimientos ejecutados por el equipo de salud que intervienen en su atención. Puede surgir como resultado de una o más evaluaciones medicas ocupacionales. Contiene y relaciona los antecedentes laborales y de exposición a factores de riesgo que ha presentado la persona en su vida laboral, así como resultados de mediciones ambientales y eventos de origen profesional. En la historia clínica ocupacional se debe llevar un registro de las evaluaciones médicas realizadas, el cual deberá contener:
	- **-** Identificación del trabajador, tipo y fecha de evaluación.
	- **-** Identificación de la entidad o persona que realizo la evaluación.
	- **-** Valoraciones de pruebas complementarias realizadas.
	- **-** Datos del profesional o del prestador de servicios de salud ocupacional a los que sea remitida la persona y fecha de remisión.

NIt. 800.190.921-4<br>INTERVENIDA MEDIANTE RESOLUCION N' SSPD-20151300015835 DEL 16 DE JUNIO DEL 2015

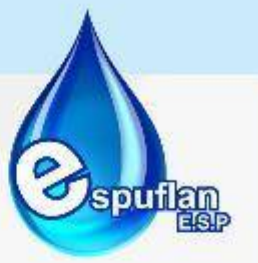

#### **DESARROLLO:**

• **Requisitos, documentos y condiciones requeridas para la aplicación de este documento y a continuación se describen las actividades y tareas del procedimiento.**

Toda actividad económica por sencilla que sea, implica una serie de riesgos a los cuales se ven expuestos sus trabajadores. Con base en lo anterior y conforme a lo establecido en la Resolución 2346 de 2007, se requiere determinar las condiciones físicas y mentales necesarias en una persona para desempeñar un cargo determinado, a través de la evaluación médica ocupacional. **Remisión, evaluación y seguimiento a exámenes médicos ocupacionales:** Una vez se haya seleccionado al funcionario para su ingreso y se tenga la documentación completa del candidato se remite conforme se relacionan las actividades en el numeral 5.2. De igual manera, para aquellos trabajadores que requieran la práctica de exámenes periódicos, post incapacidad o de retiro.

**Diligenciamiento, custodia, confidencialidad, conservación de historias clínicas ocupacionales:** La historia clínica se diligencia en el formato de HISTORIA CLÍNICA OCUPACIONAL que maneja toda IPS en la práctica de exámenes médicos ocupacionales, la cual debe contener como mínimo la siguiente información:

- **1.** Fecha, departamento, ciudad donde se realiza la evaluación médica
- **2.** Persona que realiza la evaluación médica.
- **3.** Actividad económica del empleador.
- **4.** Nombre de las correspondientes administradoras de pensiones, salud y riesgos profesionales a las cuales está afiliada la persona
- **5.** Datos de identificación y sociodemográficos de la persona.
- **6.** Datos correspondientes al diligenciamiento de la anamnesis, haciendo énfasis en la ocurrencia de accidentes o enfermedades laborales y su atención, así como en antecedentes ocupacionales indicando: nombre de la empresa, actividad económica, sección, cargo u oficio, descripción de tareas o funciones y anexando todo documento, soporte o fundamento aportado por la persona evaluada, en especial, lo correspondiente al desarrollo de tareas y funciones. Igualmente, procederá a complementar la información existente en la historia clínica cuando hubiere sido registrada con anterioridad.
- **7.** Tiempo en años y meses de antigüedad en cada cargo u oficio desempeñado por la persona evaluada.
- **8.** Listado de factores de riesgo a los que haya estado expuesto, anotando niveles de exposición y valores límites permisibles a la fecha de la medición, si los hay, en cada oficio realizado, según lo referido por el trabajador y la información que se suministre como parte de los antecedentes laborales. Se debe deberá incluir en el listado, el tiempo en años y meses de exposición a cada agente y factor de riesgo, así como las medidas de control implementadas.
- **9.** Datos resultantes del examen físico.

Nit. 800.190.921-4<br>INTERVENIDA MEDIANTE RESOLUCION N' SSPD-20151300015835 DEL 16 DE JUNIO DEL 2015

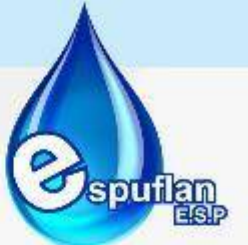

- **10.** Impresión diagnóstica o diagnóstico confirmado, que puede incluir la presunción de origen laboral, cuando hubiere, caso en el cual se deberá fundamentar brevemente.
- **11.** Una vez diligenciada la historia clínica el médico debe realizar un informe de aptitud del trabajador para el cargo que va a desempeñar, en el formato concepto de aptitud laboral manejado por la respectiva unidad médica; este diligenciamiento es responsabilidad exclusiva del Médico con especialización en Seguridad y Salud en el Trabajo con licencia en salud ocupacional vigente.

**Reserva de la historia clínica ocupacional:** La historia clínica ocupacional y en general, los documentos, exámenes o valoraciones clínicas o paraclínicas que allí reposen son estrictamente confidenciales y hacen parte de la reserva profesional; por lo tanto, no podrán comunicarse o darse a conocer, salvo los siguientes casos.

- **1.** Por orden de autoridad judicial.
- **2.** Mediante autorización escrita del trabajador interesado, cuando este la requiera con fines estrictamente médicos.
- **3.** Por solicitud del médico prestador de servicios en salud ocupacional, durante la realización de cualquier tipo de evaluación médica, previo consentimiento del trabajador, para seguimiento y análisis de la historia clínica ocupacional.
- **4.** Por la entidad o persona competente para determinar el origen o calificar la perdida de la capacidad laboral, previo consentimiento del trabajador.

**Conservación y custodia:** La IPS contratada para realizar la evaluación médica; tendrá la guarda y custodia de las evaluaciones médico ocupacionales y de la historia clínica ocupacional, estas son conservadas por un período mínimo de veinte (20) años, contados a partir del momento en que cese la relación laboral del trabajador con la empresa

**Personal responsable de realizar las evaluaciones médicas ocupacionales:** Las evaluaciones médicas ocupacionales deben ser realizadas por médicos especialistas en Medicina del Trabajo o Seguridad y Salud en el Trabajo (Salud Ocupacional), con licencia vigente en Seguridad y Salud en el Trabajo (Salud Ocupacional). Se debe garantizar que las unidades médicas y/o Instituciones Prestadoras de Servicios, que practican los exámenes médicos ocupacionales (ingreso, periódicos, post incapacidad, egreso, reubicaciones laborales) cuenten con la licencia en Seguridad y Salud en el Trabajo (Salud Ocupacional), al igual que los profesionales que practiquen los exámenes médicos ocupacionales

#### **DESCRIPCIÓN DEL PROCEDIMIENTO**

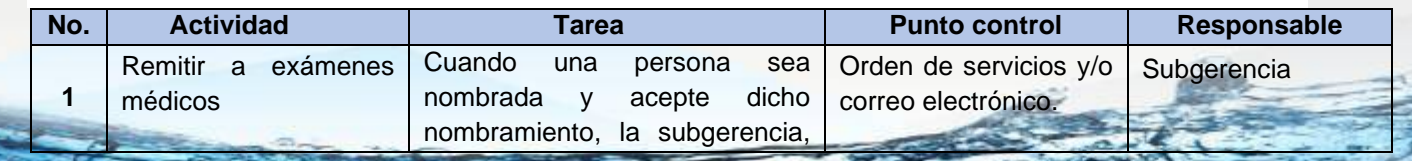

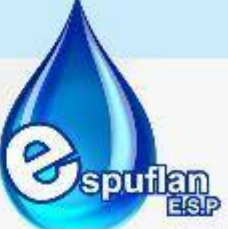

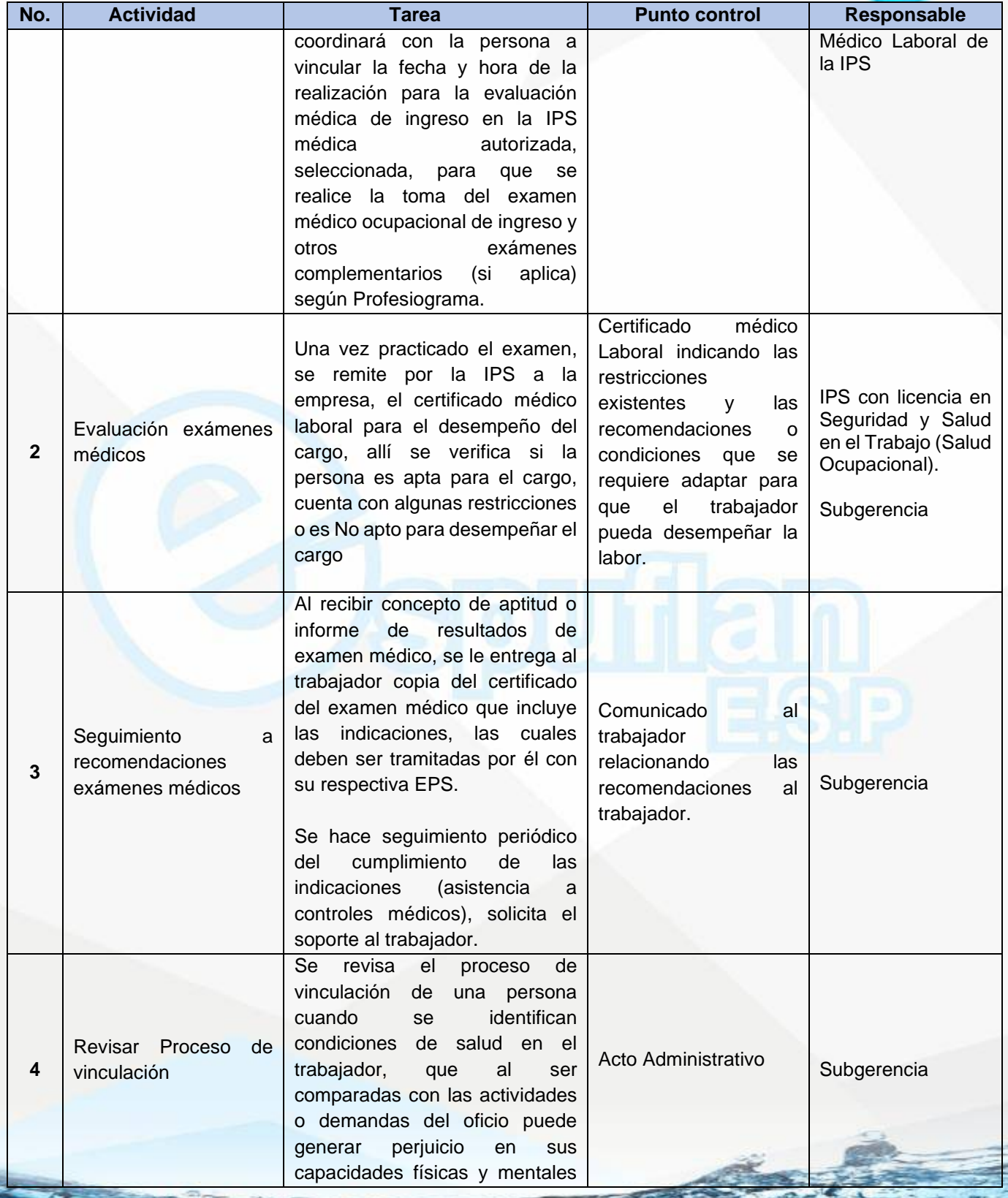

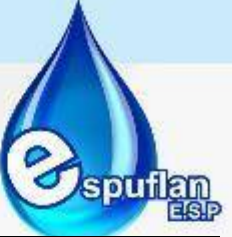

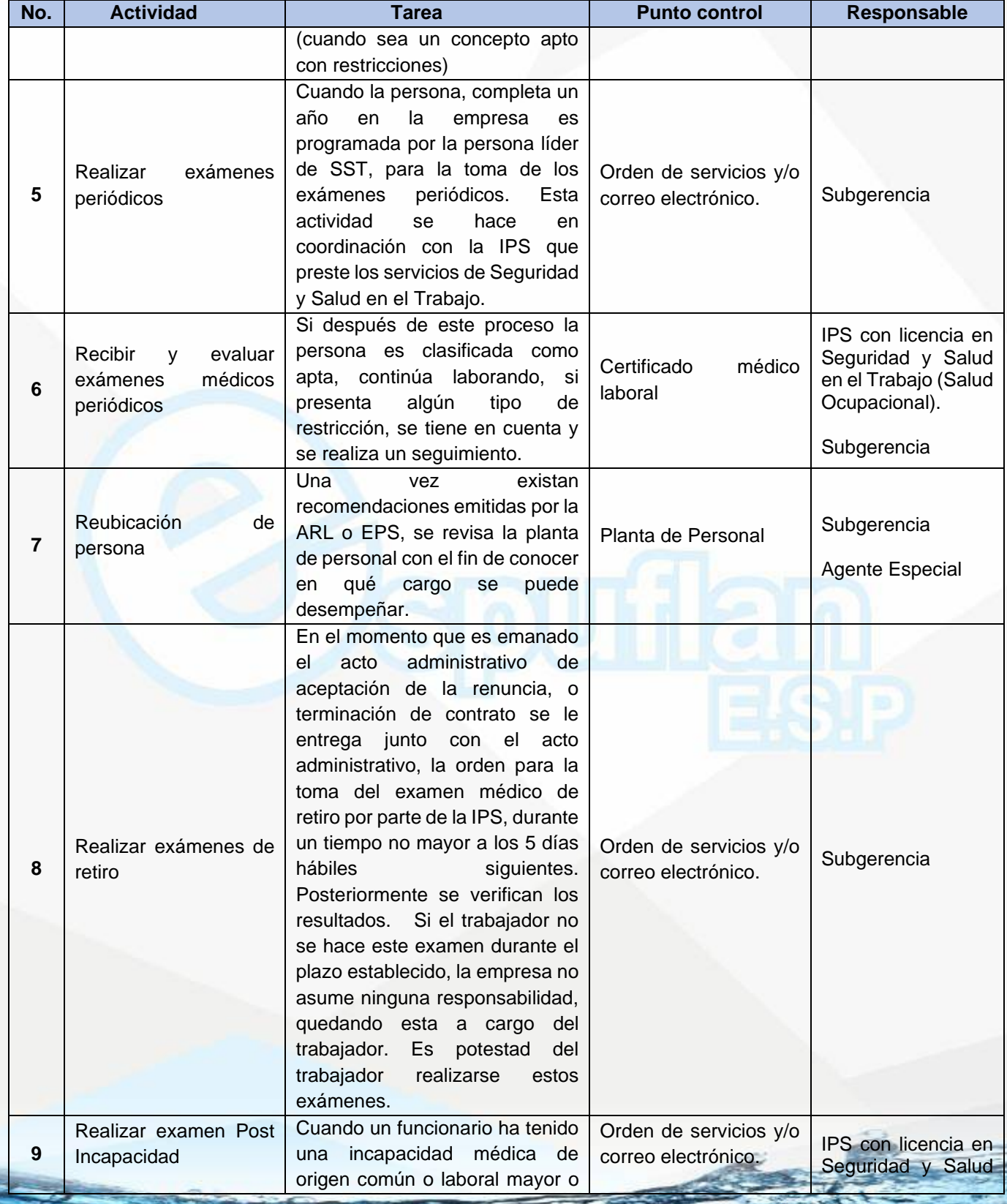
NIt. 800.190.921-4<br>INTERVENIDA MEDIANTE RESOLUCION N' SSPD-20151300015835 DEL 16 DE JUNIO DEL 2015

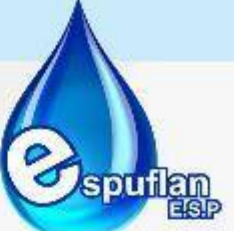

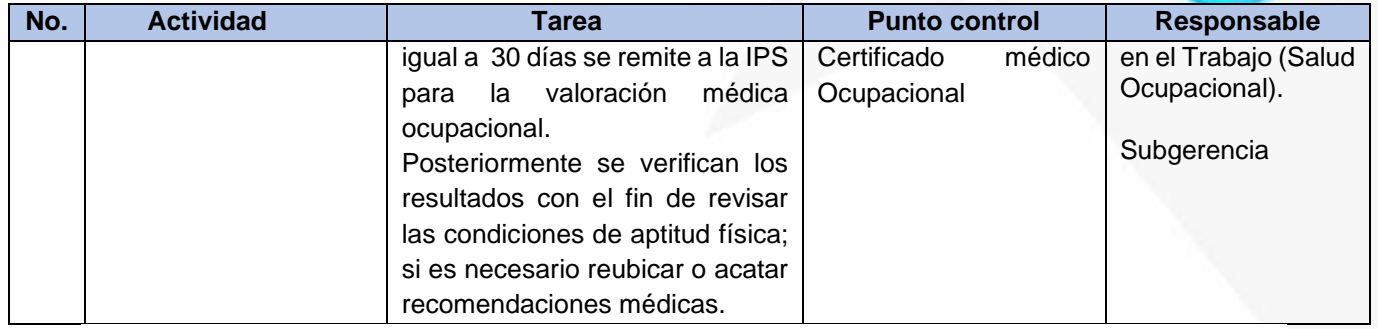

## **ARCHIVO DE REGISTROS**

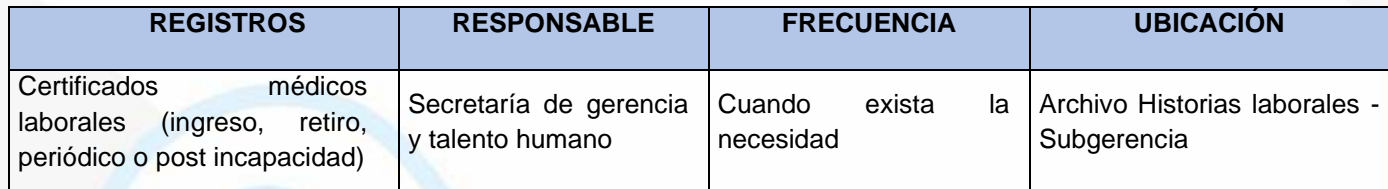

# **PROCEDIMIENTO PARA TRÁMITE DE INCAPACIDADES**

**OBJETIVO:** Describir las actividades, condiciones o requisitos que se deben tener en cuenta para el trámite de las incapacidades laborales de los servidores públicos de la Empresa de Servicios públicos de Flandes.

**ALCANCE:** Inicia con el reporte de la incapacidad y finaliza con la solicitud de indexación de la incapacidad en la Historia Laboral del funcionario incapacitado.

Este procedimiento aplica para las incapacidades o licencias generadas por enfermedad general, accidente de trabajo, enfermedad laboral, licencia de maternidad, licencia de paternidad o cualquier otro motivo médico.

### **CONCEPTOS:**

- **Funcionario Incapacitado:** funcionario a quien se le emite una incapacidad que le impida cumplir con sus funciones laborales.
- **EPS:** Entidad Promotora de Salud.
- **ARL:** Administradora de Riesgos Laborales.

Nit. 800.190.921-4<br>INTERVENIDA MEDIANTE RESOLUCION N' SSPD-20151300015835 DEL 16 DE JUNIO DEL 2015

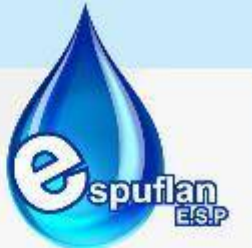

- **Incapacidad:** Estado de inhabilidad física o mental de un trabajador, que le impide desempeñar en forma temporal o permanente su profesión u oficio habitual.
- **Certificado de Incapacidad:** Es el documento único oficial que expiden las EPS a través de los profesionales de la salud autorizados. Cuando haya sido mal expedido debe solicitarse la sustitución y en el evento de pérdida, se debe solicitar su reposición o reemplazo.
- **Prórroga:** Es la incapacidad que se expide posterior a la inicial por la misma enfermedad o diagnóstico, siempre y cuando entre una y otra no haya una interrupción mayor de 30 días calendario.
- **Ingreso Base de Cotización (IBC):** Está conformado por los ingresos mensuales del trabajador sobre el cual se liquidan las incapacidades y se pagan las cuotas moderadoras.

### **CLASES DE INCAPACIDAD**

- **Enfermedad General:** Todo estado de incapacidad originado por una enfermedad o accidente, no causado por el desarrollo del trabajo o el medio en el cual el trabajador desarrolla sus funciones.
- **Enfermedad Laboral:** Todo estado de incapacidad permanente o temporal, a consecuencia de la clase de trabajo o del medio en el cual el trabajador desarrolla las funciones.
- **Accidente de Trabajo:** Suceso repentino consecuencia del trabajo o en cumplimiento de una orden del empleador, o en representación de la entidad y que ocasione lesión orgánica, perturbación funcional, invalidez o la muerte del trabajador.
- **Licencia de Maternidad:** Es el tiempo reconocido a la trabajadora cotizante, al término de su embarazo con criatura viable, mediante el cual se retira temporalmente de sus labores para brindar atención y cuidados a su bebé. Corresponde a 14 semanas, es decir 98 días. A las madres con parto múltiple se les ampliará la licencia en dos semanas más, para un total de 16 semanas.
- **Licencia de Maternidad Preparto:** Esta será de dos (2) semanas con anterioridad a la fecha probable del parto debidamente acreditada.
- **Licencia de Paternidad (Ley María):** El esposo o compañero permanente tendrá derecho a ocho (8) días hábiles de licencia remunerada de paternidad.

Nit. 800.190.921-4<br>INTERVENIDA MEDIANTE RESOLUCION N' SSPD-20151300015835 DEL 16 DE JUNIO DEL 2015

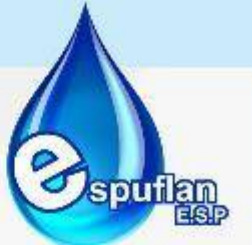

Esta licencia remunerada es incompatible con la licencia de calamidad doméstica y en caso de haberse solicitado esta última por el nacimiento del hijo, estos días serán descontados de la licencia remunerada de paternidad. La licencia remunerada de paternidad opera por los hijos nacidos de la cónyuge o de la compañera permanente, en este último caso se requerirán de dos (2) años de convivencia

- **Licencia de Maternidad por adopción:** La licencia de maternidad también se reconoce por la adopción de un menor de 7 años de edad, por un período de 14 semanas, es decir, 98 días y ésta se hará extensiva al padre adoptante, en el caso que no tenga esposa o compañera. Para todos los efectos, la fecha del parto se asimilará a la fecha de entrega oficial del bebé adoptado.
- **Aborto:** En caso de aborto o parto con criatura muerta, la afiliada tendrá derecho al periodo necesario de incapacidad por enfermedad general. Su tiempo, será de dos (2) a cuatro (4) semanas, según criterio médico.

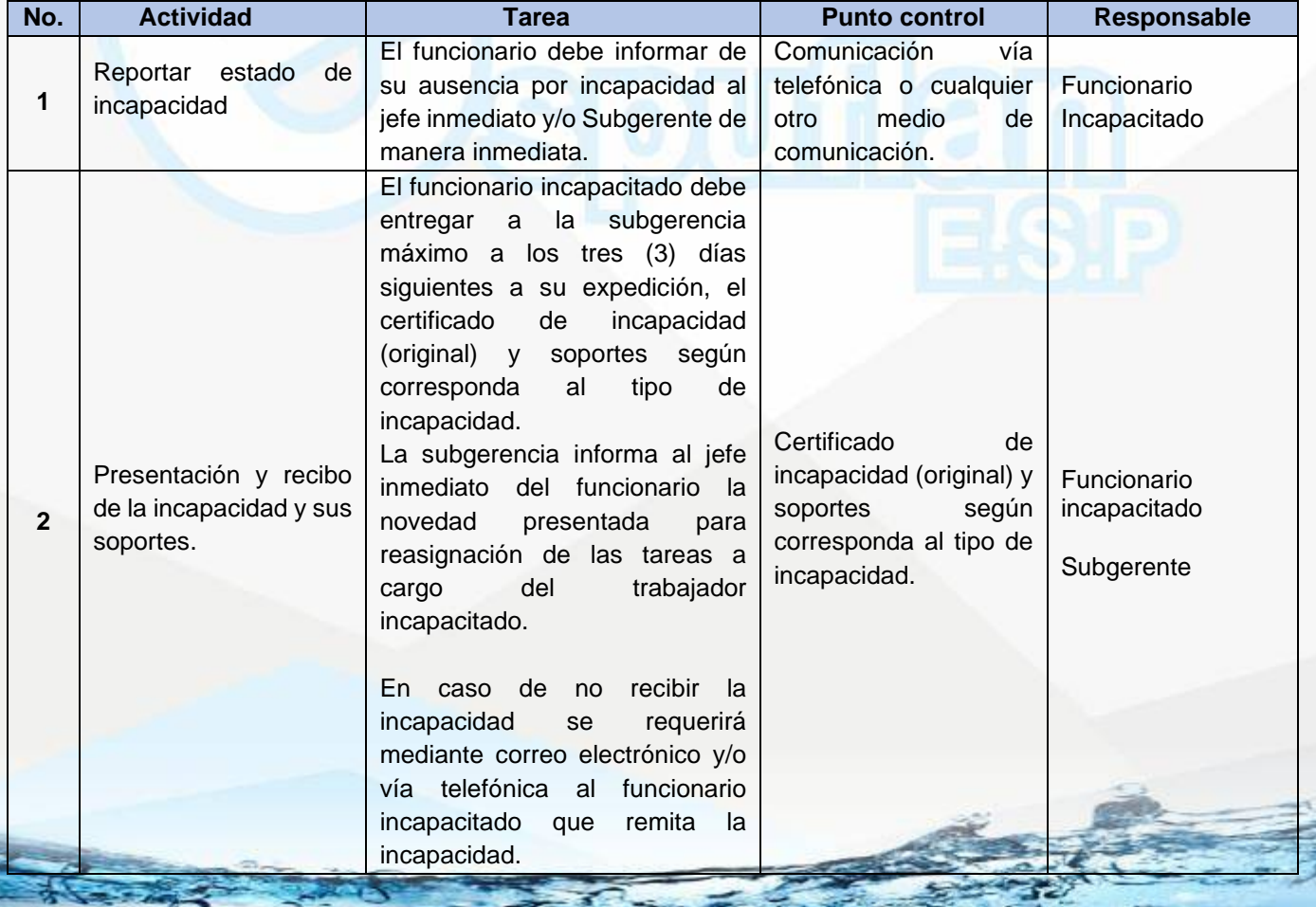

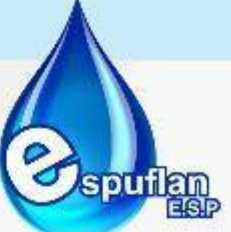

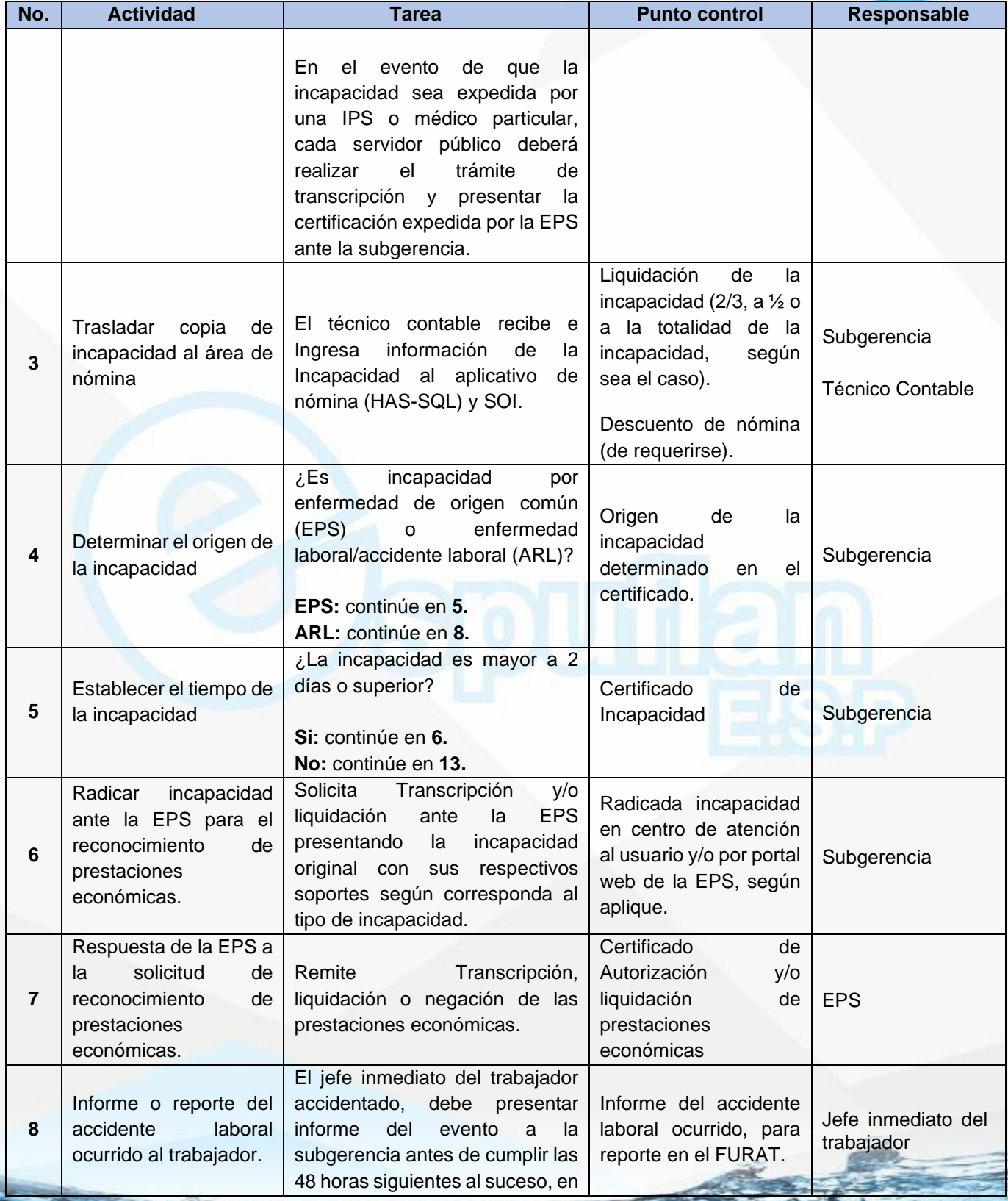

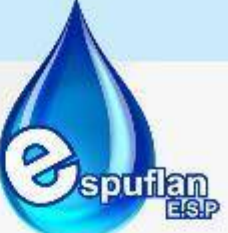

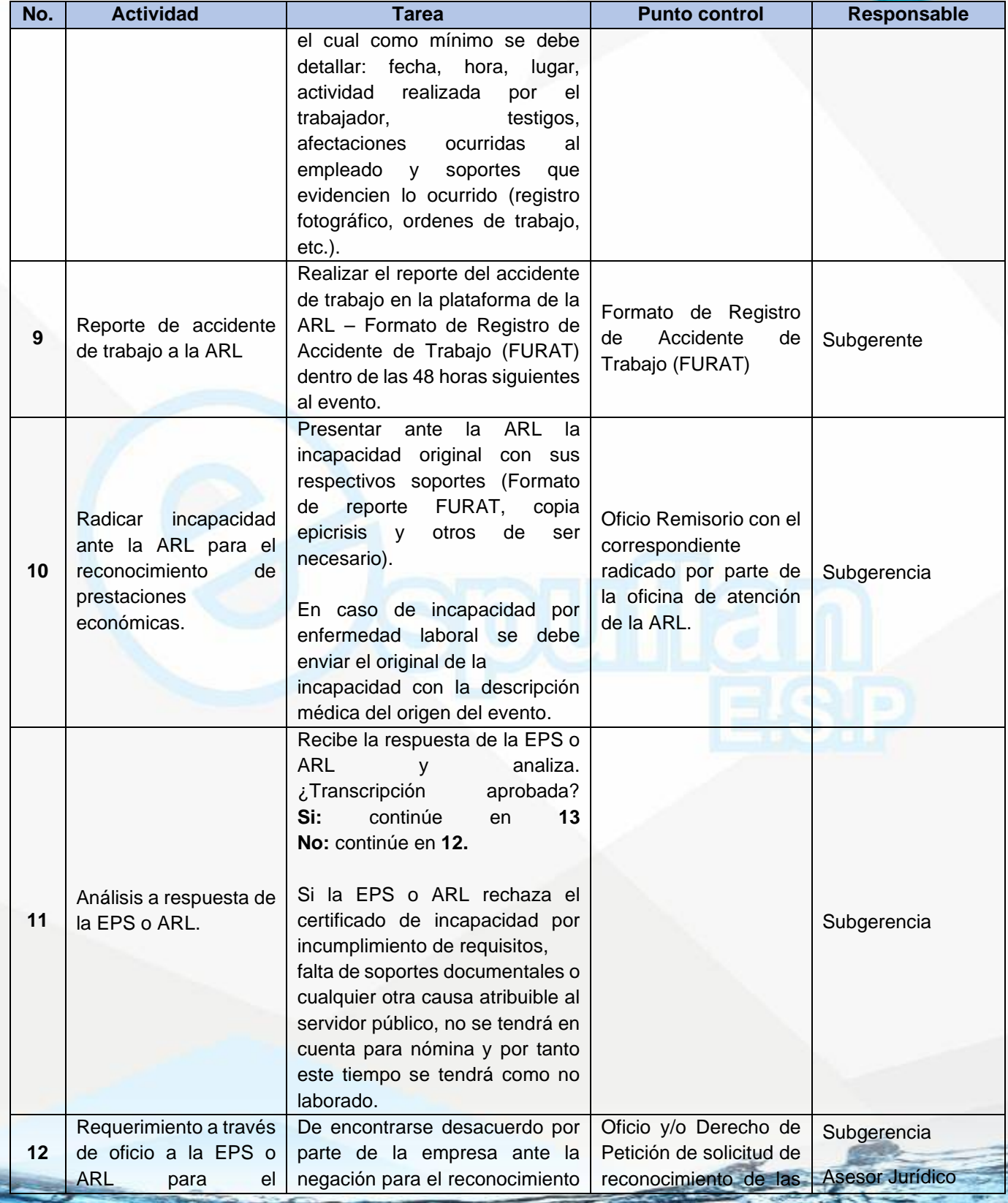

Nit. 800.190.921-4<br>INTERVENIDA MEDIANTE RESOLUCION N' SSPD-20151300015835 DEL 16 DE JUNIO DEL 2015

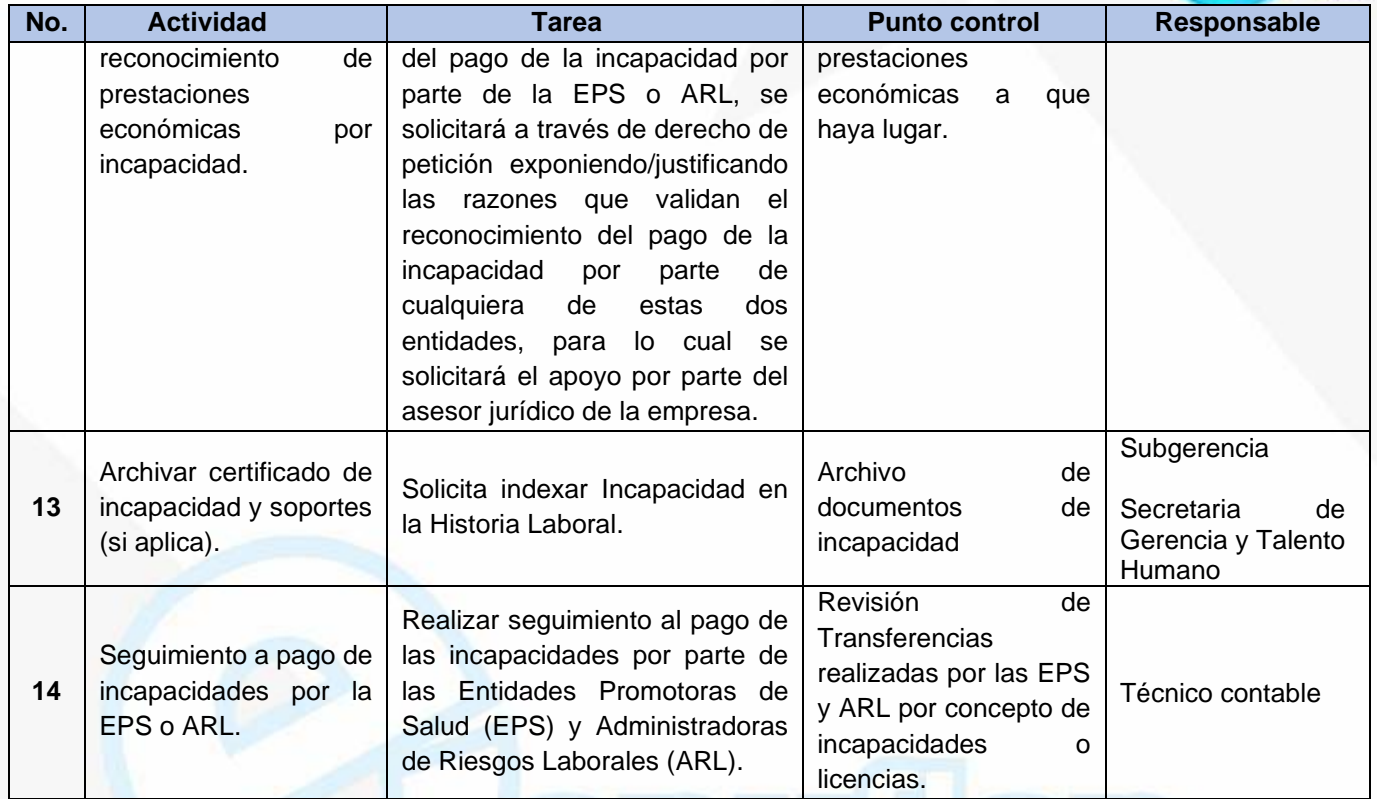

## **RECONOCIMIENTO DE LAS INCAPACIDADES**

## • **Por el Empleador**

El reconocimiento de la incapacidad por enfermedad general corresponde al empleador por el 100% durante los dos primeros días de incapacidad.

## **Por la EPS**

El reconocimiento de la incapacidad por enfermedad general corresponde a la EPS en 2/3 partes (66% del IBC) del valor total a partir del tercer día hasta los primeros 90 días y de la ½ (50% del IBC) del mismo valor, del día 91 hasta los 180 días

Cuando hayan trascurrido, por lo menos 135 días de incapacidad, correspondiente a las ¾ partes del término de 180 días, se debe solicitar a la administradora de pensiones, a la cual este afiliado el trabajador, el trámite correspondiente para calificar la pensión por invalidez del asegurado.

Cuando la incapacidad exceda de ciento ochenta (180) días, y el concepto no sea favorable, será el Fondo de Pensiones al que se encuentre afiliado el funcionario a quien corresponde el pago de la prestación económica, mientras se produce la calificación de invalidez por parte de la Junta de Calificación, en los términos del artículo 23 del Decreto 2463 de 2001. Por lo anterior, ESPUFLAN E.S.P. únicamente asumirá la parte patronal correspondiente a los aportes a seguridad social en salud y pensión.

Las licencias de maternidad y de paternidad son reconocidas por

NIt. 800.190.921-4<br>INTERVENIDA MEDIANTE RESOLUCION N' SSPD-20151300015835 DEL 16 DE JUNIO DEL 2015

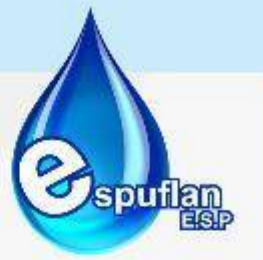

**NOTA:** Para el reconocimiento y pago de la prestación económicas de incapacidades por enfermedad general, conforme a las disposiciones laborales vigentes, se requerirá que los afiliados cotizantes hubieren efectuado aportes por un mínimo de cuatro (04) semanas ininterrumpidas.

## • **Por la ARL**

Cuando se trata de accidente de trabajo la ARL reconocerá el 100% y para tal efecto deberá haberse reportado el accidente dentro de las 48 horas siguientes al suceso.

Cuando se trata de enfermedad laboral, la ARL reconoce el 100% de la incapacidad. El médico de la EPS debe diagnosticar el origen de la patología. Si determina que es de origen ocupacional, se debe diligenciar el formato único de enfermedad laboral de la ARL para hacer los trámites ante la ARL. Esta calificará la enfermedad de origen laboral y reconocerá las prestaciones.

**NOTA:** Las incapacidades no autorizadas o no reconocidas por la EPS, son asumidas en un 100% por el funcionario. Dicha incapacidad será descontada de manera inmediata en la nómina que corresponda.

# **REQUISITOS PARA TRÁMITE DE INCAPACIDADES**

- Requisitos para radicar incapacidad por Enfermedad General (EPS)
	- Incapacidad Original
	- Cuando la incapacidad por enfermedad general acumule o supere 90 días se debe adjuntar Certificación de afiliación a Fondo de Pensiones.
- Requisitos para el trámite de la licencia de maternidad:
	- Certificado de Incapacidad original
	- Certificado de nacido vivo
	- Fotocopia del Registro Civil de Nacimiento del bebé.
	- Certificación médica con edad gestacional y fecha probable de parto (solo para Licencia de Maternidad Preparto).
	- Copia del acta oficial de entrega del menor (solo para casos de licencia por adopción).
- Requisitos para el trámite de la licencia de paternidad:
	- Certificado de Incapacidad original
	- Fotocopia del Registro Civil de Nacimiento del bebé

La licencia de paternidad se debe tramitar ante la EPS durante los 30 días siguientes a la fecha del nacimiento del bebé.

En el caso de radicación de incapacidades y licencias ante la EPS SANITAS, adicional a los anteriores documentos se deberá presentar diligenciada la *"Planilla de radicación de incapacidades y licencias".*

Nit. 800.190.921-4<br>INTERVENIDA MEDIANTE RESOLUCION N' SSPD-20151300015835 DEL 16 DE JUNIO DEL 2015

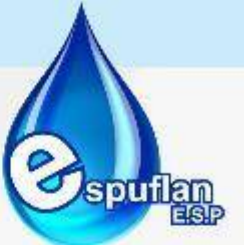

**Nota:** En todos los casos, si el motivo de la incapacidad es un trauma o tratamiento, se debe diligenciar el "Formato de investigación de origen de la incapacidad", firmado por el trabajador.

- Requisitos para radicar incapacidad por Accidente Laboral (ARL)
	- Certificado de Incapacidad original
	- Informe de accidente de trabajo (FURAT) diligenciado por el empleador
	- Epicrisis
- Requisitos para radicar incapacidad por Enfermedad Laboral (ARL)
	- Certificado de Incapacidad original<br>- Formato único de enfermedad labo
	- Formato único de enfermedad laboral de la ARL

## **ARCHIVO DE REGISTROS**

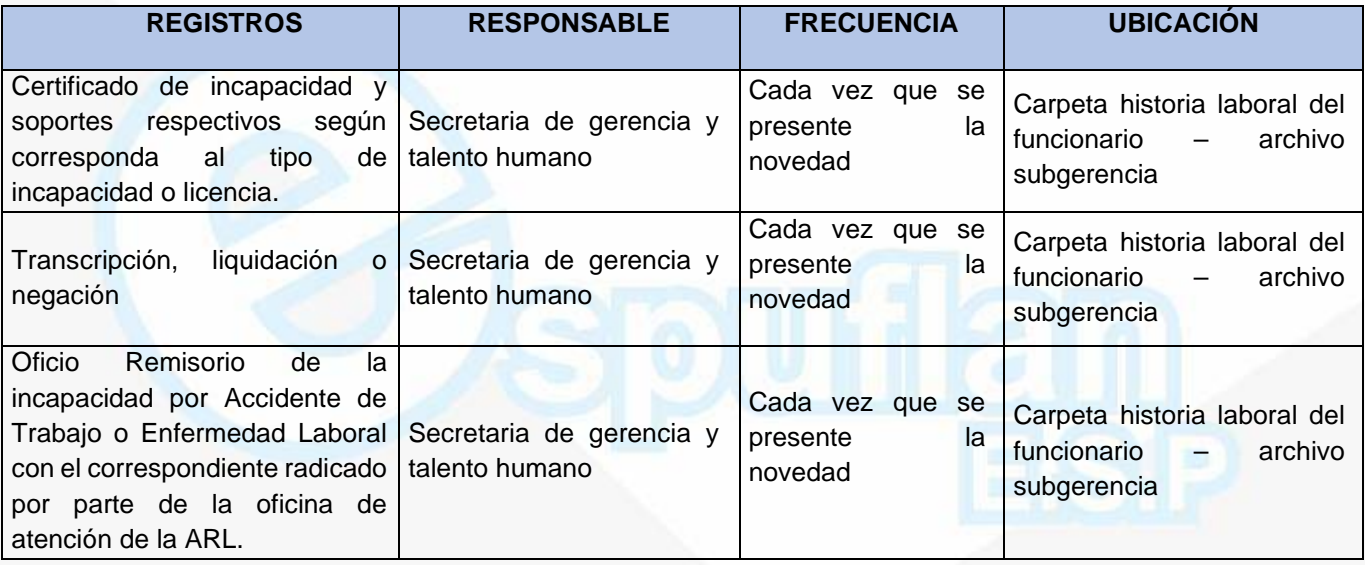

# **PROCEDIMIENTO ENTREGA DE ELEMENTOS DE PROTECCIÓN PERSONAL EPP Y DOTACIÓN**

**OBJETIVO:** Evaluar, proporcionar, suministrar y verificar los elementos de protección personal y dotación personal a los funcionarios y trabajadores de la Empresa.

**ALCANCE:** A todos los funcionarios y trabajadores de Espuflan. E.S.P. y que por su labor diaria deban usar elementos de protección personal y/o Dotación dentro del marco de la Seguridad Industrial.

NIt. 800.190.921-4<br>INTERVENIDA MEDIANTE RESOLUCION N' SSPD-20151300015835 DEL 16 DE JUNIO DEL 2015

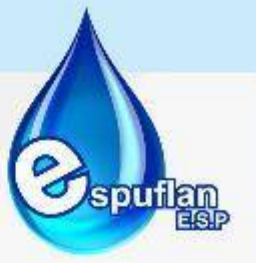

### **CONCEPTOS:**

- **Elementos de protección personal EPP:** es cualquier equipo o dispositivo destinado para ser utilizado o sujetado por el trabajador, para protegerlo de uno o varios riesgos y aumentar su seguridad o su salud en el trabajo
- **Dotación:** El artículo 230 del Código Laboral Colombiano, modificado por la Ley 11 de 1984 art. 7° contiene la obligación a cargo del patrono de suministrar calzado y vestido de labor al trabajador cuya remuneración mensual sea hasta dos (2) veces el salario mínimo más alto vigente.
- **Seguridad Industrial:** La Seguridad es aquella que se ocupa de las normas, procedimientos y estrategias, destinados a preservar la integridad física de los trabajadores, de este modo la seguridad laboral en la industria está en función de las operaciones de la empresa, por lo que su acción se dirige, básicamente para prevenir accidentes.
- **Salud Ocupacional:** La Salud Ocupacional o Salud en el trabajo, se define como aquella disciplina que trata de la prevención de las lesiones y enfermedades causadas por las condiciones de trabajo, y de la protección y promoción de la salud de los trabajadores. Tiene por objeto mejorar las condiciones y el medio ambiente de trabajo, así como la salud en el trabajo, que conlleva la promoción y el mantenimiento del bienestar físico, mental y social de los trabajadores en todas las ocupaciones

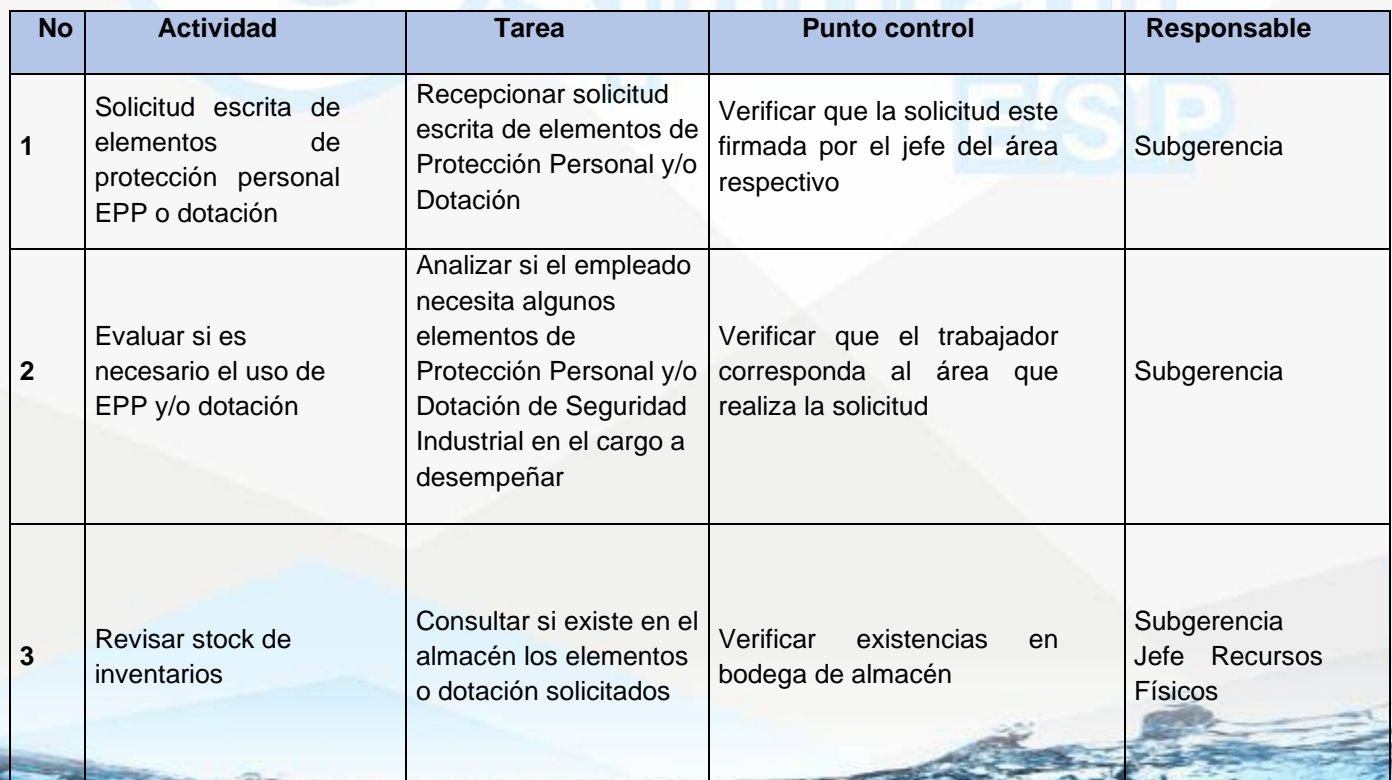

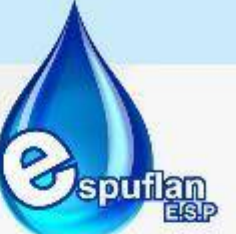

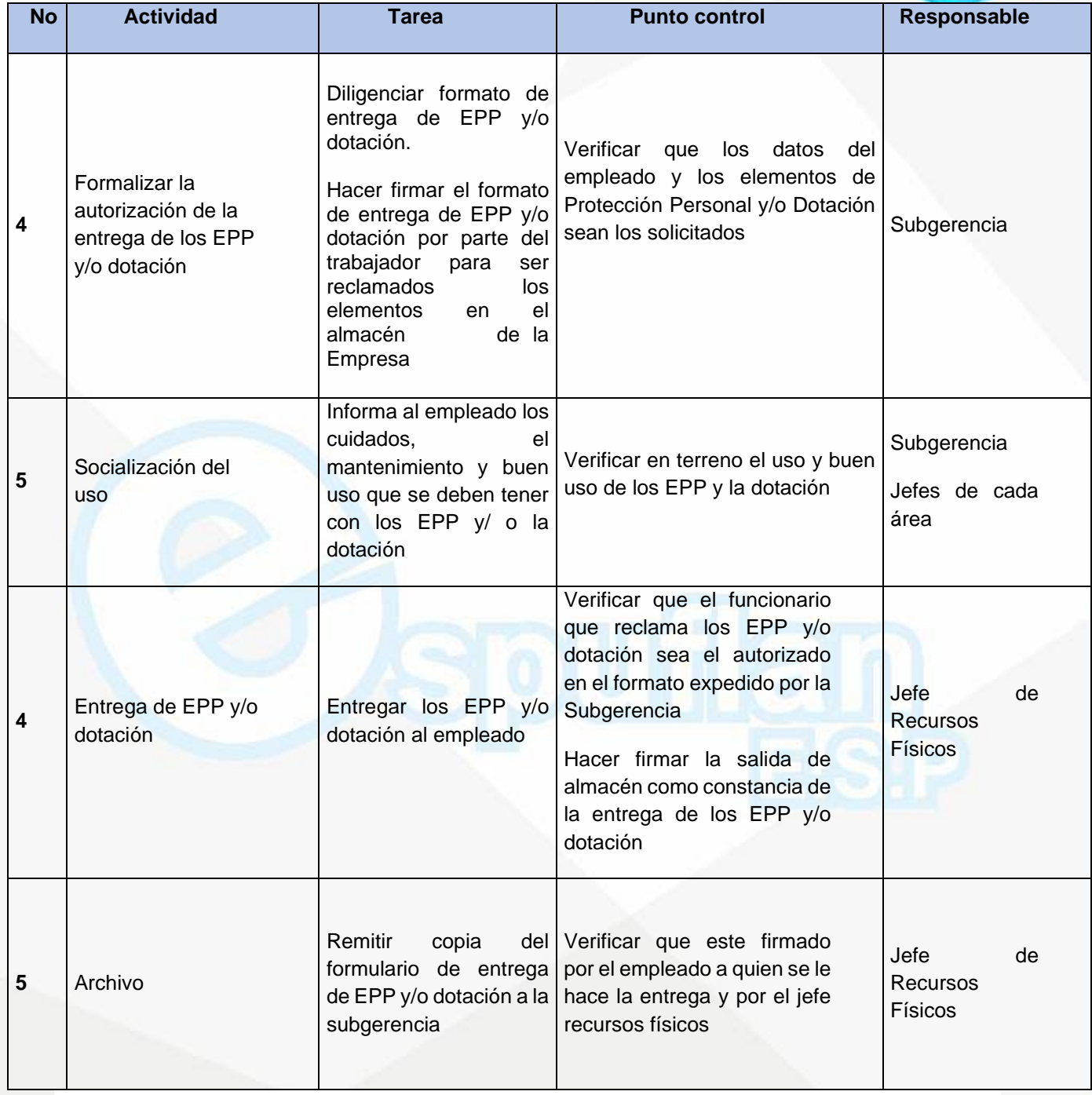

Nit. 800.190.921-4<br>INTERVENIDA MEDIANTE RESOLUCION N' SSPD-20151300015835 DEL 16 DE JUNIO DEL 2015

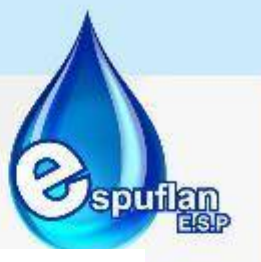

#### **ARCHIVO DE REGISTROS**

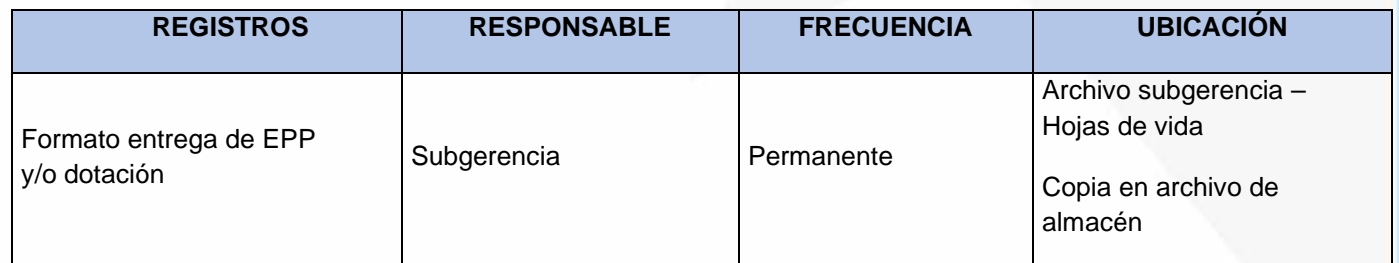

## **PROCEDIMIENTO PRUEBA DE ALCOHOLEMIA**

**OBJETIVO:** Garantizar que la medición de alcohol en aire espirado se realice bajo criterios y procedimientos estandarizados y en el marco de un sistema de aseguramiento de la calidad que les ofrezca a los trabajadores de Espuflan E.S.P. resultados confiables.

**ALCANCE:** Esta prueba de alcohol en aliento será practicada a todos los trabajadores y contratistas de Espuflan E.S.P

### **CONCEPTOS:**

- **Examen al azar:** Prueba inicial de alcohol, realizada al ingreso a las instalaciones de la Empresa.
- **Sospecha razonable:** Prueba realizada en caso de sospecha de estar bajo los efectos del alcohol en las instalaciones de EQUION.
- **Prueba post-incidente:** prueba realizadas posteriores a accidentes de trabajo.
- **Determinación del estado de embriaguez:** valoración médica que ratifique mediante signos físicos el estado de embriaguez.
- **Prueba Inicial de alcohol Negativa:** Un resultado de la prueba de aliento con valor inferior o igual a 0.020 (g/100ml/sangre).
- **Prueba Inicial de alcohol Positiva:** Un resultado de la prueba en aliento mayor a 0.021 (g/100ml/sangre).
- **Alcoholímetro:** Es un dispositivo que analiza el aliento en el trabajador para determinar la cantidad de alcohol que hay en él.
- **Alcoholemia:** Cantidad de alcohol que tiene una persona en determinado momento en la sangre
- **Analizador de alcohol en aire espirado:** Instrumento que mide y muestra la concentración en masa de alcohol en el aire exhalado dentro de los límites de error especificados. También se le denomina alcohosensor, etilómetro o alcoholímetro.

NIt. 800.190.921-4<br>INTERVENIDA MEDIANTE RESOLUCION N' SSPD-20151300015835 DEL 16 DE JUNIO DEL 2015

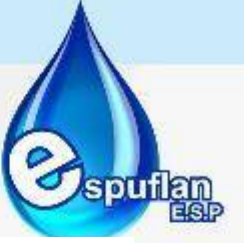

• **Calibración:** La calibración es la herramienta que nos permite obtener registros válidos, identificar las tendencias de fallas, asegurar el cumplimiento de normas, recomendaciones y / o reglas de las certificadoras y ayuda a cumplir con los procedimientos de aseguramiento de la calidad, pues poseer los equipos certificados vigentes resulta indispensable ante auditorías internas o externas

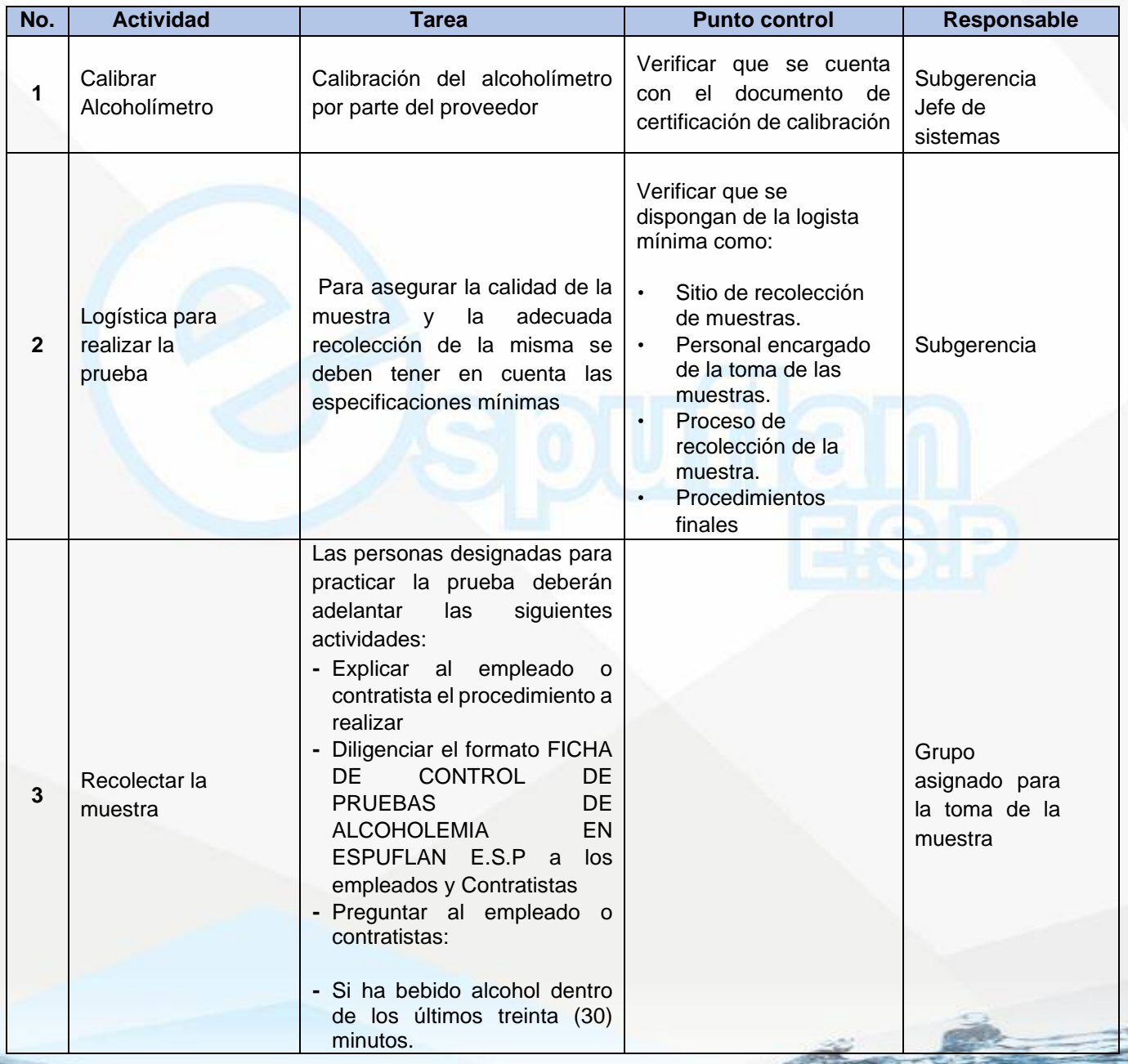

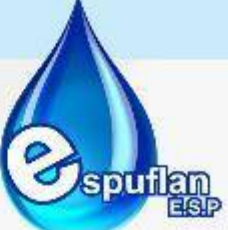

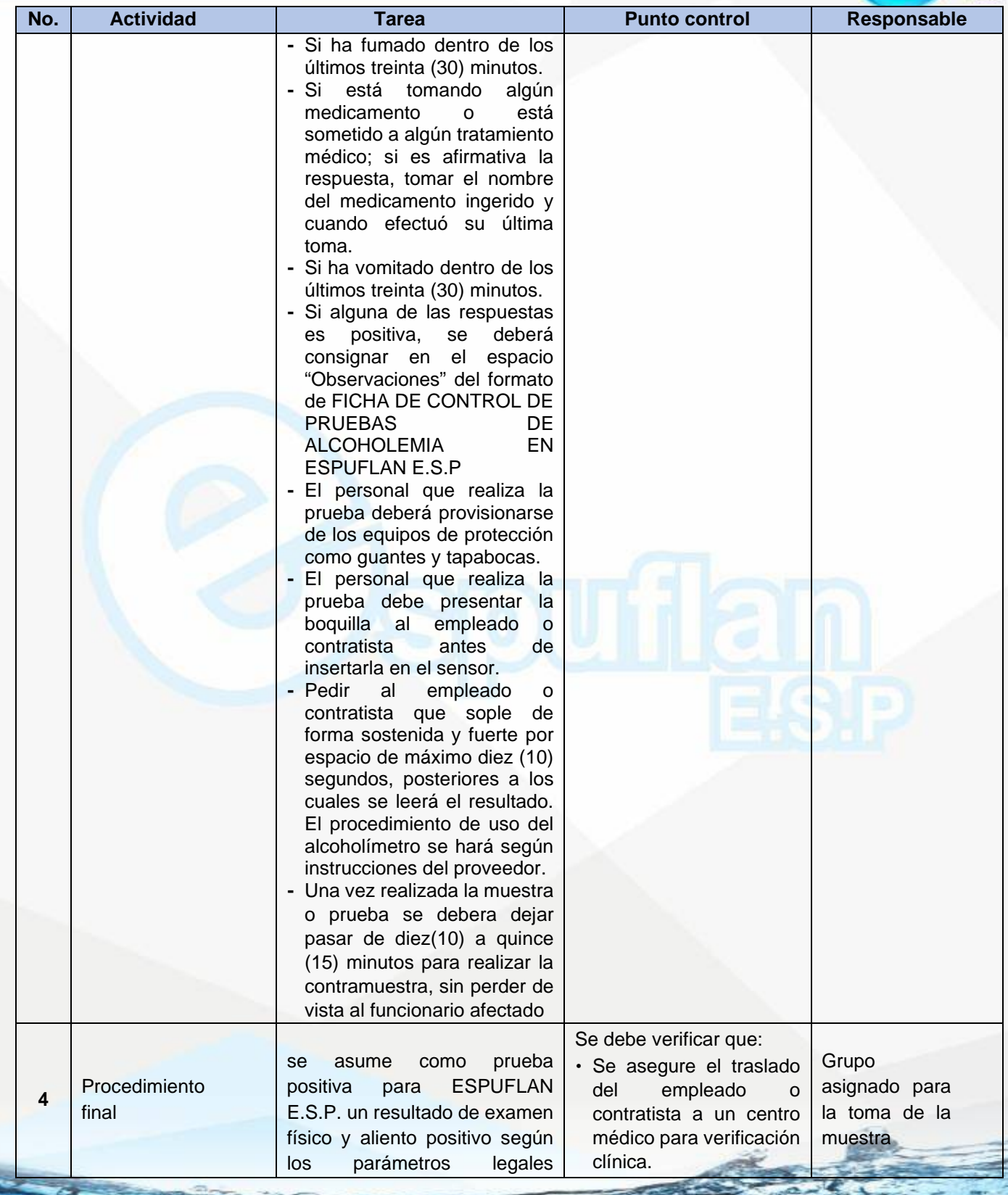

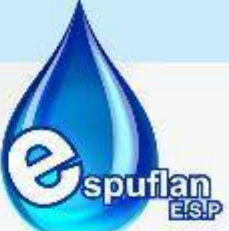

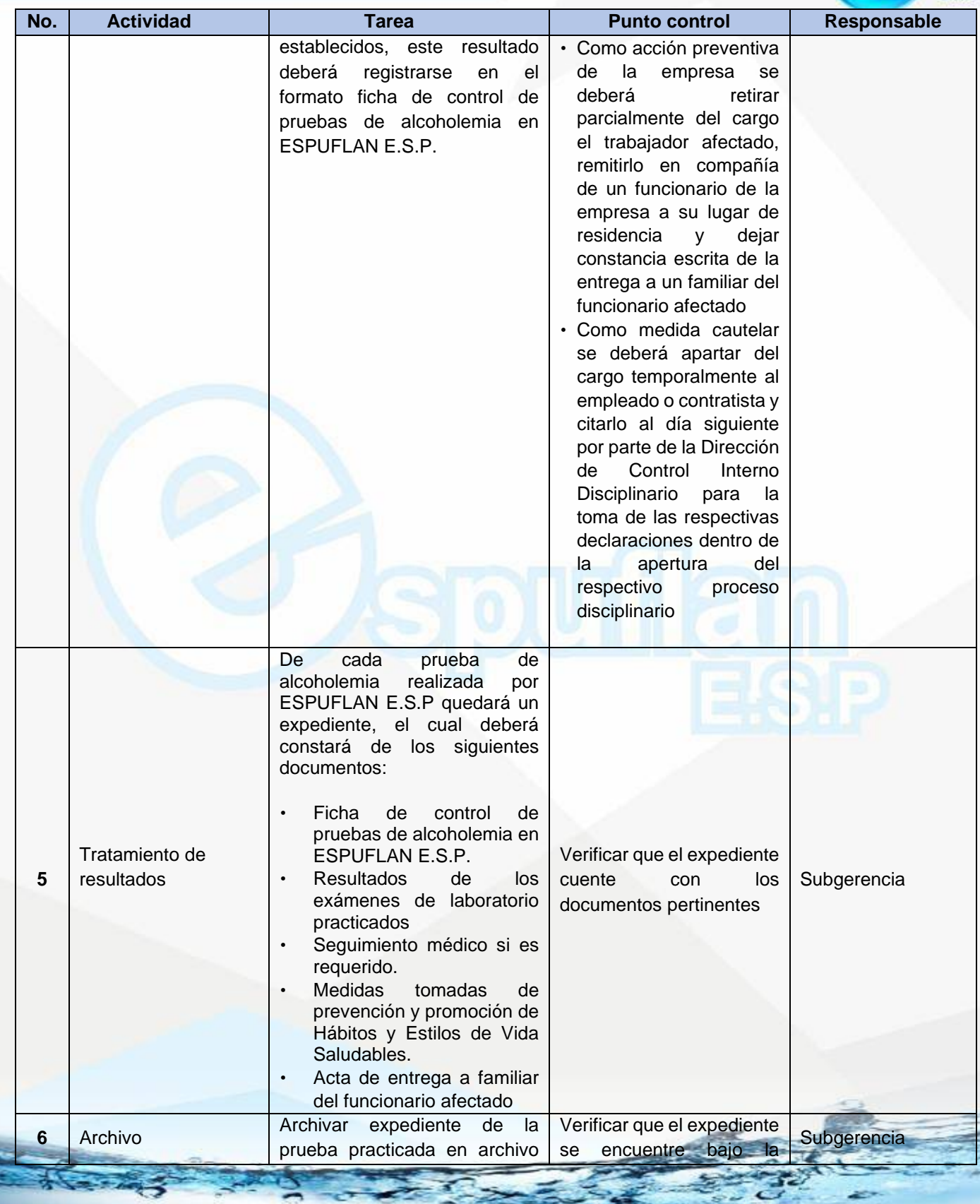

NIt. 800.190.921-4<br>INTERVENIDA MEDIANTE RESOLUCION N' SSPD-20151300015835 DEL 16 DE JUNIO DEL 2015

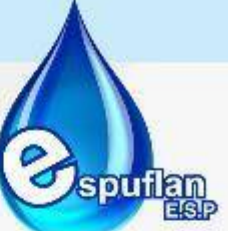

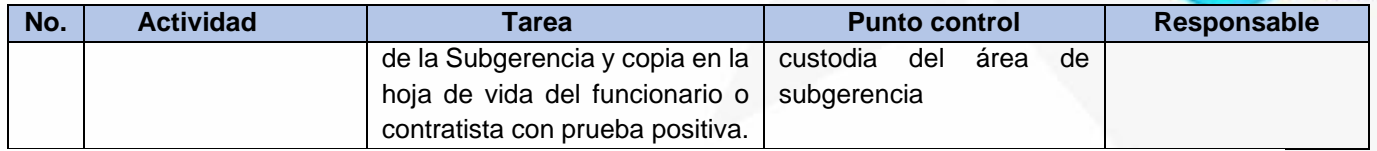

# **ARCHIVO DE REGISTROS**

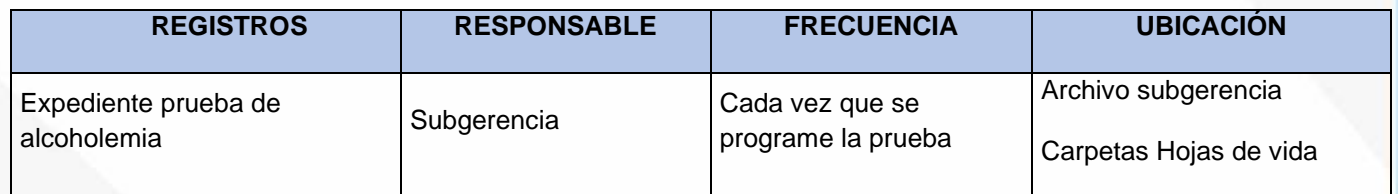

# **PROCEDIMIENTO CONTROL DE DOCUMENTACION Y REGISTROS**

**OBJETIVO:** Recibir, radicar y distribuir los documentos externos que ingresan a la Empresa a través del archivo central de la Empresa, con el fin de garantizar el direccionamiento y entrega oportuna de los mismos, cumpliendo con la normatividad establecida.

**ALCANCE:** Inicia con la verificación documental, continua con el registro y radicación; y finaliza con la distribución de la correspondencia externa a la respectiva dependencia administrativa y/o técnica de la Empresa

## **CONCEPTOS:**

- **Gestión Documental:** conjunto de actividades Administrativas y técnicas tendientes a la planificación, manejo y organización de la documentación producida y recibida por las entidades, desde su origen hasta su destino final, con el objeto de facilitar su utilización y conservación.
- **Documento:** Información y su medio de soporte. El medio de soporte puede ser papel, disco magnético, óptico o electrónico, fotografía o muestra patrón o una combinación de éstos.

Los documentos pueden ser (procedimientos, instructivos, formatos, planes, programas, matrices, documentos de origen externo; entre otros

• **Documento Interno:** Es aquel elaborado por los procesos de la entidad incluidos los registros, para que la entidad demuestre el cumplimiento de sus funciones y que le permitan asegurarse de la eficaz planificación, operación y control de sus procesos

Nit. 800.190.921-4<br>INTERVENIDA MEDIANTE RESOLUCION N' SSPD-20151300015835 DEL 16 DE JUNIO DEL 2015

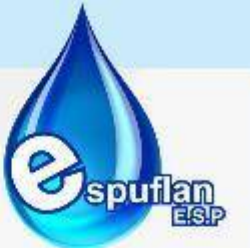

- **Documento Externo:** Es aquel elaborado por entes externos a la institución pero que inciden en la ejecución de los procesos y procedimientos del Sistema Integrado de Gestión. Entre los documentos externos se pueden considerar normas, códigos, leyes, decretos, resoluciones, manuales entre otros.
- **Distribución:** Es la actividad por medio de la cual un documento aprobado se entrega a los interesados para su aplicación
- **Radicación de documentos:** Es la actividad por medio de la cual, la Empresa asigna un número consecutivo, a los documentos recibidos o producidos, dejando constancia de la fecha y hora de recibo o de envío, con el propósito de oficializar su trámite y cumplir con los términos de vencimiento que establezca la Ley. Estos términos, se empiezan a contar a partir del día siguiente de radicado el documento
- **Recepción de documentos:** Conjunto de operaciones de verificación y control que una institución debe realizar para la admisión de los documentos que son remitidos por una persona natural o jurídica.

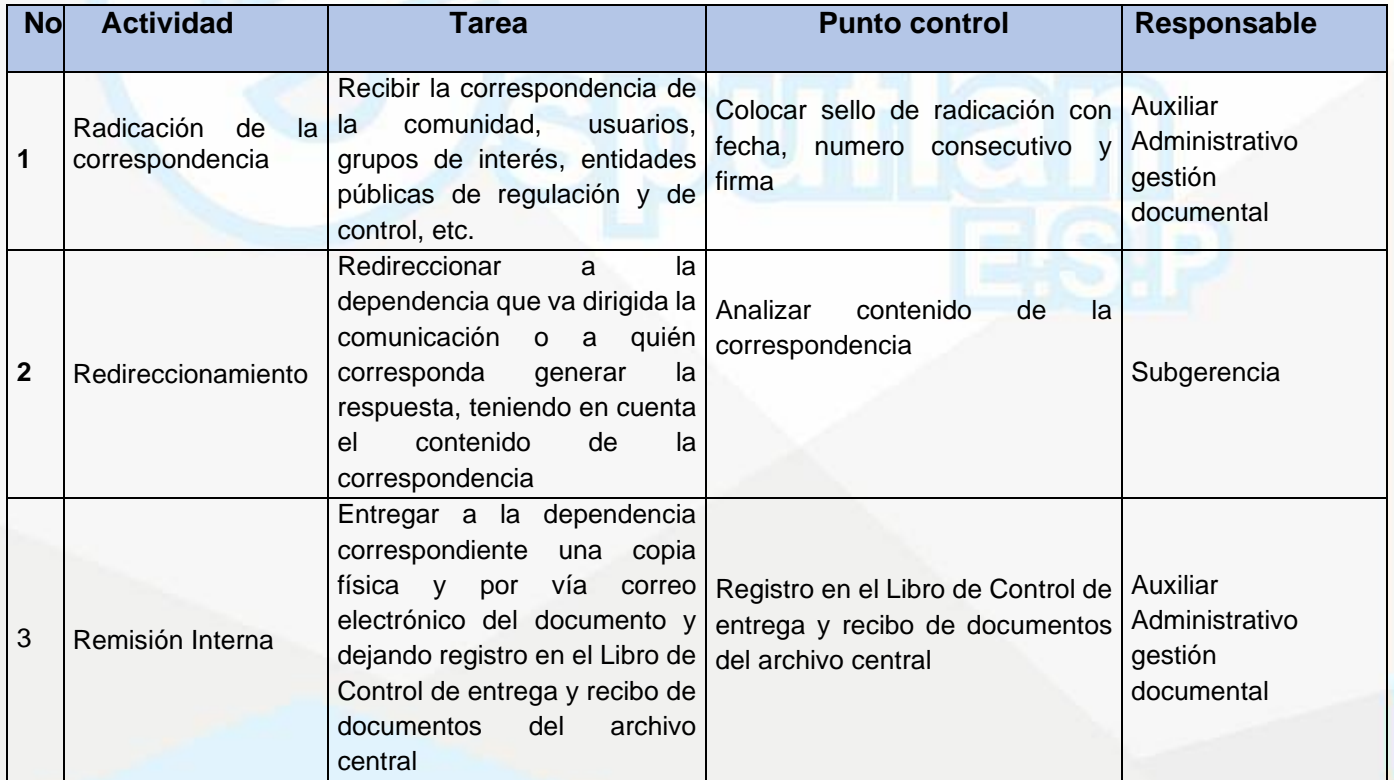

NII: 800.190.921-4<br>INTERVENIDA MEDIANTE RESOLUCION N' 33PD-20151300015835 DEL 16 DE JUNIO DEL 2015

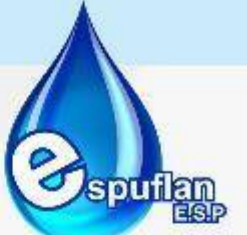

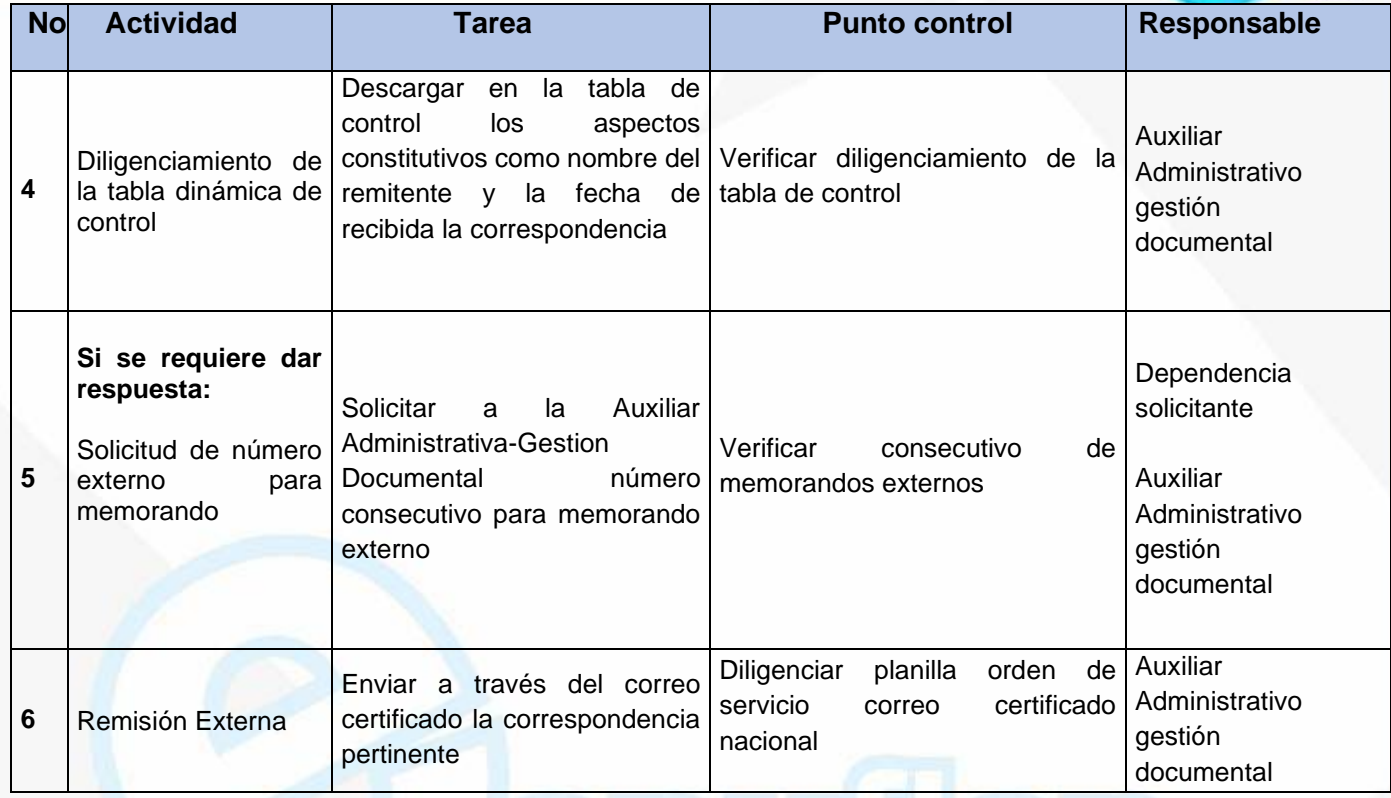

**ARCHIVO DE REGISTROS**

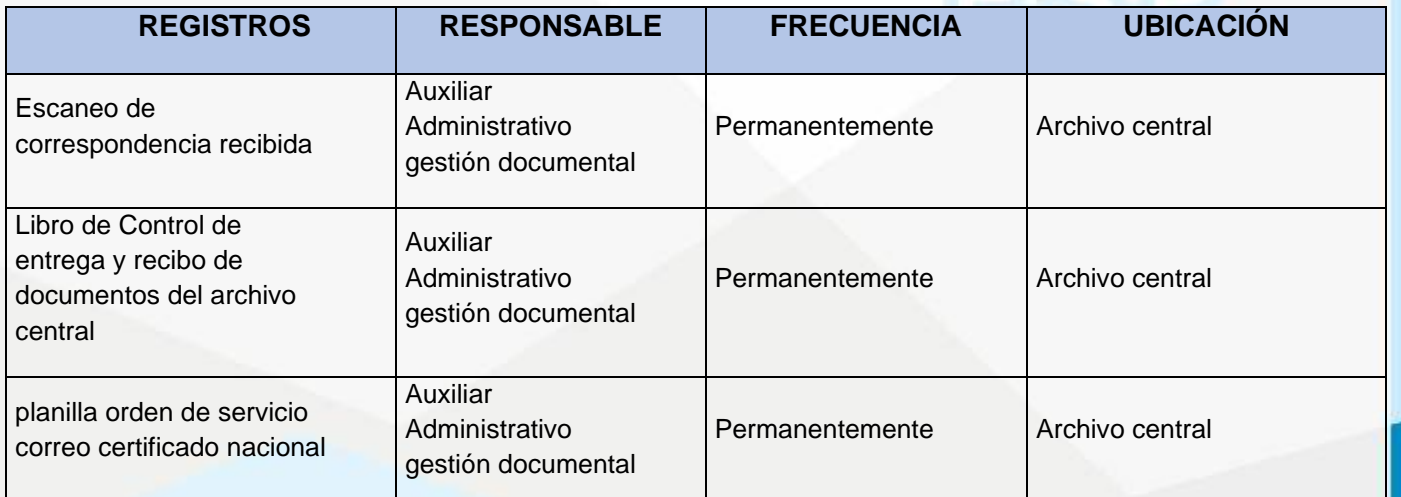

Nit. 800.190.921-4<br>INTERVENIDA MEDIANTE RESOLUCION N' SSPD-20151300015835 DEL 16 DE JUNIO DEL 2015

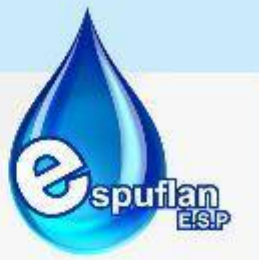

## **6.1.2. RECURSOS FISICOS**

# **PROCEDIMIENTO REVISION, AJUSTE Y ACTUALIZACION DE INVENTARIOS DE ELEMENTOS POR DEPENEDENCIAS**

**OBJETIVO:** Establecer los parámetros para la administración de los de bienes muebles y devolutivos en Espuflan E.S.P., para su aseguramiento como bienes públicos, el suministro oportuno a los funcionarios, los registros correspondientes, la toma física y la asignación de responsabilidades, de acuerdo con la normatividad vigente

**ALCANCE:** Este procedimiento aplica para las diferentes dependencias administrativas y operativas que conforman la estructura orgánica de Espuflan E.S.P.

### **CONCEPTOS:**

• **Inventario:** Consiste en la relación ordenada, completa y detallada e individualizada de los Bienes de Consumo Controlado y Devolutivo que representan el patrimonio de la Empresa y que han sido entregados a cada uno se los servidores públicos en planta, provisionales y contratistas.

Estos son agrupados de acuerdo a su función y afinidad bajo una determinada cuenta contable y que conduce a su descripción y valoración pormenorizada, el cual debe permitir verificar, clasificar, analizar y controlar los bienes de la Empresa, a fin de evitar un detrimento Patrimonial.

- **Bienes:** Son todos aquellos elementos materiales e inmateriales que posee la Empresa, y que han sido dados bajo la salvaguarda y conservación a cada uno de los funcionarios y dependencias y forman parte del Activo de la Empresa.
- **Bienes Muebles:** Son aquellos bienes tangibles, que posee la Empresa para el desarrollo de su cometido misional, los cuales pueden ser trasladados y transportados en cualquier momento sin alterar ni su forma, ni su esencia, pudiendo continuar con su uso normal.

Estos se clasifican en Bienes de Consumo Controlado y Devolutivos, de acuerdo al Plan de Contabilidad Pública y se registran en el Grupo de Propiedad Planta y Equipo Bienes de Uso Individual: Son aquellos que son entregados a cada uno de los servidores públicos y contratistas, para cumplir con sus funciones y están bajo la custodia y salvaguarda, conservación del mismo y tiene que ser reintegrado a la entidad, una vez se haya terminado su contrato, traslado o retiro definitivo de la entidad.

- **Actualización de Inventarios:** Se maneja el formato establecido que permite la información clara de los Bienes que están bajo la Responsabilidad de cada funcionario.
- **Traslado de Bienes:** Este se da cuando el bien se encuentra en buen estado y pasa bajo la responsabilidad de otro funcionario.

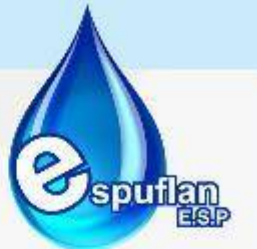

- **Bienes Inservibles:** Son aquellos bienes que por su estado y/o de obsolescencia, no son útiles a funcionario o dependencia alguna de la Entidad y son susceptibles de donación o remate
- **Reintegro de Bienes:** Es la devolución al Almacén de Bienes que no se requieren en una dependencia para el cumplimiento del objetivo al cual fueron destinados; puede ser por supresión de la dependencia, obsolescencia pudiendo la administración optar por la reparación, redistribución o baja.
- **Bienes Faltantes:** Son todos aquellos bienes que aun estando incluidos dentro del consolidado general de inventario y en el registro contable, no se encuentran físicamente.
- **Bienes Sobrantes:** Son todos aquellos bienes que han sido omitidos o no incluidos dentro del consolidado general de inventario y en el registro contable.
- **Placa:** Identificación de los bienes, mediante asignación de un símbolo material que contendrá el nombre de la entidad, siglas, código de barras
- **Informe Final del Inventario:** Documento que contiene los resultados obtenidos del producto de la toma de inventario en el cual se deberá detallar: Los bienes de uso institucional, como aquellos que no se encuentran en uso, reintegrados, trasladados, perdidos por negligencia o robo; además debe incluir la relación de los servidores públicos que tienen a su cargo dichos bienes y los responsables de la redacción del informe
- **Valorización:** Operación técnica, administrativa y contable que consiste en fijar técnicamente el valor monetario que corresponde a determinados bienes, que por razones de excepción no cuenta con los documentos probatorios o que de existir estos, resulta imposible obtenerlos.
- **Estado Malo:** Es la condición del bien que no recibe mantenimiento periódico, cuya parte externa tiene deterioros físicos visibles, cuyo deterioro técnico y físico hace presumir su inoperatividad – irrecuperable costo muy alto.
- **Estado Bueno:** Es la condición del bien que está operando en forma normal y tiene mantenimiento permanente.

NII: 800.190.921-4<br>INTERVENIDA MEDIANTE RESOLUCION N' SSPD-20151300015835 DEL 16 DE JUNIO DEL 2015

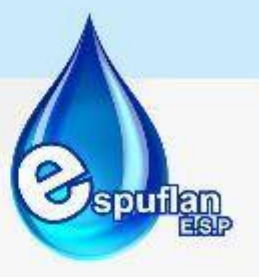

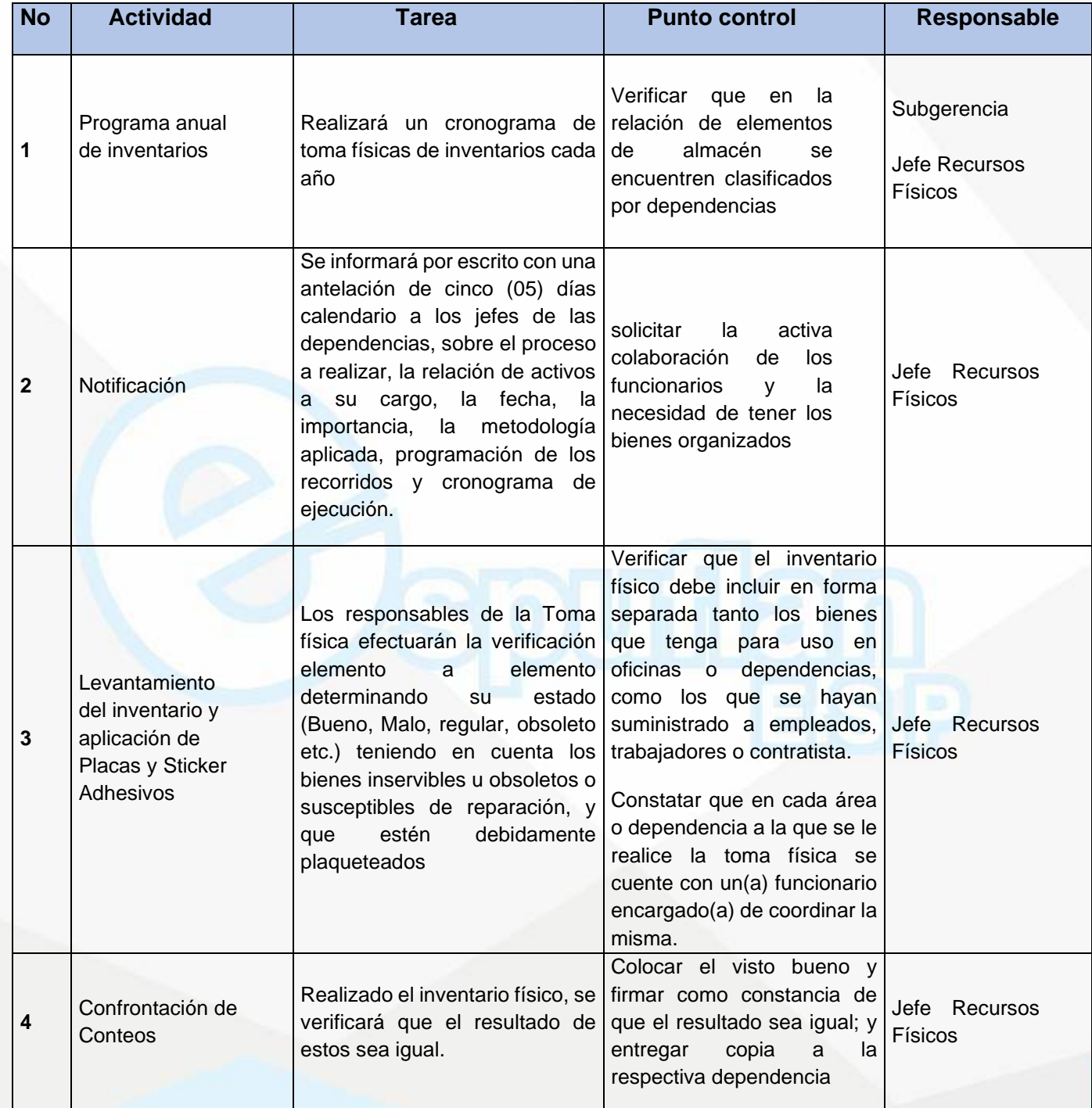

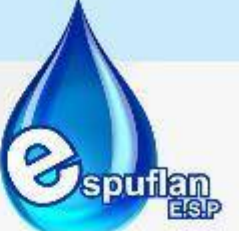

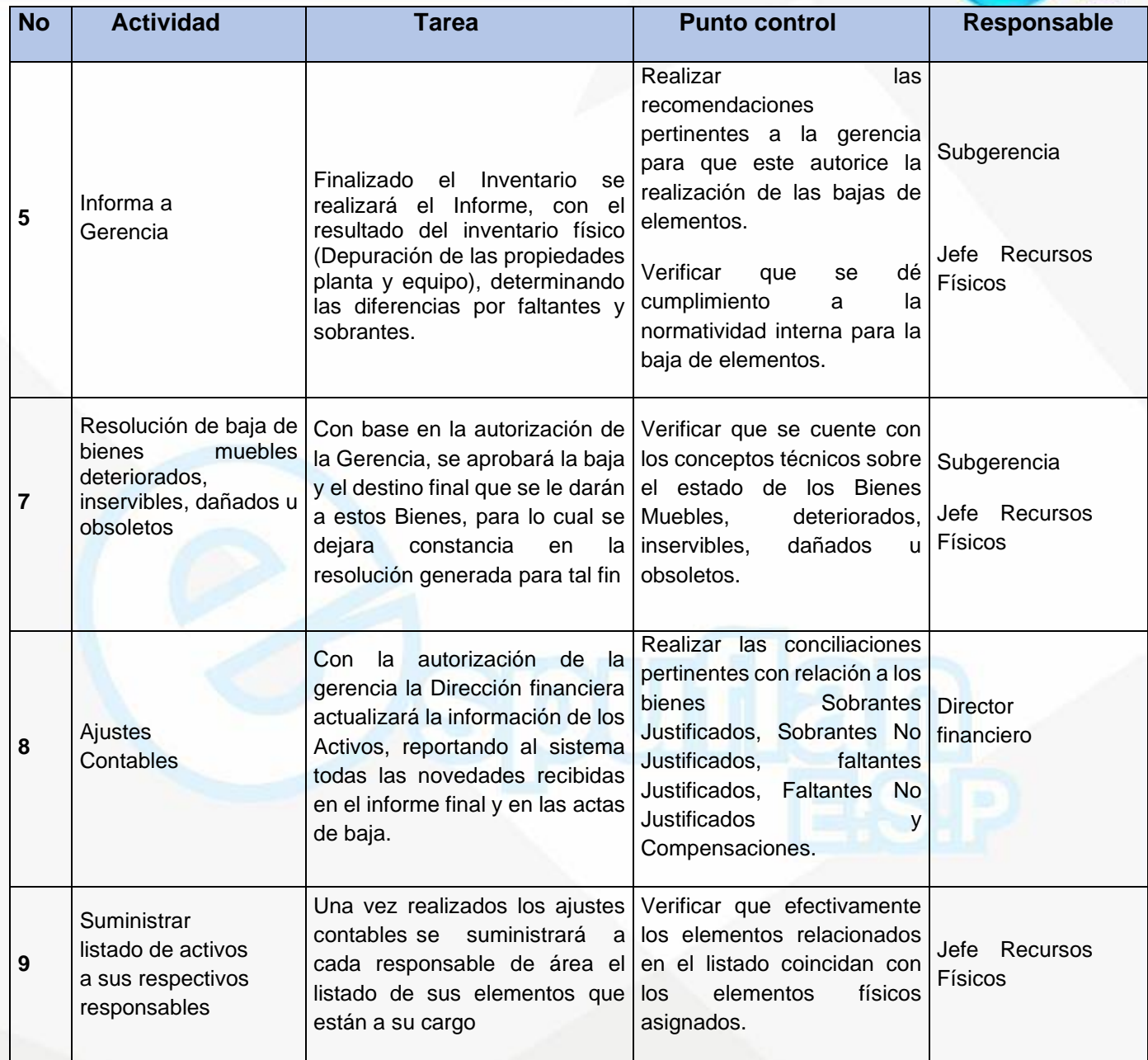

#### Nit. 800.190.921-4

INTERVENIDA MEDIANTE RESOLUCIÓN Nº SSPD-20151300015835 DEL 16 DE JUNIO DEL 2015

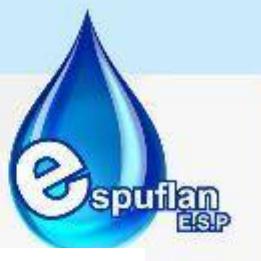

#### **ARCHIVO DE REGISTROS**

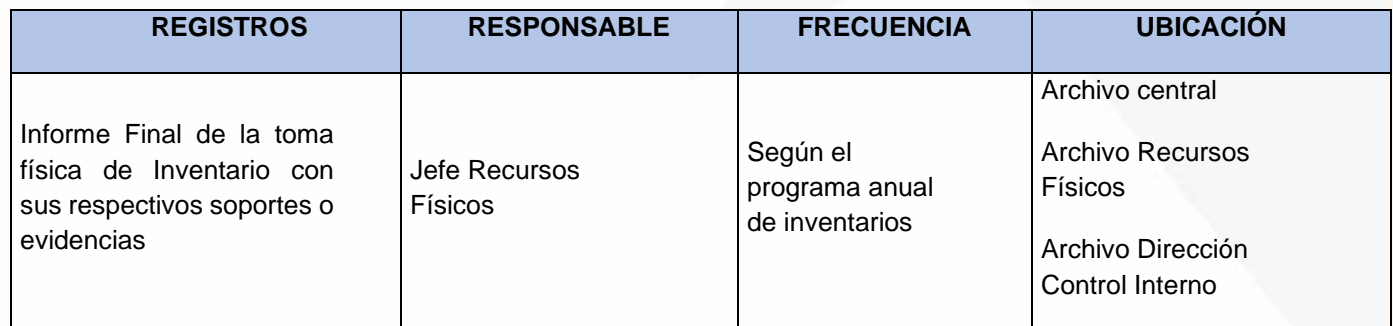

#### **PROCEDIMIENTO BAJAS DE BIENES DE ALMACEN**

**OBJETIVO:** Realizar las actividades que permitan depurar los bienes de la Empresa a través de su organización y clasificación con el fin de garantizar la disposición final de los bienes que son servibles no utilizables y obsoletos

**ALCANCE:** Inicia con la depuración de los bienes, la generación de los listados, la organización de los bienes o elementos y la solicitud del concepto técnico, continúa con la elaboración del acta de baja, la definición del funcionario competente de los bienes, la aprobación de la baja y finaliza con la elaboración de la resolución de baja, la enajenación a título gratuito, la destrucción y el archivo final de la información

#### **CONCEPTOS:**

• **Inventario:** Consiste en la relación ordenada, completa y detallada e individualizada de los Bienes de Consumo Controlado y Devolutivo que representan el patrimonio de la Empresa y que han sido entregados a cada uno se los servidores públicos en planta, provisionales y contratistas.

Estos son agrupados de acuerdo a su función y afinidad bajo una determinada cuenta contable y que conduce a su descripción y valoración pormenorizada, el cual debe permitir verificar, clasificar, analizar y controlar los bienes de la Empresa, a fin de evitar un detrimento Patrimonial.

- **Bienes:** Son todos aquellos elementos materiales e inmateriales que posee la Empresa, y que han sido dados bajo la salvaguarda y conservación a cada uno de los funcionarios y dependencias y forman parte del Activo de la Empresa.
- **Bienes Muebles:** Son aquellos bienes tangibles, que posee la Empresa para el desarrollo de su cometido misional, los cuales pueden ser trasladados y transportados en cualquier momento sin alterar ni su forma, ni su esencia, pudiendo continuar con su uso normal.

Nit. 800.190.921-4<br>INTERVENIDA MEDIANTE RESOLUCION N' SSPD-20151300015835 DEL 16 DE JUNIO DEL 2015

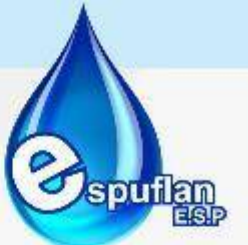

Estos se clasifican en Bienes de Consumo Controlado y Devolutivos, de acuerdo al Plan de Contabilidad Pública y se registran en el Grupo de Propiedad Planta y Equipo Bienes de Uso Individual: Son aquellos que son entregados a cada uno de los servidores públicos y contratistas, para cumplir con sus funciones y están bajo la custodia y salvaguarda, conservación del mismo y tiene que ser reintegrado a la entidad, una vez se haya terminado su contrato, traslado o retiro definitivo de la entidad.

- **Actualización de Inventarios:** Se maneja el formato establecido que permite la información clara de los Bienes que están bajo la Responsabilidad de cada funcionario.
- **Traslado de Bienes:** Este se da cuando el bien se encuentra en buen estado y pasa bajo la responsabilidad de otro funcionario.
- **Bienes Inservibles:** Son aquellos bienes que por su estado y/o de obsolescencia, no son útiles a funcionario o dependencia alguna de la Entidad y son susceptibles de donación o remate
- **Reintegro de Bienes:** Es la devolución al Almacén de Bienes que no se requieren en una dependencia para el cumplimiento del objetivo al cual fueron destinados; puede ser por supresión de la dependencia, obsolescencia pudiendo la administración optar por la reparación, redistribución o baja.
- **Bienes Faltantes:** Son todos aquellos bienes que aun estando incluidos dentro del consolidado general de inventario y en el registro contable, no se encuentran físicamente.
- **Bienes Sobrantes:** Son todos aquellos bienes que han sido omitidos o no incluidos dentro del consolidado general de inventario y en el registro contable.
- **Placa:** Identificación de los bienes, mediante asignación de un símbolo material que contendrá el nombre de la entidad, siglas, código de barras
- **Informe Final del Inventario:** Documento que contiene los resultados obtenidos del producto de la toma de inventario en el cual se deberá detallar: Los bienes de uso institucional, como aquellos que no se encuentran en uso, reintegrados, trasladados, perdidos por negligencia o robo; además debe incluir la relación de los servidores públicos que tienen a su cargo dichos bienes y los responsables de la redacción del informe
- **Valorización:** Operación técnica, administrativa y contable que consiste en fijar técnicamente el valor monetario que corresponde a determinados bienes, que por razones de excepción no cuenta con los documentos probatorios o que de existir estos, resulta imposible obtenerlos.
- **Estado Malo:** Es la condición del bien que no recibe mantenimiento periódico, cuya parte externa tiene deterioros físicos visibles, cuyo deterioro técnico y físico hace presumir su inoperatividad – irrecuperable costo muy alto.

NIt. 800.190.921-4<br>INTERVENIDA MEDIANTE RESOLUCION N' SSPD-20151300015835 DEL 16 DE JUNIO DEL 2015

**1**

Informe

almacén

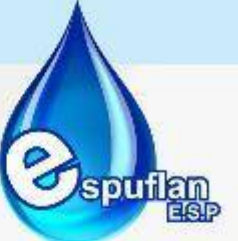

• **Estado Bueno:** Es la condición del bien que está operando en forma normal y tiene mantenimiento permanente.

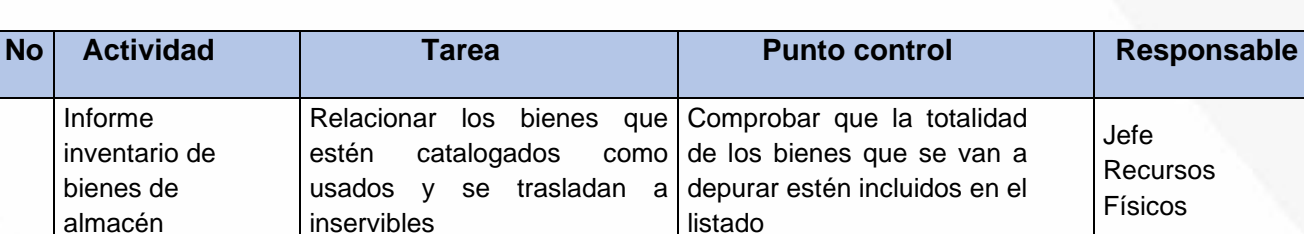

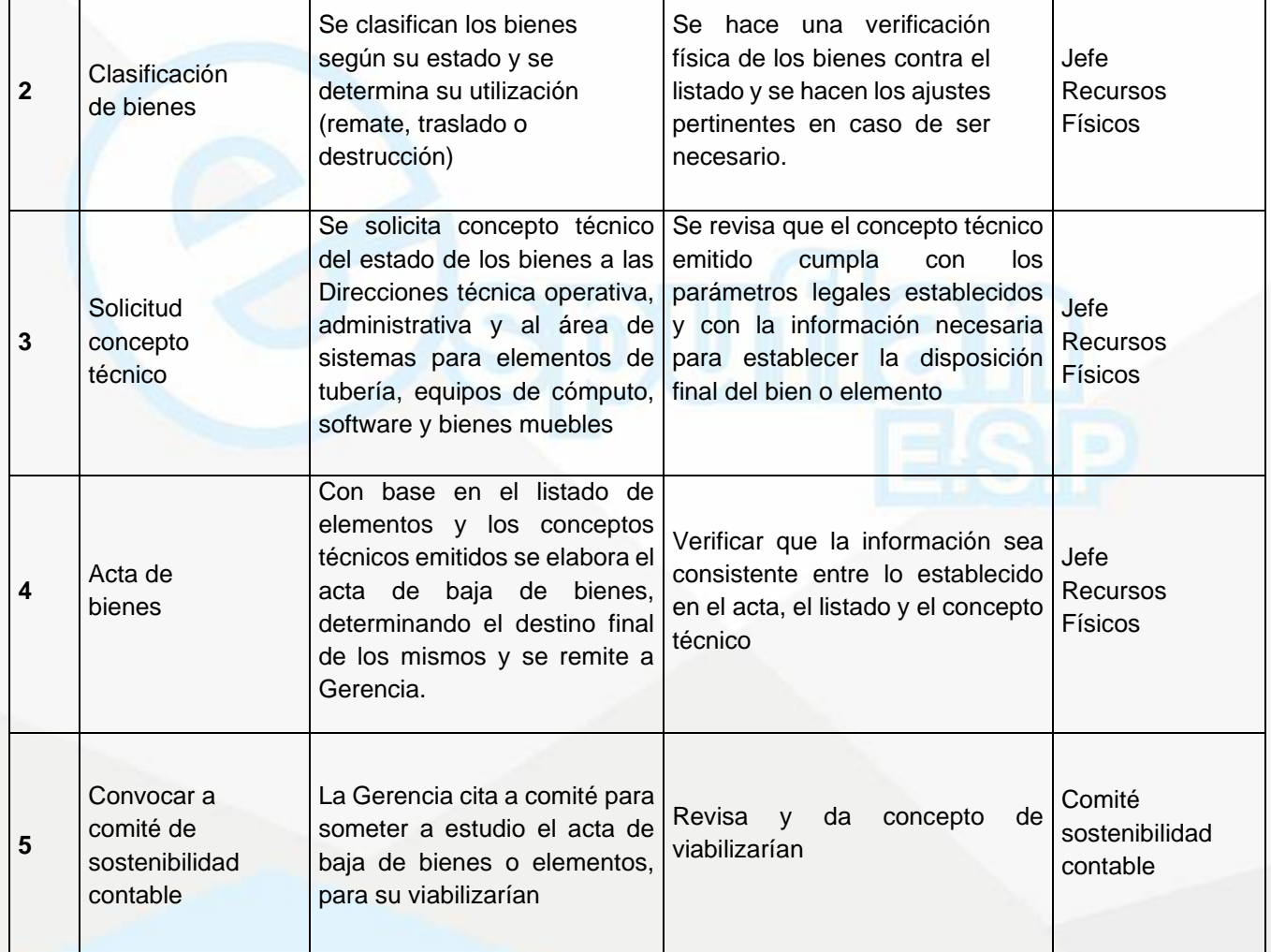

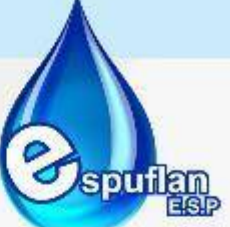

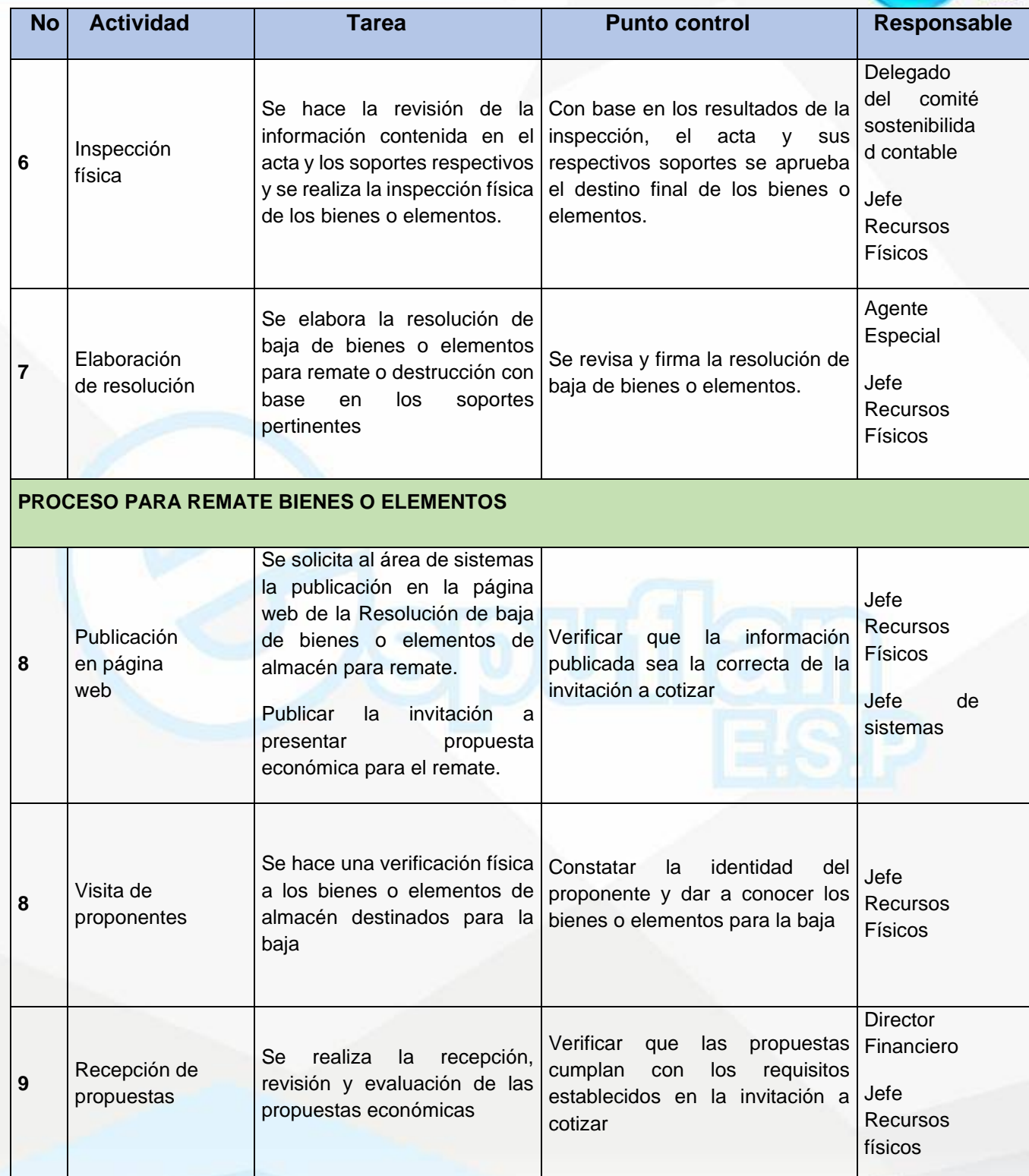

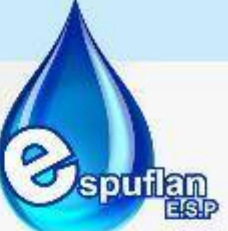

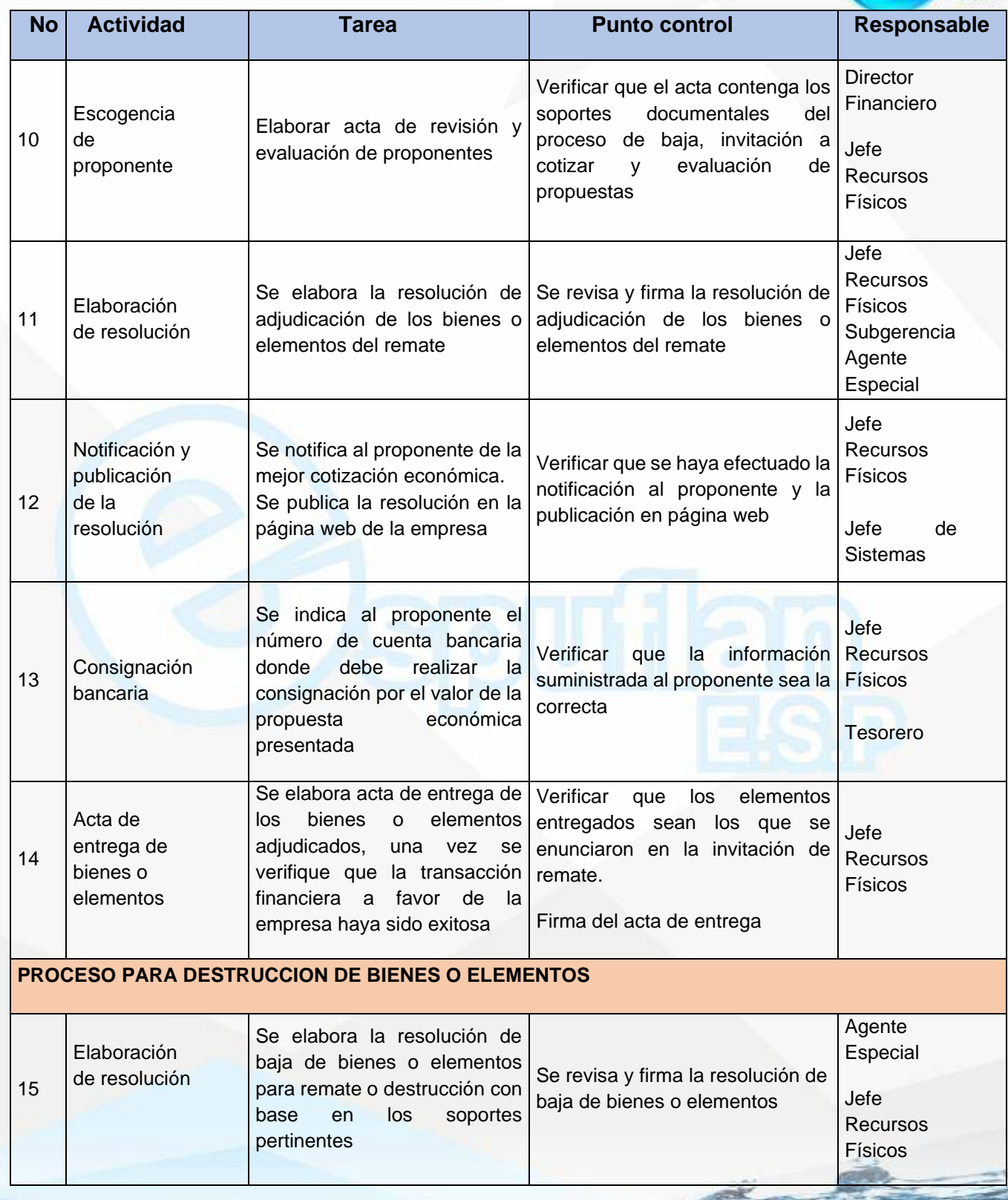

NIt. 800.190.921-4<br>INTERVENIDA MEDIANTE RESOLUCION N' 33PD-20151300015835 DEL 16 DE JUNIO DEL 2015

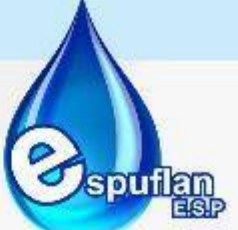

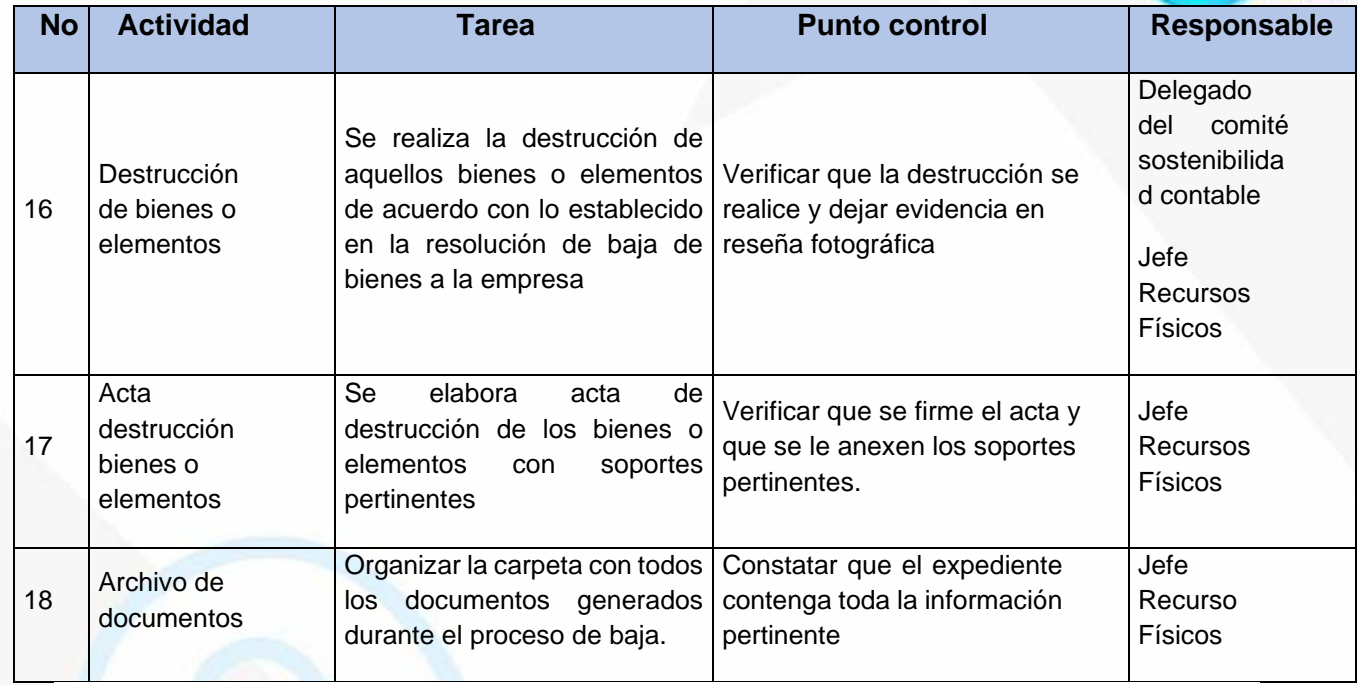

## **ARCHIVO DE REGISTROS**

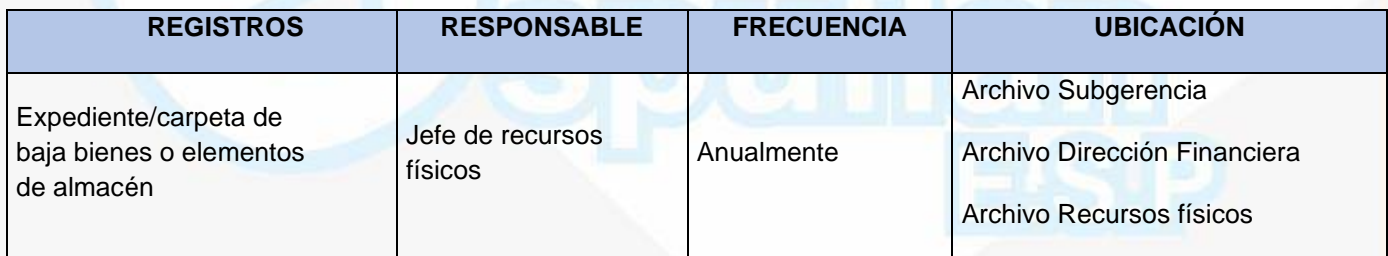

# **PROCEDIMIENTO ENTREDA DE BIENES AL ALMACEN**

**OBJETIVO:** Definir las actividades y acciones a realizar para gestionar y desarrollar con eficacia, eficiencia y efectividad, el ingreso o las entradas de elementos al Almacén.

**ALCANCE:** Desde el ingreso del bien al almacén de Espuflan E.S.P., hasta la asignación de los elementos al funcionario solicitante o la baja del bien (salida) o desde el proveedor hasta el Almacén o a causa de un reintegro (entrada).

NIt. 800.190.921-4<br>INTERVENIDA MEDIANTE RESOLUCION N' SSPD-20151300015835 DEL 16 DE JUNIO DEL 2015

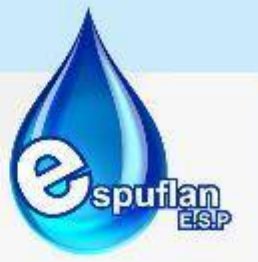

## **CONCEPTOS:**

- **Entrada a almacén:** Documento Oficial que acredita el ingreso material y real de un bien o elemento a la Bodega, constituyéndose así en el soporte para legalizar los registros en almacén y efectuar los asientos de contabilidad.
- **Salida de almacén:** Documento que acredita la salida material y real de un bien o elemento de la bodega, de tal forma que se cuenta con un soporte para legalizar los registros en almacén y efectuar los asientos de contabilidad. El comprobante de egreso debe establecer la persona responsable de recibir los bienes, quien en el momento de la recepción debe firmarlo, no debe contener tachones, enmendaduras, adiciones o correcciones.

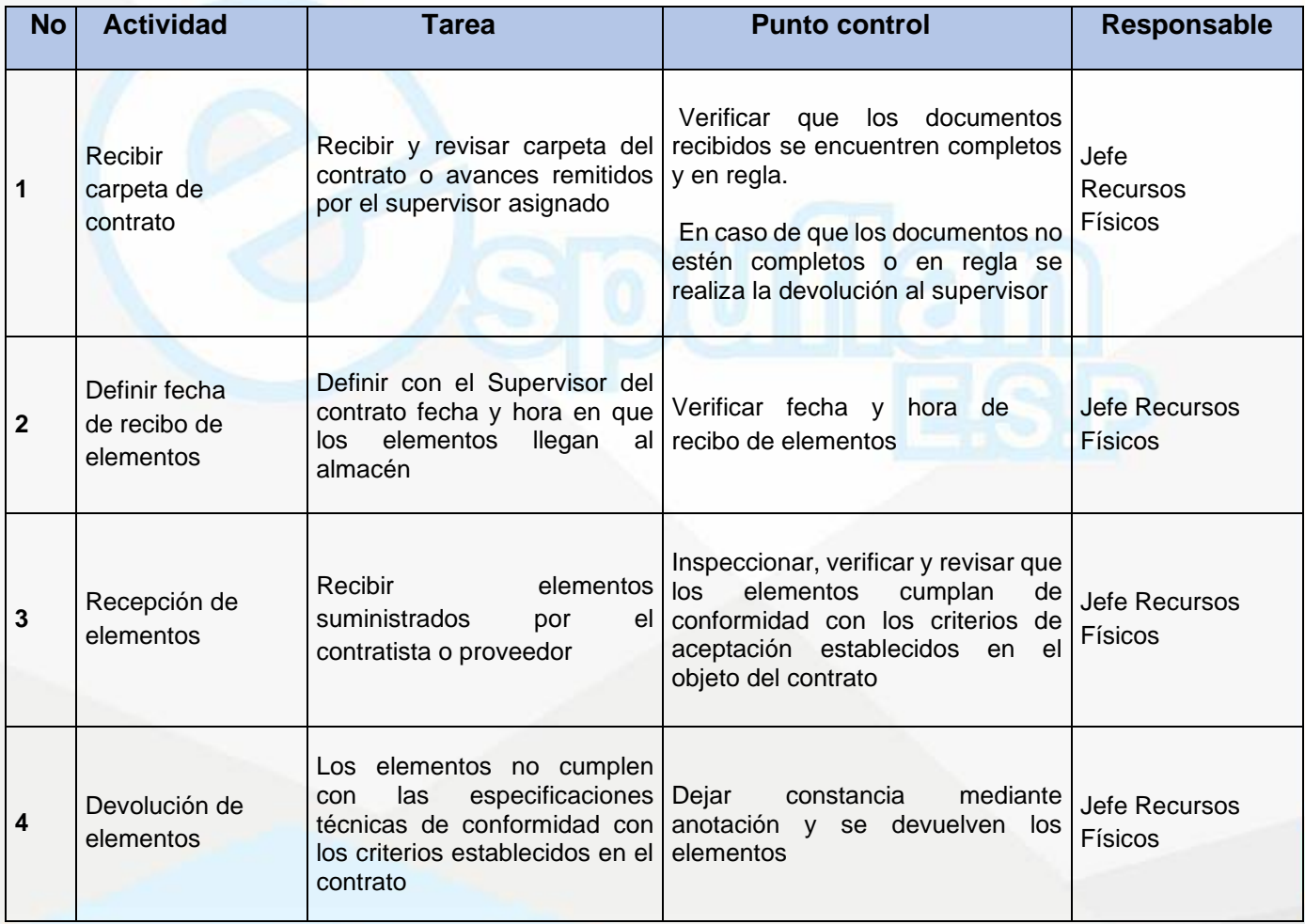

NIt. 800.190.921-4<br>INTERVENIDA MEDIANTE RESOLUCION N' SSPD-20151300015835 DEL 16 DE JUNIO DEL 2015

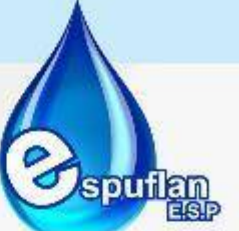

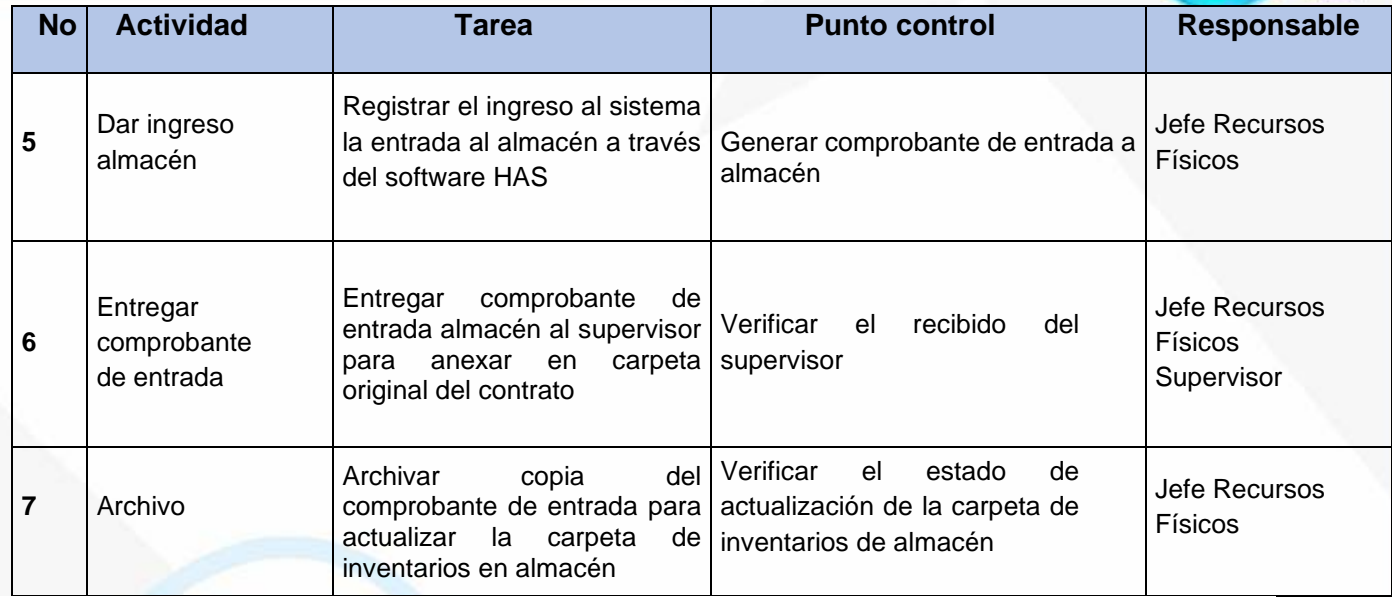

### **ARCHIVO DE REGISTROS**

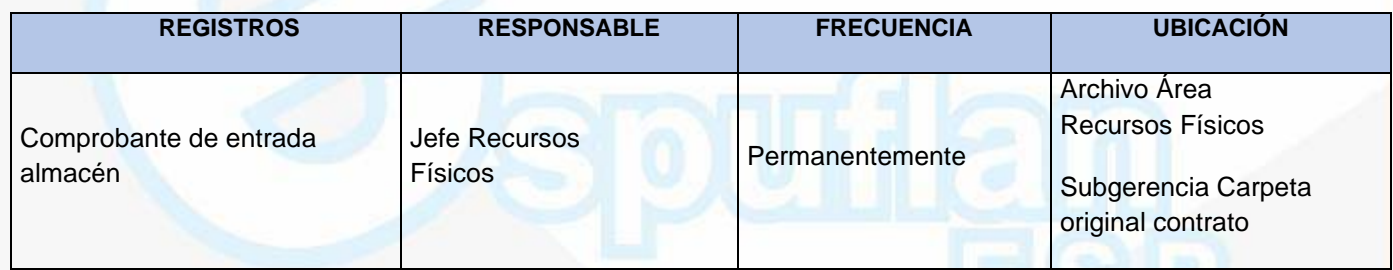

## **PROCEDIMIENTO SALIDAS DE ALMACEN**

**OBJETIVO:** Definir las actividades y acciones a realizar para garantizar el correcto proceder en la salida de los elementos de Almacén

**ALCANCE:** Este procedimiento inicia con la recepción del requerimiento de retiro de elementos, pasando por la verificación de soportes y elementos, la realización de la salida del sistema y finaliza con la salida de los elementos del Almacén

## **CONCEPTOS**:

• **Entrada a almacén:** Documento Oficial que acredita el ingreso material y real de un bien o elemento a la Bodega, constituyéndose así en el soporte para legalizar los registros en almacén y efectuar los asientos de contabilidad.

NIt. 800.190.921-4<br>INTERVENIDA MEDIANTE RESOLUCION N' SSPD-20151300015835 DEL 16 DE JUNIO DEL 2015

• **Salida de almacén:** Documento que acredita la salida material y real de un bien o elemento de la bodega, de tal forma que se cuenta con un soporte para legalizar los registros en almacén y efectuar los asientos de contabilidad. El comprobante de egreso debe establecer la persona responsable de recibir los bienes, quien en el momento de la recepción debe firmarlo, no debe contener tachones, enmendaduras, adiciones o correcciones.

#### **No Actividad Tarea Punto control Responsable 1** Recepción de la orden de suministro de elementos Atender el requerimiento de materiales o elementos hecho por parte del área que realiza la solicitud de necesidad /orden de trabajo Revisar y verificar la existencia en el sistema y bodega de los materiales Físicos o elementos Jefe Recursos **2** Generar salida de elementos Realizar salida de elementos del sistema y cargarlos al inventario del funcionario si es devolutivo. Realizar salida de elementos del sistema y descargarlos del inventario si es suministro. Verificar que el funcionario que recibe como el que entrega firmen la salida de almacén Jefe Recursos Físicos **3** Entregar en físico el o los elementos Entrega de los elementos y que estos coincidan con la solicitud u orden de pedido. Generar comprobante de salida de almacén Jefe Recursos **Físicos 4** Archivo Archivar copia del comprobante de salida de almacén. Verificar el estado de actualización de la carpeta de inventarios de almacén Jefe Recursos Físicos

# **DESCRIPCION DEL PROCEDIMIENTO**

## **ARCHIVO DE REGISTROS**

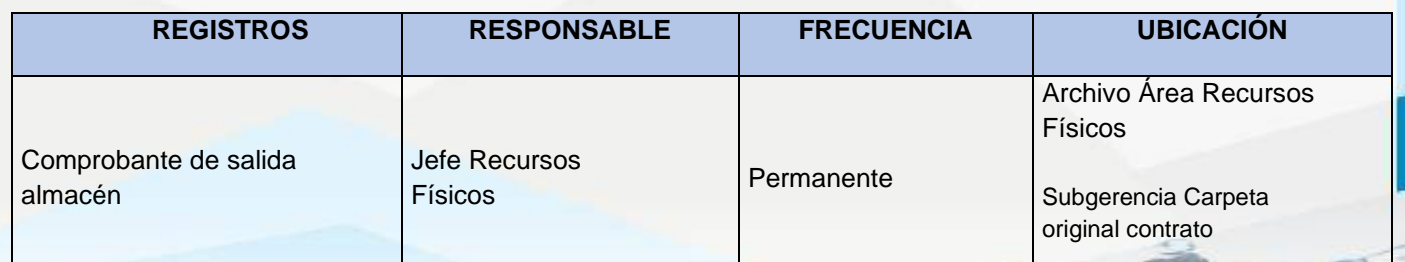

NIt. 800.190.921-4<br>INTERVENIDA MEDIANTE RESOLUCION N' SSPD-20151300015835 DEL 16 DE JUNIO DEL 2015

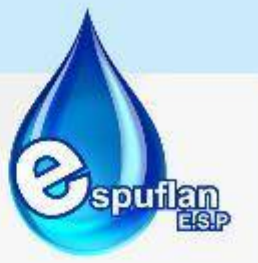

## **PROCEDIMIENTO PRESTAMO DE EQUIPOS Y HERRAMIENTAS**

**OBJETIVO:** Controlar y custodiar con exactitud el movimiento de préstamo (entrada y salida) de las herramientas o equipos adquiridos por la empresa

**ENTRADA:** Este procedimiento cubre desde la solicitud de préstamo hecha por el funcionario hasta su devolución al almacén

## **CONCEPTOS:**

- **ELEMENTO:** Hace referencia a una herramienta o equipo el cual se encuentra para préstamo a los estudiantes, instructores y administrativos.
- **HERRAMIENTAS:** Elementos utilizados para realizar prácticas en los talleres. Ejemplo: prensa, serrucho, llave inglesa, pistola de soldadura, etc.

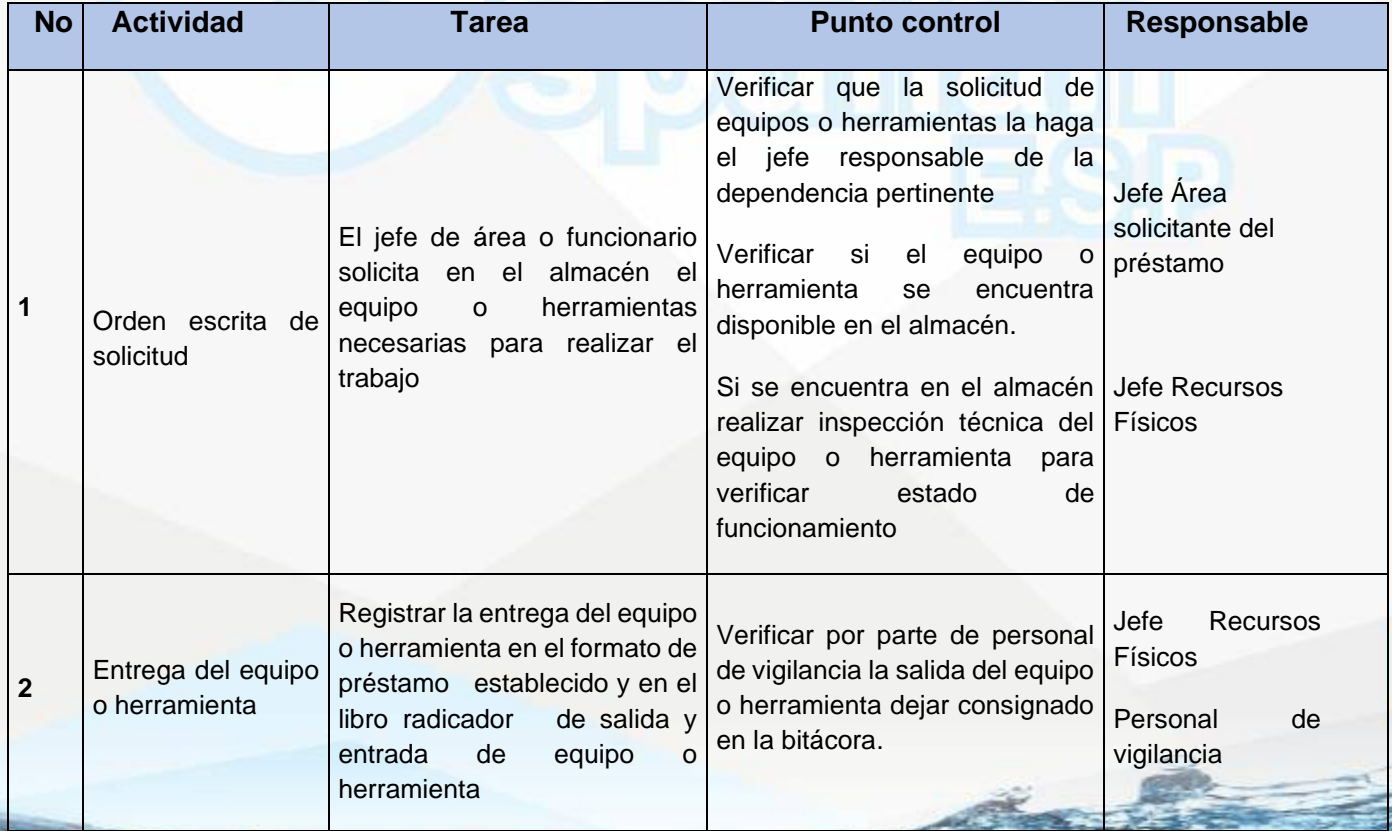

NIt. 800.190.921-4<br>INTERVENIDA MEDIANTE RESOLUCION N' SSPD-20151300015835 DEL 16 DE JUNIO DEL 2015

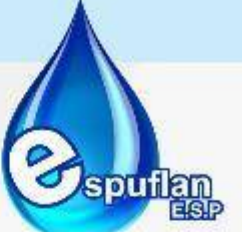

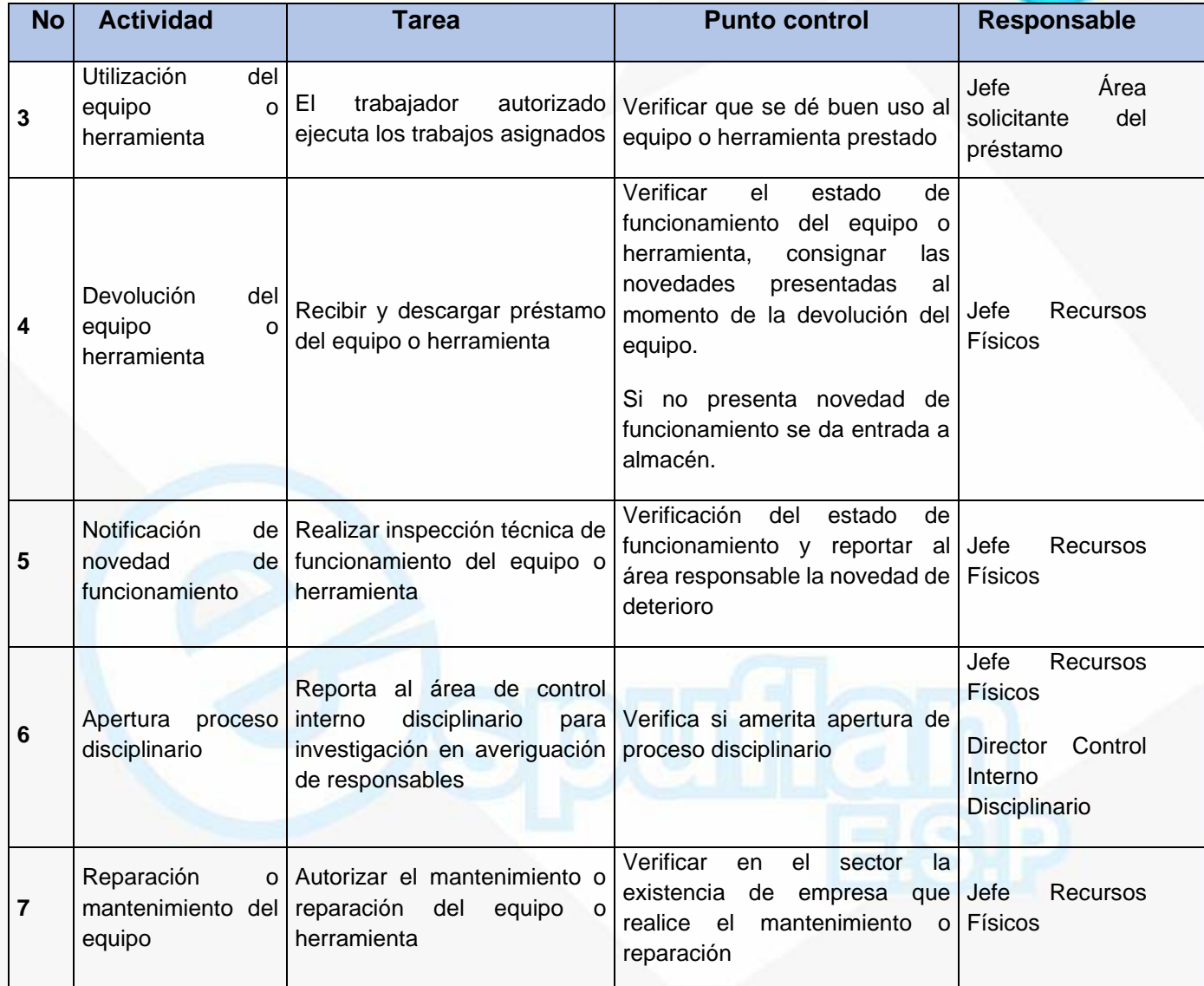

## **ARCHIVO DE REGISTROS**

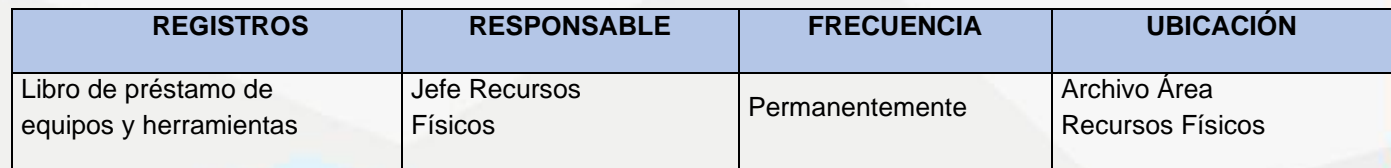

NIt. 800.190.921-4<br>INTERVENIDA MEDIANTE RESOLUCION N' SSPD-20151300015835 DEL 16 DE JUNIO DEL 2015

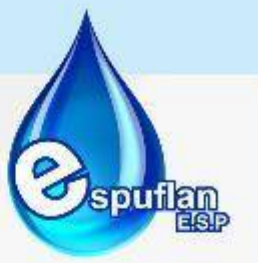

## **6.1.3. SISTEMAS**

**PROCEDIMIENTO CARGUE INFORMACION AL SISTEMA UNICO DE INFORMACION – SUI**

**OBJETIVO:** Recopilar procesar y cargar a la plataforma (SUI) la información técnica, administrativa, contable y comercial que la Superintendencia de Servicios Públicos Domiciliarios (SSPD) requiere para cumplir su labor de control.

**ALCANCE:** Este procedimiento aplica para todas las dependencia Técnica, Administrativa, Contable y Comercial

## **CONCEPTOS:**

- **SUI:** Sistema único de información de servicios públicos.
- **SSPD:** Superintendencia de servicios públicos domiciliarios

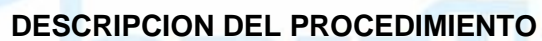

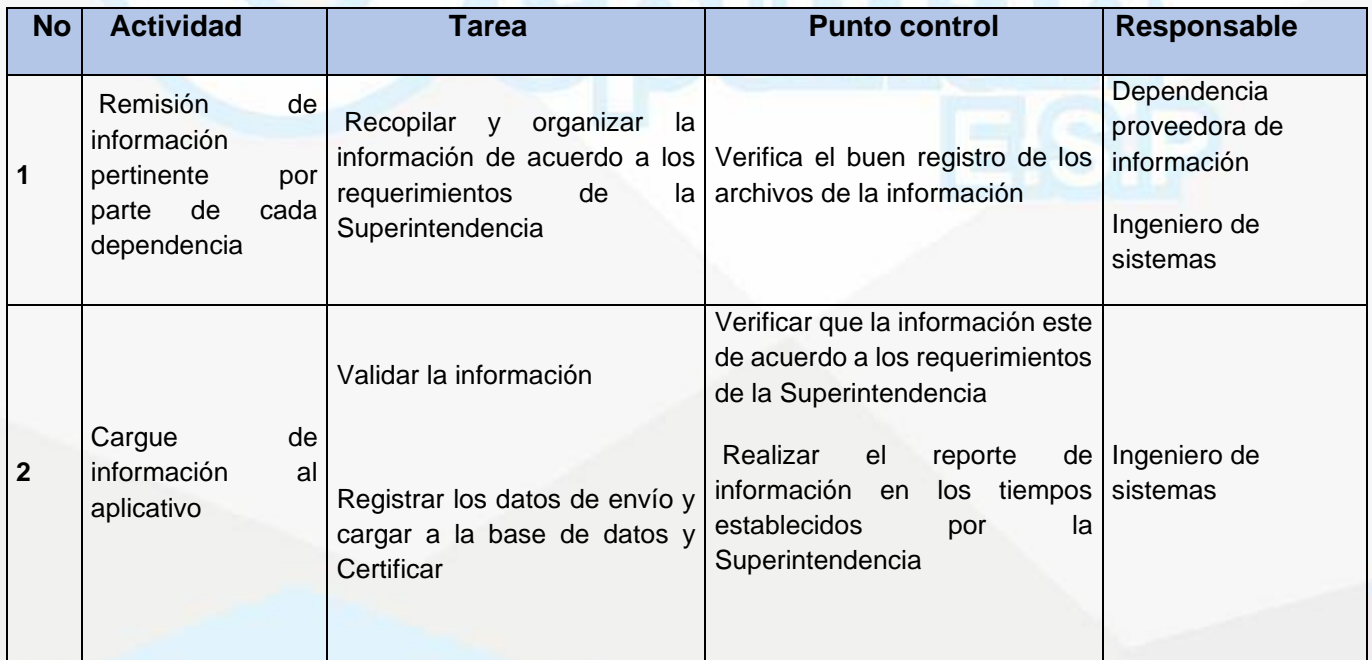

NIt. 800.190.921-4<br>INTERVENIDA MEDIANTE RESOLUCION N' SSPD-20151300015835 DEL 16 DE JUNIO DEL 2015

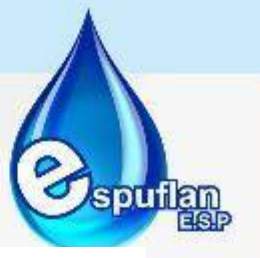

#### **ARCHIVO DE REGISTROS**

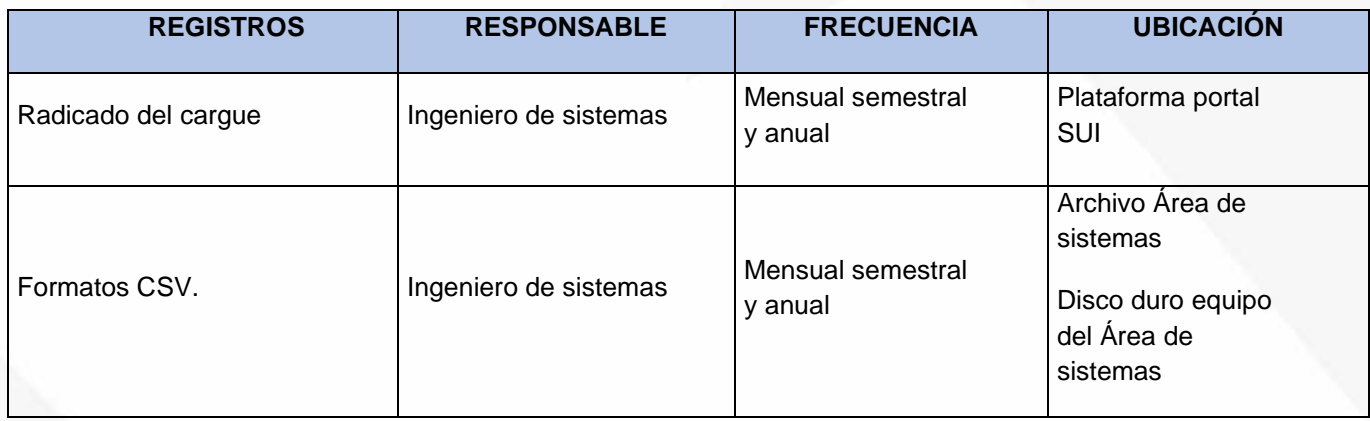

## **PROCEDIMIENTO DE ASISTENCIA TECNICA A DEPENDENCIAS**

**OBJETIVO:** Atender los requerimientos a nivel de hardware, software, redes y comunicaciones de manera oportuna a los funcionarios de la Empresa, ofreciendo una solución a los problemas que se puedan presentar en el desarrollo diario de las actividades de cada una de las dependencias de la Empresa

**ALCANCE:** Inicia con la solicitud telefónica, verbal o por correo electrónico de los funcionarios y personal de apoyo de la Empresa, para la solución de problemas presentados a nivel de hardware, software, redes, comunicaciones y equipos de soporte eléctrico.

Aplica para todos los requerimientos hechos por los funcionarios, desde la recepción de la solicitud de soporte hasta su solución.

### **CONCEPTOS:**

- **Requerimiento Técnico:** Aviso o manifestación de una situación problema a nivel técnico.
- **Hardware:** Componentes que integran la parte material de un computador.
- **Software:** Instrucciones, programas, aplicaciones que ejecutan ciertas tareas en un computador.

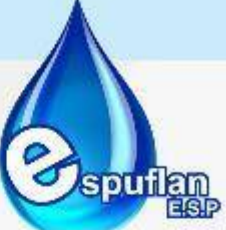

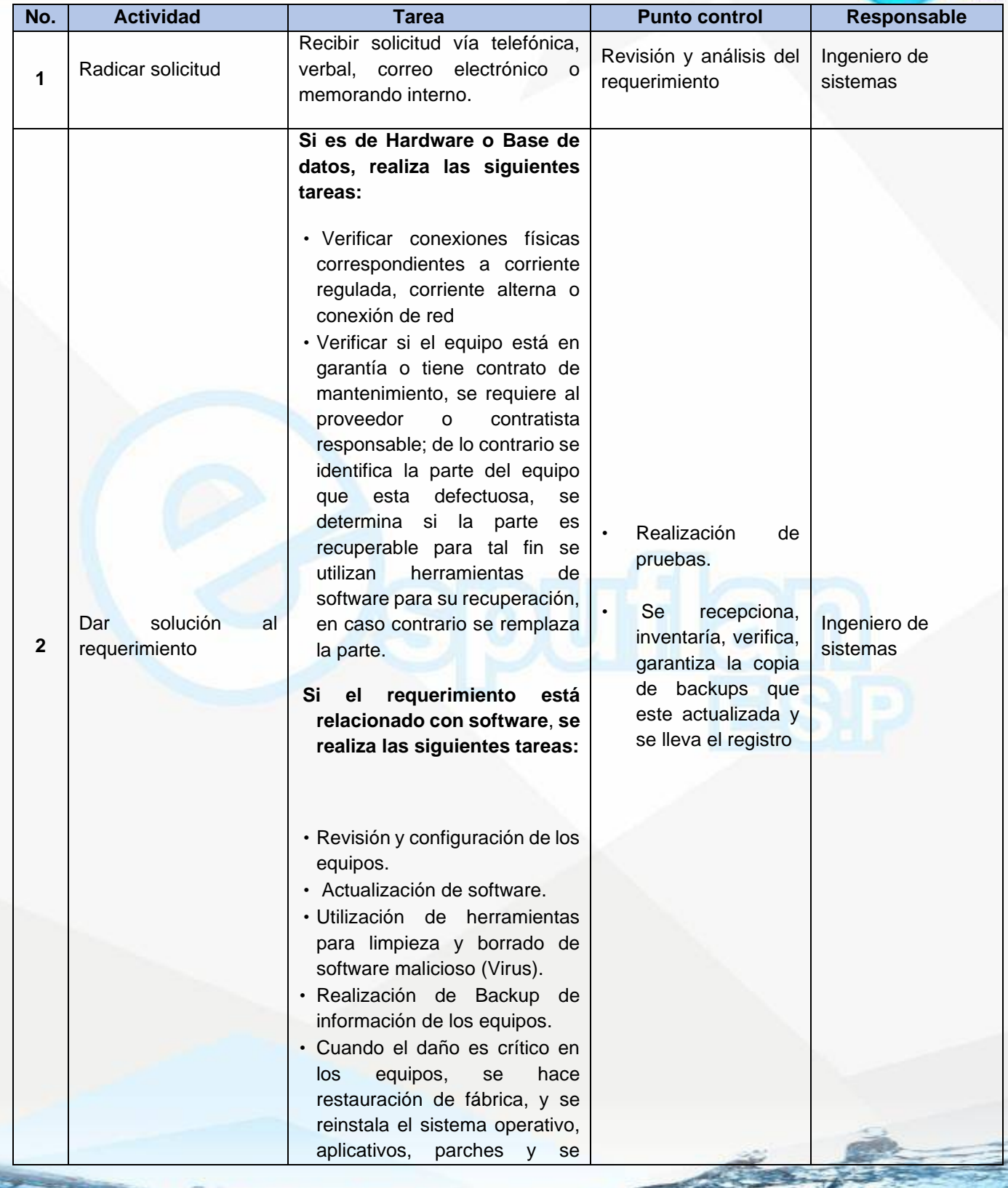

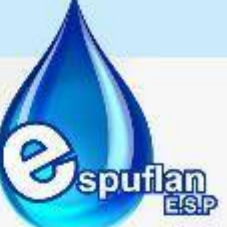

Nit. 800.190.921-4<br>INTERVENIDA MEDIANTE RESOLUCION N' SSPD-20151300015835 DEL 16 DE JUNIO DEL 2015

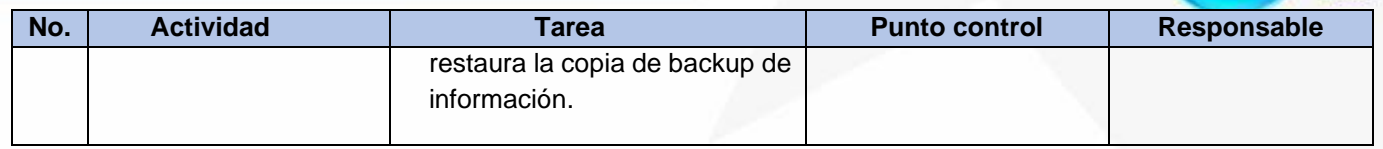

## **ARCHIVO DE REGISTROS**

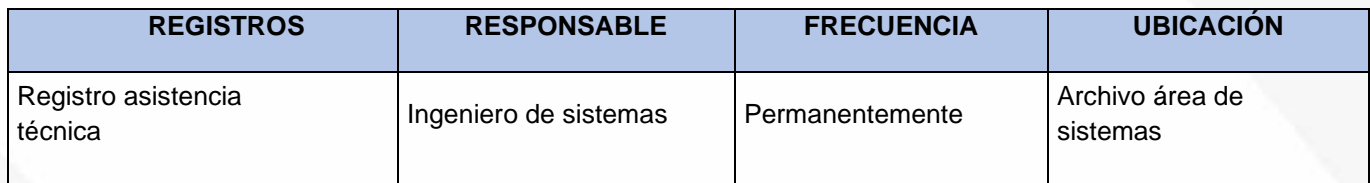

# **PROCEDIMIENTO DE CONSOLIDACION DE INFORMES BIMENSUALES DE MONITOREO Y DE AVANCES DE COMPROMISOS PARA LA SUPERSERVICIOS-SSPD**

**OBJETIVO:** Analizar el grado de avance de los compromisos adquiridos en razón con las causales que produjeron la intervención respecto a su propio resultado esperado e indicadores, y recopilar la información sobre el progreso de la gestión institucional y de los indicadores establecidos.

**ALCANCE:** Inicia con asignación de compromisos y las acciones adelantadas hasta el cumplimiento y la finalización de los compromisos

## **CONCEPTOS:**

- **Monitoreo**: el seguimiento o monitoreo como un ejercicio destinado a identificar de manera sistemática la calidad del desempeño de un sistema, subsistema o proceso a efecto de introducir los ajustes o cambios pertinentes y oportunos para el logro de sus resultados y efectos en el entorno. Así, el monitoreo permite analizar el avance y proponer acciones a tomar para lograr los objetivos; Identificar los éxitos o fracasos reales o potenciales lo antes posible y hacer ajustes oportunos a la ejecución.
- **Intervención:** cuando se toman acciones planificadas para solucionar problemas y situaciones específicas, restaurar condiciones e impulsar y/o restablecer condiciones dirigidas a la efectividad y a la gestión organizacional.
- **Indicadores:** Los indicadores son, sustancialmente, información utilizada para dar seguimiento y ajustar las acciones que un sistema, subsistema, o proceso, emprende para alcanzar el cumplimiento de su misión, objetivos y metas. Un indicador como
NIt. 800.190.921-4<br>INTERVENIDA MEDIANTE RESOLUCION Nº 33PD-20151300015835 DEL 16 DE JUNIO DEL 2015

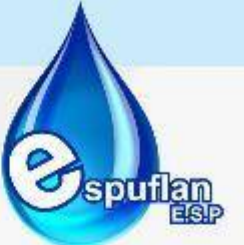

unidad de medida permite el monitoreo y evaluación de las variables clave de un sistema organizacional, mediante su comparación, en el tiempo, con referentes externos e internos.

# **DESCRIPCION DEL PROCEDIMIENTO**

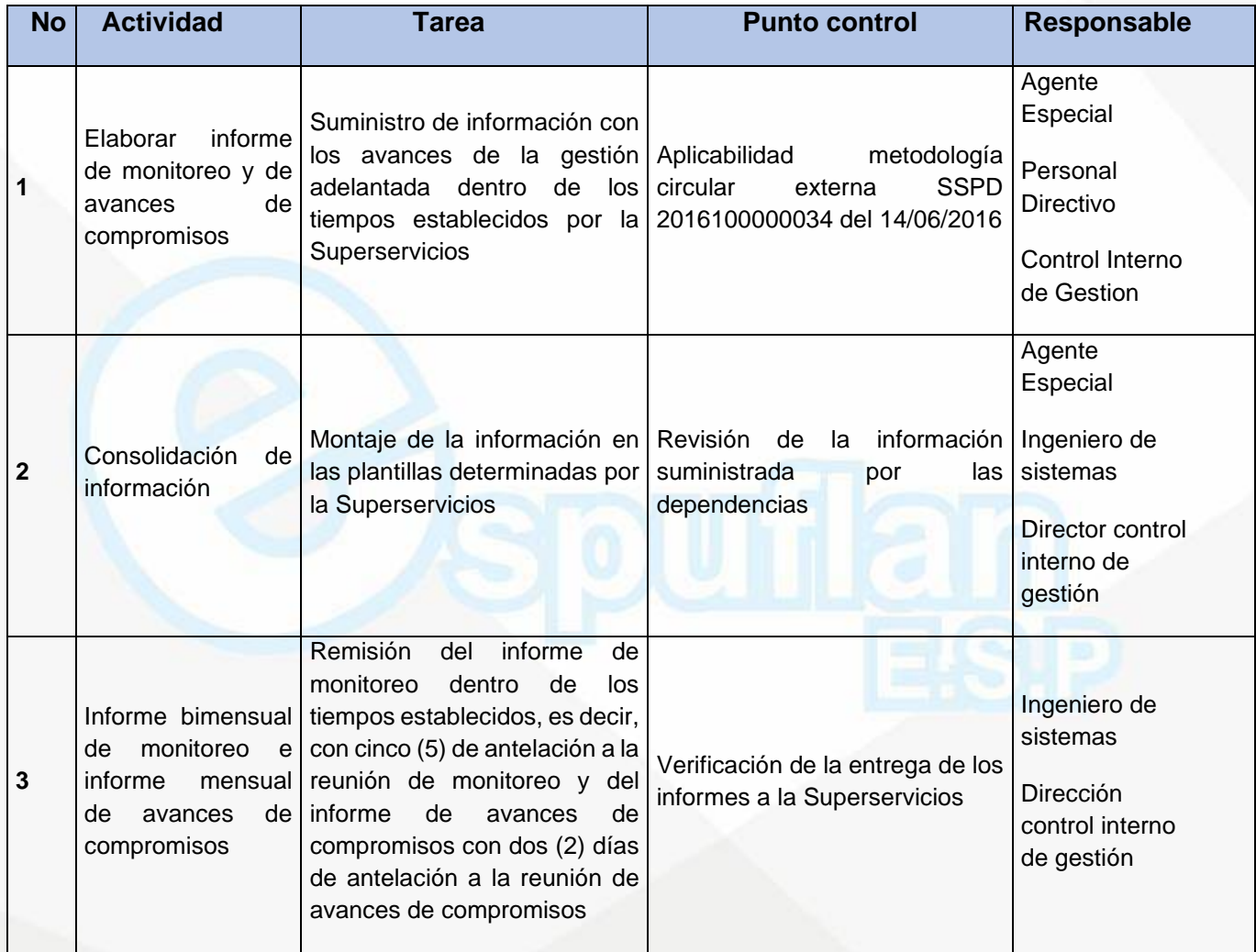

## **ARCHIVO DE REGISTROS**

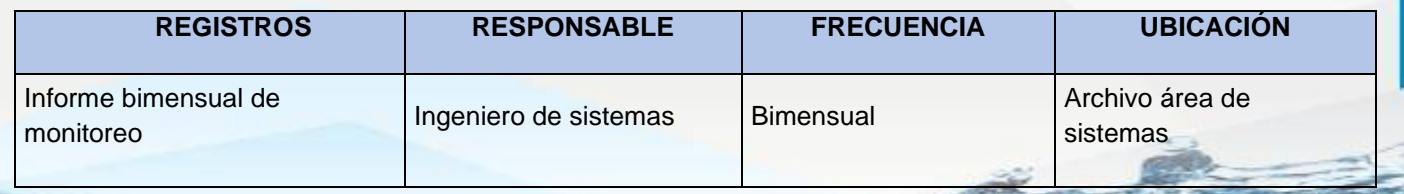

Nit. 800.190.921-4<br>INTERVENIDA MEDIANTE RESOLUCION N' SSPD-20151300015835 DEL 16 DE JUNIO DEL 2015

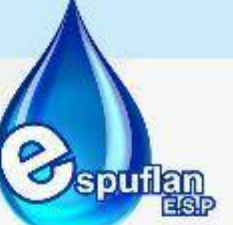

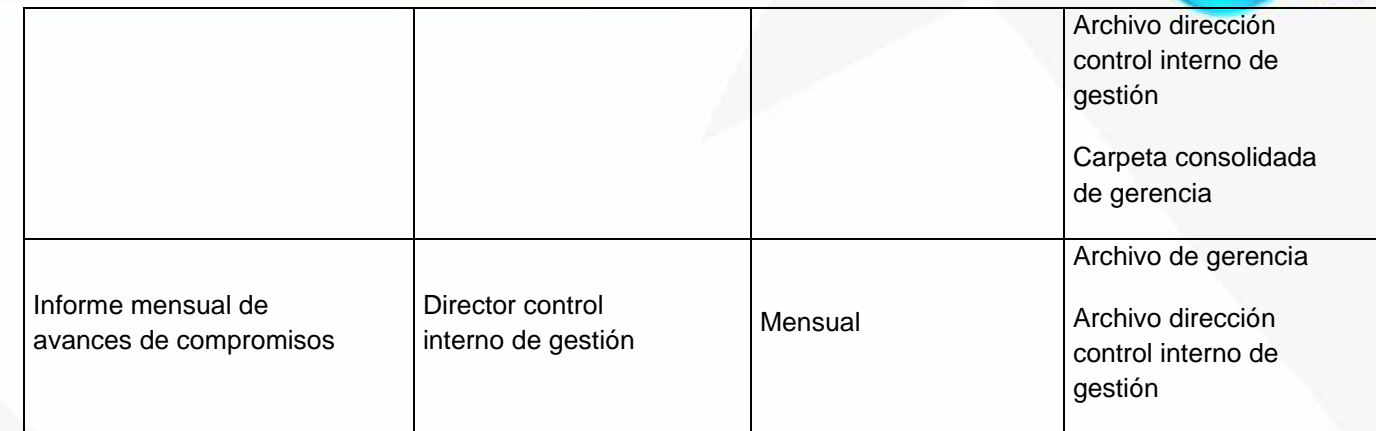

## **PROCEDIMIENTO COPIAS DE SEGURIDAD**

**OBJETIVO:** Garantizar el resguardo en forma segura de toda la información digital que dentro del desarrollo de las funciones se considere documental e importante y crítica, generada en cada una de las dependencias de la Empresa.

**ALCANCE:** Este procedimiento aplica para todos los funcionarios de la Empresa, que tienen a cargo equipos de cómputo y que manejen información importante y critica. Comprende desde la clasificación de los archivos en las computadoras por parte de cada uno de los usuarios, hasta el almacenamiento de las copias de seguridad

### **CONCEPTOS:**

- **Copia de seguridad- (BACKUP):** Se define como backup o copia de seguridad, la actividad de resguardar de forma segura la información contenida en un medio de almacenamiento de origen (disco duro) a un medio de almacenamiento de destino de diferente tipo (otro disco duro, servidor de backup, memoria USB, CD, DVD, ZIP, etc.).
- I**nformación importante y crítica**: son todos aquellos archivos digitales académico/administrativos generados por el software aplicativo con que cuenta la Empresa
- **Información documental:** Son todos aquellos archivos digitales institucionales, creados en las computadoras por cada uno de los funcionarios en sus respectivas dependencias
- **Servidor de backups**: Es un equipo de cómputo que, formando parte de una red, provee servicios a otros equipos denominados clientes. En este caso servicio de almacenamiento de archivos.

Nit. 800.190.921-4<br>INTERVENIDA MEDIANTE RESOLUCION N' SSPD-20151300015835 DEL 16 DE JUNIO DEL 2015

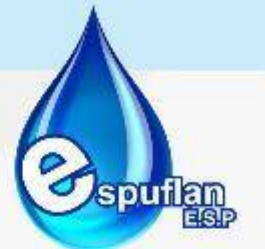

- **Nombre de usuario o login name**: Login name o nombre de usuario. Es el nombre que adquiere el usuario para acceder a un determinado servicio.
- **Contraseña, clave o password:** Una contraseña o clave (en inglés password), es una forma de autenticación que utiliza información secreta para controlar el acceso hacia algún recurso.
- **Medios de almacenamiento de datos:** Un dispositivo de almacenamiento de datos es un dispositivo para grabar o almacenar información (datos). La grabación se puede hacer usando virtualmente cualquier forma de energía. Un dispositivo de almacenamiento puede guardar la información y procesarla, o ambas. Un dispositivo que únicamente guarda la información es un dispositivo de grabación. Dispositivos que procesan la información (equipo de almacenamiento de datos) pueden tener acceso a un medio extraíble (portable) separado o a un componente permanente para almacenar y recuperar la información.
- **Sistema operativo:** Un sistema operativo es un software de sistema, es decir, un conjunto de programas de computadora destinado a permitir una administración eficaz de sus recursos.
- **Puerto USB:** Un puerto USB es una entrada o acceso para que el usuario pueda compartir información almacenada en diferentes dispositivos como una cámara de fotos, un pendrive, entre otros, con un computador. Las siglas USB quieren decir Bus de Serie Universal en inglés.
- **Computadora:** Es una máquina electrónica que recibe y procesa datos para convertirlos en información útil. Una computadora es una colección de circuitos integrados y otros componentes relacionados que puede ejecutar con exactitud, rapidez y de acuerdo a lo indicado por un usuario o automáticamente por otro programa, una gran variedad de secuencias o rutinas de instrucciones que son ordenadas, organizadas y sistematizadas.
- **Disco de DVD:** El DVD es un Disco de Vídeo Digital que tiene función de grabadora de videos, sonidos con una gran nitidez en el vídeo y en el sonido. También es un dispositivo de almacenamiento masivo de datos cuyo aspecto es idéntico al de un disco compacto, aunque contiene hasta 15 veces más información y puede transmitirla a la computadora unas 20 veces más rápido que un CD-ROM. Su capacidad de almacenamiento estándar es de 4.7 GB.

NIt. 800.190.921-4<br>INTERVENIDA MEDIANTE RESOLUCION N' SSPD-20151300015835 DEL 16 DE JUNIO DEL 2015

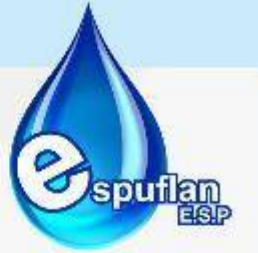

# **DESCRIPCIÓN DEL PROCEDIMIENTO**

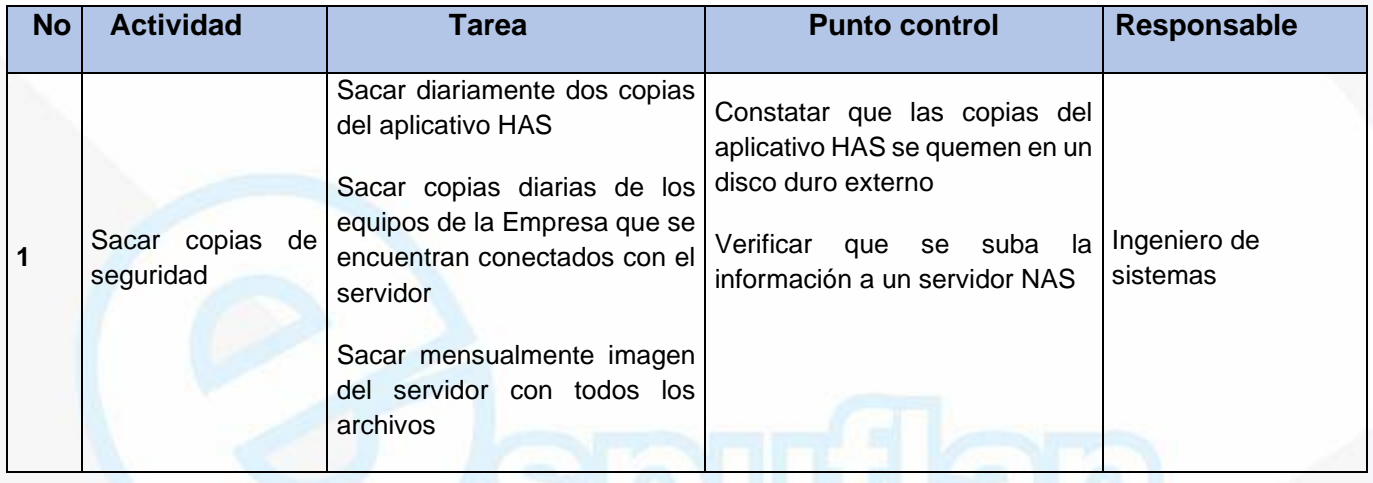

#### **ARCHIVO DE REGISTROS**

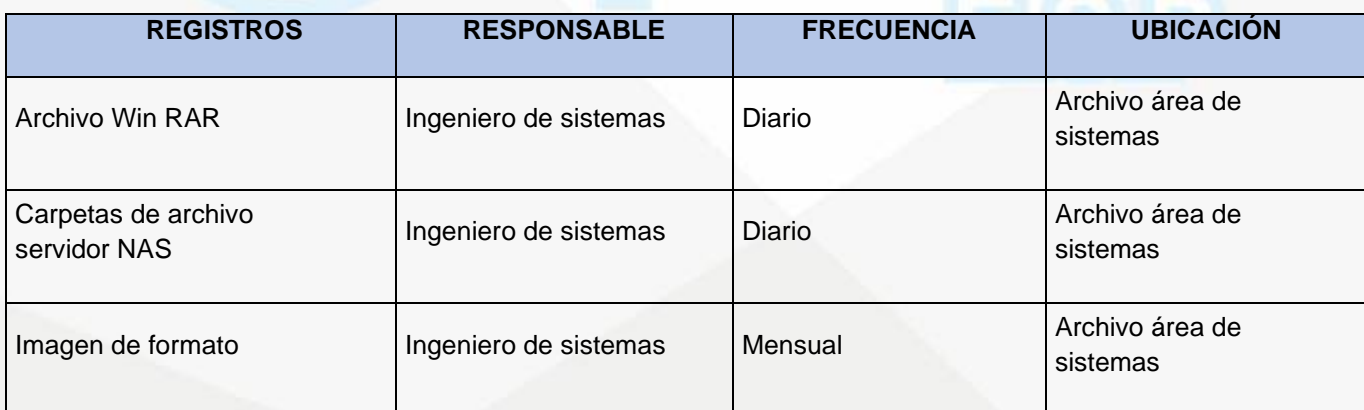

Nit. 800.190.921-4<br>INTERVENIDA MEDIANTE RESOLUCION N' SSPD-20151300015835 DEL 16 DE JUNIO DEL 2015

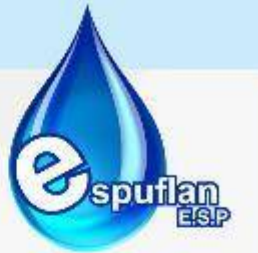

# **6.2 DIRECCION FINANCIERA**

# **6.2.1. FINANCIERA Y CONTABILIDAD**

# **PROCEDIMIENTO EGRESOS Y GIROS**

**OBJETIVOS:** Establecer las directrices para elaborar comprobantes de egresos y efectuar los giros autorizados por el Agente Especial, con el fin de hacer el pago oportuno a cada uno de los beneficiarios de las respectivas cuentas

**ALCANCE:** Este procedimiento inicia en el momento en que nace la necesidad de efectuar un giro, sea de origen de tesorería o presupuestal, y finaliza con la transferencia de fondos a los beneficiarios respectivos

## **CONCEPTOS:**

- **Egresos**: se encuentra muy ligado a la contabilidad; en este caso, significa la salida de dinero de las arcas de una empresa. Los egresos incluyen los gastos y las inversiones.
- **Transferencia electrónica**: es trasladar dinero de una [cuenta bancaria](https://es.wikipedia.org/wiki/Cuenta_bancaria) a otra, ya sea en una sola [institución financiera](https://es.wikipedia.org/wiki/Instituci%C3%B3n_financiera) o en varias instituciones, a través de los sistemas basados en [ordenador](https://es.wikipedia.org/wiki/Ordenador) y sin la intervención directa del personal del banco

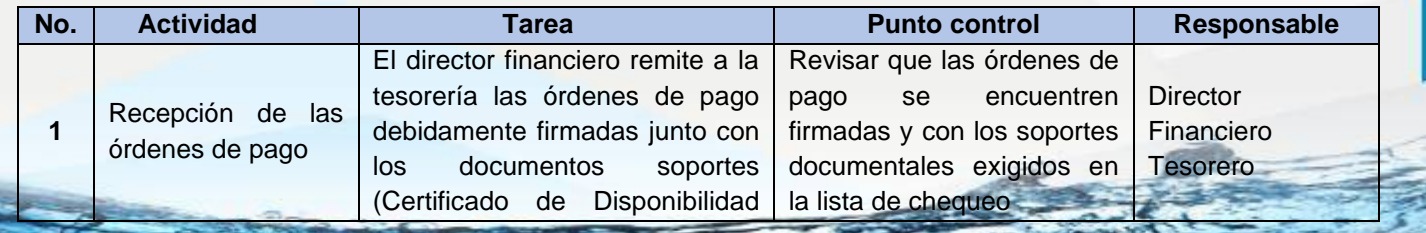

NIt. 800.190.921-4<br>INTERVENIDA MEDIANTE RESOLUCION N' SSPD-20151300015835 DEL 16 DE JUNIO DEL 2015

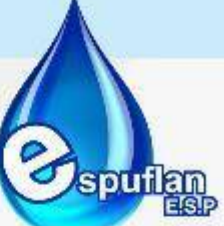

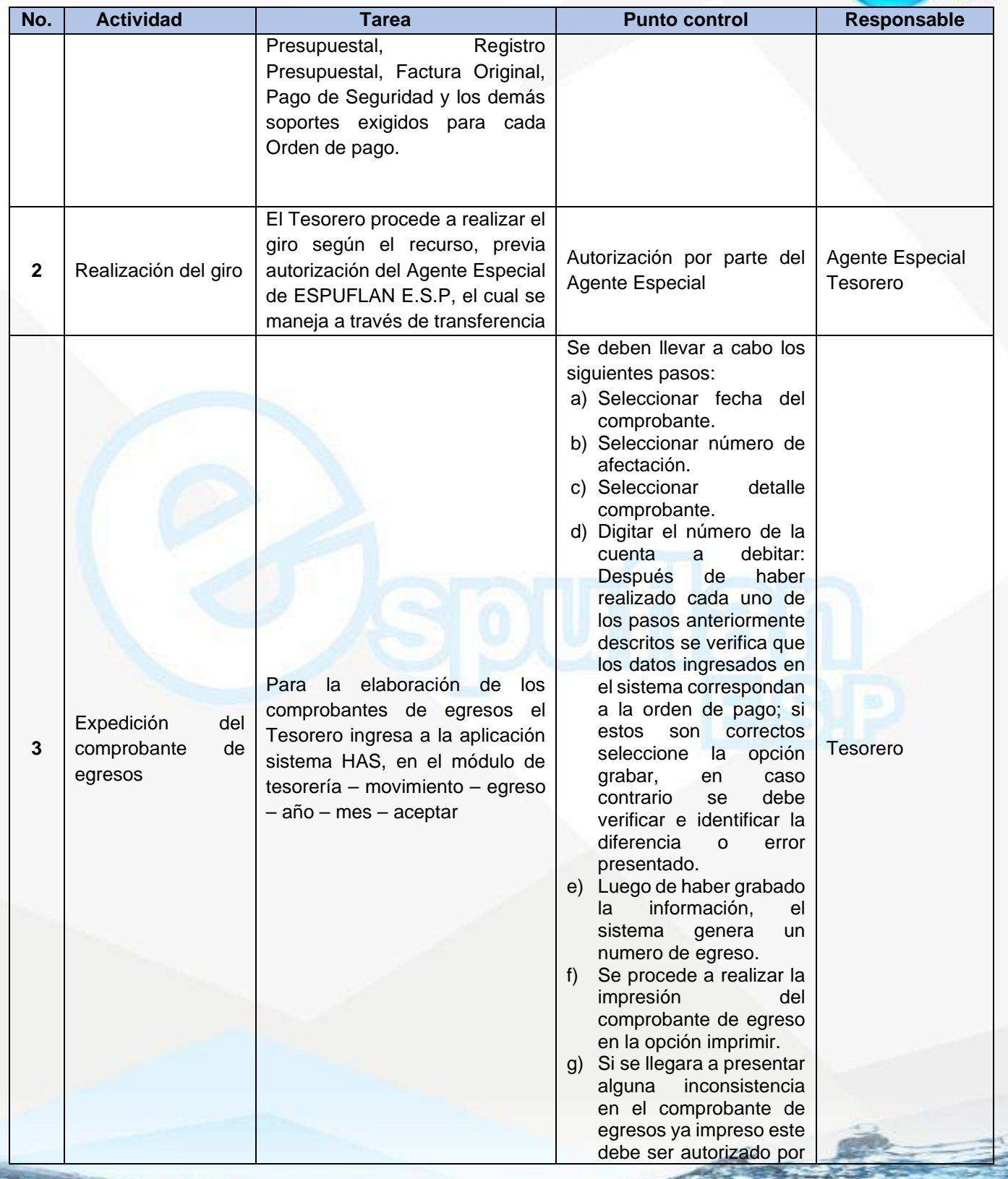

NIt. 800.190.921-4<br>INTERVENIDA MEDIANTE RESOLUCION N' SSPD-20151300015835 DEL 16 DE JUNIO DEL 2015

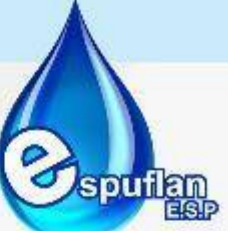

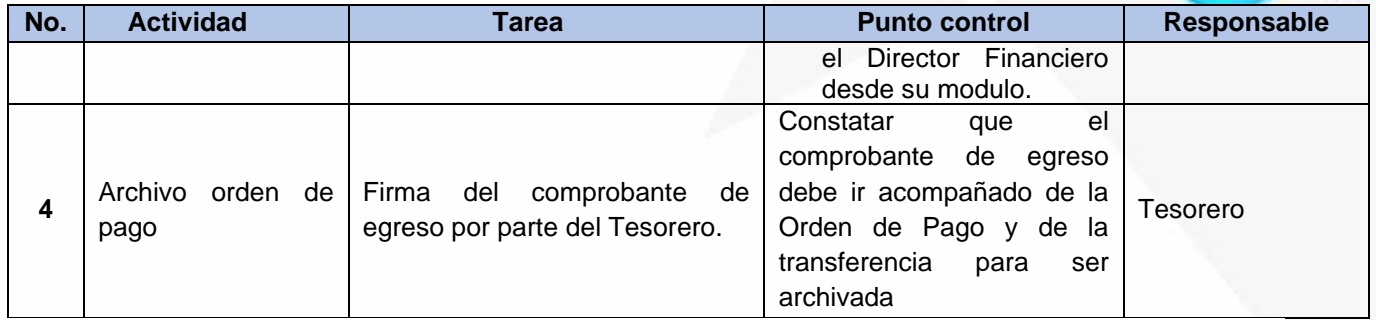

# **ARCHIVO DE REGISTROS**

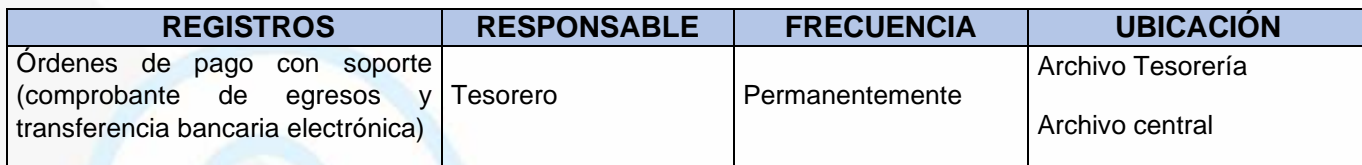

# **PROCEDIMIENTO LIQUIDACION Y PRESENTACION DE IMPUESTOS RETENCION DE INDUSTRIA Y COMERCIO**

**OBJETIVO:** Definir las actividades del procedimiento para la presentación oportuna y confiable de la declaración de retención de industria y comercio

**ALCANCE:** Empieza desde la generación de los estados financieros y los movimientos registrados en las cuentas correspondientes para analizar la información requerida en el formulario expedido por la Alcaldía Municipal de Flandes, para recaudo de impuesto de industria y comercio.

### **CONCEPTOS:**

- **Impuesto:** el contribuyente está obligado a pagar el impuesto sin recibir ninguna contraprestación por parte del Estado. Es decir, los impuestos representan la obligación para el contribuyente de hacer un pago, sin que exista una retribución particular por parte del Estado
- **Tasa:** Es el tributo cuya obligación tiene como hecho generador la prestación efectiva y potencial de un servicio público individualizado en el contribuyente. Su producto no debe tener un destino ajeno al servicio que contribuye al presupuesto de la obligación

NIt. 800.190.921-4<br>INTERVENIDA MEDIANTE RESOLUCION N' SSPD-20151300015835 DEL 16 DE JUNIO DEL 2015

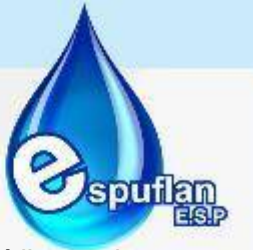

- **Contribución:** es el tributo que deben pagar las personas naturales o jurídicas a la Nación, Departamento o Municipio por la celebración de contratos de obra pública, con entidades de derecho público y fondos de orden distrital, o por las adiciones al valor de los contratos ya existentes.
- **Impuesto de Retención de Industria y Comercio:** es el impuesto que se genera por el ejercicio o realización directa o indirecta de cualquier actividad industrial, comercial o de servicios en un determinado municipio y se causa así la persona posea o no establecimiento de comercio

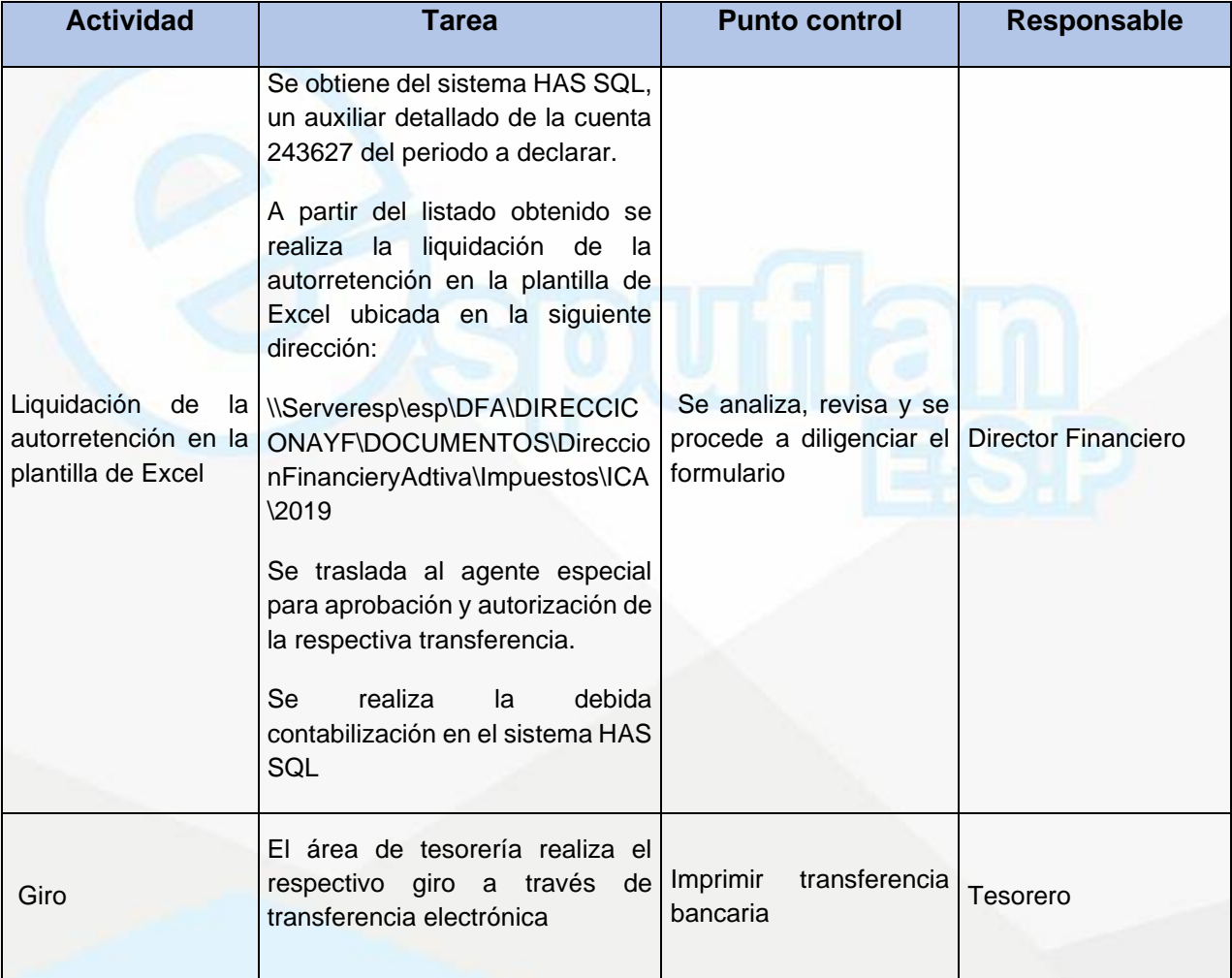

NIt. 800.190.921-4<br>INTERVENIDA MEDIANTE RESOLUCION N' SSPD-20151300015835 DEL 16 DE JUNIO DEL 2015

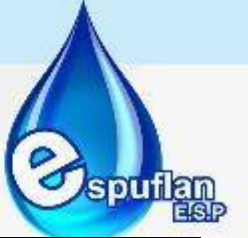

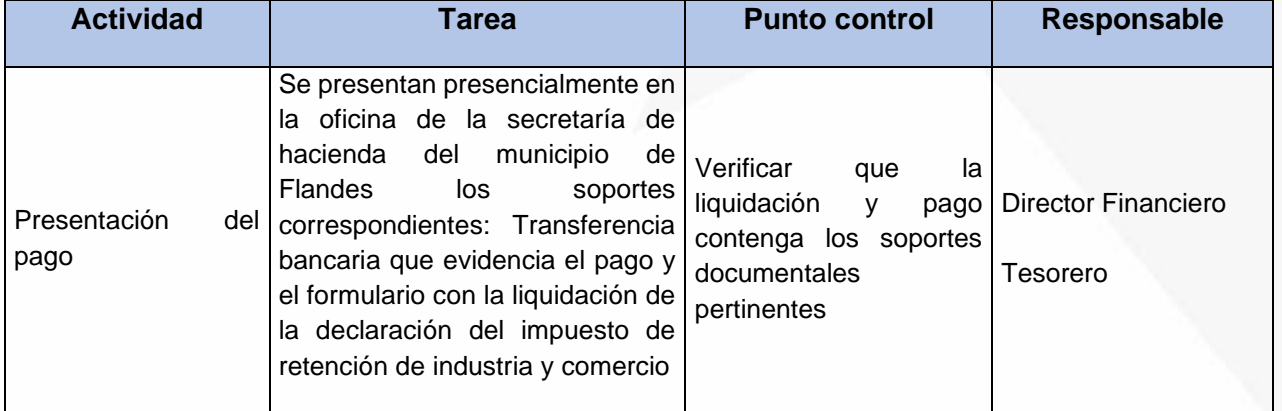

### **ARCHIVO DE REGISTROS**

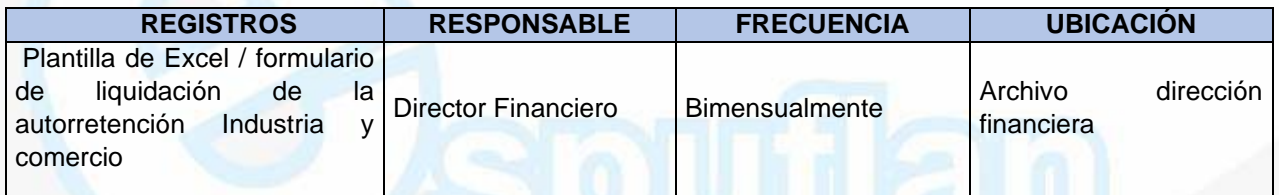

## **PROCEDIMIENTO ELABORACION ESTADOS FINANCIEROS**

**OBJETIVO:** Tiene como propósito la continuidad adecuada e información oportuna, para asegurar la correcta operación de la Empresa de Servicios Púbicos de Flandes ESPUFLAN E.S.P.

Proporcionar a la gerencia información a tiempo, fidedigna y relevante para la toma de decisiones por lo tanto se podrá realizar mensualmente una planeación tributaria y presupuestal.

Garantizar el adecuado registro de operaciones económicas de la empresa analizando y preparando la información para la realización de estados financieros y la presentación de impuestos.

Garantizar la exactitud, confiabilidad, oportuna y pertinente de la información contable para la elaboración de estados financieros

**ALCANCE:** Este procedimiento comprende la recepción de información de todas las áreas de la empresa, cada área tiene un compromiso, una responsabilidad, unas funciones y un determinado

Nit. 800.190.921-4<br>INTERVENIDA MEDIANTE RESOLUCION N' SSPD-20151300015835 DEL 16 DE JUNIO DEL 2015

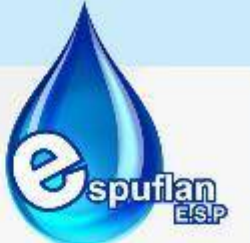

tiempo para la entrega de información al área contable, interactuando entre cada una de las áreas trabajando en sinergia.

Comprende desde la recopilación de todas las transacciones y hechos en dicho periodo hasta determinar la utilidad o perdida de la compañía.

## **CONCEPTOS:**

- **Comprobante de Contabilidad:** Documento de origen interno en el cual se resumen las operaciones financieras, económicas y sociales del ente público.
- **Devengo o Causación:** Reconocimiento de los hechos económicos en el momento en que suceden con independencia del instante en que se produzca la corriente de efecto o del equivalente que se derive de estos.
- **Normas Técnicas De Contabilidad Pública:** Comprenden el conjunto de parámetros y criterios que precisan y delimitan el proceso contable.
- **Operaciones:** Son la expresión contable de los hechos económicos.
- **Plan General De Contabilidad Pública:** Pautas conceptuales que deben observarse para la construcción del Sistema Nacional de Contabilidad Pública.
- **Período Contable:** Tiempo máximo en que la entidad debe medir los resultados de sus operaciones financieras, económicas, sociales y ambientales.
- **Razonabilidad:** Reflejar la situación y actividad de la entidad ajustada a la realidad.
- **Reconocimiento:** Es la etapa de captura de los datos de la realidad económica y jurídica, su análisis desde la óptica del origen y la aplicación de recursos y el proceso de su incorporación a la estructura sistemática de la clasificación cronológica y conceptual de la contabilidad.
- **Registro:** Contabilización de los hechos financieros, económicos, sociales y ambientales de manera cronológica y conceptual.
- **Revelación:** Etapa que sintetiza y representa la situación, los resultados de la actividad y la capacidad de presentación de servicios o generación de flujos de recursos en estados, informes y reportes contables confiables, relevantes y comprensibles.
- **Régimen de Contabilidad:** Es el compendio de la regulación contable pública de tipo general y específico.
- **Soportes de Contabilidad:** Comprenden las relaciones, información o mensajes de datos, indispensables para efectuar los registros contables de las transacciones, hechos y operaciones que se realicen en la entidad.
- **Comprobante de Contabilidad:** Documento de origen interno en el cual se resumen las operaciones financieras, económicas y sociales del ente y sirve de fuente para registrar los movimientos contables en el libro correspondiente. Se genera una vez son contabilizados los movimientos contables mensuales como la depreciación, amortización de propiedad, planta y equipo.

NIt. 800.190.921-4<br>INTERVENIDA MEDIANTE RESOLUCION Nº 33PD-20151300015835 DEL 16 DE JUNIO DEL 2015

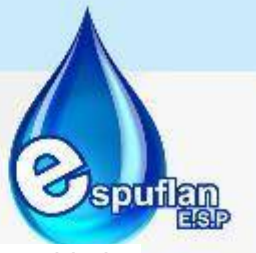

• **software HAS SQL:** es un **software** administrativo y financiero aplicable a entidades tanto del sector privado como público, está basado en plataforma **SQL** Server

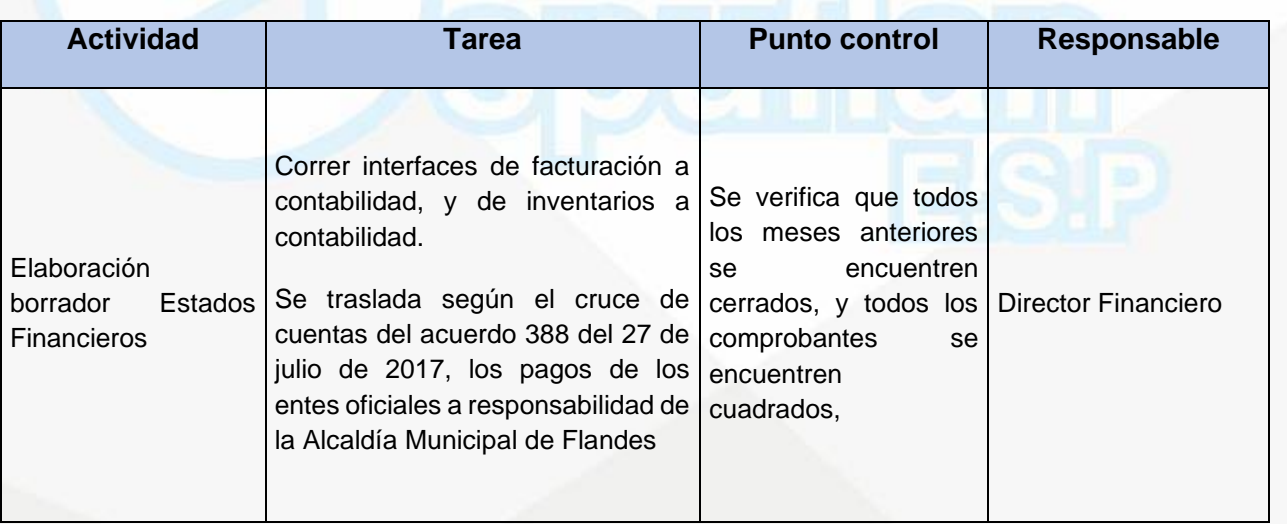

NH. 800.190.921-4<br>INTERVENIDA MEDIANTE RESOLUCION N' SSPD-20151300015835 DEL 16 DE JUNIO DEL 2015

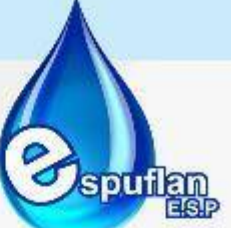

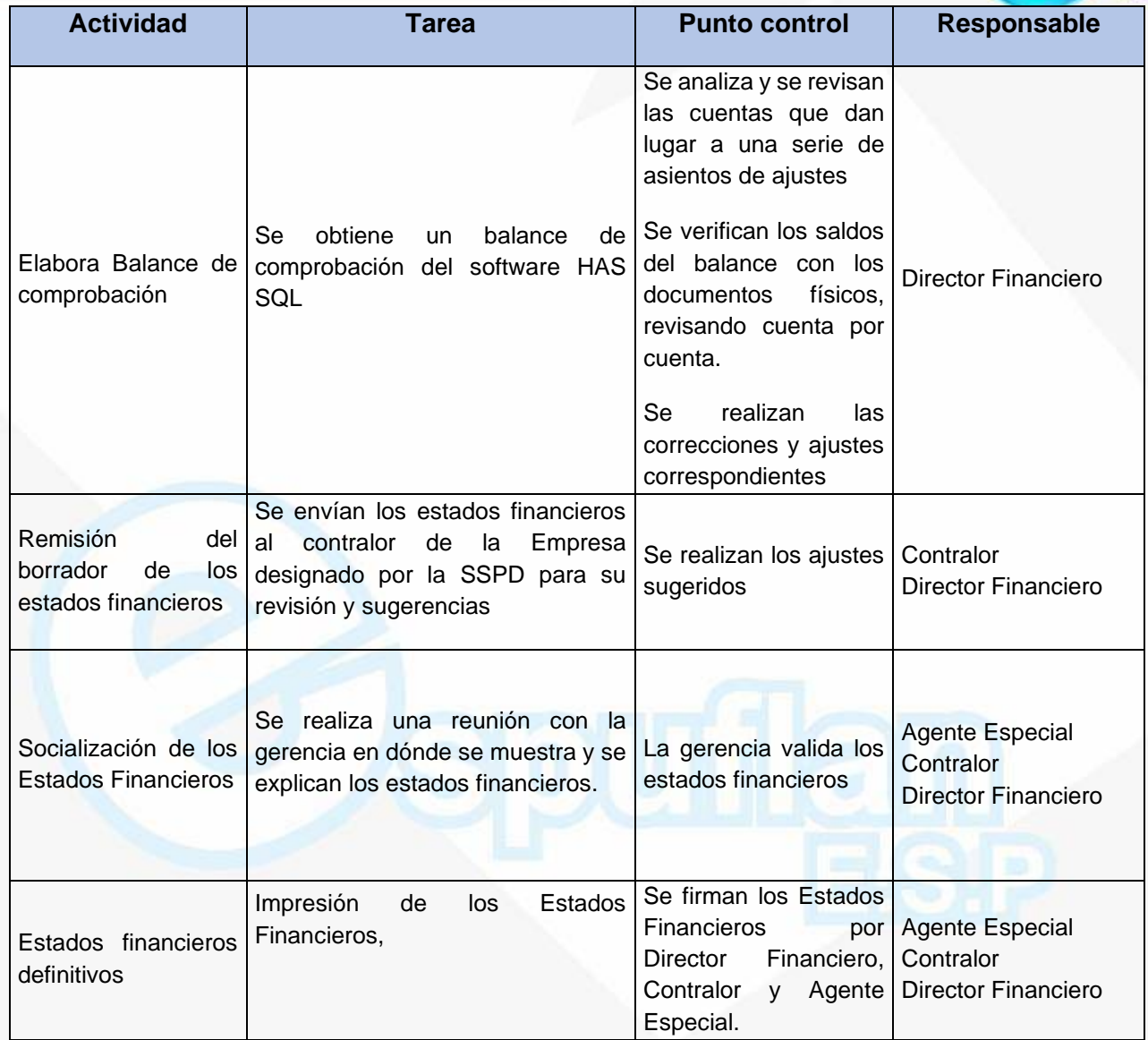

NII: 800.190.921-4<br>INTERVENIDA MEDIANTE RESOLUCION N' SSPD-20151300015835 DEL 16 DE JUNIO DEL 2015

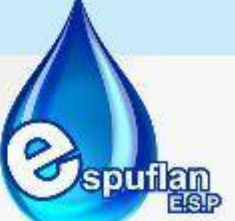

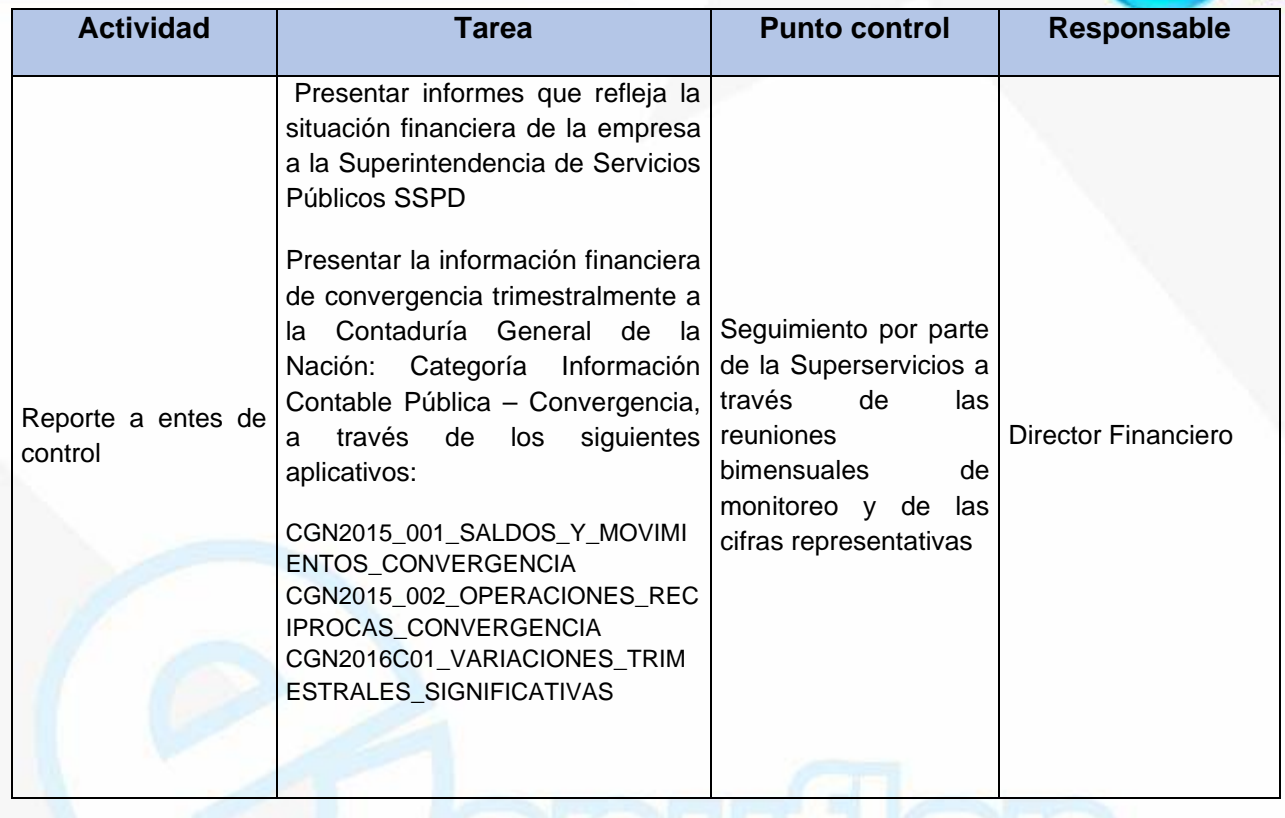

### **ARCHIVO DE REGISTROS**

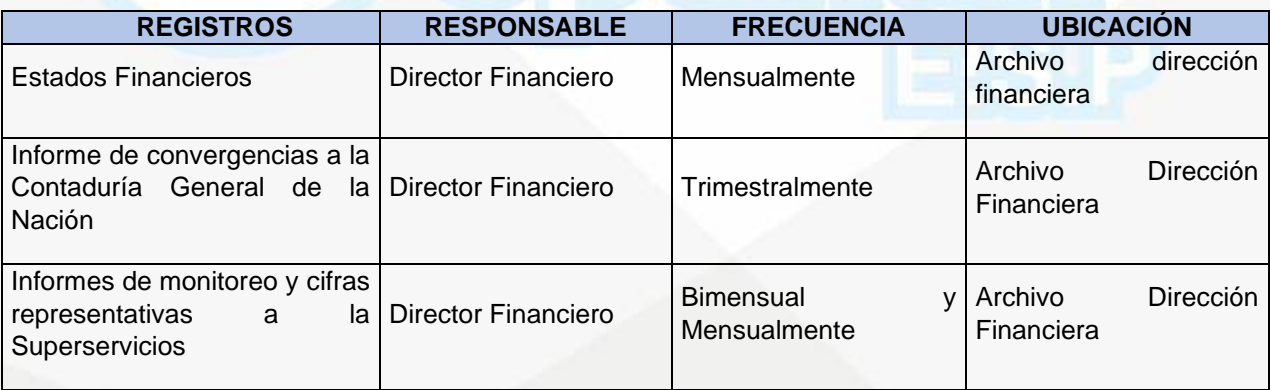

Nit. 800.190.921-4<br>INTERVENIDA MEDIANTE RESOLUCION N' SSPD-20151300015835 DEL 16 DE JUNIO DEL 2015

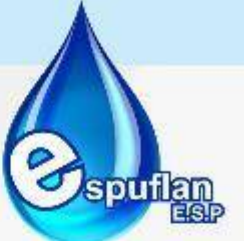

## **PROCEDIMIENTO LIQUIDACION DEL IMPUESTO VALOR AGREGADO (IVA) Y RETENCION EN LA FUENTE**

**OBJETIVO:** Garantizar el cumplimiento en todo lo relacionado en materia tributaría, elaborando y presentando oportunamente las declaraciones de impuestos a la Dirección de Impuestos y Aduanas Nacionales -DIAN.

**ALCANCE:** Inicia con la contabilización de los documentos teniendo en cuenta la base y las condiciones para generar impuesto, hasta su respectiva presentación y pago.

#### **CONCEPTOS:**

• **Impuesto de valor agregado IVA:** es una contribución tributaria deducida a partir de los precios que los consumidores pagan por bienes y servicios. Este es un gravamen de orden nacional y naturaleza indirecta, que es obtenido a partir de los costos de producción y venta de las empresas.

En ese sentido, El IVA es mediado por las transacciones comerciales, ya que las empresas actúan como intermediarias entre las personas que compran los productos y la DIAN, quien se encarga de recaudar el dinero para el Estado. En resumen, la función del IVA es gravar el consumo de bienes y servicios que se presentan dentro de un flujo económico.

- **Retención en la fuente:** es una forma de recaudar anticipadamente el impuesto de la renta, el cual, el Estado cobra anualmente. Para grandes contribuyentes el pago se hace en el mes de febrero, abril y junio; en el caso de personas naturales es en agosto, septiembre y octubre; y para personas jurídicas, abril, mayo y junio. Este recaudo se efectúa en las facturas de compra de servicios y / o productos.
- **Agentes retenedores** son empresas fiscales, semifiscales o organismo fiscales, municipalidades, personas jurídicas en general, sean o no contribuyentes de la Ley de la Renta y tengan que llevar contabilidad o no, personas naturales o jurídicas que ganen Rentas de la primera categoría, siempre que obtengan Ingresos

NII: 800.190.921-4<br>INTERVENIDA MEDIANTE RESOLUCION N' SSPD-20151300015835 DEL 16 DE JUNIO DEL 2015

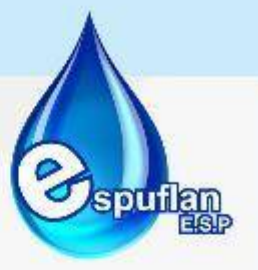

# **DESCRIPCION DEL PROCEDIMIENTO (RETENCION EN LA FUENTE)**

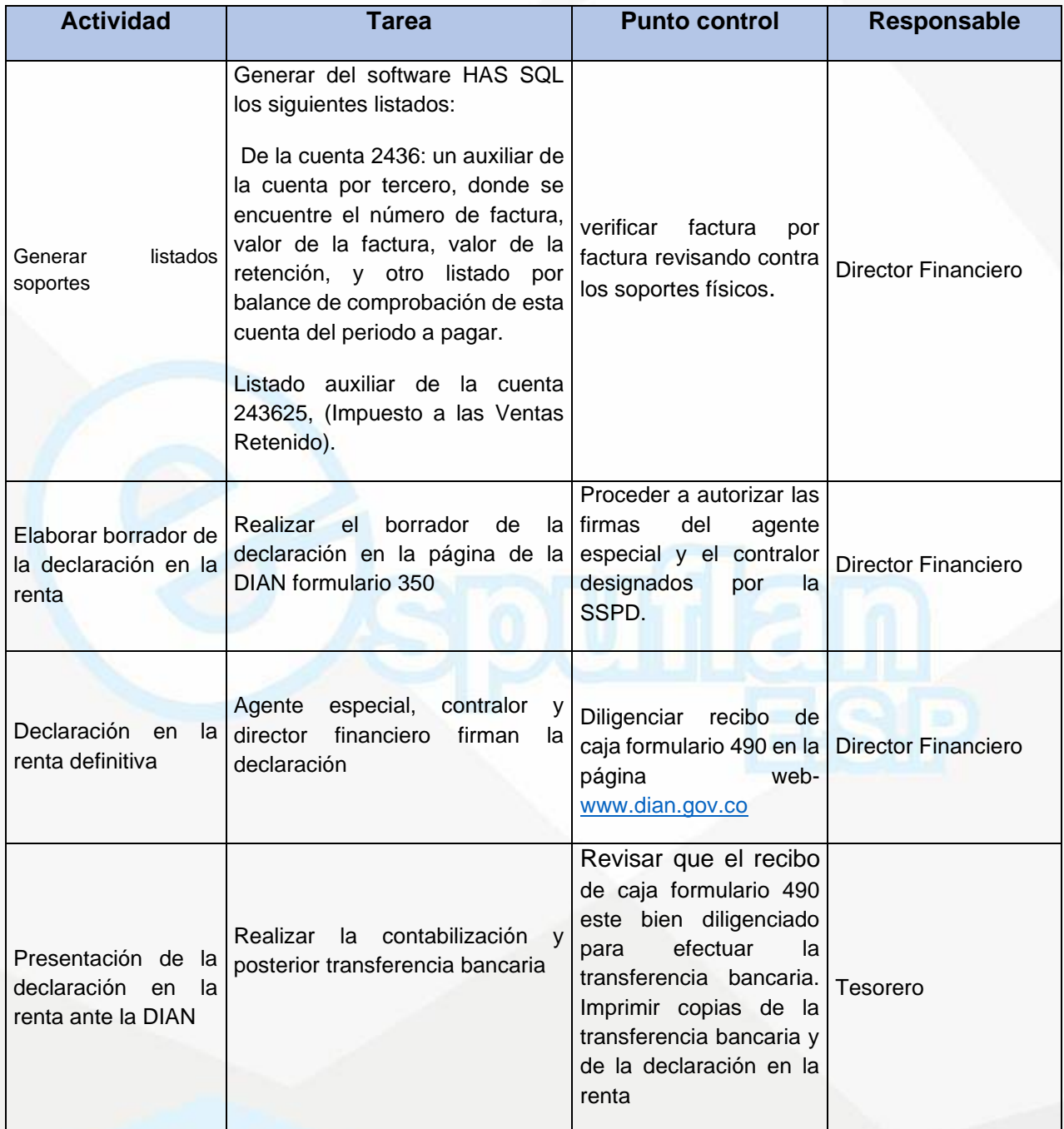

NIt. 800.190.921-4<br>INTERVENIDA MEDIANTE RESOLUCION N' 33PD-20151300015835 DEL 16 DE JUNIO DEL 2015

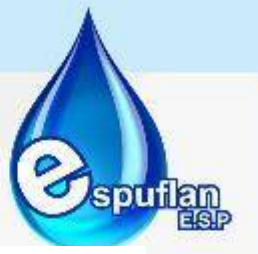

## **ARCHIVO DE REGISTROS**

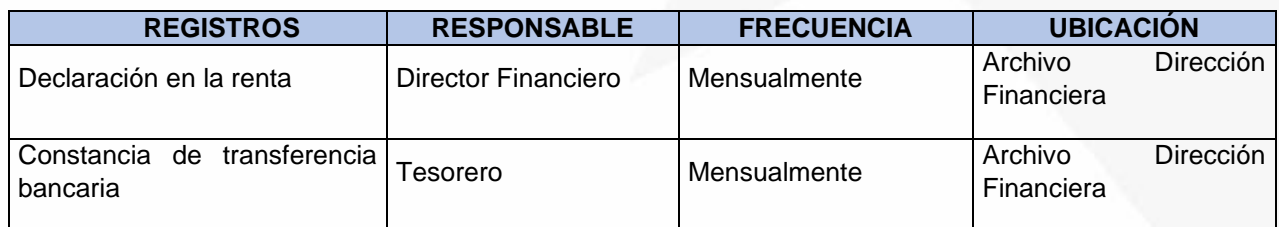

# **DESCRIPCION DEL PROCEDIMIENTO (IMPUESTO VALOR AGREGADO-IVA)**

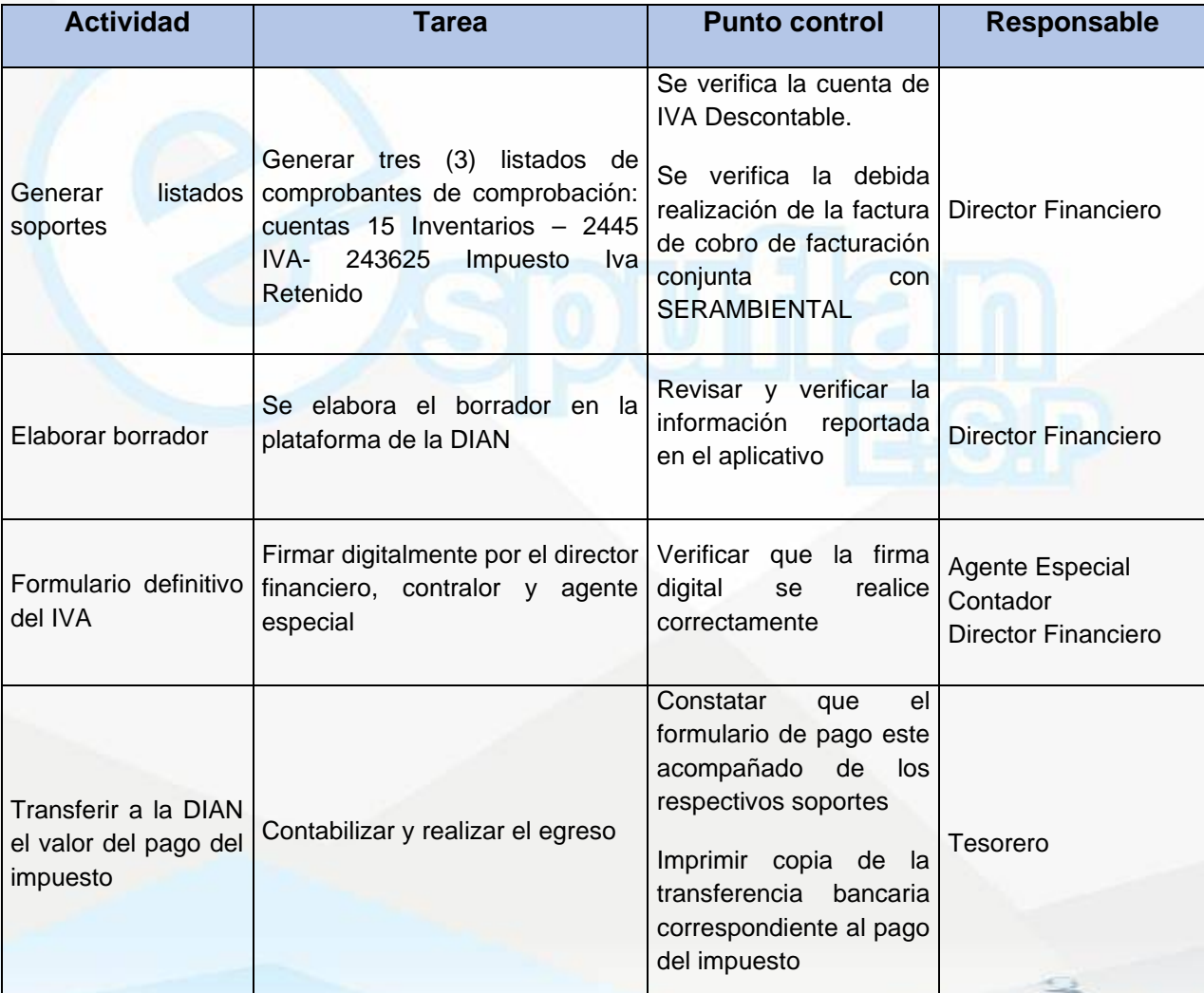

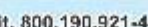

Nit. 800.190.921-4<br>INTERVENIDA MEDIANTE RESOLUCION N' SSPD-20151300015835 DEL 16 DE JUNIO DEL 2015

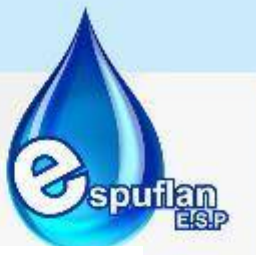

### **ARCHIVO DE REGISTROS**

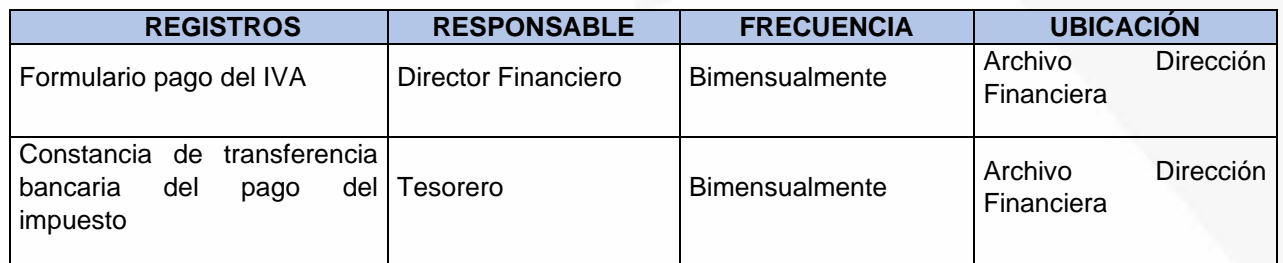

## **PROCEDIMIENTO CIERRE CONTABLE NORMA PRECEDENTE/ESTANDARES INTERNACIONALES**

**OBJETIVO:** Crear mecanismos de documentación para la debida realización de los cierres contables de la norma local o precedente, como también de normas internacionales de información financiera.

**ALCANCE:** Desde los ajustes, de convergencia y reclasificación, para llegar a estados financieros conforme a los lineamientos del IASB contenidos en las normas internacional. Paso a paso de cierres mensual y anual de estados financieros bajo norma internacional y decreto 2649/1993

### **CONCEPTOS:**

• **Normas Internacionales de Información Financiera NIIF** (IFRS por sus siglas en inglés) son el conjunto de estándares internacionales de contabilidad promulgadas por el International Accounting Standars Board (IASB), que establece los requisitos de reconocimiento, medición, presentación e información a revelar sobre las transacciones y hechos económicos que afectan a una empresa y que se reflejan en los estados financieros.

NII: 800.190.921-4<br>INTERVENIDA MEDIANTE RESOLUCION N' SSPD-20151300015835 DEL 16 DE JUNIO DEL 2015

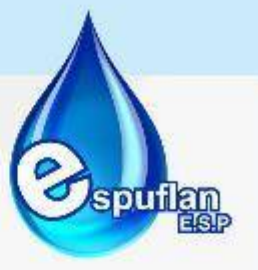

# **DESCRIPCION DEL PROCEDIMIENTO**

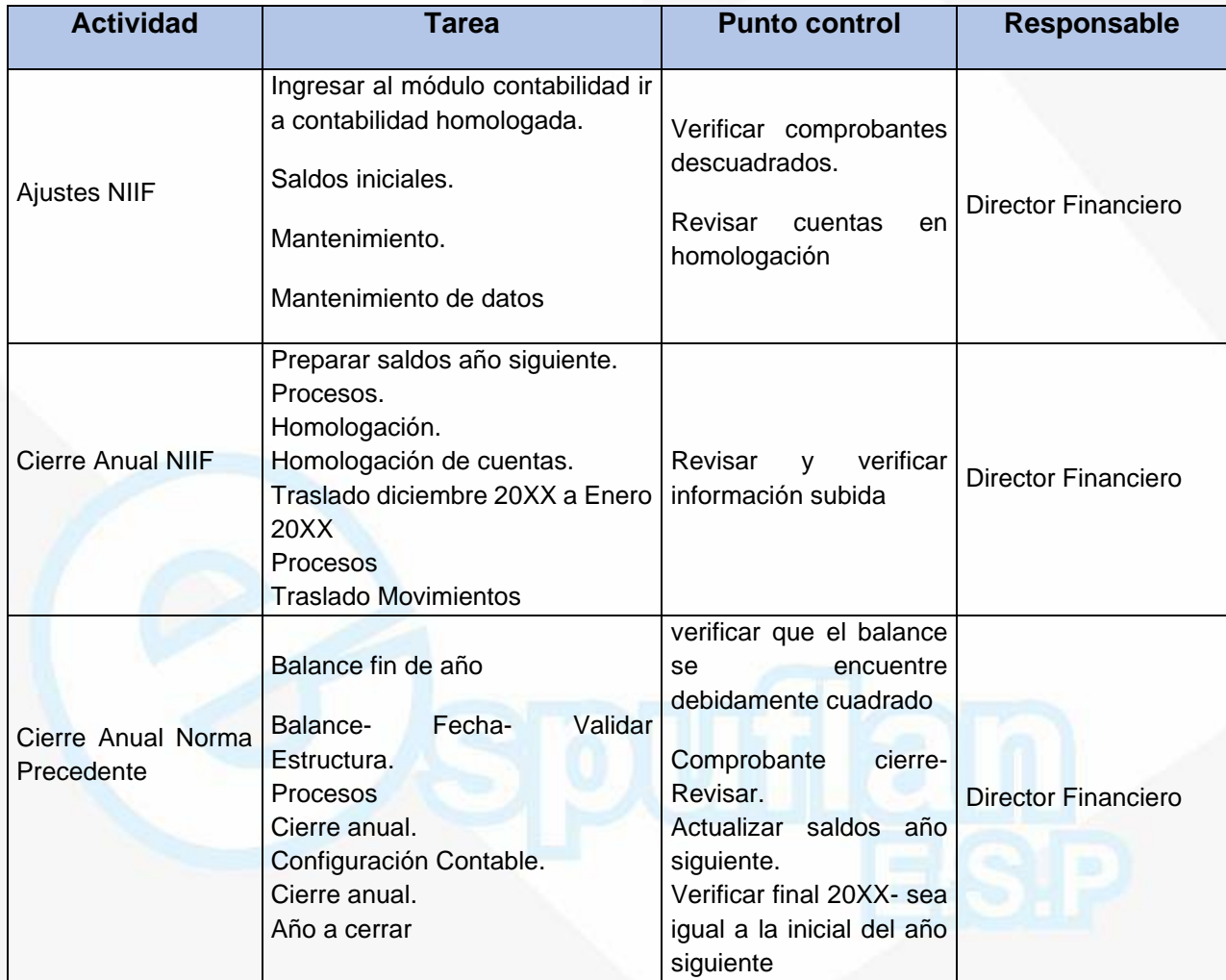

### **ARCHIVO DE REGISTROS**

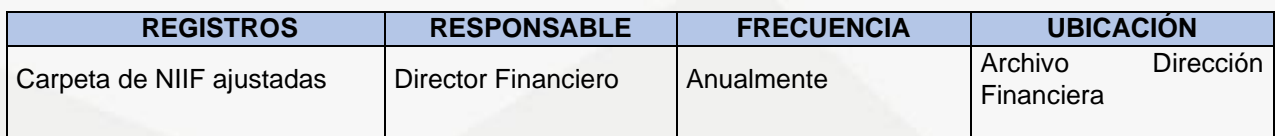

Nit. 800.190.921-4<br>INTERVENIDA MEDIANTE RESOLUCION N' SSPD-20151300015835 DEL 16 DE JUNIO DEL 2015

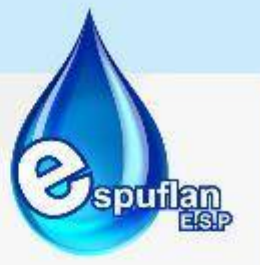

## **PROCEDIMIENTO MANEJO DE ACTIVOS**

**OBJETIVO:** Crear mecanismos para el registro y control de los activos fijos, describiendo sus características, su costo, localización, con el fin de mantener actualizado el inventario de activos fijos de la Empresa de Servicios Públicos de Flandes Tolima.

**ALCANCE:** Desde la adquisición, mantenimiento y reparación; depreciación, adición y retiro de un activo.

### **CONCEPTOS:**

- **Activo:** Conjunto de recursos económicos o bienes y derechos que posee una persona natural o jurídica y que son fuente de beneficios.
- **Activos fijos:** Es la inversión en infraestructura realizada para el funcionamiento de la entidad, constituida generalmente por muebles, equipos, edificios, etc.
- **Amortización:** Es la distribución sistemática del importe amortizable de un activo intangible durante su vida útil.
- **Vida útil:** Es el periodo durante el cual se espera utilizar el activo, o el número de unidades de producción o similares que se espera obtener del activo por parte de la entidad.
- **Almacén:** Lugar físico dispuesto para el recibo, registro y almacenamiento temporal de los bienes devolutivos o de consumo adquirido o transferido por la entidad, a cualquier título, con el fin de atender el desarrollo de la función administrativa
- **Baja de Bienes:** Es el retiro definitivo del patrimonio de la entidad, física y documentalmente, de bienes servibles pero que por su obsolescencia ya no cumplen con los requerimientos de la entidad o de bienes inservibles que han sufrido daños a lo largo de su vida útil.
- **Bajas por pérdida, daño o deterioro de bienes**: Es la baja de bienes que se realiza en casos de pérdida, daño total o deterioro irreparable de bienes de propiedad de la entidad que se encuentran en depósito o en servicio, por causas distintas al desgaste natural o a situaciones de fuerza mayor o caso fortuitos.
- **Bienes:** Los bienes consisten en cosas corporales o incorporales.
- **Bienes Corporales:** son las que tiene un ser real y pueden ser percibidas por los sentidos, como una casa, una mesa o un libro.
- **Bienes Incorporales:** las que consisten en simples derechos, como las líneas telefónicas, las licencias, el software y las servidumbres activas.
- **Bienes tangibles:** se clasifican en muebles e inmuebles.

NII: 800.190.921-4<br>INTERVENIDA MEDIANTE RESOLUCION N' SSPD-20151300015835 DEL 16 DE JUNIO DEL 2015

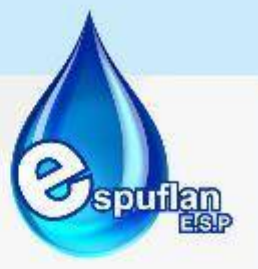

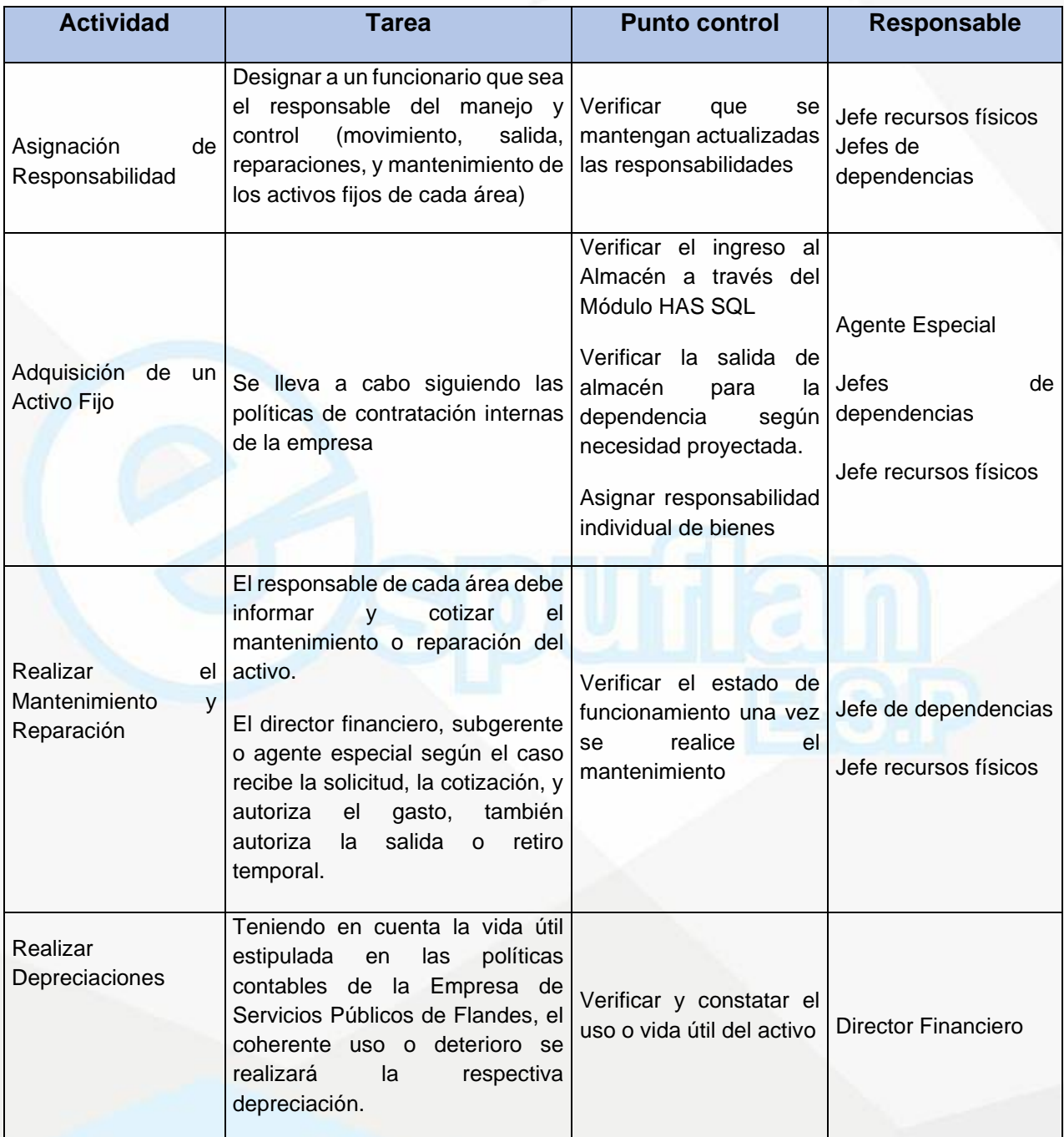

NIt. 800.190.921-4<br>INTERVENIDA MEDIANTE RESOLUCION N' SSPD-20151300015835 DEL 16 DE JUNIO DEL 2015

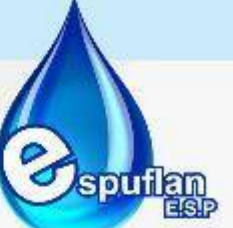

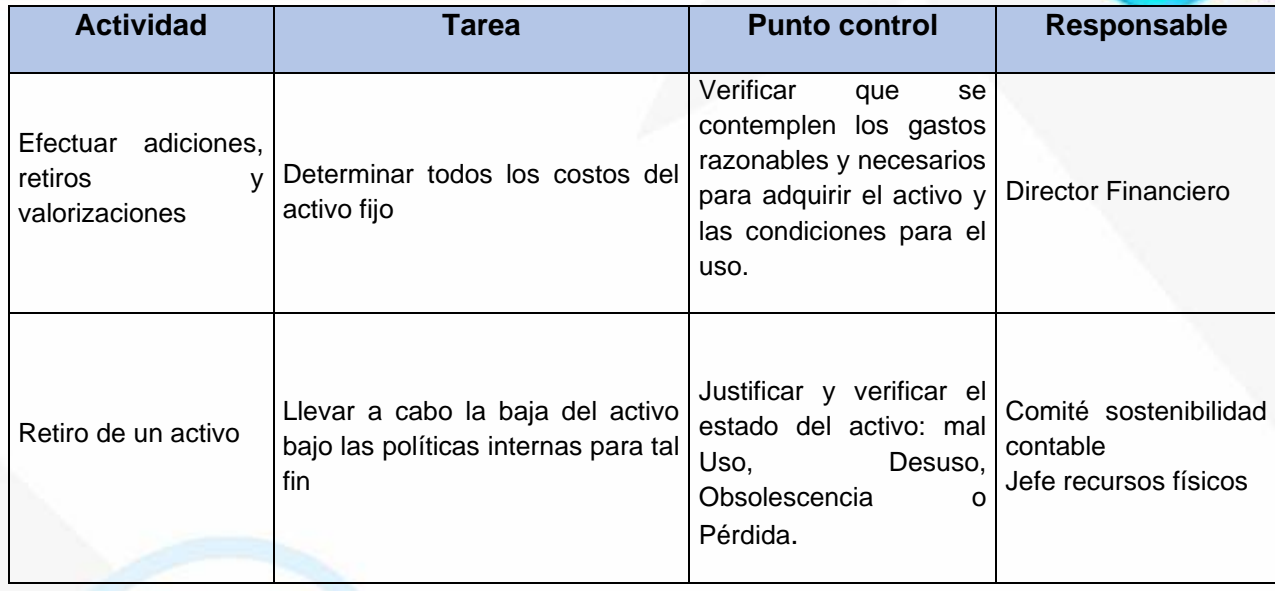

## *Toda compra de activos debe ser previamente autorizada por el agente especial.*

En HAS SQL, se ingresa el activo fijo por el módulo almacén, posteriormente se corre la interface, y de acuerdo a la configuración contable afecta la cuenta contable especifica.

Cuando la empresa adquiere terrenos, instalaciones o edificios, se debe anexar copia de escritura y de los respectivos planos.

Cada área tendrá la relación de activos a cargo, esta deberá ser firmada por el encargado del manejo y cuidado de ellos como también por el director financiero.

Igualmente, cuando se realice un traslado de activo de un área a otro deberá cambiarse la relación de ambas y nuevamente firmar.

Por lo tanto, el responsable al finalizar el contrato laboral debe entregar el inventario completo.

## **ARCHIVO DE REGISTROS**

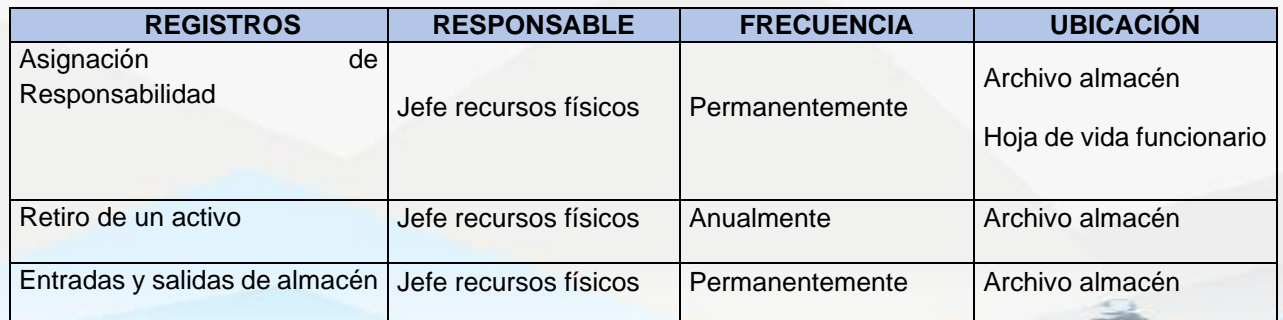

NIt. 800.190.921-4<br>INTERVENIDA MEDIANTE RESOLUCION N' SSPD-20151300015835 DEL 16 DE JUNIO DEL 2015

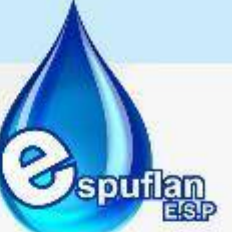

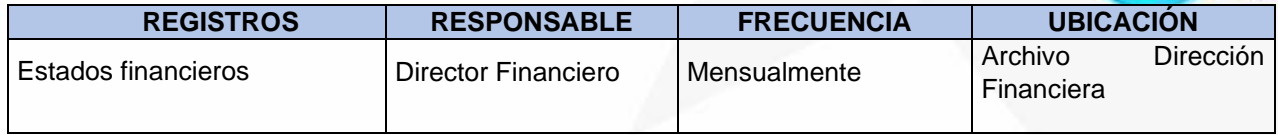

# **6.2.2. PRESUPUESTO Y COSTOS**

## **PROCEDIMIENTO PAGO CUENTAS DE COBRO**

**OBJETIVO:** Brindar una descripción detallada de los documentos a revisar por el funcionario o funcionarios encargado de la recepción, revisión y pago de las cuentas por pagar, presentadas para su respectivo pago, por los contratistas, supervisores y proveedores de la Empresa

**ALCANCE:** Inicia con la recepción de las cuentas por pagar de los contratistas que tiene la Empresa, continúa con la revisión de la documentación aportada por los contratistas, aprobación de la cuenta, ingreso en el sistema HAS y finaliza con el traslado al jefe Financiero para el Vo. Bo. y a la Tesorería, quien realiza el pago de la cuenta radicada.

Este guía va dirigida a los funcionarios del área financiera que realizan la recepción y revisión de las cuentas por pagar en conjunto con los supervisores de los respectivos contratos

## **CONCEPTOS:**

**Cuenta de Cobro:** cumple una función de comprobante de la realización de un pago, existen formatos pro forma de cuenta de cobro que pueden utilizarse para hacer un cobro por la prestación de un servicio cuando no se está obligado a facturar, aunque para la contabilidad de quien hace el pago debe hacerse un documento

**Factura:** Es un documento como medio de prueba mediante el cual puedan demostrarse los ingresos, los costos, los gastos, impuestos descontables, etc. Para los mismos efectos, la Ley exige la expedición de este documento o su equivalente o su sustituto

**Transferencia de fondos electrónica**: es la transferencia electrónica de dinero de una [cuenta bancaria](https://es.wikipedia.org/wiki/Cuenta_bancaria) a otra, ya sea en una sola [institución financiera](https://es.wikipedia.org/wiki/Instituci%C3%B3n_financiera) o en varias instituciones, a través de los sistemas basados en [ordenador](https://es.wikipedia.org/wiki/Ordenador) y sin la intervención directa del personal del banco

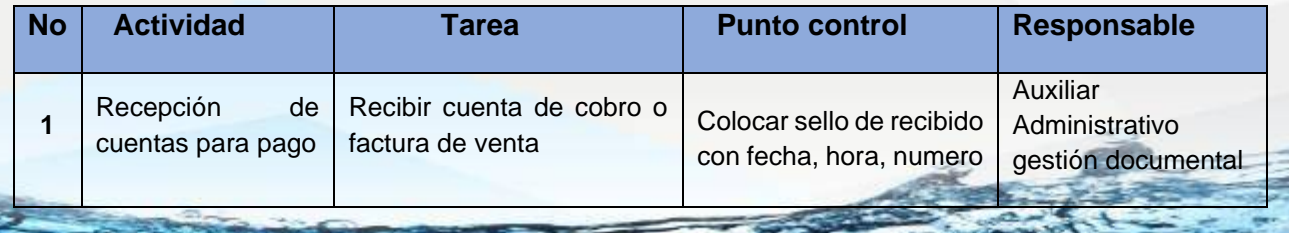

NIt. 800.190.921-4<br>INTERVENIDA MEDIANTE RESOLUCION N' SSPD-20151300015835 DEL 16 DE JUNIO DEL 2015

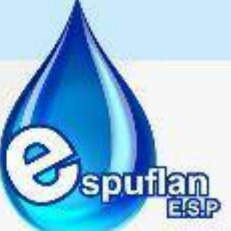

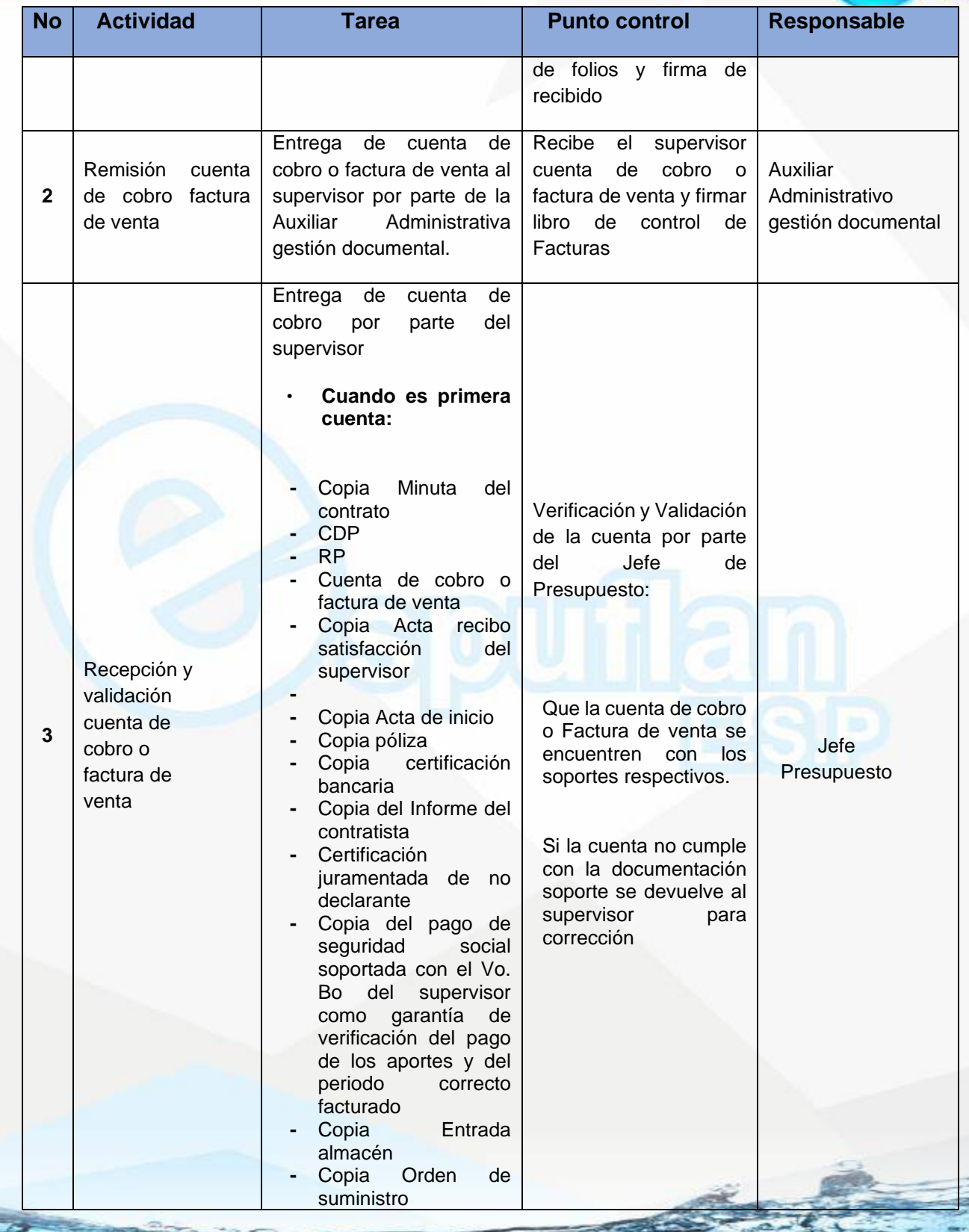

NIt. 800.190.921-4<br>INTERVENIDA MEDIANTE RESOLUCION N' SSPD-20151300015835 DEL 16 DE JUNIO DEL 2015

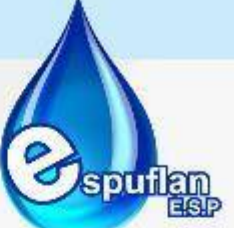

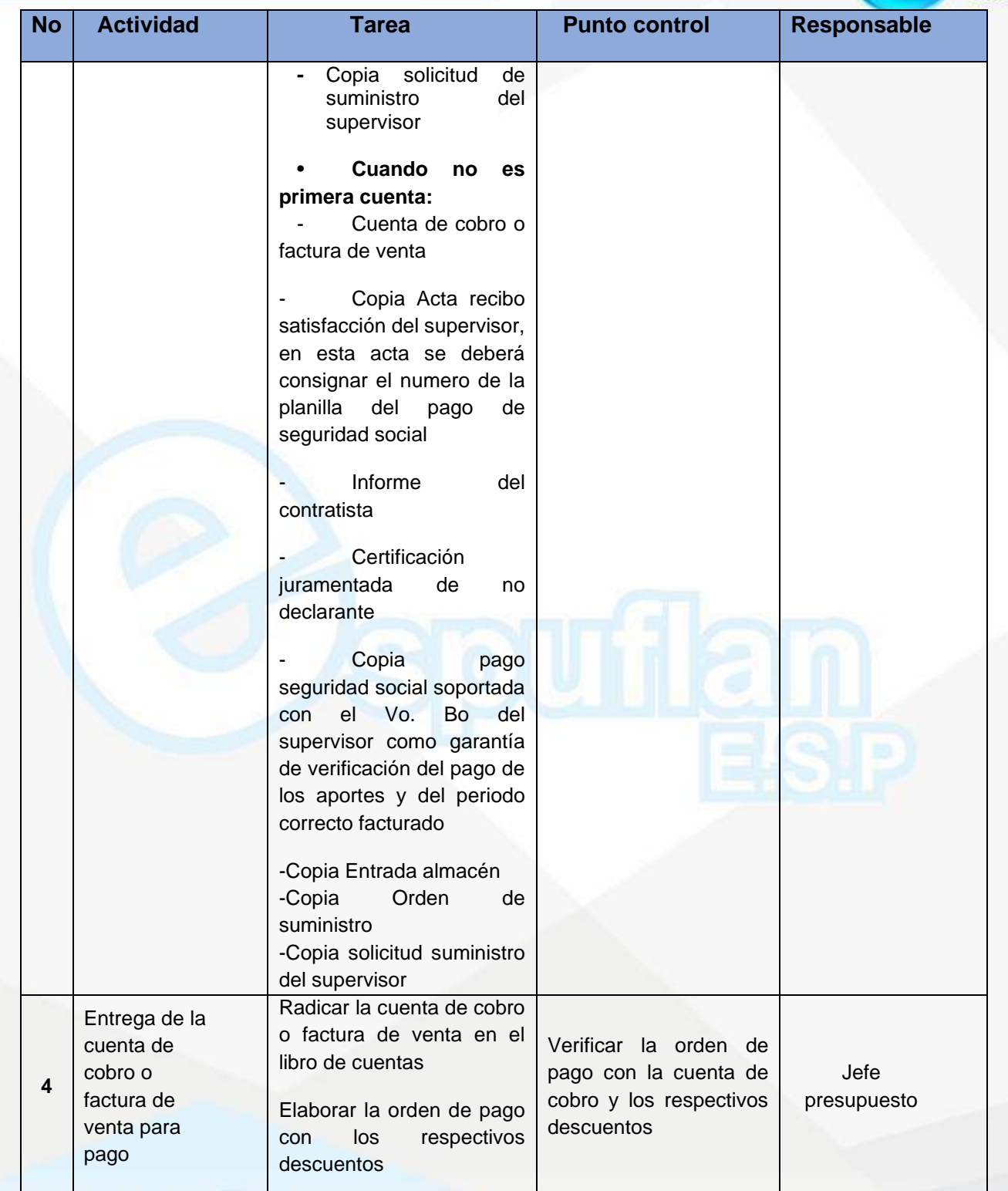

NII: 800.190.921-4<br>INTERVENIDA MEDIANTE RESOLUCION N' SSPD-20151300015835 DEL 16 DE JUNIO DEL 2015

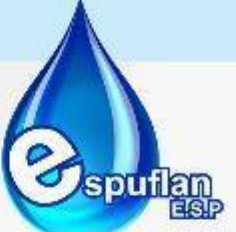

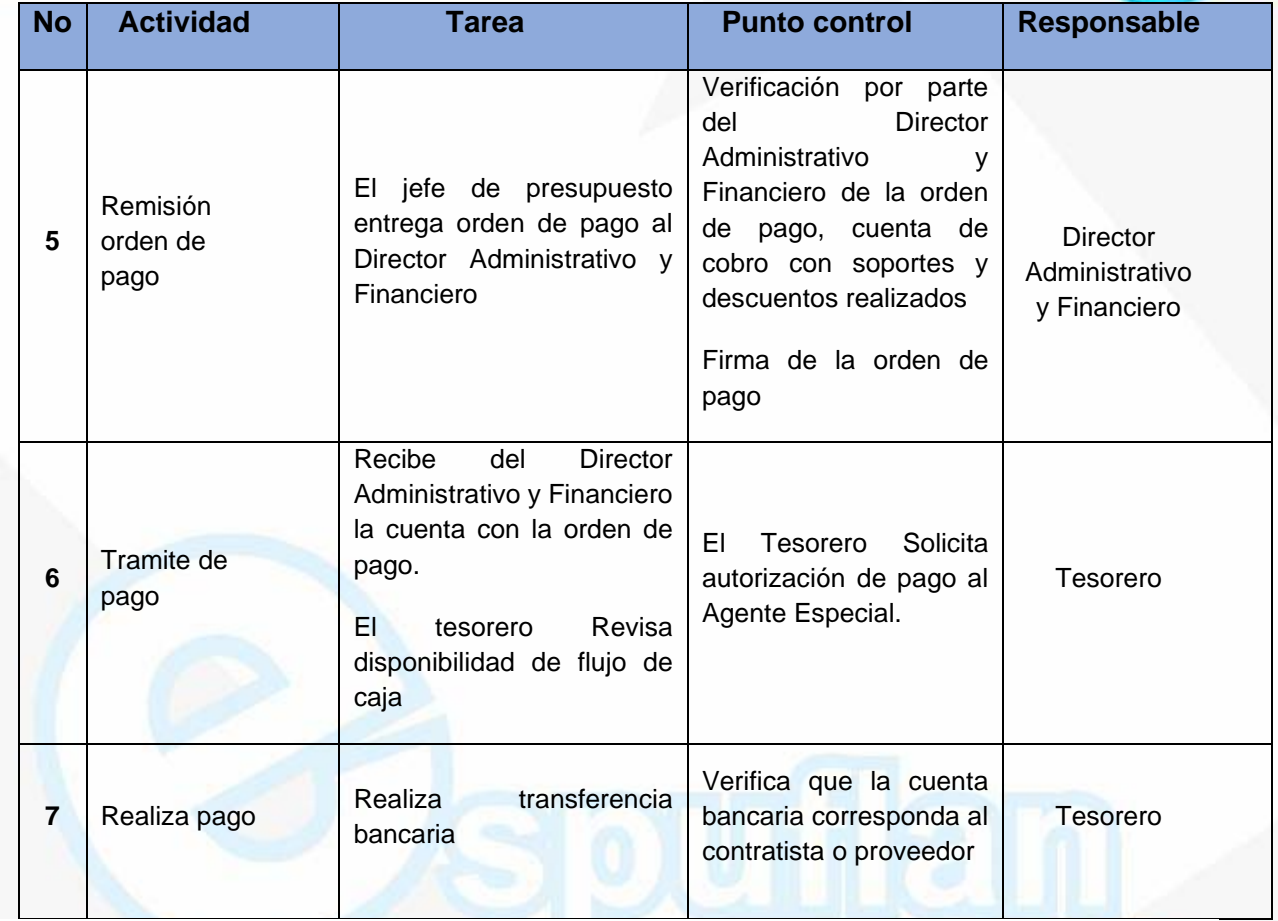

### **ARCHIVO DE REGISTROS**

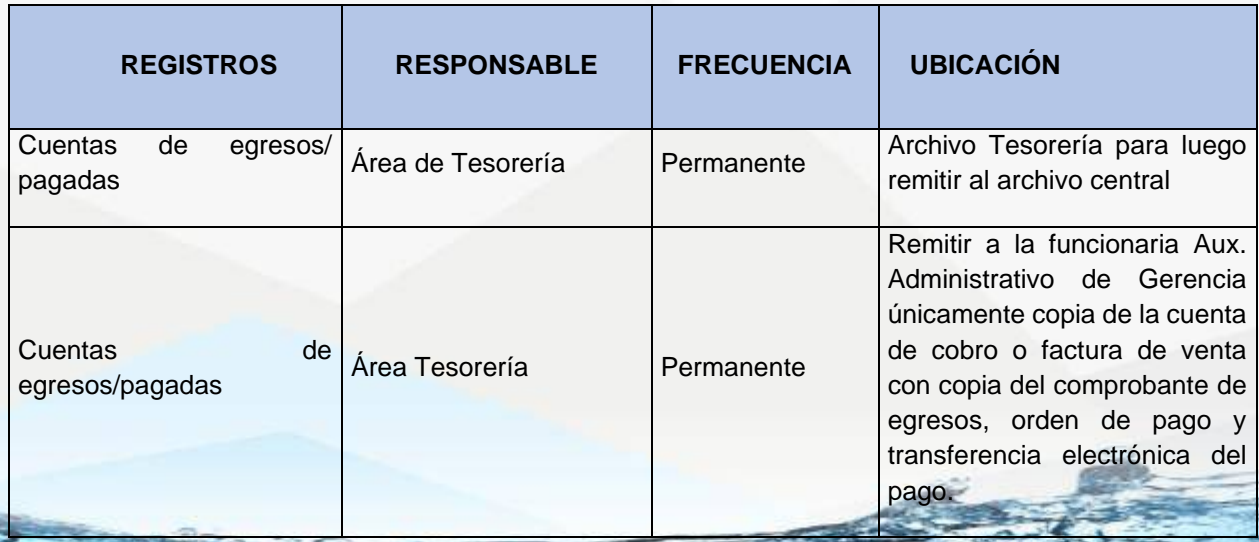

Nit. 800.190.921-4<br>INTERVENIDA MEDIANTE RESOLUCION N' SSPD-20151300015835 DEL 16 DE JUNIO DEL 2015

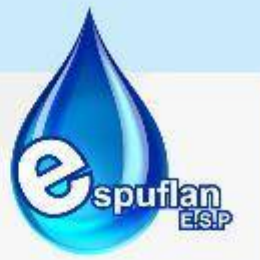

# **PROCEDIMIENTO ELABORACION PRESUPUESTO DE INGRESOS Y GASTOS**

**OBJETIVO**: El procedimiento describe y determina las normas, procesos y procedimientos básicos, así como las políticas, actividades, responsabilidades y controles para realizar la programación, elaboración, ejecución, ajustes, evaluación y control del presupuesto de ingresos y gastos de la Empresa, teniendo en cuenta la proyección de ingresos y estimación de gastos de las áreas administrativas y técnicas para el cumplimiento de su función y de los recursos disponibles.

**ALCANCE:** El procedimiento inicia con la proyección de ingresos y gastos hasta la aprobación del presupuesto para una vigencia determinada, por parte del comité de presupuesto y política fiscal de la Empresa

#### **CONCEPTOS:**

- **Programación Presupuestal:** Comprende todos los procesos destinados a fijar la totalidad de las rentas y recursos de capital y de los gastos de la Empresa, en la respectiva vigencia fiscal, teniendo como base en el Plan de acción institucional para cada vigencia.
- **Presupuesto de Gastos**: El presupuesto de gastos o de apropiaciones se compone de los gastos de funcionamiento (servicios personales, gastos generales y transferencias) y de los gastos de inversión de acuerdo al Plan de Acción Institucional.
- **Gastos de Funcionamiento:** Son los egresos que se originan en el normal desarrollo de las actividades de las diferentes áreas de la Empresa, están constituidos o conformados por: los gastos de personal, gastos generales, transferencias corrientes, y gastos de comercialización y producción.
- **Traslados Presupuestales**: Son los movimientos créditos o contra créditos, que se hacen a los rubros presupuestados con el fin de aumentarlos o disminuirlos, de acuerdo con la ejecución presupuestal y las necesidades planteadas; el efecto final sobre el total del presupuesto, es neutro
- **Adiciones o Disminuciones:** Se entiende por adiciones o disminuciones del Presupuesto aquellas operaciones que aumentan o disminuyen apropiaciones del Presupuesto.

NII: 800.190.921-4<br>INTERVENIDA MEDIANTE RESOLUCION N' SSPD-20151300015835 DEL 16 DE JUNIO DEL 2015

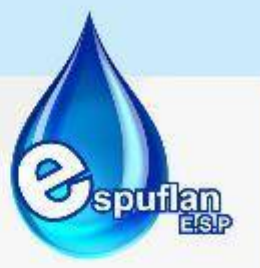

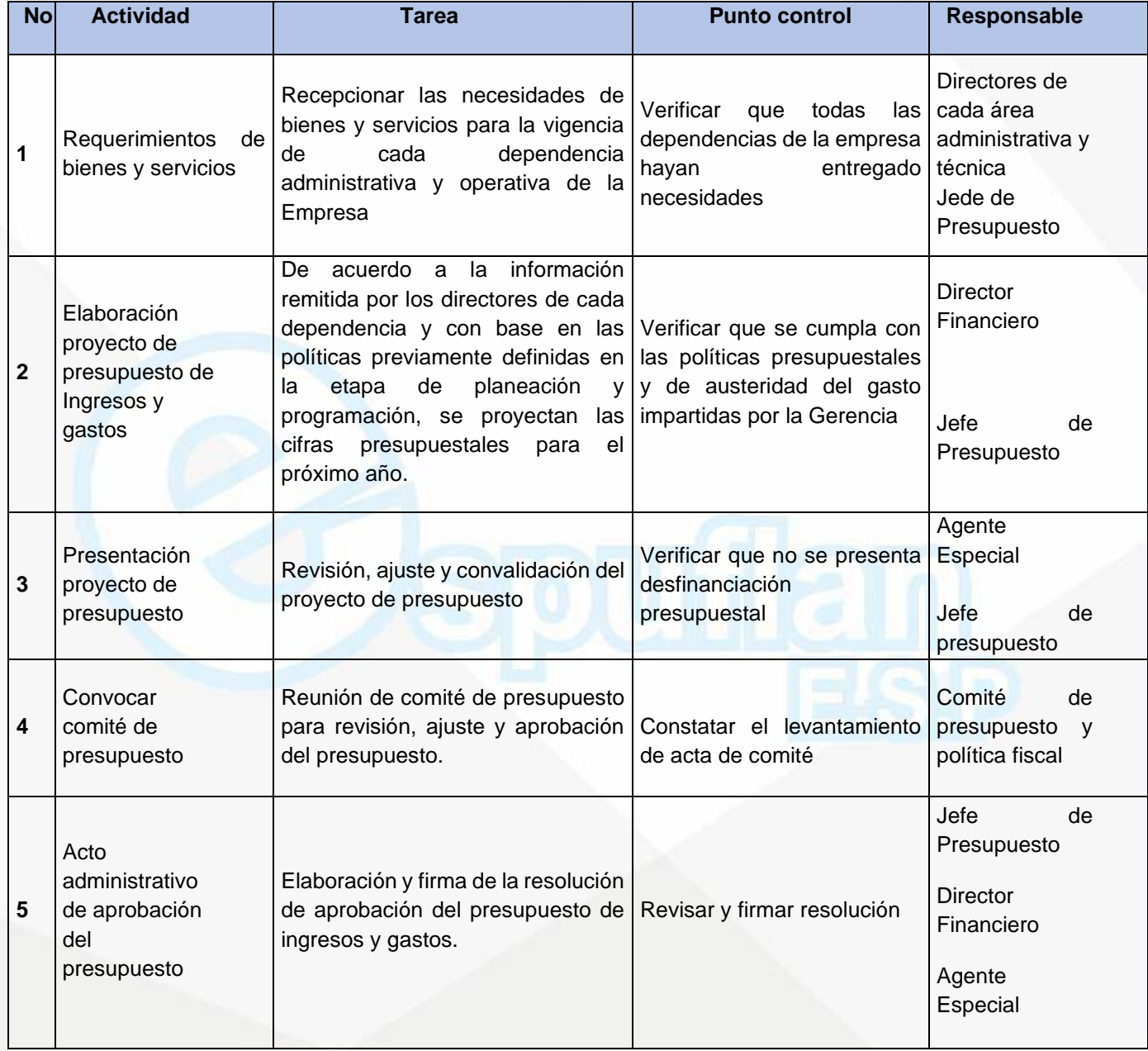

NI1. 800.190.921-4<br>INTERVENIDA MEDIANTE RESOLUCION Nº SSPD-20151300015835 DEL 16 DE JUNIO DEL 2015

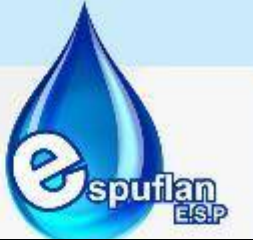

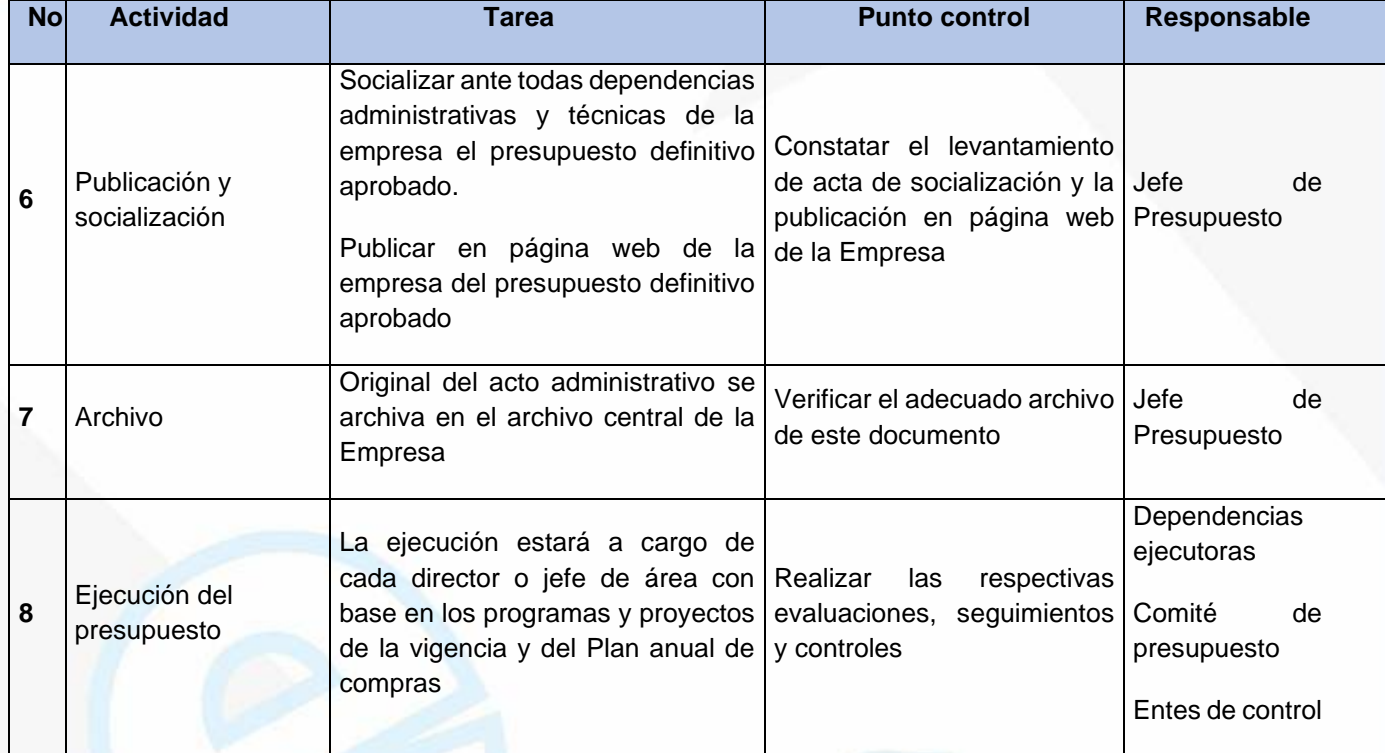

### **ARCHIVO DE REGISTROS**

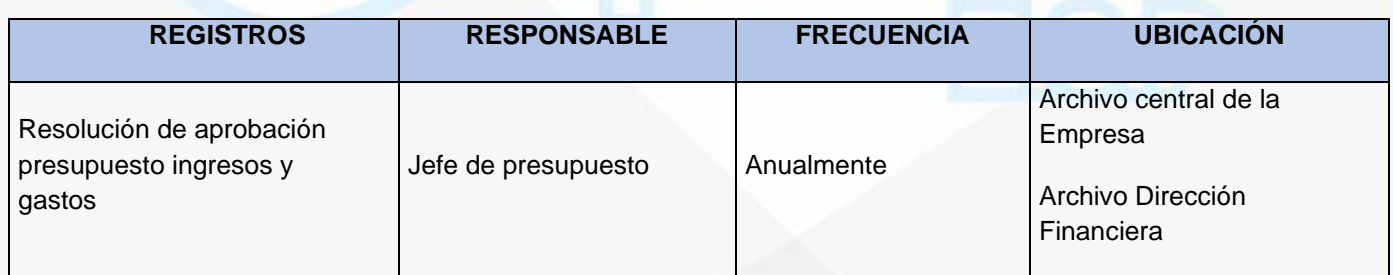

# **PROCEDIMIENTO EXPEDICION DISPONIBILIDAD Y REGISTRO PRESUPUESTAL**

**OBJETIVO:** Establecer las actividades necesarias para la expedición del certificado de disponibilidad presupuestal.

Obtener el registro de compromiso expedido por la Oficina de Presupuesto, el cual garantiza la reserva de parte o la totalidad del valor de rubro presupuestal que se va a afectar con el

Nit. 800.190.921-4<br>INTERVENIDA MEDIANTE RESOLUCION N' SSPD-20151300015835 DEL 16 DE JUNIO DEL 2015

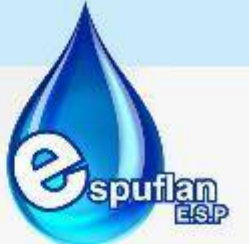

contrato o autorización suscrita por el ordenador del gasto respectivo, afectando la disponibilidad presupuestal expedida con anterioridad (parcial o total).

**ALCNACE:** El procedimiento inicia con el recibo de la solicitud de disponibilidad y del registro presupuestal de compromiso y termina con la expedición de éstos con base en el compromiso correspondiente

## **CONCEPTOS:**

- **Certificado de disponibilidad presupuestal (CDP):** es el documento expedido por el jefe de presupuesto o quien haga sus veces con el cual se garantiza la existencia de apropiación presupuestal disponible y libre de afectación para la asunción de compromisos.
- **Compromiso:** Son los actos realizados por la Empresa en desarrollo de la capacidad de contratar y comprometer el presupuesto, mediante contratos, órdenes de prestación de Servicios y de compra y actos administrativos de ordenación de gastos.
- **Registro Presupuestal del Compromiso (RP):** Es la imputación presupuestal mediante la cual se afecta en forma definitiva la apropiación presupuestal, garantizando que solo se utilizará para ese fin. Con este acto se perfecciona el compromiso.

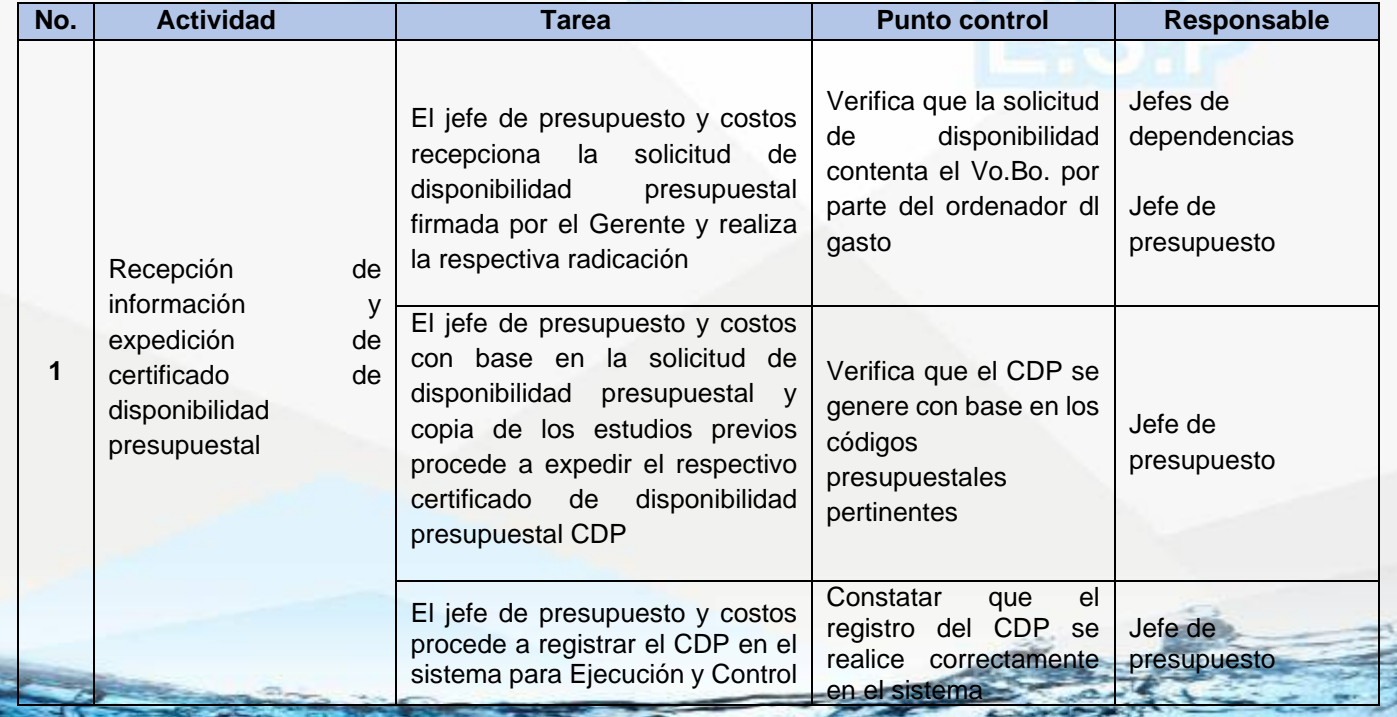

NIt. 800.190.921-4<br>INTERVENIDA MEDIANTE RESOLUCION N' SSPD-20151300015835 DEL 16 DE JUNIO DEL 2015

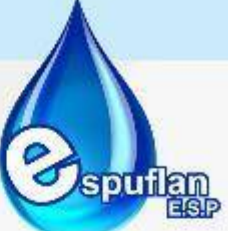

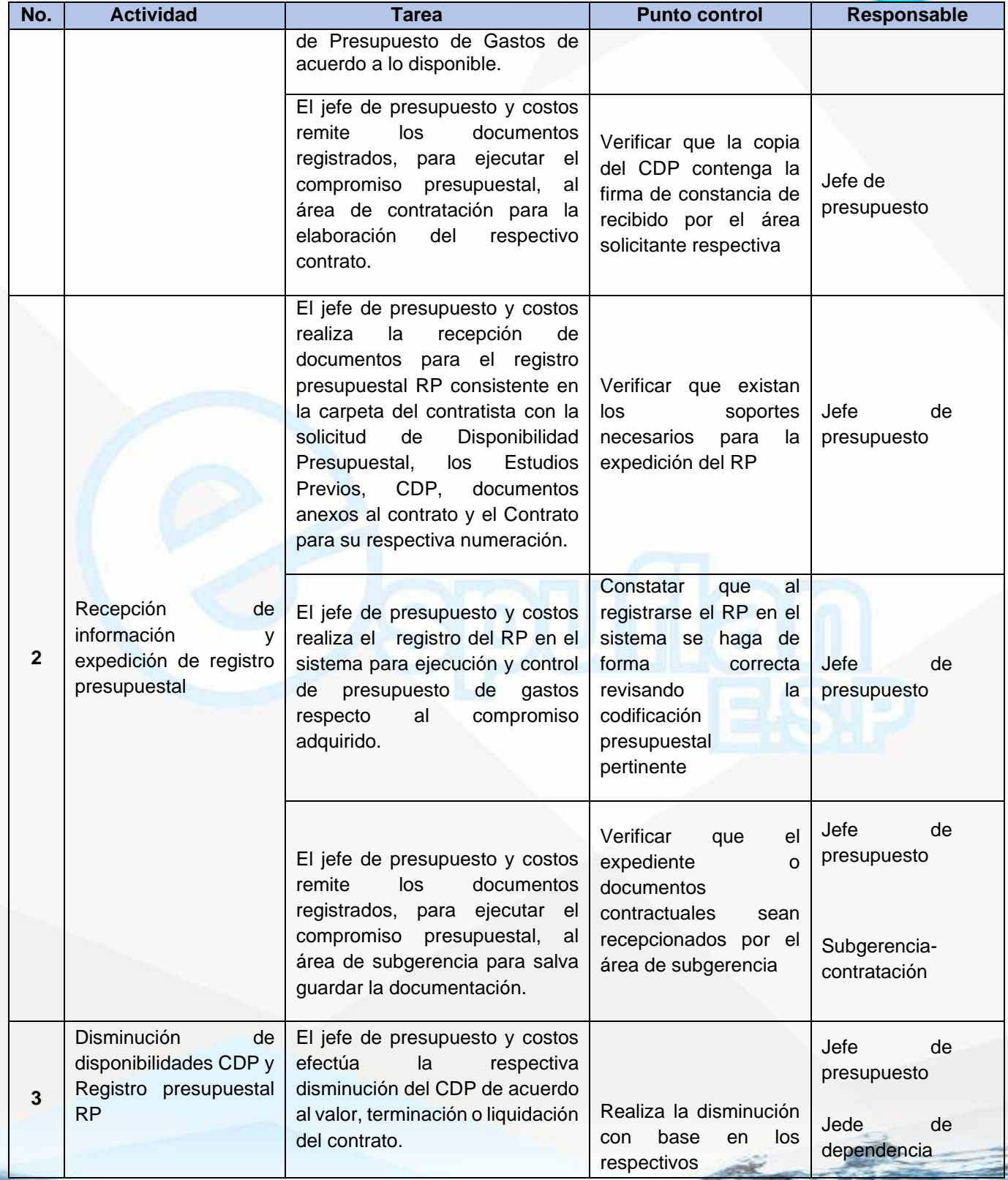

NIt. 800.190.921-4<br>INTERVENIDA MEDIANTE RESOLUCION N' SSPD-20151300015835 DEL 16 DE JUNIO DEL 2015

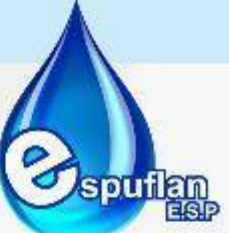

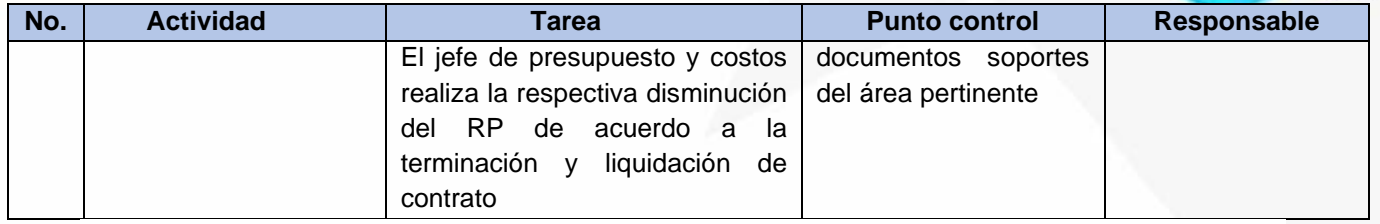

## **ARCHIVO DE REGISTROS**

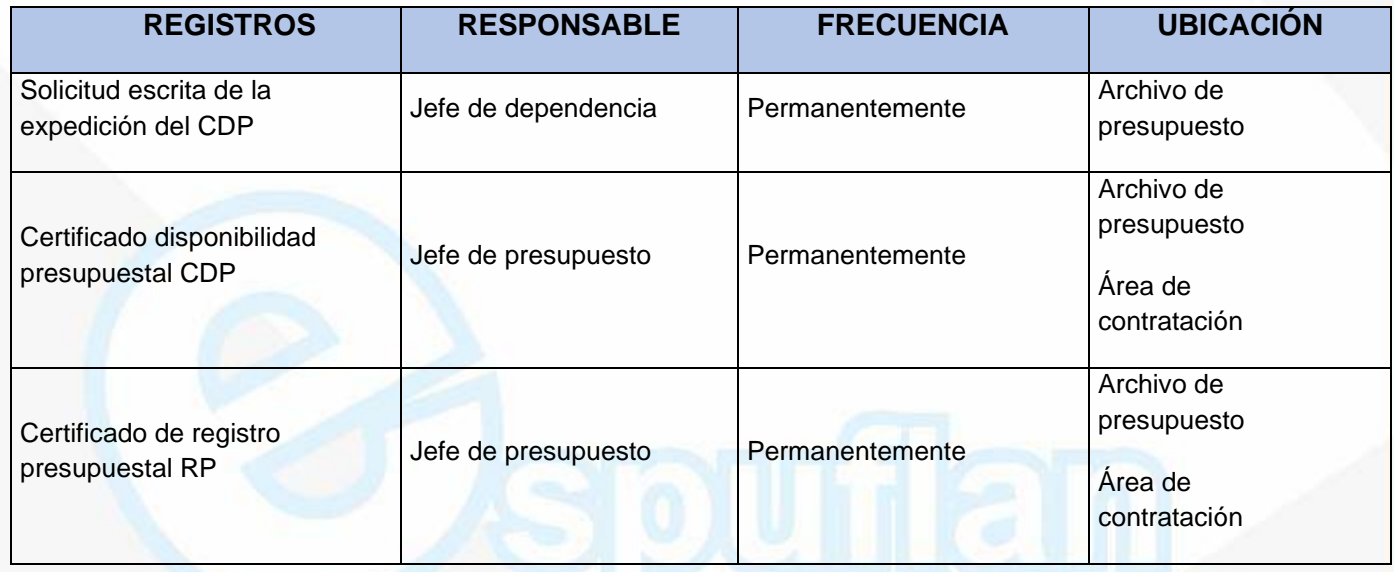

## **6.2.3. TESORERIA**

## **PROCEDIMIENTO LEGALIZACION Y REEMBOLSO FONDO CAJA MENOR**

**OBJETIVO:** Constituir el fondo renovable que se provee con recursos del presupuesto de gastos, teniendo como único objetivo atender erogaciones de menor cuantía que tengan el carácter de situaciones imprevistas, urgentes, imprescindibles o inaplazables para la buena marcha de la administración de Espuflan E.S.P. y realizar los respectivos reembolsos o reintegros del dinero mensual o cuando en el fondo de caja menor se haya agotado su monto en el 70%, con el fin de conservar el monto inicial y continuar con las actividades propias del fondo

**ALCANCE:** Cubre el manejo y administración del fondo de caja menor, desde su constitución y legalización hasta el reembolso de los gastos ocasionados, es decir, con la consignación efectuada por la Tesorería en la cuenta bancaria respectiva asociada al fondo de la caja menor

Nit. 800.190.921-4<br>INTERVENIDA MEDIANTE RESOLUCION N' SSPD-20151300015835 DEL 16 DE JUNIO DEL 2015

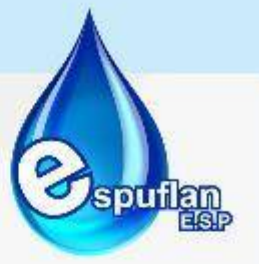

### **CONCEPTOS:**

- **Caja Menor:** Las cajas menores son fondos renovables que se proveen con recursos del presupuesto de gastos, su finalidad es atender erogaciones de mínima cuantía que tengan el carácter de situaciones imprevistas, imprescindibles o inaplazables que por su urgencia no pueden ser atendidas por los canales tradicionales de contratación
- **Gastos Urgentes:** Se denominan gastos urgentes, la adquisición de bienes y servicios que son imprescindibles para el normal funcionamiento de la entidad y que por lo tanto no están programados; caso contrario debe tramitarse contratación a través de la modalidad a que haya lugar.
- **Legalización:** Documento mediante el cual se formaliza los gastos realizados con cargo al anticipo concedido y se reintegran los recursos no gastados.
- **Reembolso de Caja Menor:** Es el soporte del pago de los gastos que se han efectuado en pequeñas cantidades por conceptos tales como: comidas, pasajes, papelería, fotocopias, etc., estos pagos deben contar con las facturas o documento equivalentes para su verificación.

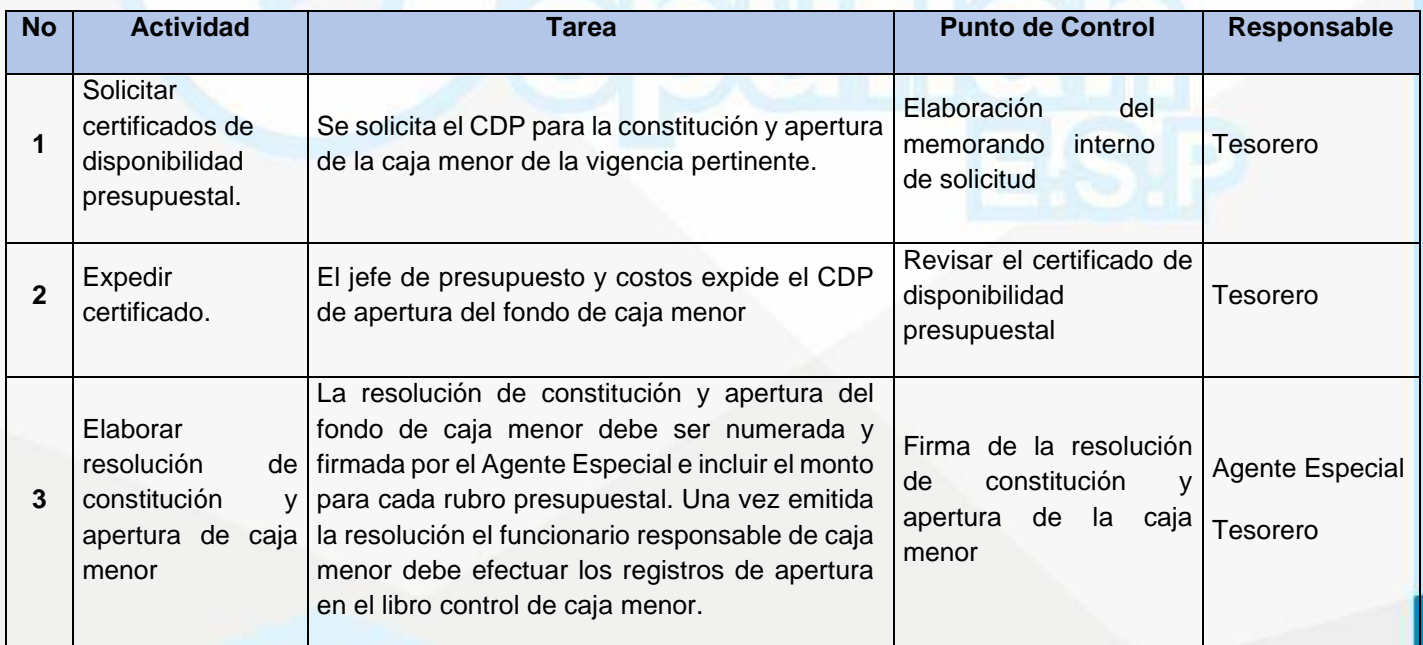

NIt. 800.190.921-4<br>INTERVENIDA MEDIANTE RESOLUCION N' SSPD-20151300015835 DEL 16 DE JUNIO DEL 2015

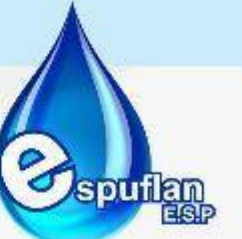

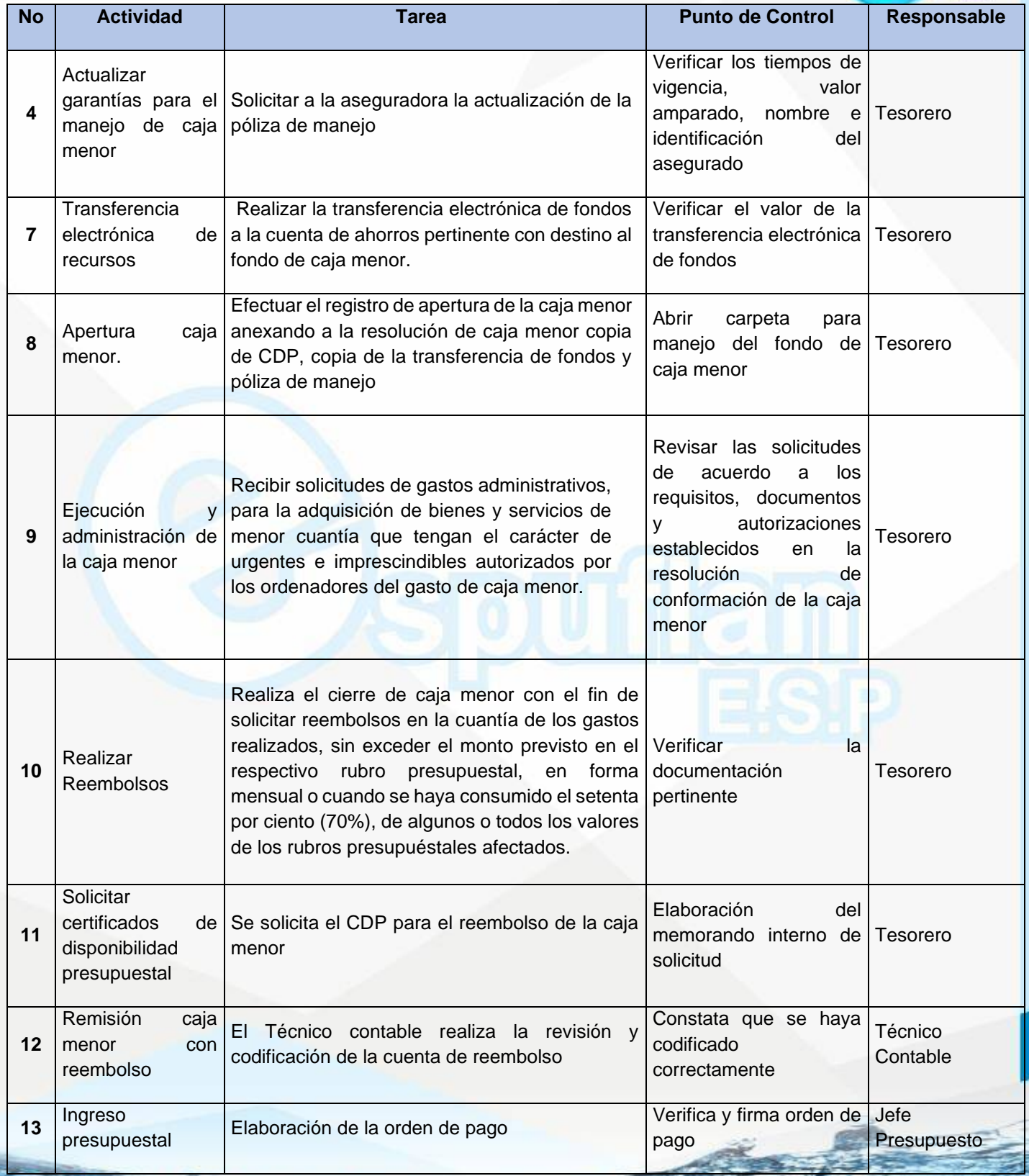

Nit. 800.190.921-4<br>INTERVENIDA MEDIANTE RESOLUCION N' SSPD-20151300015835 DEL 16 DE JUNIO DEL 2015

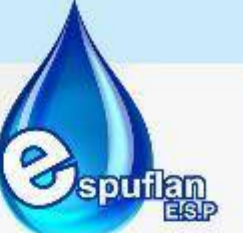

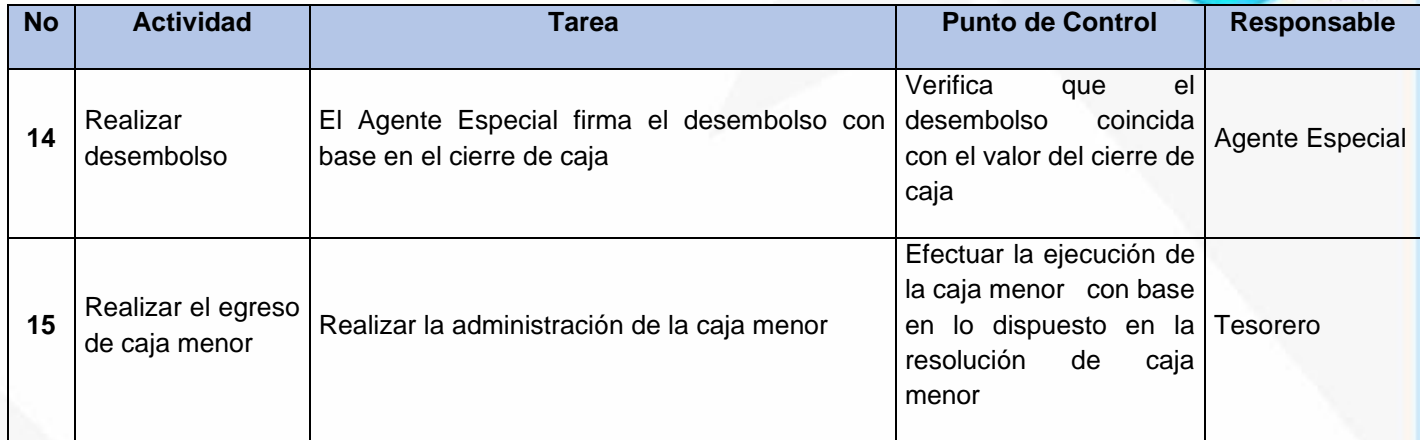

### **ARCHIVO DE REGISTROS**

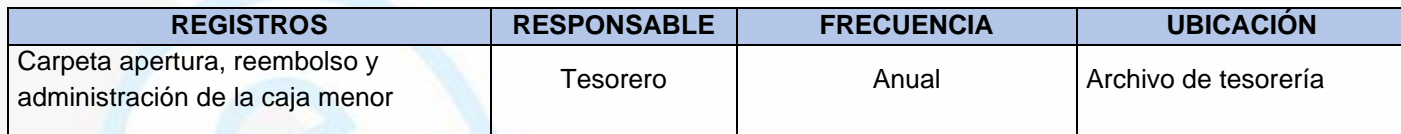

# **PROCEDIMIENTO ARQUEO FONDO CAJA MENOR**

**OBJETIVO:** Evaluar que el uso de los recursos públicos destinados a ciertos gastos administrativos y operativos ellos se ajusten a la normatividad interna vigente

**ALCANCE:** Desde verificar que los recibos de caja menor se encuentren debidamente diligenciados y legalizados hasta informar a Gerencia cuando se presenten las novedades repetitivas

### **CONCEPTOS:**

- **Arqueo:** Proceso de verificación, mediante el recuento del efectivo y/o de los documentos y/o soportes existentes, en una fecha determinada, soportes tales como: facturas o documentos equivalentes, autorizaciones y legalizaciones de viaje, y demás recibos objeto del gasto por caja menor.
- **Caja Menor:** Las cajas menores son fondos renovables que se proveen con recursos del presupuesto de gastos, su finalidad es atender erogaciones de mínima cuantía que tengan el carácter de situaciones imprevistas, imprescindibles o inaplazables que por su urgencia no pueden ser atendidas por los canales tradicionales de contratación

NIt. 800.190.921-4<br>INTERVENIDA MEDIANTE RESOLUCION N' SSPD-20151300015835 DEL 16 DE JUNIO DEL 2015

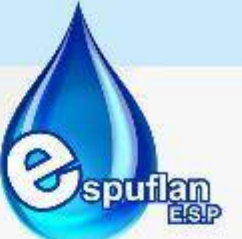

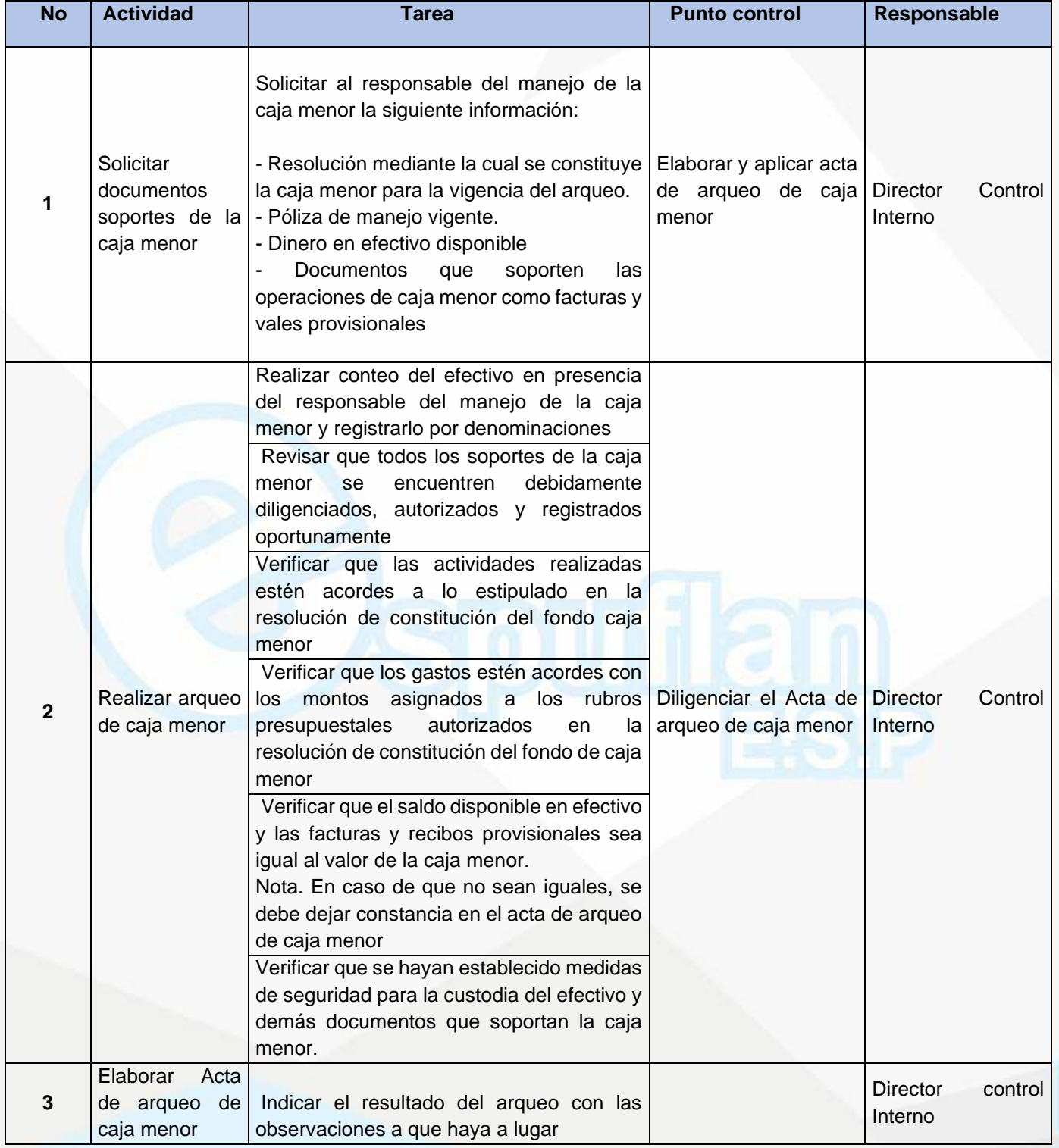

Nit. 800.190.921-4<br>INTERVENIDA MEDIANTE RESOLUCION N' SSPD-20151300015835 DEL 16 DE JUNIO DEL 2015

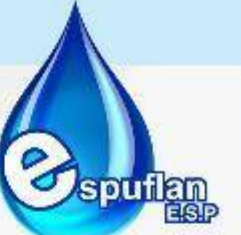

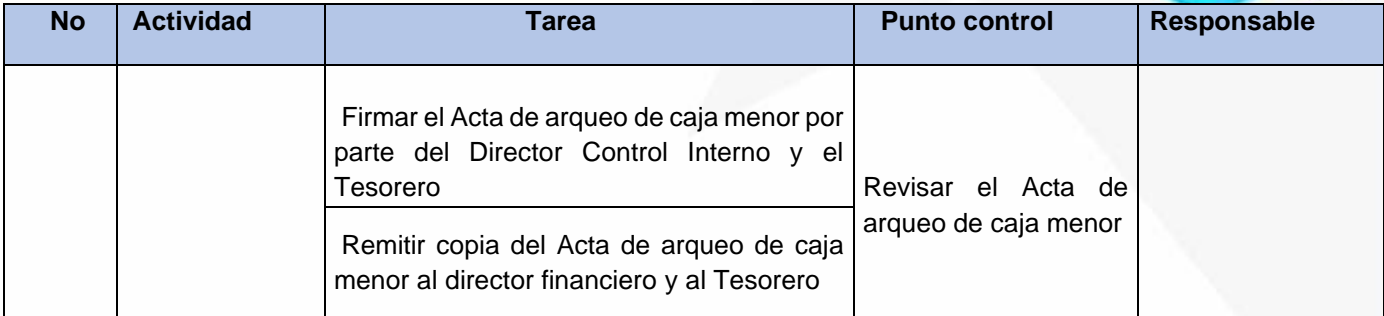

## **ARCHIVO DE REGISTROS**

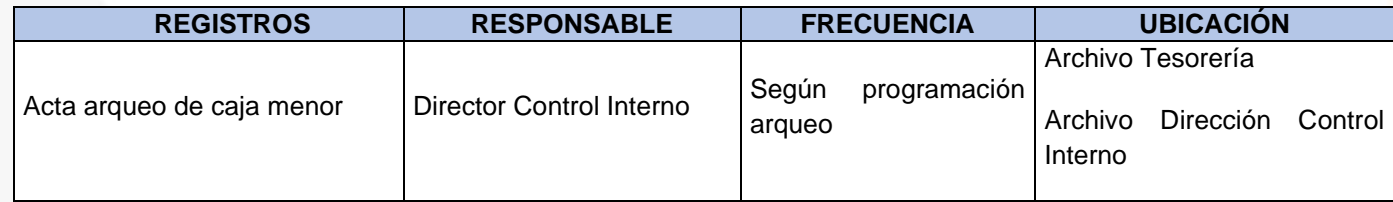

# **PROCEDIMIENTO CUENTAS PRETOMA**

**OBJETIVO:** Garantizar que todas las obligaciones contraídas por la Empresa antes de la intervención por parte de la Superservicios por concepto de adquisición de bienes, servicios u otros, sean oportunamente causadas y debidamente registradas en el sistema contable dentro del periodo correspondiente, siguiendo para tal fin la normatividad legal aplicable y lo dispuesto en este manual

**ALCANCE:** Desde la revisión y aceptación de las cuentas por pagar y sus soportes, hasta su registro contable

## **CONCEPTOS:**

• **Cuenta Pretoma:** es una obligación que tiene la empresa con un proveedor, contratista o extrabajador que no se alcanzó a pagar antes de iniciar el proceso de la intervención por parte de la Superservicios.
NII: 800.190.921-4<br>INTERVENIDA MEDIANTE RESOLUCION N' SSPD-20151300015835 DEL 16 DE JUNIO DEL 2015

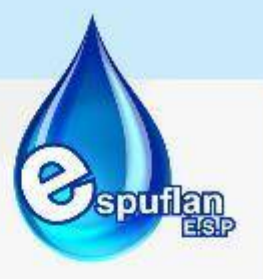

# **DESCRIPCION DEL PROCEDIMIENTO**

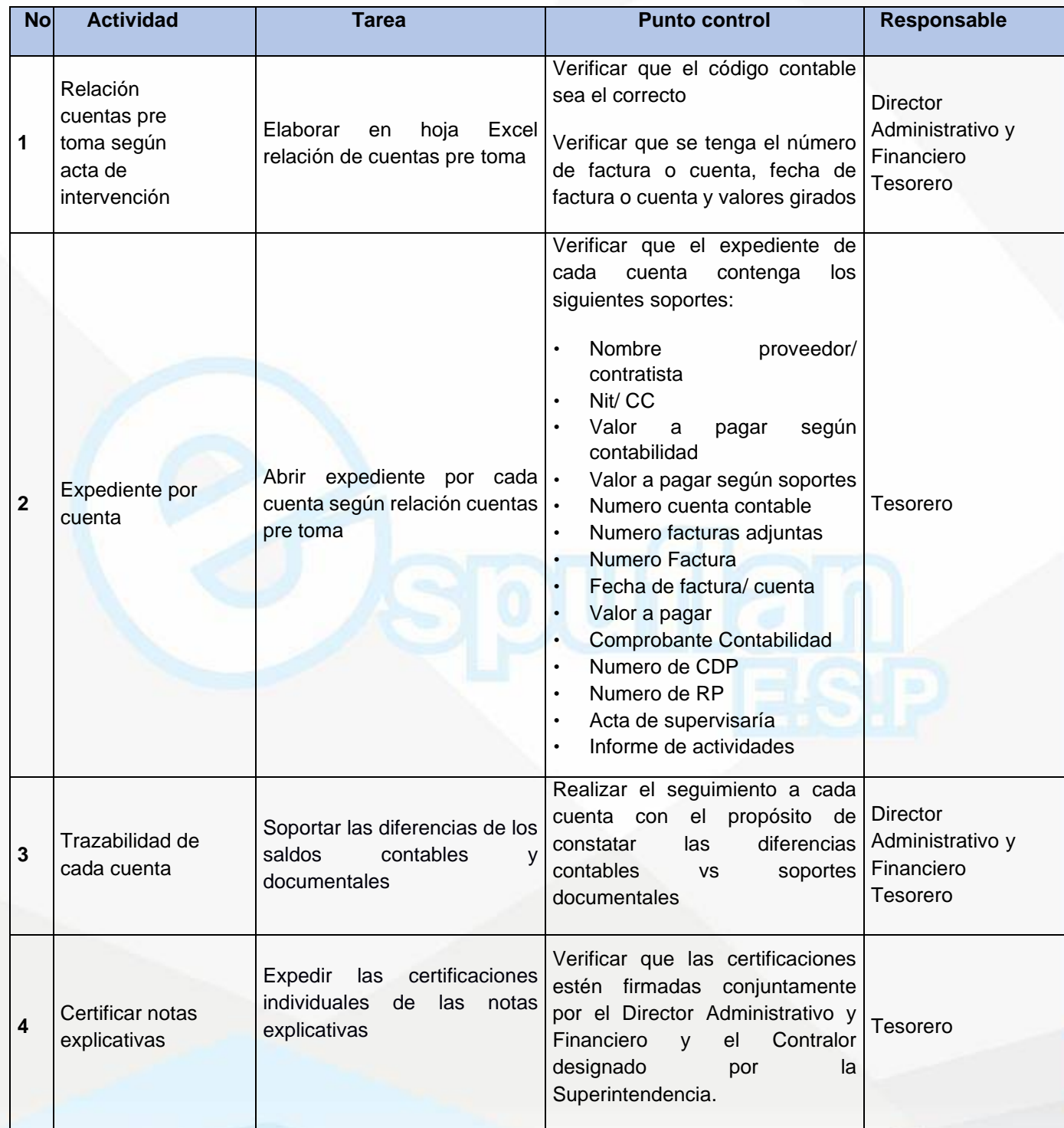

NIt. 800.190.921-4<br>INTERVENIDA MEDIANTE RESOLUCION N' SSPD-20151300015835 DEL 16 DE JUNIO DEL 2015

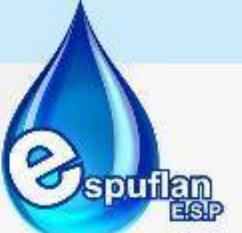

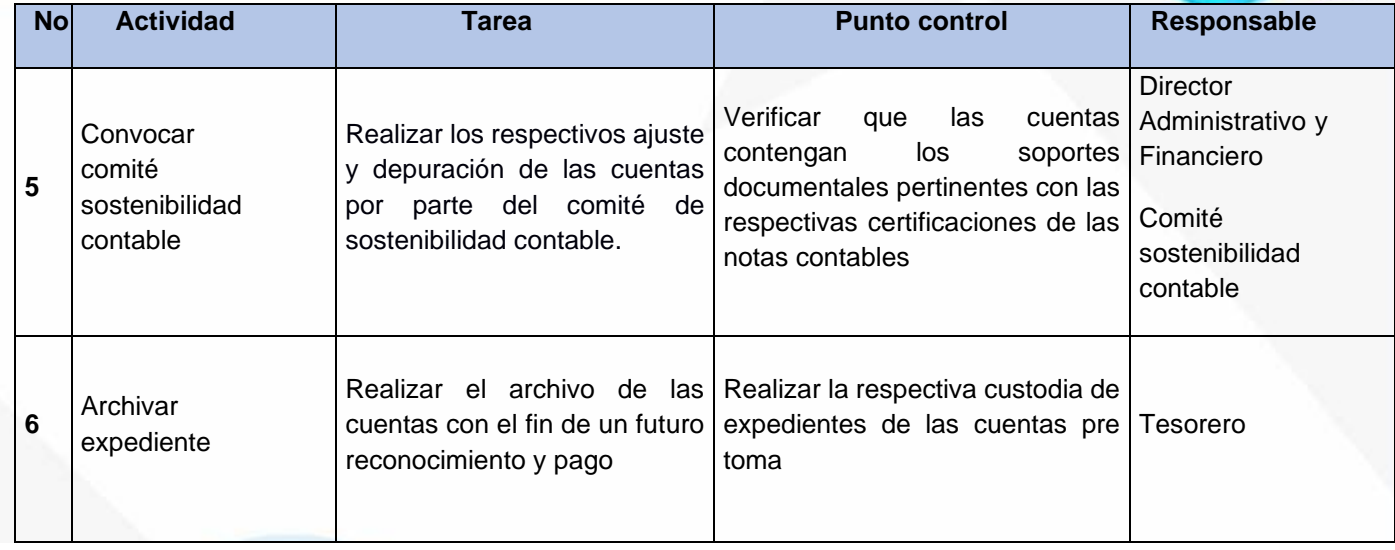

## **ARCHIVO DE REGISTROS**

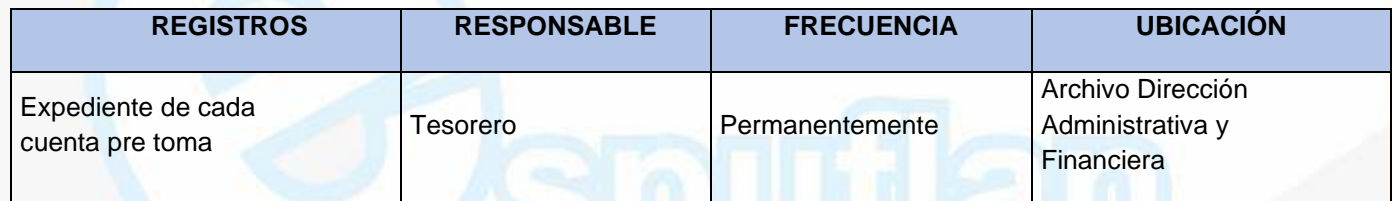

# **PROCEDIMIENTO FLUJO DE CAJAS**

**OBJETIVO:** Presentar en forma comprensible y clara la información sobre el manejo de efectivo que tiene la empresa; es decir, su obtención y utilización por parte de la tesorería en un periodo determinado y de esta manera tener un informe de la situación financiera, de ingresos y gastos

**ALCANCE:** Verificar que los giros o pagos estén debidamente conciliados con los saldos en bancos y los egresos del sistema para proceder a realizar el informe de tesorería.

## **CONCEPTOS:**

- **flujo de caja** es un informe financiero para ordenar los ingresos y egresos de efectivo que tiene la empresa durante un tiempo definido, es decir, ayuda a conocer la liquidez de tu negocio.
- **Efectivo:** Comprende tanto la caja como los depósitos bancarios a la vista.
- **Flujos de efectivo:** Son las entradas y salidas de efectivo y equivalentes al efectivo

NII: 800.190.921-4<br>INTERVENIDA MEDIANTE RESOLUCION N' SSPD-20151300015835 DEL 16 DE JUNIO DEL 2015

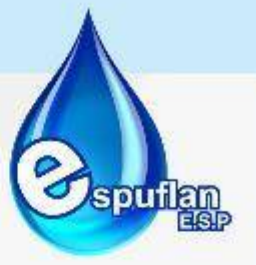

#### **DESCRIPCION DEL PROCEDIMIENTO**

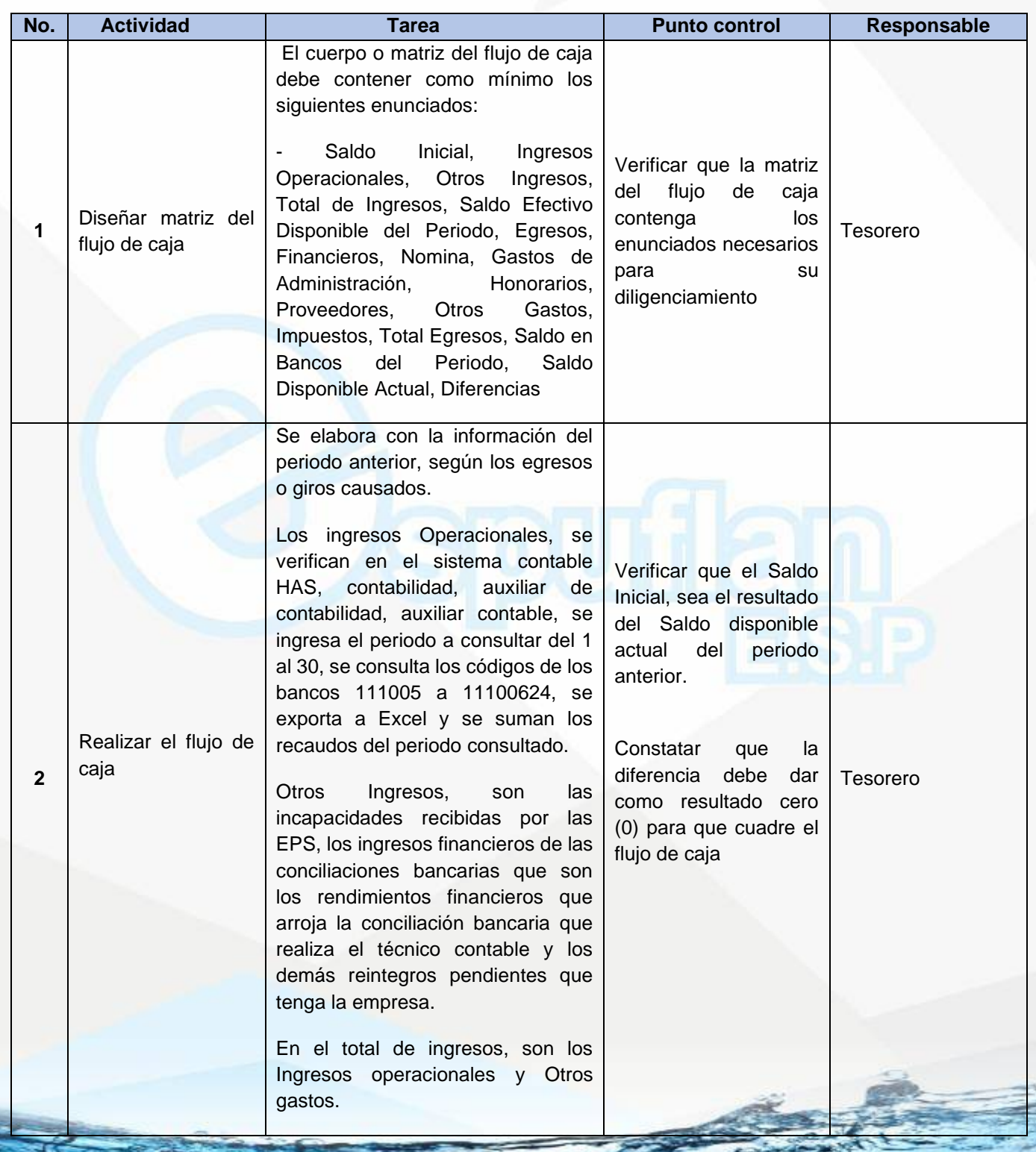

NIt. 800.190.921-4<br>INTERVENIDA MEDIANTE RESOLUCION N' SSPD-20151300015835 DEL 16 DE JUNIO DEL 2015

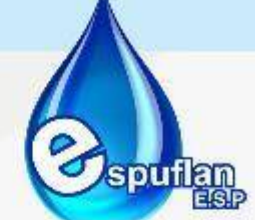

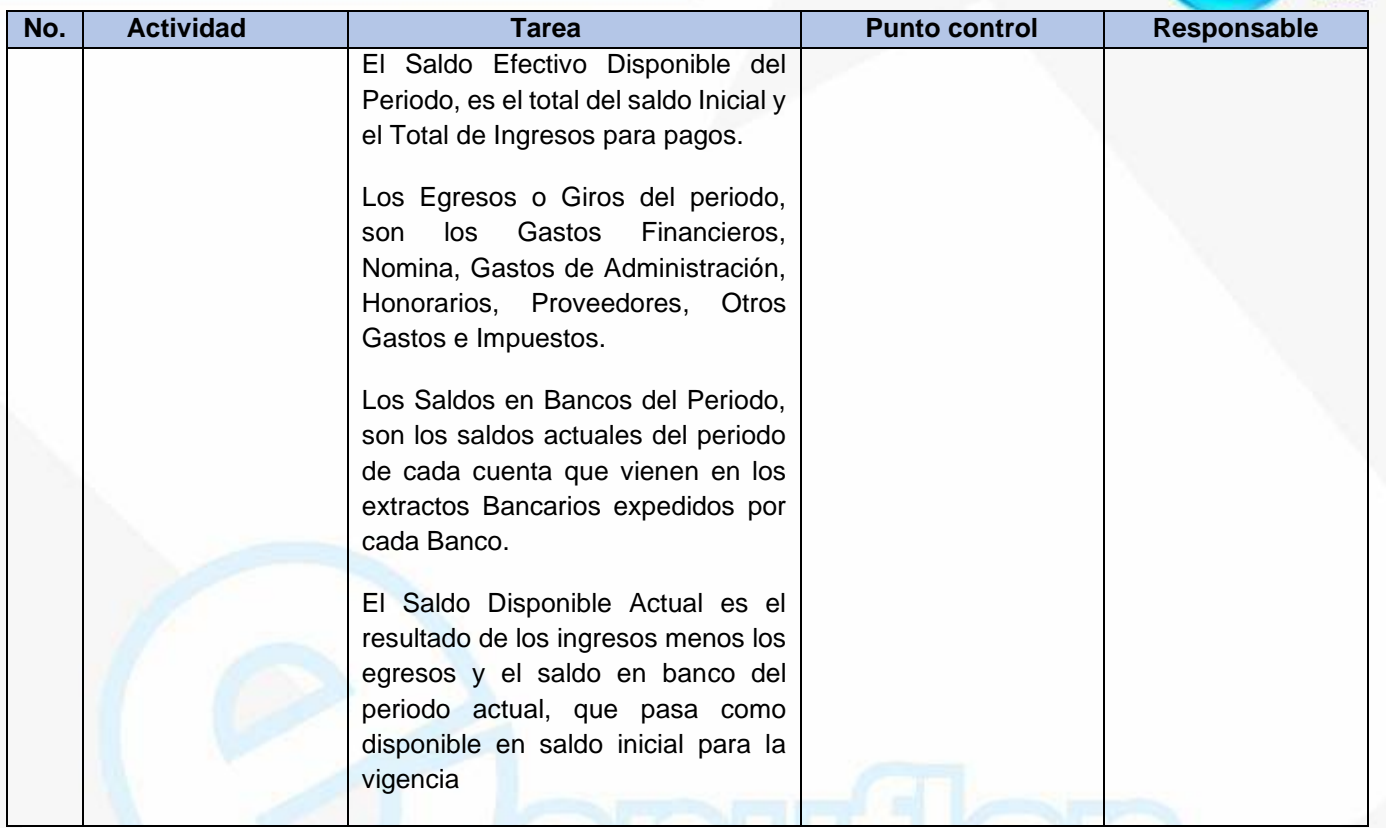

#### **ARCHIVO DE REGISTROS**

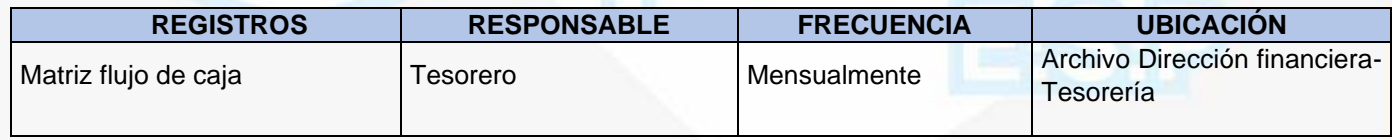

## **6.2.4. TECNICO CONTABLE**

## **PROCEDIMIENTO CONCILIACIONES BANCARIAS**

**OBJETIVO:** Confrontar las partidas del extracto bancario con el registro contable del Libro de Bancos, identificando las diferencias por concepto de transferencias electrónicas, Cheques pendientes de cobro, notas débito, notas crédito entre otros a efectos de llegar a saldos iguales.

**ALCANCE:** Este procedimiento debe desarrollarse en el área contable e inicia con la verificación de saldos de extracto bancario y el registro de los auxiliares de bancos con el fin de determinar las diferencias y finaliza con el informe de conciliación remitido al área de tesorería, sobre las partidas objeto de conciliación

Nit. 800.190.921-4<br>INTERVENIDA MEDIANTE RESOLUCION N' SSPD-20151300015835 DEL 16 DE JUNIO DEL 2015

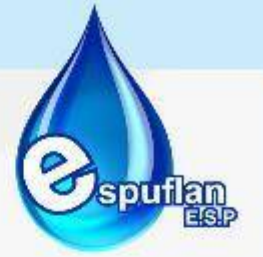

## **CONCEPTOS:**

- **Extracto bancario:** es un documento que el titular de una cuenta corriente o de ahorros puede solicitar o recibe periódicamente en el que se recoge el saldo disponible de la cuenta y los movimientos que se han realizado durante el último mes.
- **Registro de causación:** es aquella contabilidad en la que los hechos económicos se registran en el momento en que suceden, sin importar si hay una erogación o un ingreso de dinero inmediato como consecuencia de la realización del hecho económico.
- **Conciliación bancaria**: es un proceso que permite confrontar y conciliar los valores económicos que una [empresa](https://es.wikipedia.org/wiki/Empresa) tiene registrados sobre una cuenta, ya sea [corriente](https://es.wikipedia.org/wiki/Cuenta_corriente_(banca)) o de [ahorro,](https://es.wikipedia.org/wiki/Cuenta_de_ahorro) con sus movimientos bancarios, así como clasificar el libro auxiliar de contabilidad para confrontarlo con el extracto. La conciliación bancaria no busca en ningún momento legalizar los errores, ya que es una mecánica que permite identificar las diferencias y sus causas para luego proceder a realizar los respectivos ajustes y conexiones, por lo que para realizarla se emiten documentos claros y muy precisos para uso del ente económico y así llevar en claro un equilibrio del estado de cuenta de dicha empresa.

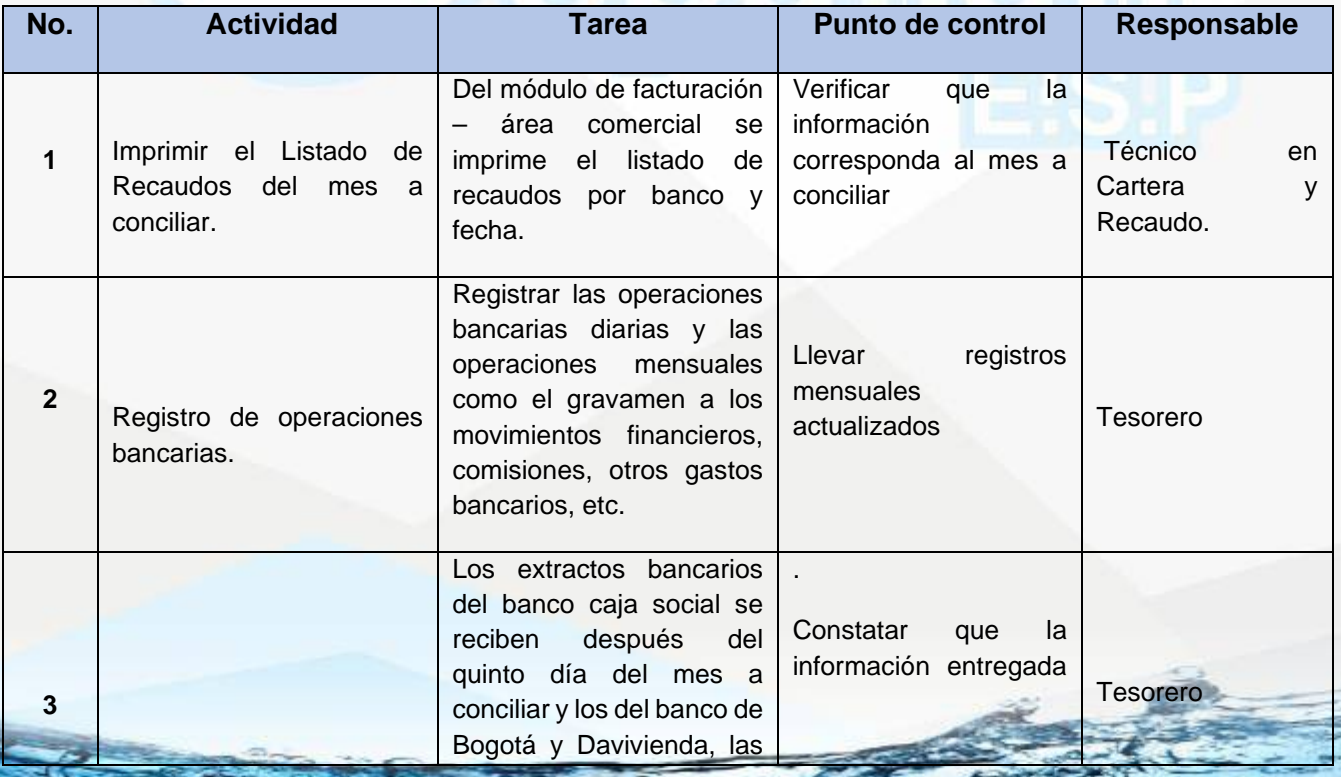

# **DESCRIPCION DEL PROCEDIMIENTO**

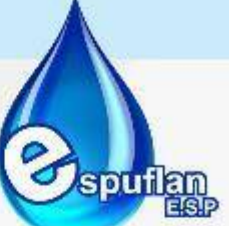

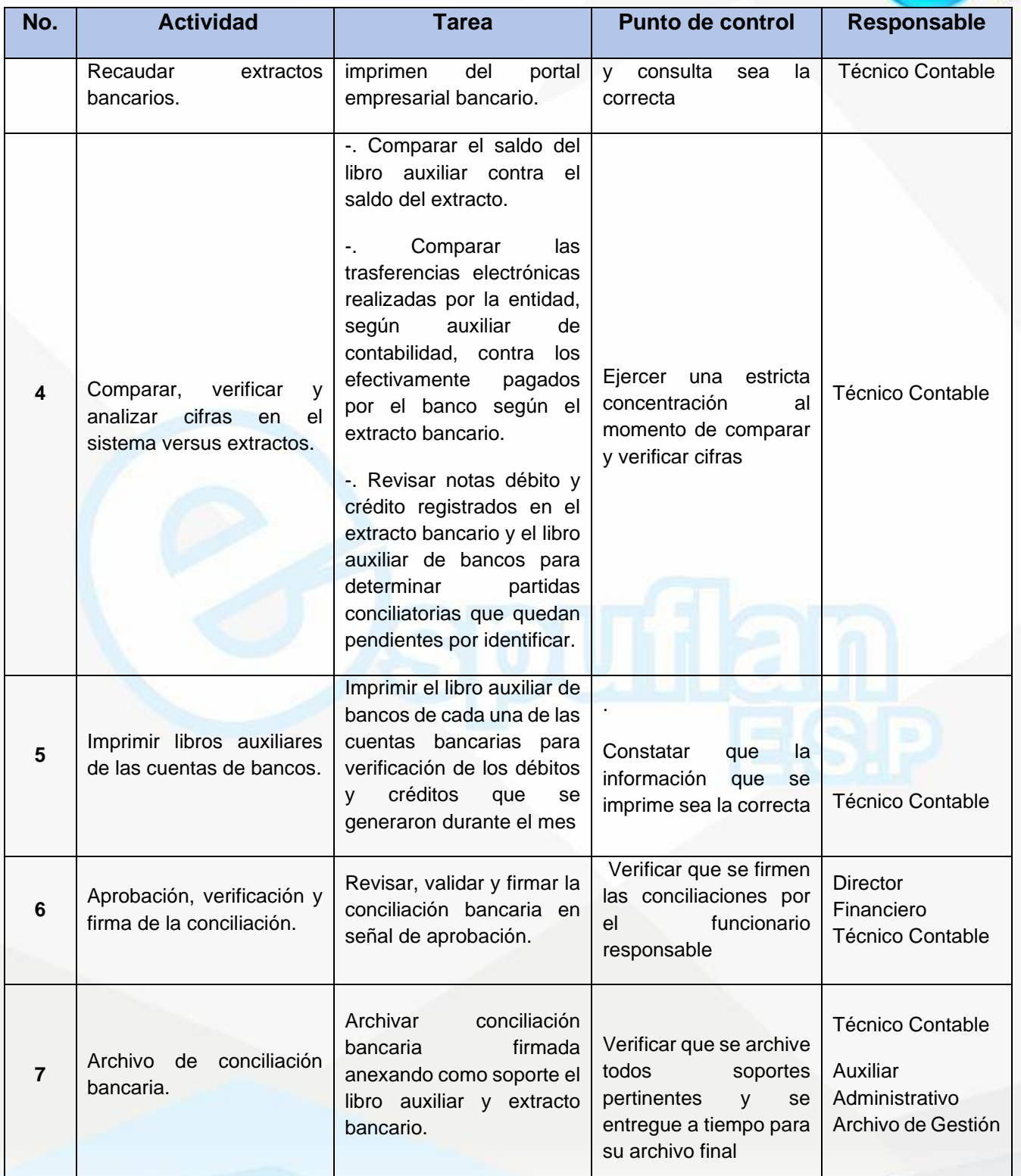

NII: 800.190.921-4<br>INTERVENIDA MEDIANTE RESOLUCION N' SSPD-20151300015835 DEL 16 DE JUNIO DEL 2015

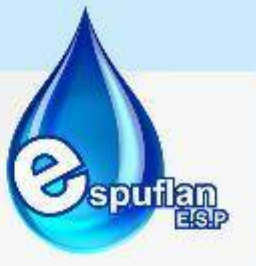

## **ARCHIVO DE REGISTROS**

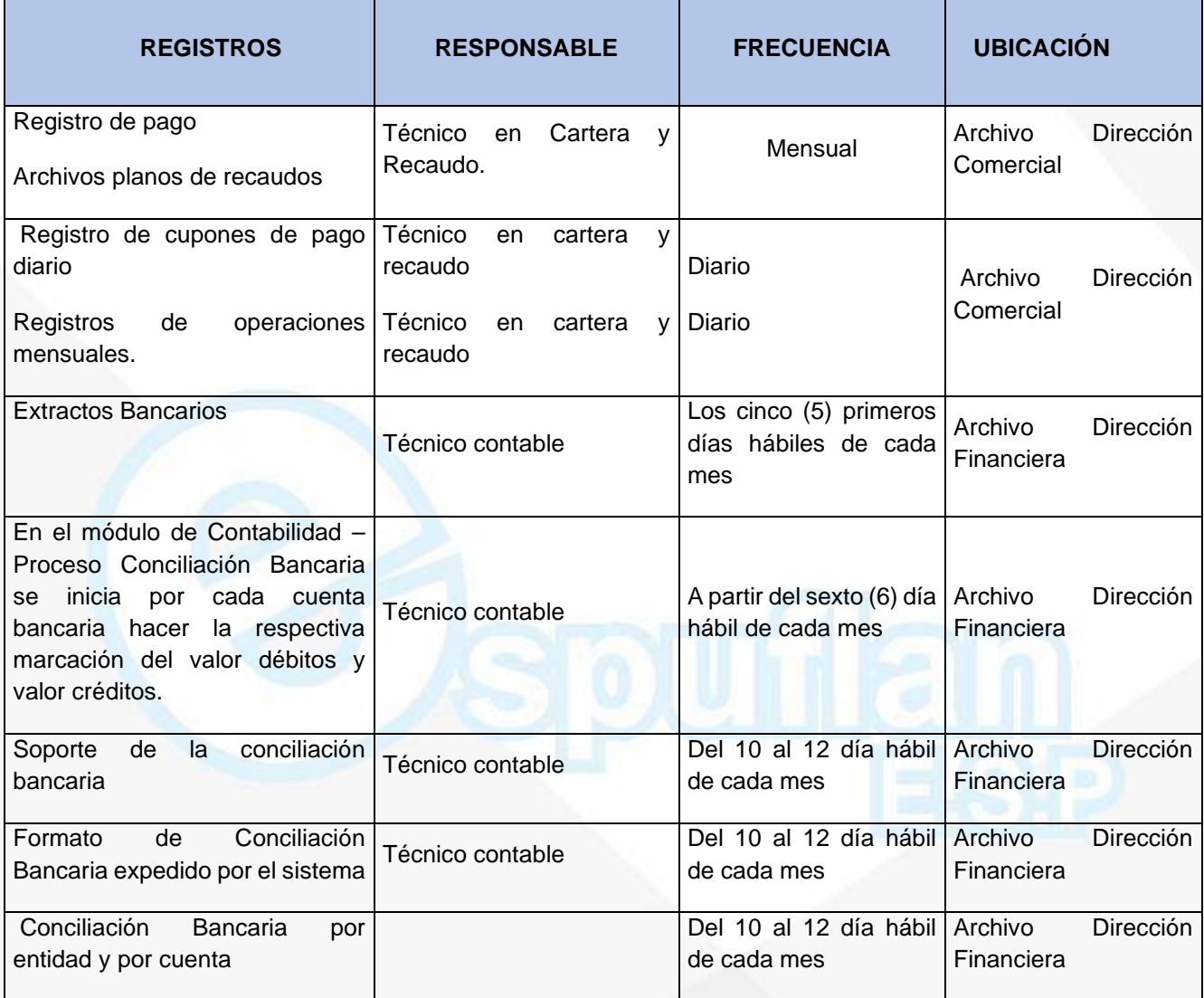

NIt. 800.190.921-4<br>INTERVENIDA MEDIANTE RESOLUCION N' SSPD-20151300015835 DEL 16 DE JUNIO DEL 2015

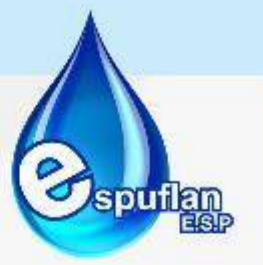

# **PROCEDIMIENTO LIQUIDACION DE NOMINA Y NOVEDADES DE PERSONAL**

**OBJETIVO:** Elaborar y consolidar toda la información correspondiente para llevar a cabo el proceso de liquidación mensual de la remuneración de los empleados de la planta de la entidad, ingresando las novedades al sistema liquidador dando cumpliendo con la normatividad vigente.

**ALCANCE:** Inicia en el momento en que se origina una novedad de ingreso o vinculación a un empleo, durante las distintas verificaciones en los períodos de pago, hasta el desembolso de los salarios y la desvinculación del empleado.

#### **CONCEPTOS:**

- **Nomina**: Es la suma de todos los registros detallados que se liquidan a los servidores públicos por salarios, prestaciones sociales y deducciones legales. Corresponde a un estado de la nómina liquidada, una vez ingresadas las novedades, aplicando los puntos de control y posterior liquidación en el sistema
- **Sueldo:** es la remuneración asignada por el desempeño de un cargo o servicio prestado.
- **Prima de Vacaciones:** Pago a que tienen derecho un empleado, cualquiera que sea su año de causación en los términos del artículo 28 del Decreto 1045 de 1978.
- **Prima de Navidad:** Comprende el pago a que tienen derecho los empleados públicos de acuerdo con las normas que regulan el régimen salarial y prestacional del sector público.
- **Prima de Servicios:** Comprende el pago a que tienen derecho los empleados y de acuerdo a las normas que regula el régimen salarial y prestacional del sector público
- **Cesantías:** las cesantías equivalen a un mes de salario por cada año de trabajo. Se liquidan anualmente al 31 de diciembre y, por ley, se deben consignar en un fondo de cesantías antes del 15 de febrero del año siguiente.
- **Intereses a las cesantías:** pago intereses del 12% anual sobre el saldo que al 31 de diciembre de cada año o en las fechas de retiro del empleado vinculado a partir de 1994, tenga éste a su favor por concepto de dichas cesantías
- **Prestaciones sociales**: son beneficios legales que el empleador paga a sus trabajadores adicionalmente al salario ordinario, para atender necesidades o cubrir riesgos originados durante el desarrollo de su actividad laboral.

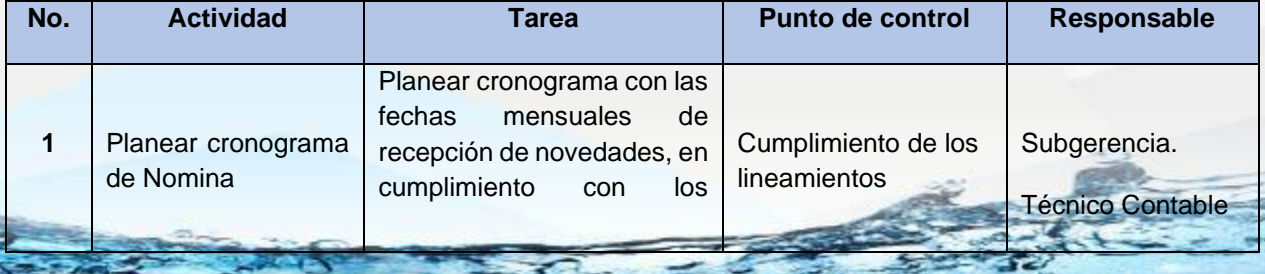

## **DESCRPCION DEL PROCEDIMIENTO**

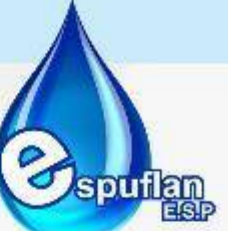

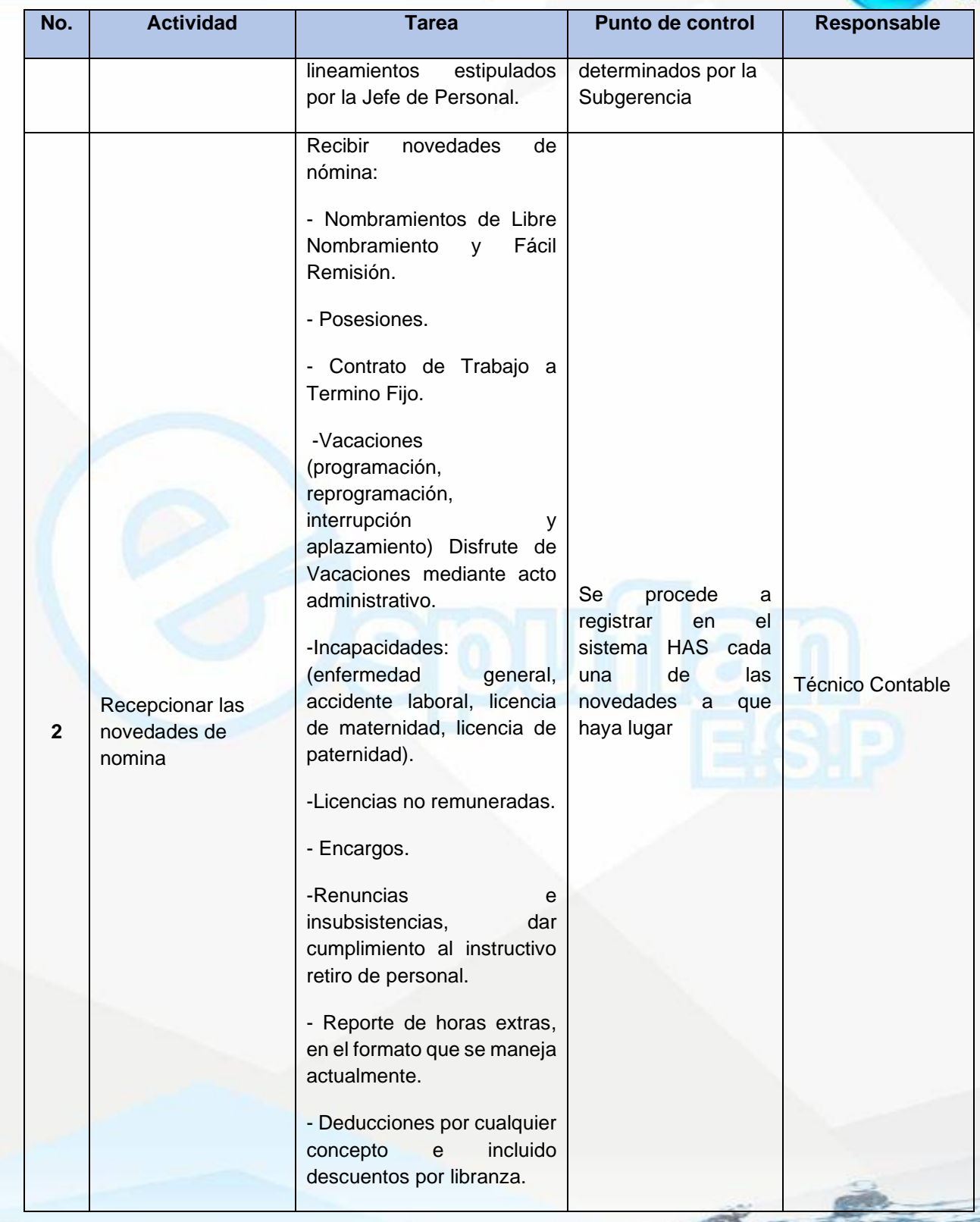

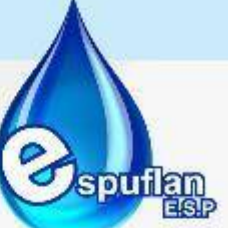

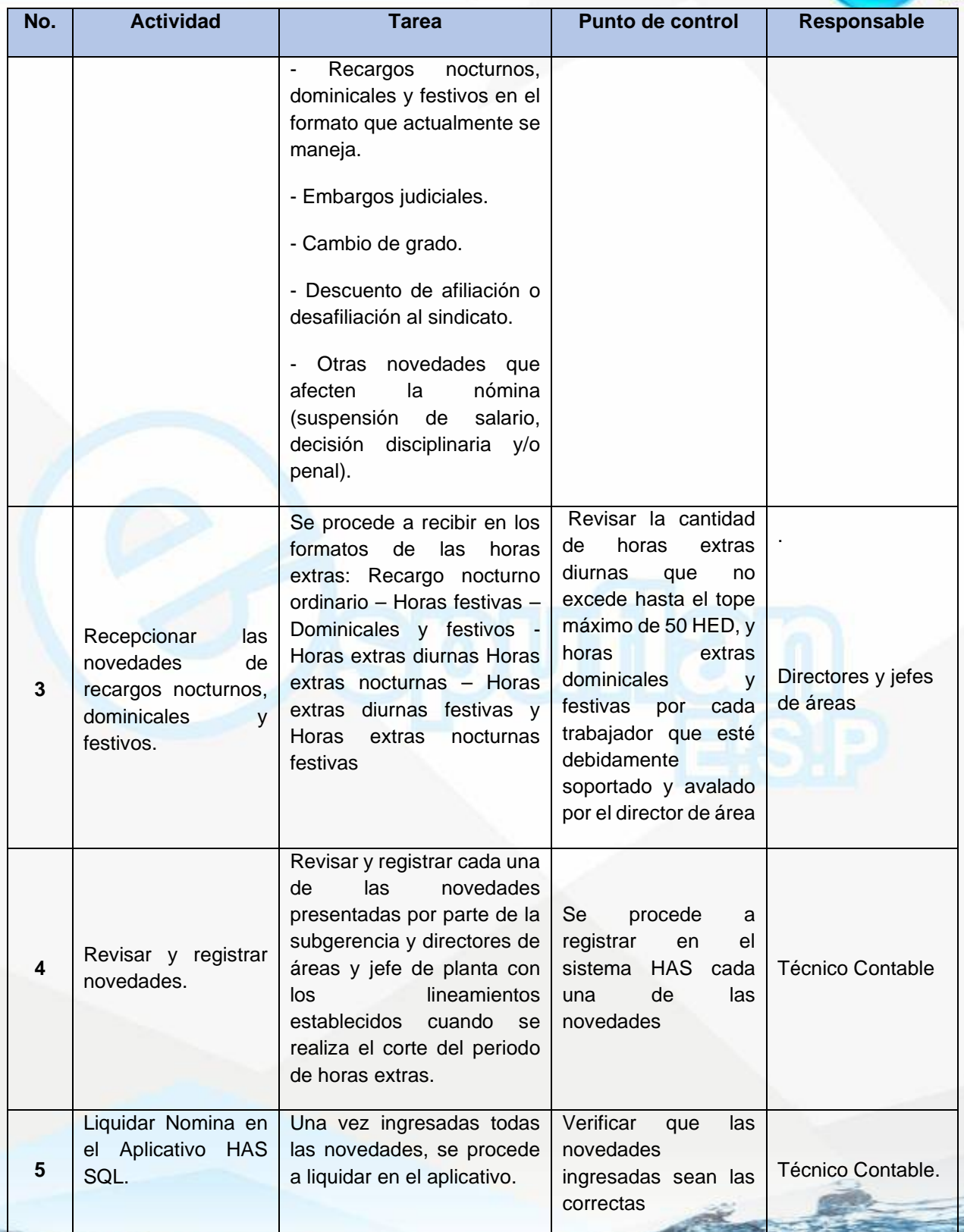

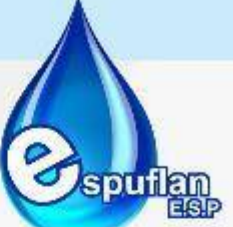

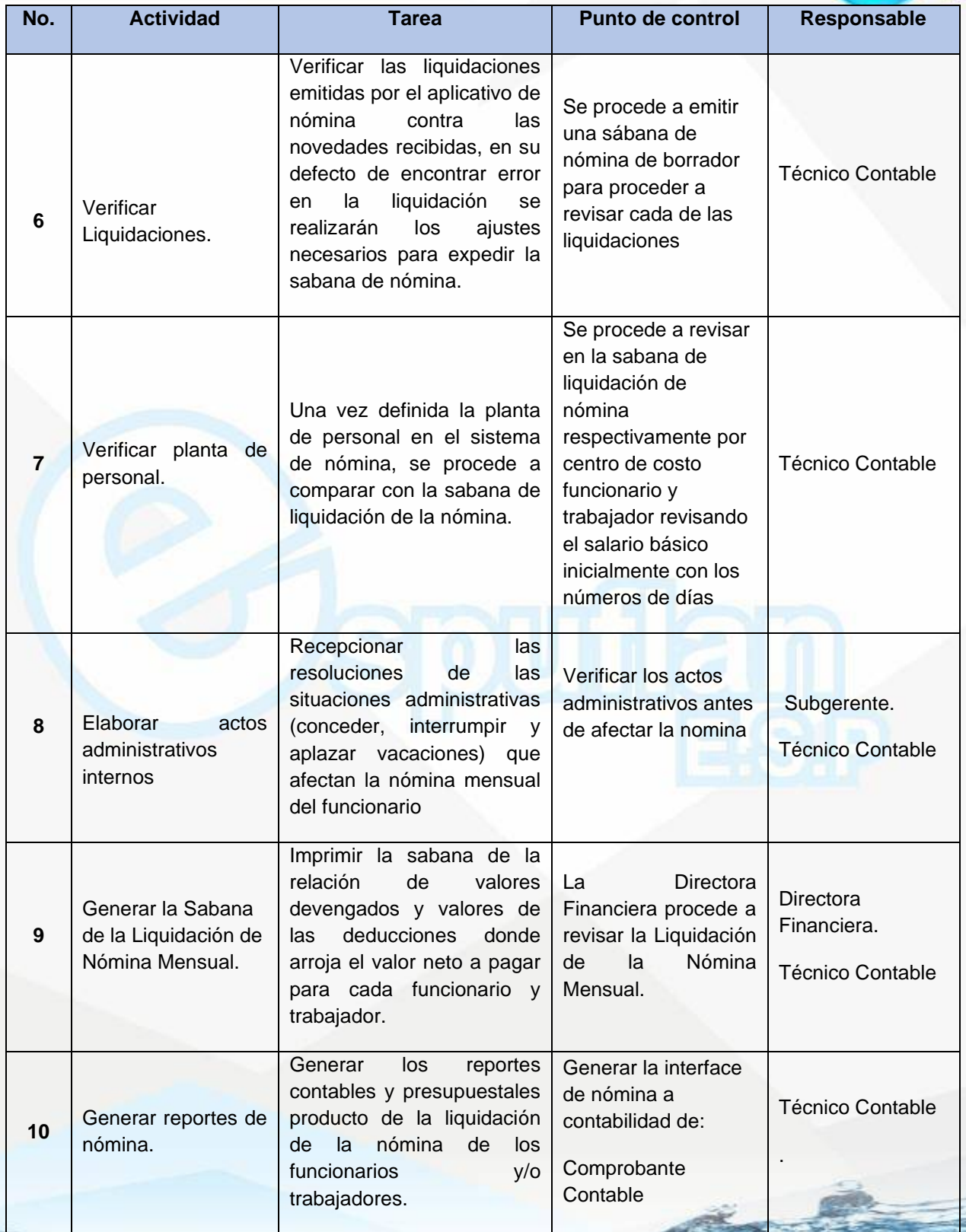

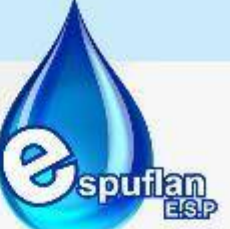

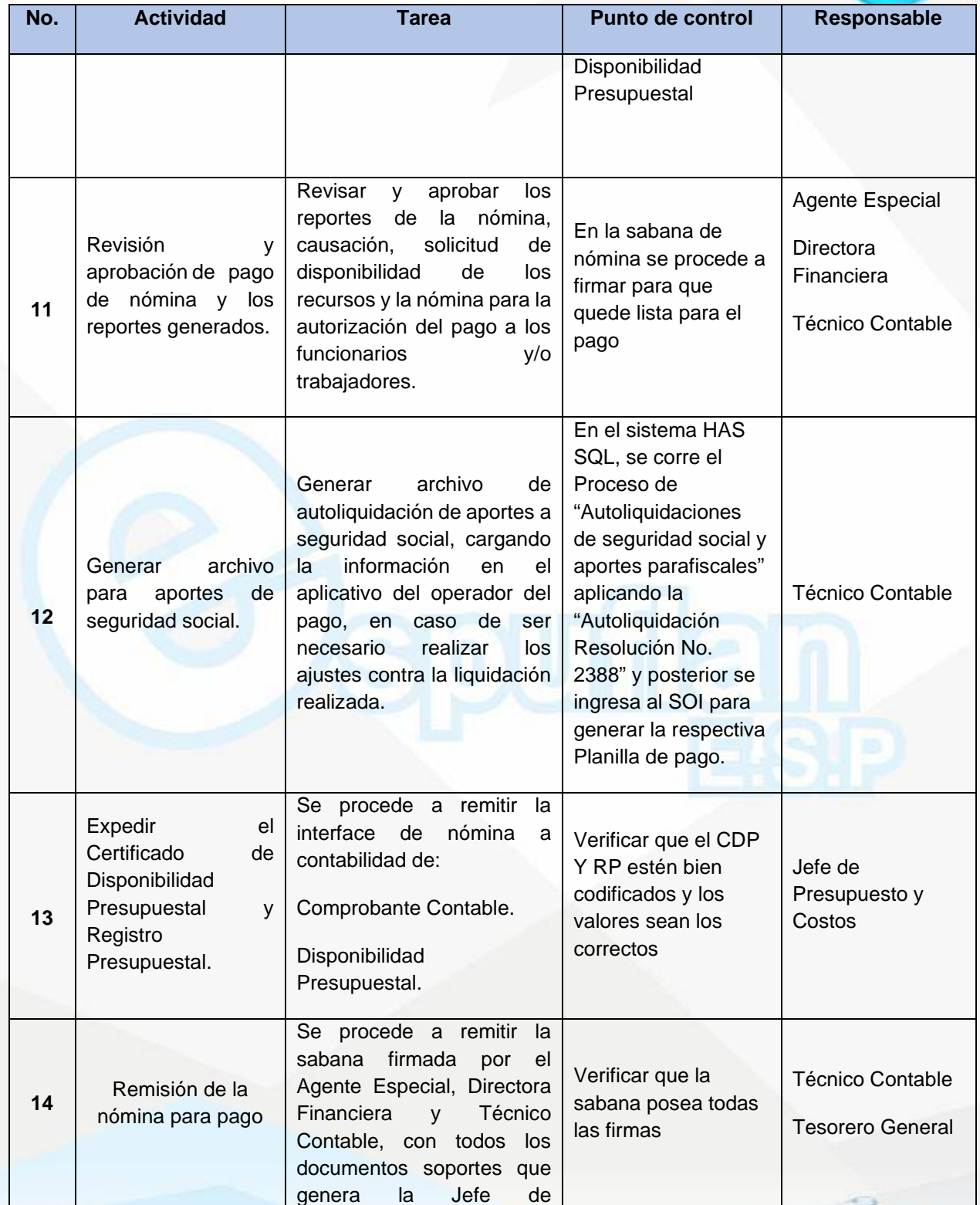

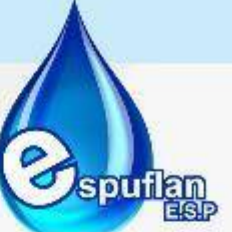

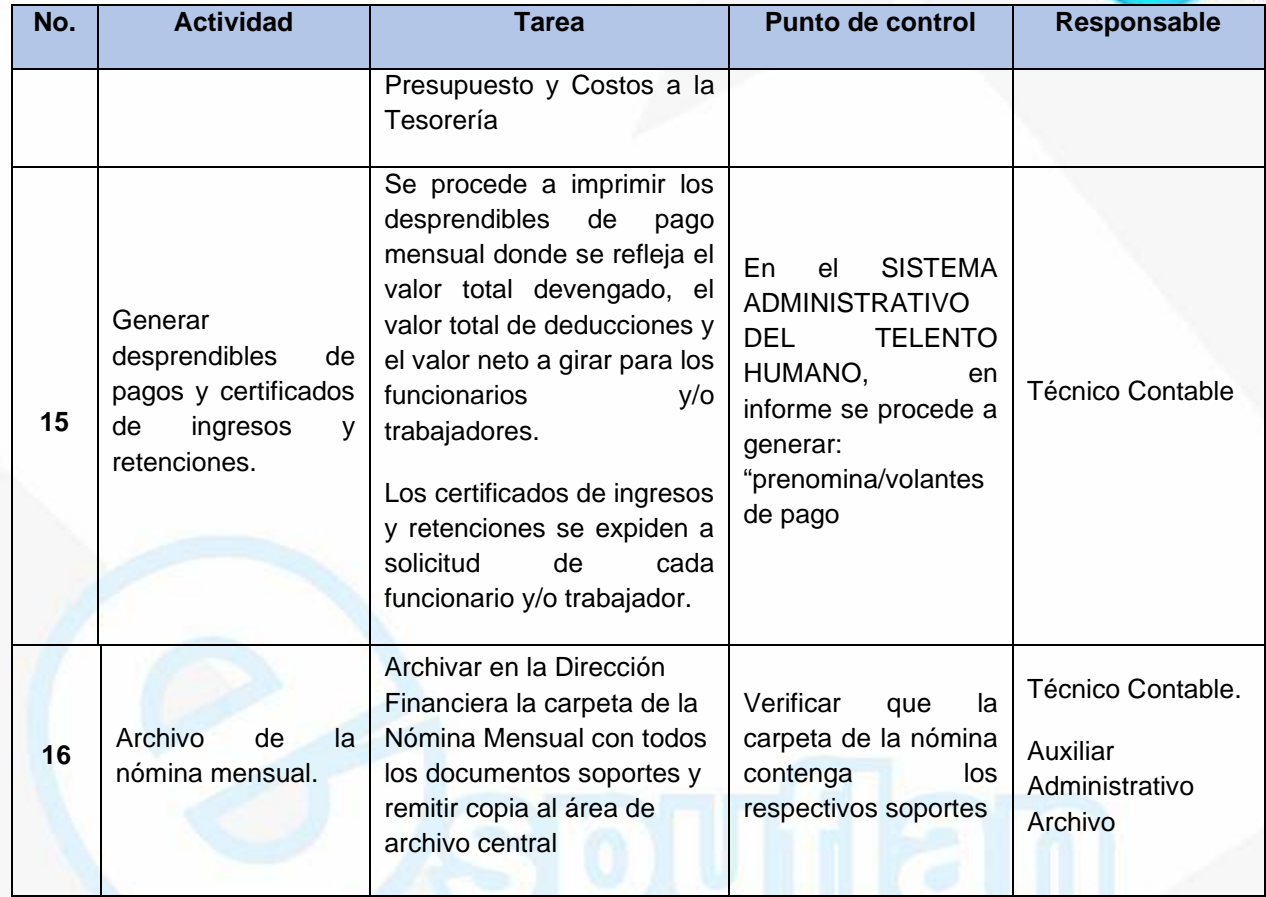

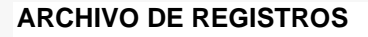

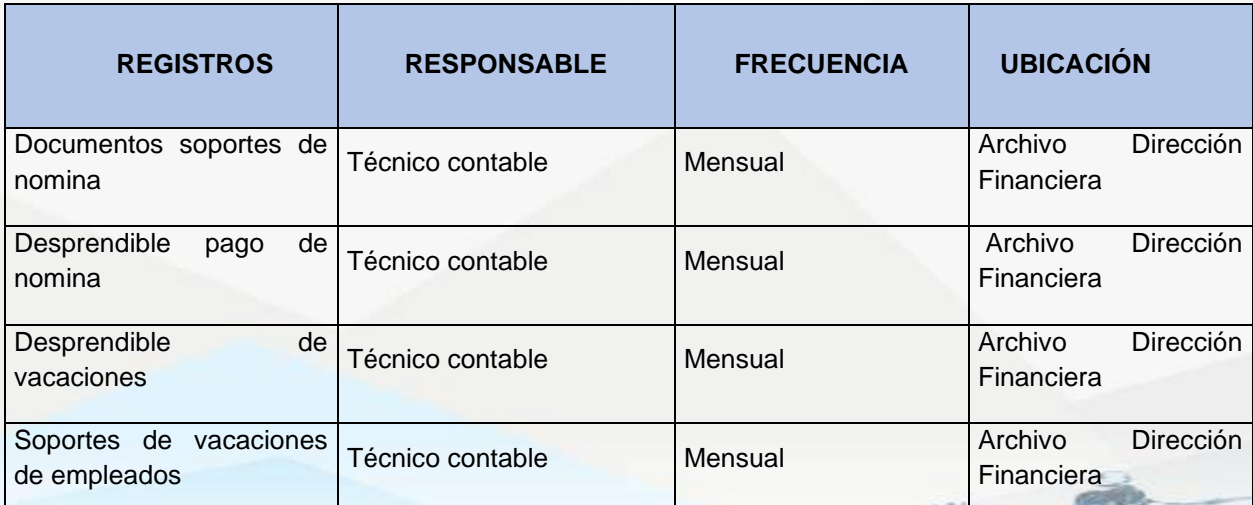

Nit. 800.190.921-4<br>INTERVENIDA MEDIANTE RESOLUCION N' SSPD-20151300015835 DEL 16 DE JUNIO DEL 2015

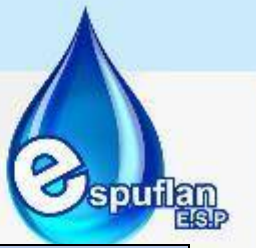

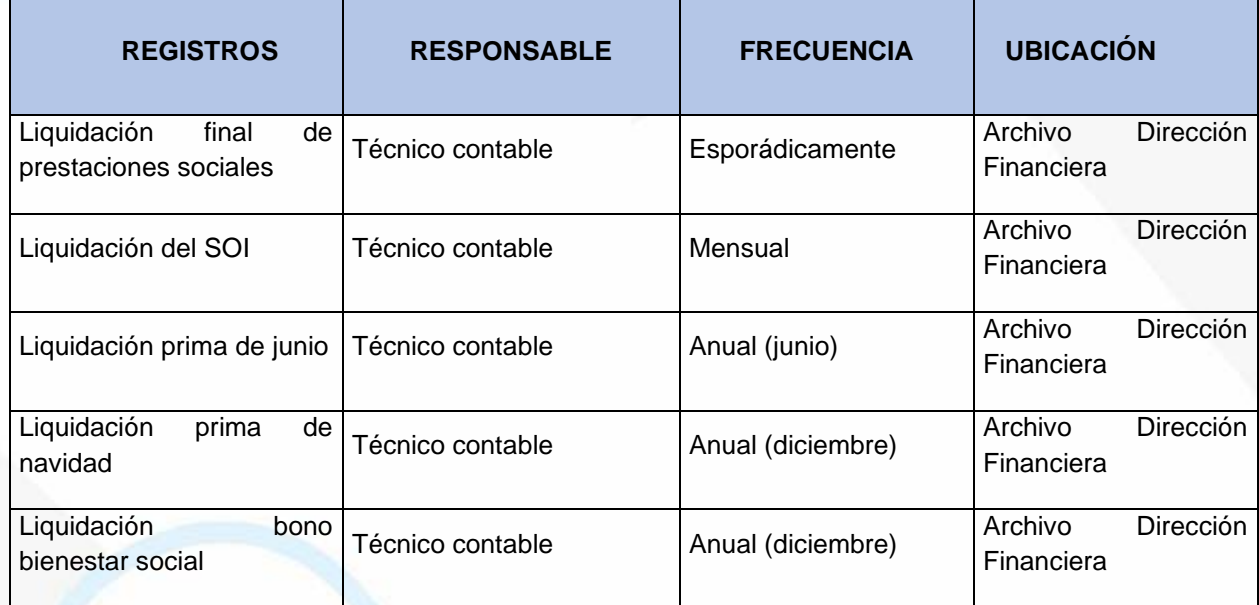

# **6.3**. **DIRECCION TECNICA OPERATIVA**

# **6.3.1. PLANTA DE TRATAMIENTO DE AGUA POTABLE- PTAP**

**OBJETIVO:** Fijar una guía práctica para las diferentes actividades de operación dentro de la planta de tratamiento – PTAP, para garantizar una buena prestación del servicio de agua potable.

**ALCANCE:** Abarca desde la captación de agua cruda hasta el almacenamiento y distribución del agua potable.

# **CAPACIDAD DE DISEÑO**

La fuente de captación está localizada sobre el costado occidental del río magdalena, aguas debajo de la descarga del río Bogotá y antes del puente principal que comunica al municipio de Flandes con el municipio de Girardot.

Respecto a la infraestructura hidrosanitaria, el proyecto cuenta con una bocatoma de capacidad de 400 L/s que está ubicada aguas arriba del río Sumapaz aproximadamente a 1 km de la autopista Bogotá-Girardot y transporta el agua por un canal abierto de sección de 2x2 m.

Nit. 800.190.921-4<br>INTERVENIDA MEDIANTE RESOLUCION N' SSPD-20151300015835 DEL 16 DE JUNIO DEL 2015

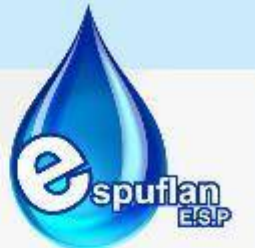

La bocatoma 1 está alimentada por un centro de transformación de 300 KVA tipo pedestal que está aproximadamente a 25 metros de la edificación, la tensión de trabajo de los equipos es de 440v y 208/\*120 para los tableros de iluminación y tomas.

La estructura cuenta con 3 tableros; 2 de estos destinados a las bombas de 150 hp y 60 hp y un tablero para servicios comunes, la edificación cuenta con un tablero totalizador con un breaker de 350A.

La bocatoma 2 está alimentada del centro de trasformación de 300 KVA ya mencionado, esta entrega una tensión de 440/277v, la línea de energía trifásica entra a un totalizador con un breaker de 250A, el cual alimenta a 2 tableros, uno de fuerza motriz y otro tablero para servicios generales y bombas eyectoras.

## **TIPO DE PLANTA**

El sistema de acueducto de Flandes – Tolima cuenta con una planta de tratamiento de agua potable - PTAP- de tipo convencional, en ella se realizan los procesos de mezcla rápida (sobre canaleta Parshall de ingreso), coagulación, floculación (floculador tipo Alabama), sedimentación (sedimentador de tipo de láminas en paralelo y colmena), filtros con sistema de auto lavado y proceso de desinfección por medio de cloro gaseoso. Dentro de ella se encuentran:

- 1. Fachadas e Interiores
- 2. Desarenadores
- 3. Cuarto de Análisis Físico Químico
- 4. Canaleta Parshall
- 5. Floculadores Y Canal De Agua Floculada
- 6. Sedimentadores Y Canal De Agua Sedimentada
- 7. Filtros
- 8. Canales De Desagüe Sedimentador
- 9. Tanques De Almacenamiento

Nit. 800.190.921-4<br>INTERVENIDA MEDIANTE RESOLUCION N' SSPD-20151300015835 DEL 16 DE JUNIO DEL 2015

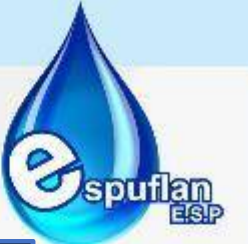

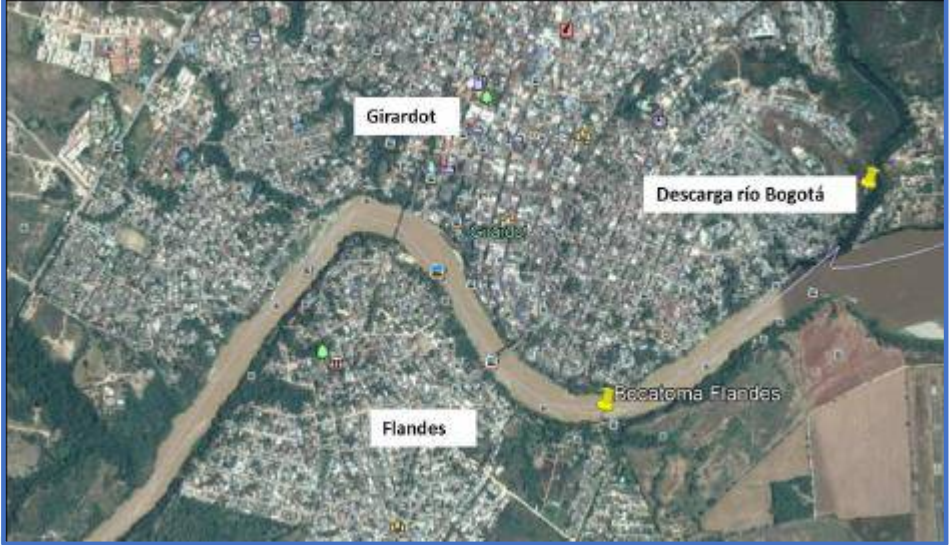

Ubicación geoespacial de la bocatoma

## **ACTIVIDADES PARA AGUA CRUDA**

#### **En la Captación:**

- **-** El operario trabaja 8 horas de turno; y cada hora debe verificar los niveles del río para tener pleno conocimiento sobre el estado de mantenimiento de las bombas; así podrá evaluar qué bombas van a operar durante el día. Esto lo puede hacer con acompañamiento del técnico mecánico si es necesario.
- **-** Para el arranque de cada bomba, la válvula de succión debe abrirse por completo, las válvulas de sello deben estar completamente cerradas y la válvula de descarga debe estar abierta antes de encender. Después de encender; abra gradualmente y de inmediato todas las válvulas de sello.
- **-** Hay que "cebar" la bomba para asegurarse de que todo el aire y otros gases son eliminados de la bomba.
- **-** ¿Cómo cebar una bomba? Es importante saberlo, siendo el principal objetivo el de iniciar la corriente de fluido. Sin embargo, aun cuando una bomba tenga suficiente fluido en el lado de succión para iniciar el flujo, todavía puede haber aire o gas en el fluido. Aún una pequeña cantidad de aire aumenta el calor o causa daños en el impulsor.

La bomba debe cebarse completamente para asegurarse de que todo el aire y otros gases son eliminados de la bomba. Es probable que una bomba que continúe operando con sonido de matraca, después del arranque, contenga aire o gas y deba ser cebada nuevamente.

- **-** La válvula de purga ubicada encima de cada carcasa de cada bomba, abrirla y dejar escapar el aire hasta que ya no se vean burbujas.
- **-** Es importante cerciorarse que la bomba esté llena de agua antes de iniciarla o arrancarla.

Debe conocer los rangos del amperaje en los que debe operar cada motor tanto en agua cruda como en tratada.

NI1. 800.190.921-4<br>INTERVENIDA MEDIANTE RESOLUCION Nº SSPD-20151300015835 DEL 16 DE JUNIO DEL 2015

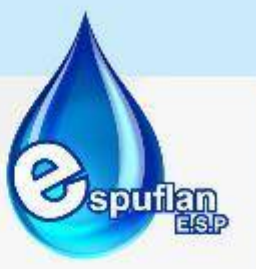

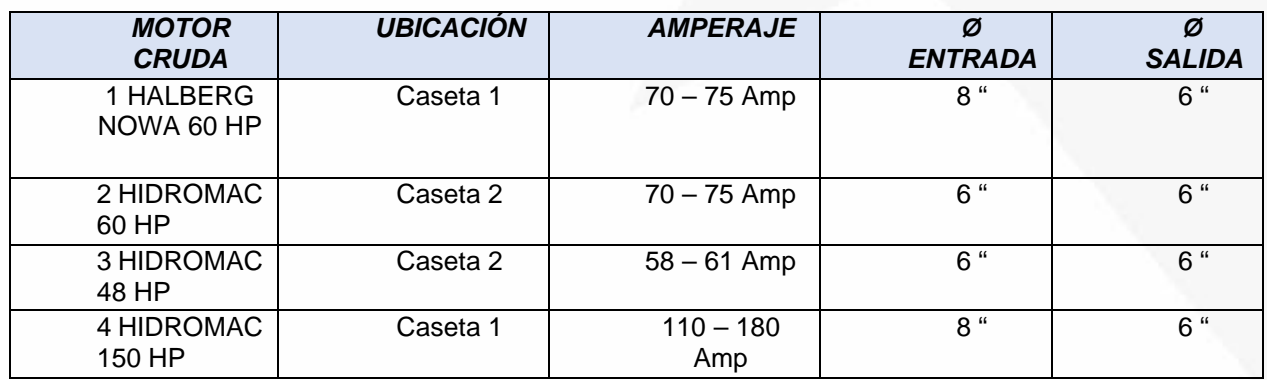

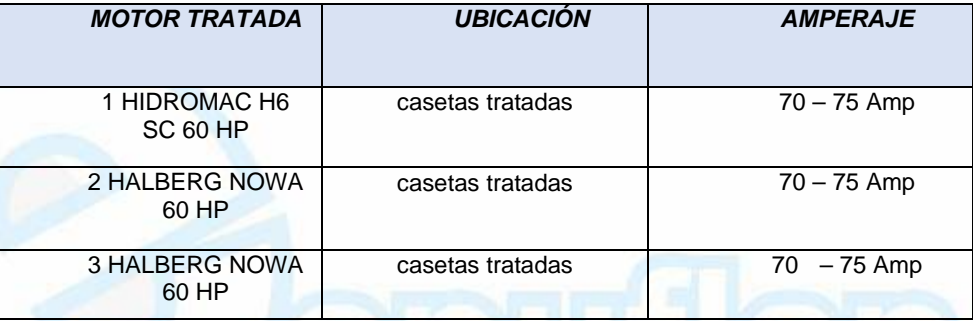

Debe dar encendido a motores en agua cruda y tratada, según el criterio que ha observado:

**En agua cruda:** Según los niveles del río observados durante el turno. Si el nivel es alto cualquiera de los 4 motores funciona. Si los niveles están bajos, funcionan bien los motores 1 y 4, ya que son los que tienen la tubería más larga hacia el fondo del río.

Cuando el nivel del río desciende, los motores 2 y 3 no se pueden encender, ya que las canastillas quedan en el aire y no podrán succionar agua.

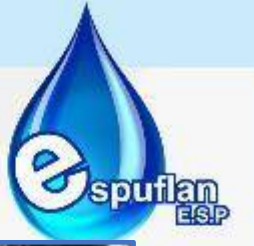

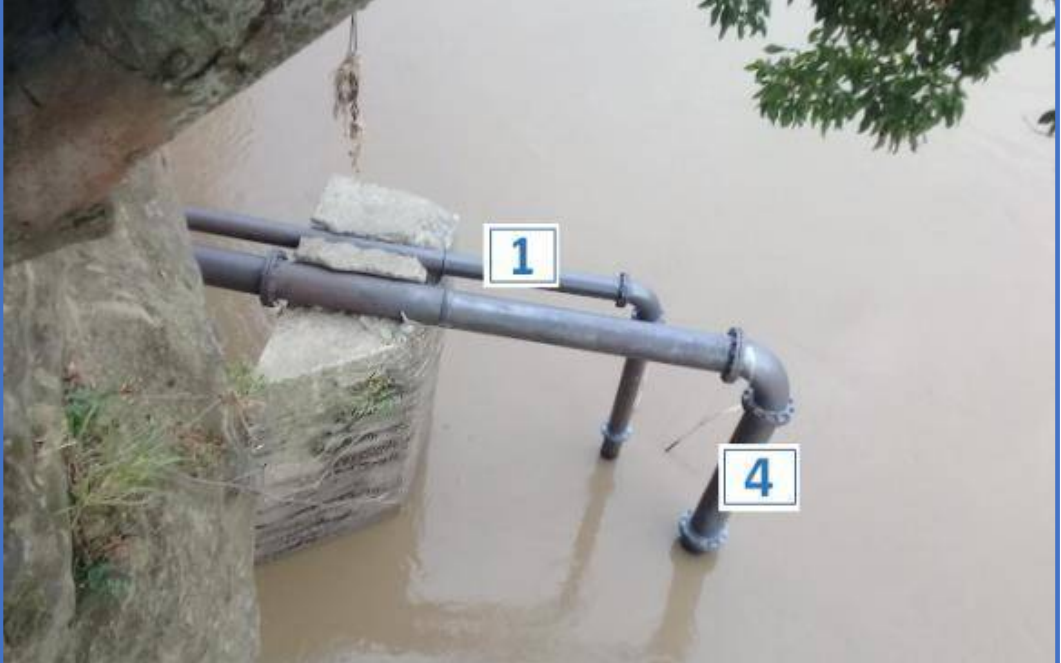

Tuberías en bocatoma de motores 4 y 1, son las que están más profundas hacia el fondo del río Magdalena. Motor 4 diámetro de tubería: 12" – Motor 1 diámetro de tubería: 8"

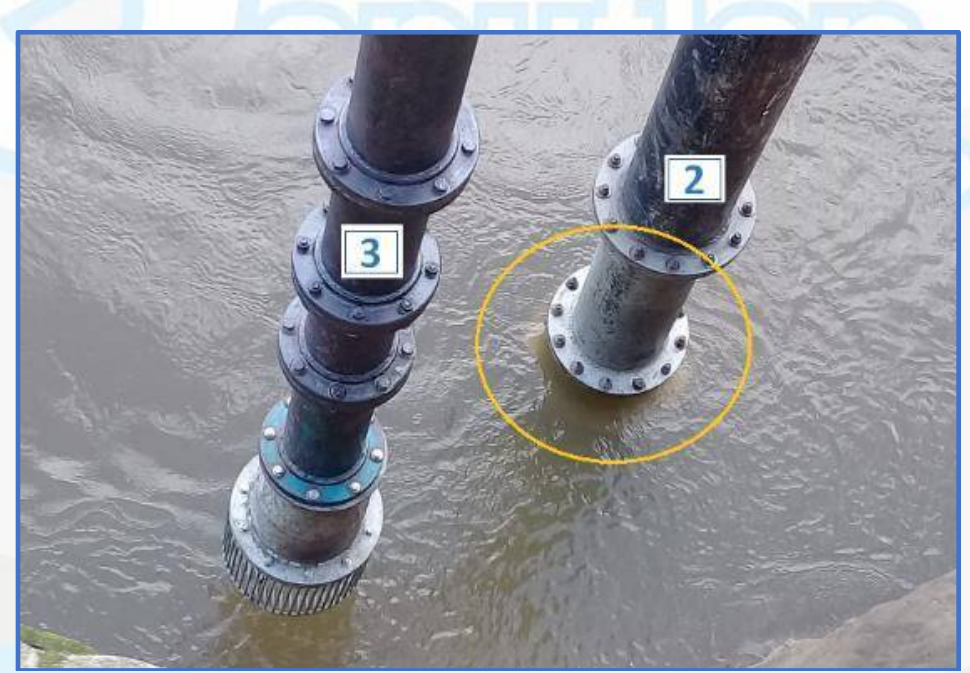

Tuberías en bocatoma de motores 2 y 3, son las que están más a la superficie del río Magdalena. Observamos tubería de motor 3 totalmente descubierta en época de sequía. Motor 2 diámetro de tubería: 10" – Motor 3 diámetro de tubería: 8"

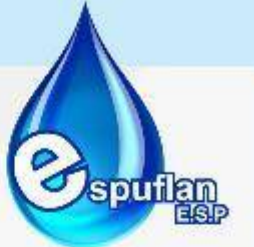

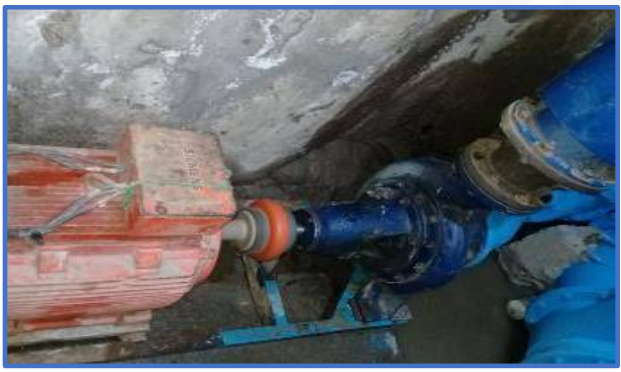

**Conjunto bomba – motor #1 Agua Cruda.** Motor Siemens 60 HP – Bomba HALBERG NOWA

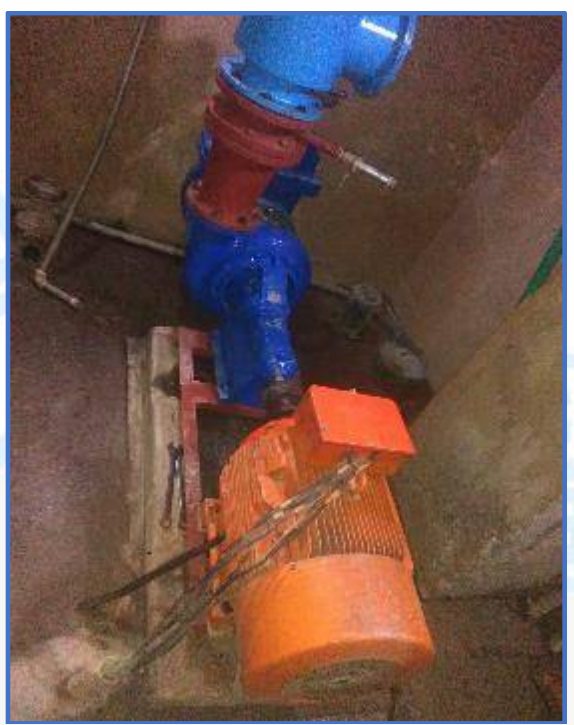

**Conjunto bomba – motor #2 Agua Cruda.** Motor Siemens 60 HP – Bomba HIDROMAC

NIt. 800.190.921-4<br>INTERVENIDA MEDIANTE RESOLUCION N' SSPD-20151300015835 DEL 16 DE JUNIO DEL 2015

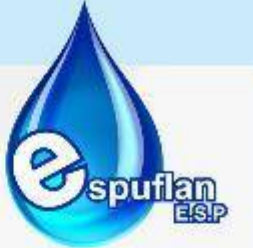

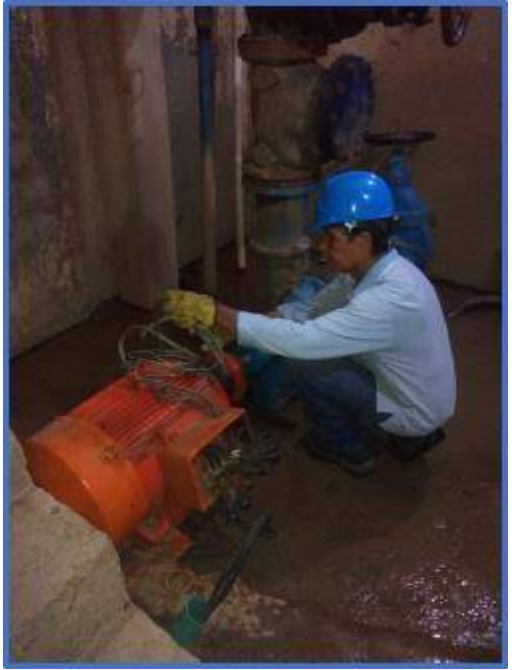

**Conjunto bomba – motor #3 Agua Cruda.** Motor Siemens 48 HP – Bomba HIDROMAC

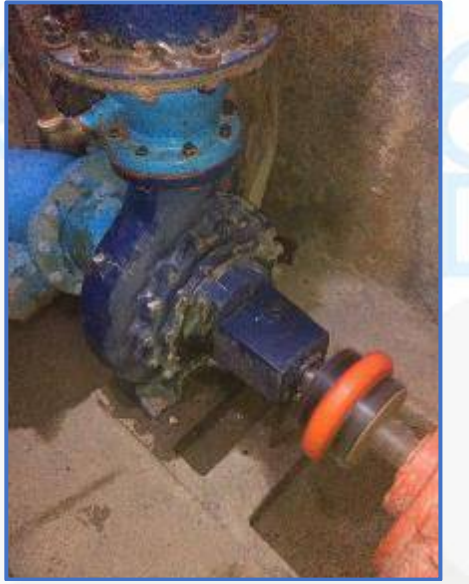

**Conjunto bomba – motor #4 Agua Cruda.** Motor Siemens o Eberle 150 HP – Bomba HIDROMAC

**-** Se debe proceder a abrir válvulas necesarias ya dentro de la PTAP, para permitir el ingreso del agua cruda al sistema, existe una válvula para cada motor de agua cruda, estas válvulas deben permanecer abiertas, y en caso de eventualidad bien sea por mantenimientos preventivos correctivos o ausencia de energía se deben cerrar, de lo contrario no.

NI1. 800.190.921-4<br>INTERVENIDA MEDIANTE RESOLUCION Nº SSPD-20151300015835 DEL 16 DE JUNIO DEL 2015

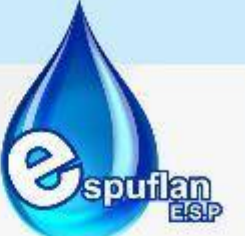

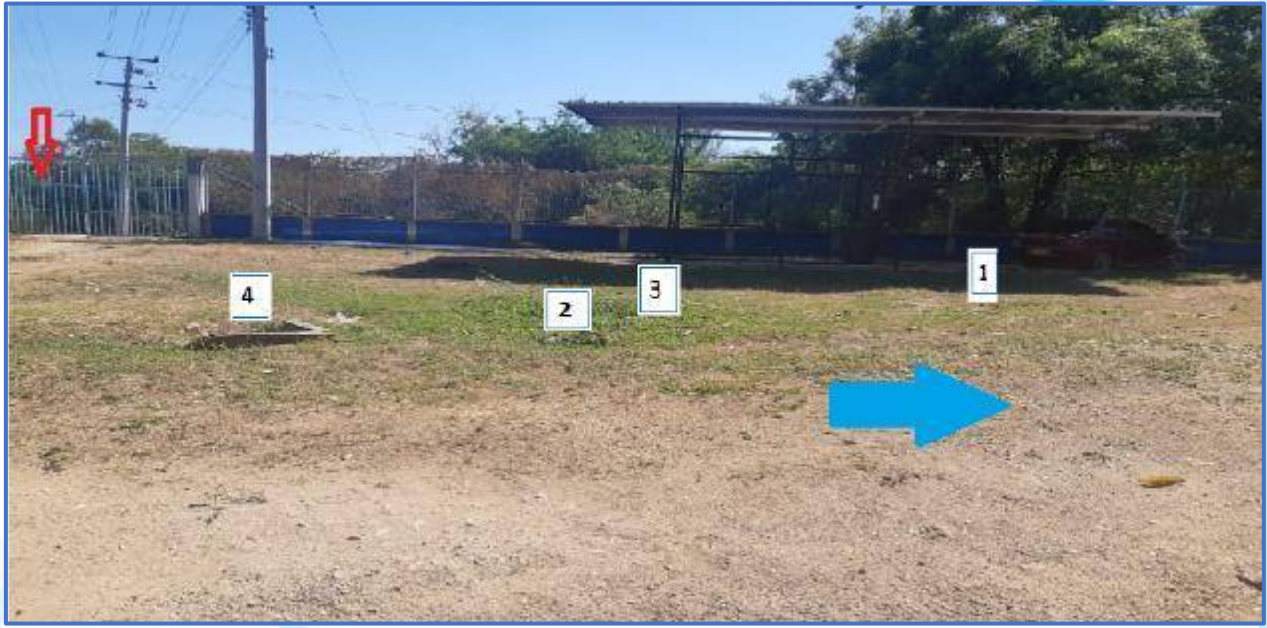

Observamos la flecha roja, que nos indica el ingreso a la planta cuando ingresamos del río. Las válvulas anteriormente nombradas se encuentran a nivel del suelo, y la flecha azul nos indica el sentido del agua cruda la cual ingresa a su primer tratamiento: los desarenadores de la PTAP.

Vista de las 4 válvulas ubicadas en piso:

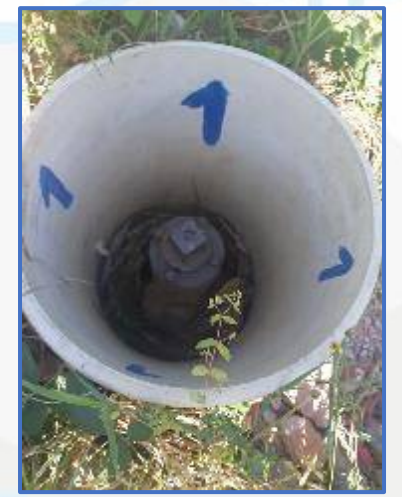

Válvula Motor #1 agua cruda. Válvula Motor #2 agua cruda

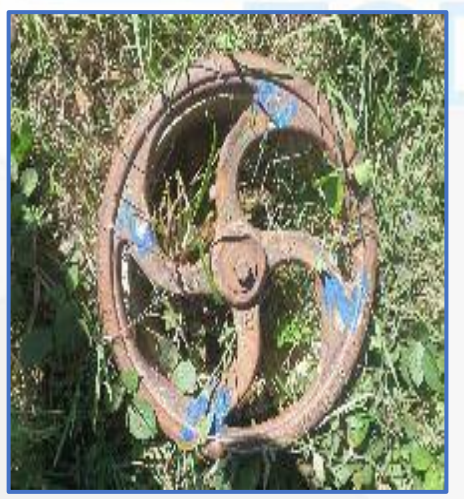

NIt. 800.190.921-4<br>INTERVENIDA MEDIANTE RESOLUCION N' SSPD-20151300015835 DEL 16 DE JUNIO DEL 2015

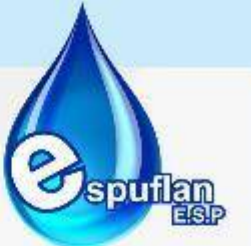

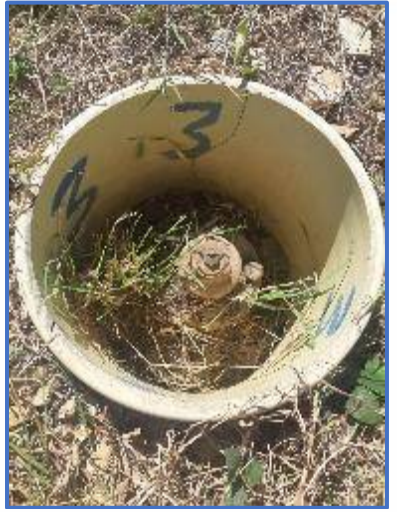

Válvula Motor #3 agua cruda Válvula Motor #4 agua cruda

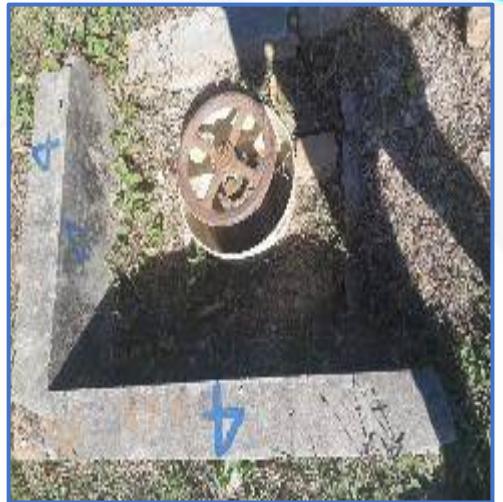

Estas válvulas de ingreso de agua cruda al sistema de la planta; ingresan en una tubería de 14", y al ingresar a los desarenadores se reduce a 10".

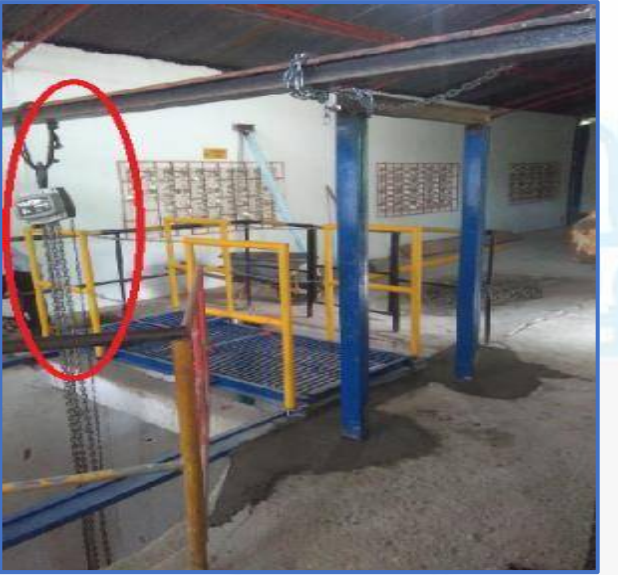

En la caseta #1, se adecuó un cárcamo donde con las diferenciales se realizan los mantenimientos preventivos y correctivos a los conjuntos motor-bomba #1 y #2 de agua cruda.

**En agua tratada:** Es según el caudal manejado en agua cruda, si hay 2 motores encendidos en agua cruda, así mismo deben encenderse en agua tratada 2 motores. Recordemos que el motor 1 y 2 en agua tratada son para la población y el motor 3 es para los conjuntos residenciales.

NIt. 800.190.921-4<br>INTERVENIDA MEDIANTE RESOLUCION N' SSPD-20151300015835 DEL 16 DE JUNIO DEL 2015

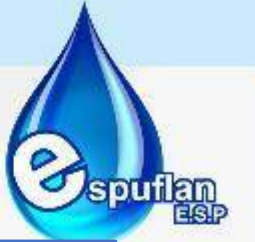

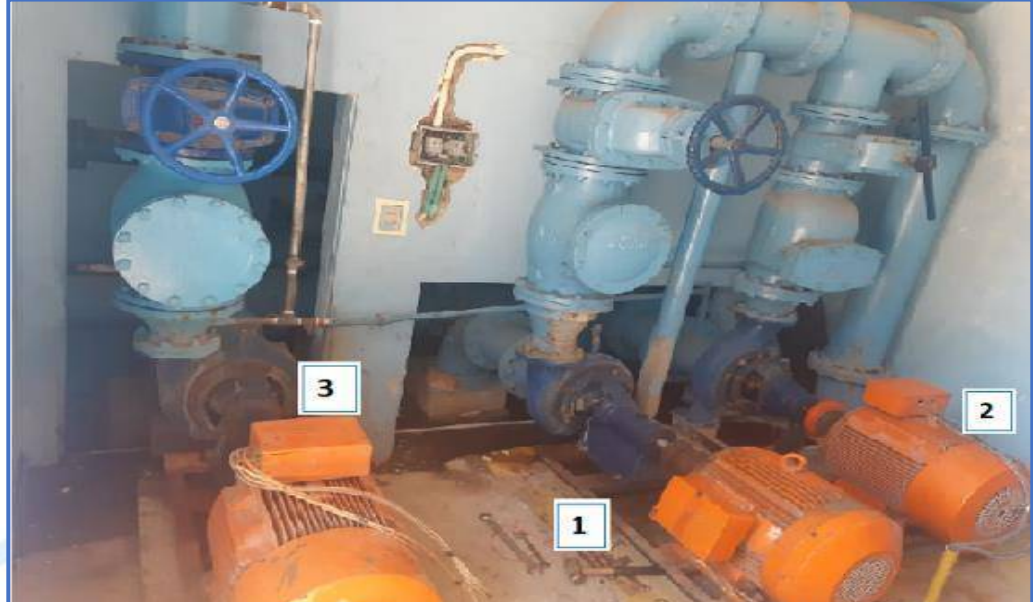

**Cuarto de motores y bombas de agua tratada.** Motor 1 Siemens de 60Hp – Bomba Hidromac; Motor 2 Siemens 60Hp – Bomba HALBERG NOWA; y Motor 3 Siemens de 60 Ho – Bomba HALBERG NOWA.

# **DESARENADORES**

**-** Verificar el ingreso del agua cruda al sistema, que inicia en los 3 desarenadores.

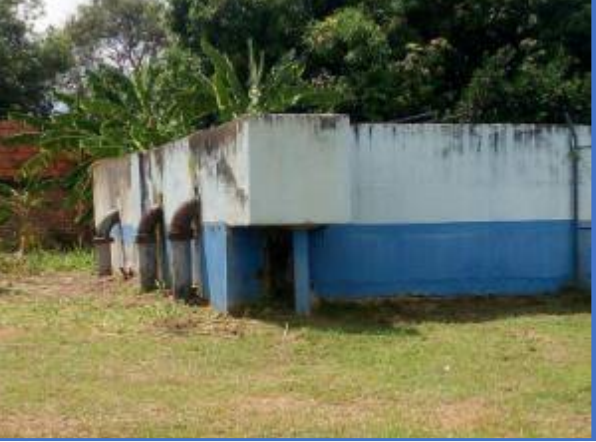

Ingreso al sistema en tubería de 10" que conduce agua cruda al primer tratamiento: Desarenación.

En el funcionamiento normal de la PTAP, se trabajan con dos motores, y se van alternando para realizarles mantenimiento y revisiones preventivas. En las temporadas altas donde hay mayor demanda del servicio se enciende un tercer motor.

Los desarenadores son tres; y se encuentran inmediatamente antes del dispositivo de macro medición, a un costado de los floculadores. Están configurados por tres grandes estructuras

Nit. 800.190.921-4<br>INTERVENIDA MEDIANTE RESOLUCION N' SSPD-20151300015835 DEL 16 DE JUNIO DEL 2015

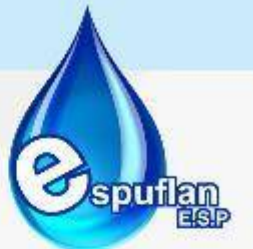

rectangulares de concreto, cuyo fin es disminuir la velocidad del flujo y así las partículas con un peso específico mayor al del agua, como arena, pequeñas ramas, lodo, entre otros, decanten a lo profundo de dichas estructuras.

El flujo se distribuye en los tres tanques de la siguiente manera:

- **- Desarenadores 1 y 2:** Tanques de igual tamaño por los cuales pasa el agua captada por los tres motores de 48 HP Y el de 60 HP. Las pantallas perforadas de ambos desarenadores poseen 24 orificios con un diámetro nominal de 2 pulgadas. Los equipos tienen un ancho de 2,5 metros cada una, con una tolva de lodos de aproximadamente 2 metros (450 de inclinación).
- **- Desarenador 3:** Tanque de mayor tamaño a los dos anteriores (aproximadamente el doble) por el cual pasa el agua captada por el motor de 150 HP. La pantalla perforada posee 22 orificios con un diámetro nominal de 3 pulgadas. El equipo tiene un ancho de 5 metros, con una tolva de lodos de 10 centímetros.

Se deben tener cerradas las válvulas de fondo de los desarenadores para que el agua llene estas unidades y repose el tiempo necesario para que el material sólido en suspensión, se deposite en el fondo.

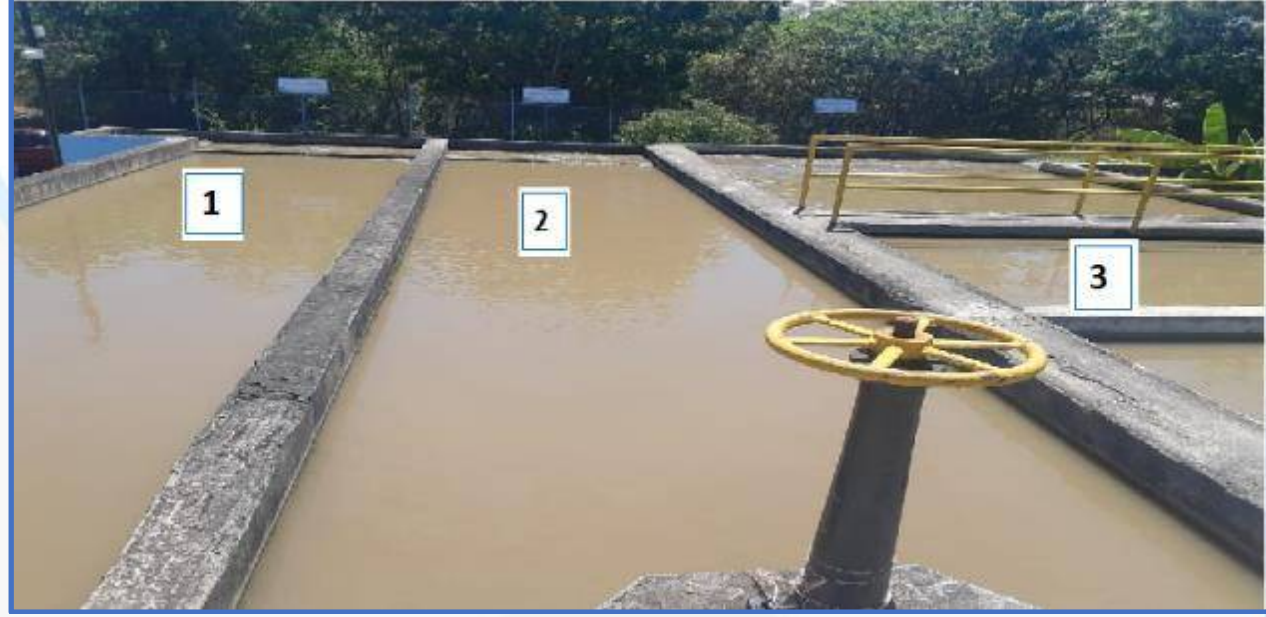

**Desarenadores**, son 3 en línea – convencionales y fondo tipo tolva.

## **COAGULACIÓN**

Luego por medio de la canaleta Parshall se mide cada hora la cantidad de agua que está ingresando, por medio de la regleta que mide la altura de la lámina de agua y con ese valor se obtiene el caudal de entrada en litros/segundo. Luego el valor obtenido de caudal y la turbiedad del agua cruda se reporta en el formato "PTAP-MOP-0003 - CONTROL DIARIO DE PLANTA".

NIt. 800.190.921-4<br>INTERVENIDA MEDIANTE RESOLUCION N' SSPD-20151300015835 DEL 16 DE JUNIO DEL 2015

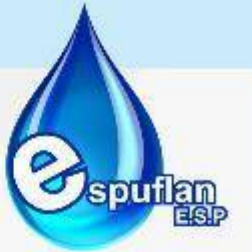

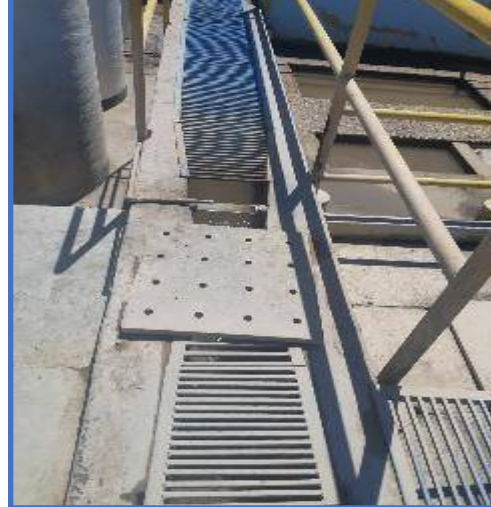

**Canaleta Parshall** – se observa la entrada de agua cruda y dosificación del coagulante según resultado de jarras.

En cada turno se debe tomar cuatro muestras de agua cruda para realizar las pruebas de jarras y con el resultado de cada prueba, el caudal y la densidad del coagulante se obtiene la dosis de coagulante que se debe aplicar para esa calidad de agua cruda. A continuación, la tabla de relación según la altura en la Canaleta Parshall, para conocer el caudal:

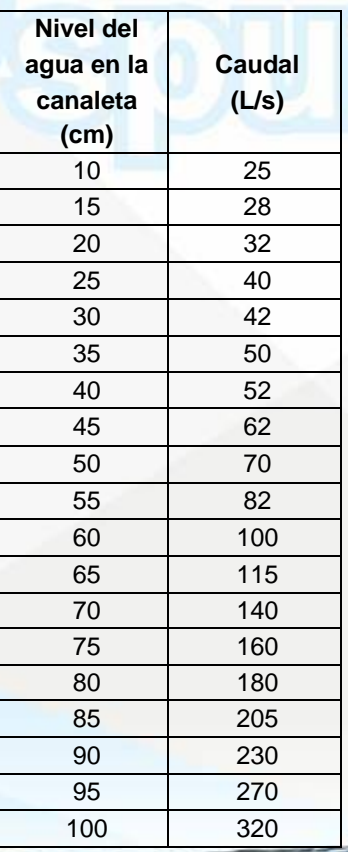

NIt. 800.190.921-4<br>INTERVENIDA MEDIANTE RESOLUCION N' SSPD-20151300015835 DEL 16 DE JUNIO DEL 2015

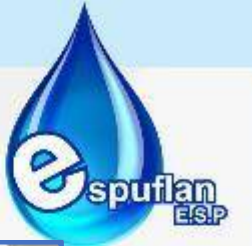

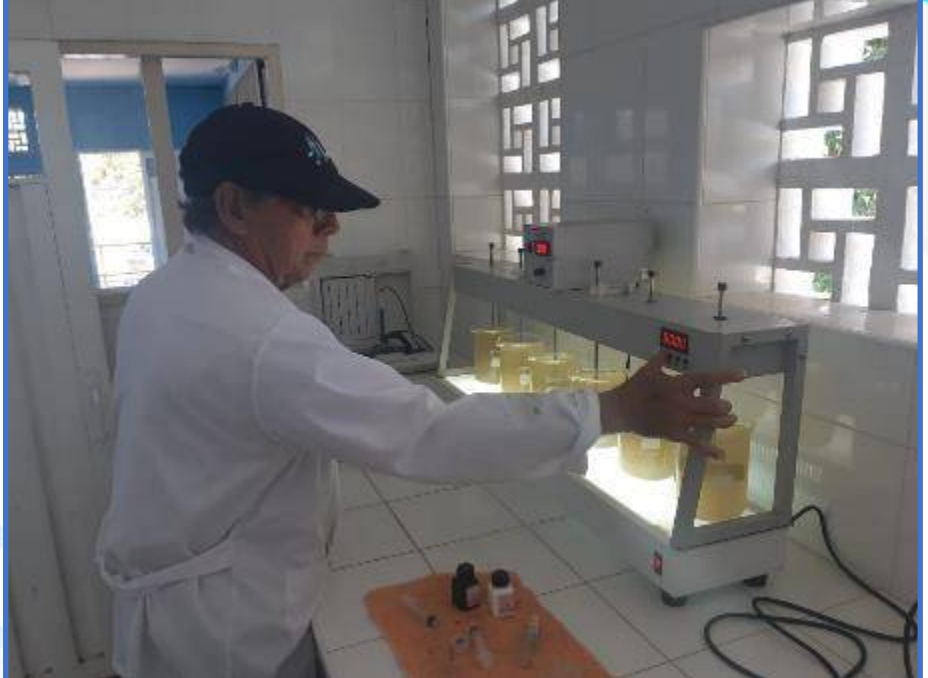

Nuestro laboratorio; donde cada hora se monitorea la calidad del agua.

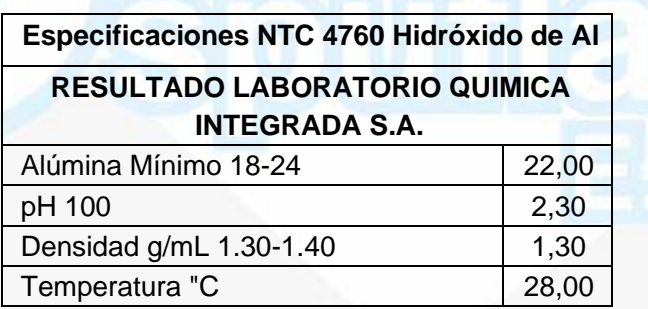

#### **Actividades de dosificación:**

- **-** El operador ajusta la bomba de dosificación para aplicar la dosis calculada en las pruebas de jarras preliminares.
- **-** Verificará la mezcla en los floculadores debe revisar la formación de los flóculos flocs que pasan a los sedimentadores.
- **-** En caso de no tener la certeza o verificar que los flocs no están formándose como debe ser, rápidamente se realiza prueba de jarras por segunda vez.
- **-** De ser necesario debe regular el caudal de ingreso con fines de optimizar la mezcla a realizar en los canales de transporte del agua dentro de la planta.
- **-** Monitorear en el punto de control el comportamiento del producto, los niveles de caudal y la turbiedad del agua en proceso.
- **-** Verificar la operación de los sedimentadores y filtros, verificar en el cronograma de lavado la limpieza de las unidades, si nota la necesidad deberá determinar la necesidad de lavado

Nit. 800.190.921-4<br>INTERVENIDA MEDIANTE RESOLUCION N' SSPD-20151300015835 DEL 16 DE JUNIO DEL 2015

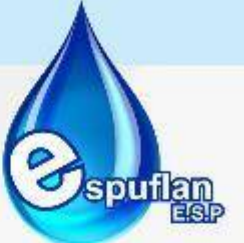

de las unidades que no operan eficientemente o lo requieran por el tiempo de uso o turbiedades altas.

**-** En caso de dudas en cuanto a la operación y funcionamiento de los sistemas de tratamiento, el operador debe llamar al jefe de planta para comentar lo sucedido y que éste a su vez dirija las acciones del operario en casos especiales.

- El operador debe verificar la dosificación necesaria en el sistema de dosificación de cloro gaseoso para garantizar el cloro residual del agua de proceso.

#### **Actividades de Verificación:**

El operario de planta deberá verificar y monitorear a lo largo del turno los siguientes aspectos:

**-** Dosificación de coagulante en las bombas dosificadoras, debe corresponder al cálculo realizado en los ensayos de jarras con los incrementos por volumetría correspondientes, según turbiedad.

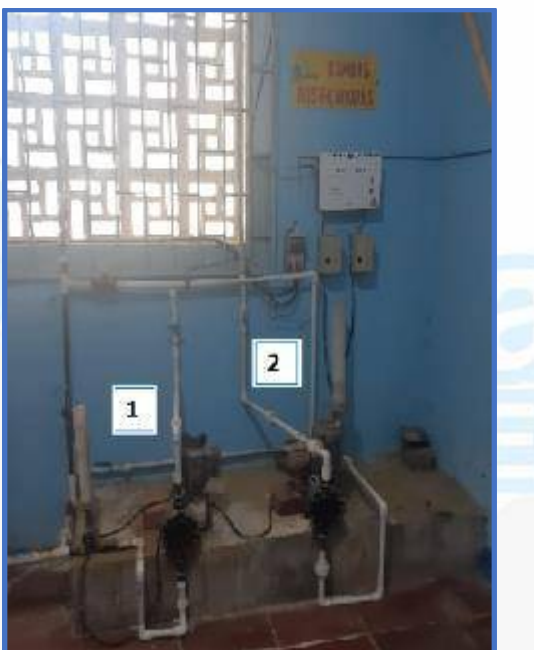

**Bombas dosificadoras de coagulante** tipo diafragma de 90l/h, y operan según el tanque de almacenamiento con el que se esté trabajando.

- **-** Los cambios realizados por operadores en la aplicación del coagulante deberán ser respaldados por el jefe de planta, medición de pH, color, turbiedad y prueba de jarras en los registros respectivos para corroborar los ajustes en la aplicación del producto.
- **-** Los registros serán verificados a diario y aprobados por el jefe de planta mediante su firma, deberán estar totalmente diligenciados a esfero, no poseer tachones y/o enmendaduras; la letra deberá ser legible, números claros. En caso de equivocación, se pasará una raya anulando el registro o corrigiendo sobre el mismo, haciendo visible el error y la corrección.
- **-** El operador deberá verificar constantemente el comportamiento del producto en los sedimentadores y a lo largo del sistema, en caso de anomalía deberá reportar la falla al

Nit. 800.190.921-4<br>INTERVENIDA MEDIANTE RESOLUCION N' SSPD-20151300015835 DEL 16 DE JUNIO DEL 2015

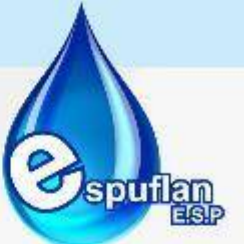

jefe de planta quien dará instrucción para poder resolver el problema de ser posible y comunicará la novedad a la gerencia.

- **-** El operador debe verificar el estado de los sedimentadores y filtros; deberá dejar registros en el cronograma de operaciones de lavado que realice durante su turno. A su vez, debe verificar la apertura o cierre de válvulas de cada desarenador, sedimentador, floculador y filtros.
- **-** El operador deberá diligenciar los registros de trabajo y monitorear las condiciones del agua de abastecimiento.
- **-** El operador deberá verificar la cantidad de cloro gaseoso aplicado al agua mediante lecturas periódicas de cloro residual realizadas durante su turno.
- **-** Cuando se requiera la suspensión del servicio o el restablecimiento del suministro de agua hacia la red de distribución del municipio, debe hacerse con indicación del jefe de planta o gerencia. El operador de planta se dirigirá a la válvula de salida del servicio para iniciar su cierre o apertura, ubicarse frente a la válvula, tomar la llave con ambas manos y girarla derecha a izquierda para iniciar la apertura o cierre del servicio hacia el municipio.

**NOTA:** La apertura de la válvula de servicio debe efectuarse de manera gradual, es decir, las primeras vueltas deben efectuarse despacio, en lapsos de 5 minutos cada una. Lo anterior para evitar transigentes hidráulicos o golpe de ariete en las tuberías.

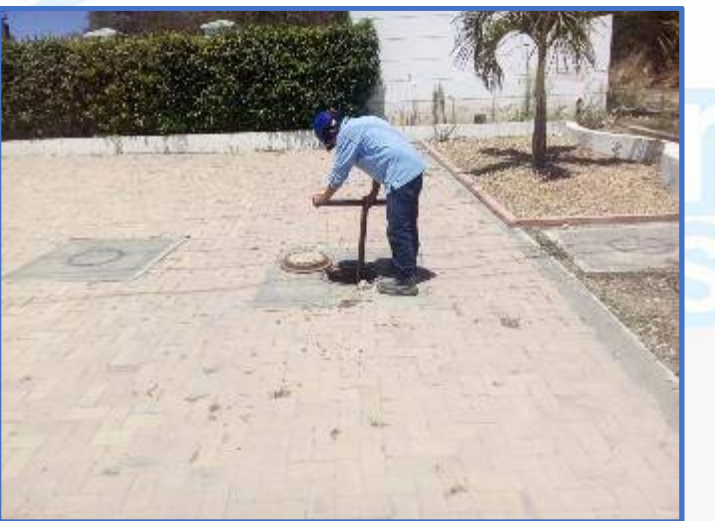

Existen 3 By – Pass: A, B y C ubicados frente a la entrada principal de la PTAP. El que siempre se opera es el B. ya que es el que cierra por completo el paso del agua al municipio.

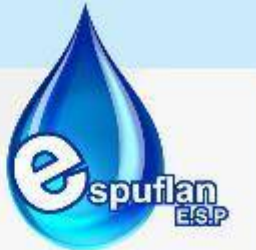

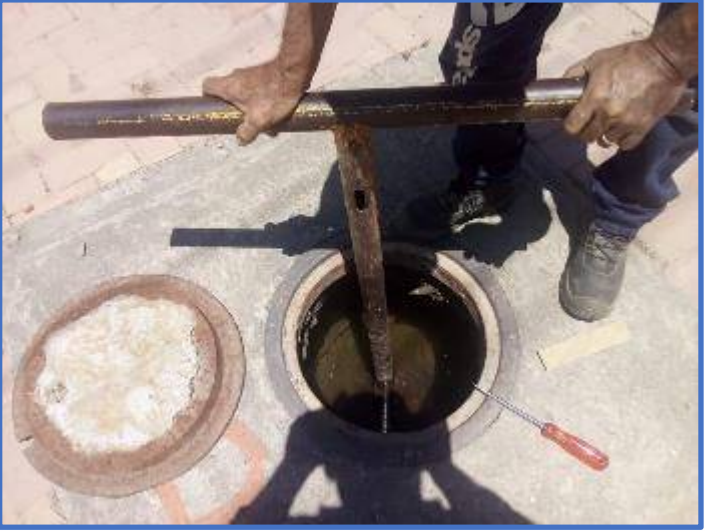

Están debidamente señalizados con pintura.

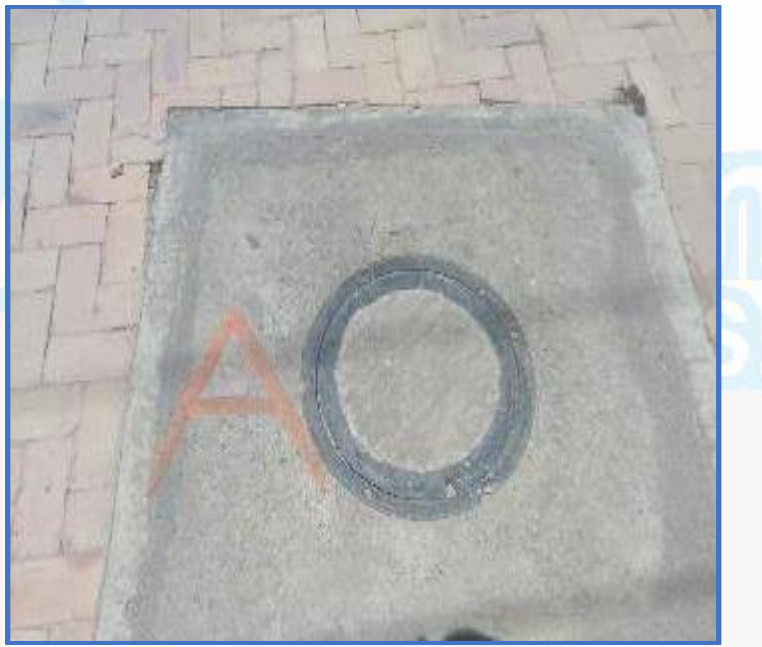

El By- Pass A, suspende el paso del agua hacia los tanques mas no al municipio.

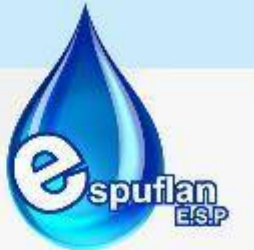

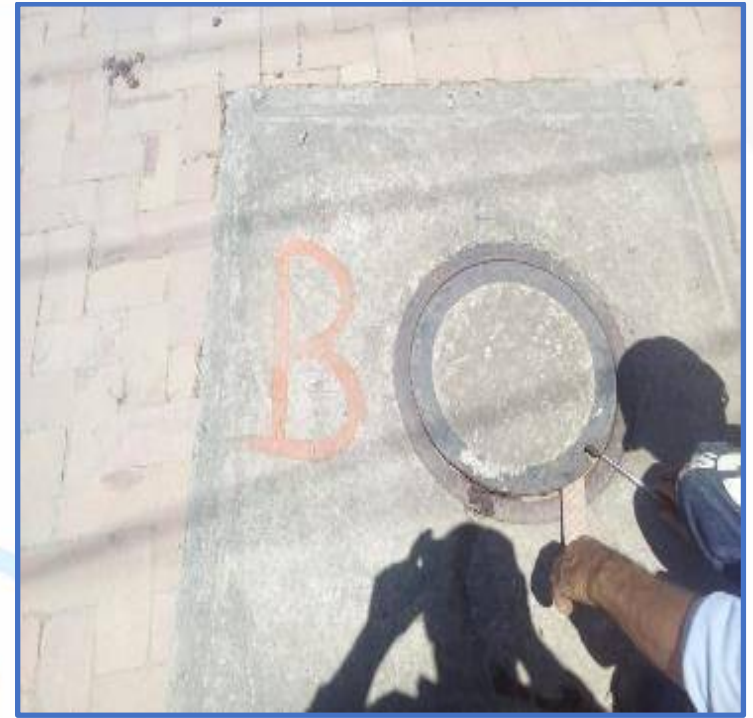

El By. Pass B, es el que se gira cuando hay suspensión del servicio por algún daño en la red. Este es el único que se manipula en cualquier novedad presentada

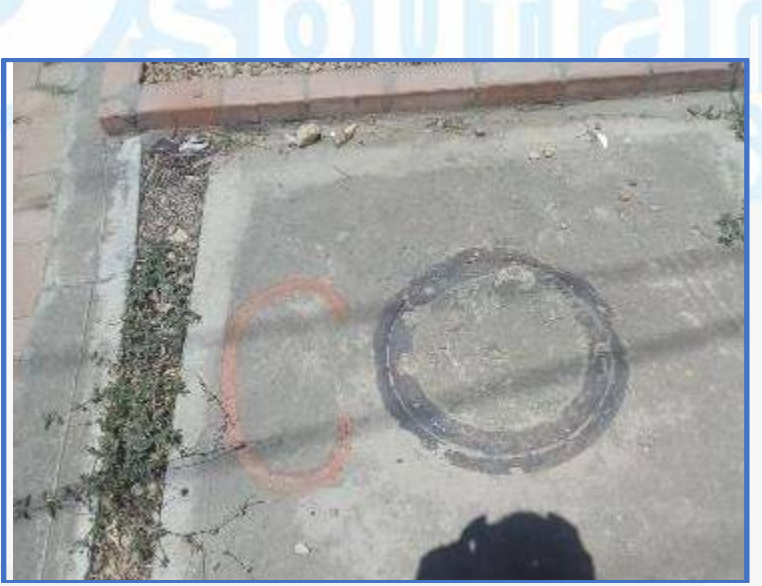

El By- Pass C, está inactivo y suspendido, hasta nueva orden este no se manipula.

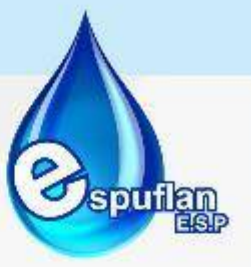

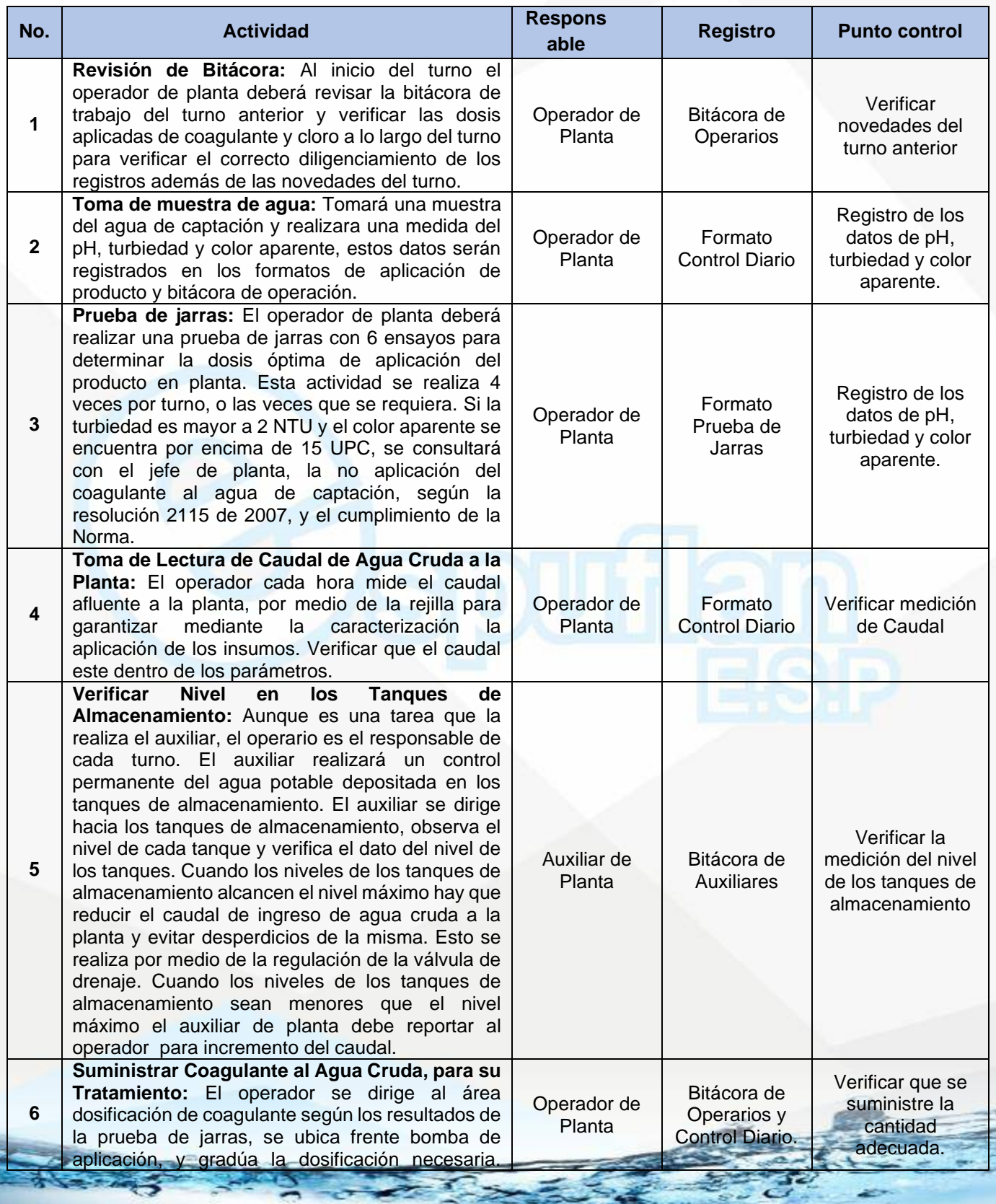

NIt. 800.190.921-4<br>INTERVENIDA MEDIANTE RESOLUCION N' SSPD-20151300015835 DEL 16 DE JUNIO DEL 2015

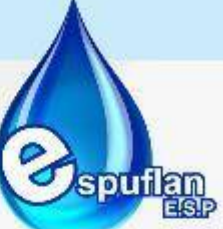

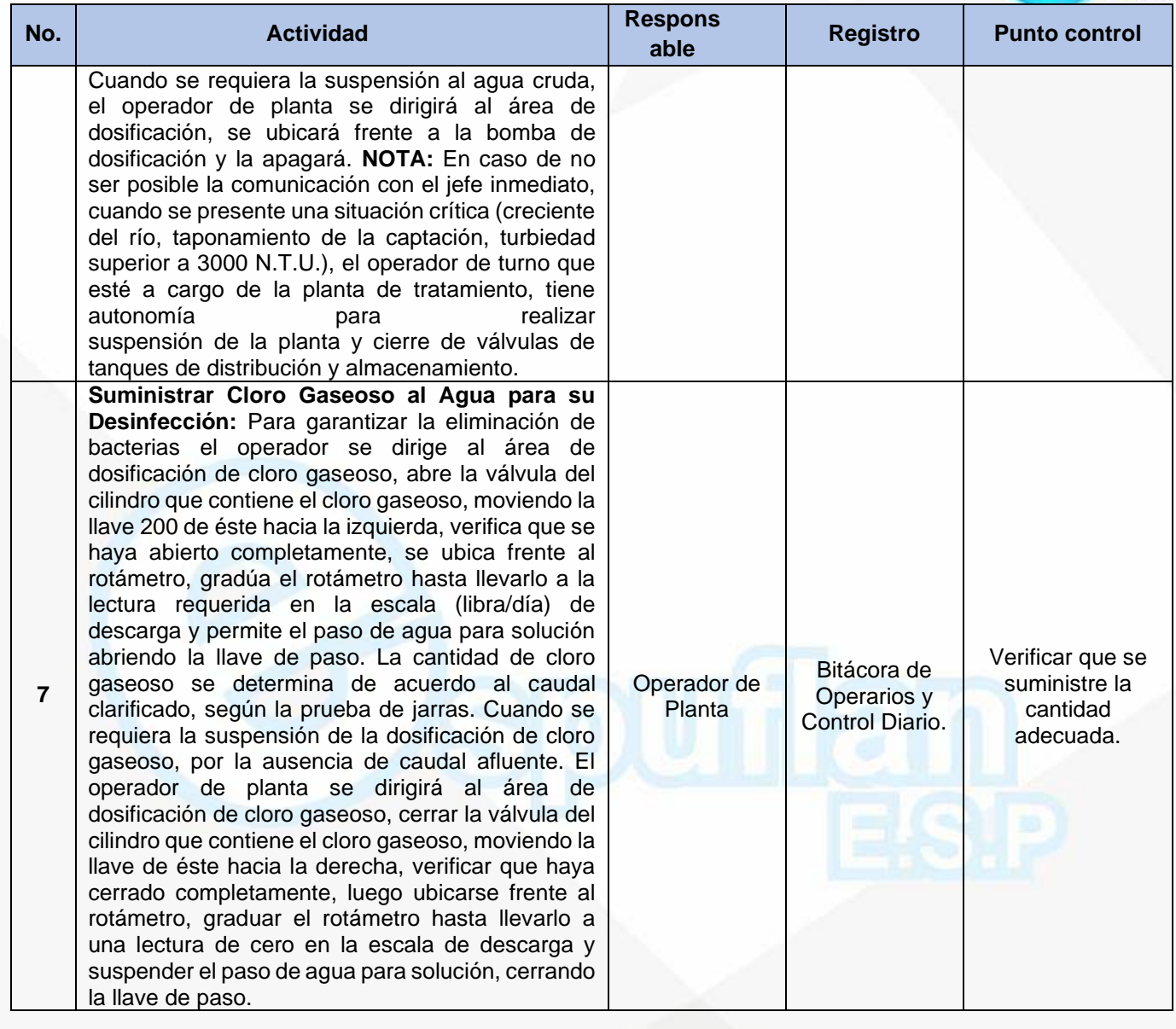

## **PRUEBA DE JARRAS**

El procedimiento inicia con la toma de la muestra de agua cruda, para realizar la prueba de jarras y finaliza con la determinación de la dosificación del suministro de coagulante.

NIt. 800.190.921-4<br>INTERVENIDA MEDIANTE RESOLUCION N' 33PD-20151300015835 DEL 16 DE JUNIO DEL 2015

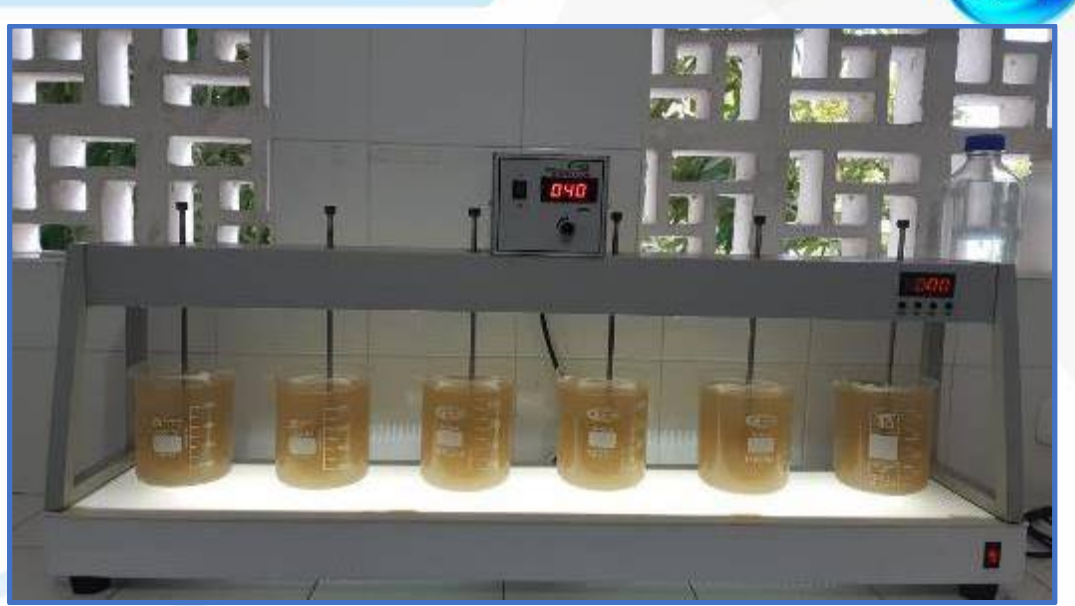

**spuilan** 

**Floculador test de jarras:** Ubicado dentro del laboratorio de la PTAP, se opera con 6 Beaker o 6 jarras. Este equipo nos permite programar secuencialmente las tres etapas (mezcla rápida, mezcla lenta y reposo para sedimentación).

#### **Calidad de Agua a Tratar:**

EL agua cruda, proveniente de la fuente superficial el Río Magdalena, se toman parámetros dentro de la PTAP como turbidez, color, Ph y cloro, con el fin de darles un adecuado tratamiento para entregar un agua potable, con los niveles permisibles establecidos en la norma del Ministerio de Salud.

#### **Actividades a desarrollar:**

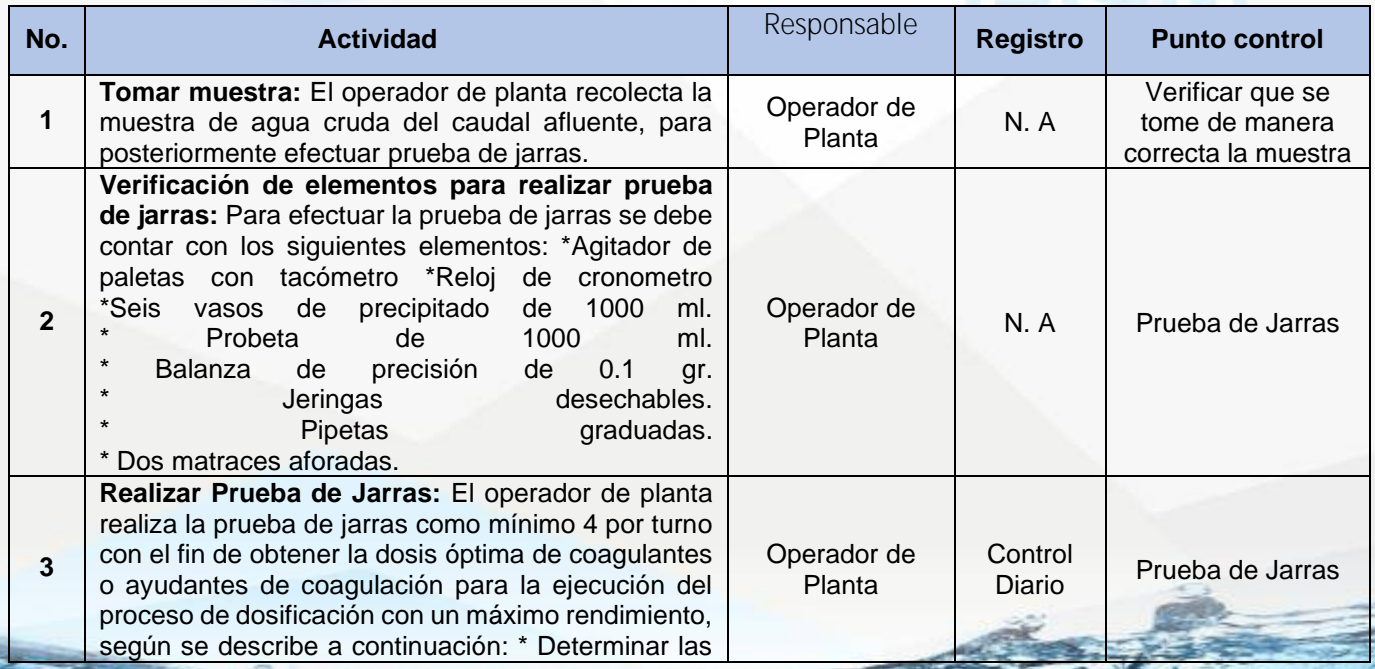

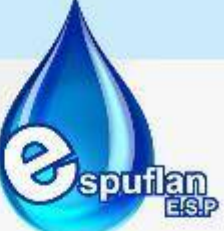

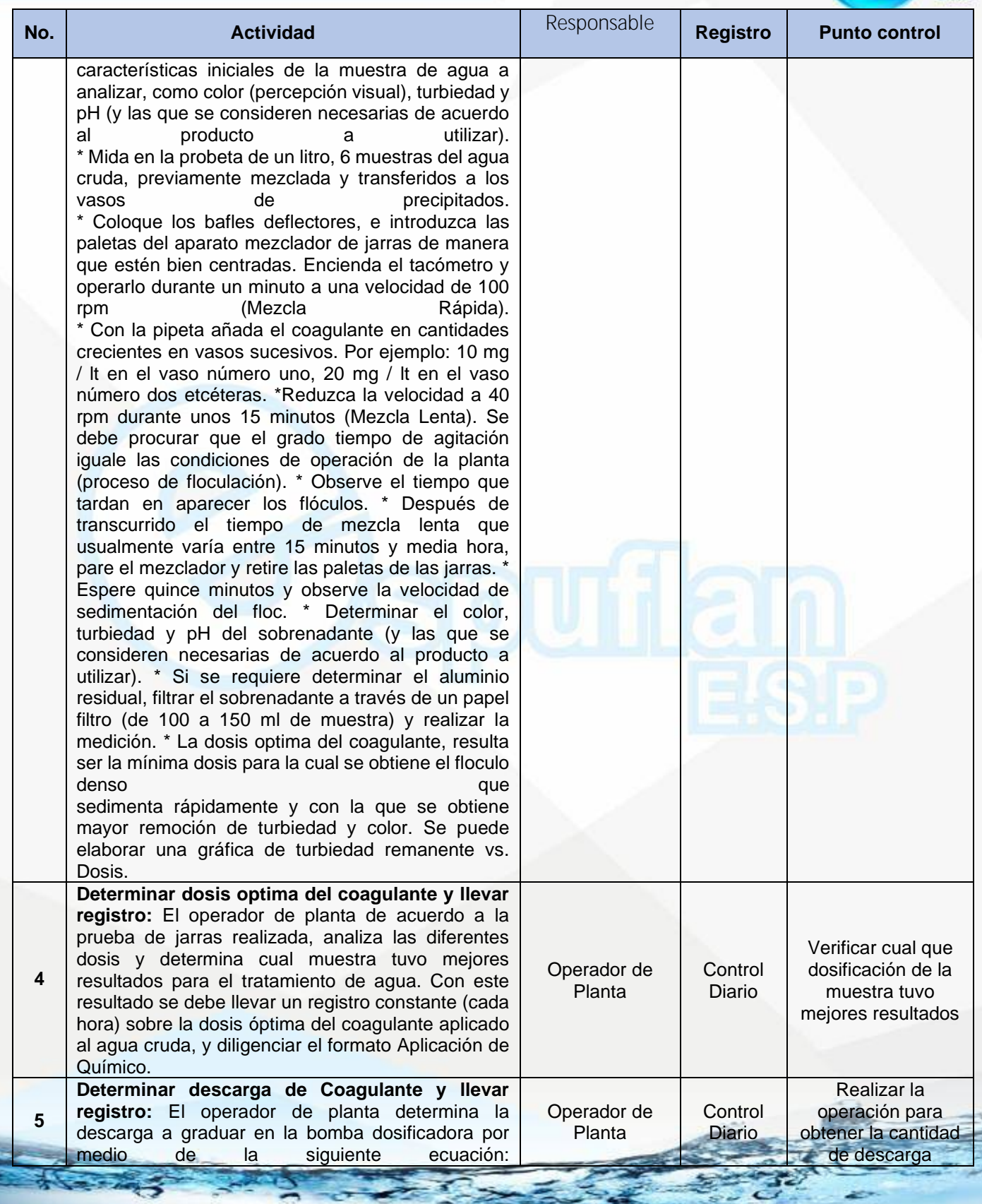

NIt. 800.190.921-4<br>INTERVENIDA MEDIANTE RESOLUCION N' SSPD-20151300015835 DEL 16 DE JUNIO DEL 2015

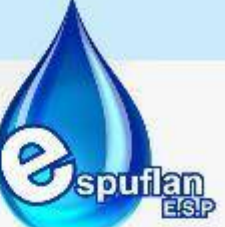

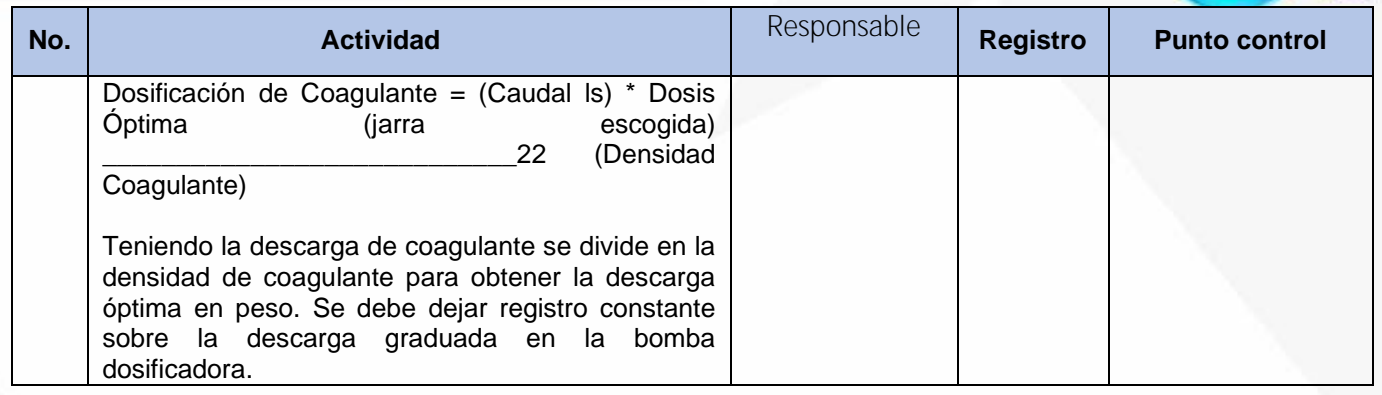

La prueba de jarras se puede realizar en casos especiales con el apoyo del jefe de planta o laboratorio externo en casos tales como épocas de invierno, emergencias ocasionadas por la variabilidad de características de la fuente de abastecimiento, y altas turbiedades.

El sistema de dosificación de coagulante consiste en dos bombas para insumos totalmente líquidos, con ajuste manual por medio de una perilla y suministro de energía eléctrica desde la red de energía eléctrica municipal. Estas Bombas son de diafragma mecánico. La dosificación de desinfectante se realiza por medio de un clorador a gas conectado a un par de cilindros de cloro de 68 kilogramos en simultáneo.

# **FLOCULADORES**

Las compuertas tipo guillotina de entrada y salida de las unidades de floculación deben estar abiertas para permitir el tiempo de retención necesario del agua con coagulante en esta unidad. Así mismo las válvulas de fondo deben estar completamente cerrada y evitar las fugas.

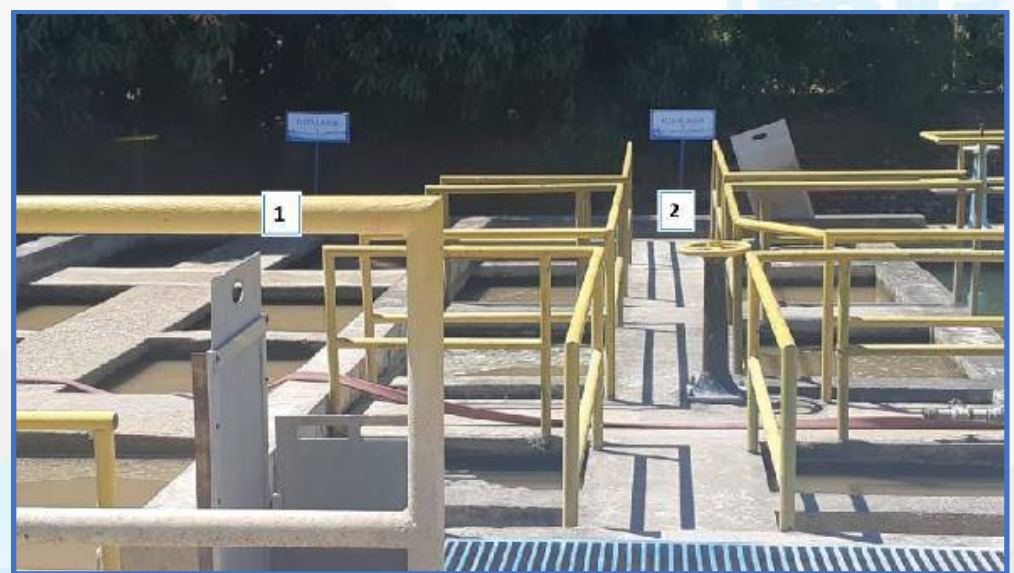

**Floculador 1 y 2**, tipo Alabama.

Nit. 800.190.921-4<br>INTERVENIDA MEDIANTE RESOLUCION N' SSPD-20151300015835 DEL 16 DE JUNIO DEL 2015

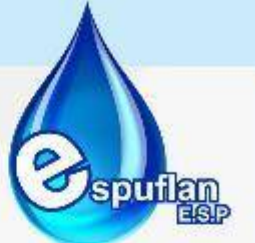

La PTAP cuenta con dos floculadores de flujo vertical tipo Alabama. El floculador 1 tiene 10 cámaras cuadradas, de 1.40 de ancho y 3.38 de altura, con longitudes variables de cámaras. El floculador 2, consta de 10 cámaras de 1.55m de ancho, 3.37 m de alto y también varía en su longitud en algunas cámaras. Estas cámaras a su vez en cada floculador se encuentran interconectadas. Luego el agua floculada se distribuye hacia los tres sedimentadores de la siguiente manera:

El efluente del floculador No 1 ingresa a los sedimentadores 1 y 2, mientras que el efluente del floculador No 2 se transporta directamente hacia el sedimentador No 3 por medio de una tubería plástica de 0.67 m de diámetro.

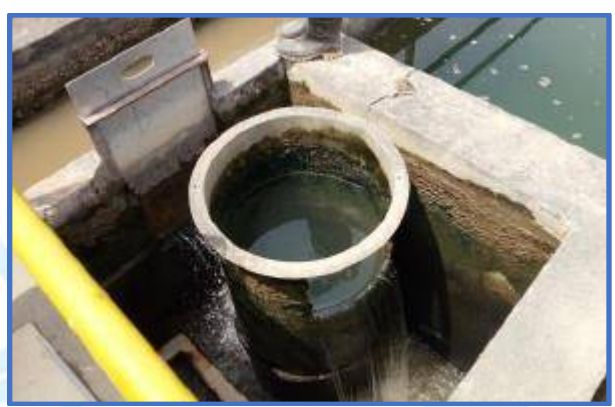

Salida floculador No 2 hacia sedimentador No 3.

## **SEDIMENTADORES**

Se debe permitir el ingreso del agua floculada a las unidades de sedimentación, a través de las válvulas de entrada a cada unidad y verificando que no hallan fugas en las válvulas de fondo y de purga de cada sedimentador.

Sedimentadores No. 1 y 2: Placas planas paralelas de asbesto-cemento, con un total 105 placas profundas en cada uno, con una inclinación de 800 con respecto a la horizontal, ubicadas en la segunda mitad de los tanques, donde el agua clarificada se recoge en dos canaletas rectangulares ubicadas después de la segunda mitad, a lo largo del tanque.

El agua clarificada se recoge a través de dos canaletas rectangulares ubicadas después de la segunda mitad, a lo largo del tanque.

Sedimentador No. 3: Módulos de sedimentación acelerada tipo colmena, la cual se encuentra desde la entrada hasta el final del tanque, con dos metros de espesor, ubicado inmediatamente debajo de las canaletas de agua clarificada, que se encuentran en la totalidad de la longitud del tanque.
NIT. 800.190.921-4<br>INTERVENIDA MEDIANTE RESOLUCION Nº SSPD-20151300015835 DEL 16 DE JUNIO DEL 2015

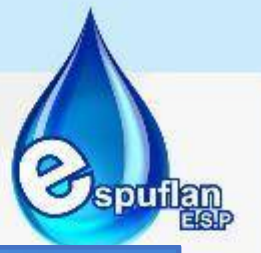

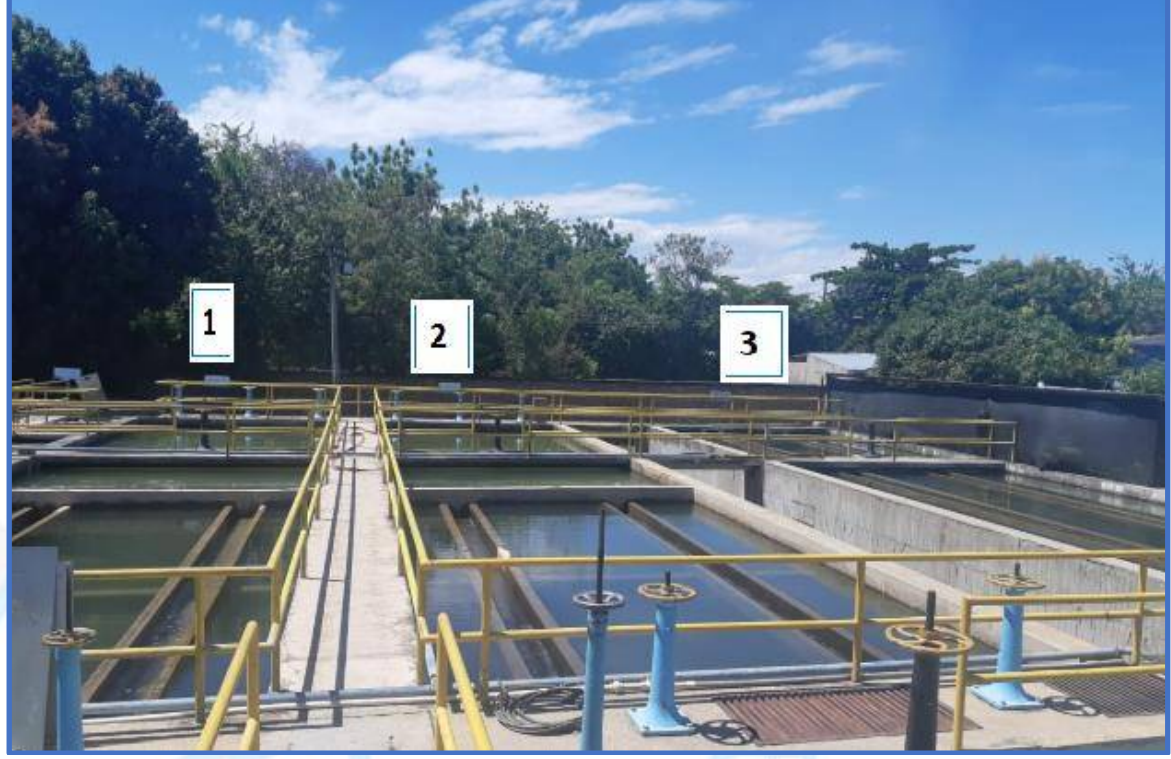

Vista general de los 3 sedimentadores.

El sistema de entrada de los sedimentadores consta de tres compuertas de fondo 10" seguido de una pantalla perforada compuesta por 84 orificios de Ø 2 in. El agua clarificada se recoge por la parte superior por medio de dos canaletas en concreto de 0.35 m de ancho x 0.30 m de alto, las cuales se localizan únicamente en la zona de placas.

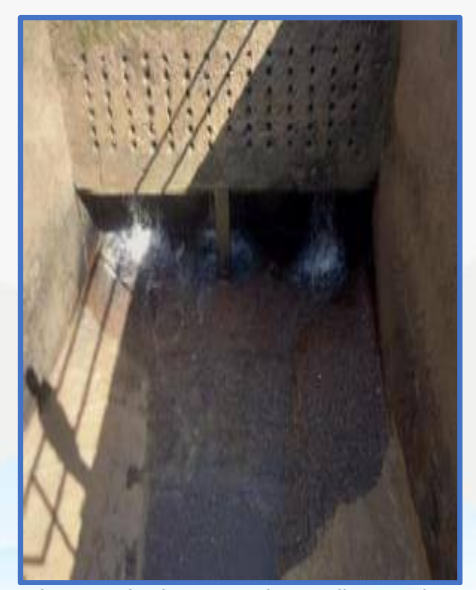

**EXALCO 2018** Zona de entrada de agua a los sedimentadores **Canaletas recolectoras** Canaletas recolectoras

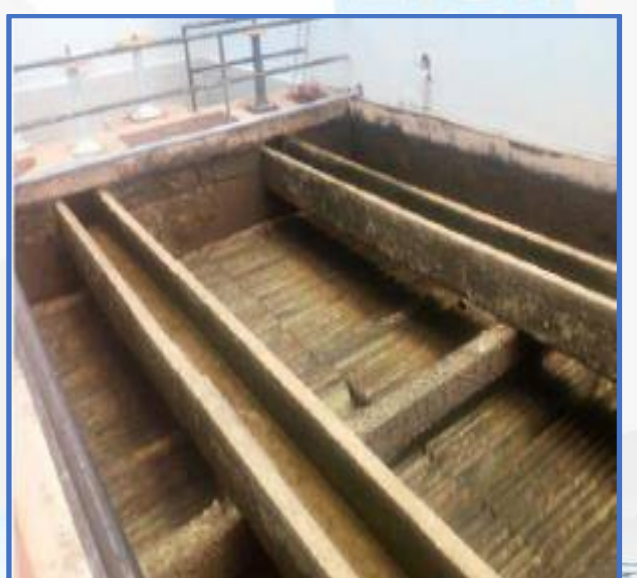

NII: 800.190.921-4<br>INTERVENIDA MEDIANTE RESOLUCION N' SSPD-20151300015835 DEL 16 DE JUNIO DEL 2015

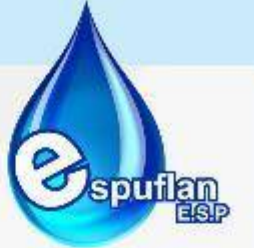

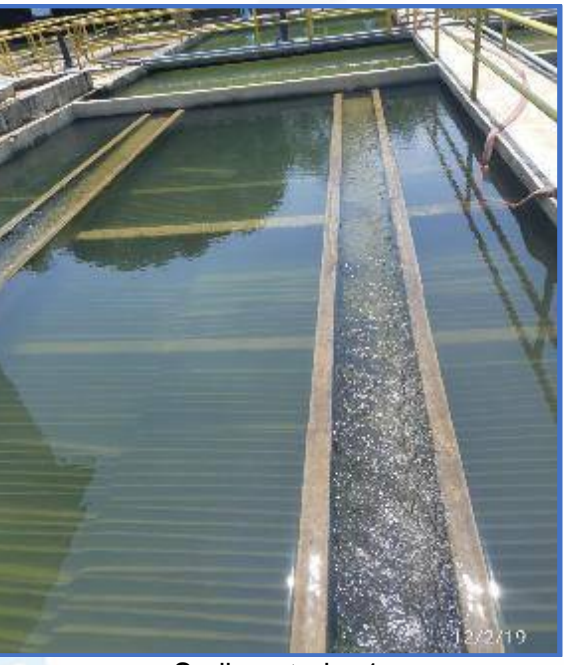

Sedimentador 1

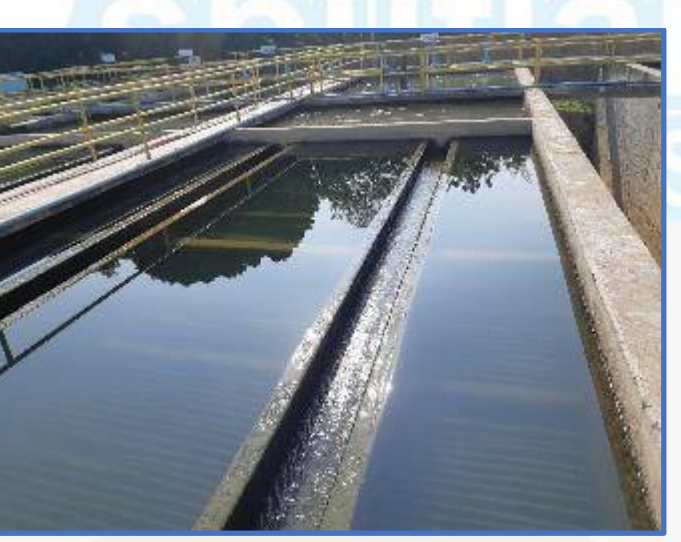

Sedimentador 2.

NIt. 800.190.921-4<br>INTERVENIDA MEDIANTE RESOLUCION N' SSPD-20151300015835 DEL 16 DE JUNIO DEL 2015

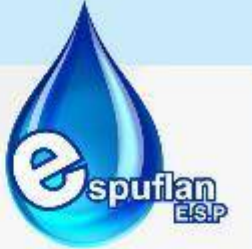

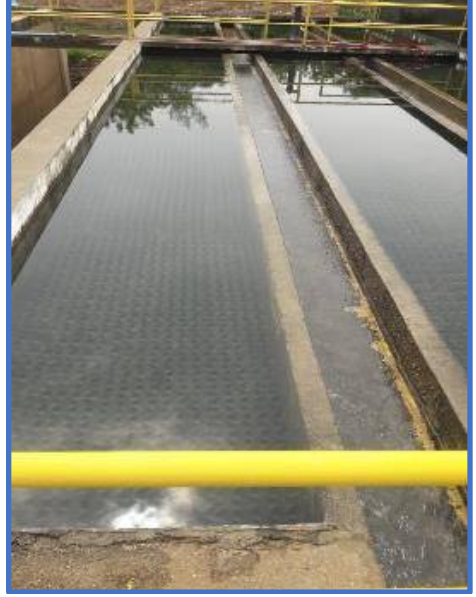

Sedimentador 3.

# **FILTRACIÓN**

Los filtros No. 1 y 2 se deben tener completamente abierta la compuerta de entrada y la de salida que se encuentra en el cuarto de válvulas del primer piso, se debe abrir 8 vueltas en ambos filtros para sostener el nivel del agua por encima del lecho filtrante.

Los filtros No. 3, 4 Y 5 trabajan en serie y la válvula de entrada se sólo debe abrirse 4 vueltas y la válvula de salida de los tres filtros se debe tener a 4 vueltas, de manera que el flujo en los tres filtros sea lento para que se de en forma correcta la remoción.

El filtro No. 6 y 7, la válvula de entrada se abre hasta la mitad al igual que la de la salida, por el momento se encuentran inactivos.

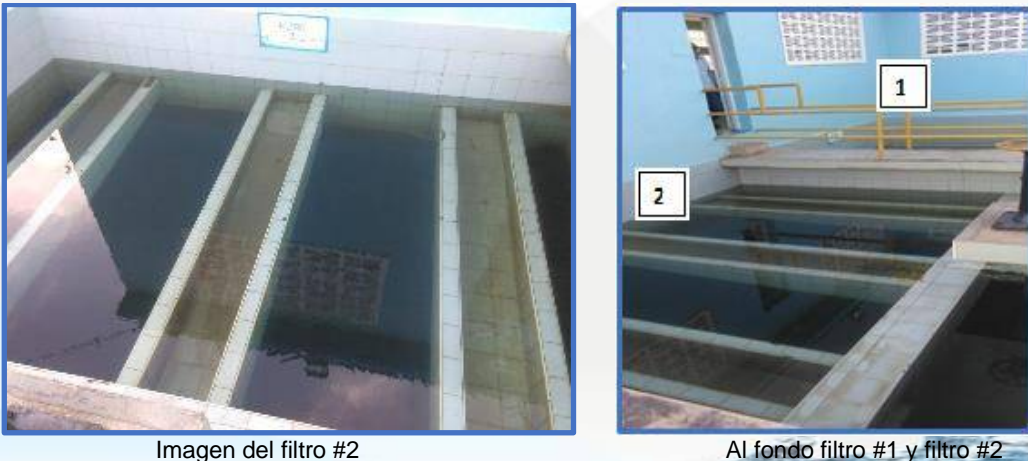

NI1. 800.190.921-4<br>INTERVENIDA MEDIANTE RESOLUCION Nº SSPD-20151300015835 DEL 16 DE JUNIO DEL 2015

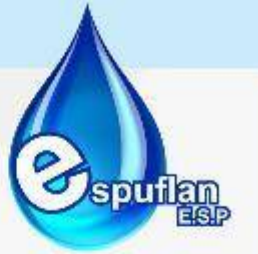

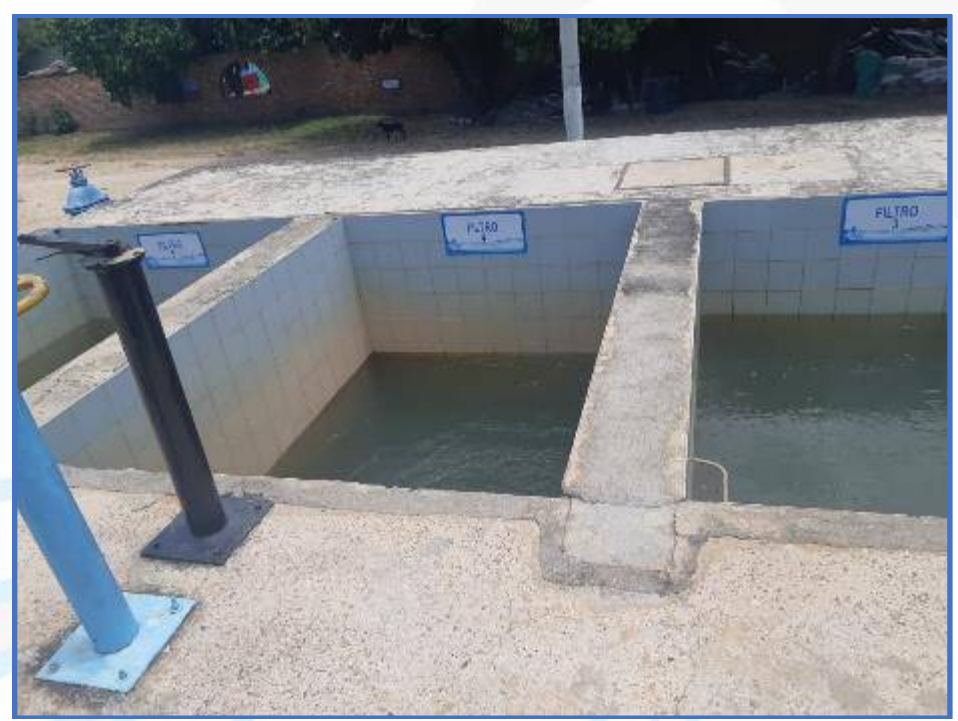

De derecha a izquierda: Filtro 3, 4 y 5

# **CLORACIÓN – DESINFECCIÓN**

La desinfección se realiza con Cloro Gaseoso (Cl) para eliminar cualquier rastro de agentes patógenos. Este compuesto es abastecido por medio de un cilindro con capacidad para 68 kg cada uno, que alimentan una tubería de cobre a un medidor remoto colocado en pared con una válvula de dosificación que abastece a un solo eyector el cual conecta con una línea en PVC de Y2 pulgada que transporta agua proveniente de los filtros.

Nit. 800.190.921-4<br>INTERVENIDA MEDIANTE RESOLUCION N' SSPD-20151300015835 DEL 16 DE JUNIO DEL 2015

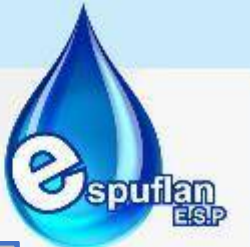

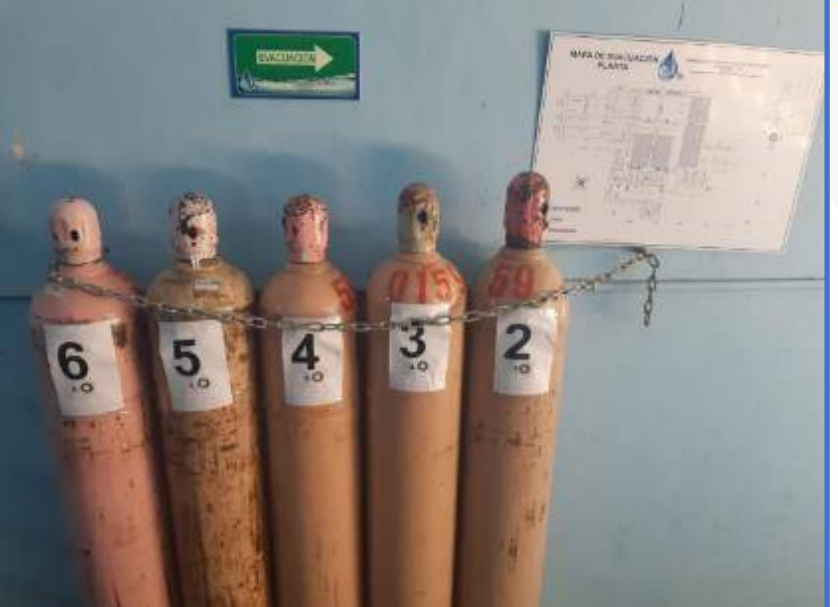

Almacenamiento de cilindros llenos de cloro para desinfección.

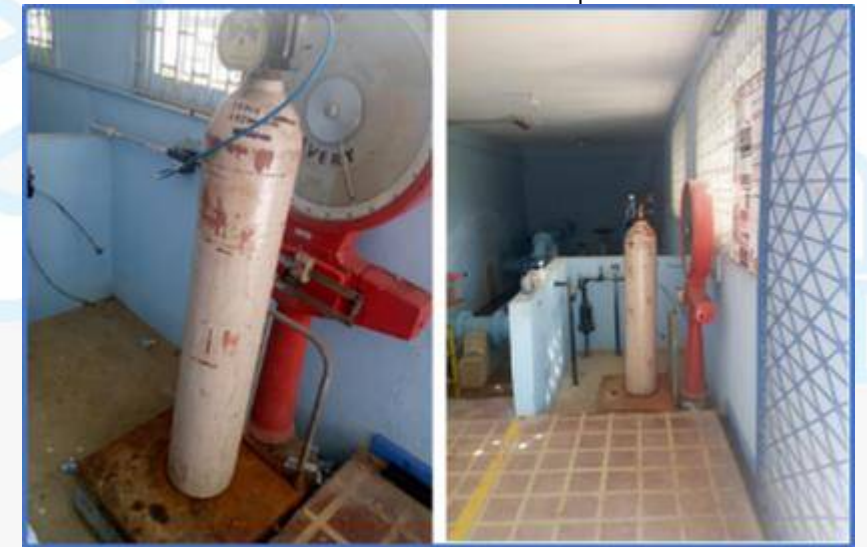

La desinfección se realiza con cloro gaseoso con cilindros de 68 kg. El sistema está conformado por una balanza, un cilindro, un eyector, un dosificador marca Eco-Chlor registros de PVC y válvulas necesarias para su funcionamiento. Este proceso hace referencia a la eliminación o destrucción de los organismos patógenos presentes en el agua.

De aquí el agua sale a través de tres tuberías galvanizadas a las Bombas de Aguas Tratadas. Estos tubos están inmersos en el tanque de cloración con aproximadamente 3 metros de profundidad y cuentan en su extremo con una canastilla acoplada a su respectiva válvula de pie de cheque para evitar problemas por golpe de ariete debido al bombeo.

Nit. 800.190.921-4<br>INTERVENIDA MEDIANTE RESOLUCION N' SSPD-20151300015835 DEL 16 DE JUNIO DEL 2015

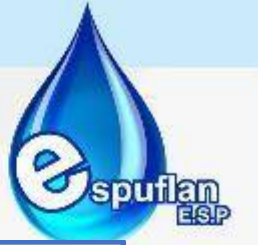

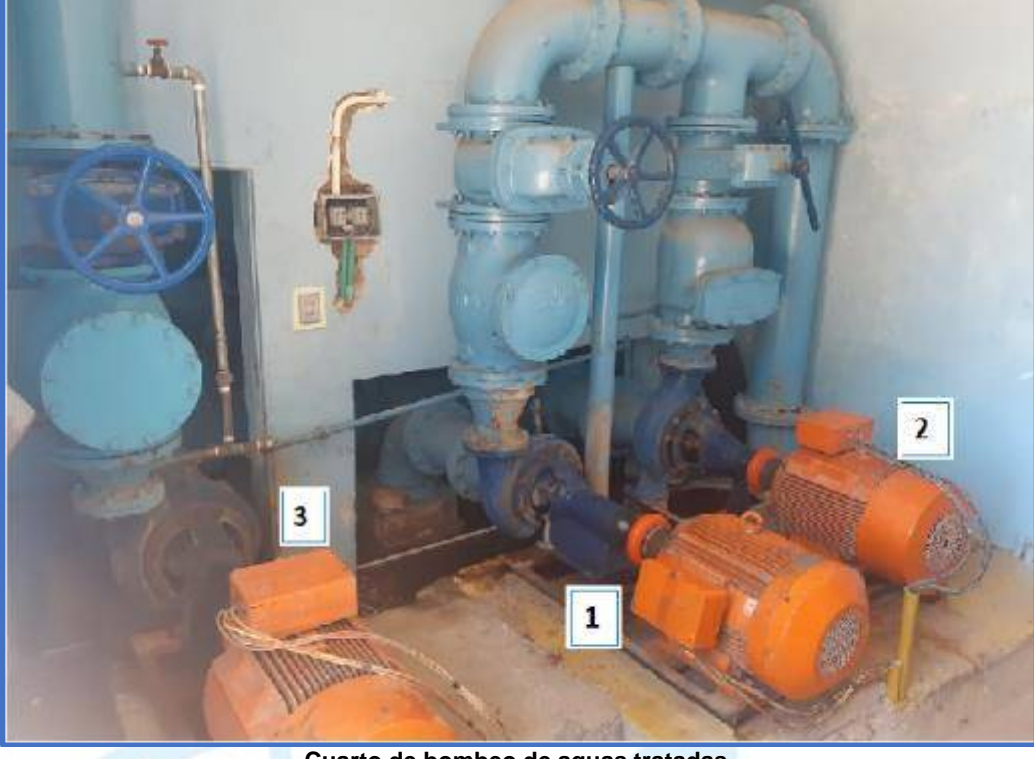

**Cuarto de bombeo de aguas tratadas.**

Al agua tratada almacenada en el cárcamo se le realizan pruebas fisicoquímicas cada hora de turbiedad, color, cloro libre residual y pH, con el fin de supervisar la calidad de agua suministrada. Estos valores son consignados en el formato "PTAP-MOP-0003 - CONTROL DIARIO DE PLANTA"

A continuación, se presenta un registro fotográfico del interior del tanque, donde se puede observar las tuberías de succión de agua tratada y las entradas del agua proveniente de las baterías de filtración.

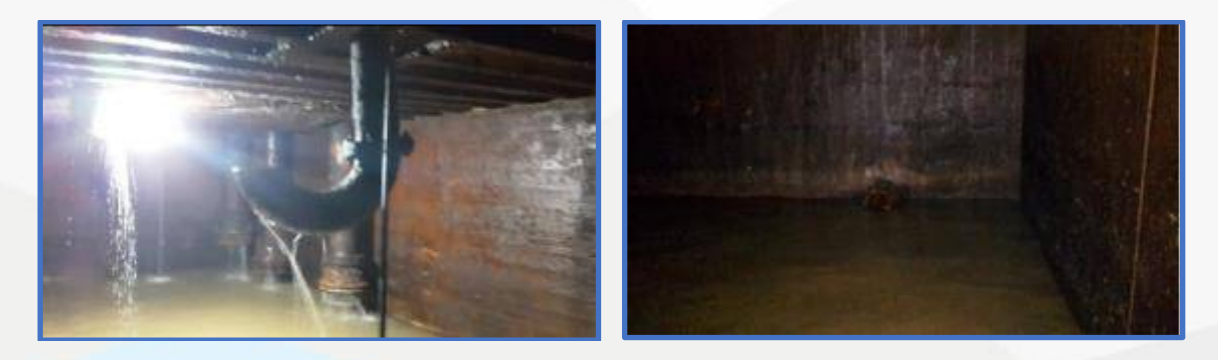

Para la potabilización, es obligatorio desinfectar el agua sin importar el tipo de tratamiento previo que se haya realizado. El proceso de cloración se realiza en el tanque de "Aguas Claras, el cual recibe el agua proveniente de los módulos de filtración.

Nit. 800.190.921-4<br>INTERVENIDA MEDIANTE RESOLUCION N' SSPD-20151300015835 DEL 16 DE JUNIO DEL 2015

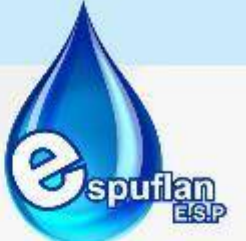

El tanque tiene una capacidad de 225 m3 (18x5x2.5 m), construido en concreto, y ubicado subterráneamente (bajo las bombas encargadas de impulsar el agua tratada de la planta de tratamiento a la red de distribución). Así, el agua permanece en el tanque el tiempo necesario para garantizar la difusión del cloro.

El agua clorada, ingresa al tanque subterráneo que permite el tiempo de contacto necesario para la desinfección. En este tanque convergen cuatro tuberías de descarga provenientes de:

- 1. Filtro No. 1.
- 2. Filtro No. 2.
- 3. Filtros No. 3, 4 Y 5.

#### **BOMBEO DE AGUA TRATADA**

En el cárcamo o tanque subterráneo, el agua se envía a través de tres bombas las cuales impulsan el agua por medio de dos tuberías de 12 pulgadas. Una tubería llega directamente a dos tanques de almacenamiento mientras la otra tubería el paso del agua al tanque de mayor capacidad y por medio de un by-pass también llega el agua directamente a un área del municipio.

Bombas N°1 y 2: Tienen potencias de 60 HP, respectivamente. Las tuberías que salen de estas bombas convergen inmediatamente después en una tee para conducir por una sola tubería de doce pulgadas de diámetro, a los tanques de almacenamiento.

Bomba N°.3: Opera de manera independiente, tiene una potencia de 60 HP Y está conectada con una tubería de 12 pulgadas.

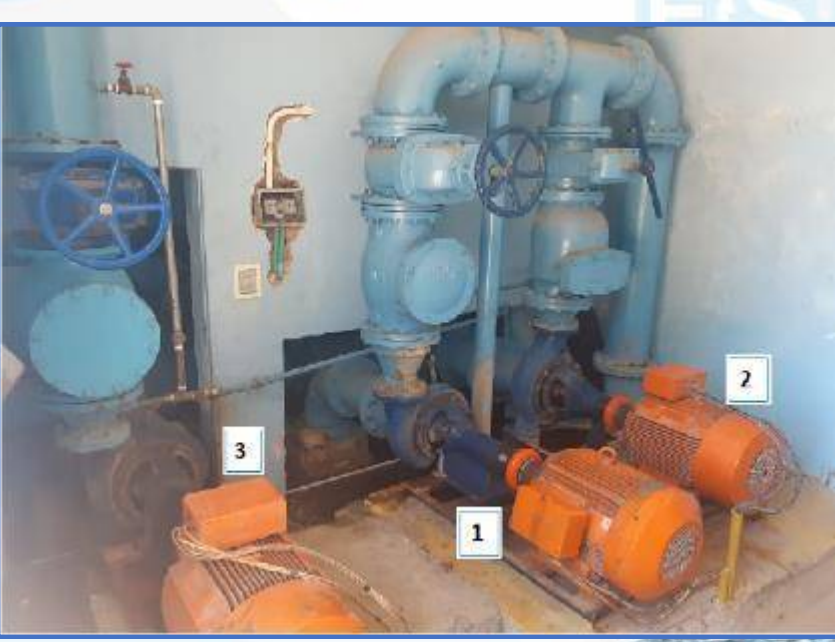

Cuarto de bombeo de aguas tratad

NIt. 800.190.921-4<br>INTERVENIDA MEDIANTE RESOLUCION N' SSPD-20151300015835 DEL 16 DE JUNIO DEL 2015

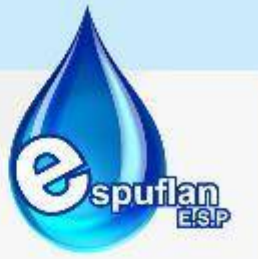

# **PARTE ELÉCTRICA**

En la caseta No. 1, hay dos tableros uno para cada bomba y cada uno con su selector para energizar el tablero. En la caseta No. 2 un solo tablero controla los dos motores, por lo cual el selector para prender el tablero es un solo.

Cada circuito de mando, tiene un selector el cual tiene la función de encendido y apagado.

Para encender el circuito de mando la perilla tiene dos posiciones, al centro para apagar - off - y a la izquierda para encendido - on-, energizando el tablero a trabajar.

Para encender cada motor se manipula por medio de una perilla o selector que es conmutable, es decir se puede encender desde el tablero de mando o directamente en la caja al lado del motor, donde se encuentra otro selector.

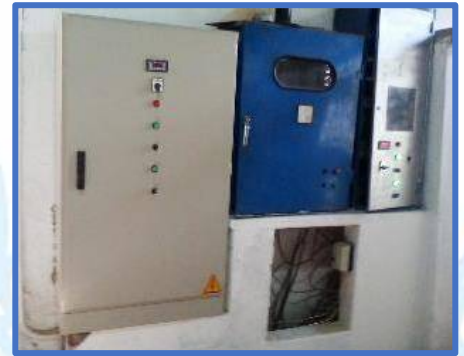

Caseta 1 Aguas crudas – Motores 1 y 4

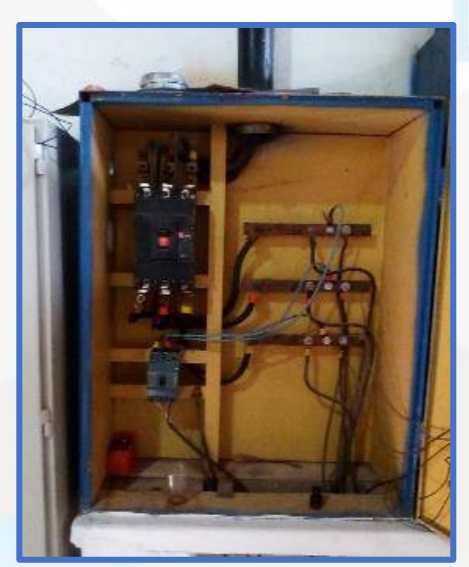

Aquí hay un tablero independiente; el cual tiene un totalizador general este alimenta a los motores 4 y 1 de agua cruda.

NIt. 800.190.921-4<br>INTERVENIDA MEDIANTE RESOLUCION N' 33PD-20151300015835 DEL 16 DE JUNIO DEL 2015

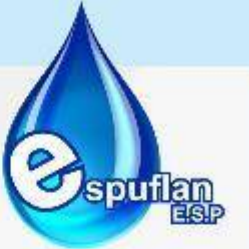

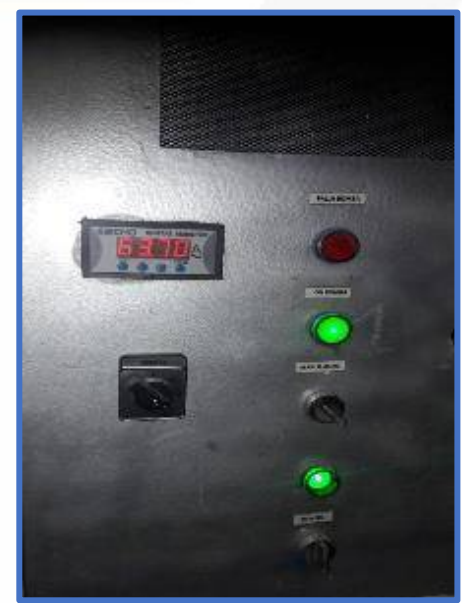

Observamos cada botón debidamente señalizado según su función Caseta N° 1

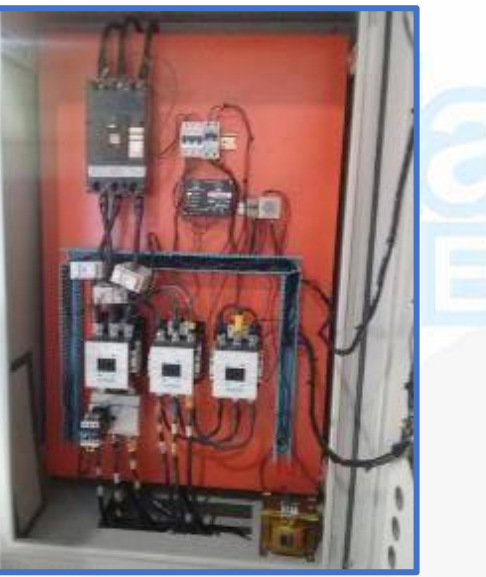

Observamos tablero internamente de la caseta N° 1, con todo adecuado con sus protecciones adecuadas.

NIt. 800.190.921-4<br>INTERVENIDA MEDIANTE RESOLUCION N' SSPD-20151300015835 DEL 16 DE JUNIO DEL 2015

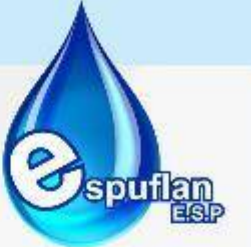

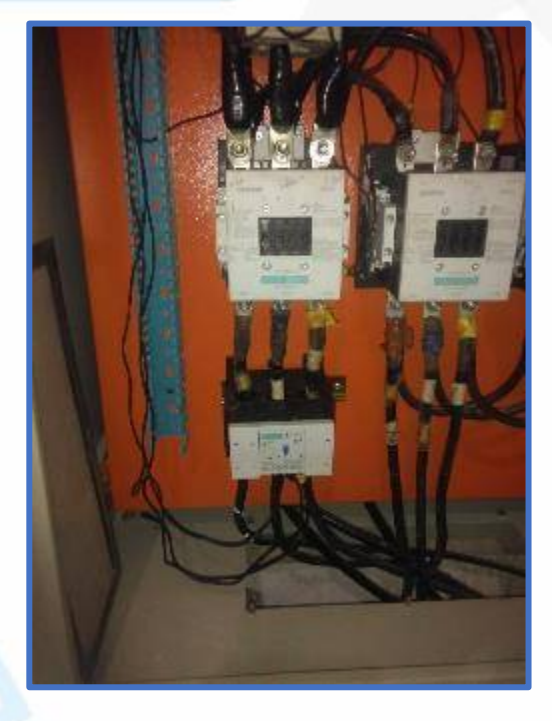

Cada circuito de mando tiene 3 contactores, una protección llamada bimetálico, el cual protege el motor. Tiene indicadores pilotos: el verde significa que el motor está energizado es decir en operación, y cuando marca rojo es para indicar alguna sobre carga en el motor el cuál es accionado por el bimetálico (en este caso es la protección del motor).

Cada circuito de mando tiene un temporizador de 0 a 5 segundos, el cual lo requiere el circuito estrella – triángulo, y un temporizador análogo de 0 a 10 minutos acondicionado al vigilante de tensión para darle tiempo al operario de reiniciar ya que el que está, este graduado de 0 a 5 segundos. Esto con el fin y por seguridad si las válvulas de pie no retienen, tienden a devolverse y ocasionando un daño de ejes en bomba y/o motor, ya que el circuito dependiendo como esté graduado reinicia automáticamente.

Se reemplaza bimetálico en el circuito de mando del motor #4 de agua cruda, se ve reflejado en la fotografía anterior, esto para una mejor protección.

NIT. 800.190.921-4<br>INTERVENIDA MEDIANTE RESOLUCION Nº SSPD-20151300015835 DEL 16 DE JUNIO DEL 2015

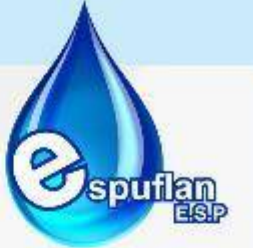

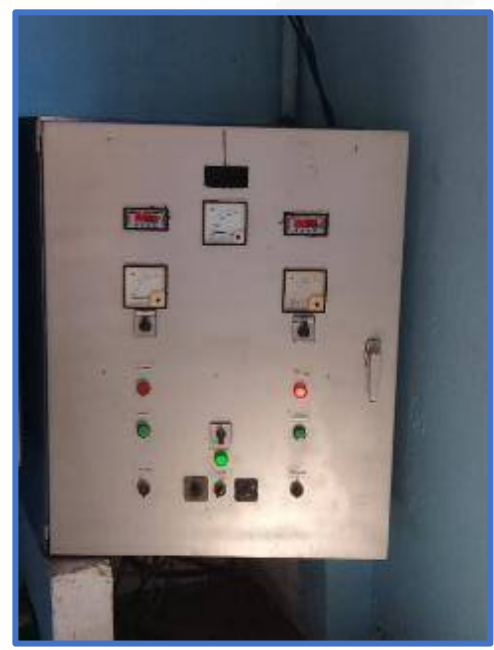

Tablero caseta N° 2, Observamos cada botón señalizado.

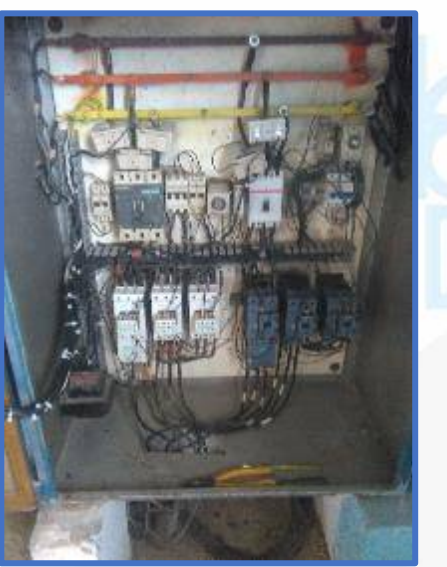

Se observa reflejado el cambio de contactores bimetálico y breaker de 100 Amperios. Circuito de mando motor #3 de agua cruda, el cual se distingue en su color gris claro.

Si al operar cualquier circuito, no se acciona el circuito de mando después de un tiempo prudente se debe informar al jefe de planta y al técnico electricista.

NIT. 800.190.921-4<br>INTERVENIDA MEDIANTE RESOLUCION Nº SSPD-20151300015835 DEL 16 DE JUNIO DEL 2015

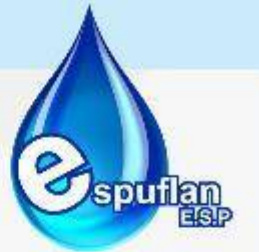

# **CUARTO DE BOMBAS DE AGUA TRATADA**

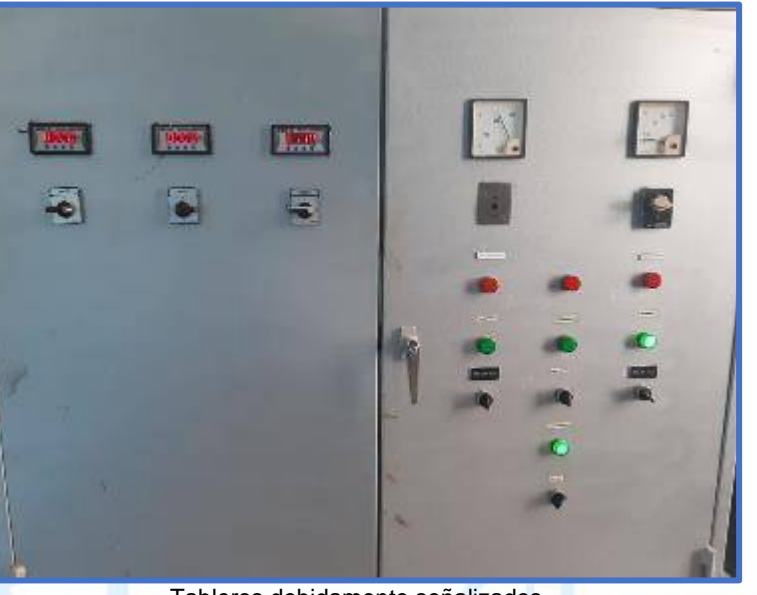

Tableros debidamente señalizados

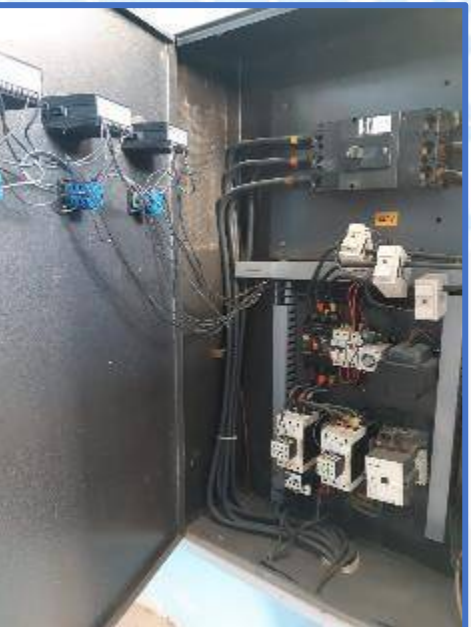

Consta de un tablero con 3 circuitos de mando, el cual tiene un selector para la seguridad, el cual en caso de un mantenimiento preventivo o correctivo des energiza los 3 circuitos.

Cada circuito tiene un selector de arranque y parada, el cual por cada circuito tiene 3 contactores, bimetálico como protección, un totalizador (100 Amp) independiente por cada circuito, 1

Nit. 800.190.921-4<br>INTERVENIDA MEDIANTE RESOLUCION N' SSPD-20151300015835 DEL 16 DE JUNIO DEL 2015

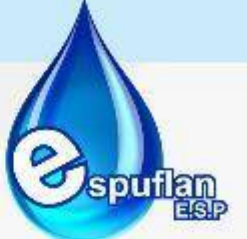

vigilante de tensión el cual nos indica si hay un pico elevado o baja en voltajes, como protección hacia los motores.

Cada circuito de mando es estrella – triángulo, con indicadores de amperajes con su debido selector para verificar por línea cada amperaje de cada motor.

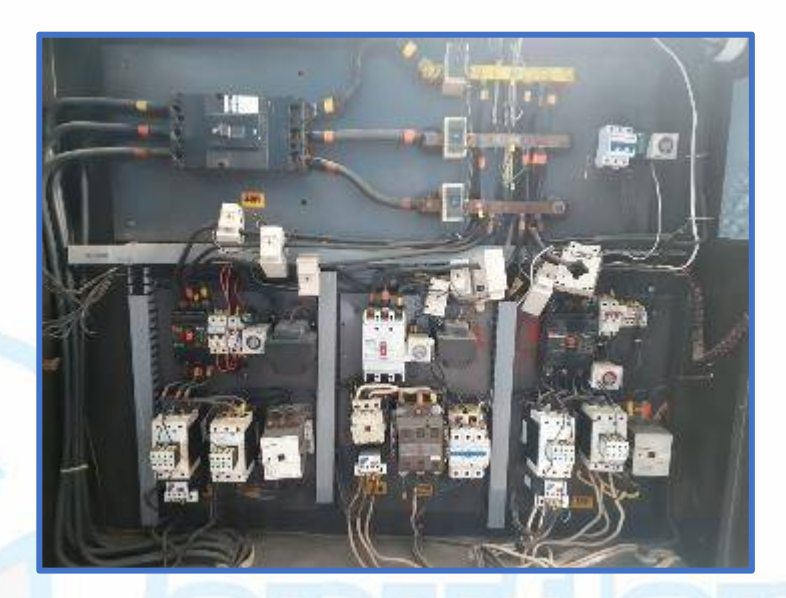

Consta de un totalizador general de 300 Amperios para el circuito de potencia, tiene indicadores pilotos: el verde significa que el motor está energizado es decir en operación, y cuando marca rojo es para indicar alguna sobre carga en el motor el cuál es accionado por el bimetálico ( en este caso es la protección del motor).

Cada circuito de mando tiene un temporizador de 0 a 5 segundos, el cual lo requiere el circuito estrella – triángulo, y un temporizador análogo de 0 a 10 minutos acondicionado al vigilante de tensión para darle tiempo al operario de reiniciar ya que el que está, este graduado de 0 a 5 segundos. Esto con el fin y por seguridad si las válvulas de pie no retienen, tienden a devolverse y ocasionando un daño de ejes en bomba y/o motor, ya que el circuito dependiendo como esté graduado reinicia automáticamente.

Si al operar cualquier circuito, no se acciona el circuito de mando después de un tiempo prudente se debe informar al jefe de planta y al técnico electricista.

#### **TANQUES DE ALMACENAMIENTO**

Existen tres tanques ubicados sobre una colina con aproximadamente 30 metros de altura, con una oferta de almacenamiento de 4800 metros cúbicos en total. Los tanques están hechos en concreto, se encuentran semienterrados, con las siguientes dimensiones:

NIt. 800.190.921-4<br>INTERVENIDA MEDIANTE RESOLUCION N' SSPD-20151300015835 DEL 16 DE JUNIO DEL 2015

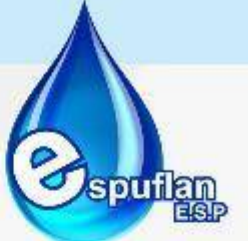

Un tanque cuadrado de 20x20 metros cuadrados con una capacidad de almacenamiento para 2400 metros cúbicos.

Un tanque rectangular de 10x20 metros cuadrados con una capacidad de almacenamiento para 1200 metros cúbicos.

Un tanque circular de aproximadamente 18 metros de diámetro con una capacidad de almacenamiento para 1200 metros cúbicos.

Los tanques cada uno tienen una válvula de salida, que se mantienen a 4 vueltas abiertas**.**

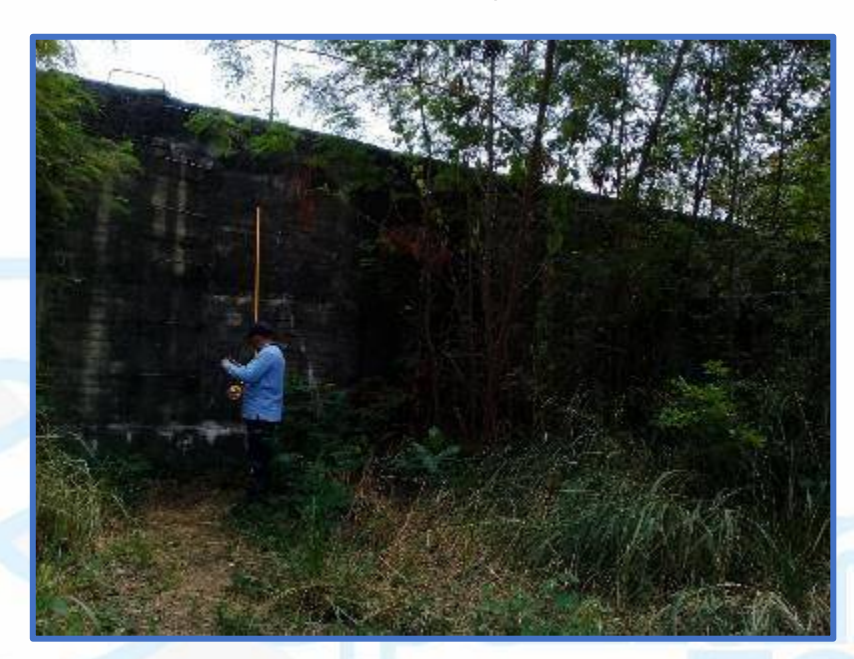

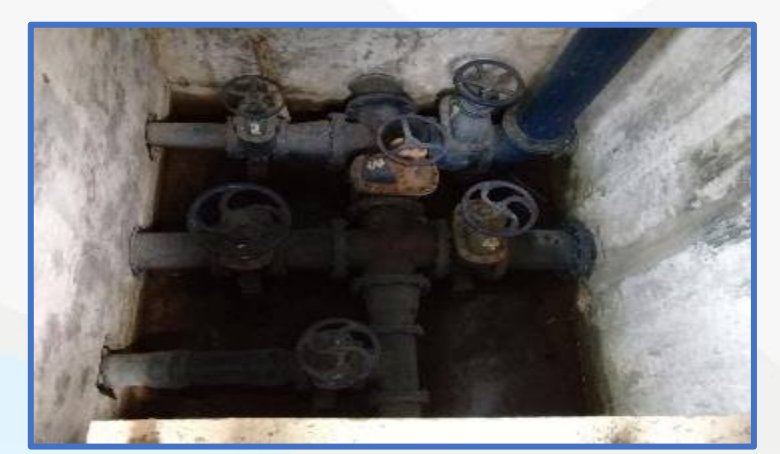

Imagen de las 6 válvulas de salida de los tanques de almacenamiento.

NIt. 800.190.921-4<br>INTERVENIDA MEDIANTE RESOLUCION N' SSPD-20151300015835 DEL 16 DE JUNIO DEL 2015

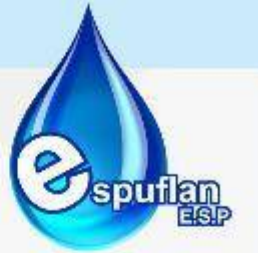

## **LAVADO DE UNIDADES**

#### **Desarenadores**

El lavado de los tres desarenadores debe realizarse cada cinco (05) días, los desarenadores No. 1 y 2 se lavan en conjunto y el desarenador 3 por separado. Para realizar el lavado de los desarenadores se debe realizar lo siguiente:

- **-** Apague las bombas de agua cruda No. 1, 2 y 3 para lavar los desarenadores No. 1 y 2. Y si se el desarenador a lavar es el No. 3, se debe apagar la bomba No. 4.
- **-** Abra las válvulas de la respectiva unidad para evacuar los lodos y desocupar por completo los desarenadores.
- **-** Lave el fondo del desarenador hasta que el lodo salga por completo utilizando la manguera que proporciona agua a alta presión.
- **-** Lave las paredes del desarenador con la misma manguera y cepíllelas con una escoba de cerda dura, hasta eliminar por completo las algas presentes. Se debe utilizar hipoclorito de sodio.
- **-** Cierre la válvula de lavado, asegúrese de dejarla bien ajustada. Encienda las bombas de agua cruda de acuerdo al desarenador que se esté lavando y confirme que no haya queda alguna fuga en el cierre de la válvula.

**NOTA:** Esta actividad la deben realizar dos funcionarios: el operador de planta y el auxiliar.

#### **Canaleta Parshall**

El lavado de la canaleta parshall se debe realizar cada cinco (05) días, o antes si se presenta una parada en planta que permita desocupar la canaleta y hacer un mejor lavado.

- **-** Suspenda uno de los motores de impulsión de agua cruda, dejando en funcionamiento el de menor capacidad para así disminuir el volumen de agua en la canaleta.
- **-** Retire el lodo y las algas que sea posible con agua y cepillo.
- **-** Aplique hipoclorito de sodio para retirar las algas remanentes y cuando esté limpia aplique en forma general para desinfectar.
- **-** Prenda nuevamente las bombas de agua cruda que haya suspendido inicialmente.

**NOTA:** Esta limpieza se debe realizar desde la salida de los desarenadores hasta la estructura inmediatamente antes del ingreso a la unidad de floculación. Esta actividad la deben realizar dos funcionarios el operador de planta y el auxiliar.

NIt. 800.190.921-4<br>INTERVENIDA MEDIANTE RESOLUCION N' SSPD-20151300015835 DEL 16 DE JUNIO DEL 2015

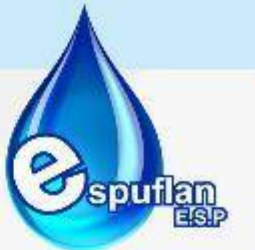

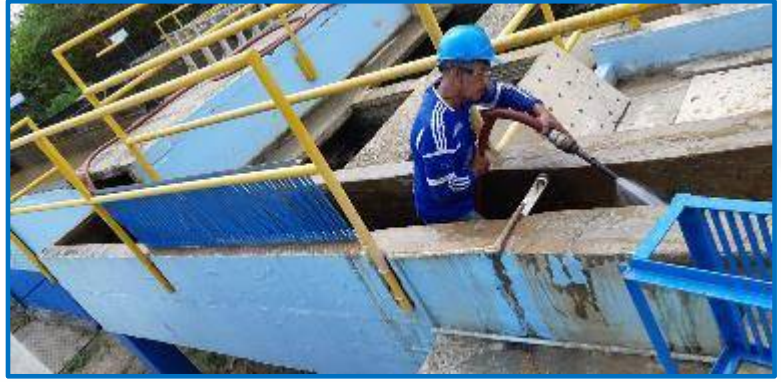

Canaleta Parshall.

#### **Floculadores**

Las unidades de floculación son dos, se deben lavar cada cinco (05) días en momentos diferentes para no afectarse el servicio. Para el lavado de los floculadores realice lo siguiente:

- **-** Suspenda el ingreso de agua al floculador que se va a lavar, cerrando la puerta tipo guillotina que se encuentra a la entrada de cada floculador.
- **-** Cierre la compuerta tipo guillotina que comunica el floculador con la canaleta y se recoge el agua floculada y comunica con los sedimentadores.
- **-** Abra la válvula de desagüe para desocupar por completo la unidad.
- **-** Utilice agua por medio de la manguera para ayudar a evacuar los lodos de la unidad
- **-** Cepille las paredes y los accesorios que posee cada Floculador y retire lodo y algas.
- **-** Use hipoclorito de sodio de ser necesario para retirar las algas presentes.

#### **Sedimentadores**

Las tres unidades de sedimentación con las que cuenta el sistema deben lavarse cada cuatro (04) días, cada uno en días diferentes para no afectar la continuidad ni la calidad del servicio de acueducto.

Los sedimentadores No. 1 y No. 2 constan cada uno con tres válvulas de entrada ubicadas sobre la canaleta y una de desagüe ubicada en el centro de la unidad. Para lavar el sedimentador No. 1 y No. 2 se realice lo siguiente:

- **-** Cierre las tres válvulas de entrada que tiene el respectivo sedimentador. Abra la válvula de desagüe que se encuentra en la pasarela en la mitad de la unidad a lavar y espere a que el sedimentador se desocupe.
- **-** Lave las placas inclinadas aplicando agua con la manguera en forma descendente desde la parte de arriba del sedimentador, y en forma ascendente ubicándose en el fondo del mismo así se retira el lodo formado en los lados posterior y anterior de las placas.
- **-** Lave con agua las paredes y el fondo del sedimentador, tanto del área de aquietamiento como de las placas inclinadas retirando todo el lodo, haciéndolo salir por el desagúe. Para direccionar el lodo utilice una escoba de cerdas duras.

NIt. 800.190.921-4<br>INTERVENIDA MEDIANTE RESOLUCION N' SSPD-20151300015835 DEL 16 DE JUNIO DEL 2015

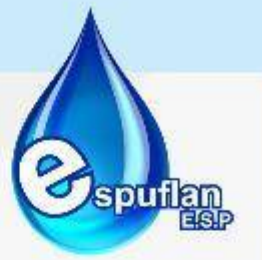

- **-** Las canaletas que conducen el agua clarificada a los filtros deben ser cepilladas hasta que no haya algas en ellas y desinfectadas con hipoclorito.
- **-** Cierre la válvula de fondo cuando observe que todo el lodo y material de lavado ha salido del sistema.
- **-** Abra las tres válvulas de entrada y empiece el llenado del sedimentador.

La entrada del agua al sedimentador No. 3: es a través de un ciclón ubicado al finalizar el floculador No. 2 y el desagüe se por medio de una válvula de fondo igual que en las otras dos unidades.

Para la limpieza del sedimentador No. 3 el procedimiento es el siguiente:

- **-** Abra la válvula de descarga del floculador No. 2.
- **-** Cierre la compuerta que comunica el floculador No. 2 con la zona de sedimentación, así se desocupa el floculador No. 2 y por ende no entra agua al sedimentador No. 3. Abra la válvula de fondo del sedimentador No. 3 y espera hasta que se desocupe.
- **-** Lave el ciclón con agua e hipoclorito para remover las algas formadas en el interior y exterior del mismo, cepille toda el área.
- **-** Aplique agua por medio de la manguera a una menor presión para lavar la colmena de sedimentador.
- **-** Cerciórese que no haya algas en ellas, si las hay; se debe desinfectar con hipoclorito.
- **-** Cierre la válvula de fondo cuando observe que todo el lodo y material del lavado haya salido del sistema. Cierre la válvula de fondo del floculador No.2 para que empiece a llenar el sedimentador.
- **-** Abra la compuerta tipo guillotina y permita el paso del agua del floculador No. 2 a los sedimentadores.

**NOTA:** Esta actividad la deben realizar dos funcionarios: el operador y el auxiliar.

NIt. 800.190.921-4<br>INTERVENIDA MEDIANTE RESOLUCION N' SSPD-20151300015835 DEL 16 DE JUNIO DEL 2015

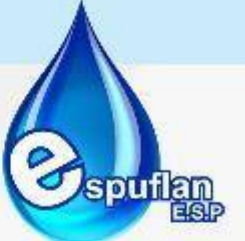

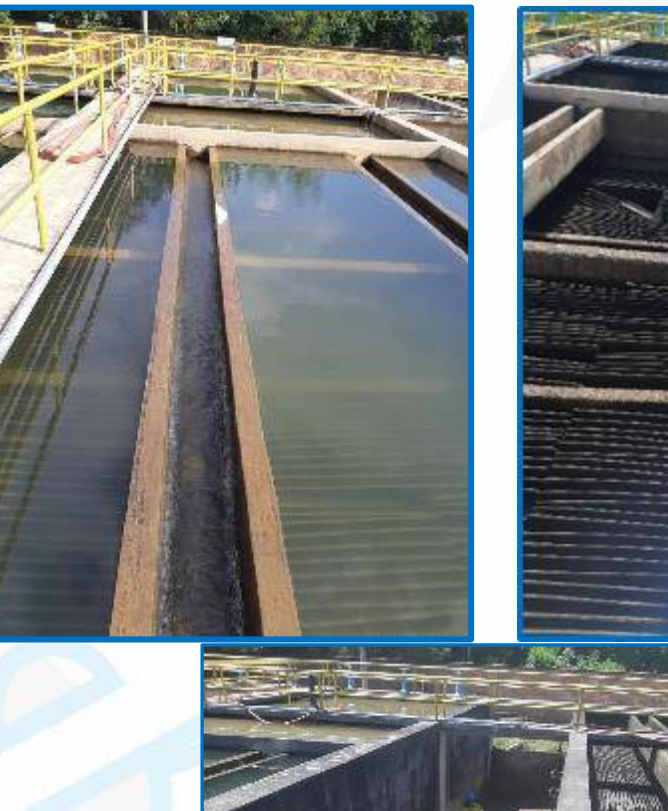

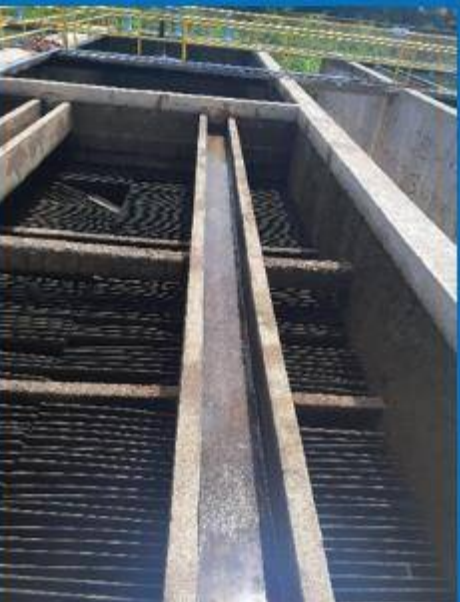

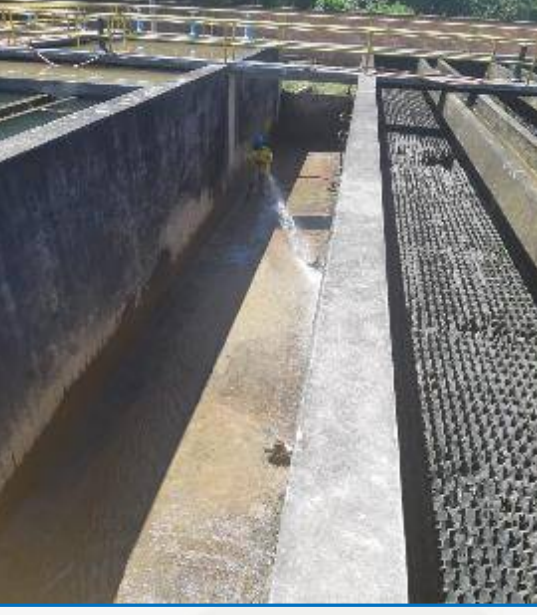

Proceso de lavado en sedimentadores.

#### **Filtros**

El sistema de filtración está compuesto por una batería de siete (7) filtros, donde los filtros 1,2,3, 4, y 5 están activos; 6 y 7 están sin funcionar debido a daños en su fondo.

**-** Cada filtro dotado de dos válvulas mariposa, que permite el ingreso del agua de lo sedimentadores y la otra habilita el lavado.

NIt. 800.190.921-4<br>INTERVENIDA MEDIANTE RESOLUCION N' SSPD-20151300015835 DEL 16 DE JUNIO DEL 2015

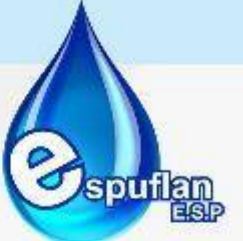

- **-** Mientras los filtros 3, 4 y 5 funcionan en serie el ingreso y lavado de los tres se hace a través de sólo un par de válvulas.
- **-** El lavado de la estructura de los filtros debe realizarse de 2 maneras: una todos los días en la noche se realiza retro lavado y con cepillado e hipoclorito cada 3 días así:
- **-** Lave con agua por medio de la manguera a presión; la estructura para retirar el lodo y turbiedades que se encuentren en las paredes y en la canaleta de agua filtrada.
- **-** Desinfecte con hipoclorito de sodio y vuelva a cepillar las paredes y la canaleta.

#### **tanques de almacenamiento**

Los tanques de almacenamiento se deben lavar como parte del mantenimiento preventivo cada seis meses, debe hacer con una programación previa en la que se informe a la comunidad la suspensión del servicio y se tengan los materiales necesarios para realizar el lavado y arreglos adicionales que requieran la parada de planta. Existe un tanque subterráneo llamada el cárcamo de cloración el cual también se realiza lavado. Se deben seguir los siguientes pasos:

- **-** Apague los motores de aguas crudas.
- **-** Espere que el cárcamo llegue al nivel mínimo y apague las bombas de agua potable. Abra la válvula para que salga el restante de agua del tanque.
- **-** Cierre la válvula de salida de los tanques elevados cuando el nivel llegue al mínimo.
- **-** Descienda acompañado de otro funcionario y empiece a lavar el tanque y retirar las impurezas que contenga.
- **-** A los tres tanques elevados se debe realizar el mismo procedimiento.

**NOTA:** Para ingresar a los tanques debe tener todos los elementos de seguridad, botas de caucho, overol impermeable, gafas de seguridad, casco y linterna.

#### **6.3.2. SISTEMA DE ACUEDUCTO**

#### **PROCEDIMIENTO TRABAJOS DE FONTANERÍA**

 **OBJETIVO:** Los trabajos de fontanería se realizan para garantizar la conducción de agua potable, arreglo de fugas, instalación de acometidas, purga de hidrantes, reposición de redes por lo cual se realizan visitas y ejecución de trabajos en campo apoyados con herramienta de mano y dependiendo de la complejidad maquinaria y equipos.

**ALCANCE:** Verificar los puntos en donde se encuentra la problemática, intervenir con herramienta manual o mecánica dependiendo del tipo de daño o instalación que se va a ejecutar, reparar y habilitar la conducción del agua potable

#### **CONCEPTOS:**

• **Anclaje:** apoyo que soporta los empujes ocasionados por el cambio de dirección en una tubería sometida a presión interna.

Nit. 800.190.921-4<br>INTERVENIDA MEDIANTE RESOLUCION N' SSPD-20151300015835 DEL 16 DE JUNIO DEL 2015

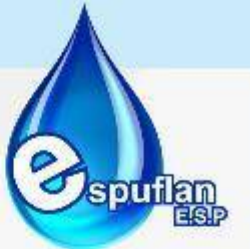

- **Hidrante:** elemento conectado a la red de distribución que permite la conexión de mangueras especiales utilizadas en la extinción de incendios.
- **Acometida de acueducto:** Derivación de la red local de acueducto que se conecta al registro de corte en el inmueble. En edificios de propiedad horizontal o condominios la acometida llega hasta el registro de corte general.
- **Red matriz:** Conjunto de tuberías y equipos accesorios que conforma la malla principal de servicio de acueducto de una población y que transporta el agua procedente de la planta de tratamiento a los tanques de almacenamiento o tanques de compensación.
- **Acometida:** derivación de la red de distribución que llega hasta el registro de corte de un usuario.
- **Artefacto de Fontanería:** cualquier parte o componente del sistema de instalaciones hidráulicas que se instala para realizar una función especial en la operación de sistema.
- **Conexión Cruzada:** unión de un sistema que tiene o conduce agua potable y otro que contiene o conduce cualquier sustancia que pueda causar contaminación del agua potable.
- **Registro:** dispositivo de cierre instalado en un tramo de tubería.
- **Conexión temporal:** Acometida transitoria de acueducto con medición, que llega hasta el límite de un predio privado o público, la cual es solicitada a Espuflan E.S.P, por su propietario o representante legal, por un período determinado, por un proceso constructivo o un evento autorizado por la autoridad competente.
- **Corte del servicio de acueducto:** Interrupción del servicio que implica la desconexión o taponamiento de la acometida.
- **Derivación fraudulenta:** Conexión realizada a partir de una acometida, o de una instalación interna o de los tanques de un inmueble independiente, que no ha sido autorizada por Espuflan E.S.P.
- **Factura de servicios públicos:** Es la cuenta que la entidad prestadora de servicios públicos entrega o remite al usuario o suscriptor, por causa del consumo y demás servicios inherentes al desarrollo de un contrato de prestación de servicios públicos.
- **Fuga Imperceptible:** Volumen de agua que se escapa a través de las instalaciones internas de un inmueble y se detecta solamente mediante instrumentos apropiados, tales como los geófonos.
- **Fuga Perceptible:** Volumen de agua que se escapa a través de las instalaciones internas de un inmueble y es detectable directamente por los sentidos.
- **Hidrante público:** Elemento conectado con el sistema de acueducto que permite la adaptación de mangueras especiales utilizadas en extinción de incendios y otras actividades autorizadas previamente por Espuflan E.S.P.
- **Independización del servicio:** Nuevas acometidas que autoriza Espuflan E.S.P para atender el servicio de una o varias unidades segregadas de un inmueble. Estas nuevas acometidas contarán con su propio equipo de medición.
- **Instalaciones legalizadas:** Son aquellas que han cumplido todos los trámites exigidos por Espuflan E.S.P y tiene vigente un contrato de condiciones uniformes.

Nit. 800.190.921-4<br>INTERVENIDA MEDIANTE RESOLUCION N' SSPD-20151300015835 DEL 16 DE JUNIO DEL 2015

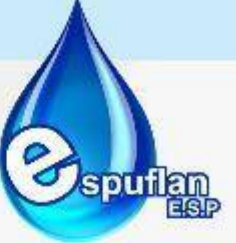

- **Medidor:** Dispositivo encargado de medir y acumular el consumo de agua.
- **Medidor individual:** Dispositivo que mide y acumula el consumo de agua de un usuario del sistema de acueducto.
- **Medidor de Control:** Dispositivo propiedad Espuflan E.S.P, empleado para verificar o controlar temporal o permanentemente el suministro de agua y la existencia de posibles consumos no medidos a un suscriptor o usuario. Su lectura no debe emplearse en la facturación de consumos.
- **Reconexión:** Es el restablecimiento del servicio de acueducto a un inmueble al cual le había sido cortado.
- **Red de distribución de acueducto:** Es el conjunto de tuberías, accesorios, estructura y equipos que conducen el agua desde el tanque de almacenamiento o planta de tratamiento hasta las acometidas domiciliarias.
- **Red matriz o Red primaria de acueducto:** Parte de la red de recolección que conforma la malla principal de servicio de una población y que distribuye el agua procedente de la conducción, planta de tratamiento o tanques a las redes secundarias.
- **Registro de corte o llave de corte:** Dispositivo situado en la cámara de registro del medidor que permite la suspensión del servicio de acueducto de un inmueble.
- Servicio comercial: Es el servicio que se presta a predios o inmuebles destinados a actividades comerciales, en los términos del Código de Comercio.
- **Servicio residencial:** Es el servicio que se presta para el cubrimiento de las necesidades relacionadas con la vivienda de las personas.
- **Servicio oficial:** Es el que se presta a las entidades de carácter oficial, a los establecimientos públicos que no desarrollen permanentemente actividades de tipo comercial o industrial, a los planteles educativos de carácter oficial de todo nivel a los hospitales, clínicas, centros de salud, ancianatos, orfanatos de carácter oficial.
- **Servicio público domiciliario de acueducto o servicio público domiciliario de agua potable:** Es la distribución de agua apta para el consumo humano, incluida su conexión y medición. También forman parte de este servicio las actividades complementarias tales como captación de agua, procesamiento, tratamiento, almacenamiento, conducción y transporte.
- **Servicio provisional:** Es el servicio que se presta mediante fuentes de suministro de carácter comunitario, en zonas urbanas, sin posibilidades inmediatas de extensión de las redes de suministro domiciliario.
- **Servicio Temporal:** Es el que se presta a obras en construcción, espectáculos públicos no permanentes, y a otros servicios no residenciales de carácter ocasional, con una duración no superior a un año, prorrogable a juicio de Espuflan E.S.P.
- **Suscriptor:** Persona natural o jurídica con la cual se ha celebrado un contrato de condiciones uniformes de servicios públicos.
- **Usuario:** Persona natural o jurídica que se beneficia con la prestación de un servicio público domiciliario, bien como propietario del inmueble en donde este se presta, o como receptor directo del servicio.

NIt. 800.190.921-4<br>INTERVENIDA MEDIANTE RESOLUCION N' SSPD-20151300015835 DEL 16 DE JUNIO DEL 2015

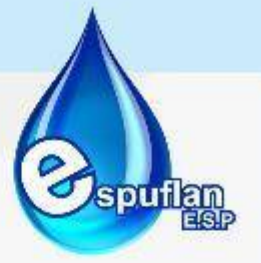

#### **DESCRIPCION DEL PROCEDIMIENTO**

Las actividades de Fontanería se encaminan a trabajos de instalación de acometida, visita técnica y viabilidad del servicio, verificación en campo de daño en la red por parte de los operarios los cuales hacen un reporte de daño y/o PQR generada por los usuarios; también para empalmes cuando se realiza una obra nueva o en una reparación ocasionada por un daño o remodelación, previa visita de revisión de disponibilidad del servicio.

Al igual que para extensión de redes, daño de tubería matriz ocasionadas por aspectos como: sobré presiones, desgaste de accesorios, sedimento de terreno, sobrepeso de vehículos, carencia de ventosas, insuficiencia de diámetros, obsolencia de tubería. Y para Instalación de domiciliarias por una nueva acometida.

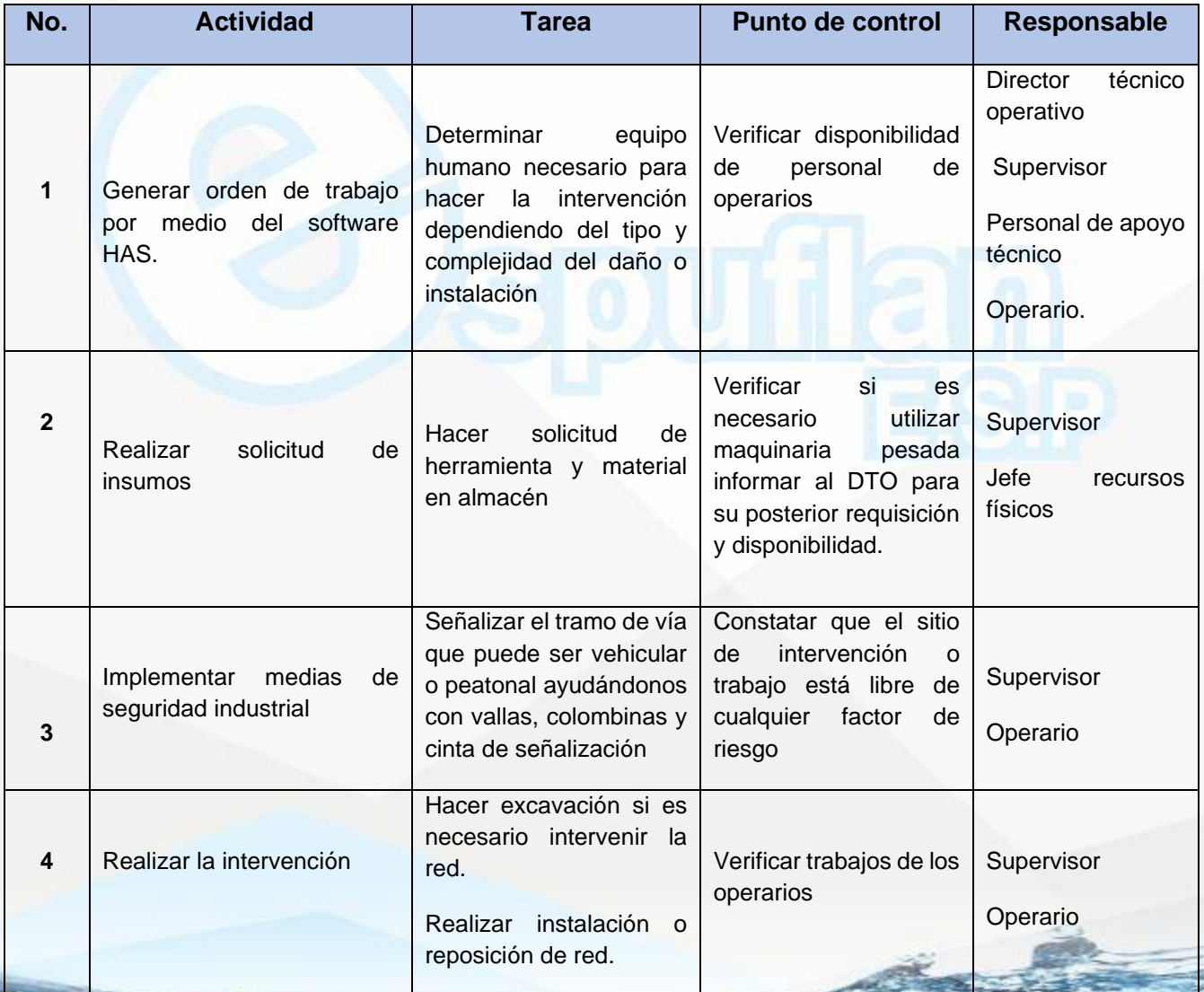

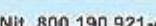

NIt. 800.190.921-4<br>INTERVENIDA MEDIANTE RESOLUCION N' 33PD-20151300015835 DEL 16 DE JUNIO DEL 2015

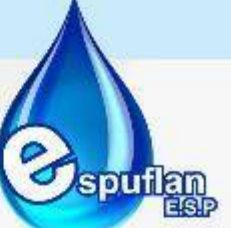

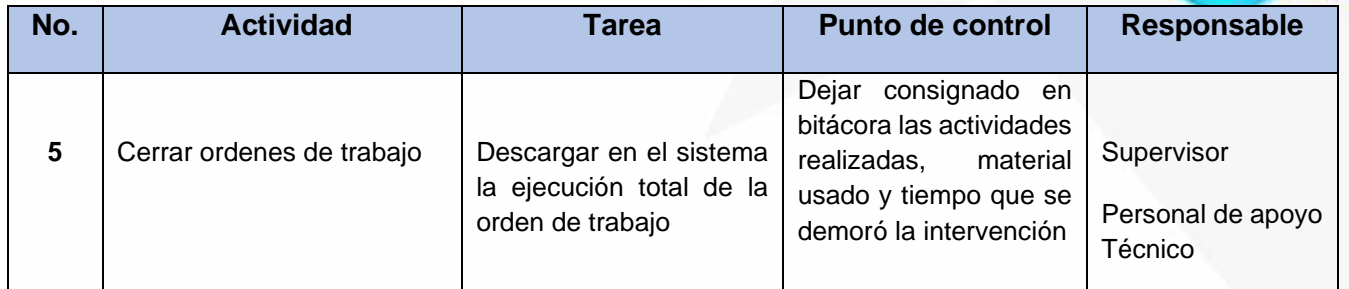

## **ARCHIVO DE REGISTROS**

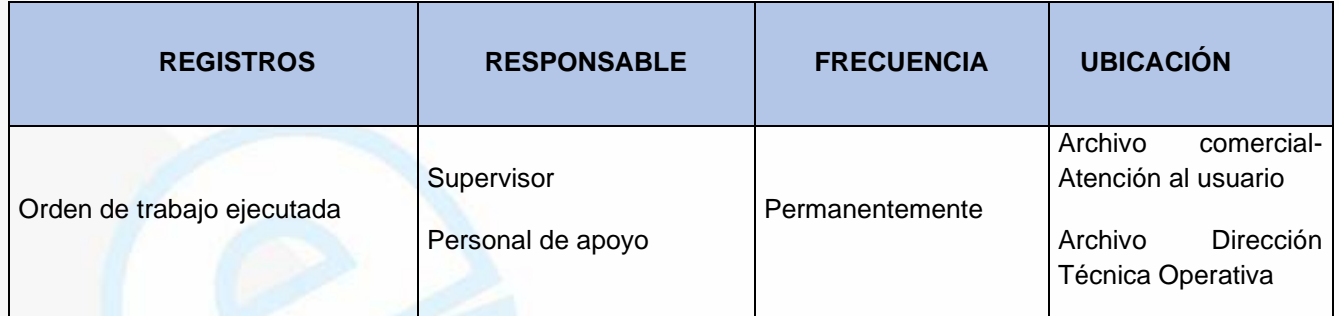

## **PROCEDIMIENTO INSTALACIÓN DE ACOMETIDAS DOMICILIARIAS**

**OBJETIVO:** Garantizar la instalación del servicio de agua potable en los puntos que la red de distribución domiciliaria lo permita, para esto necesitamos hacer visitas y ejecución de trabajos en campo apoyados con herramienta de mano y dependiendo de la complejidad maquinaria y equipos

 **ALCANCE:** Hacer visita técnica para viabilidad del servicio, intervenir con herramienta manual o mecánica dependiendo del tipo de instalación que se va a ejecutar, garantizar la prestación del servicio.

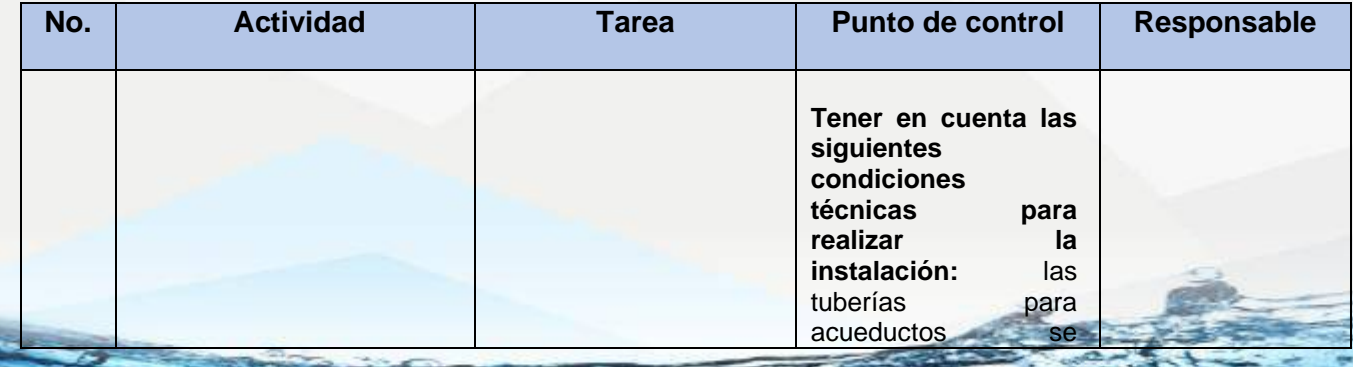

NIt. 800.190.921-4<br>INTERVENIDA MEDIANTE RESOLUCION N' SSPD-20151300015835 DEL 16 DE JUNIO DEL 2015

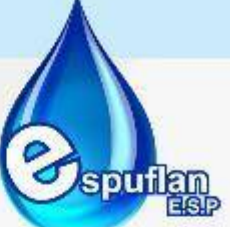

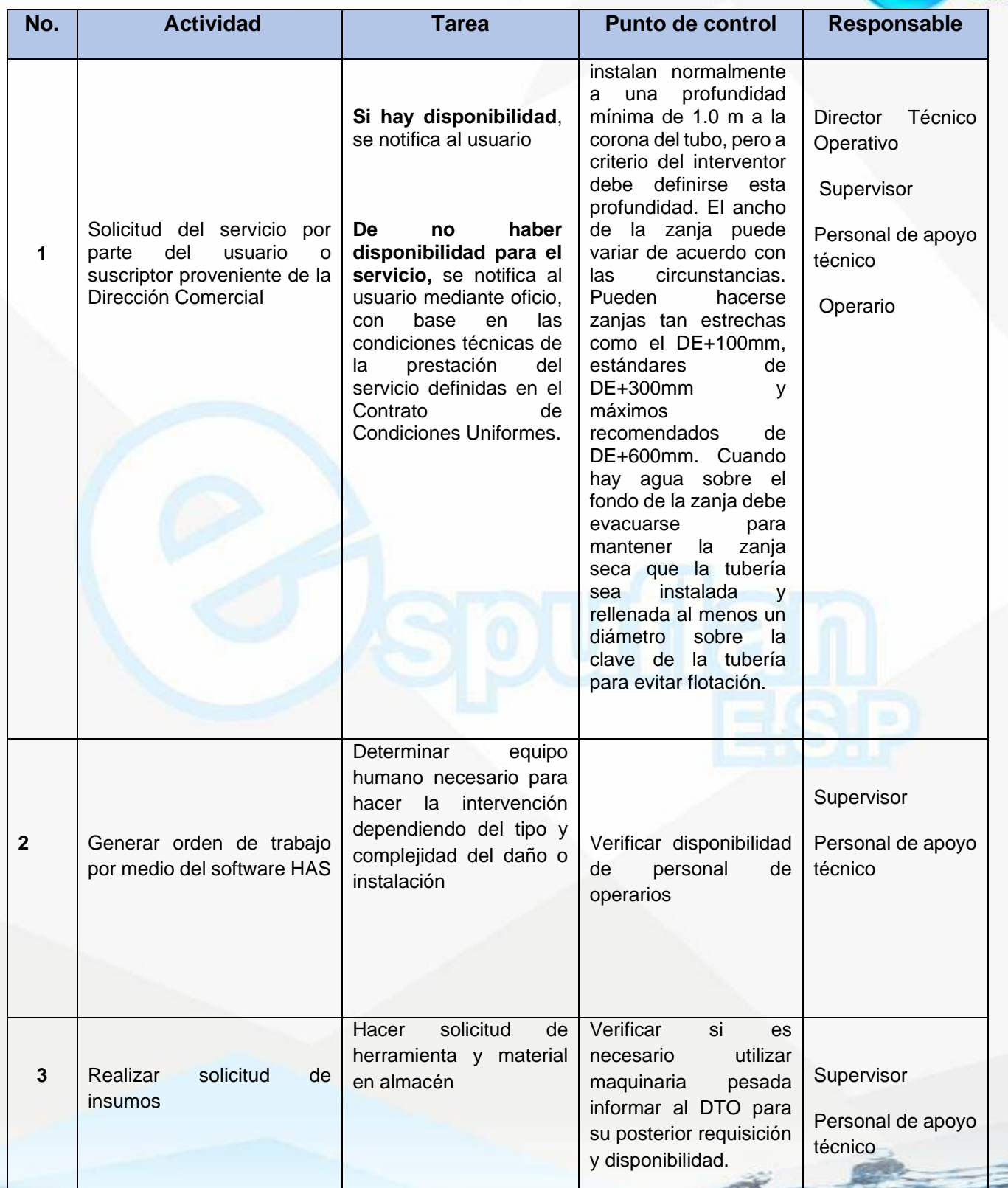

NII: 800.190.921-4<br>INTERVENIDA MEDIANTE RESOLUCION N' 33PD-20151300015835 DEL 16 DE JUNIO DEL 2015

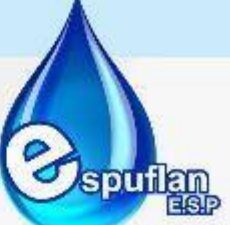

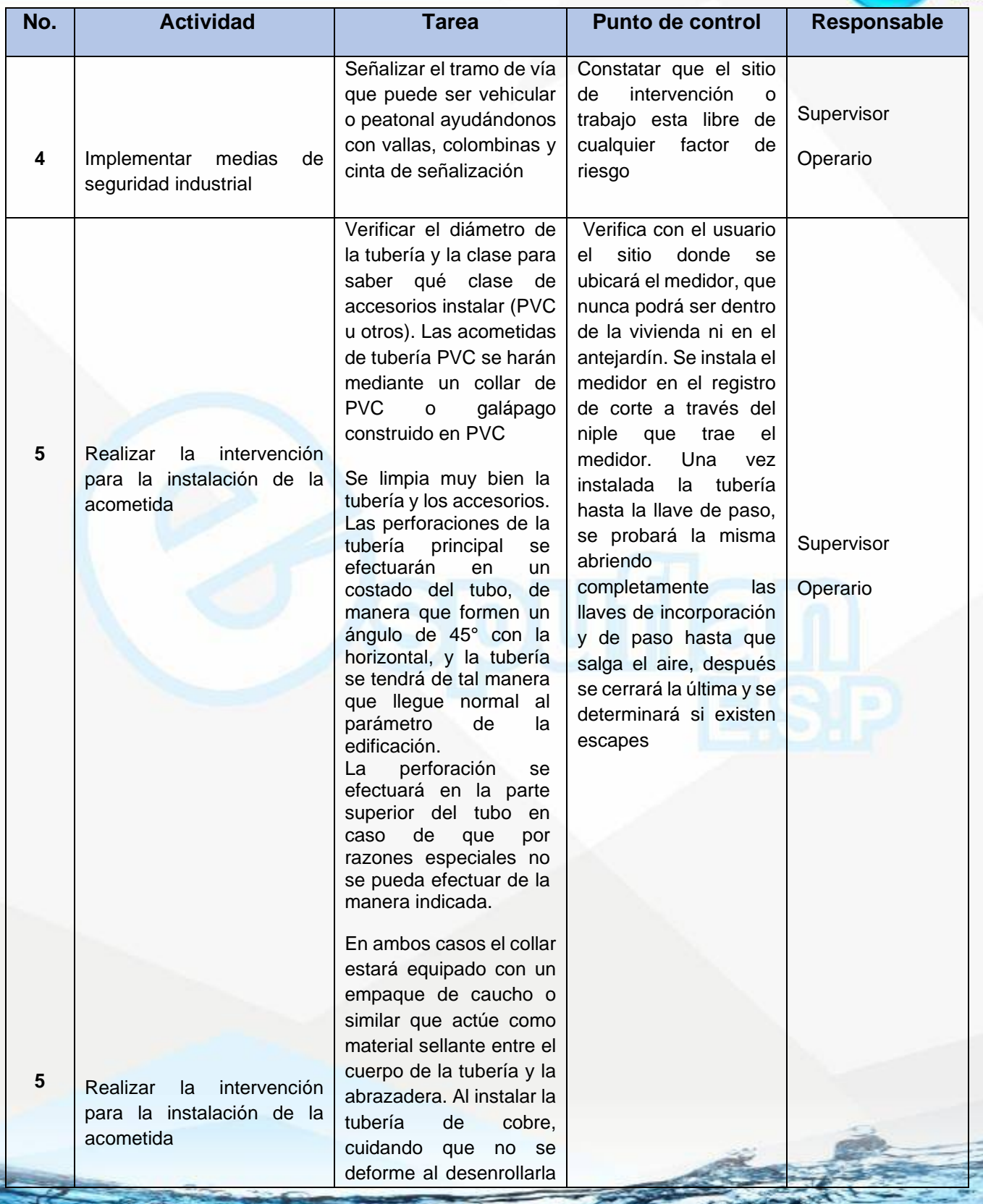

NII: 800.190.921-4<br>INTERVENIDA MEDIANTE RESOLUCION N' 33PD-20151300015835 DEL 16 DE JUNIO DEL 2015

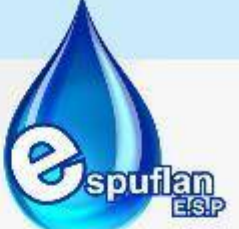

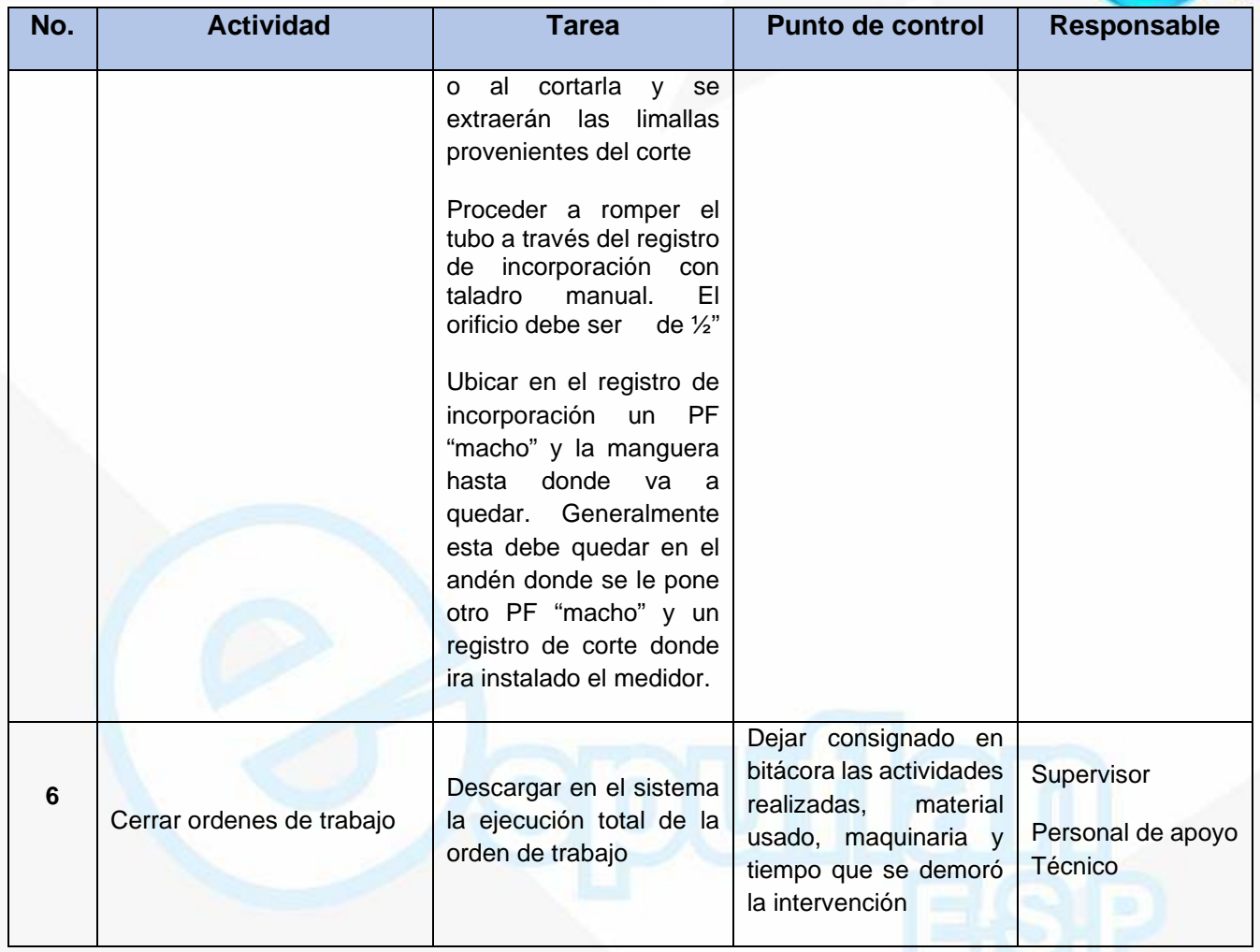

#### **ARCHIVO DE REGISTROS**

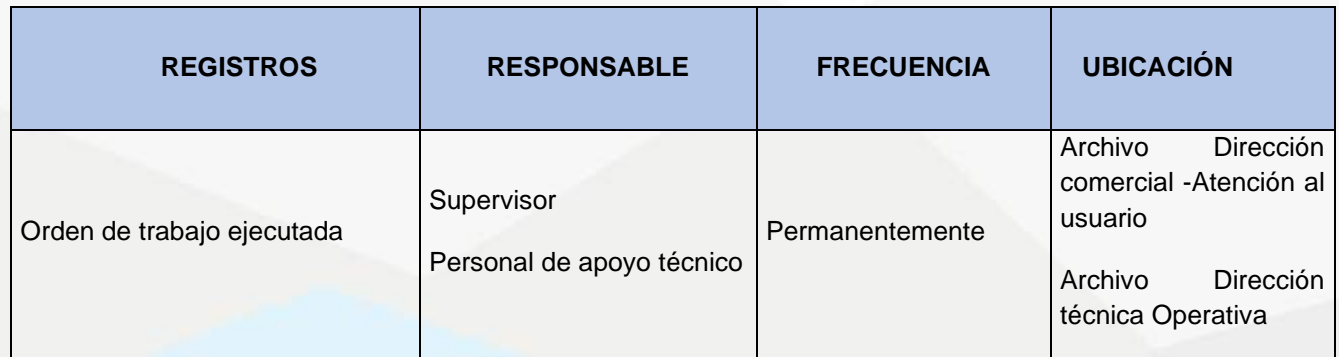

Nit. 800.190.921-4<br>INTERVENIDA MEDIANTE RESOLUCION N' SSPD-20151300015835 DEL 16 DE JUNIO DEL 2015

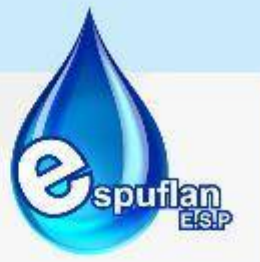

## **PROCEDIMIENTO EXTENSIÓN REDES DE ACUEDUCTO**

**OBJETIVO:** Las redes de acueducto se van ampliando durante el área de la prestación de acuerdo a la demanda del servicio por esto es necesario programar extensiones de redes en el perímetro urbano y rural para esto necesitamos hacer visitas y ejecución de trabajos en campo apoyados con herramienta de mano y dependiendo de la complejidad maquinaria y equipos.

**ALCANCE:** Verificar los tramos según el plan de ordenamiento territorial y proyecciones del plan maestro de acueducto, hacer estudios de factibilidad posterior a esto, intervenir con herramienta manual o mecánica dependiendo la magnitud y tiempo de ejecución de la extensión necesaria para el urbanismo según decreto 0330

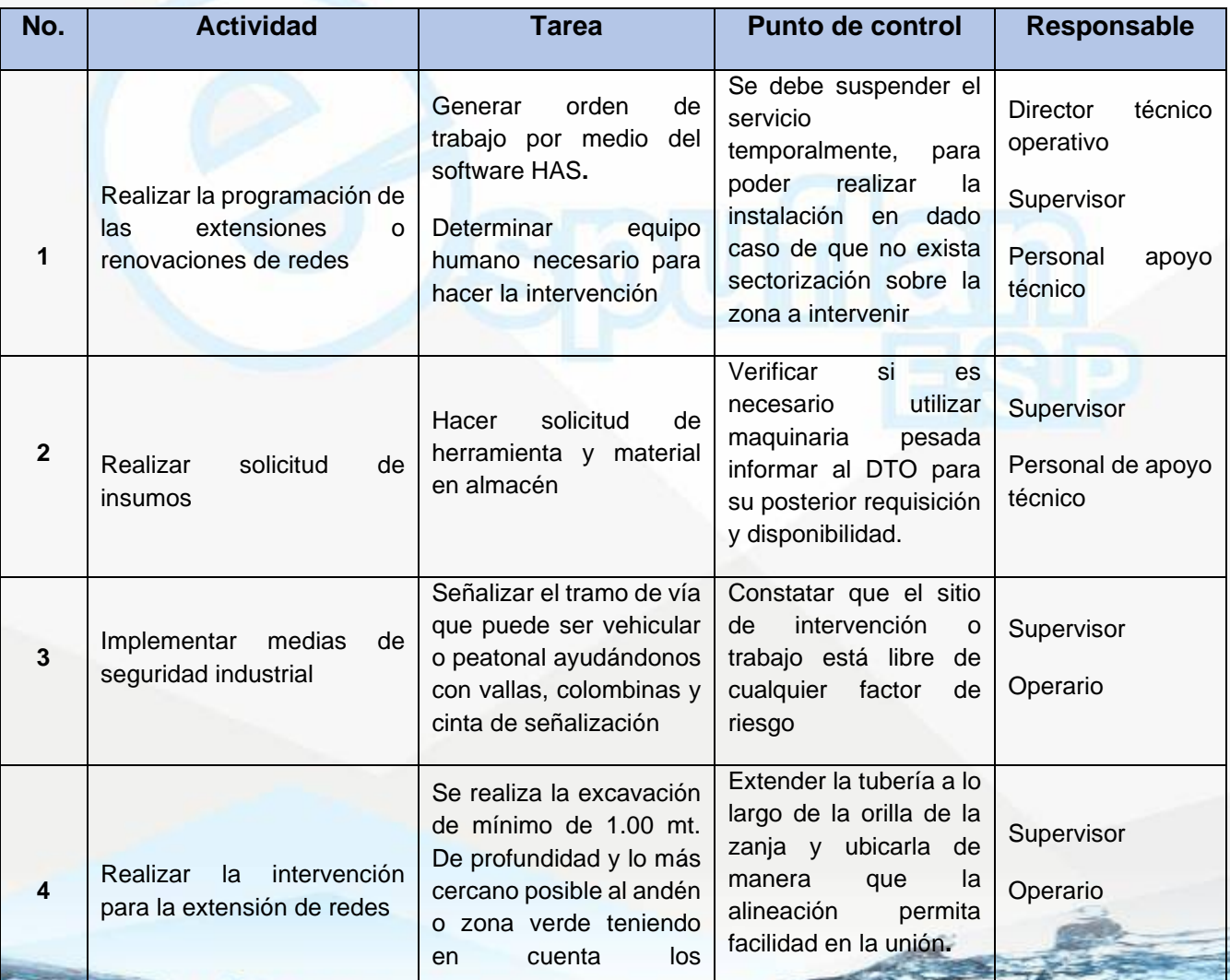

## **DESCRIPCION DEL PROCEDIMIENTO**

NII: 800.190.921-4<br>INTERVENIDA MEDIANTE RESOLUCION N' 33PD-20151300015835 DEL 16 DE JUNIO DEL 2015

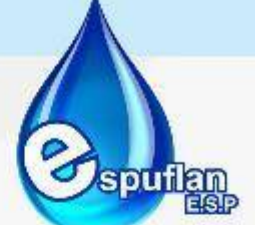

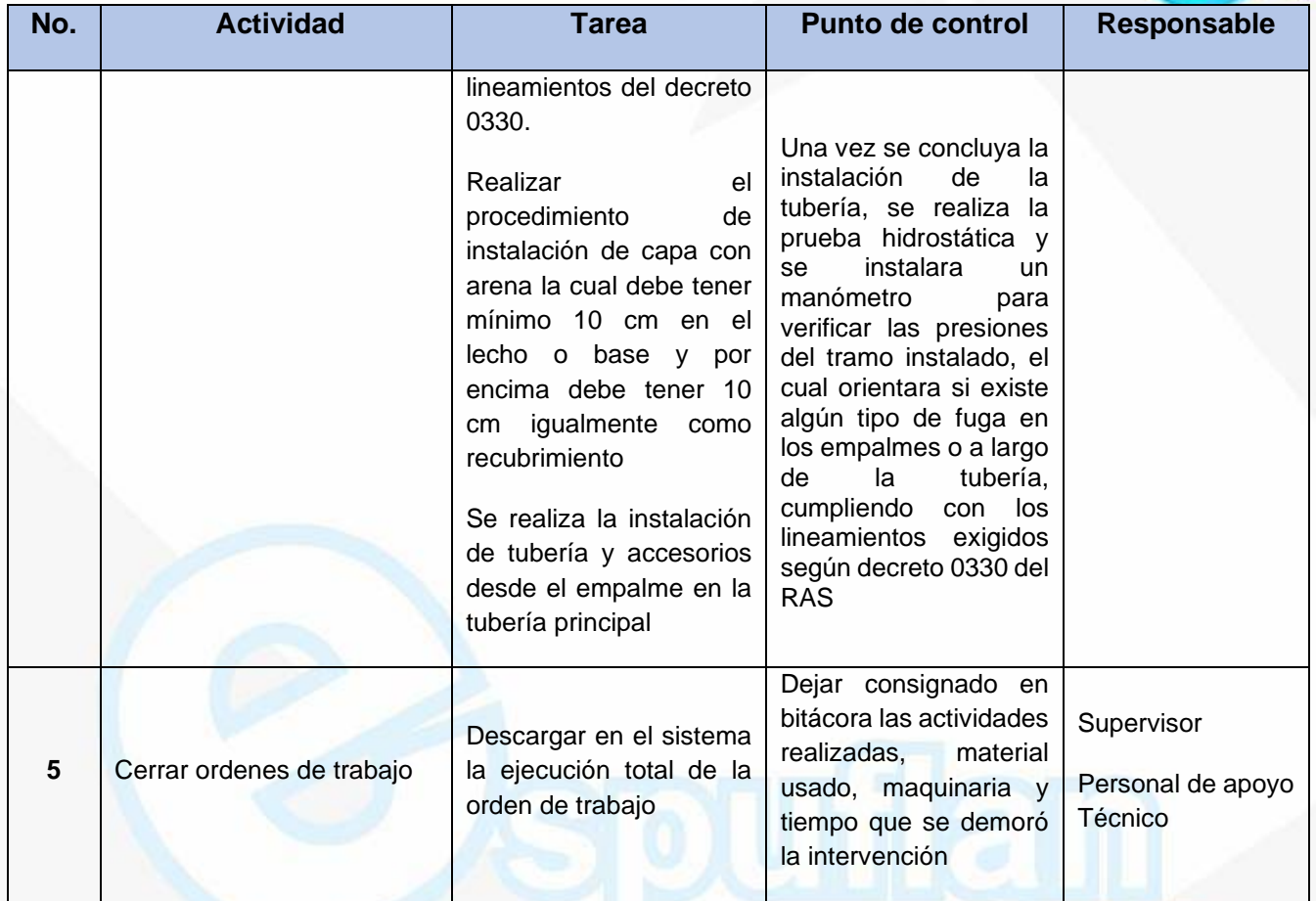

#### **ARCHIVO DE REGISTROS**

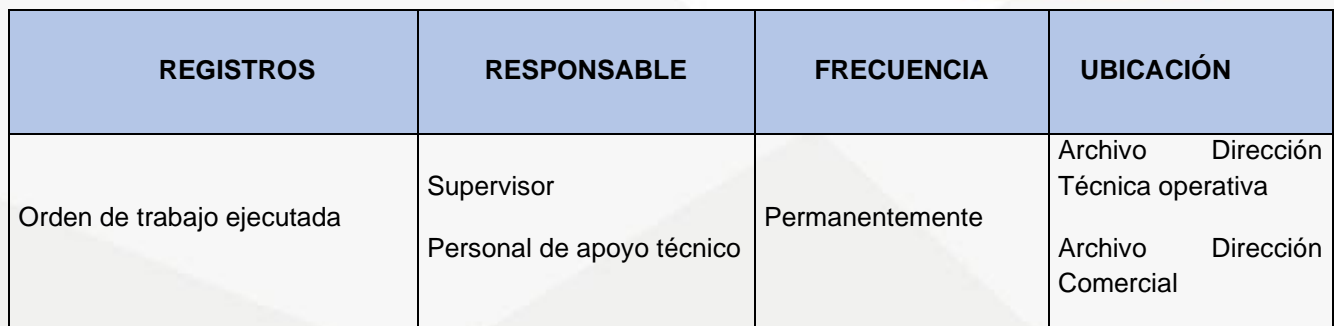

Nit. 800.190.921-4<br>INTERVENIDA MEDIANTE RESOLUCION N' SSPD-20151300015835 DEL 16 DE JUNIO DEL 2015

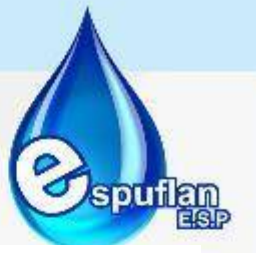

#### **RECOMENDACIONES PARA EXTENSIONES DE REDES**

-Las tuberías no se deben instalar dentro de las cámaras y/o cajas de redes telefónicas y/o eléctricas y/o pozos de inspección.

-Las tuberías no se deben flectar más de lo permitido por el fabricante de la tubería.

-La zanja de excavación debe estar seca previo a los trabajos de cimentación de la tubería. Si es necesario se debe desaguar la zona.

-El tubo debe mantenerse limpio sin residuos, basura, pedazos de soldadura o de cualquier objeto extraño.

-Esta actividad se debe realizar con la verificación de las cotas de fondo de la zanja y de la clave del tubo, como máximo cada 10 m. o de acuerdo con las características al decreto 0330.

-Durante la ejecución se debe replantear exactamente la posición del eje de la tubería, según el alineamiento y cotas señaladas en el plano.

-En cualquier suspensión en los tramos de tubería esta debe quedar debidamente taponada, ya que debe evitar la flotación y la entrada de residuos o fluidos contaminados.

-Se debe seguir las recomendaciones de instalación de la tubería dada por el fabricante, en todos los aspectos, principalmente en la forma de realización de los empates entre tubos y en el material de utilización.

-La tubería se debe tapar en el material granular de las mejores características, que se encuentre sobre ella: si va debajo de zona verde se utilizará el mismo material proveniente de la excavación debidamente compactado, si es bajo andén se utilizara el mismo material granular de base utilizado en los andenes, en cuyo caso debe cumplir con la densidad especificada para dicho material.

-La superficie de la tubería y sus accesorios se deben encontrar libres de lodos, polvos, tierra, arena, fragmento de rocas, agua etc. Para facilitar la unión térmica, al suspender la colocación de la tubería, las bocas de los tubos deben mantenerse taponadas para evitar que entren en ellos materiales.

-Cuando sea necesario cortar tubos, esto debe efectuarse de manera tal que le corte resultante sea limpio y exacto, libre de irregularidades y que quede a una superficie lisa a noventa grados con el eje del tubo, o el accesorio siguiente.

Nit. 800.190.921-4<br>INTERVENIDA MEDIANTE RESOLUCION N' SSPD-20151300015835 DEL 16 DE JUNIO DEL 2015

# **MANIPULACIÓN DE TUBERÍAS**

Las tuberías deben descargarse, no dejarlos caer, tanto desde el transporte como a la zanja. Durante la manipulación deben evitarse golpes y abrasión.

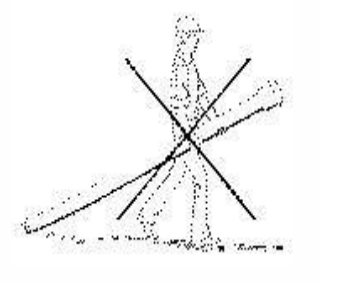

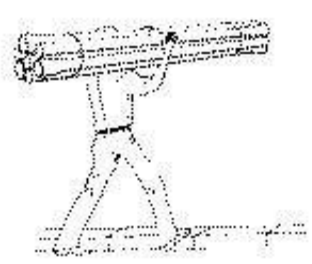

# **ANCLAJES**

Todos los tipos de tubería requieren de anclajes para ser fijadas al terreno que las rodea, los anclajes consisten de un bloque de concreto formado con una parte de cemento, dos de arena y cinco de grava (7). Los atraques se deben hacer en los cambios de dirección (codos, tees, cruces), en los cambios de diámetro (reducciones), en las terminales (tapones y tapas) y en válvulas e hidrantes, en los cuales el esfuerzo se desarrolla al cerrarlos.

El tamaño del anclaje depende de:

- La presión máxima del sistema (se debe considerar 1.5 veces la presión de trabajo, la cual es la presión a la que se prueba la tubería en campo)
- El tamaño del tubo (diámetro)
- Tamaño de accesorios
- Tipo de conexiones o accesorios
- Perfil de la línea (p.ej. curvas horizontales o verticales)
- Tipo de suelo

Nit. 800.190.921-4<br>INTERVENIDA MEDIANTE RESOLUCION N' SSPD-20151300015835 DEL 16 DE JUNIO DEL 2015

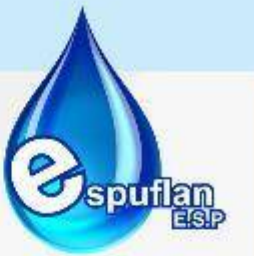

# **LOCALIZACIÓN DE ANCLAJES**

- **1**.Tes
- **2.** Cruz con reducción
- **3.** Te usada como codo en un cambio de dirección
- **4.** Codo (cambio de dirección)
- **5.** Válvula con anclaje
- **6.** Codo con anclaje (cambio de dirección vertical)

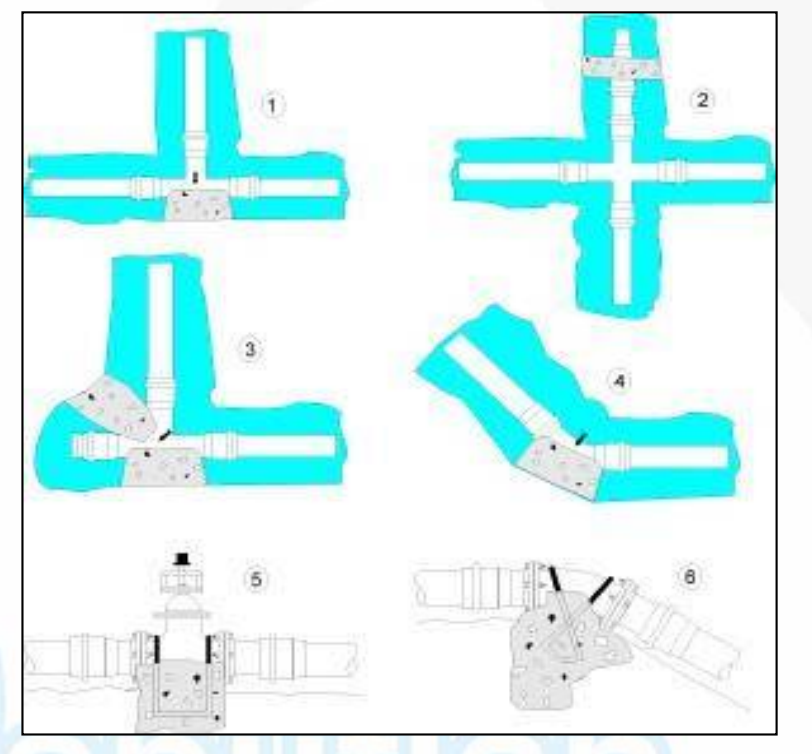

Los anclajes son necesarios, para garantizar la estabilidad de las tuberías en los sitios en donde ocurran cambios de dirección, disminución de diámetros, aumento de diámetro, división de caudales, etc. En un sitio en el cual la tubería no cuente con mecanismos para soportar esfuerzos.

Los codos, las tees, las cruces, los tapones, las válvulas, los hidrantes etc. Deben anclarse utilizando macizos de concreto o uniones rígidas capaces de soportar los esfuerzos producidos para los anclajes debe de tenerse en cuenta los siguientes requerimientos:

- 1. El macizo del anclaje de los accesorios debe sobre salir un mínimo de 0.1 m sobre la clave del accesorio.
- 2. En los anclajes, las juntas de los accesorios con la tubería deben permanecer libres para casos de reparación.
- 3. los anclajes deben fundirse sobre terreno firme y no removido.

#### **PROCEDIMIENTO MANTENIMIENTO PREVENTIVO DE LA RED Y ACCESORIOS**

**OBJETIVO:** El mantenimiento preventivo de la red y accesorios tiene como objetivo identificar falencias en el funcionamiento de la red de distribución de agua potable logrando así un plan de

NIt. 800.190.921-4<br>INTERVENIDA MEDIANTE RESOLUCION N' SSPD-20151300015835 DEL 16 DE JUNIO DEL 2015

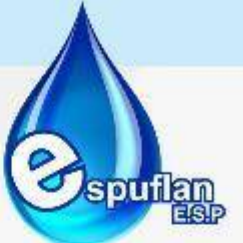

mantenimiento preventivo ahorrando costos en reposición de redes e instalación de accesorios con los que ya cuenta el sistema y estén en funcionamiento

**ALCANCE:** Elaborar plan de mantenimiento preventivo de la red y accesorios, lograr perfecto funcionamiento de la red de distribución de agua potable con redes sin ningún tipo de daño por falta de mantenimiento, disminuir costos en reposición de redes y accesorios.

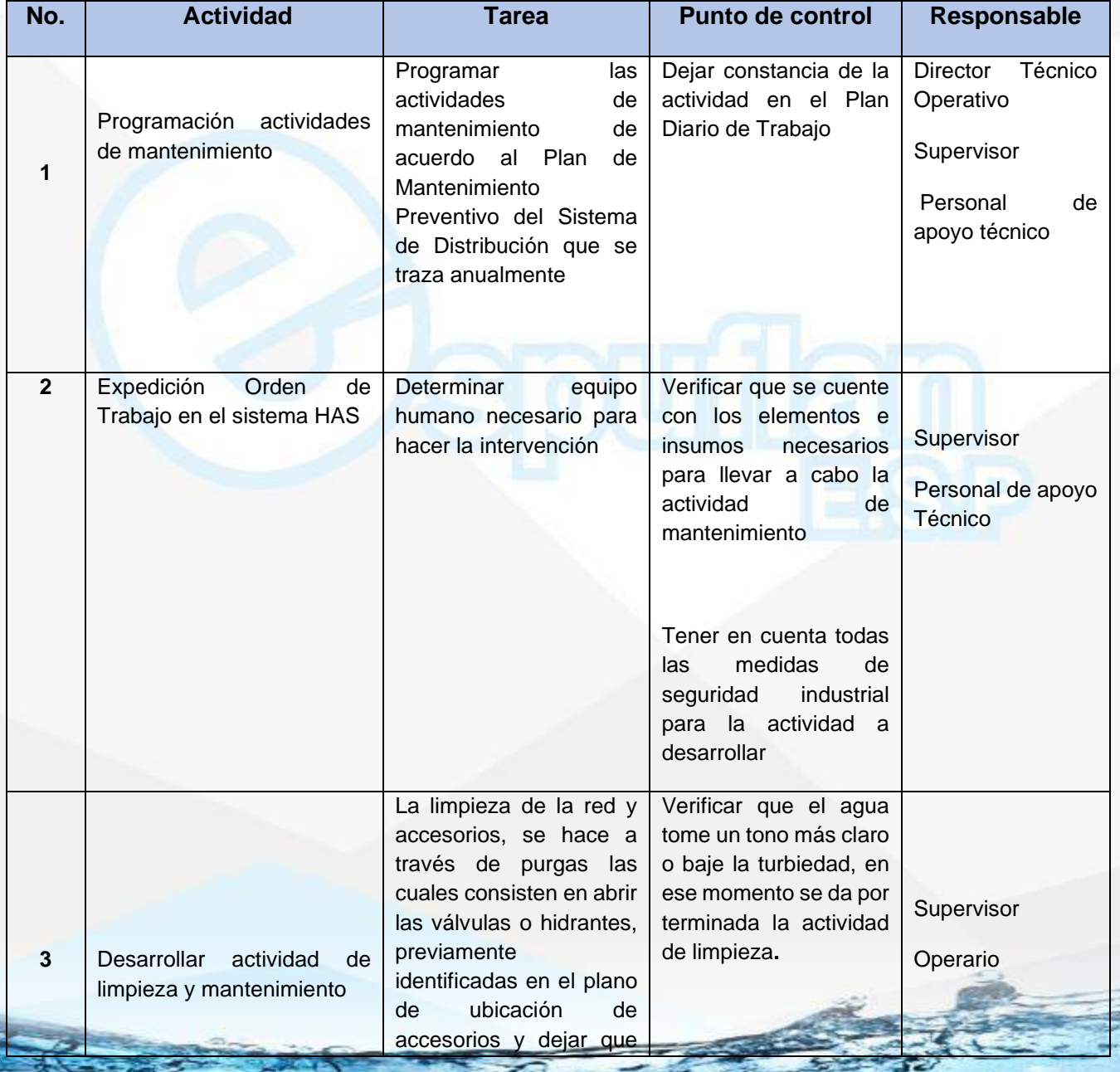

# **DESCRIPCION DEL PROCEDIMIENTO**

NIT. 800.190.921-4<br>INTERVENIDA MEDIANTE RESOLUCION Nº SSPD-20151300015835 DEL 16 DE JUNIO DEL 2015

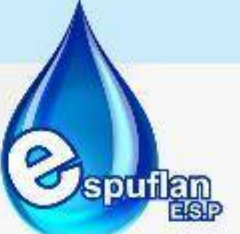

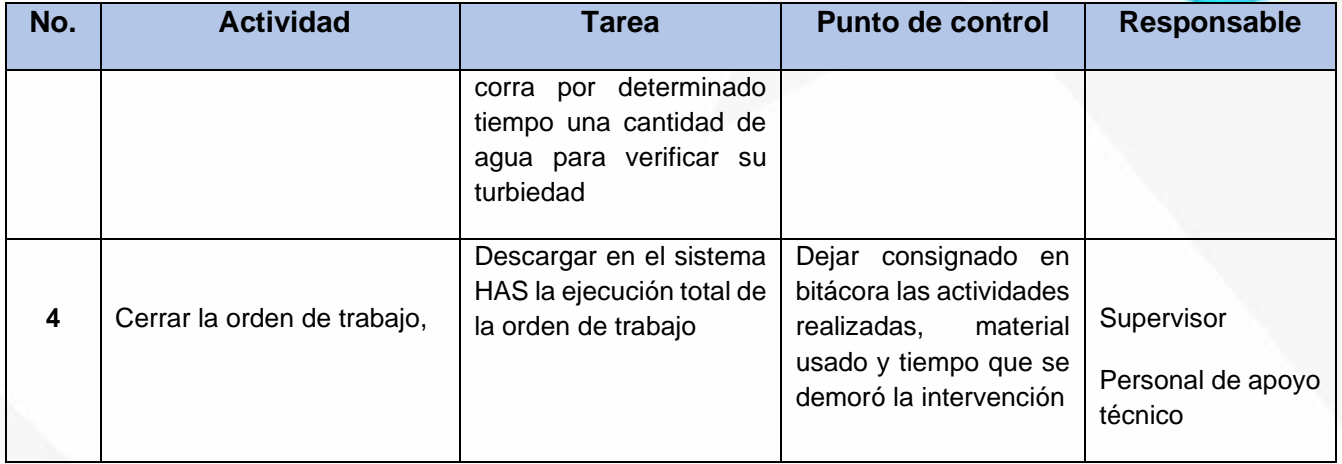

## **ARCHIVO DE REGISTROS**

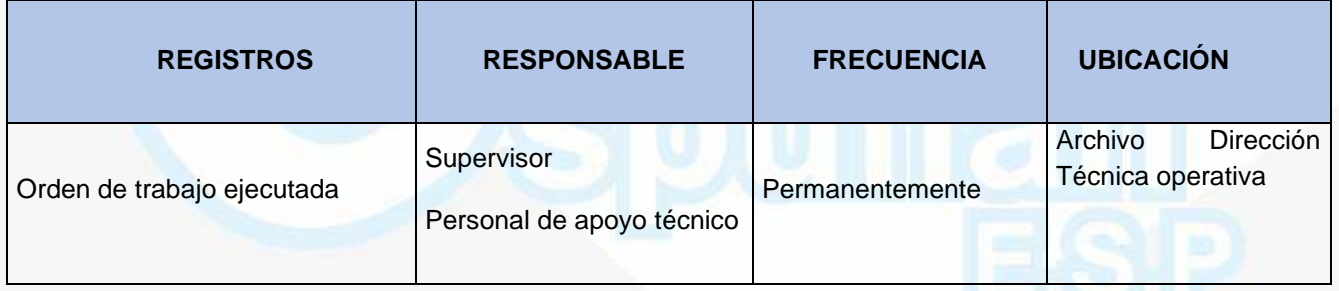

## **PROCEDIMIENTO REPARACION DE DAÑOS**

**OBJETIVO:** La reparación de daños debe ser un proceso correctivo ejecutado con eficiencia para esto necesitamos un reporte de daños, realizar visita a terreno y ejecutar labores en campo apoyados con herramienta de mano y dependiendo de la complejidad maquinaria y equipos

**ALCANCE:** Verificar los tramos en donde se presentan daños, después de esto intervenir con herramienta manual o mecánica dependiendo la magnitud del mismo, rehabilitando así la red.

NII: 800.190.921-4<br>INTERVENIDA MEDIANTE RESOLUCION N' 33PD-20151300015835 DEL 16 DE JUNIO DEL 2015

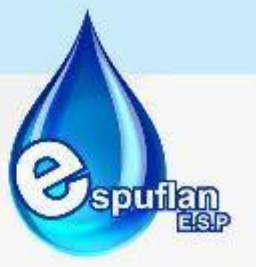

## **DESCRIPCION DEL PROCEDIMIENTO**

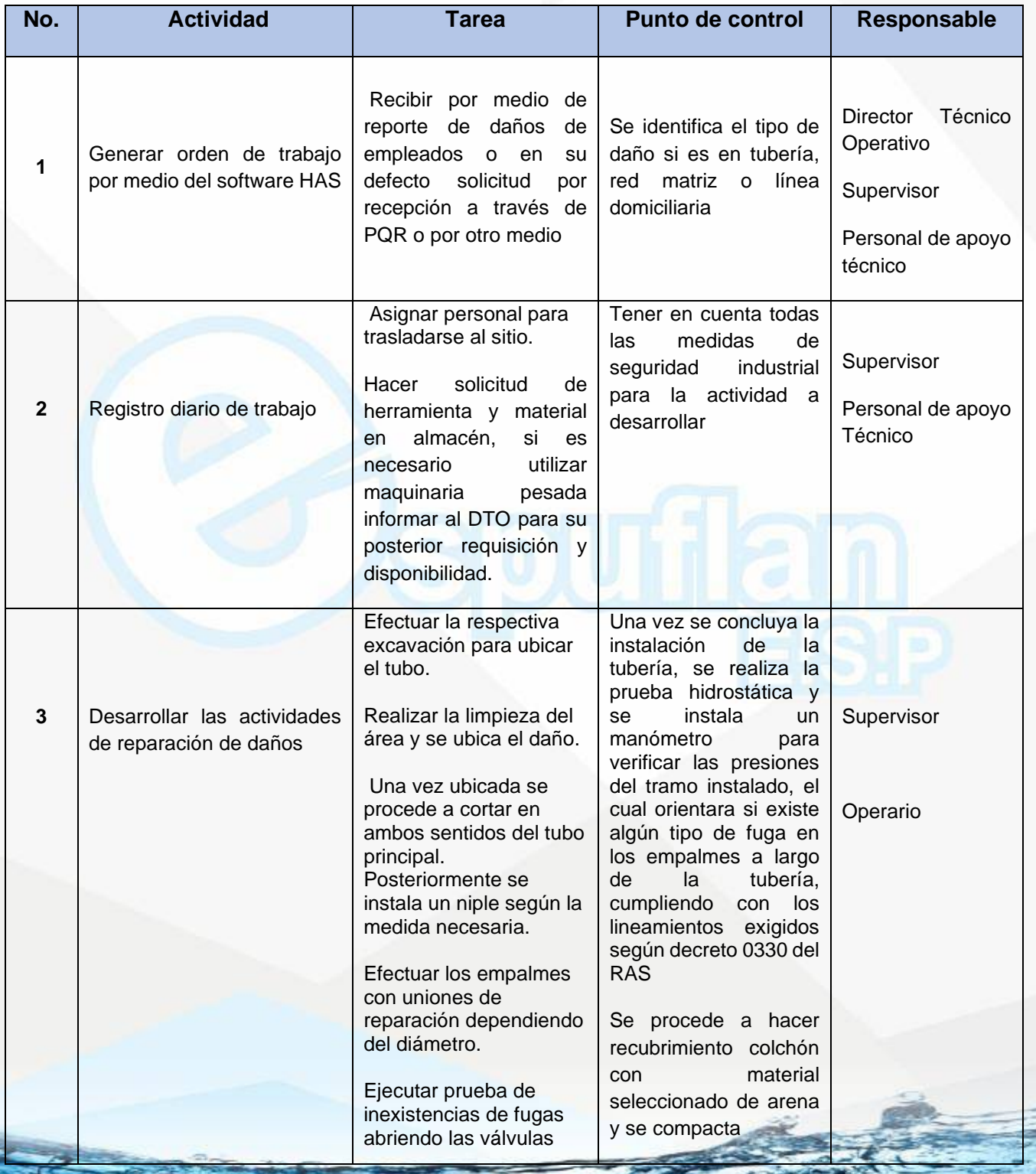

NIt. 800.190.921-4<br>INTERVENIDA MEDIANTE RESOLUCION N' SSPD-20151300015835 DEL 16 DE JUNIO DEL 2015

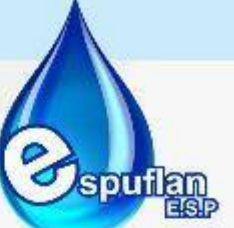

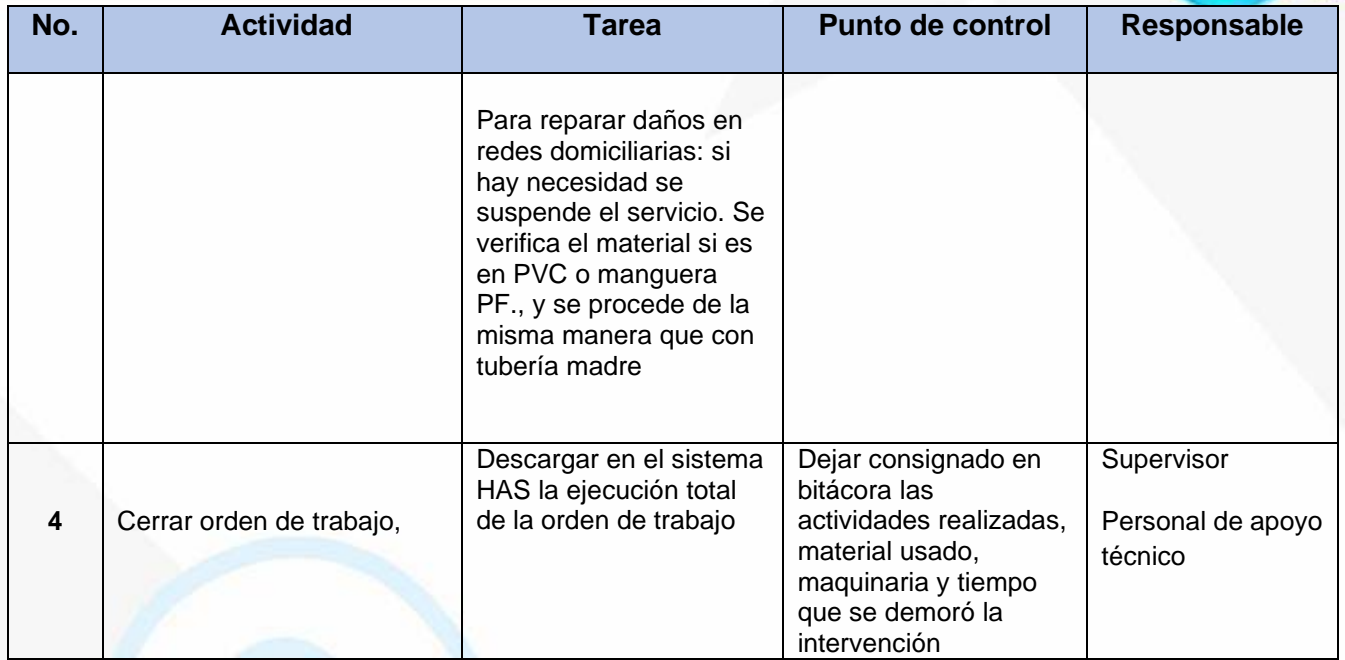

## **ARCHIVO DE REGISTROS**

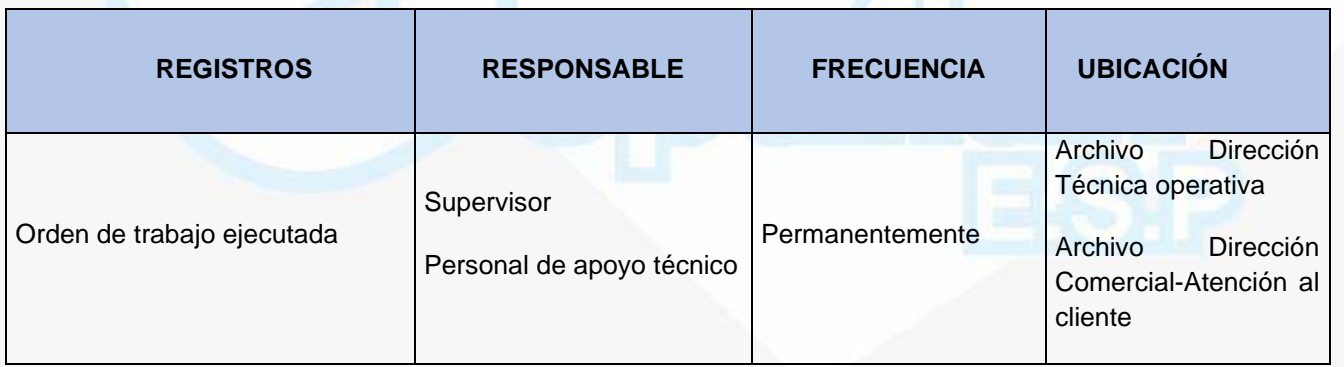

## **PROCEDIMIENTO TOMA DE PRESIONES EN RED DE DISTRIBUCION DEL SISTEMA ACUEDUCTO**

**OBJETIVO:** Hacer seguimiento y registro de presiones en todos los tramos de la red de distribución, garantizando así la buena prestación del servicio de acueducto, para eso contamos con dispositivos "manómetros" debida mente certificados en calibración y operados por personal idóneo en este tipo de labores.

NIt. 800.190.921-4<br>INTERVENIDA MEDIANTE RESOLUCION N' SSPD-20151300015835 DEL 16 DE JUNIO DEL 2015

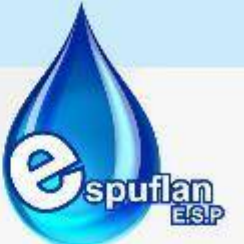

**ALCANCE:** Verificar los tramos de red con puntos críticos de presión, después del diagnóstico de toma de presiones hacer los respectivos cambios o ajustes en la red garantizando así la presión optima de uso según decreto 0330 RAS

# **DESCRIPCION DEL PROCEDIMIENTO**

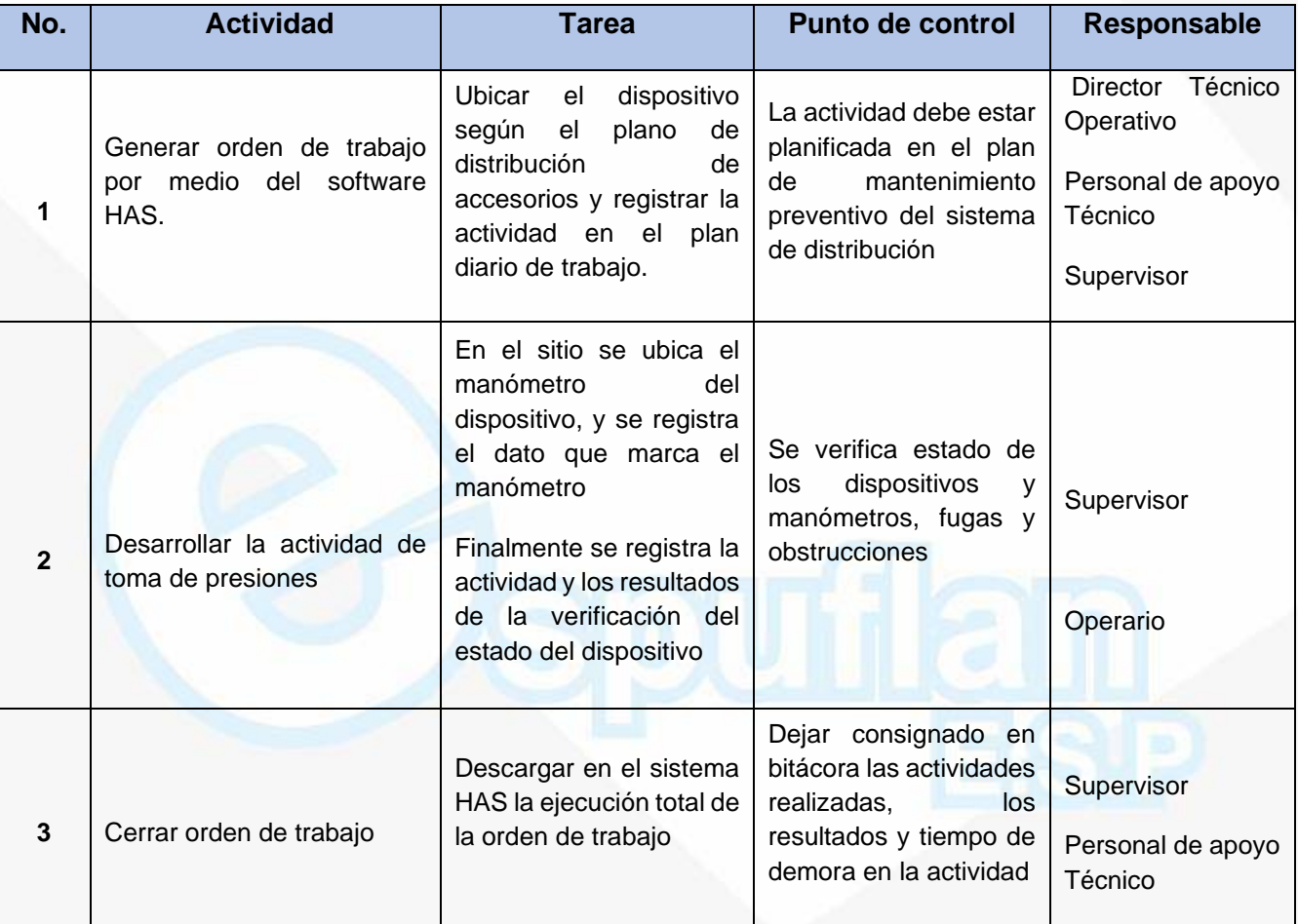

#### **ARCHIVO DE REGISTROS**

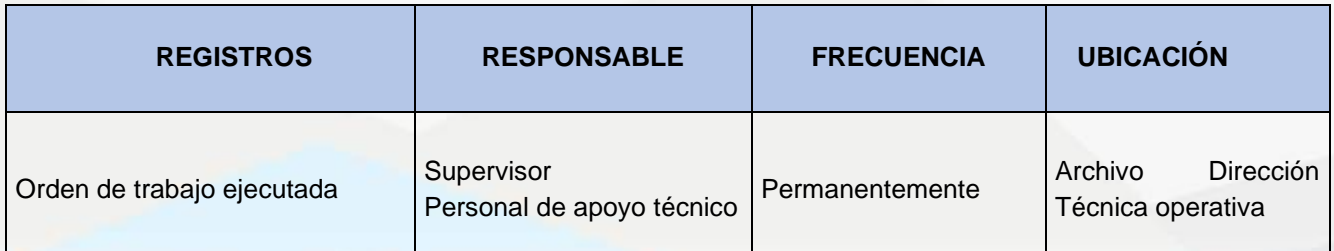
NIt. 800.190.921-4<br>INTERVENIDA MEDIANTE RESOLUCION N' SSPD-20151300015835 DEL 16 DE JUNIO DEL 2015

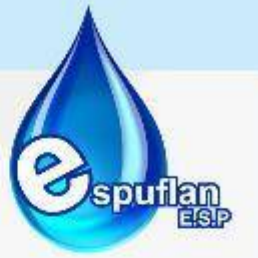

## **PROCEDIMIENTO INSTALACION DE VENTOSAS**

**OBJETIVO:** Desarrollar buenas prácticas para la instalación de ventosas que tiene como función desairar la tubería por causa de la longitud y topografía del terreno Para la ejecución de estos trabajos nos apoyamos en campo con herramienta de mano y dependiendo de la complejidad maquinaria y equipos

**ALCANCE:** La instalación de válvulas ventosas se debe realizar en tubería de distribución desde el diámetro de dos pulgadas (2") hasta las redes matrices que en nuestro caso son de ocho pulgadas (8"), diez pulgadas (10") y doce pulgadas (12") después de identificar el diámetro de tubería proceder a la instalación de válvula ventosa con herramienta manual o mecánica dependiendo la magnitud y tiempo de ejecución que se tenga presupuestado

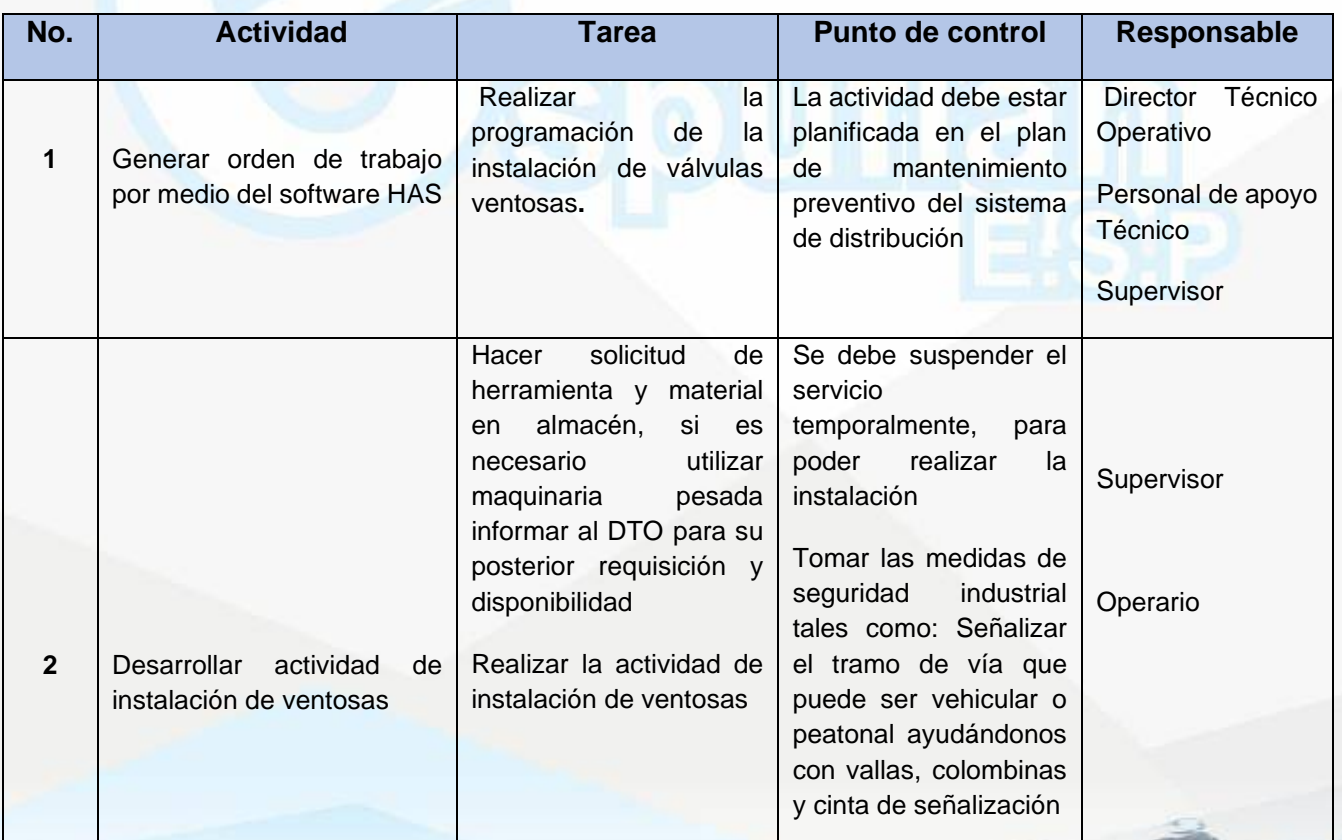

NIt. 800.190.921-4<br>INTERVENIDA MEDIANTE RESOLUCION N' SSPD-20151300015835 DEL 16 DE JUNIO DEL 2015

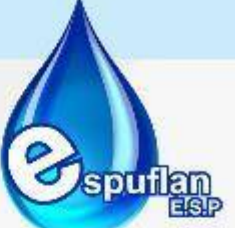

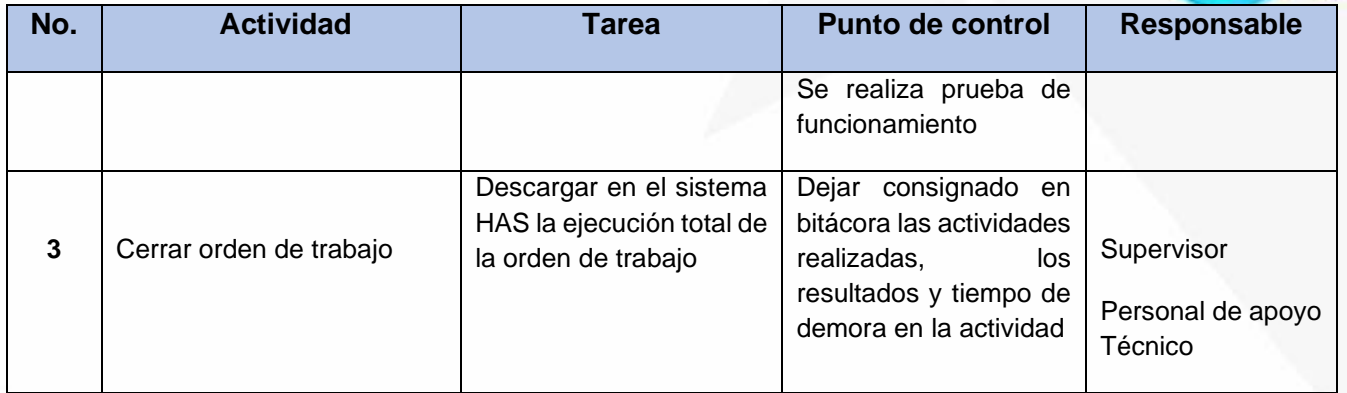

#### **ARCHIVO DE REGISTROS**

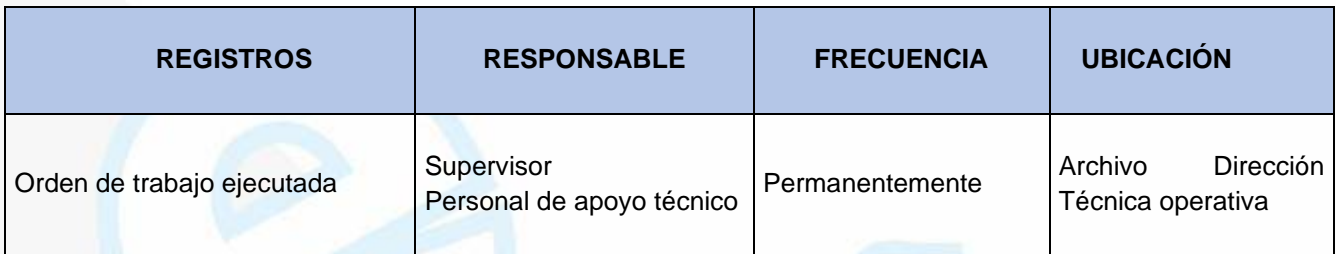

### **PROCEDIMIENTO INSTALACION DE MACRO Y MICROMEDIDOR**

**OBJETIVO:** La instalación de macro y micro medidor nos da la posibilidad de tener medición exacta de agua distribuida en las redes y domicilios que se encuentran instaladas, a través de estos instrumentos podemos determinas el índice de agua no contabilizada y a la vez trazar planes y programas que nos permitan controlar este indicador; así como plantear planes de reposición de redes

**ALCANCE:** Elaborar un plan de sectorización de redes, en sitios estratégicos de la ciudad, determinar la cantidad de conjuntos cerrados y viviendas de propiedad horizontal donde también es necesaria la instalación y/o reposición de macro medidores hasta lograr una cobertura total del sistema.

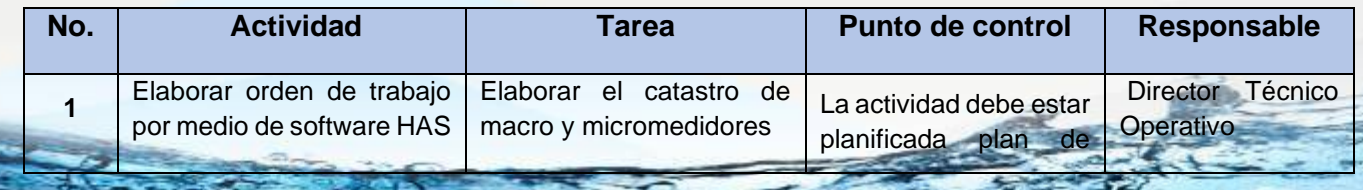

NIt. 800.190.921-4<br>INTERVENIDA MEDIANTE RESOLUCION N' SSPD-20151300015835 DEL 16 DE JUNIO DEL 2015

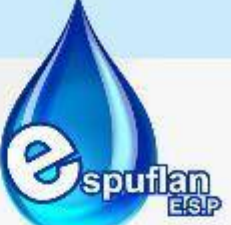

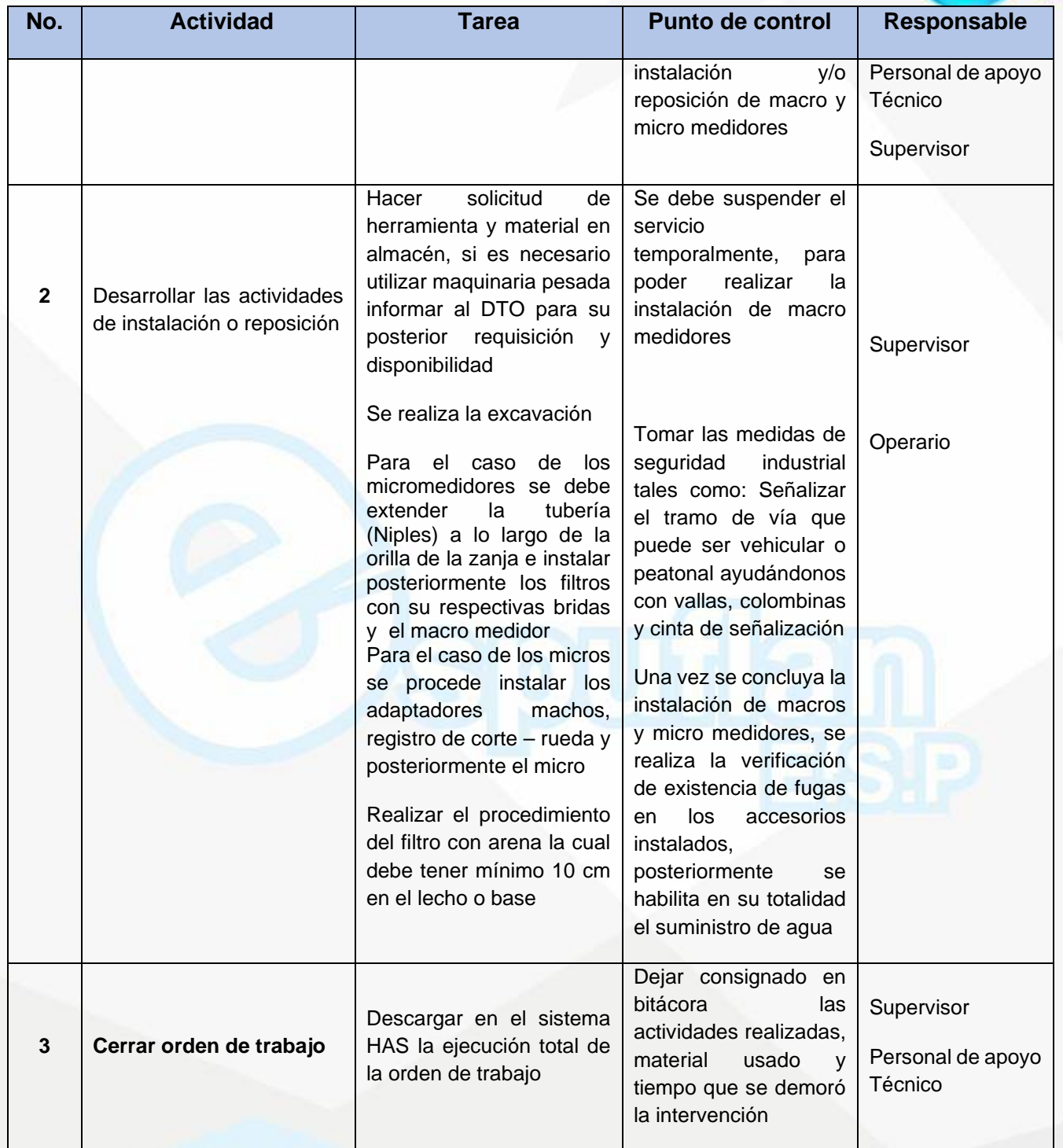

Nit. 800.190.921-4<br>INTERVENIDA MEDIANTE RESOLUCION N' SSPD-20151300015835 DEL 16 DE JUNIO DEL 2015

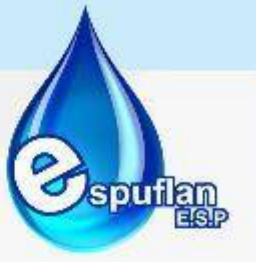

#### **ARCHIVO DE REGISTROS**

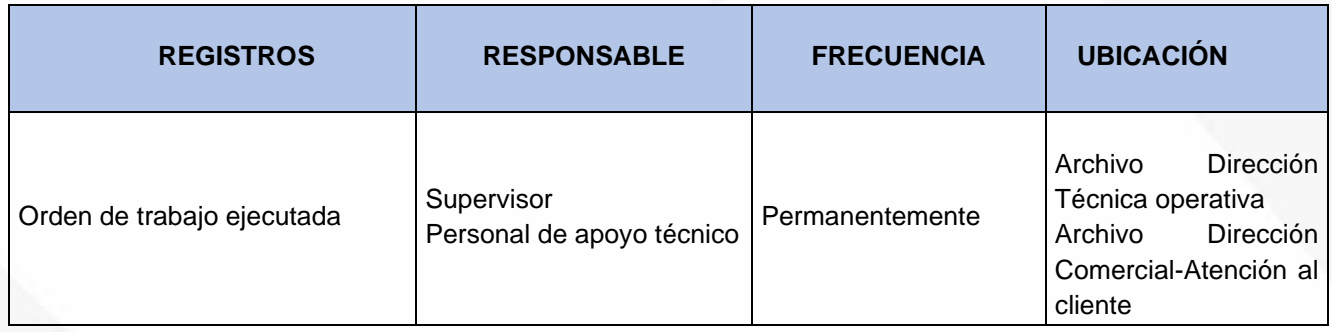

# **6.3.3. SISTEMA ALCANTARILLADO**

# **PROCEDIMIENTO INSTALACION ACOMETIDA DOMICILIARIS DE ALCANTARILLADO**

**OBJETIVO:** Las instalaciones de acometidas domiciliarias de alcantarillado son necesarias en cualquier obra de urbanismo garantizando así el cumplimiento de las normas de saneamiento básico y cuidado al medio ambiente

**ALCANCE:** Elaborar cronograma de actividades para instalación de acometidas domiciliarias de alcantarillado, garantizar la cobertura del servicio en la totalidad del área urbana y las zonas rurales cercanas al municipio de Flandes-Tolima

### **CONCEPTOS:**

- **Aguas lluvias:** aguas provenientes de la precipitación pluvial.
- **Conexión Domiciliaria:** conducto que transporta las aguas residuales, lluvias o combinadas desde la caja final de inspección hasta un colector de la red pública de alcantarillado.
- **Sistema de Desagüe:** conjunto de accesorios y equipos, destinados a la evacuación de las aguas servidas y aguas lluvias de una edificación.
- **Cámara de Inspección:** Caja ubicada al inicio de la acometida de alcantarillado que recoge las aguas residuales, lluvias o combinadas, de un inmueble, con su respectiva tapa removible y en lo posible ubicada en zonas libres de tráfico vehicular.
- **Aguas residuales domésticas:** son producto de la utilización del líquido en las diferentes actividades de un hogar, las cuales producen un nivel de contaminación al agua que puede manifestar la presencia de sólidos, desechos orgánicos, detergentes, jabones y grasas, lo que precisa de un proceso para su eliminación

Nit. 800.190.921-4<br>INTERVENIDA MEDIANTE RESOLUCION N' SSPD-20151300015835 DEL 16 DE JUNIO DEL 2015

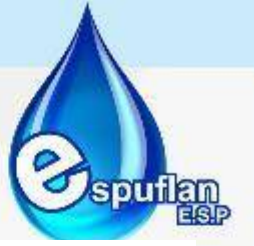

- **Aguas residuales industriales:** son las que proceden de cualquier actividad industrial en cuyo proceso de producción, transformación o manipulación se utilice el agua, incluyéndose los líquidos residuales, aguas de proceso yaguas de drenaje
- **Saneamiento Básico:** es el mejoramiento y la preservación de las condiciones sanitarias óptimas de: Fuentes y sistemas de abastecimiento de agua para uso y consumo humano. Disposición sanitaria de excrementos y orina, ya sean en letrinas o baños. Manejo sanitario de los residuos sólidos, conocidos como basura.
- **Sumideros:** son estructuras que tienen por objeto realizar la recolección de las aguas de lluvia de escorrentía e impedir el ingreso de elementos sólidos de gran tamaño que discurren por la superficie de vías o terrenos al sistema de alcantarillado pluvial o combinado
- **Recinto confinado:** es cualquier espacio con aberturas limitadas de entrada y salida y ventilación natural desfavorable, en el que pueden acumularse contaminantes tóxicos O inflamables O tener una atmósfera deficiente en oxígeno y que no está concebido para una ocupación continuada por parte del trabajador
- **Sondeo de redes:** Este trabajo se realiza con una maquina especial que nos permita sondear la tubería gracias a una especie de guaya que hace el recorrido de la tubería hasta encontrar la obstrucción o mugre la esta taponando**.** También se realiza con un camión vactor que está diseñado para realizar limpiezas y destapes de alcantarillado, cañerías, pozos sépticos, limpieza de tuberías y cualquier tipo de destapes.

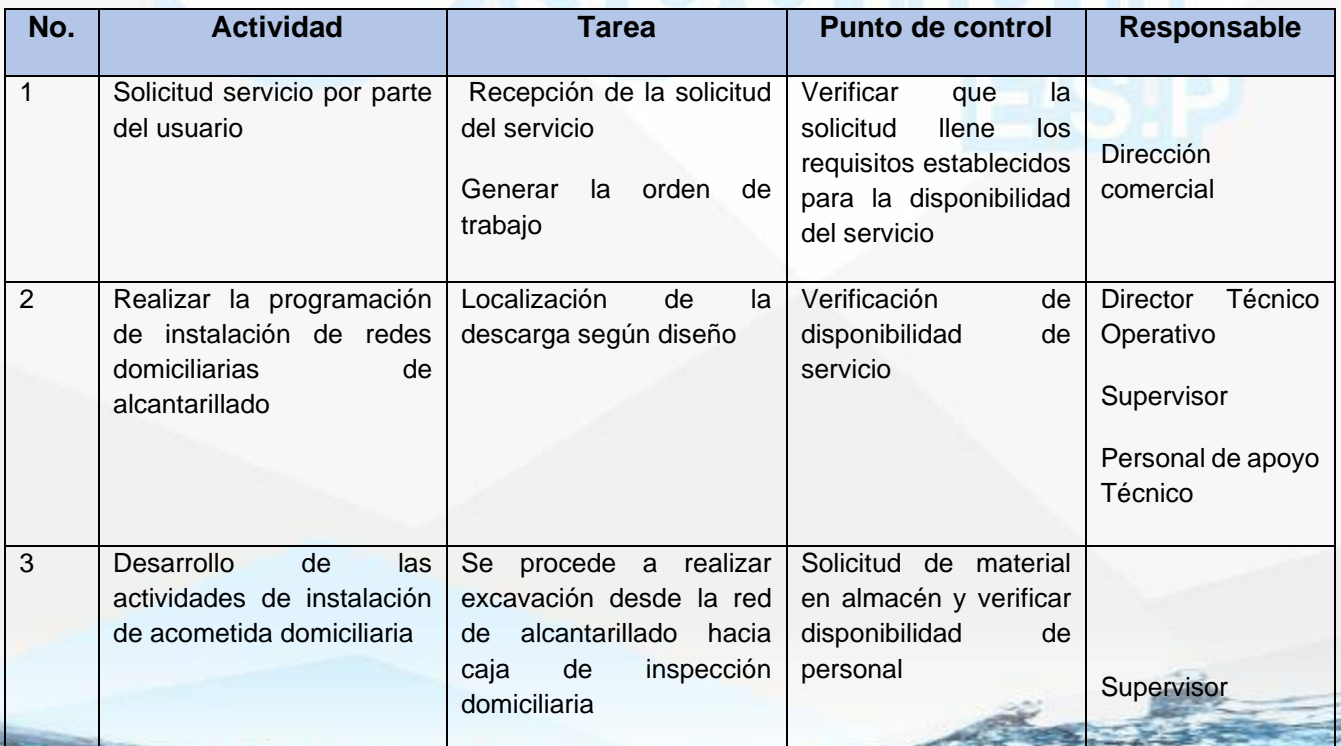

NIt. 800.190.921-4<br>INTERVENIDA MEDIANTE RESOLUCION Nº 33PD-20151300015835 DEL 16 DE JUNIO DEL 2015

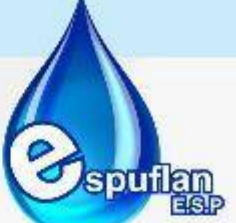

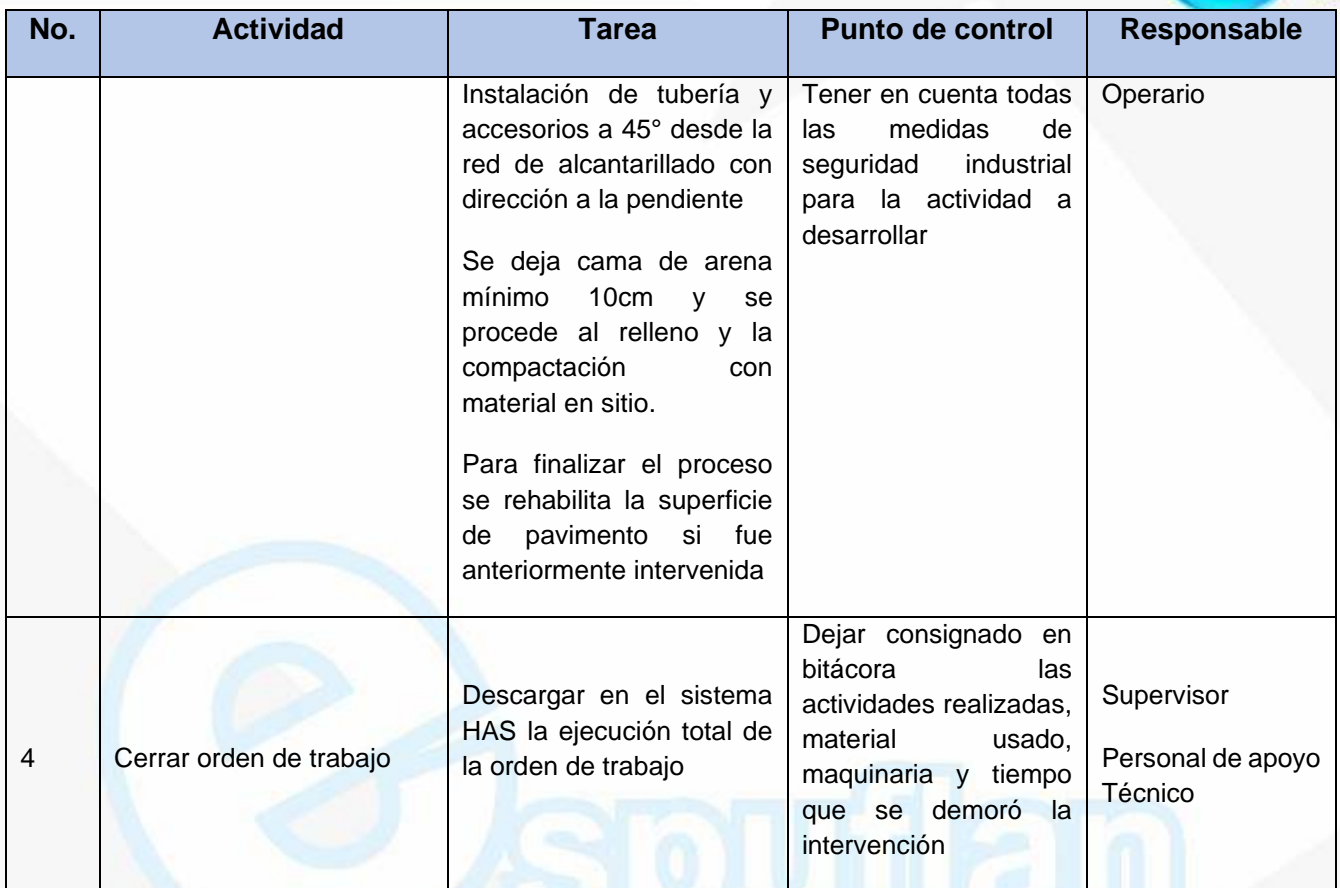

### **ARCHIVO DE REGISTROS**

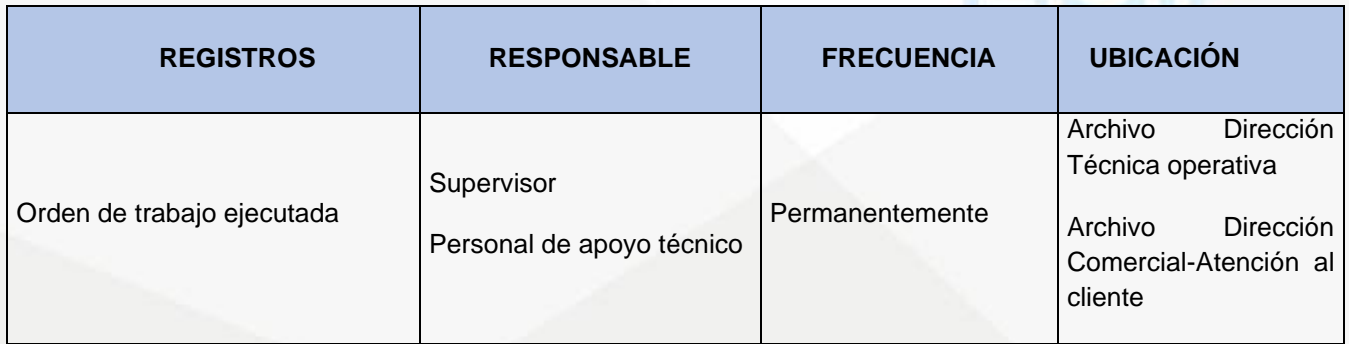

# **PROCEDIMIENTO ACCESO A ESPACIOS CONFINADOS**

**OBJETIVO:** Los espacios confinados hacen parte del día a día de las actividades de alcantarillado por esto debemos tener en cuenta las normas de seguridad, equipo de protección personal y procedimientos para el acceso a espacios confinados con el fin de prevenir accidentes laborales

NIt. 800.190.921-4<br>INTERVENIDA MEDIANTE RESOLUCION N' SSPD-20151300015835 DEL 16 DE JUNIO DEL 2015

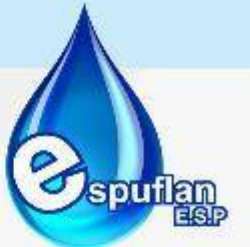

**ALCANCE:** Elaborar plan de seguridad y salud en el trabajo, identificar factores de riesgo en el entorno laboral, tomar medidas preventivas para garantizar la integridad de los operarios del sistema de alcantarillado

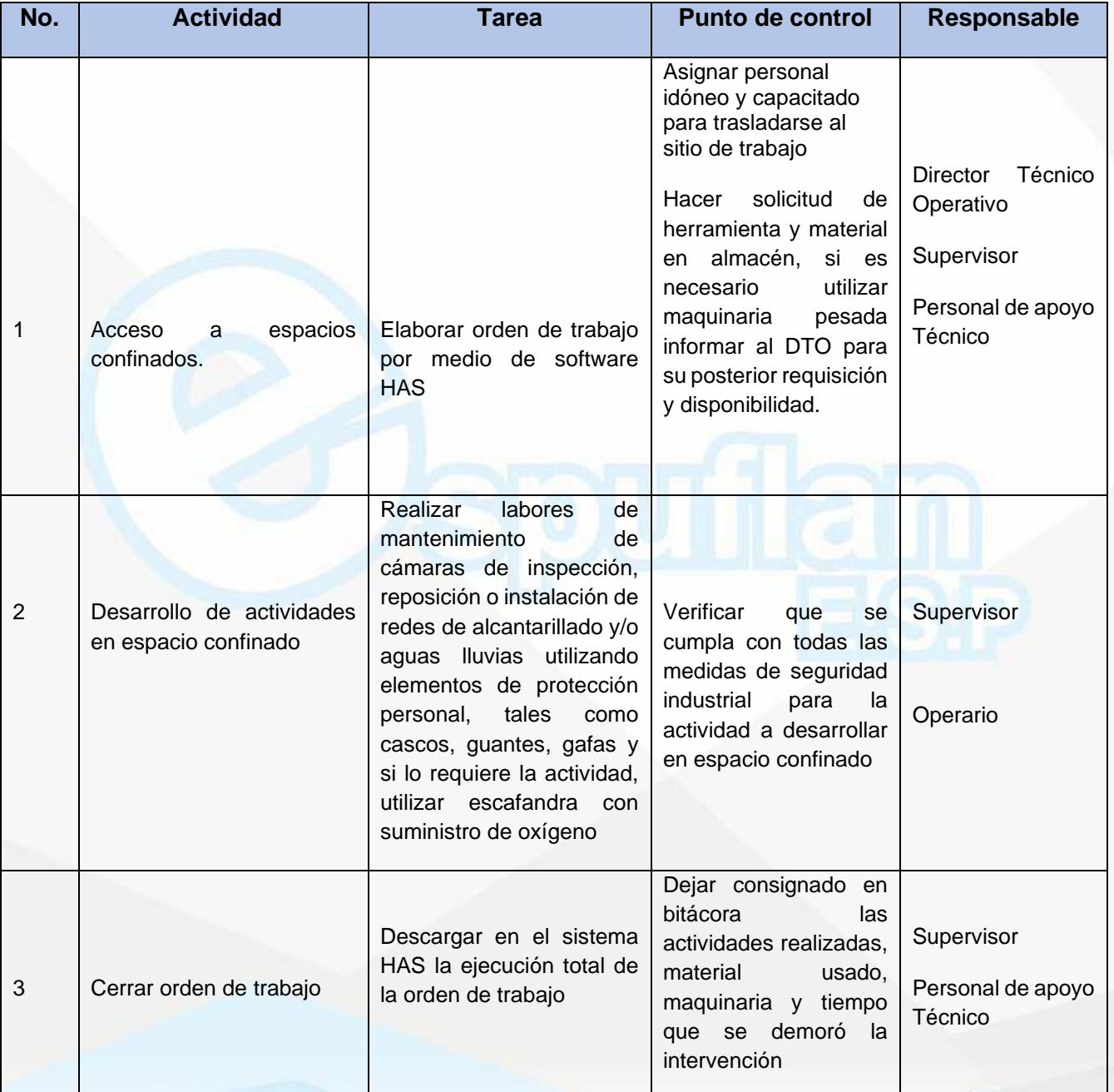

NIt. 800.190.921-4<br>INTERVENIDA MEDIANTE RESOLUCION N' SSPD-20151300015835 DEL 16 DE JUNIO DEL 2015

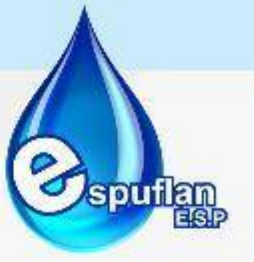

#### **ARCHIVO DE REGISTROS**

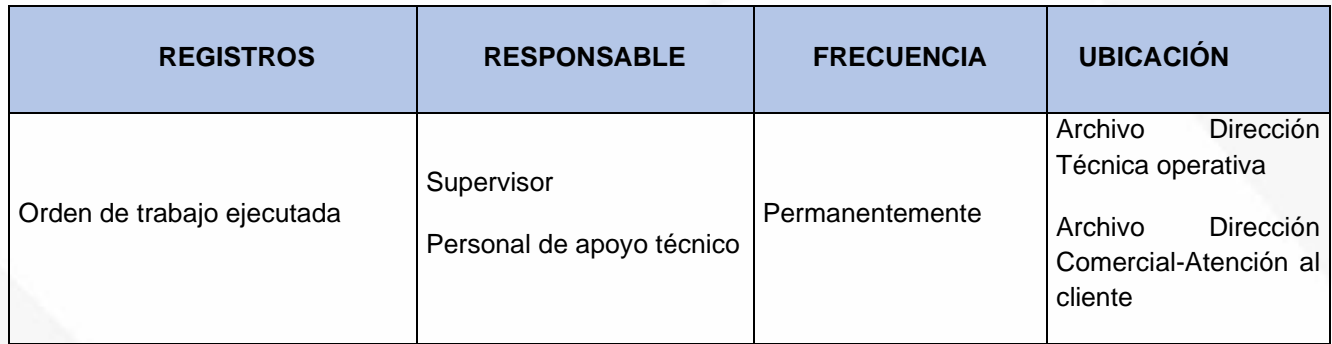

# **PROCEDIMIENTO LIMPIEZA DE SUMIDEROS**

**OBJETIVO:** Los sumideros son componentes del sistema de aguas lluvias que deben permanecer limpios para que el flujo de agua circule correctamente se les deben hacer mantenimientos preventivos con ayuda de maquinaria y equipos de uso manual o industrial

**ALCANCE:** Elaborar cronograma de actividades de limpieza de sumideros, mantener el sistema de aguas lluvias que en nuestro caso es un sistema combinado libre de obstrucciones funcionando en perfectas condiciones

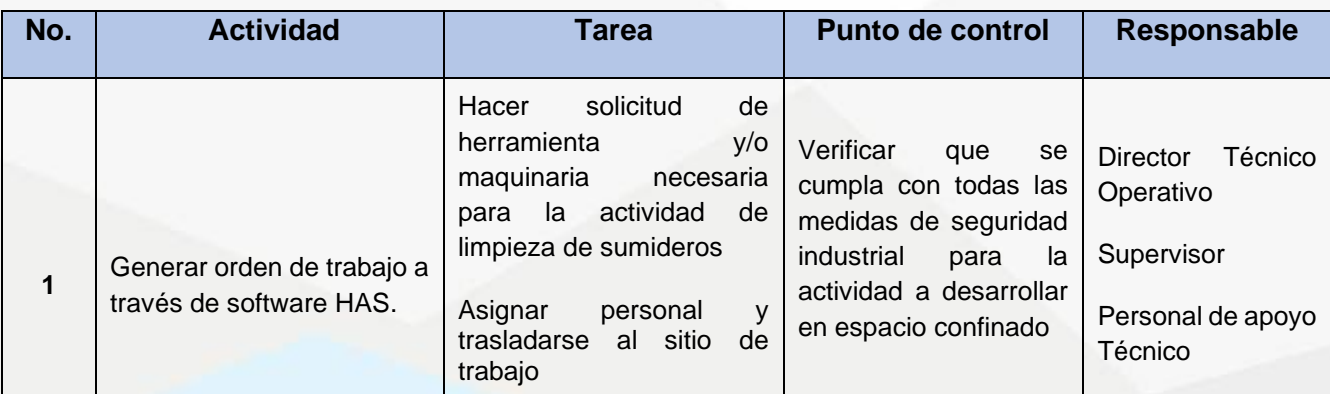

NI1. 800.190.921-4<br>INTERVENIDA MEDIANTE RESOLUCION Nº SSPD-20151300015835 DEL 16 DE JUNIO DEL 2015

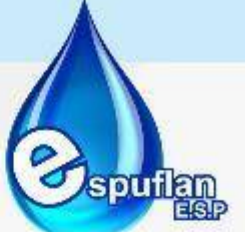

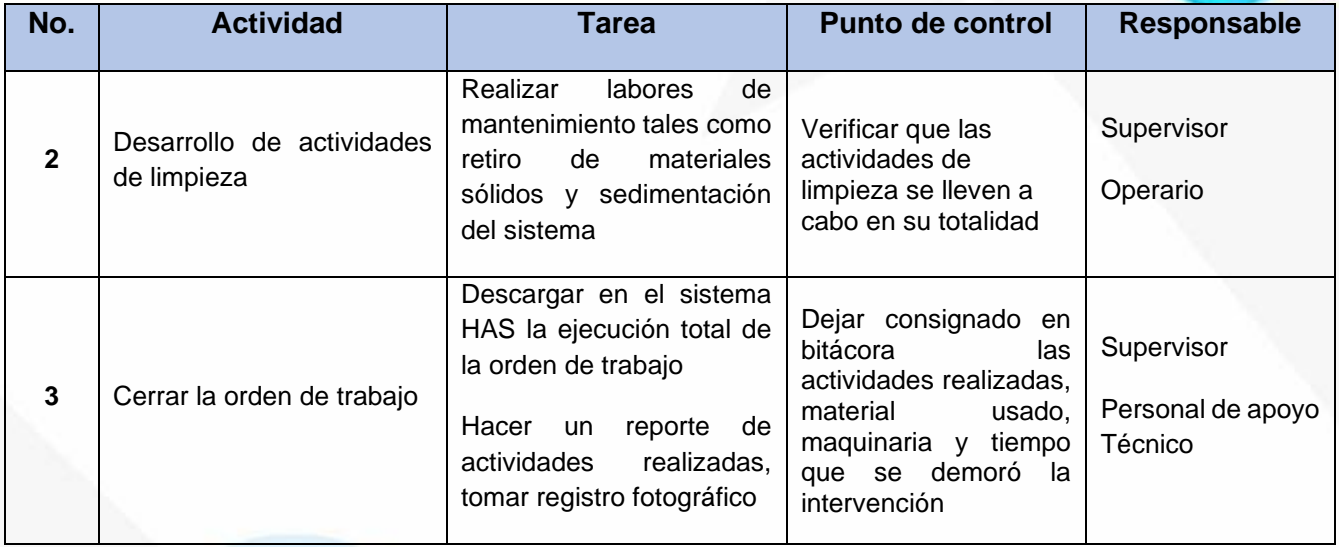

### **ARCHIVO DE REGISTROS**

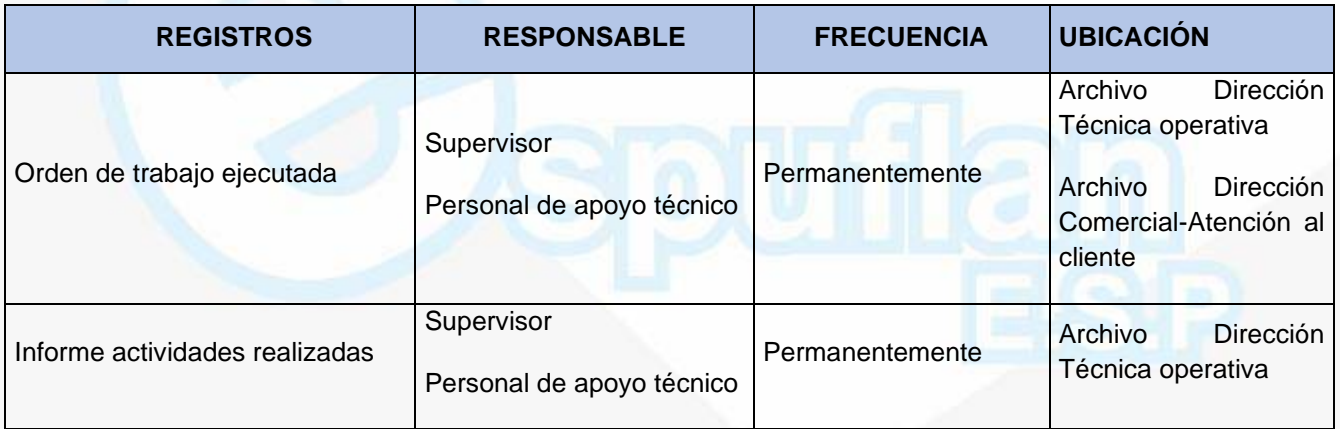

# **PROCEDIMIENTO SONDEO DE REDES**

**OBJETIVO:** Las redes se sondean programáticamente de acuerdo al plan de mantenimiento preventivo, o a solicitud de los usuarios cuando se presentan emergencias u obstrucciones

**ALCANCE:** Elaborar plan de mantenimiento preventivo de redes de alcantarillado, las redes de alcantarillado deben estar totalmente limpias y sin ningún tipo de obstrucción o sedimento.

NII: 800.190.921-4<br>INTERVENIDA MEDIANTE RESOLUCION N' 33PD-20151300015835 DEL 16 DE JUNIO DEL 2015

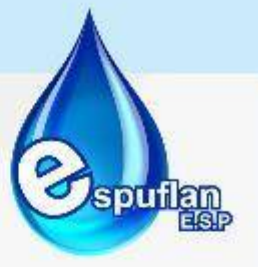

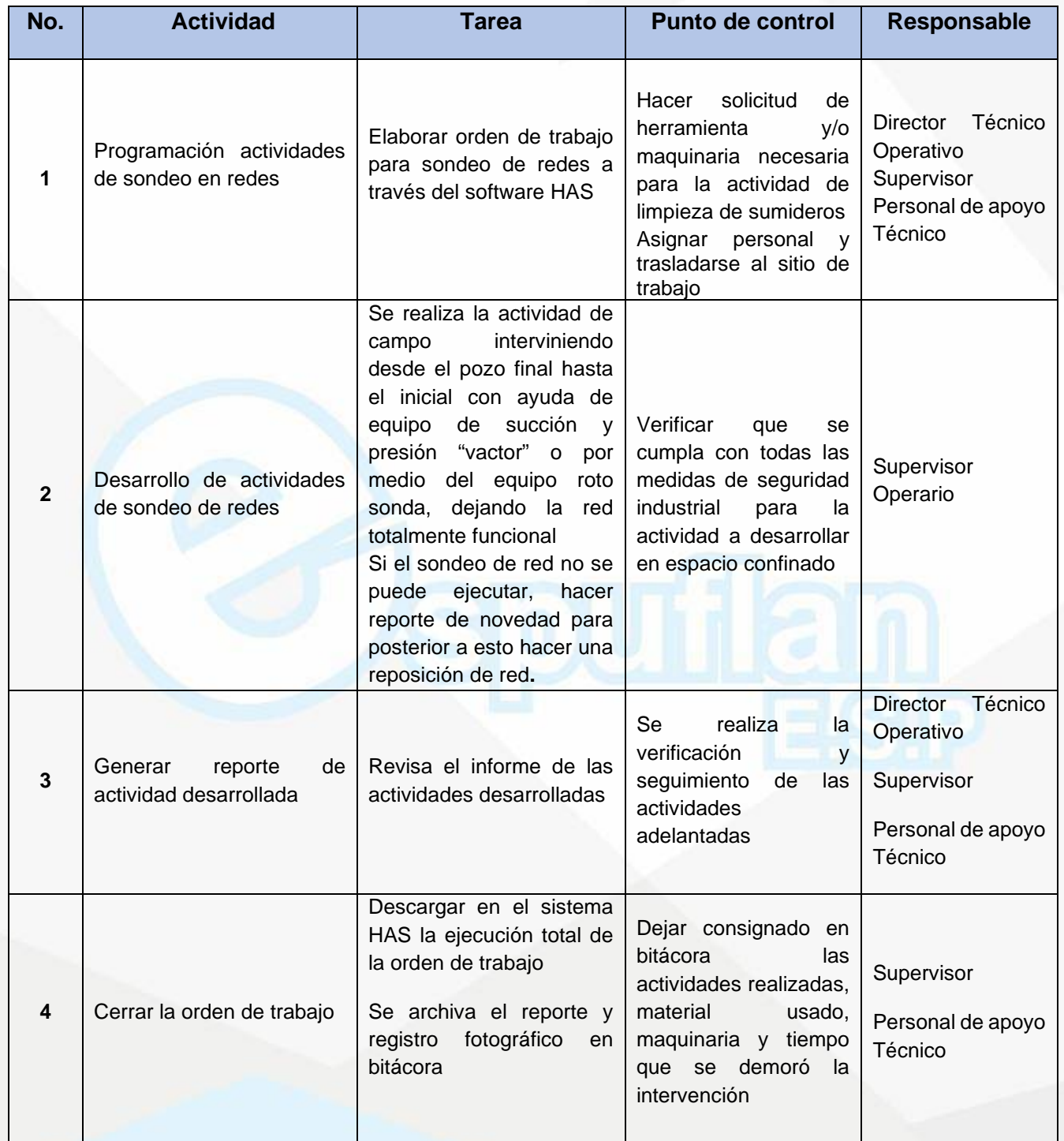

NIt. 800.190.921-4<br>INTERVENIDA MEDIANTE RESOLUCION N' SSPD-20151300015835 DEL 16 DE JUNIO DEL 2015

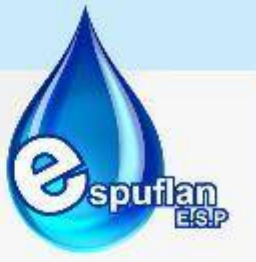

#### **ARCHIVO DE REGISTROS**

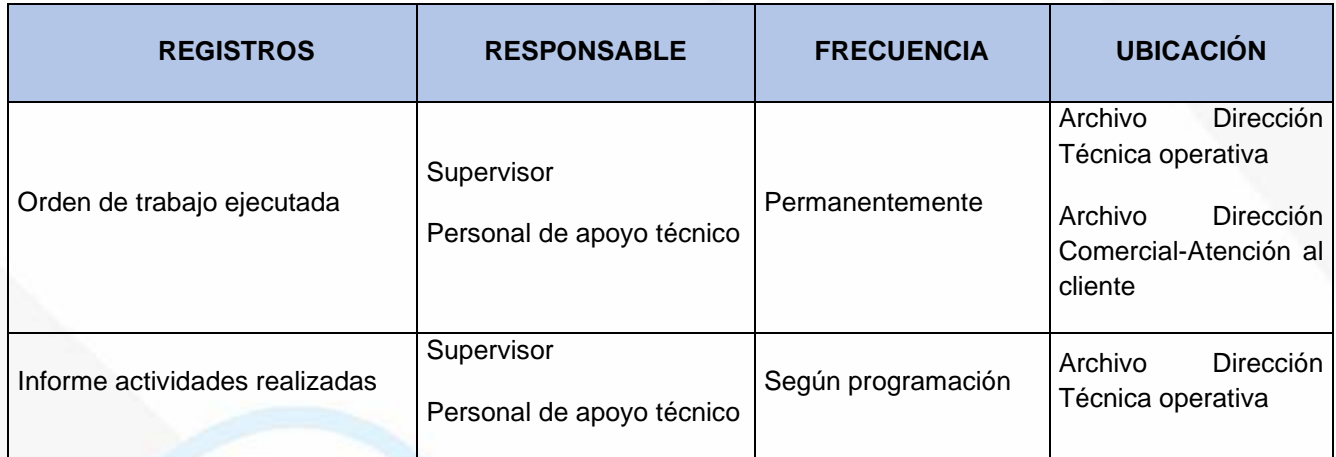

# **EQUIPOS PARA SONDEO DE REDES**

Las redes son sondeadas de tres maneras:

#### • **Manualmente**

Se realiza con varillas espirales provistas de una T en la parte superior para ser manipulada por el operario.

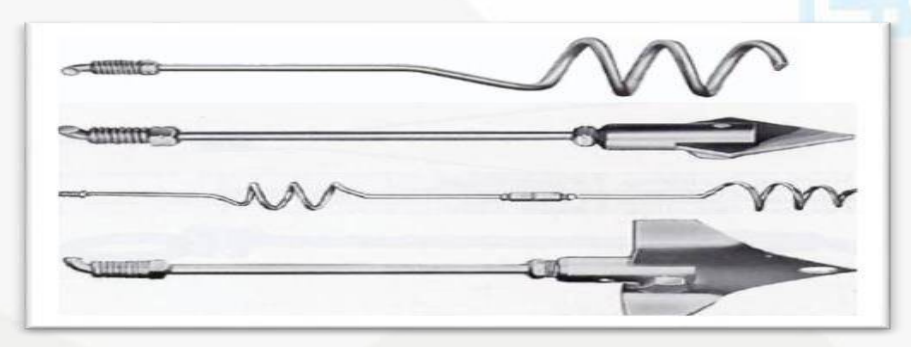

**Varillas para sondeo**

NIt. 800.190.921-4<br>INTERVENIDA MEDIANTE RESOLUCION N' SSPD-20151300015835 DEL 16 DE JUNIO DEL 2015

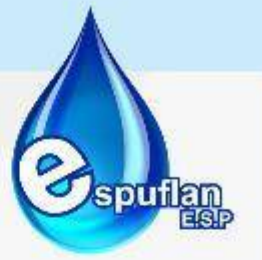

## • **Mecánicamente**

Se realiza con el motor "Rota sonda" y las varillas y/o por medio del Hidro Jet que consta de una manguera que expulsa agua a presión.

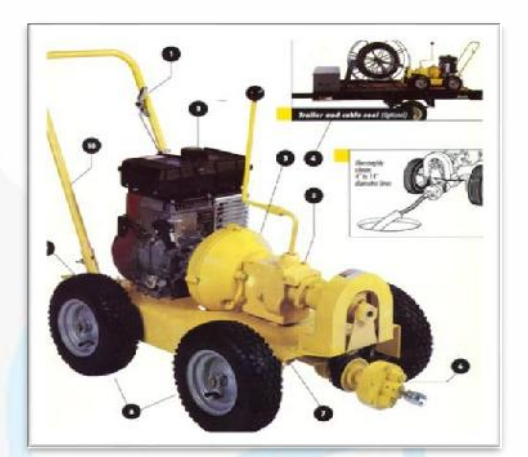

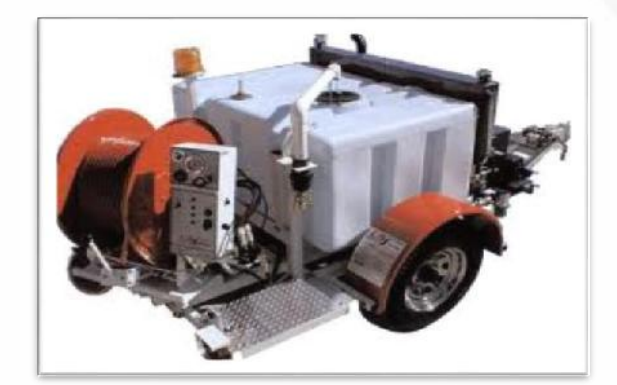

#### Roto sonda **hidrojet**

## • **Equipo de Succión y Presión**

Este servicio es contratado por la empresa para realizar los sondeos de mayor complejidad y cuando el equipo con el que se cuenta ya no es suficiente, este equipo se utiliza para sondear colectores principales, cámaras y unidades de captación (Sumideros)

NIt. 800.190.921-4<br>INTERVENIDA MEDIANTE RESOLUCION N' 33PD-20151300015835 DEL 16 DE JUNIO DEL 2015

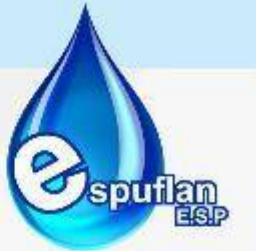

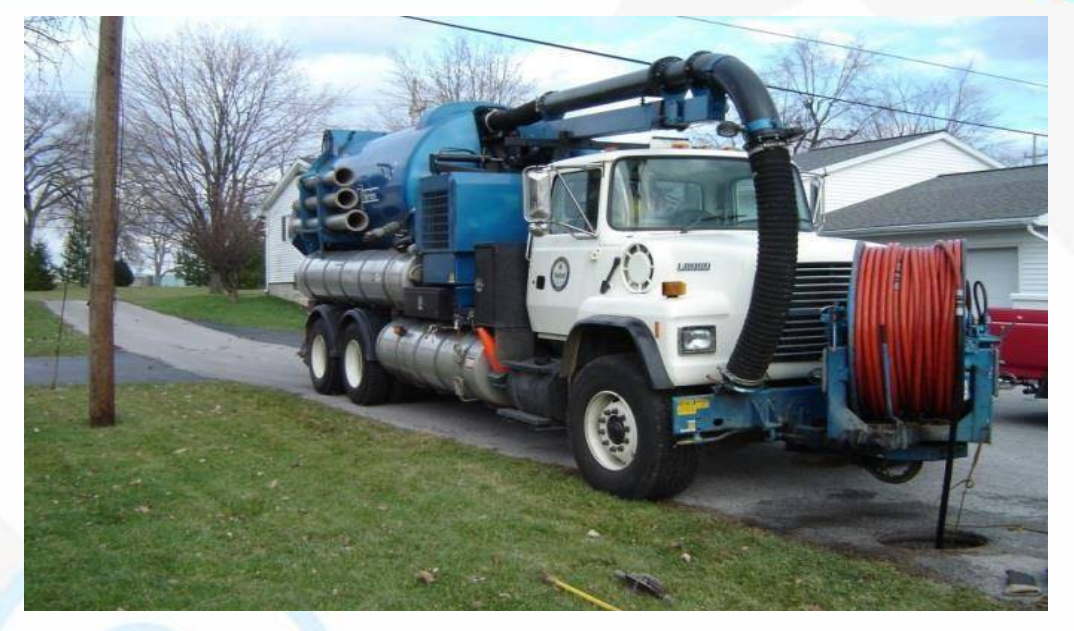

### **Equipo de succión y presión "Vactor"**

# **PROCEDIMIENTO REVISION DE REDES DE ALCANTARILLADO**

**OBJETIVO:** En la actividad de revisión de las redes de alcantarillado se verifica que no haya obstrucciones, el estado de las cañuelas, el estado de las cámaras, las descargas, aliviaderos de aguas lluvias para lo cual necesitamos hacer visitas de campo apoyados con herramienta de mano y dependiendo de la complejidad maquinaria y equipos

**ALCANCE:** Verificar los puntos en donde se encuentra la problemática, intervenir con herramienta manual o mecánica dependiendo del tipo de daño presentado, el estado en que se encuentran las cámaras y las redes de alcantarillado

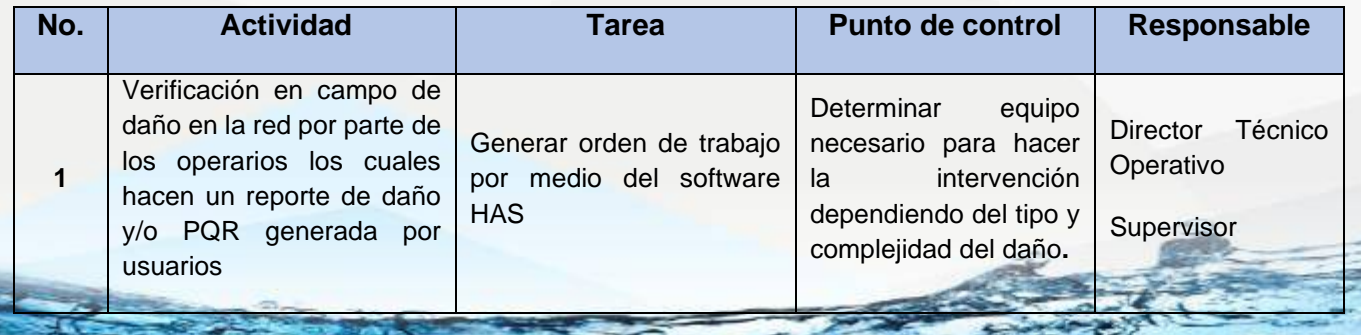

NII: 800.190.921-4<br>INTERVENIDA MEDIANTE RESOLUCION N' 33PD-20151300015835 DEL 16 DE JUNIO DEL 2015

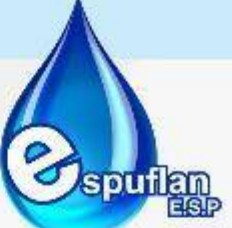

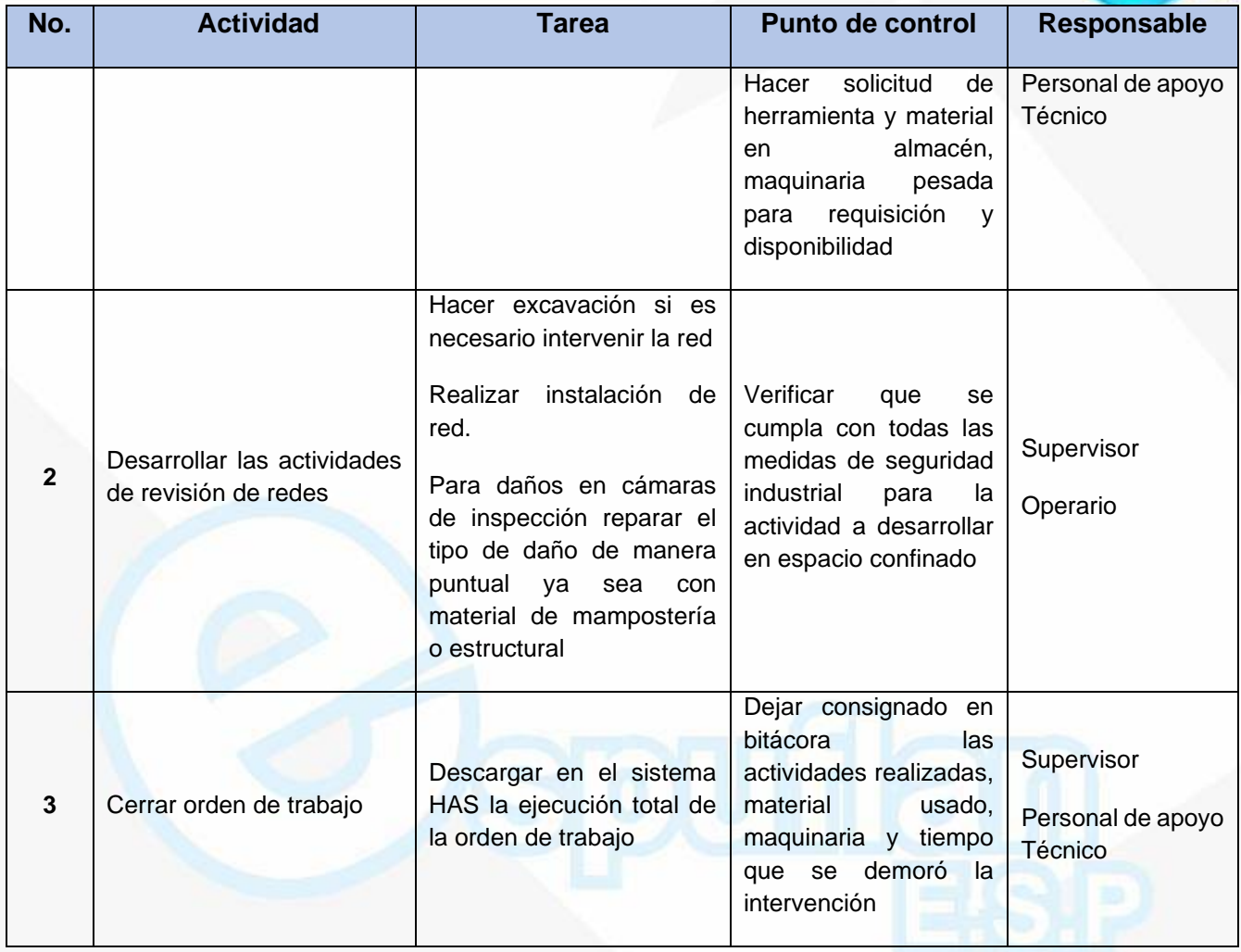

### **ARCHIVO DE REGISTROS**

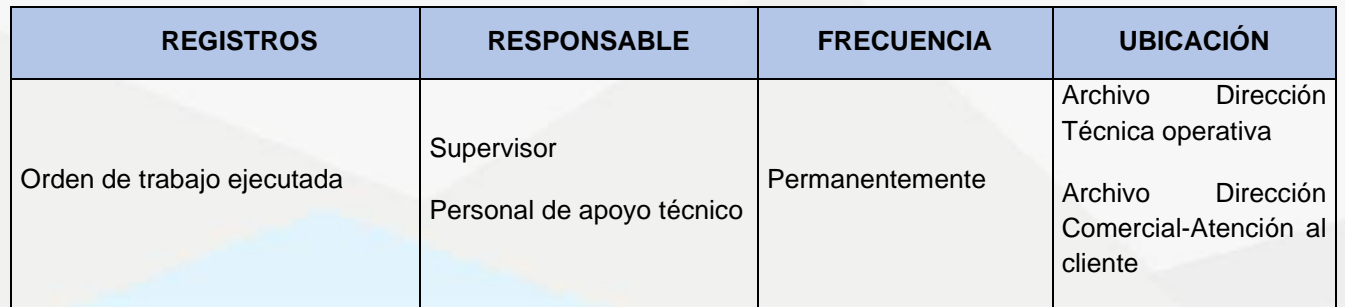

Nit. 800.190.921-4<br>INTERVENIDA MEDIANTE RESOLUCION N' SSPD-20151300015835 DEL 16 DE JUNIO DEL 2015

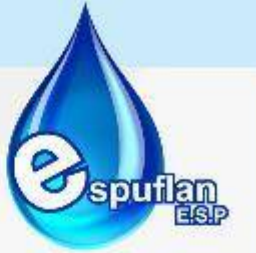

#### **6.3.4. SISTEMA DE ASEO**

#### **CONCEPTOS:**

- **Operador de barrido:** Es la persona encargada del barrido de calles y recoger posteriormente la basura.
- **Residuos sólidos:** Es todo desecho que se genera por el barrido de las vías públicas, la limpieza de las zonas verdes, y todos los residuos domésticos en general.
- **Recolector:** Vehículo con características especiales, para realizar el proceso de recolección.
- **Transporte de residuos sólidos:** Actividad en la cual se realiza el desplazamiento de los residuos, desde el punto de recolección hasta el sitio de disposición final.
- **Recolección de residuos sólidos:** Actividad en la que se realiza la recolección de los residuos sólidos que se encuentran en las vías del municipio.
- **Servicios Especiales:** obedece a la actividad de recolección y transporte de residuos que no pueden ser recolectados normalmente. Este tipo de residuos son tales como colchones, muebles, animales muertos etc.
- **Relleno sanitario:** Es el lugar técnicamente seleccionado, diseñado y operado para la disposición final controlada de residuos sólidos, sin causar peligro, daño o riesgo a la salud pública, minimizando y controlando los impactos ambientales y utilizando principios de ingeniería, para la confinación y aislamiento de los residuos sólidos en un área mínima, con compactación de residuos, cobertura diaria de los mismo, control de gases y lixiviados, y cobertura final.
- **Disposición final de residuos sólidos:** Es el proceso de aislar y confinar los residuos sólidos en especial los no aprovechables, en forma definitiva, e lugares especialmente seleccionados y diseñados para evitar la contaminación, y los daños o riesgos a la salud humana y al ambiente.
- **Residuos sólidos o desechos:** Es cualquier objeto, material, sustancia o elemento solido resultante del consumo o uso de un bien en actividades domésticas, industriales, comerciales, institucionales o de servicio, que el generador abandona, rechaza o entrega y que es susceptible de aprovechamiento o transformación en un nuevo bien, con un valor económico o de disposición final.
- **Celda:** Infraestructura ubicada en el relleno sanitario, donde se esparcen y compactan los residuos durante el día para cubrirlos totalmente al final del mismo.
- **Compactación:** Proceso mediante el cual en la celda se incrementa el peso específico de los residuos sólidos, con el cual se garantiza homogeneidad en la densidad del material y estabilidad de la celda.
- **Cobertura diaria:** Capa de material natural y/o sintético con que se cubre los residuos depositados en el relleno sanitario durante un día de operación.
- **Cobertura final:** Revestimiento de material natural y/o sintético que confina el total de las capas de que consta un relleno sanitario, para facilitar el drenaje superficial, interceptar las aguas filtrantes y soportar la vegetación superficial.

NIt. 800.190.921-4<br>INTERVENIDA MEDIANTE RESOLUCION N' SSPD-20151300015835 DEL 16 DE JUNIO DEL 2015

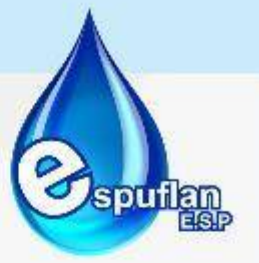

### **PROCEDIMIENTO BARRIDO DE VIAS**

**OBJETIVO:** El barrido en vías deben hacerse periódicamente con el fin de mantener un ambiente limpio y sano para la comunidad, así mismo prevenir mantenimientos en sumideros de aguas lluvias

**ALCANCE:** Programación de procedimientos de barrido en vías, obtener altos estándares de calidad en la prestación del servicio de barrido en vías, acompañados de campañas de reciclaje y aprovechamiento de materiales

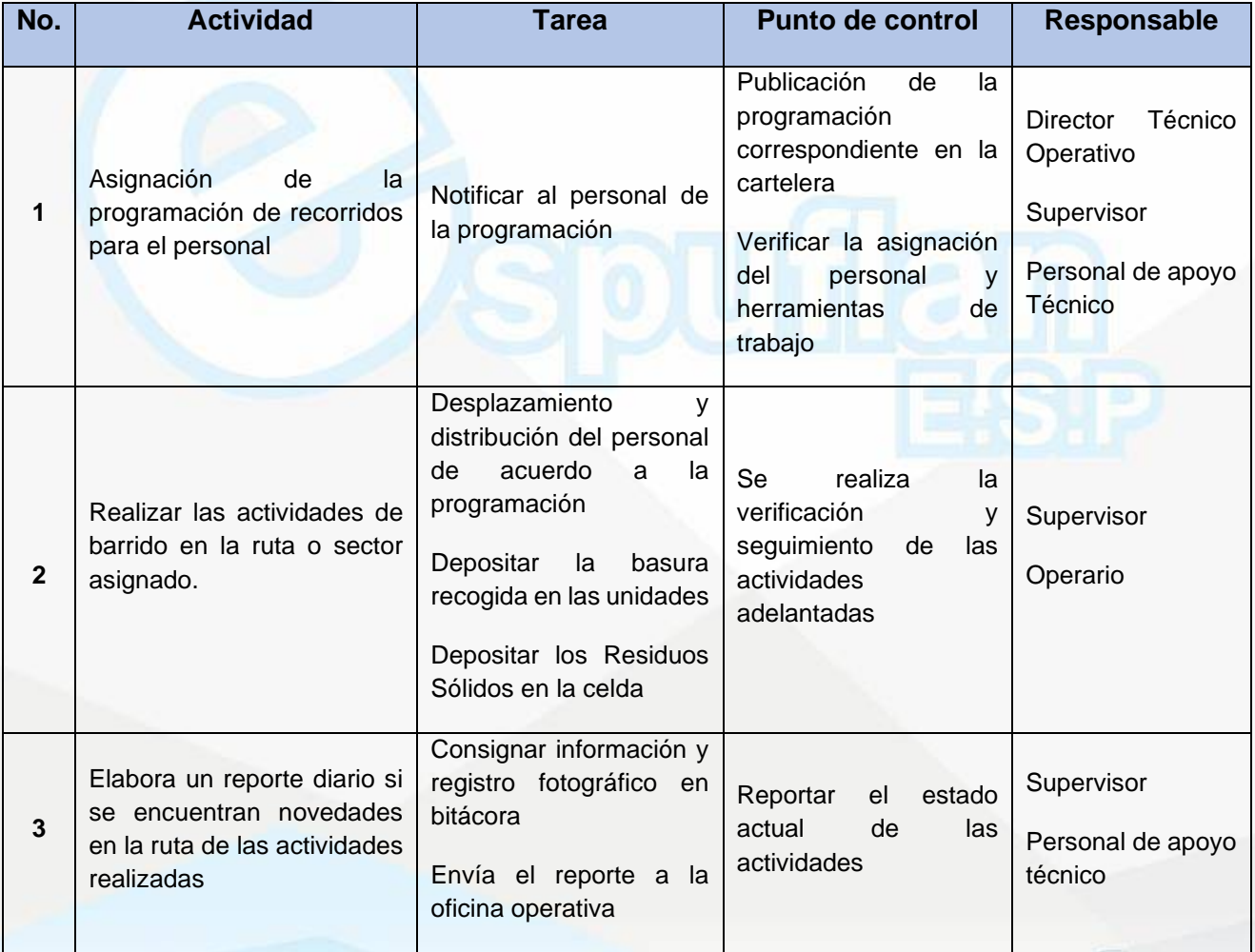

NIt. 800.190.921-4<br>INTERVENIDA MEDIANTE RESOLUCION N' 33PD-20151300015835 DEL 16 DE JUNIO DEL 2015

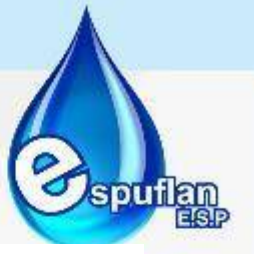

#### **ARCHIVO DE REGISTROS**

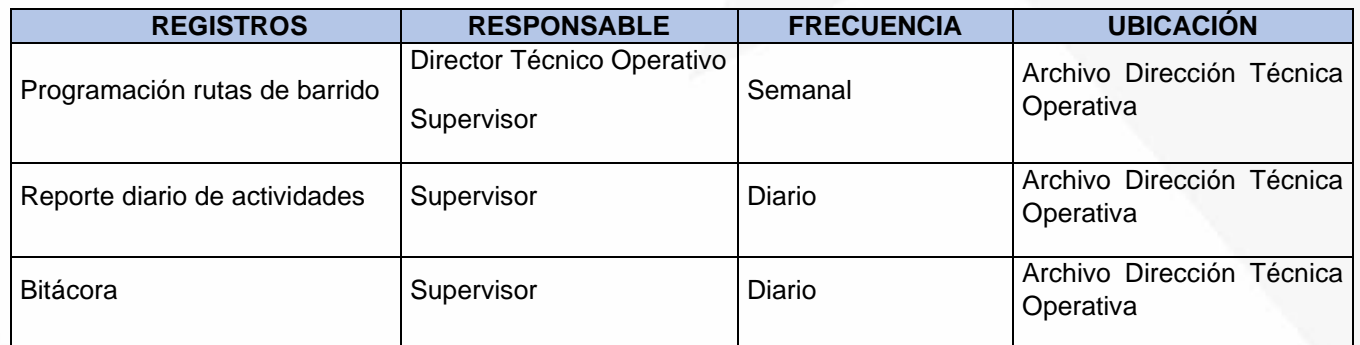

### **PROCEDIMIENTO MANTENIMIENTO DE PARQUES Y ZONAS VERDES**

**OBJETIVO:** Brindar a la comunidad espacios limpios y sanos en donde puedan realizar actividades deportivas y de recreación

**ALCANCE:** Programación de procedimientos de mantenimiento de parques y zonas verdes, obtener altos estándares de calidad en la prestación del servicio, acompañados de campañas de reciclaje y aprovechamiento de materiales

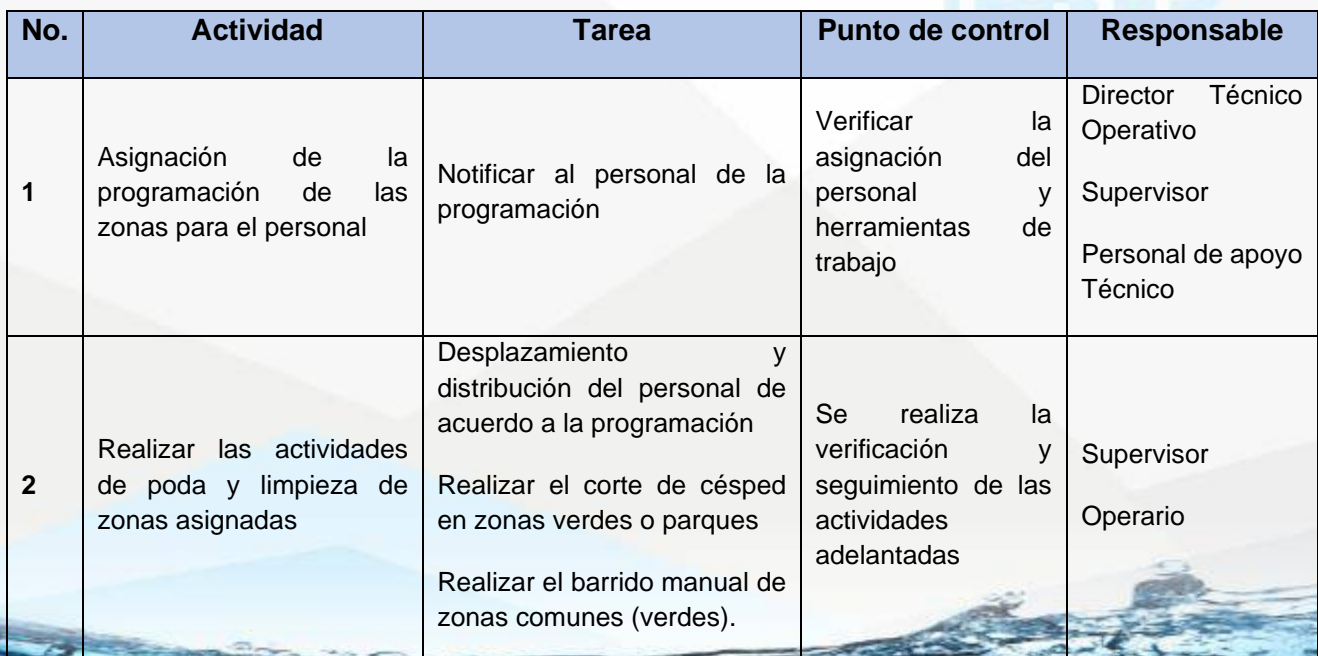

NIT. 800.190.921-4<br>INTERVENIDA MEDIANTE RESOLUCION Nº SSPD-20151300015835 DEL 16 DE JUNIO DEL 2015

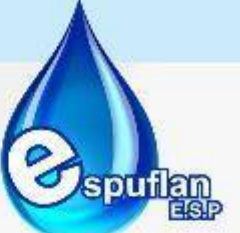

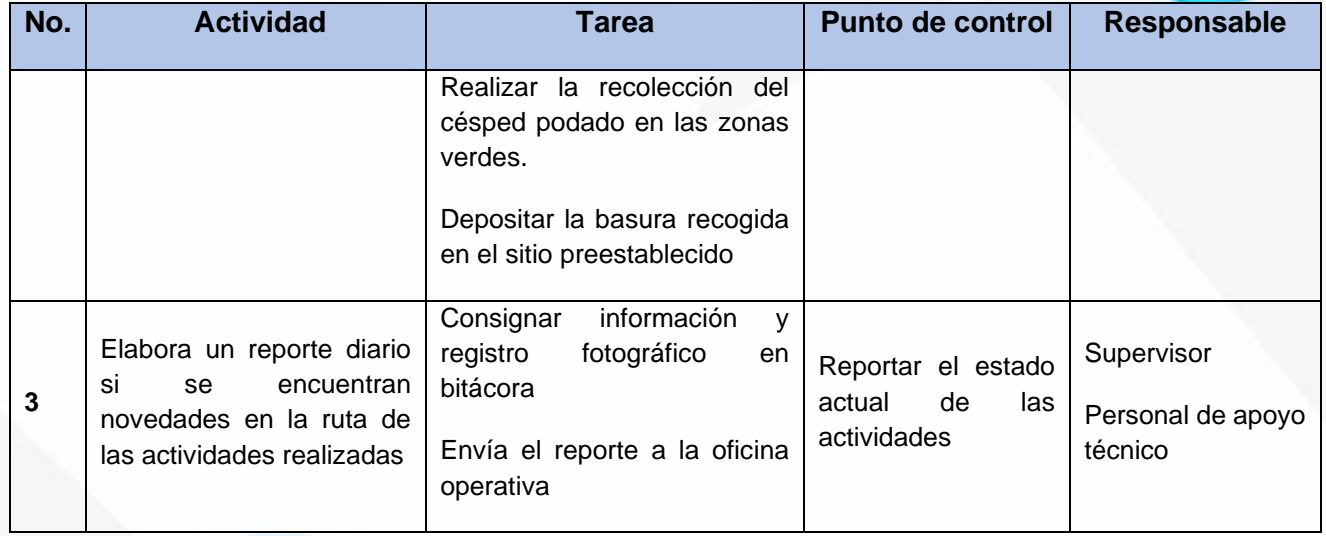

## **ARCHIVO DE REGISTROS**

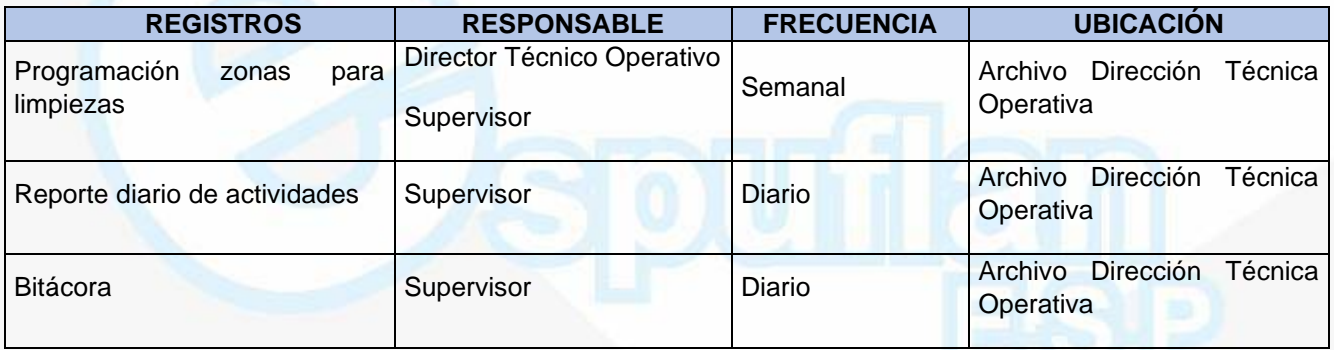

### **PROCEDIMIENTO RECOLECCION Y TRANSPORTE DE RESIDUOS SOLIDOS**

**OBJETIVO:** La recolección y transporte de residuos sólidos se debe prestar con continuidad y eficiencia cumpliendo con los protocolos y exigencias del plan de gestión integral de residuos sólidos PGIRS.

**ALCANCE:** Elaborar plan de gestión integral de residuos sólidos, obtener altos estándares de calidad en la prestación del servicio de recolección y transporte de residuos sólidos acompañados de campañas de reciclaje y aprovechamiento de materiales

NII: 800.190.921-4<br>INTERVENIDA MEDIANTE RESOLUCION N' 33PD-20151300015835 DEL 16 DE JUNIO DEL 2015

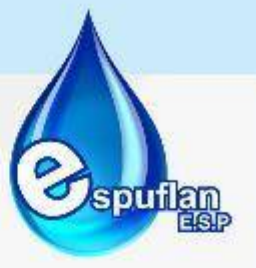

### **DESCRIPCION DEL PROCEDIMIENTO**

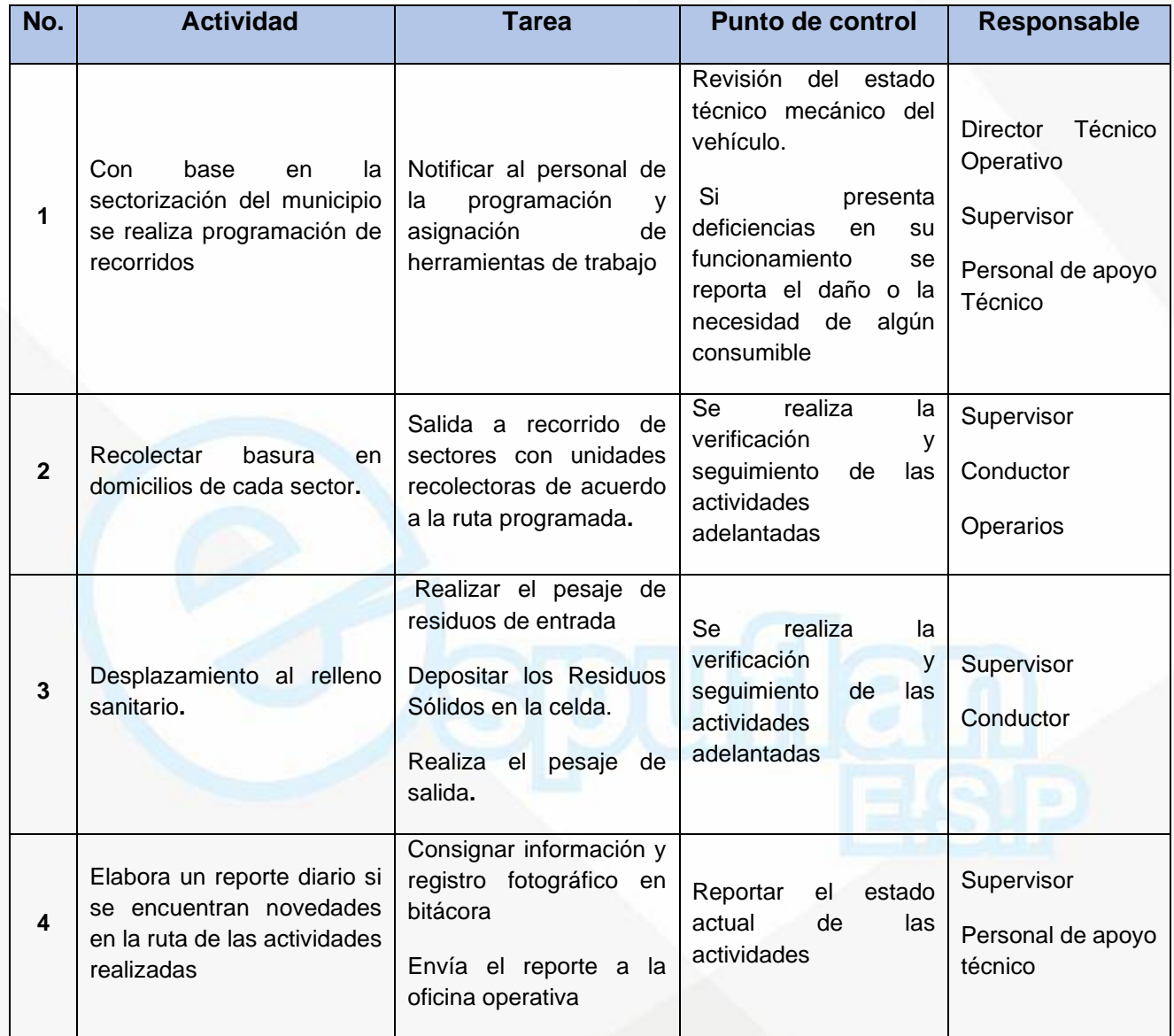

#### **ARCHIVO DE REGISTROS**

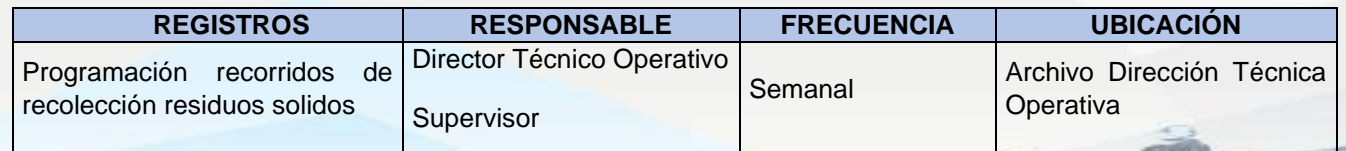

NIt. 800.190.921-4<br>INTERVENIDA MEDIANTE RESOLUCION N' SSPD-20151300015835 DEL 16 DE JUNIO DEL 2015

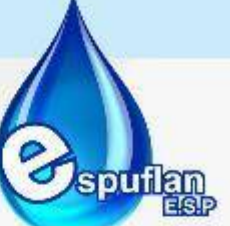

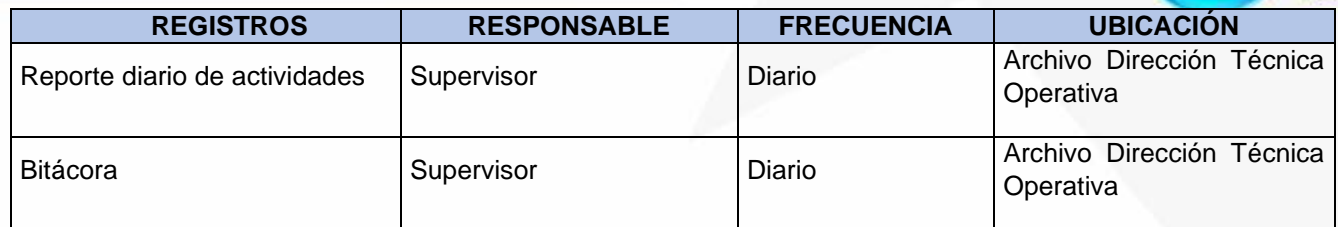

### **PROCEDIMIENTO MANTENIMIENTO PREVENTIVO Y CORRECTIVO DE VEHICULOS**

**OBJETIVO:** El mantenimiento de los vehículos debe hacerse de manera preventiva, prolongando la vida útil del mismo, esto se debe hacer con personal idóneo en el área de mecánica automotriz, el conductor debe estar capacitado para prevenir desgastes y daños en el vehículo.

**ALCANCE:** Realizar manual de mantenimiento preventivo y correctivo de vehículos, con el fin de garantizar la prolongación de vida útil de los vehículos, los mantenimientos se deben hacer periódicamente antes de presentar cualquier tipo de daño.

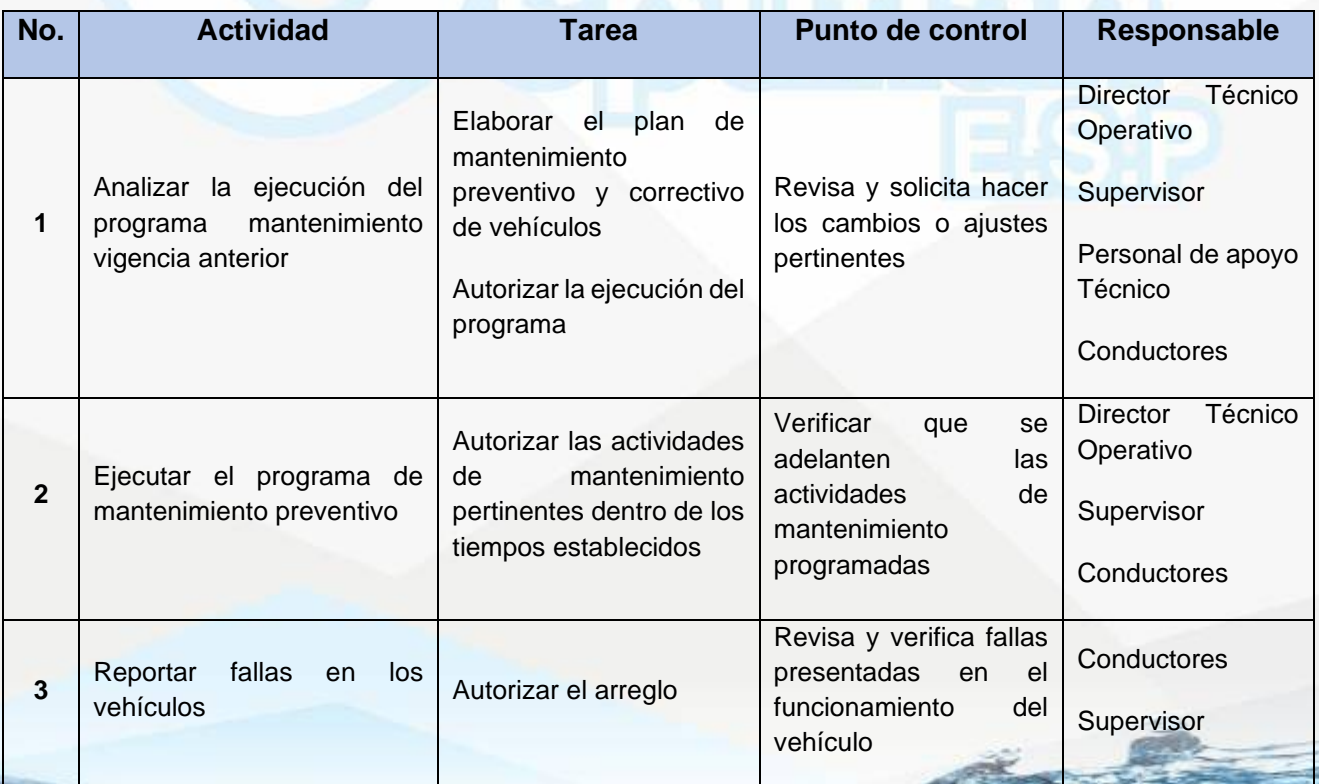

NII: 800.190.921-4<br>INTERVENIDA MEDIANTE RESOLUCION N' SSPD-20151300015835 DEL 16 DE JUNIO DEL 2015

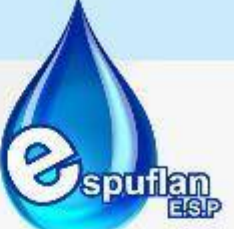

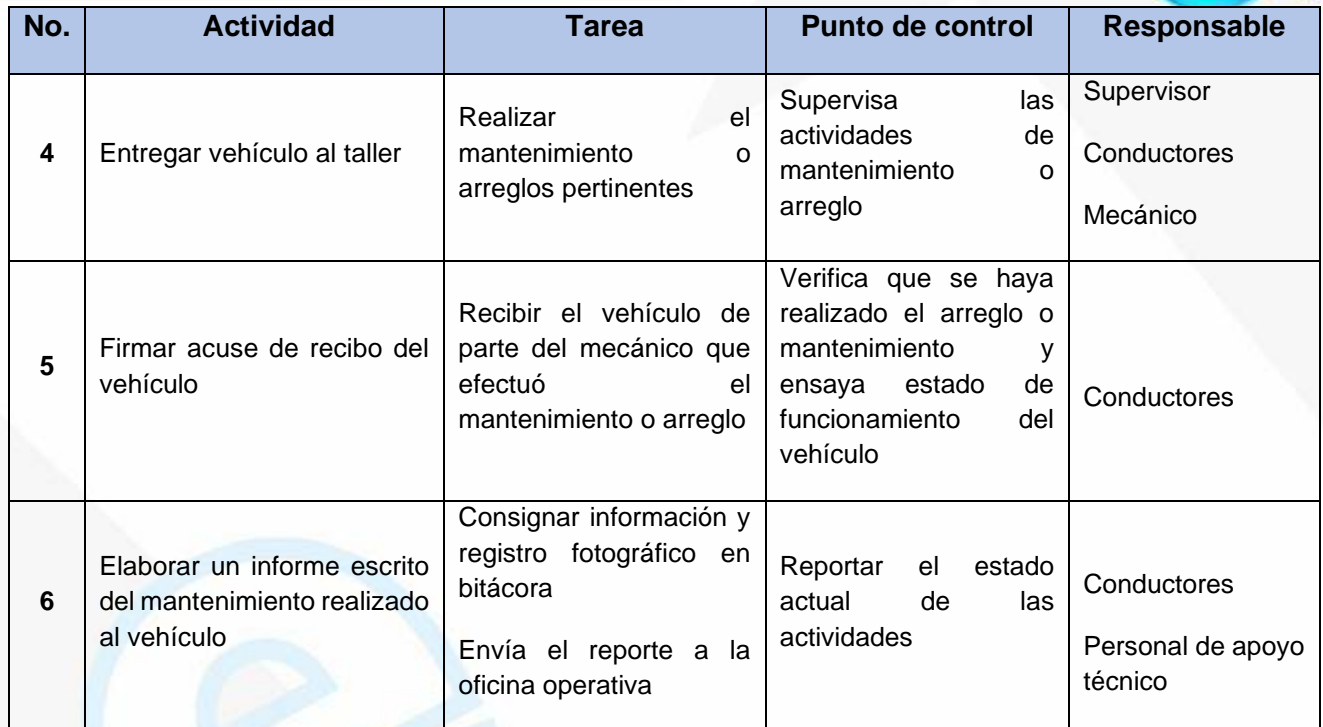

## **ARCHIVO DE REGISTROS**

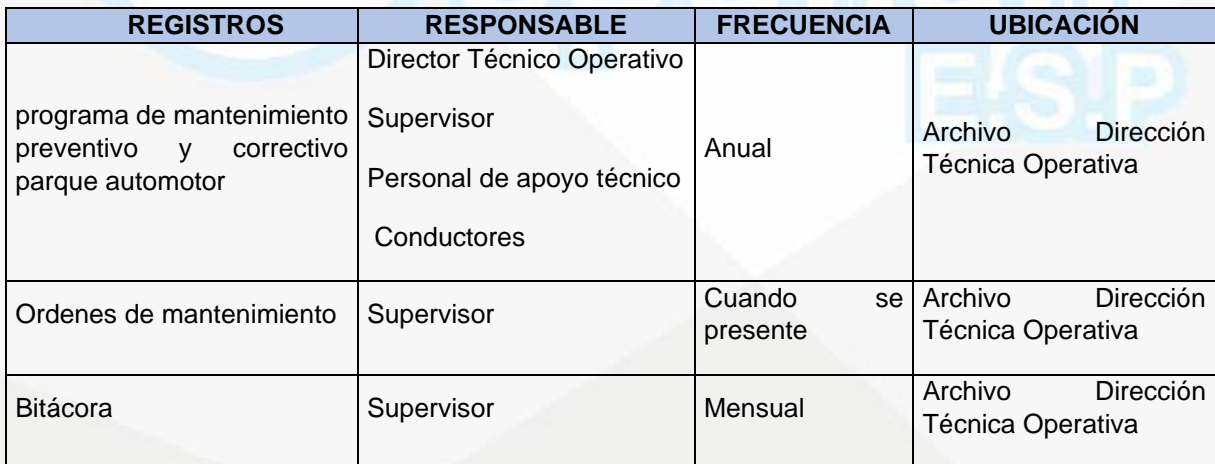

Nit. 800.190.921-4<br>INTERVENIDA MEDIANTE RESOLUCION N' SSPD-20151300015835 DEL 16 DE JUNIO DEL 2015

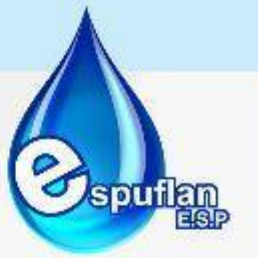

## **6.4 DIRECCION COMERCIAL**

#### **PROCEDIMIENTO ATENCION AL USUARIO**

**OBJETIVO:** Resolver oportunamente las peticiones, quejas, reclamos, sugerencias y recursos, presentados por nuestros suscriptores, suscriptores potenciales o usuarios, que estén relacionados con los servicios que presta ESPUFLAN E.S.P., con el propósito de mejorar la calidad en el servicio.

**ALCANCE:** Este procedimiento comprende desde que el suscriptor, suscriptor potencial o usuario reporta su petición, queja, reclamo, sugerencia o recurso en la oficina de atención al usuario o por cualquiera de los diferentes medios que ESPUFLAN E.S.P. disponga para la recepción hasta la respuesta y/o resolución de los recursos de Ley

#### **CONCEPTOS:**

- **Consulta:** Es una de las formas de derecho de petición y consiste en las consultas escritas o verbales que se hacen a la Administración sobre la materia específica relacionada con su Misión.
- **Derecho de petición:** Peticiones que los particulares hacen a las autoridades sobre la materia de su competencia por su interés propio o en general.
- **Queja:** Es la manifestación de protesta, censura, descontento o inconformidad que formula una persona con relación a la conducta irregular de uno o varios servidores públicos en ejercicio de sus funciones.
- **Reclamo:** Es el derecho que tiene toda persona de exigir, reivindicar o demandar una solución, ya sea por motivo general o particular, referente a la prestación de un servicio.
- **Sugerencia:** Es la proposición, idea o indicación que se ofrece o se presenta ante una Entidad para incidir o mejorar un proceso, cuyo objeto está relacionado con la prestación de un servicio.
- **Solicitud de información:** Facultad que tienen todas las personas de solicitar y obtener acceso a la información de la Entidad.
- **Satisfacción del cliente:** Percepción del cliente sobre el grado en que se han cumplido sus requisitos y sus necesidades.
- **Servicio al cliente:** Interacción entre la organización y el cliente a lo largo del ciclo de vida del producto.
- **Usuario/ Cliente:** Persona que utiliza, demanda y elige los servicios de la Empresa. En torno a él se organizan todos los servicios que se prestan la Empresa.

NII: 800.190.921-4<br>INTERVENIDA MEDIANTE RESOLUCION N' 33PD-20151300015835 DEL 16 DE JUNIO DEL 2015

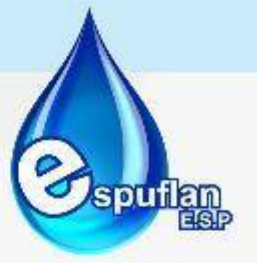

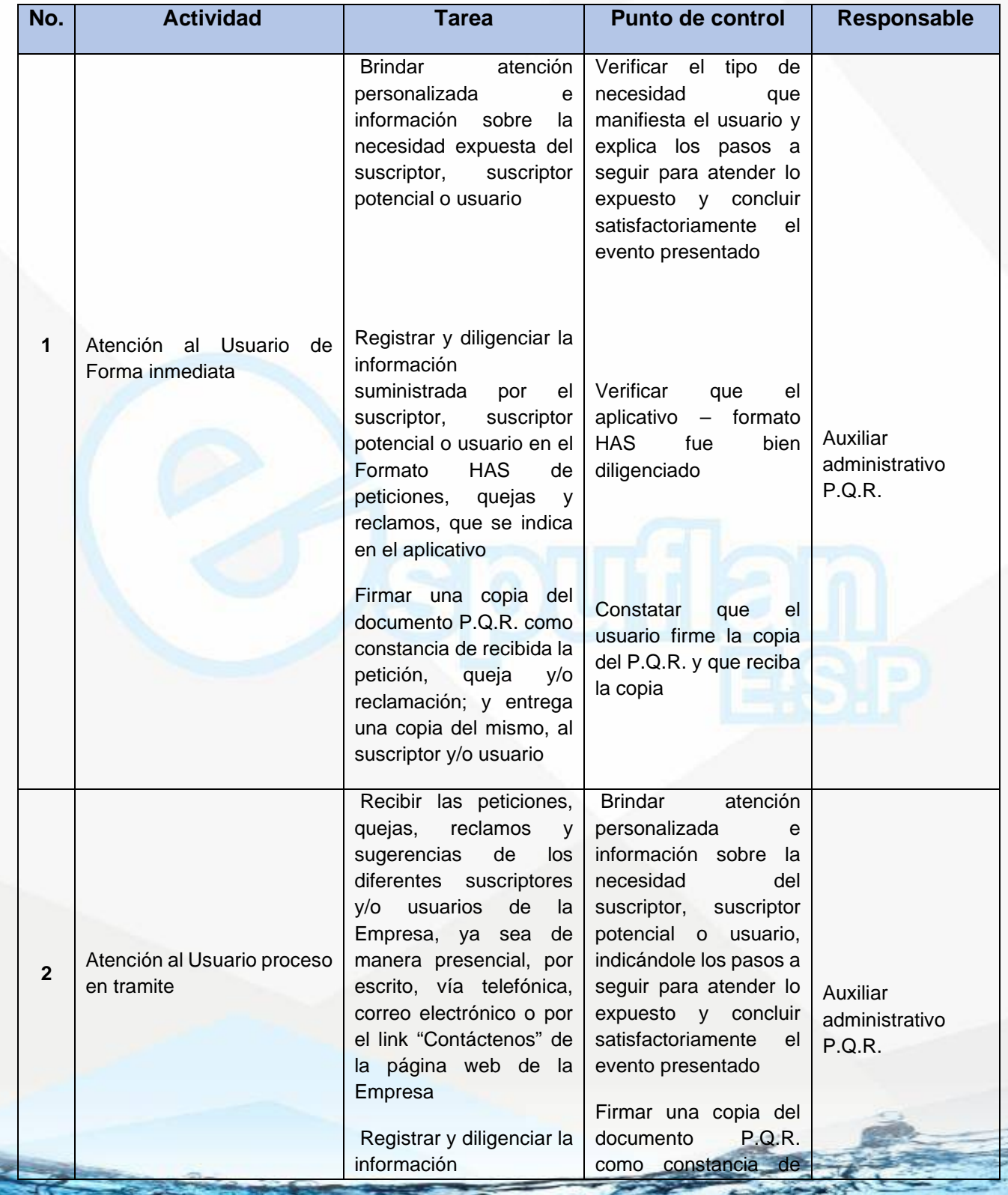

NIt. 800.190.921-4<br>INTERVENIDA MEDIANTE RESOLUCION N' 33PD-20151300015835 DEL 16 DE JUNIO DEL 2015

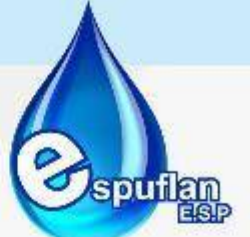

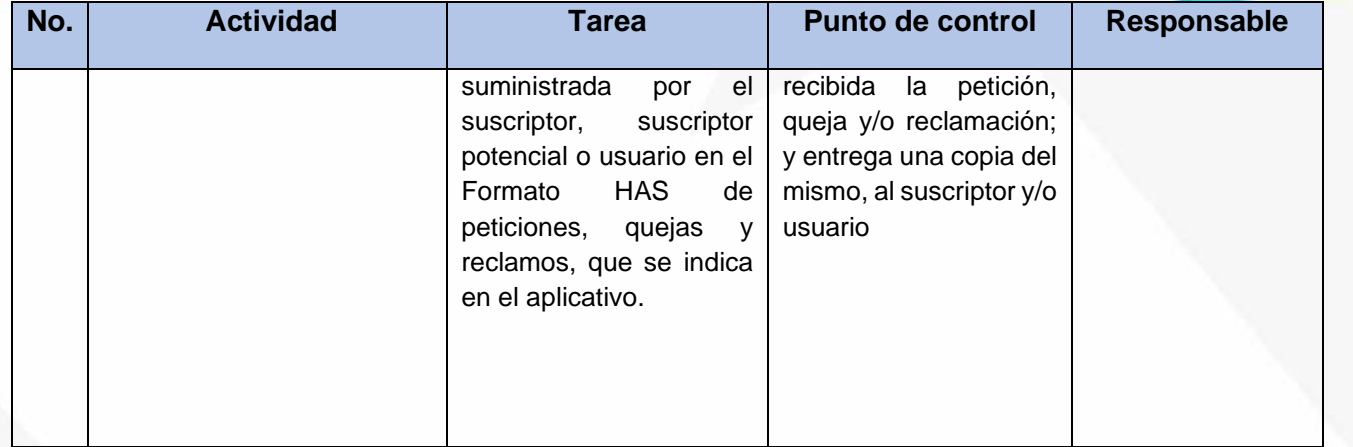

#### **ARCHIVO DE REGISTROS**

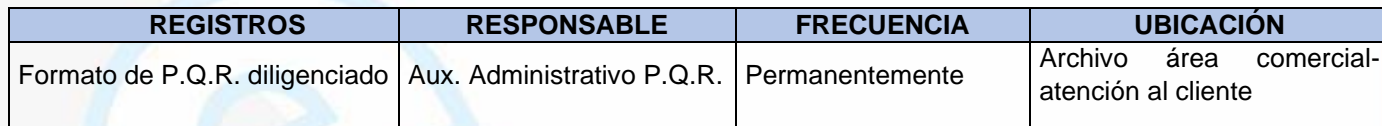

# **PROCEDIMIENTO ORDEN DE TRABAJO Y/O ORDEN DE REVISIÓN DOMICILIARIA CUANDO SE GENERA POR UN PQR**

**OBJETIVO:** Elaborar y direccionar oportunamente y dentro de los parámetros legales, las ordenes de trabajo y/o Ordenes de Revisión Domiciliaria generadas por un P.Q.R., presentado por nuestros suscriptores, suscriptores potenciales o usuarios, que estén relacionados con los servicios que presta ESPUFLAN E.S.P., con el propósito de mejorar la calidad en el servicio

**ALCANCE:** Este procedimiento comprende desde el momento en que el Auxiliar Administrativo P.Q.R. elabora la orden de trabajo y/o Orden de Revisión Domiciliaria para dar trámite al P.Q.R., presentado por el suscriptor o usuario.

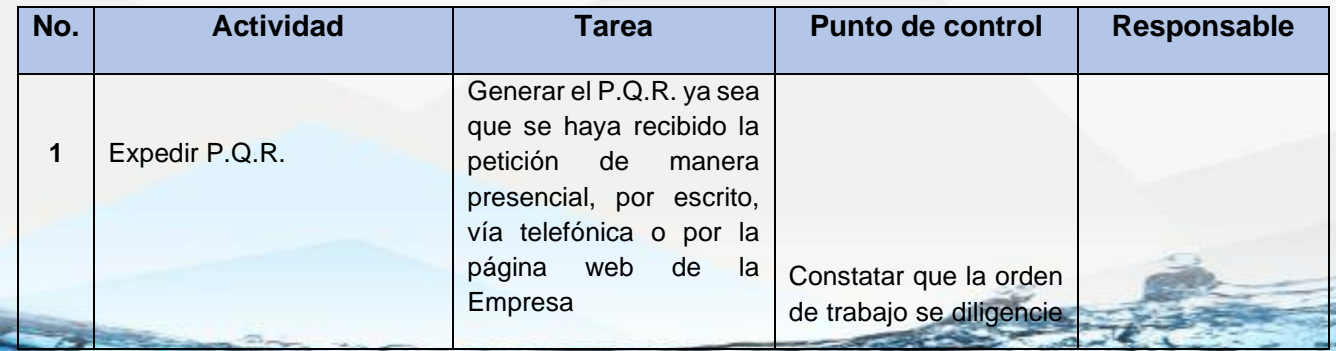

NIt. 800.190.921-4<br>INTERVENIDA MEDIANTE RESOLUCION N' SSPD-20151300015835 DEL 16 DE JUNIO DEL 2015

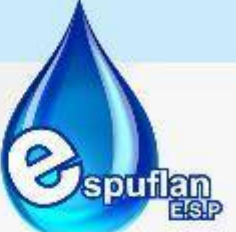

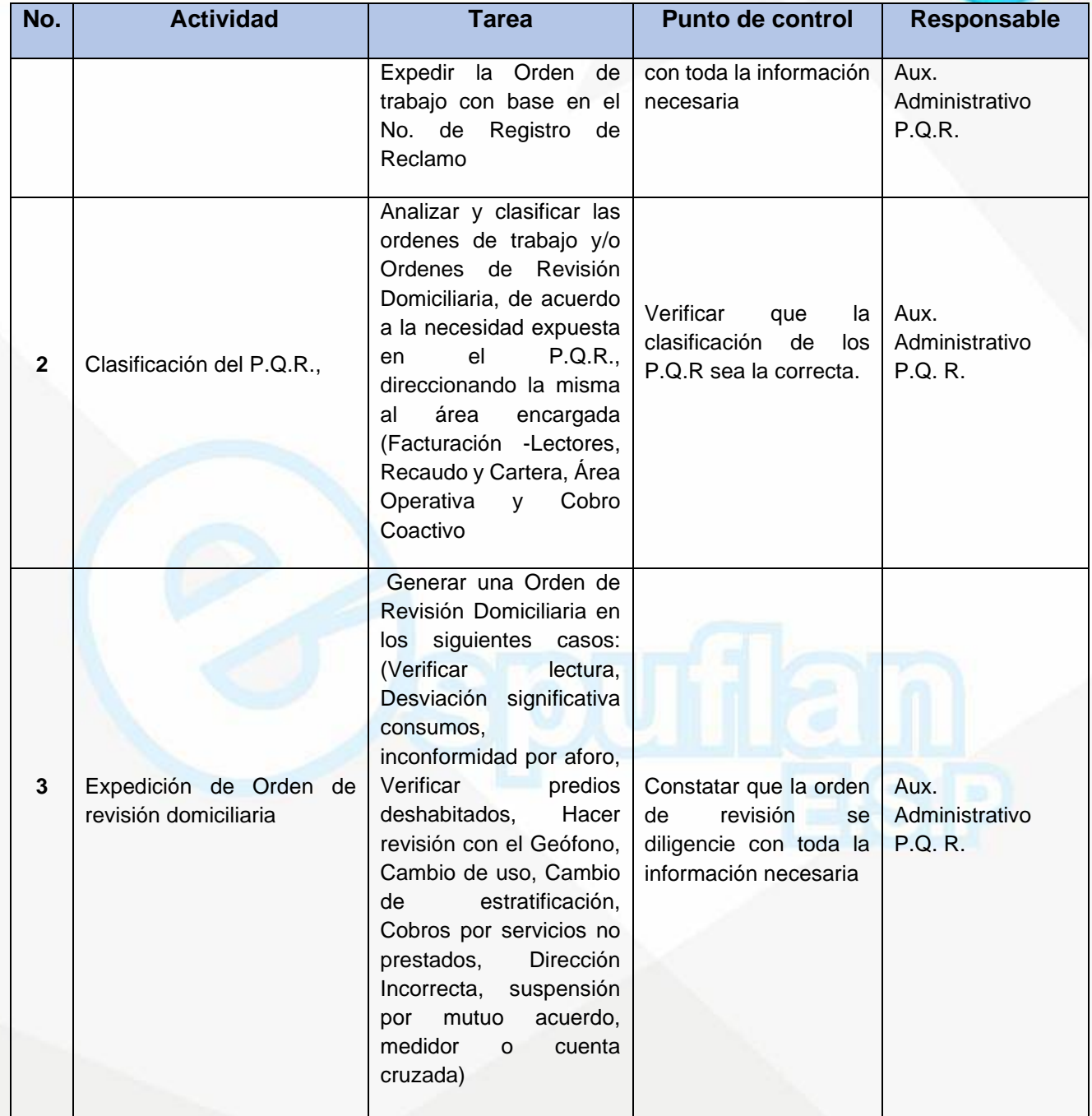

NIt. 800.190.921-4<br>INTERVENIDA MEDIANTE RESOLUCION N' SSPD-20151300015835 DEL 16 DE JUNIO DEL 2015

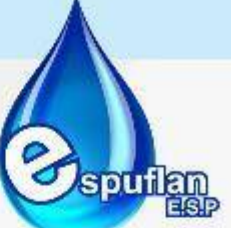

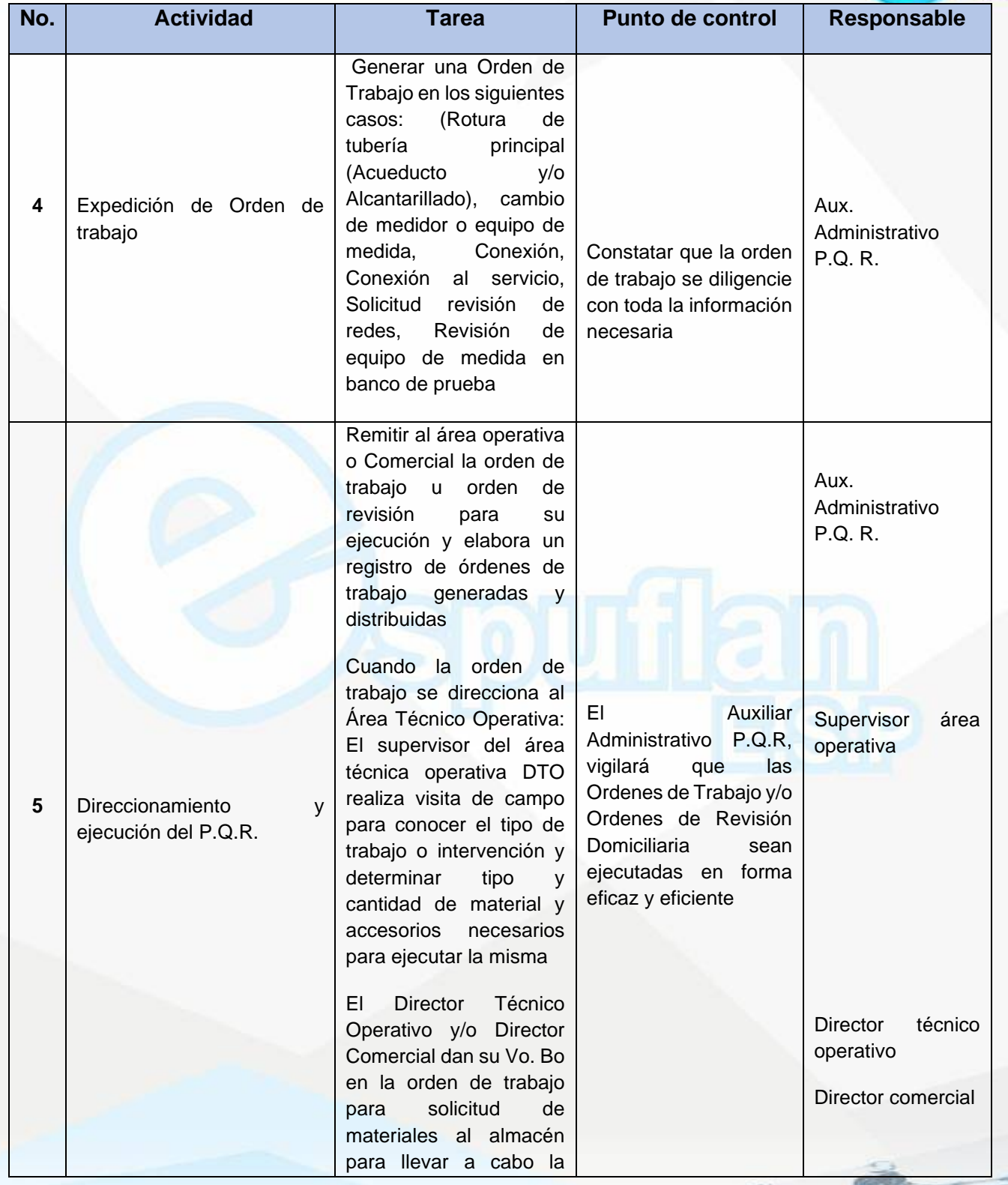

NIt. 800.190.921-4<br>INTERVENIDA MEDIANTE RESOLUCION N' 33PD-20151300015835 DEL 16 DE JUNIO DEL 2015

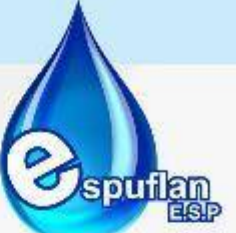

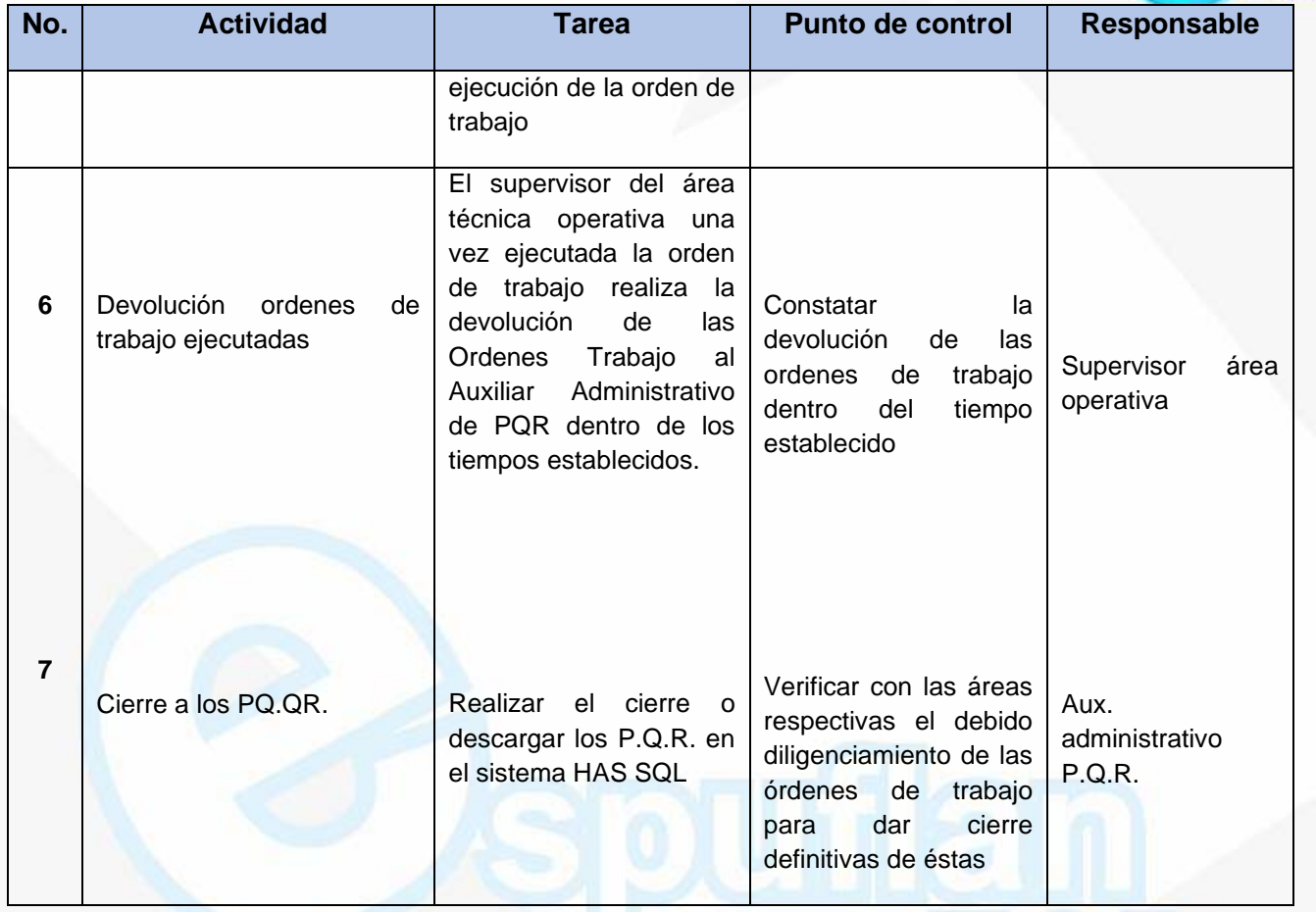

#### **ARCHIVO DE REGISTROS**

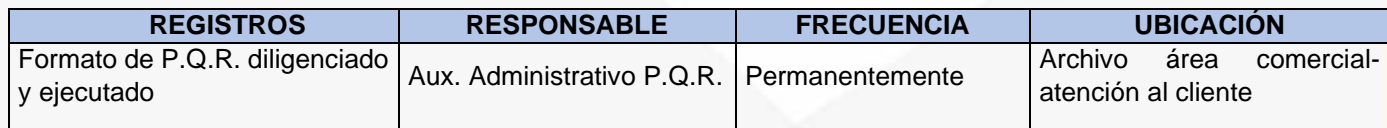

**PROCEDIMIENTO RECEPCION - CONTINUIDAD Y CIERRE DEL PQR (Cuando se recibe ejecutada la O.T y/o O.R.D para resolver el PQR)**

**OBJETIVO:** Recepcionar todas y cada una de las ordenes de trabajo y/o Ordenes de Revisión Domiciliaria generadas por el Auxiliar Administrativo P.Q.R., de las dependencias responsables de su ejecución con el propósito de dar continuidad al P.Q.R. presentado por nuestros suscriptores, suscriptores potenciales o usuarios a fin de culminar la Petición, Queja o Reclamo

NIT. 800.190.921-4<br>INTERVENIDA MEDIANTE RESOLUCION Nº SSPD-20151300015835 DEL 16 DE JUNIO DEL 2015

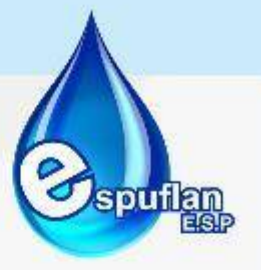

**ALCANCE:** Este procedimiento comprende desde el momento en que el Auxiliar Administrativo P.Q.R. recibe la Orden de trabajo y/o Orden de Revisión Domiciliaria ejecutada por el área encargada de la labor requerida en la misma, ingreso de la información proporcionada en la Orden al sistema HAS y su consecuente cierre, archivo y salvaguarda de la información.

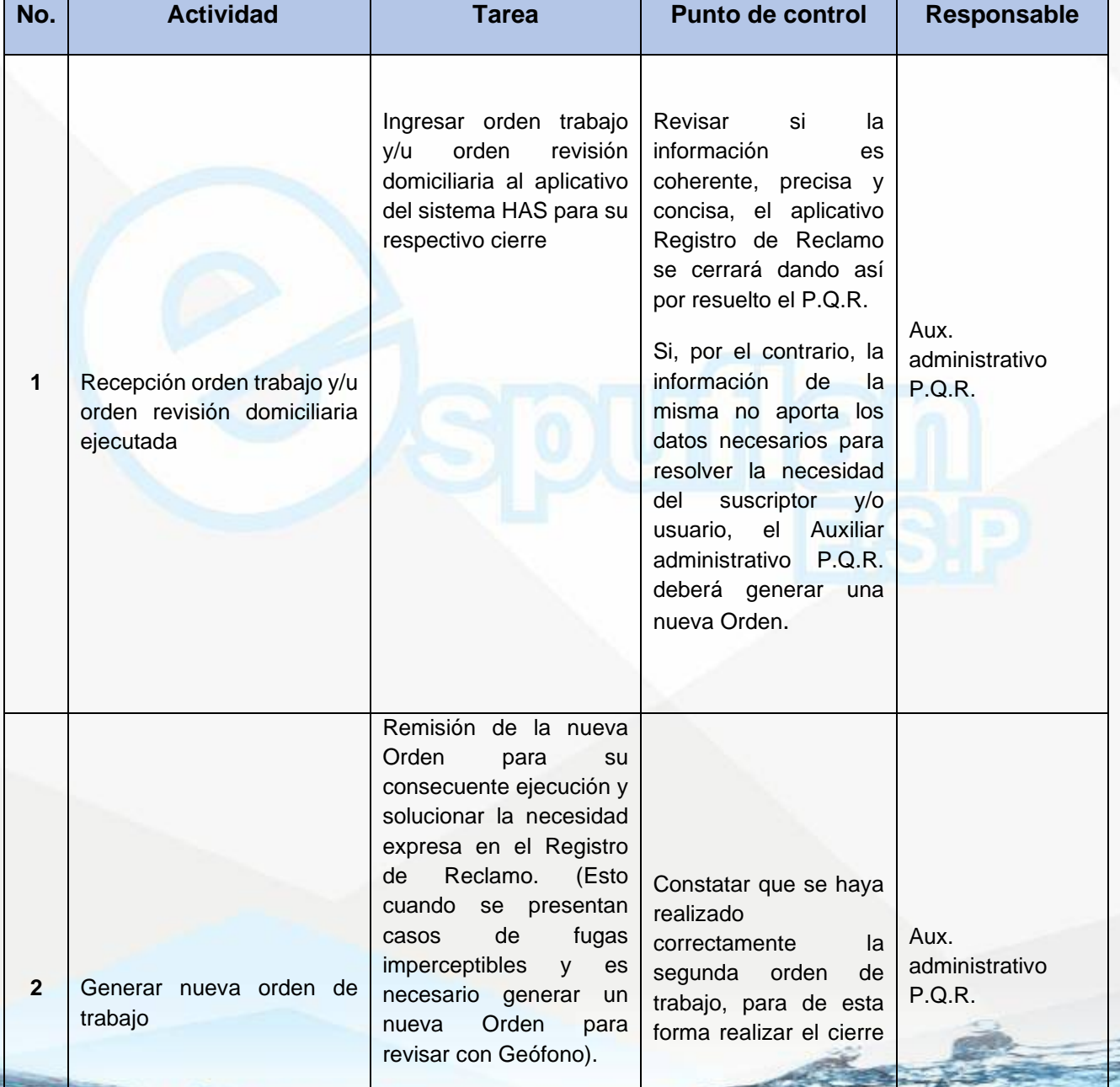

NII: 800.190.921-4<br>INTERVENIDA MEDIANTE RESOLUCION N' 33PD-20151300015835 DEL 16 DE JUNIO DEL 2015

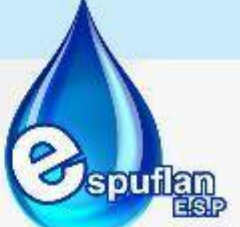

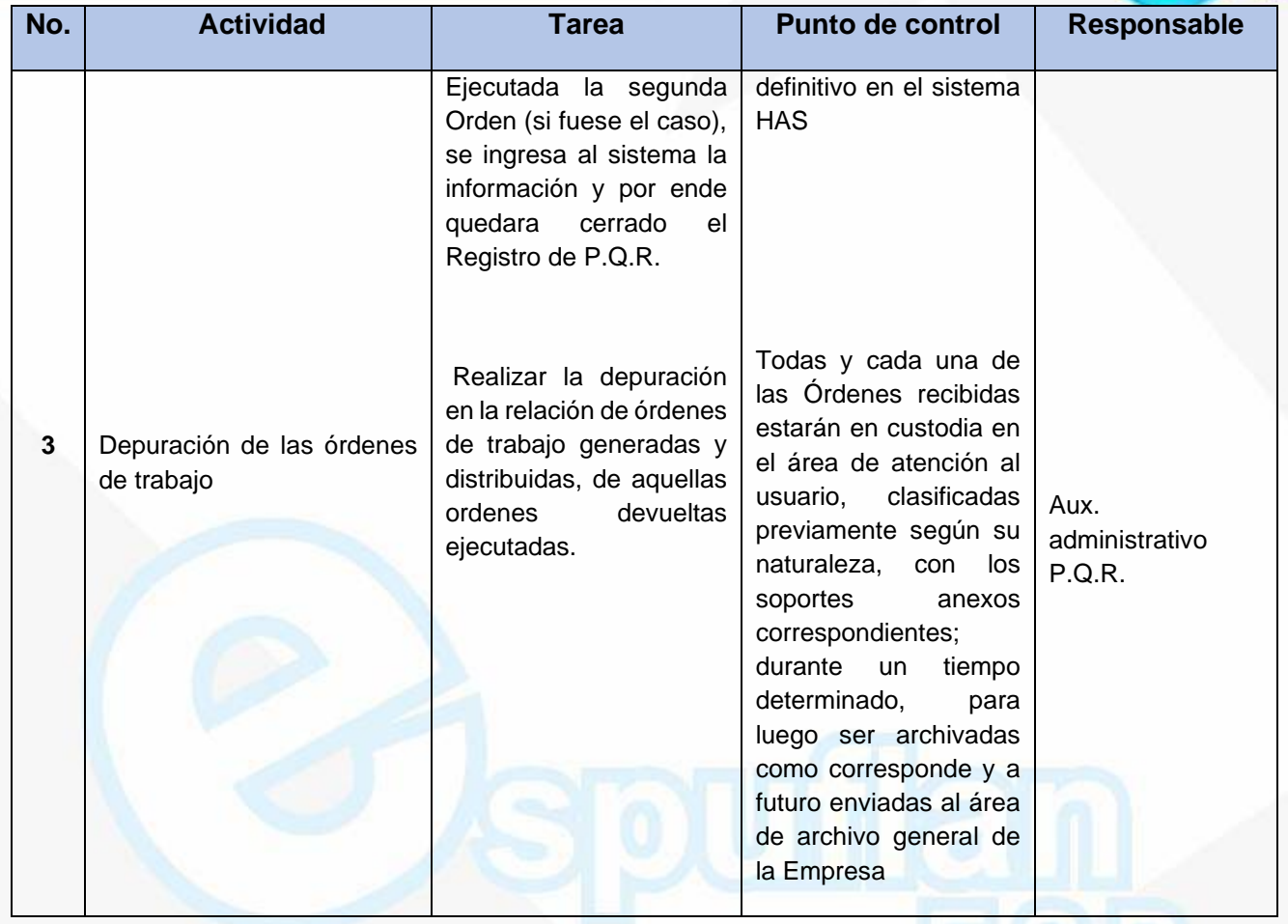

#### **ARCHIVO DE REGISTROS**

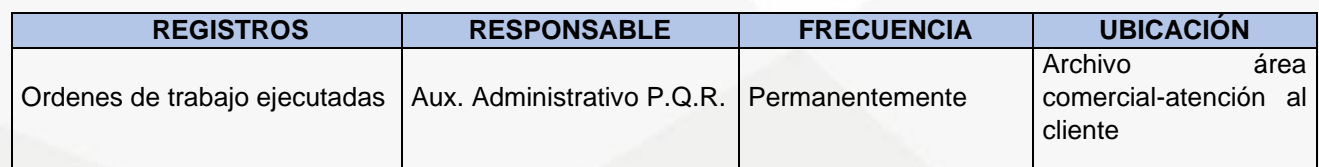

NIt. 800.190.921-4<br>INTERVENIDA MEDIANTE RESOLUCION N' 33PD-20151300015835 DEL 16 DE JUNIO DEL 2015

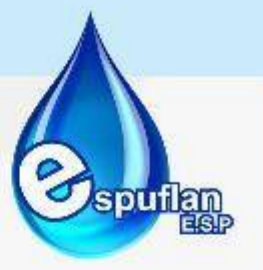

## **PROCEDIMIENTO DE NOTIFICACION AL USUARIO DE LA RESPUESTA DEL PQR (Cuando se notifica al usuario conforme al resuelve del PQR)**

**OBJETIVO:** Informar y notificar al usuario y/o suscriptor conforme al resultado del proceso en cuanto a las Peticiones, Quejas y Reclamos.

**ALCANCE:** Este procedimiento comprende desde el envió de la respuesta de la Petición, Queja y/o Reclamación interpuesta por los usuarios y/o suscriptores, hasta su debida notificación dentro de los términos de ley.

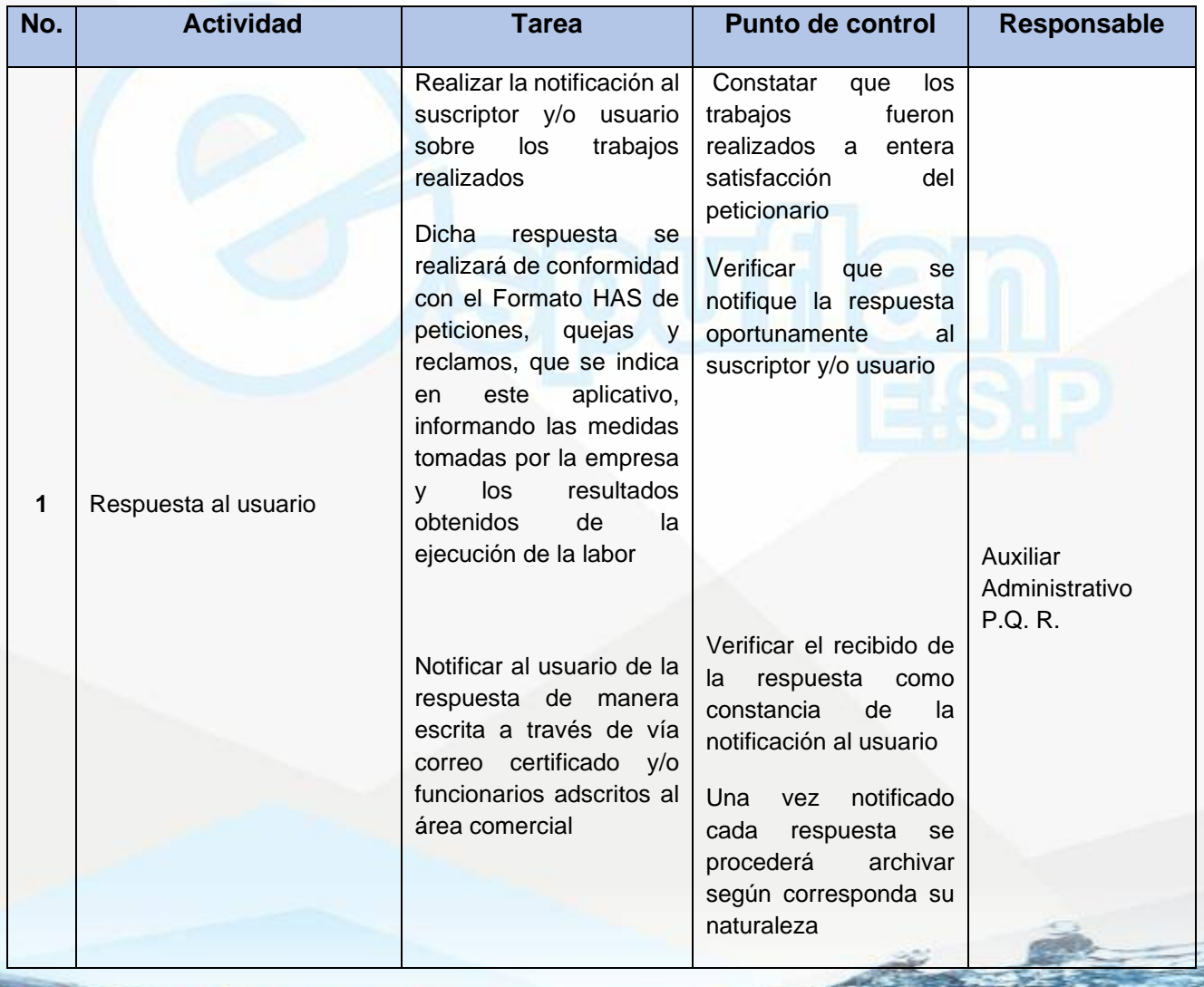

NIt. 800.190.921-4<br>INTERVENIDA MEDIANTE RESOLUCION N' SSPD-20151300015835 DEL 16 DE JUNIO DEL 2015

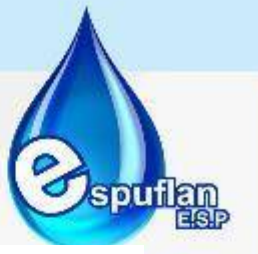

#### **ARCHIVO DE REGISTROS**

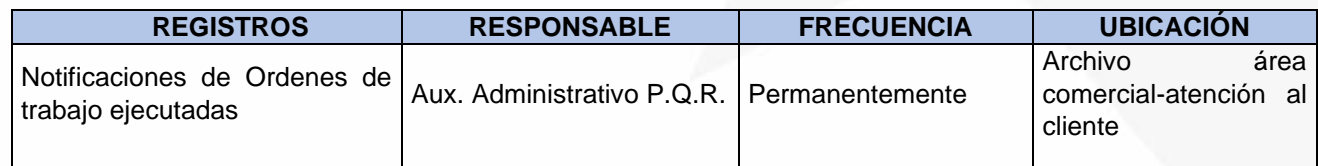

## **PROCEDIMIENTO CRONOGRAMA DE FACTURACION**

**OBJETIVO:** Establecer con claridad los periodos límites de consumo y fechas de pago oportuno, con los cuales será cobrado el consumo de los servicios públicos y domiciliarios de Agua potable, Saneamiento básico y afines a todos aquellos usuarios y/o suscriptores de la Empresa de Servicios Públicos ESPUFLAN E.S.P.

**ALCANCE:** Este procedimiento llegara a toda la comunidad del municipio de Flandes y de igual forma al Área Comercial de la Empresa de Servicios Públicos ESPUFLAN E.S.P.

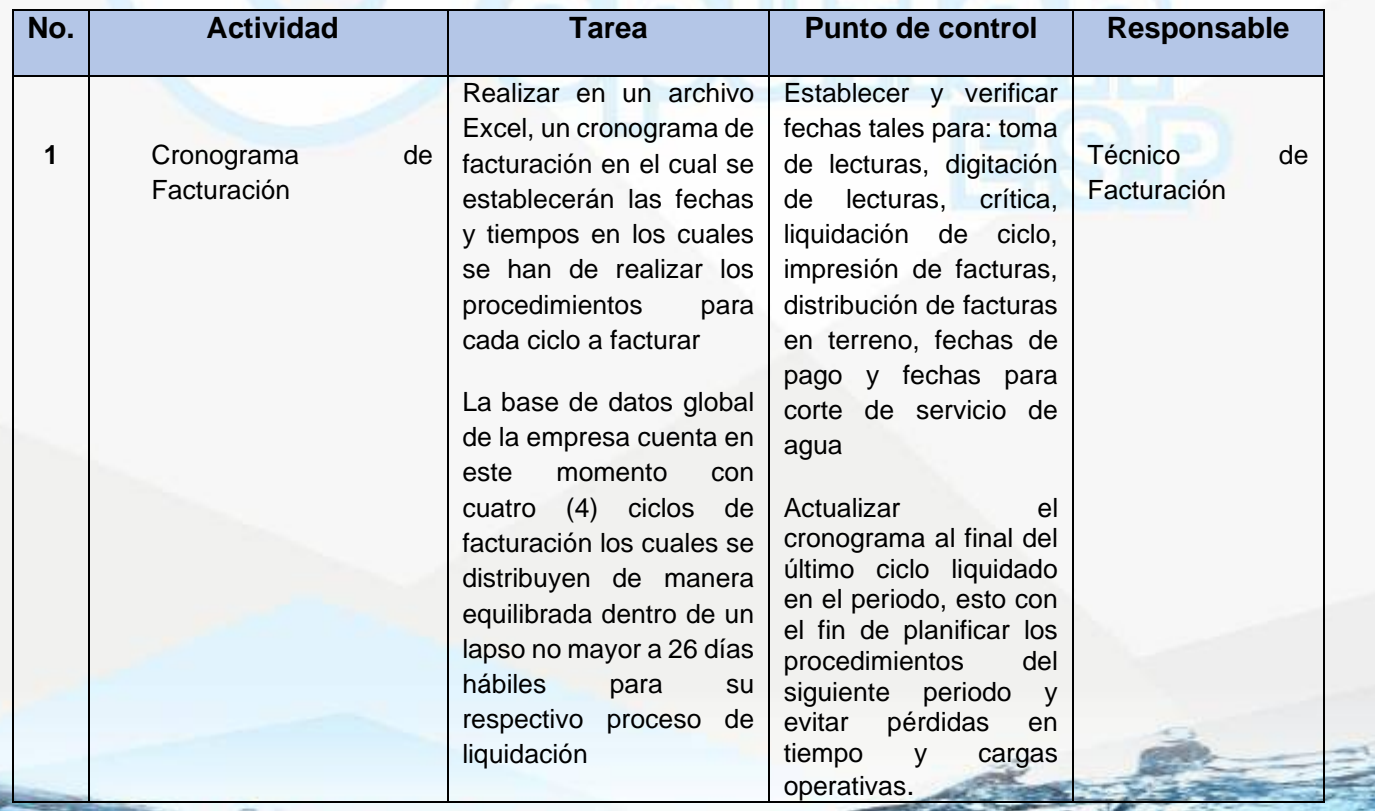

NIt. 800.190.921-4<br>INTERVENIDA MEDIANTE RESOLUCION N' SSPD-20151300015835 DEL 16 DE JUNIO DEL 2015

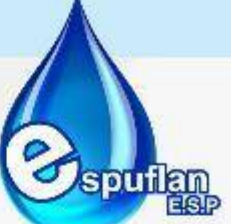

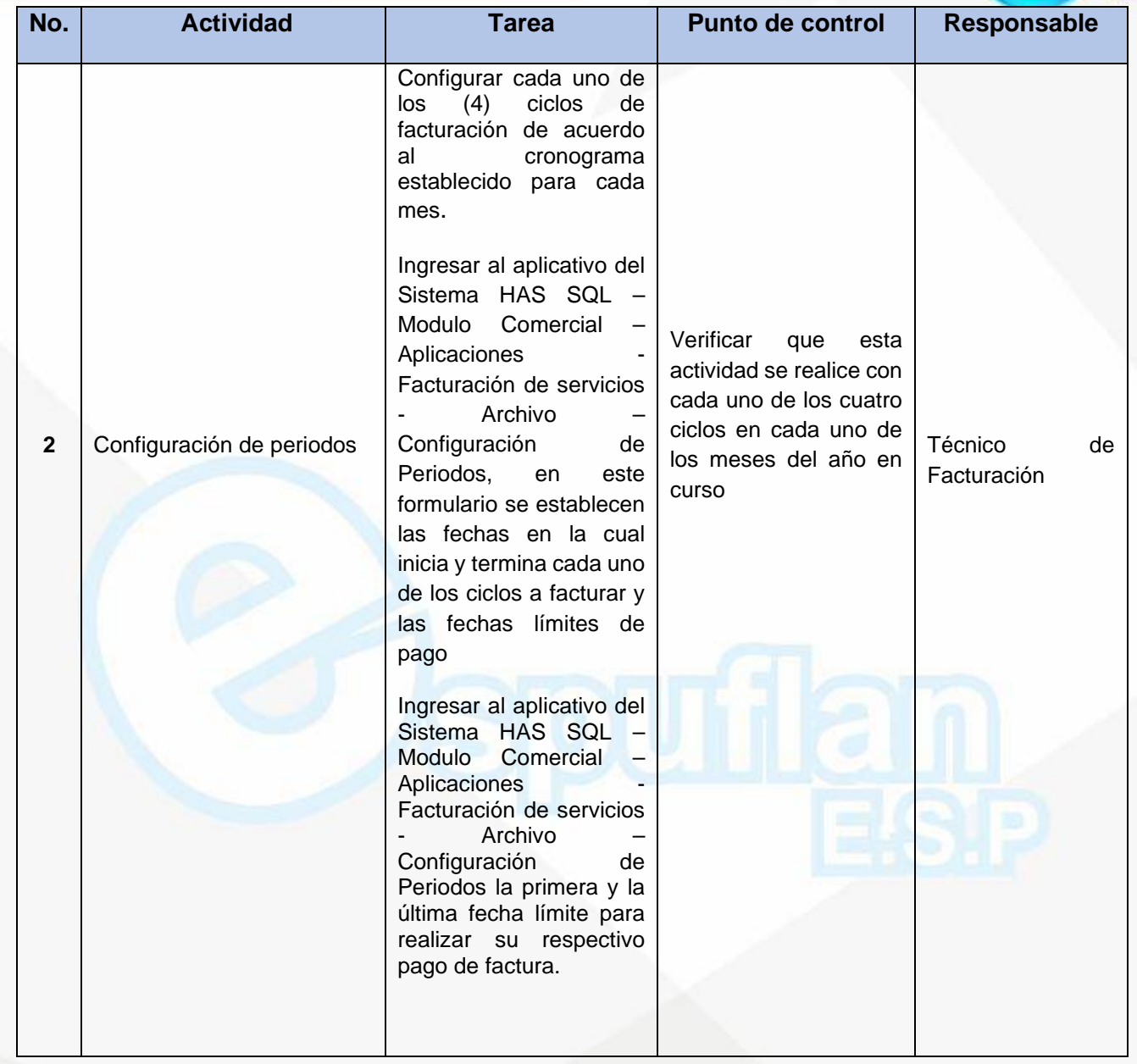

#### **ARCHIVO DE REGISTROS**

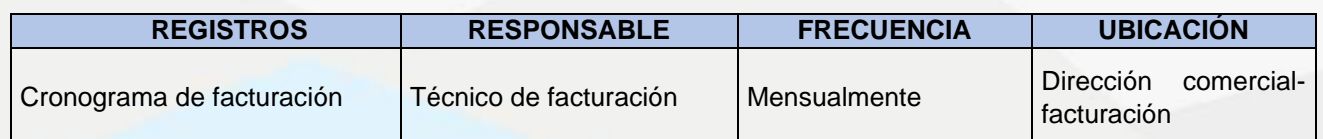

NIt. 800.190.921-4<br>INTERVENIDA MEDIANTE RESOLUCION N' SSPD-20151300015835 DEL 16 DE JUNIO DEL 2015

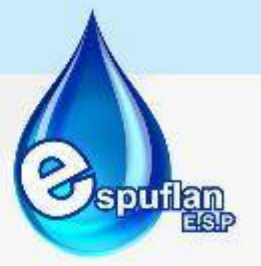

# **PROCEDIMIENTO LECTURAS**

**(Toma de lecturas en terreno, digitalización y critica de consumos)**

**OBJETIVO:** Establecer con transparencia, eficaz y eficientemente la cantidad de metros cúbicos suministrados en Agua Potable a todos los usuarios y/o suscriptores de la Empresa de Servicios Públicos ESPUFLAN E.S.P., previo a su correspondiente facturación y siguiente cobro de la misma

**ALCANCE:** Este procedimiento llegara a toda la comunidad del municipio de Flandes y de igual forma al área Comercial y Financiera de la Empresa de Servicios Públicos ESPUFLAN E.S.P

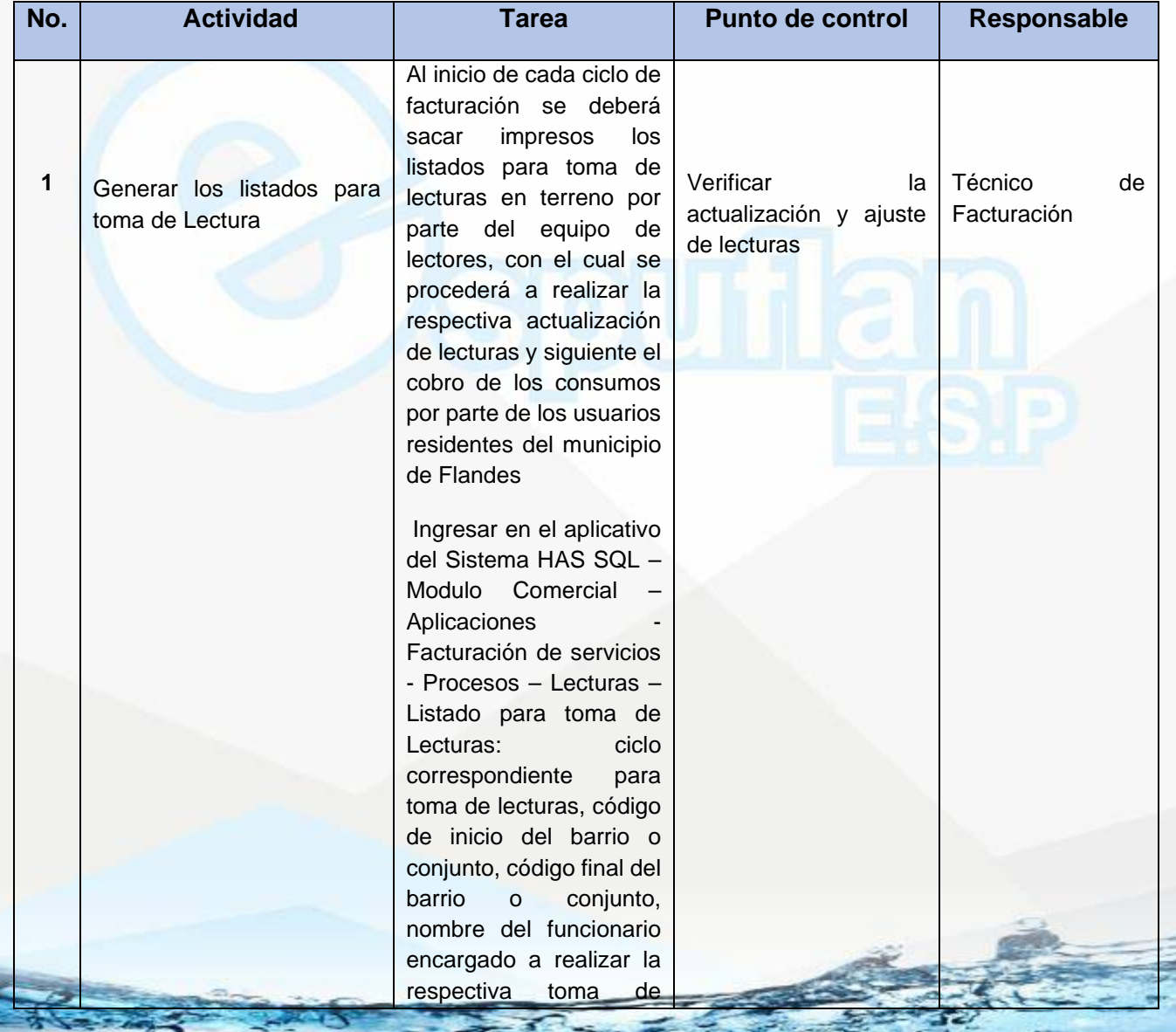

NII: 800.190.921-4<br>INTERVENIDA MEDIANTE RESOLUCION N' 33PD-20151300015835 DEL 16 DE JUNIO DEL 2015

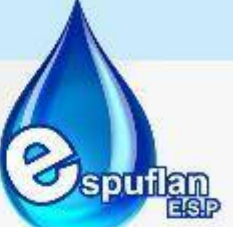

 $\epsilon$ 

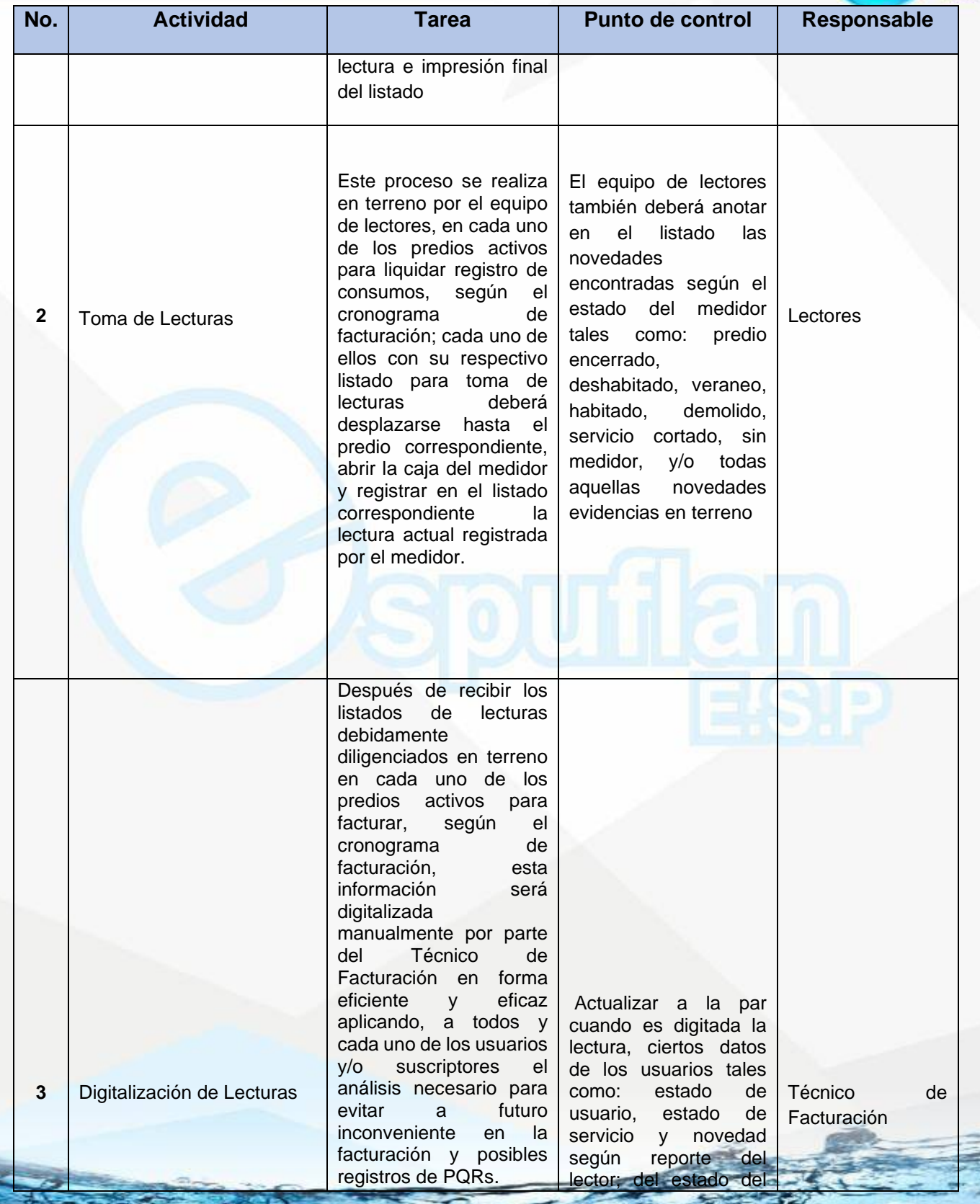

NII: 800.190.921-4<br>INTERVENIDA MEDIANTE RESOLUCION N' 33PD-20151300015835 DEL 16 DE JUNIO DEL 2015

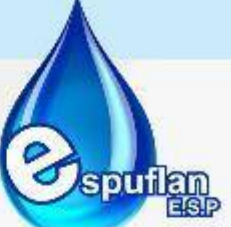

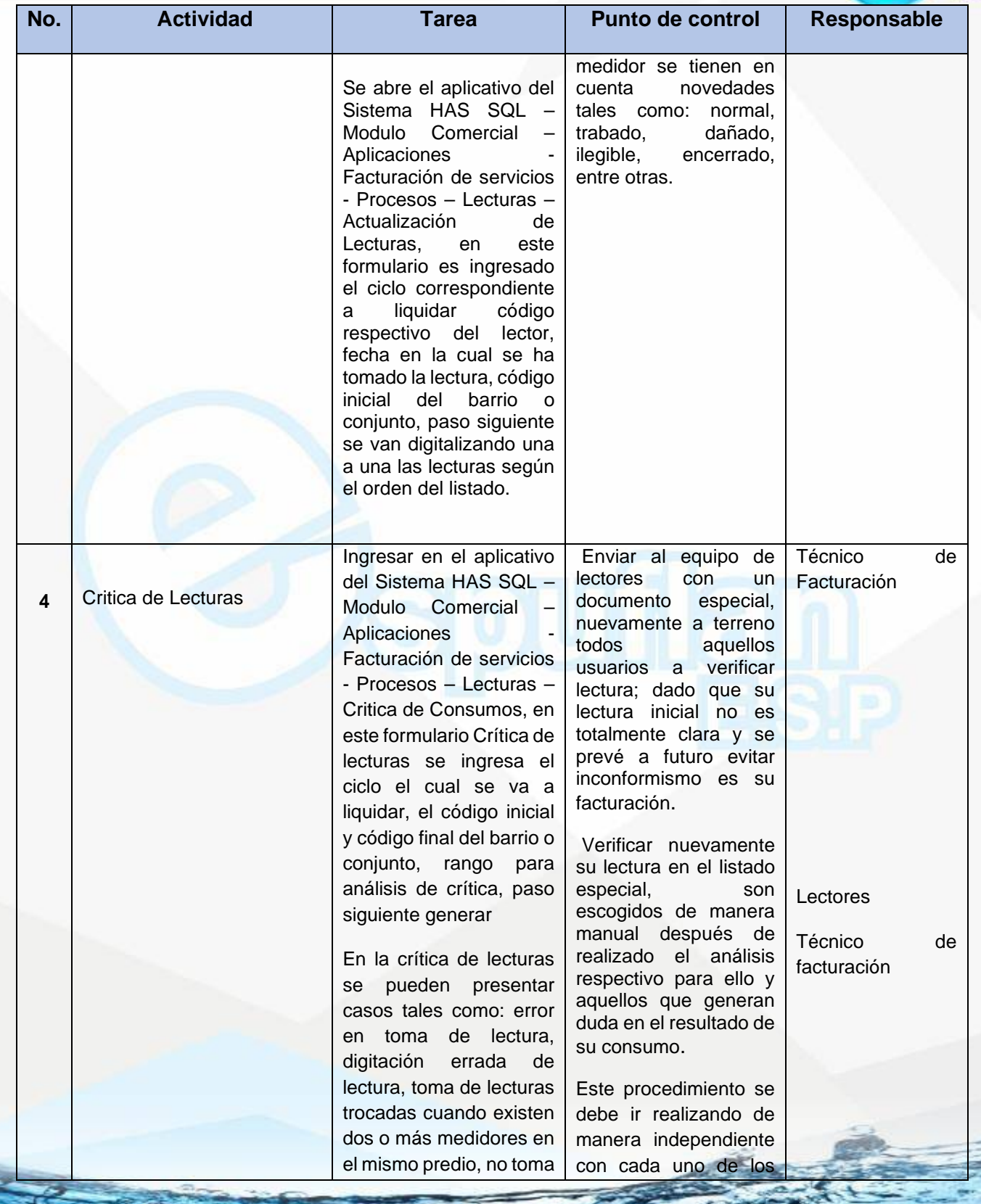

NII: 800.190.921-4<br>INTERVENIDA MEDIANTE RESOLUCION N' 33PD-20151300015835 DEL 16 DE JUNIO DEL 2015

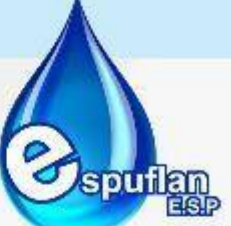

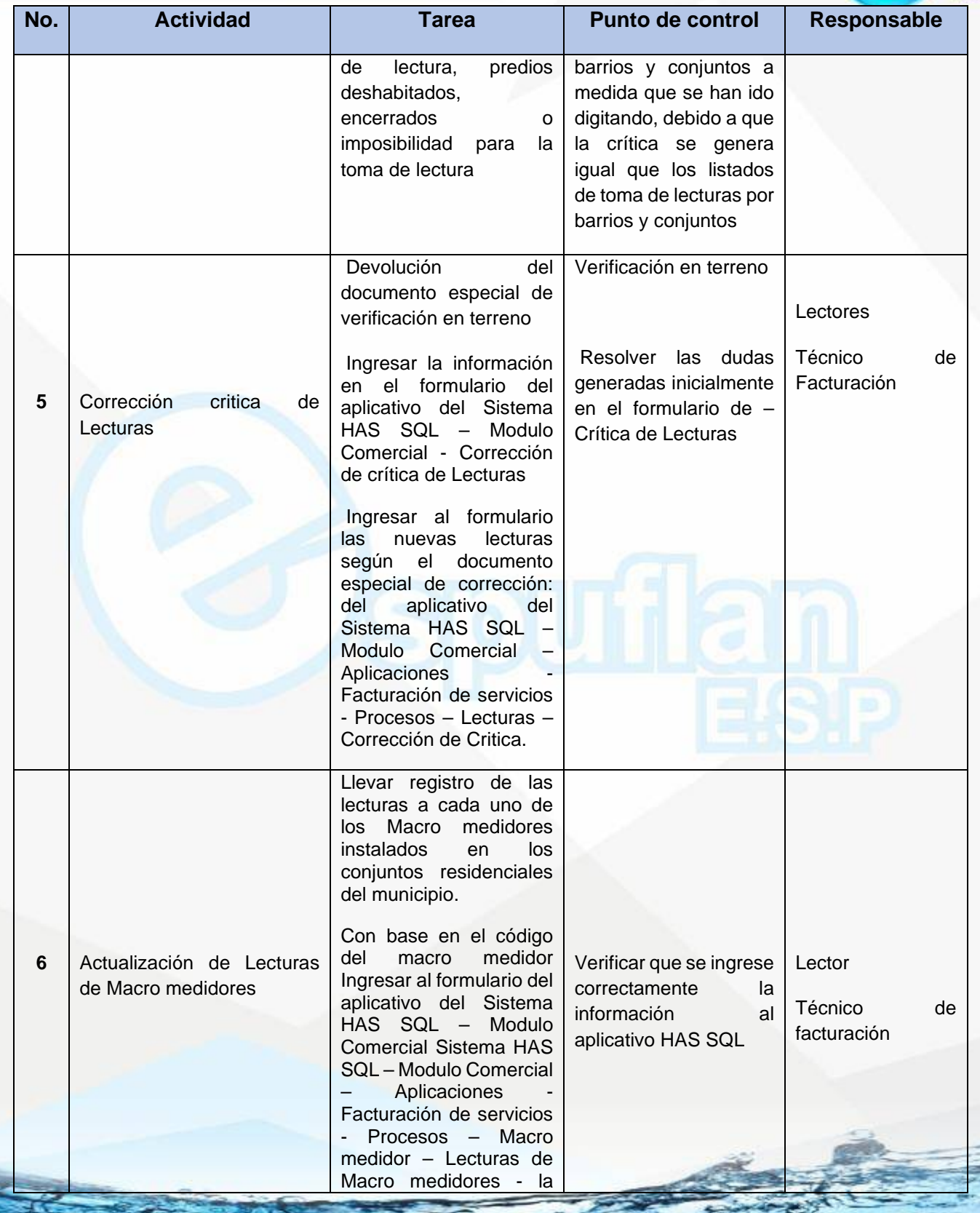
NI1. 800.190.921-4<br>INTERVENIDA MEDIANTE RESOLUCION Nº SSPD-20151300015835 DEL 16 DE JUNIO DEL 2015

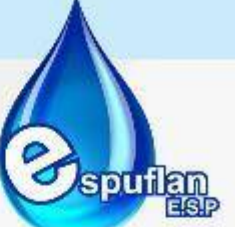

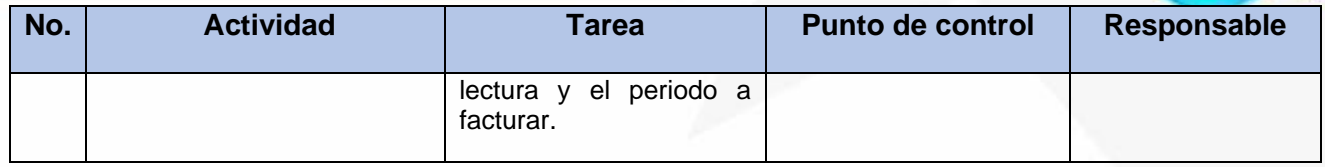

#### **ARCHIVO DE REGISTROS**

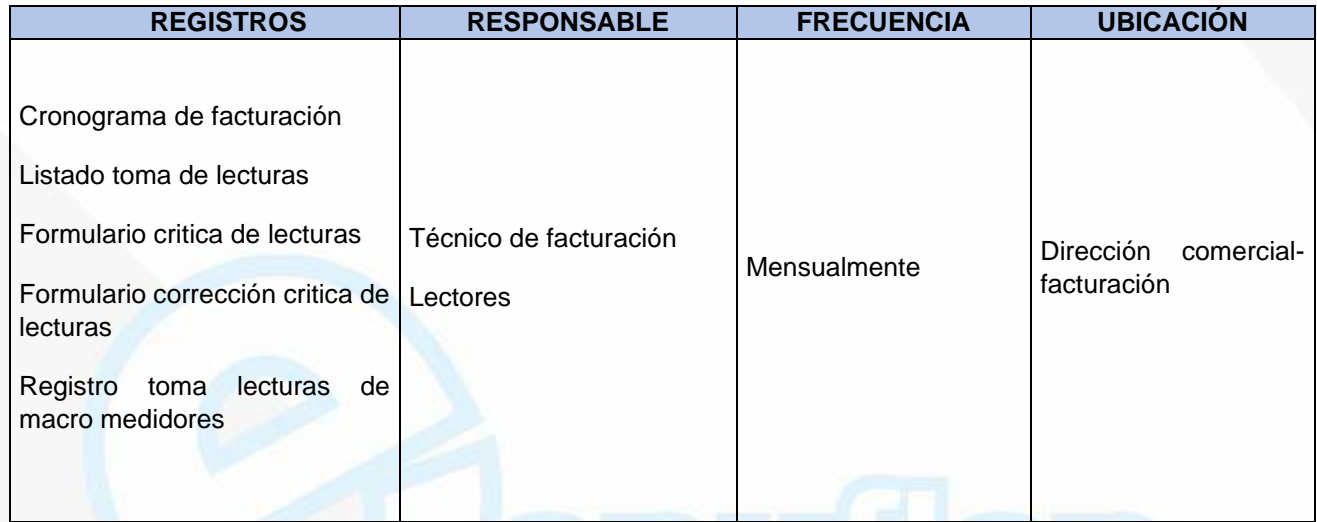

# **PROCEDIMIENTO INGRESO DE NUEVOS USUARIOS**

**(Registro y actualización de nuevos usuarios)**

**OBJETIVO:** Contribuir con el crecimiento de la Empresa de Servicios Públicos ESPUFLAN E.S.P., en pro de cumplir con la misión de la organización

**ALCANCE:** Este procedimiento involucra de una u otra manera todas y cada una de las Áreas de la Empresa de Servicios Públicos ESPUFLAN E.S.P.

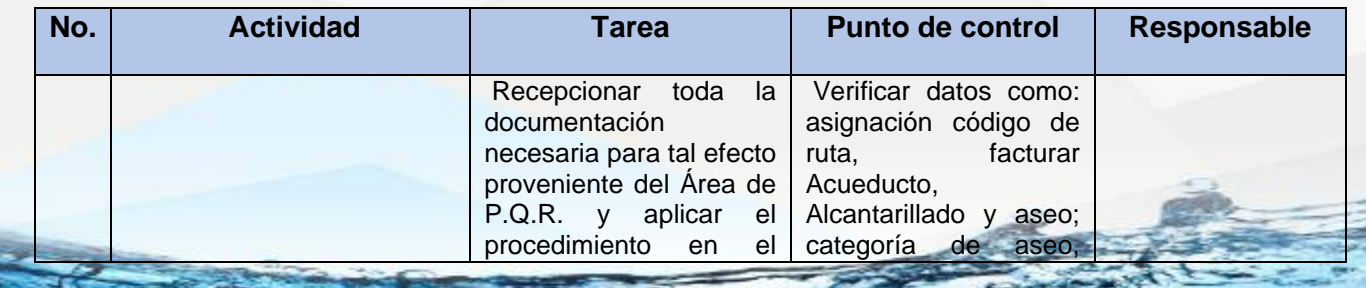

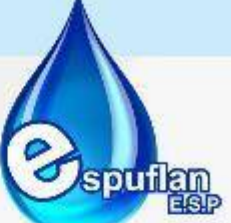

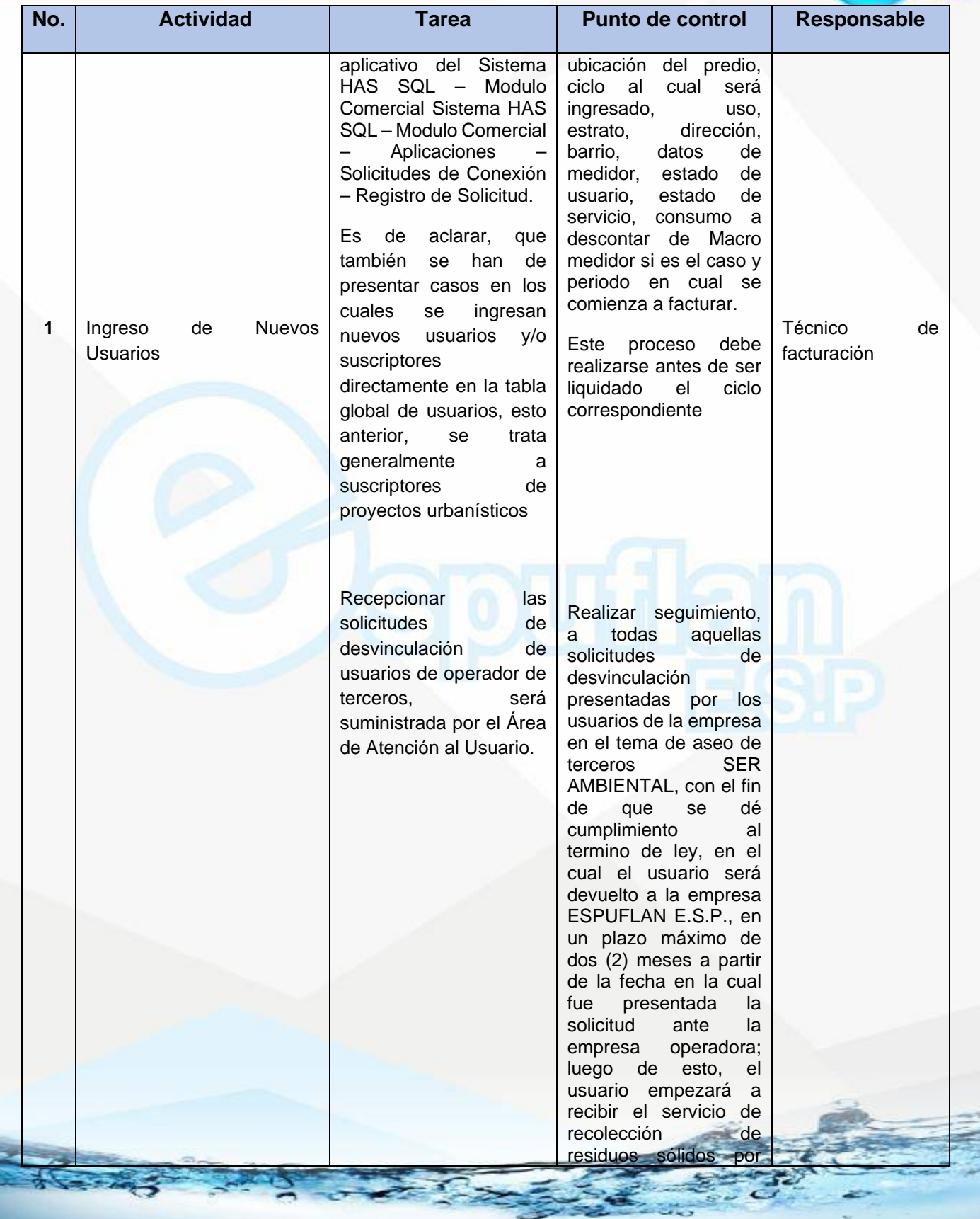

NIt. 800.190.921-4<br>INTERVENIDA MEDIANTE RESOLUCION N' SSPD-20151300015835 DEL 16 DE JUNIO DEL 2015

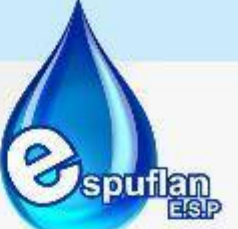

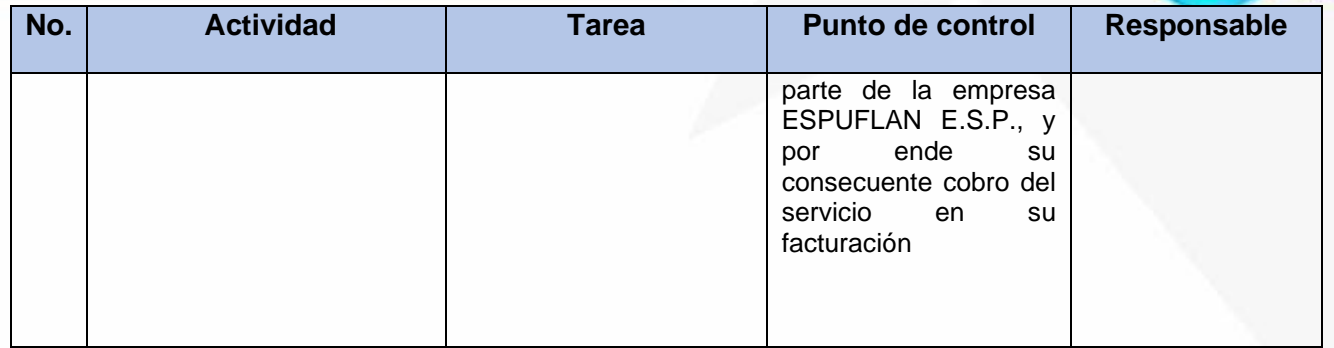

#### **ARCHIVO DE REGISTROS**

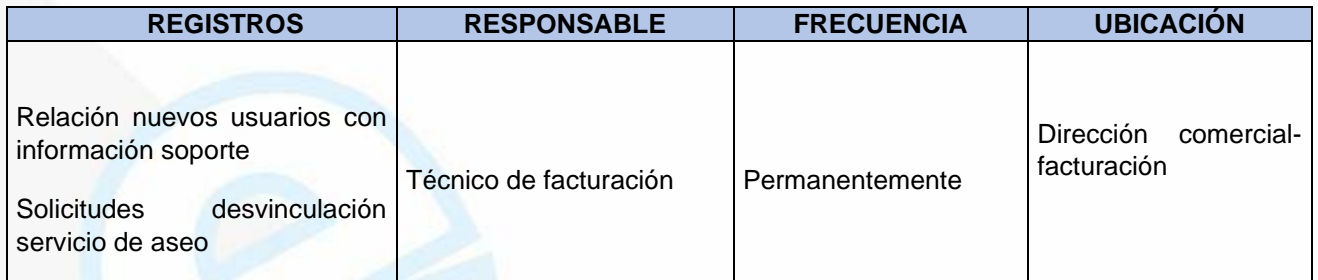

## **PROCEDIMIENTO AUMENTO DE TARIFAS**

**(Aumento del valor tarifario de cargos fijos y consumo en A.A.A.)**

**OBJETIVO:** Se busca la mejora y sostenibilidad de los servicios que opera la Empresa de Servicios Públicos ESPUFLAN E.S.P., en pro de cumplir con la misión Institucional

**ALCANCE:** Este procedimiento llega a todos y cada uno de los usuarios y/o suscriptores e igualmente involucra las Áreas Comercial y Financiera de la Empresa de Servicios Públicos ESPUFLAN E.S.P.

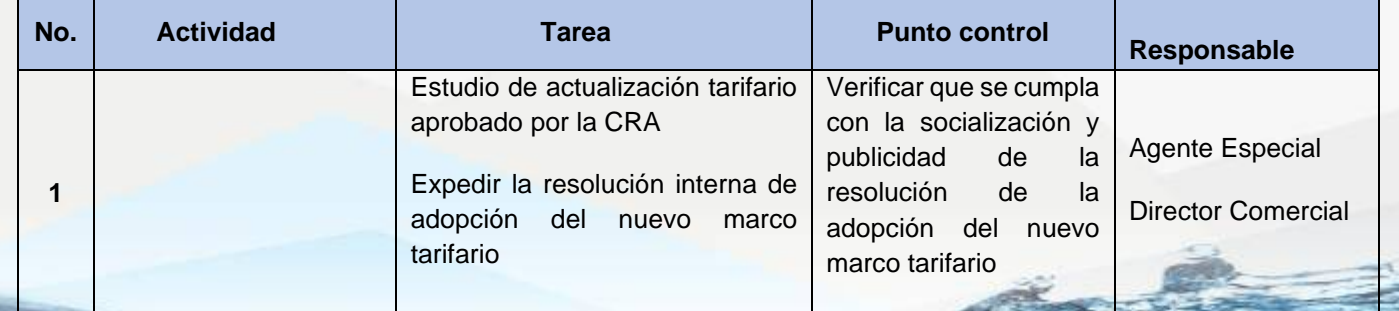

NIT. 800.190.921-4<br>INTERVENIDA MEDIANTE RESOLUCION Nº SSPD-20151300015835 DEL 16 DE JUNIO DEL 2015

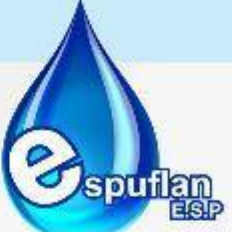

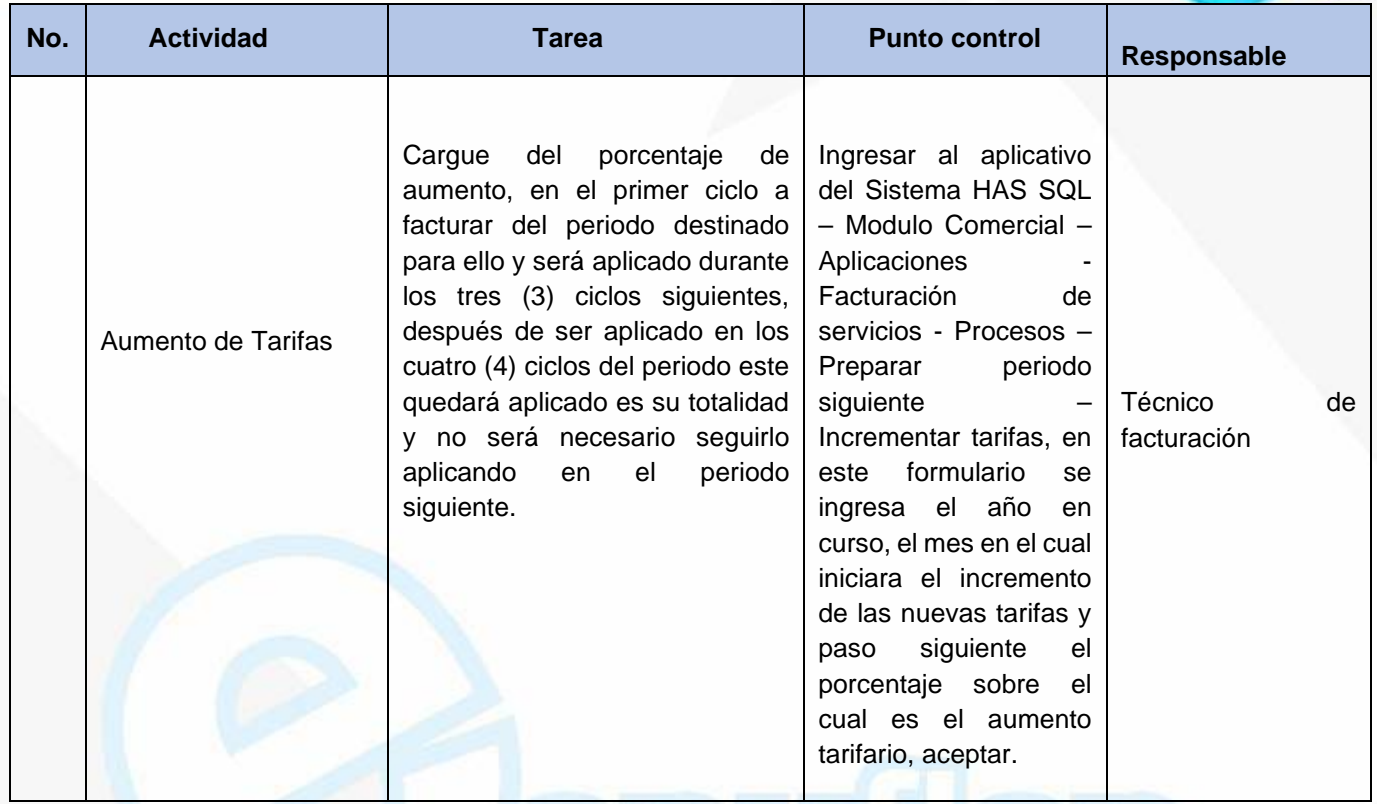

#### **ARCHIVO DE REGISTROS**

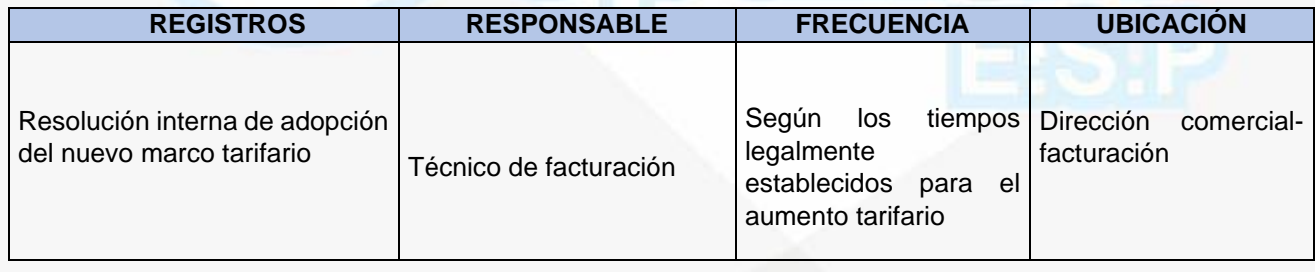

## **PROCEDIMIENTO LIQUIDACION DE CONSUMOS**

**(Liquidación de los servicios de A.A.A., prestados dentro un rango de tiempo destinado para ello)**

**OBJETIVO:** Facturar de manera correcta los consumos registrados en los equipos de medición de Agua Potable, y de igual forma realizar el cobro por el servicio de Saneamiento Básico

NIt. 800.190.921-4<br>INTERVENIDA MEDIANTE RESOLUCION N' SSPD-20151300015835 DEL 16 DE JUNIO DEL 2015

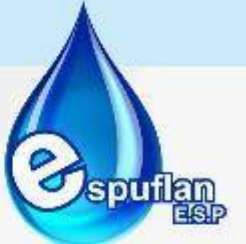

**ALCANCE:** Este procedimiento llega a todos y cada uno de los usuarios y/o suscriptores e igualmente involucra las Áreas Comercial y Financiera de la Empresa de Servicios Públicos ESPUFLAN E.S.P.

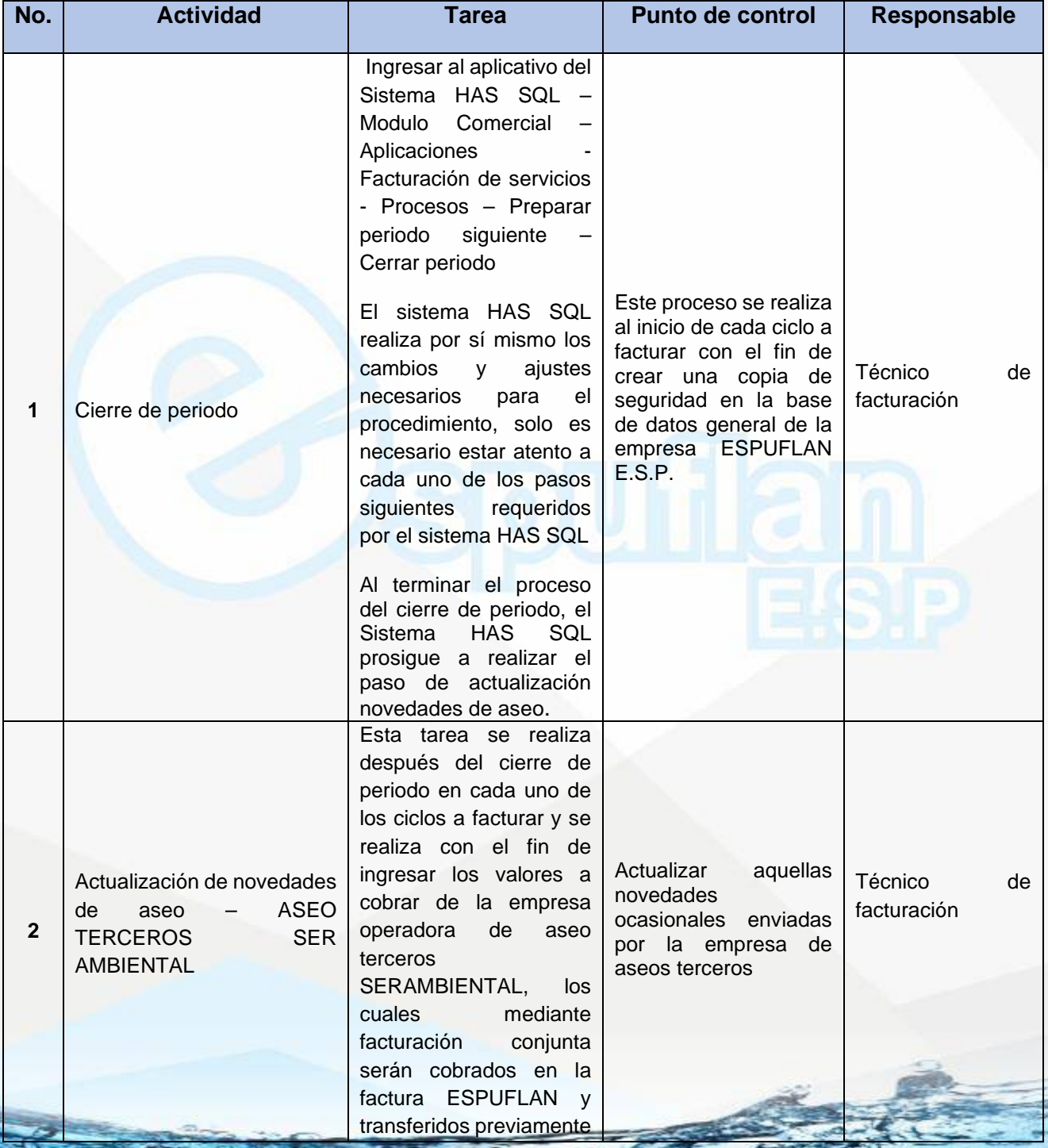

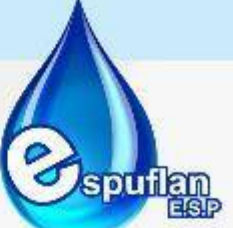

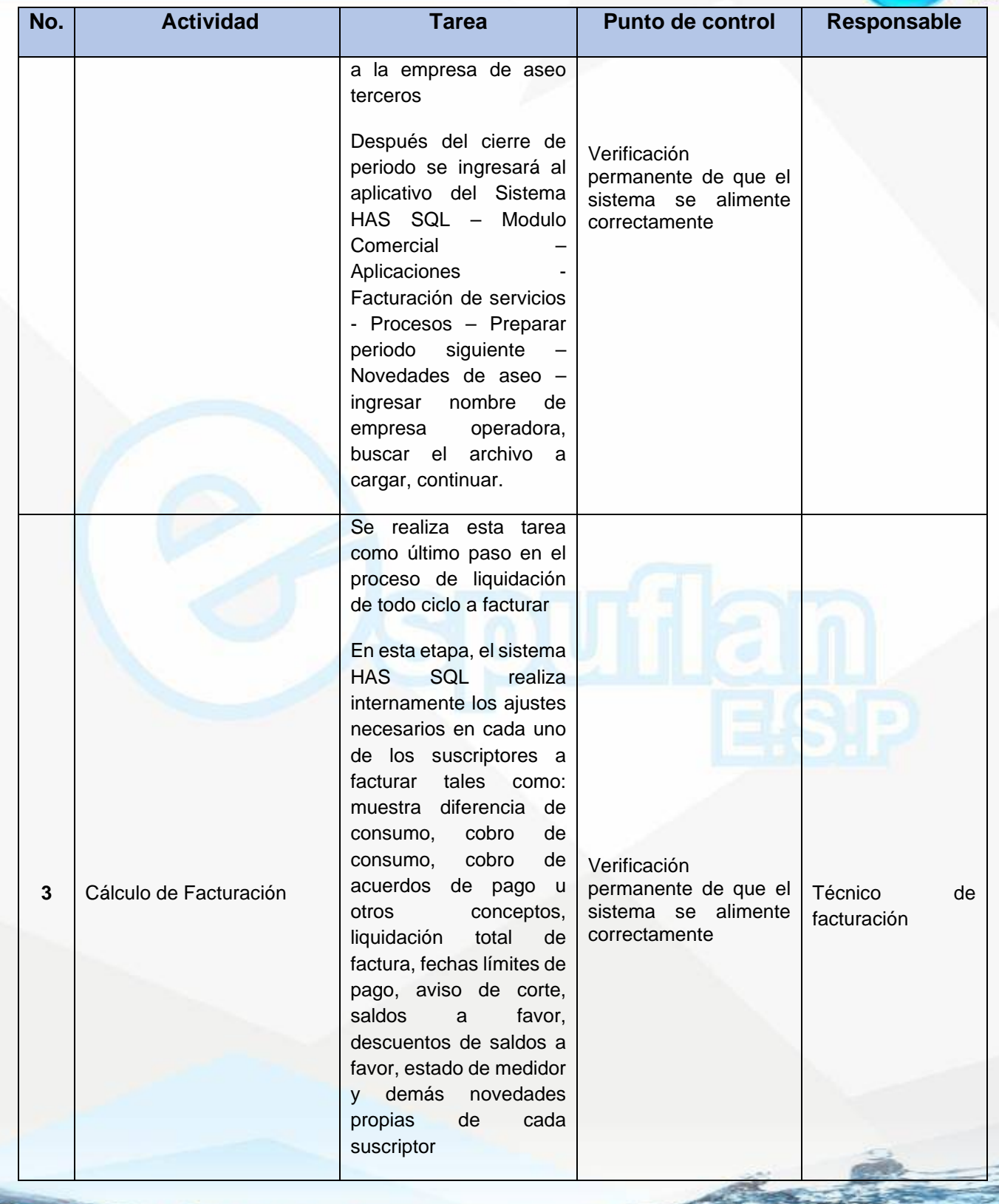

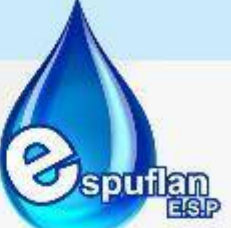

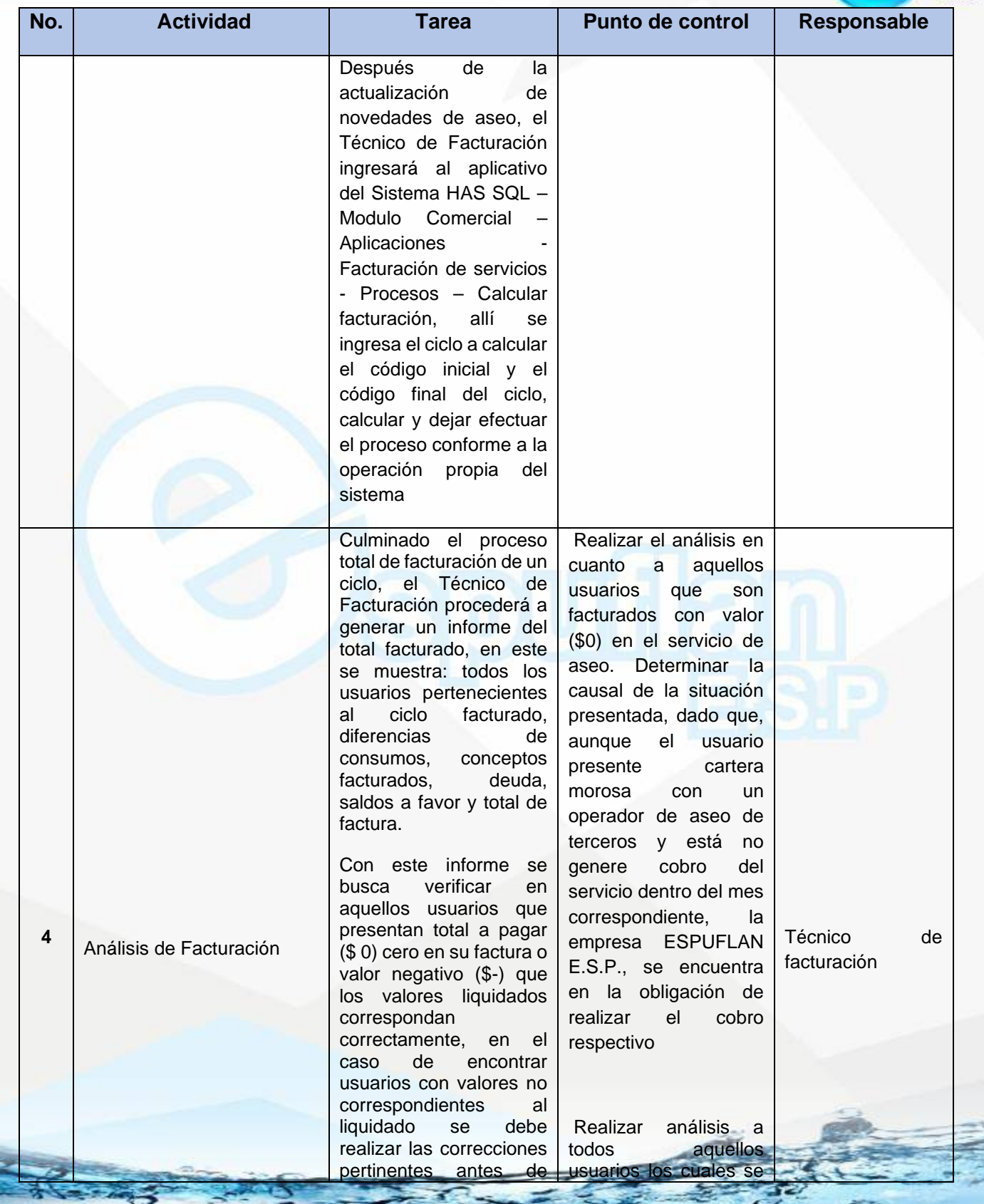

NII: 800.190.921-4<br>INTERVENIDA MEDIANTE RESOLUCION N' 33PD-20151300015835 DEL 16 DE JUNIO DEL 2015

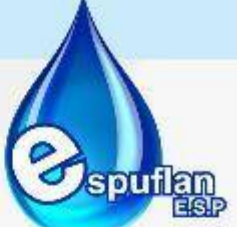

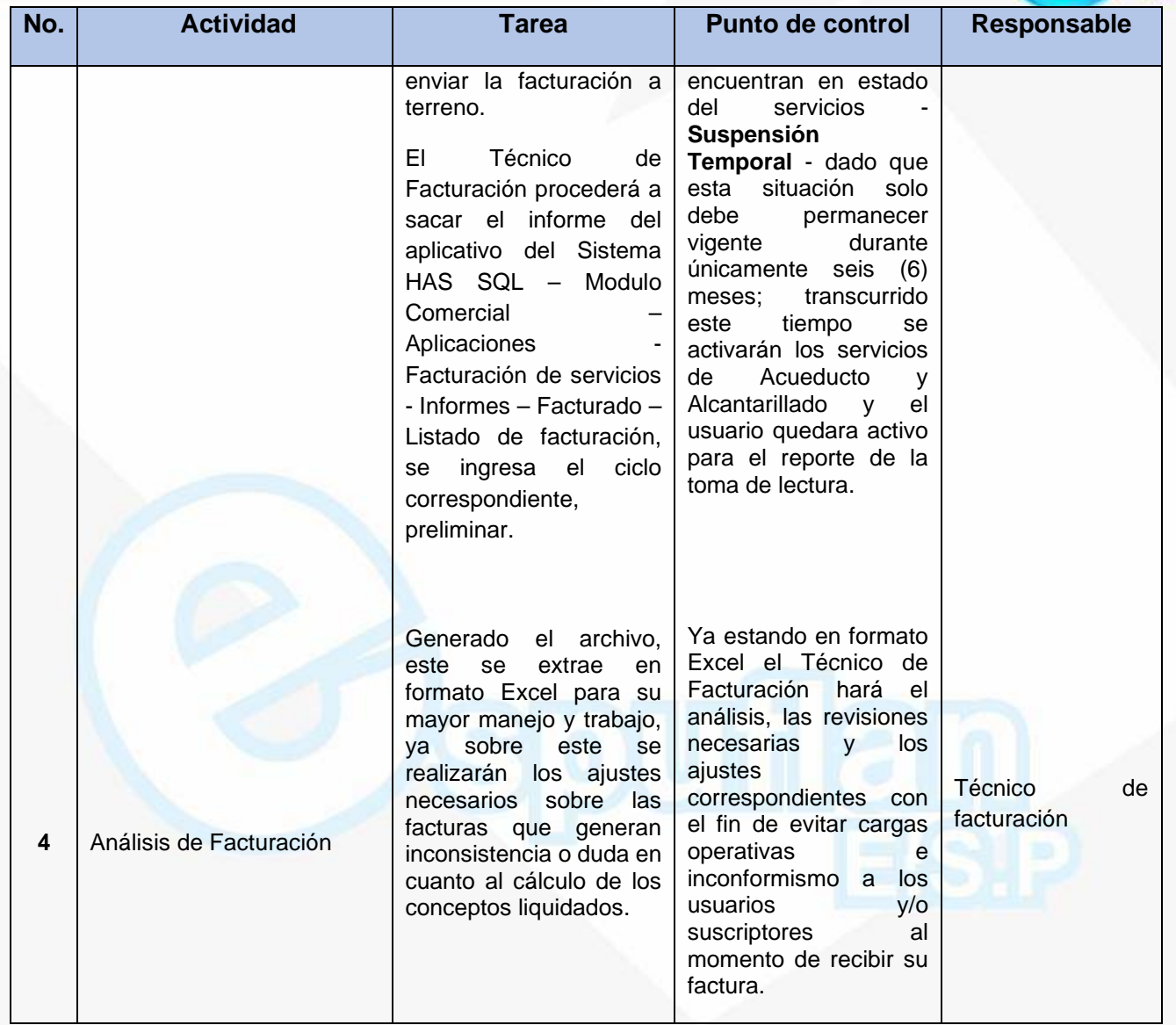

#### **ARCHIVO DE REGISTROS**

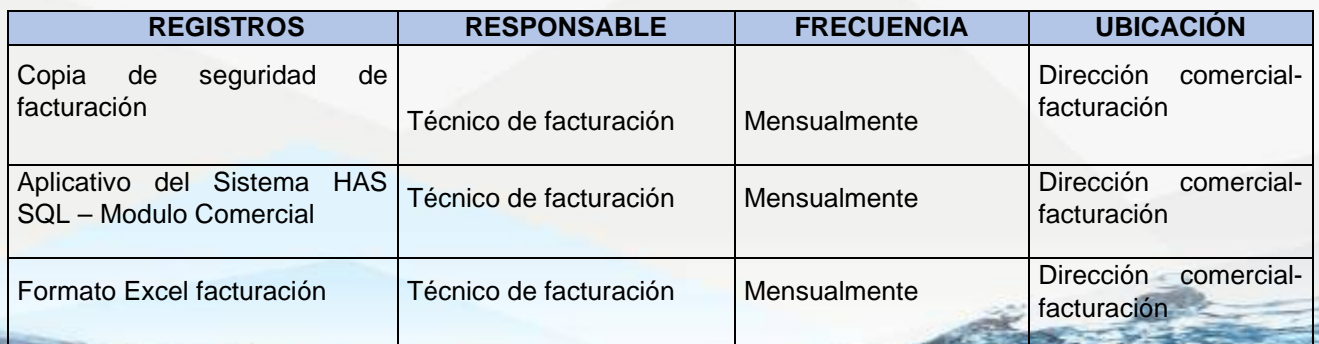

NIt. 800.190.921-4<br>INTERVENIDA MEDIANTE RESOLUCION N' SSPD-20151300015835 DEL 16 DE JUNIO DEL 2015

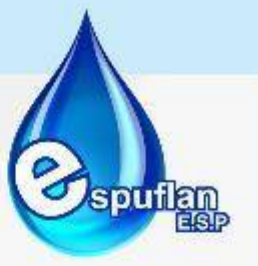

## **IMPRESIÓN – DISTRIBUCION DE LA FACTURACION DEL CICLO**

**(Impresión y distribución de la facturación del ciclo liquidado para su consecuente recaudo)**

**OBJETIVO:** Genera y distribuir eficazmente la facturación, en pro de tener un constante flujo de caja para la óptima operación de la organización.

**ALCANCE:** Este procedimiento llega a todos y cada uno de los usuarios y/o suscriptores e igualmente involucra las Áreas Comercial y Financiera de la Empresa de Servicios Públicos ESPUFLAN E.S.P.

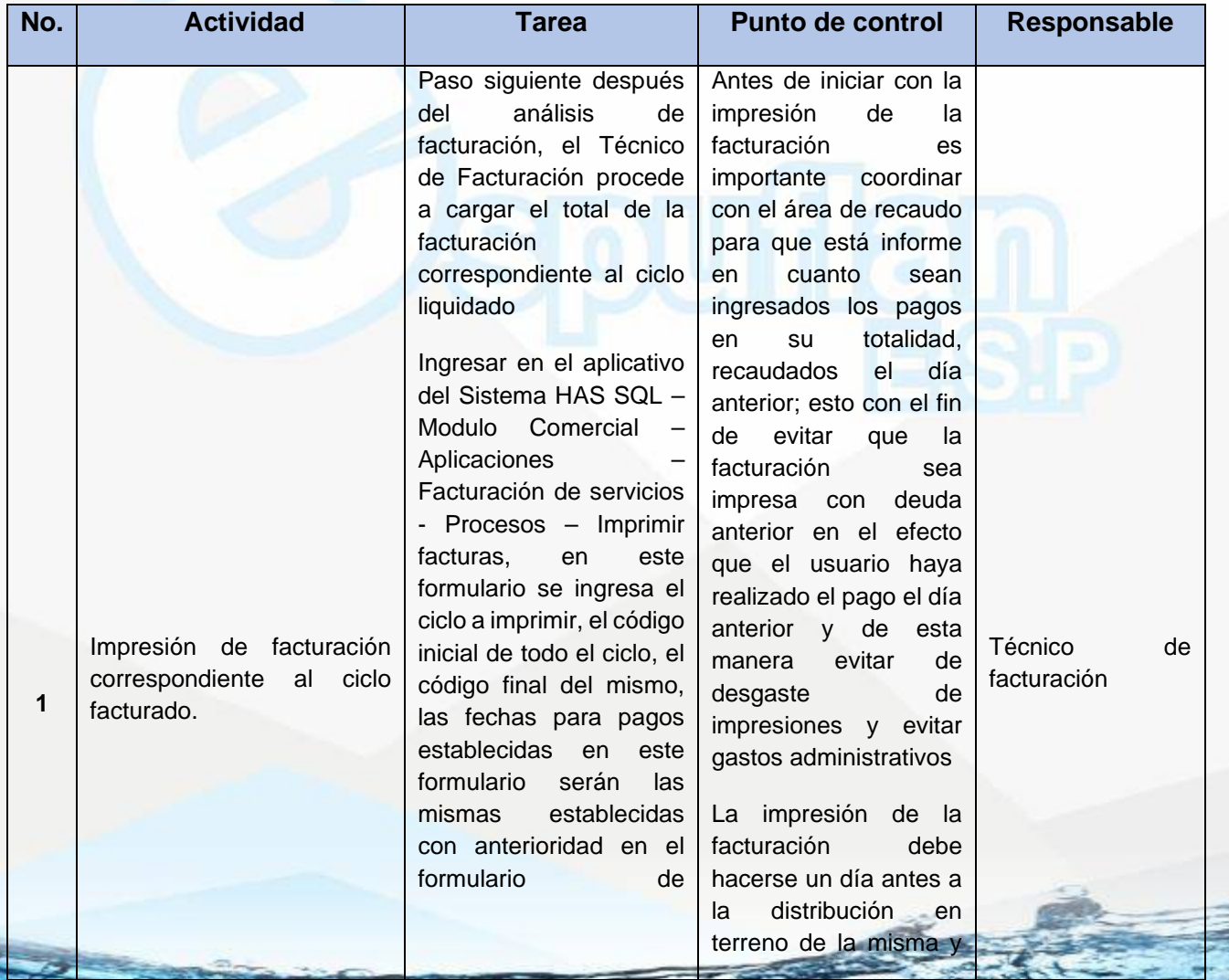

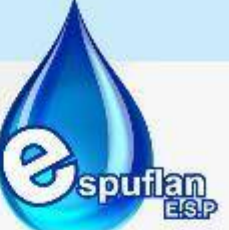

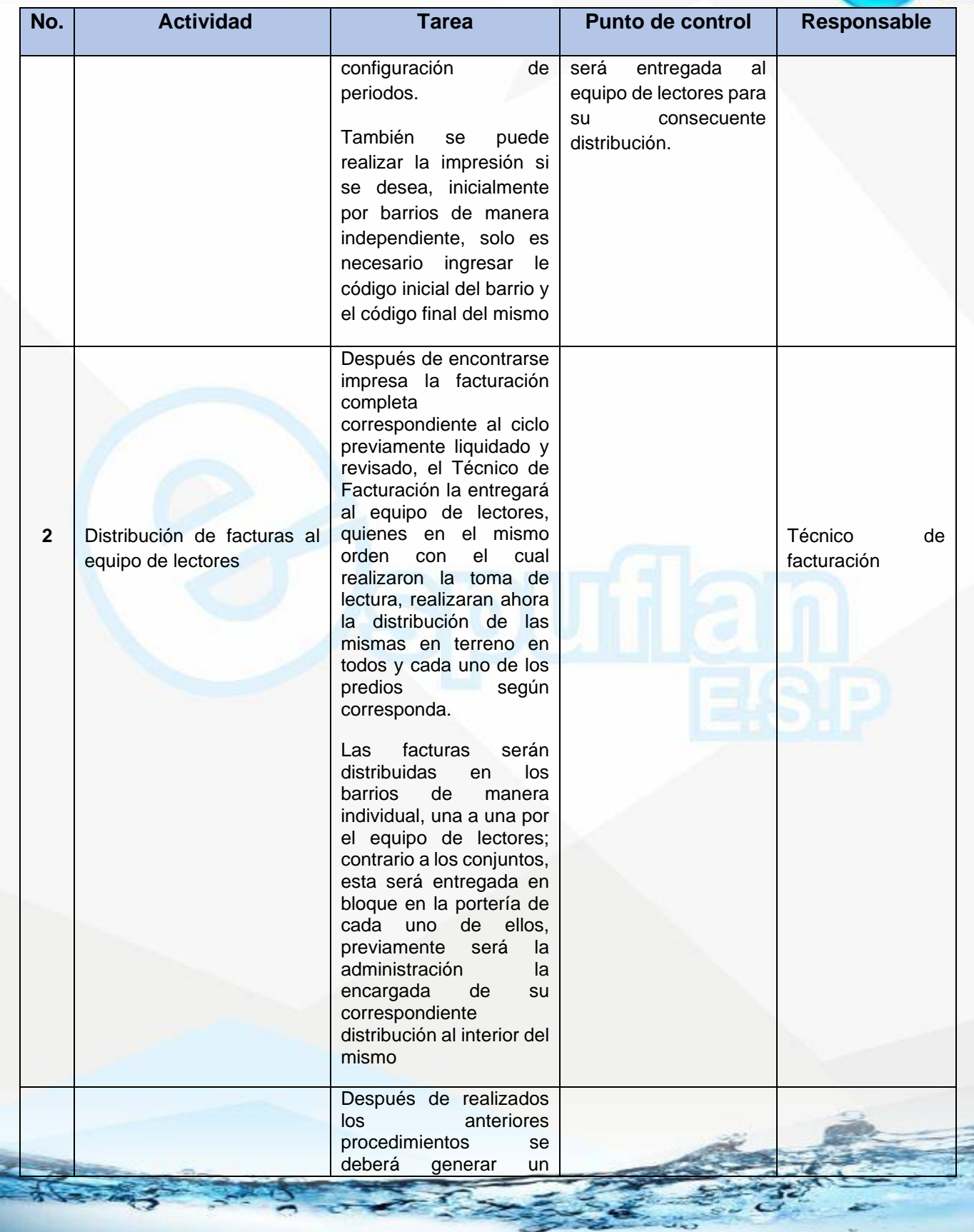

NII: 800.190.921-4<br>INTERVENIDA MEDIANTE RESOLUCION N' 33PD-20151300015835 DEL 16 DE JUNIO DEL 2015

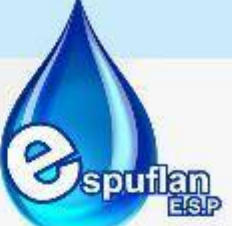

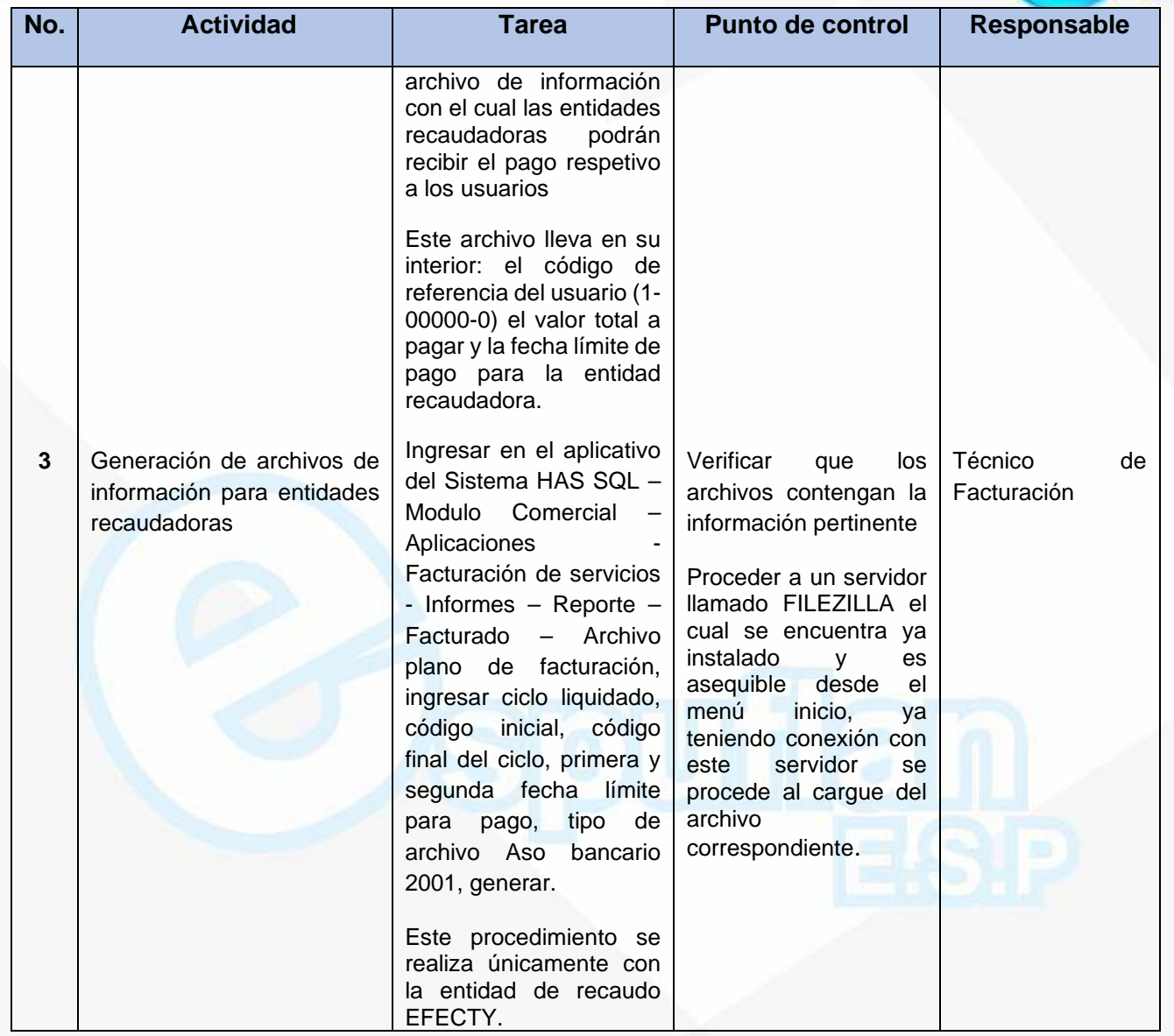

### **ARCHIVO DE REGISTROS**

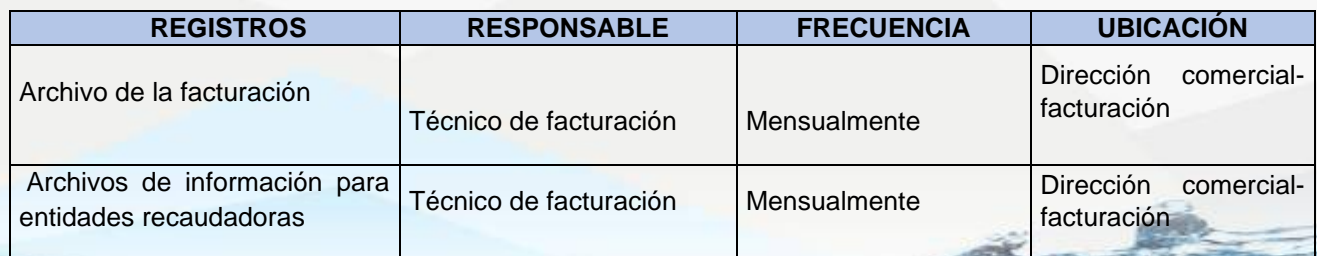

NIt. 800.190.921-4<br>INTERVENIDA MEDIANTE RESOLUCION N' SSPD-20151300015835 DEL 16 DE JUNIO DEL 2015

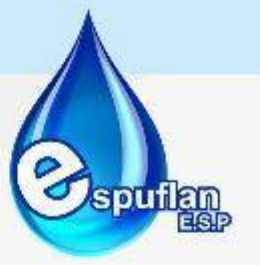

## **PROCEDIMIENTO PRESENTACION MENSUAL DE INFORMES SOBRE EL MOVIMIENTO DE LA FACTURACIÓN**

**OBJETIVO:** Poner en pleno conocimiento una vez al mes al director del Área Comercial de los movimientos propios del Área de facturación, en cuanto a consumos y conceptos facturados de los usuarios y/o suscriptores de la Empresa de Servicios Públicos ESPUFLA E.S.P.

**ALCANCE:** Mostar los movimientos que presenta la facturación mensualmente

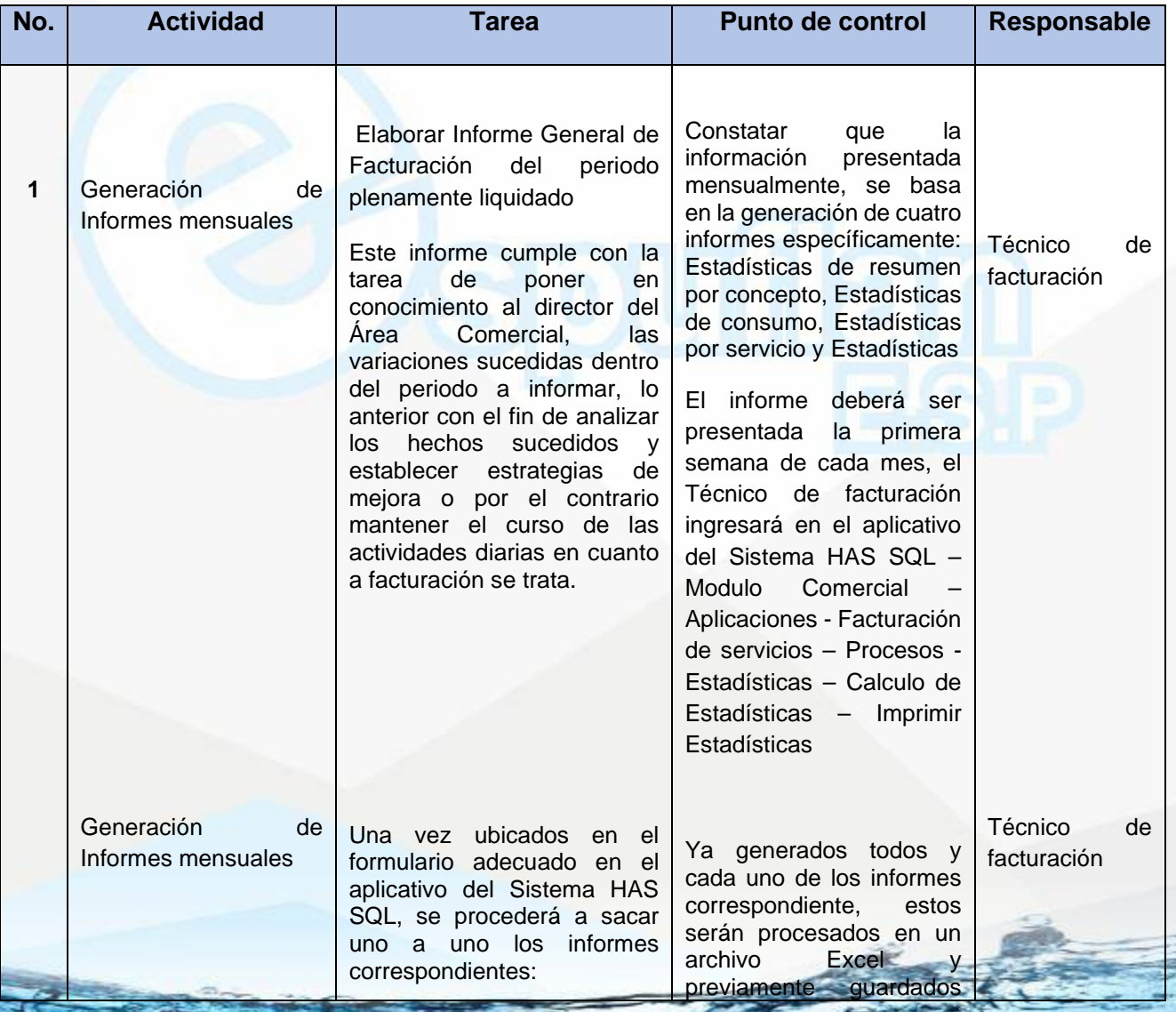

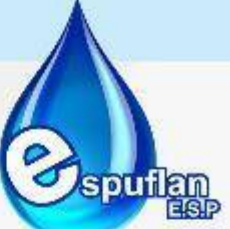

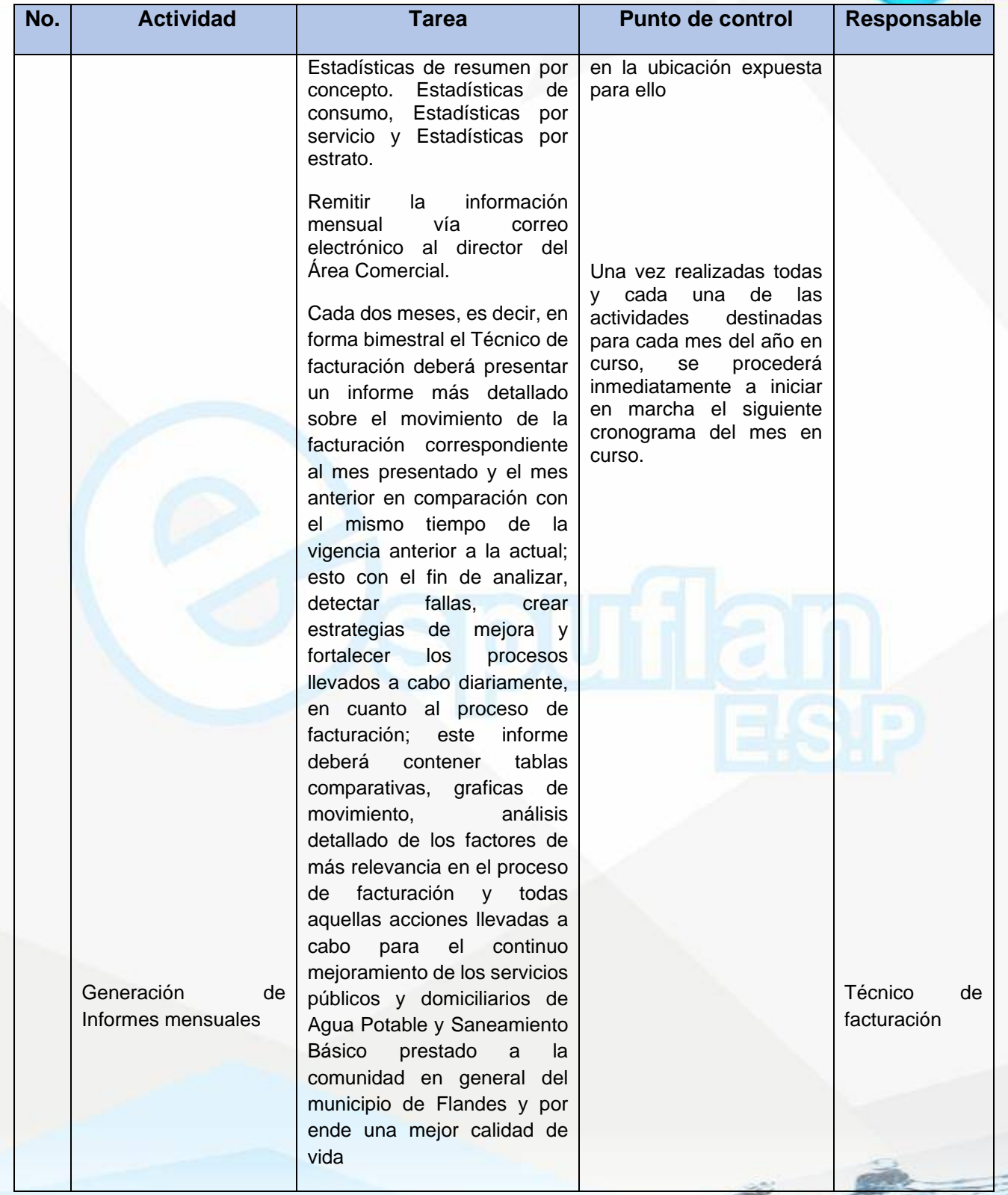

NIt. 800.190.921-4<br>INTERVENIDA MEDIANTE RESOLUCION N' SSPD-20151300015835 DEL 16 DE JUNIO DEL 2015

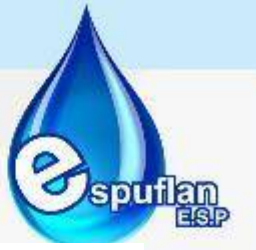

#### **ARCHIVO DE REGISTROS**

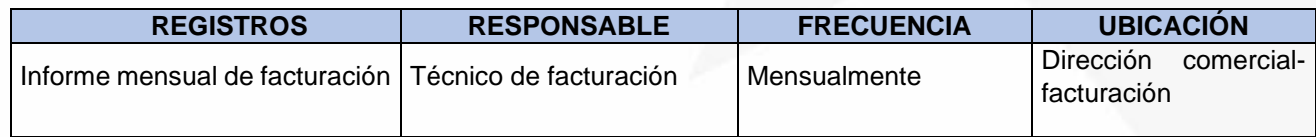

#### **PROCEDIMIENTO GESTION DOCUMENTAL-ARCHIVO**

**(Archivo y salvaguarda de la información documental propia del Área de Facturación.)**

**OBJETIVO:** Salvaguarda de la información física documental, con el fin de soportar las actividades realizadas propias del Área de Facturación

**ALCANCE:** Este procedimiento concierne directamente a los usuarios y/o suscriptores involucrados en los procesos de facturación, al Técnico de Facturación, al director del Área Comercial y al Auxiliar Administrativo de Gestión Documental de la Empresa de Servicios Públicos ESPUFLAN E.S.P.

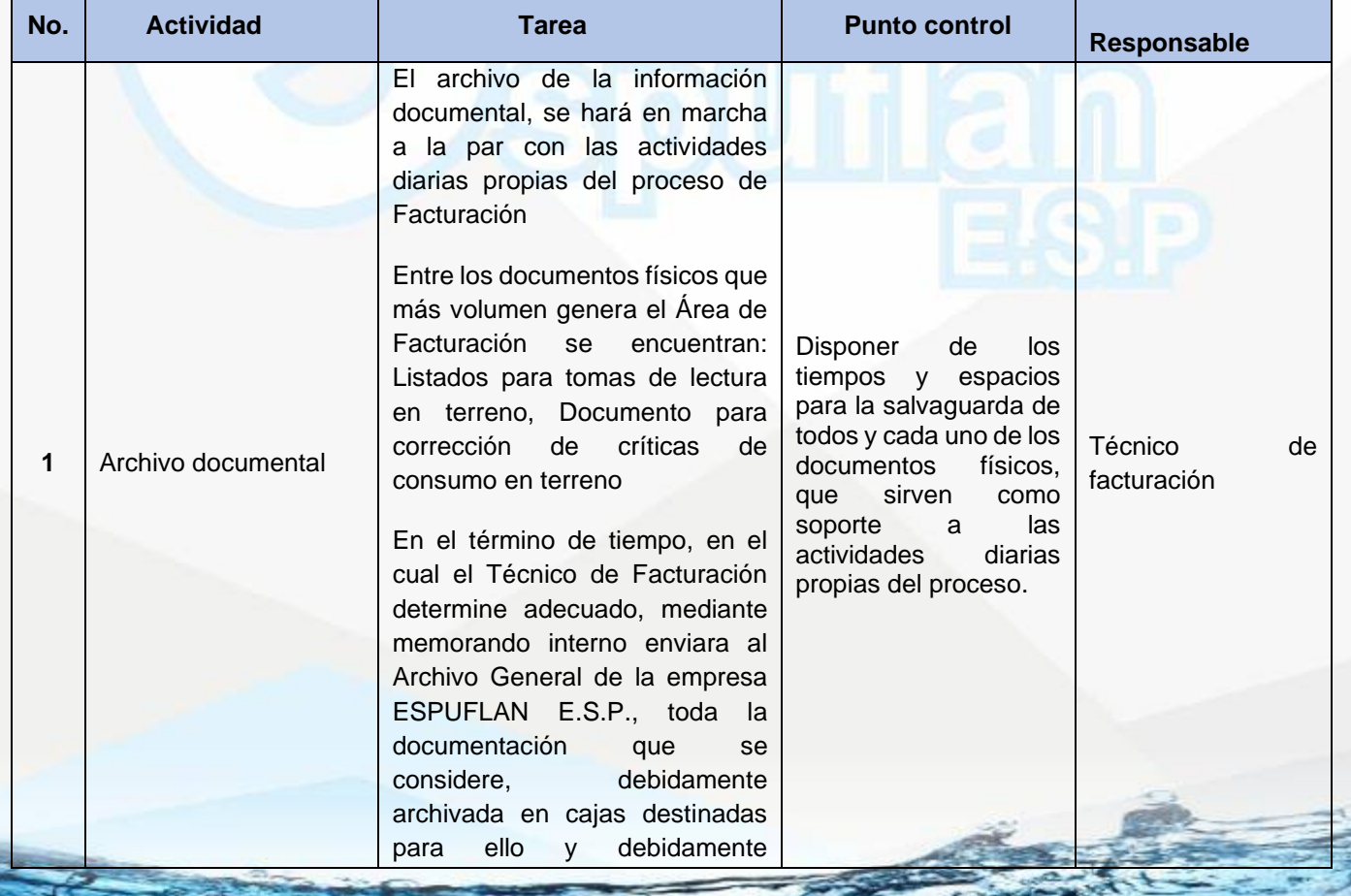

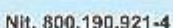

NIt. 800.190.921-4<br>INTERVENIDA MEDIANTE RESOLUCION N' SSPD-20151300015835 DEL 16 DE JUNIO DEL 2015

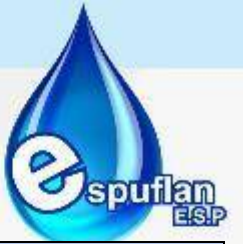

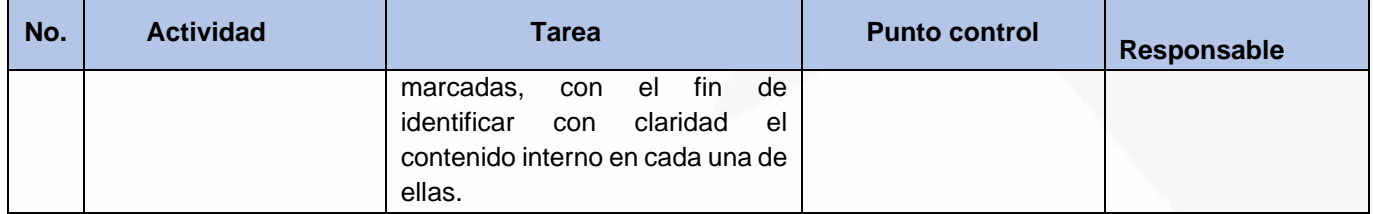

#### **ARCHIVO DE REGISTROS**

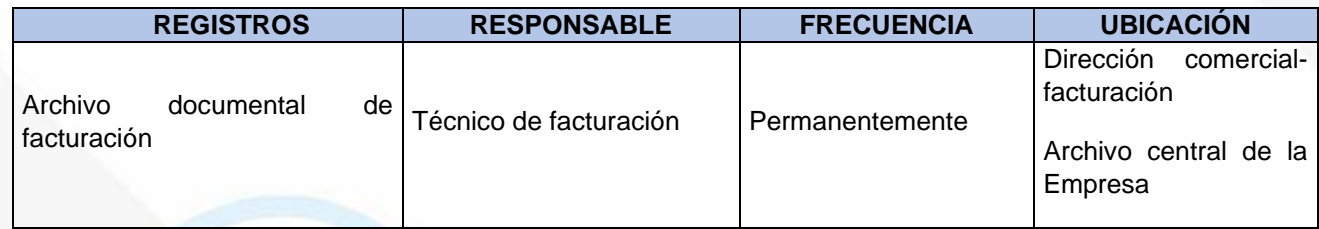

## **6.4 DIRECCION COBRO COACTIVO**

## **DEPURACION DE CARTERA PREDIOS DESHABITADOS, DEMOLIDOS, BALDÍOS, ZONA DE ALTO RIESGO**

**OBJETIVO:** Diseñar estrategias de cobro en pro de bajar el índice de cartera morosa por predios deshabitados, demolidos, baldíos y en zona de alto riesgo y que esto permita el recaudo eficiente y oportuno de la cartera morosa de la Empresa, contribuyendo al cumplimiento de los objetivos misionales de la entidad.

**ALCANCE:** Desde organizar cada expediente por predio para ser llevados al comité de saneamiento contable para su autorización de depuración

#### **CONCEPTOS:**

- **Depuración de cartera**: Procedimiento mediante el cual se acopia la información y documentación suficiente y pertinente que sirva de soporte para los ajustes contables realizados a los saldos de difícil recaudo o cuando se compruebe que la relación costobeneficio es desfavorable para las finanzas de la entidad.
- **Concepto Jurídico:** Para garantizar el debido proceso y sustentar legalmente la decisión de depurar, el responsable del área jurídica deberá emitir un concepto con la recomendación de efectuar o no la depuración contable, con base en la evaluación de los documentos sometidos a su consideración y la gestión realizada en el proceso de cobro**.**

Nit. 800.190.921-4<br>INTERVENIDA MEDIANTE RESOLUCION N' SSPD-20151300015835 DEL 16 DE JUNIO DEL 2015

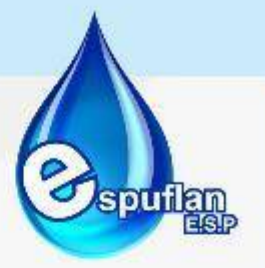

- **Castigo:** Hace alusión a una operación de orden contable, consistente en dar el tratamiento de perdida a una cantidad originalmente registrada como activo, al cerciorarse la empresa de la irrecuperabilidad de una obligación determinada.
- **Saneamiento Contable:** Es un proceso indispensable para que la Contabilidad Financiera, refleje de manera fidedigna la realidad económica y se convierta en herramienta para la toma de decisiones, la prestación del servicio y el manejo de la Inversión.
- **Comité de Depuración de Cartera:** Es un organismo asesor de los responsables del saneamiento contable que se encarga de evaluar los diferentes casos que deben ser proceso del Saneamiento Contable y recomiendan al representante legal de la entidad la eliminación o incorporación de las partidas o su reclasificación contable.

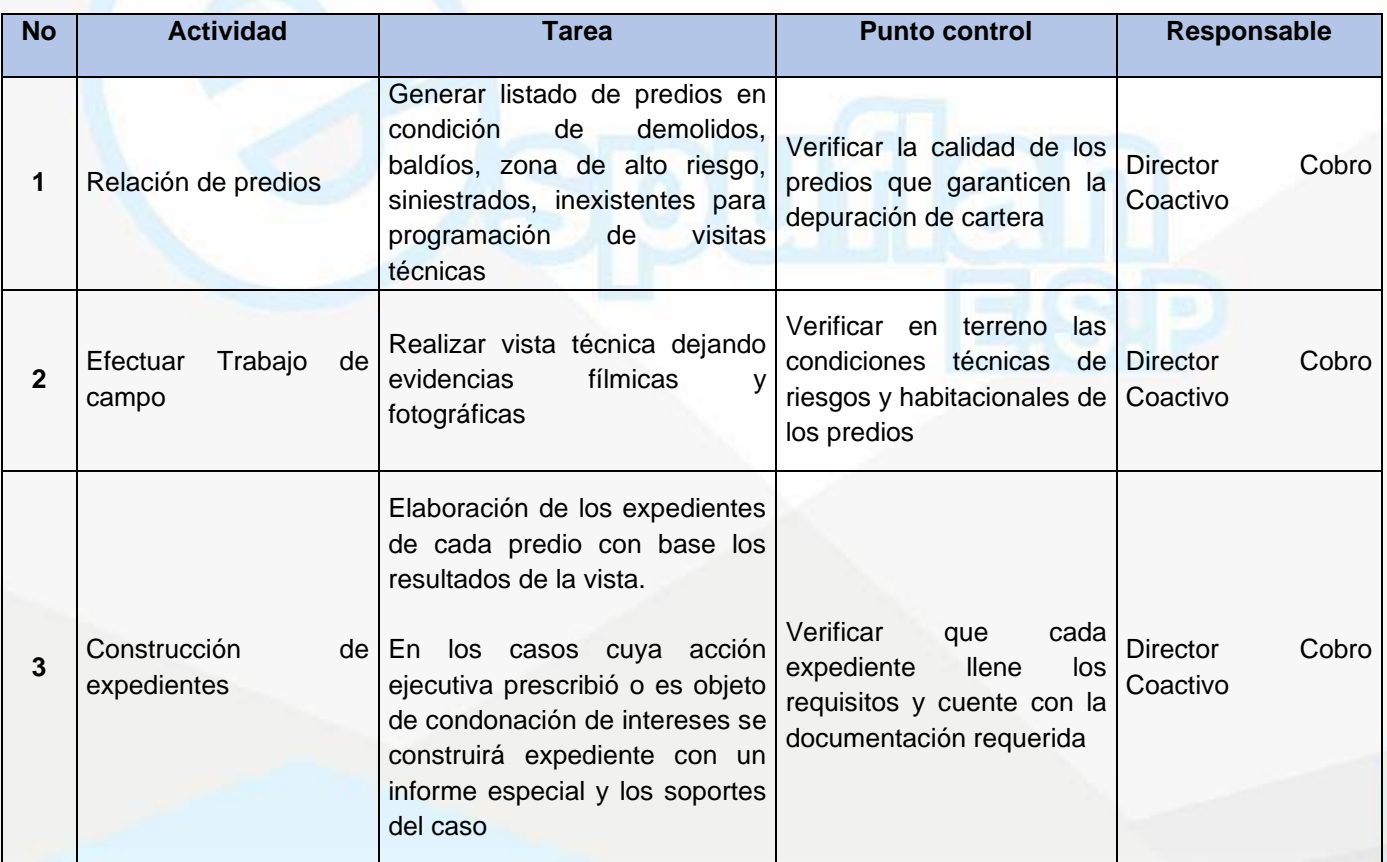

NII: 800.190.921-4<br>INTERVENIDA MEDIANTE RESOLUCION N' 33PD-20151300015835 DEL 16 DE JUNIO DEL 2015

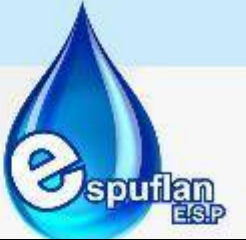

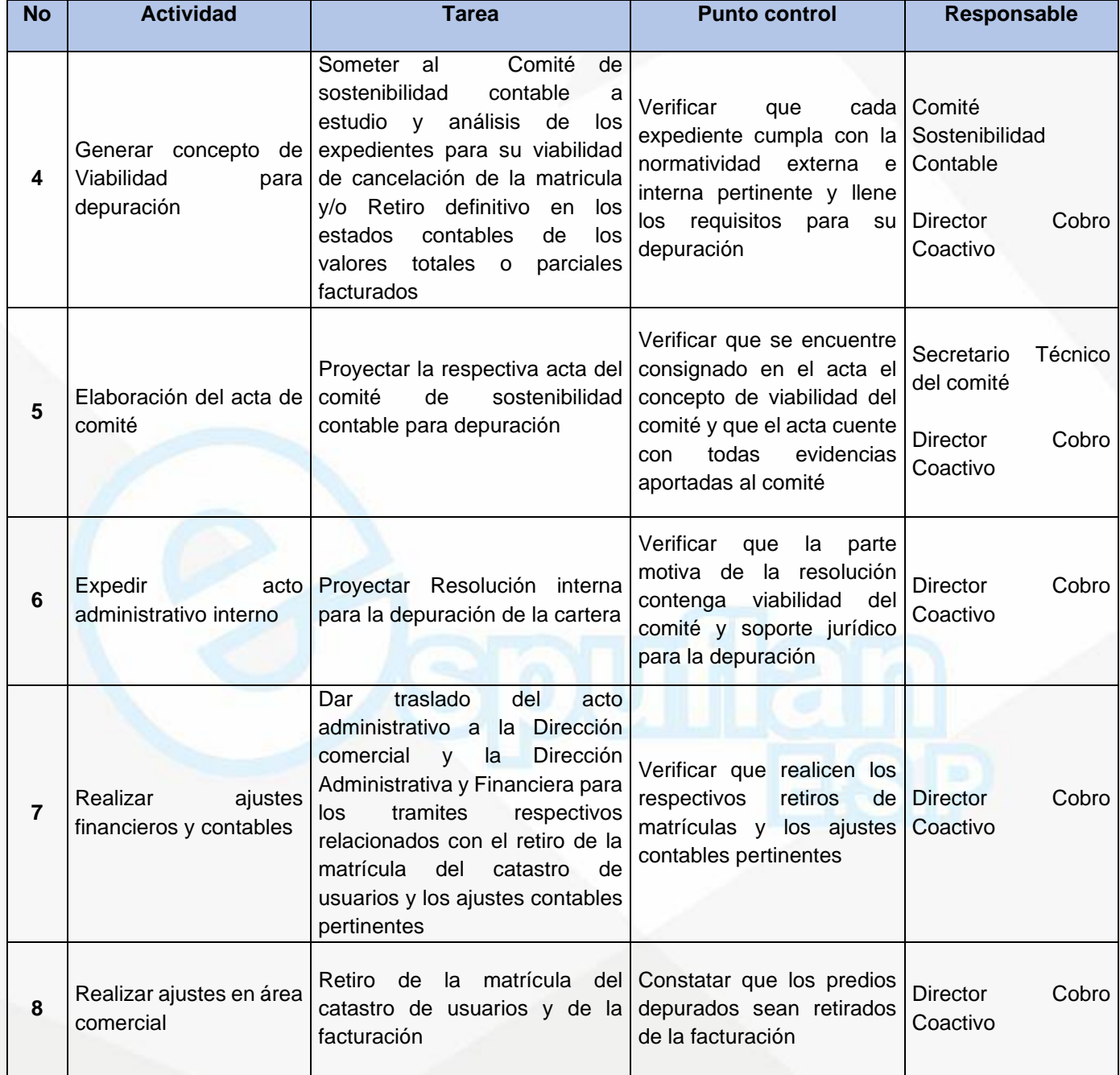

#### **ARCHIVO DE REGISTROS**

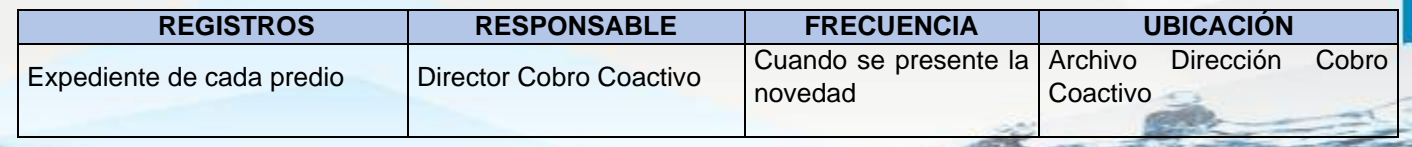

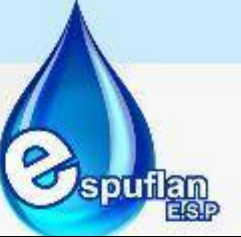

Nit. 800.190.921-4<br>INTERVENIDA MEDIANTE RESOLUCION N' SSPD-20151300015835 DEL 16 DE JUNIO DEL 2015

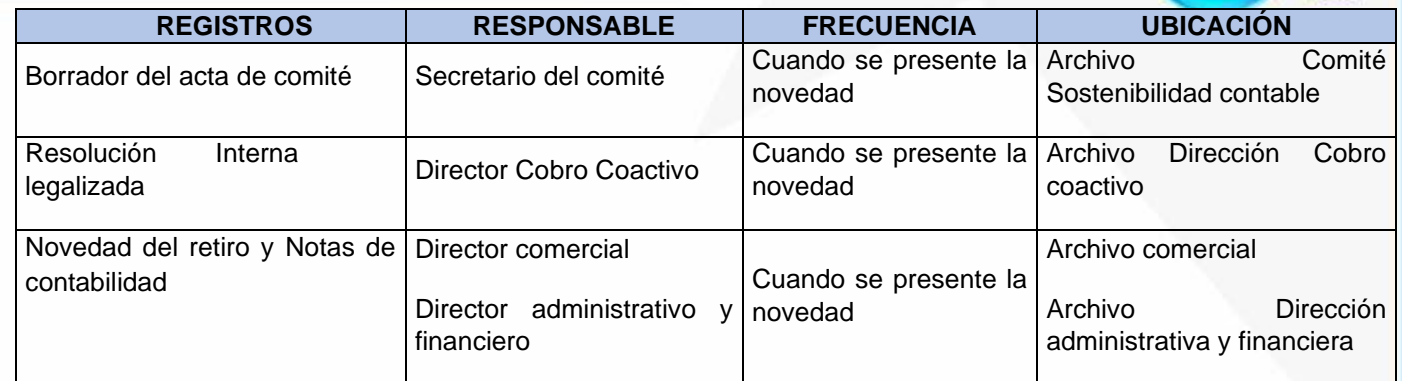

#### **PROCEDIMIENTO EJECUTIVO POR JURISDICCIÓN COACTIVA EN PARTICULAR**

**OBJETIVO:** Establecer la gestión que se debe realizar por parte de los funcionarios involucrados en el procedimiento, para llevar a cabo los cobros administrativos coactivos a beneficio de la Empresa

**ALCANCE:** Inicia con la recepción, en la Dirección de Cobro Coactivo, de la documentación para realizar el cobro administrativo coactivo, pasando por la revisión de la documentación, investigación de bienes del sancionado, elaboración de mandamiento de pago, notificación al usuario y demás acciones judiciales a que haya lugar para finalizar con la cancelación de la deuda por parte del usuario incumplido y la emisión de los autos de archivos del proceso por pago.

#### **CONCEPTOS:**

- **Acción ejecutiva:** Es el derecho a cobrar, a través del funcionario competente y por el procedimiento legal, las obligaciones expresas, claras y exigibles que consten en documentos que provengan del deudor o de su causante y constituyan plena prueba contra él, o las que emanen de una sentencia de condena proferida por juez o tribunal de cualquier jurisdicción o de otra providencia judicial que tenga fuerza ejecutiva conforme a la ley, o de las providencias que en procesos contencioso administrativos o de policía aprueben liquidación de costas o señalen honorarios de auxiliares de la justicia. La confesión hecha en el curso de un proceso no constituye título ejecutivo, pero si la que conste en el interrogatorio previsto en ella.
- **Acuerdo de pago:** Es el convenio celebrado entre la Empresa y el deudor en el que se pacta la forma de pago de la obligación.
- **Cobro coactivo:** Es la prerrogativa asignada a las entidades públicas con el objeto de que a través de sus propios medios pueden hacer efectivas las obligaciones que legalmente sean causadas a su favor.

Nit. 800.190.921-4<br>INTERVENIDA MEDIANTE RESOLUCION N' SSPD-20151300015835 DEL 16 DE JUNIO DEL 2015

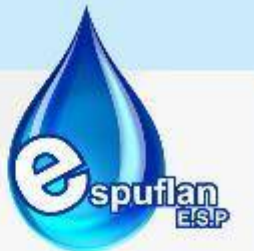

- **Cobro persuasivo:** Se define como la actuación administrativa mediante la cual la entidad de derecho público acreedora invita al deudor a pagar voluntariamente sus obligaciones, previamente al inicio del proceso de cobro coactivo, con el fin de evitar el trámite administrativo o judicial, los costos que conllevan estas acciones, y en general solucionar el conflicto a través de métodos conciliatorios.
- **Control:** Es la facultad que se tiene para ordenar correctivos e imponer sanciones a los sujetos vigilados de acuerdo con la ley.
- **Embargo:** Es el acto procesal mediante el cual se busca inmovilizar comercial y jurídicamente el bien que es propiedad del deudor con el fin de que quede fuera del comercio (artículo 1521 del C. C.) e impedir toda negociación o acto jurídico sobre dicho bien.

En estas condiciones, el bien sólo se podrá disponer por medio del juez (en nuestro caso el funcionario investido de jurisdicción coactiva), quien autoriza la venta o adjudicación a terceros o su restitución jurídica a su legítimo propietario.

- **Mandamiento de Pago:** Es la orden que emite el funcionario competente para exigir el pago de las obligaciones pendientes más los intereses respectivos. Este mandamiento se notificará personalmente al deudor, previa citación para que comparezca en un término de diez (10) días. Si vencido el término no comparece, el mandamiento ejecutivo se notificará por correo. En la misma forma se notificará el mandamiento ejecutivo a los herederos del deudor y a los deudores solidarios.
- **Secuestro:** El secuestro es un acto procesal por medio del cual el funcionario competente quita o sustrae a su legítimo propietario y/o poseedor la tenencia y disfrute y goce de un bien mueble o inmueble, con el fin de impedir que por obra del ejecutado se oculten o menoscaben los bienes, se les deteriore o destruya, o se disponga de sus frutos, productos y rendimientos, incluso arrendamientos.
- **Sentencia:** Es la providencia de grado mayor que una vez ejecutoriada y en firme pone fin al proceso, que en esta forma adquiere la categoría de cosa juzgada

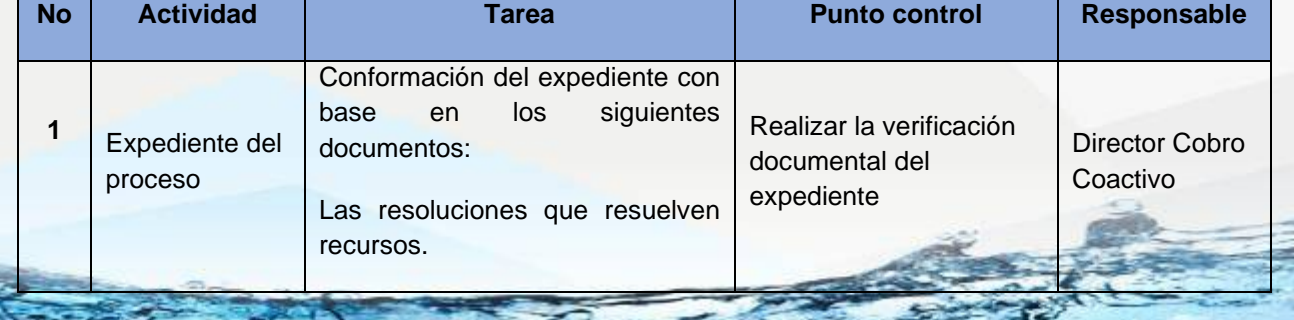

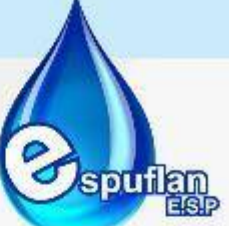

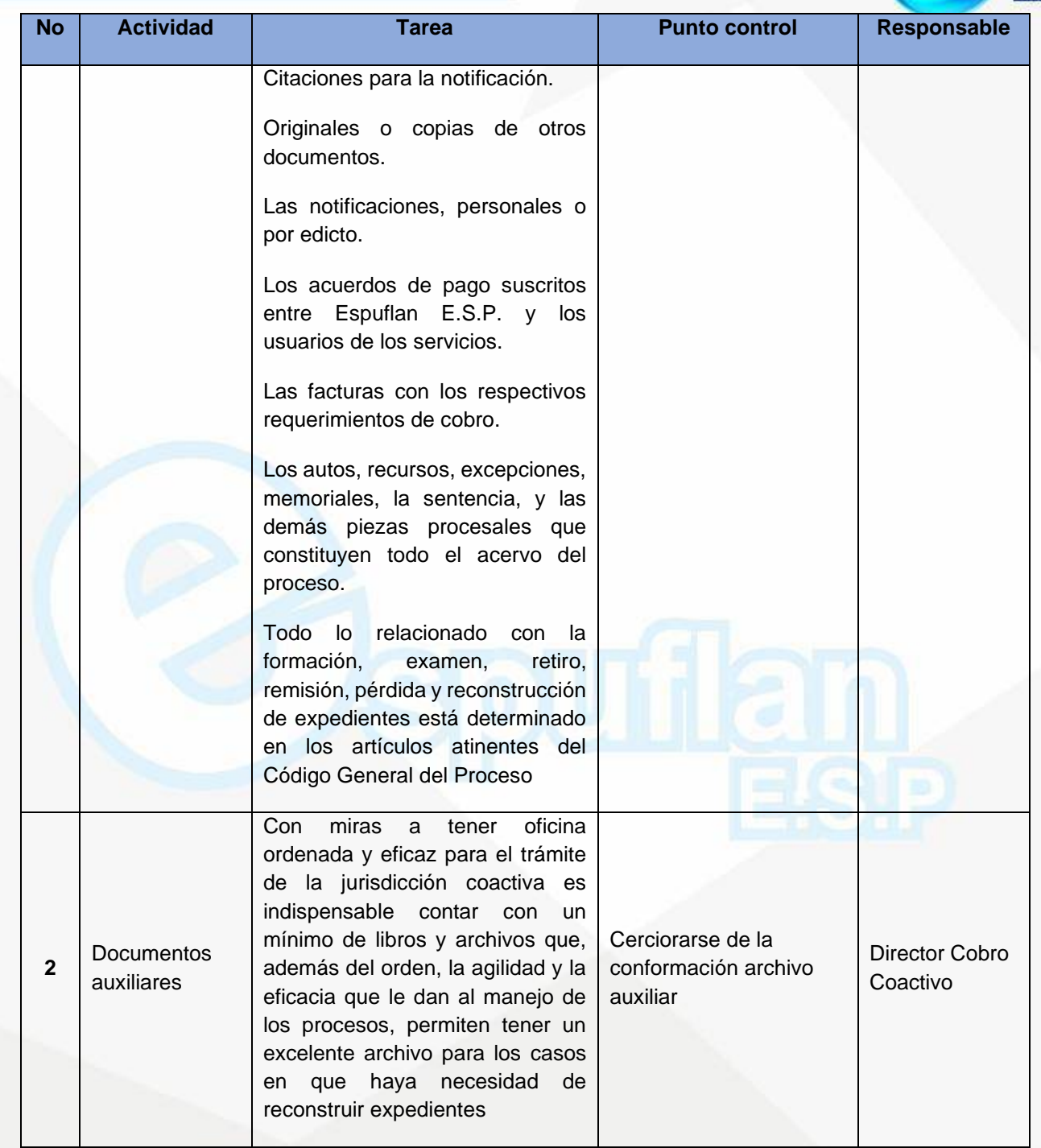

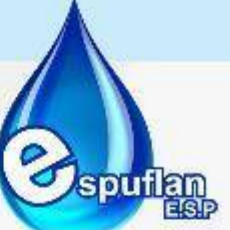

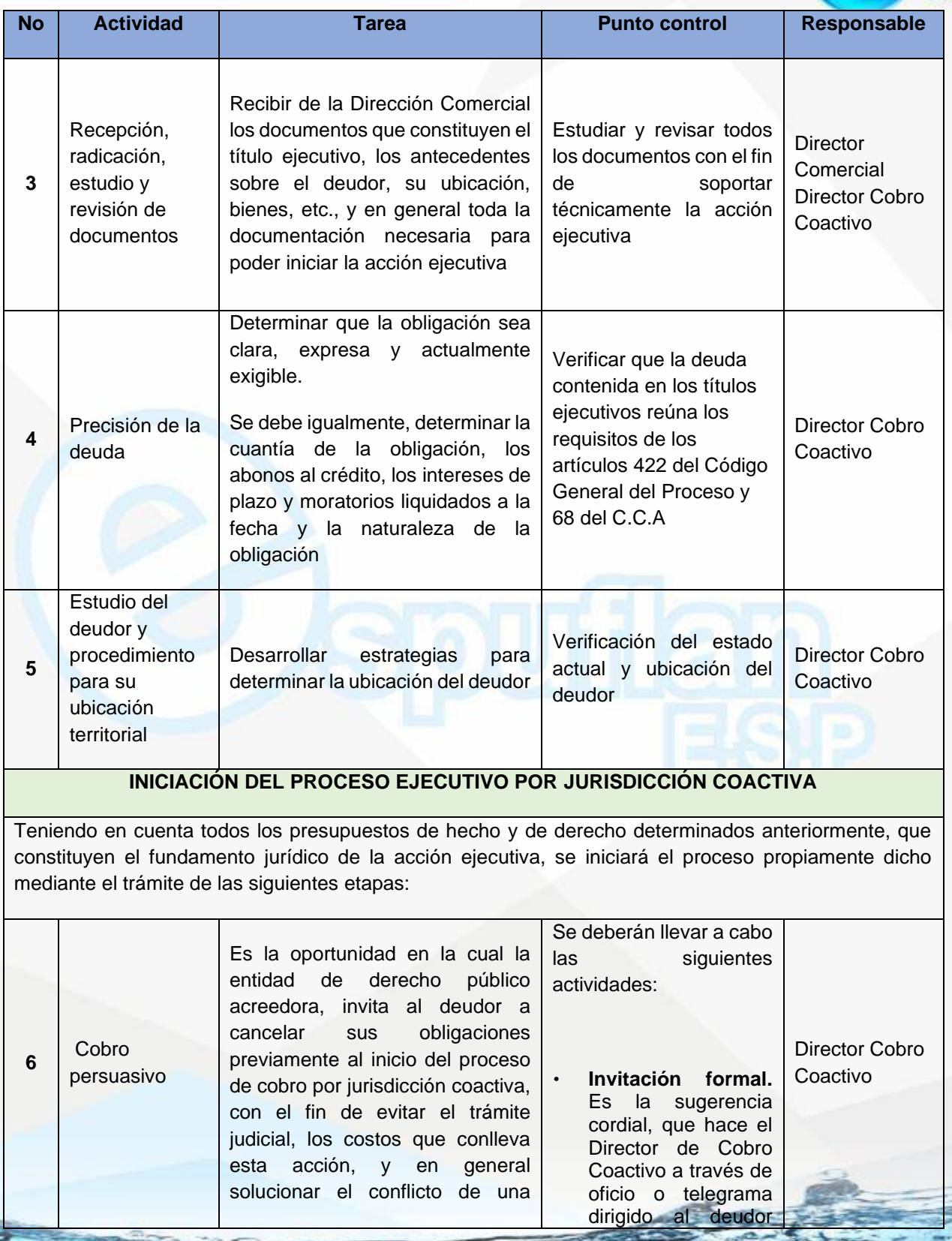

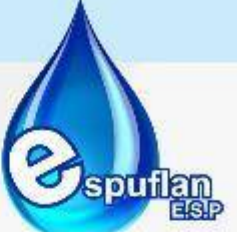

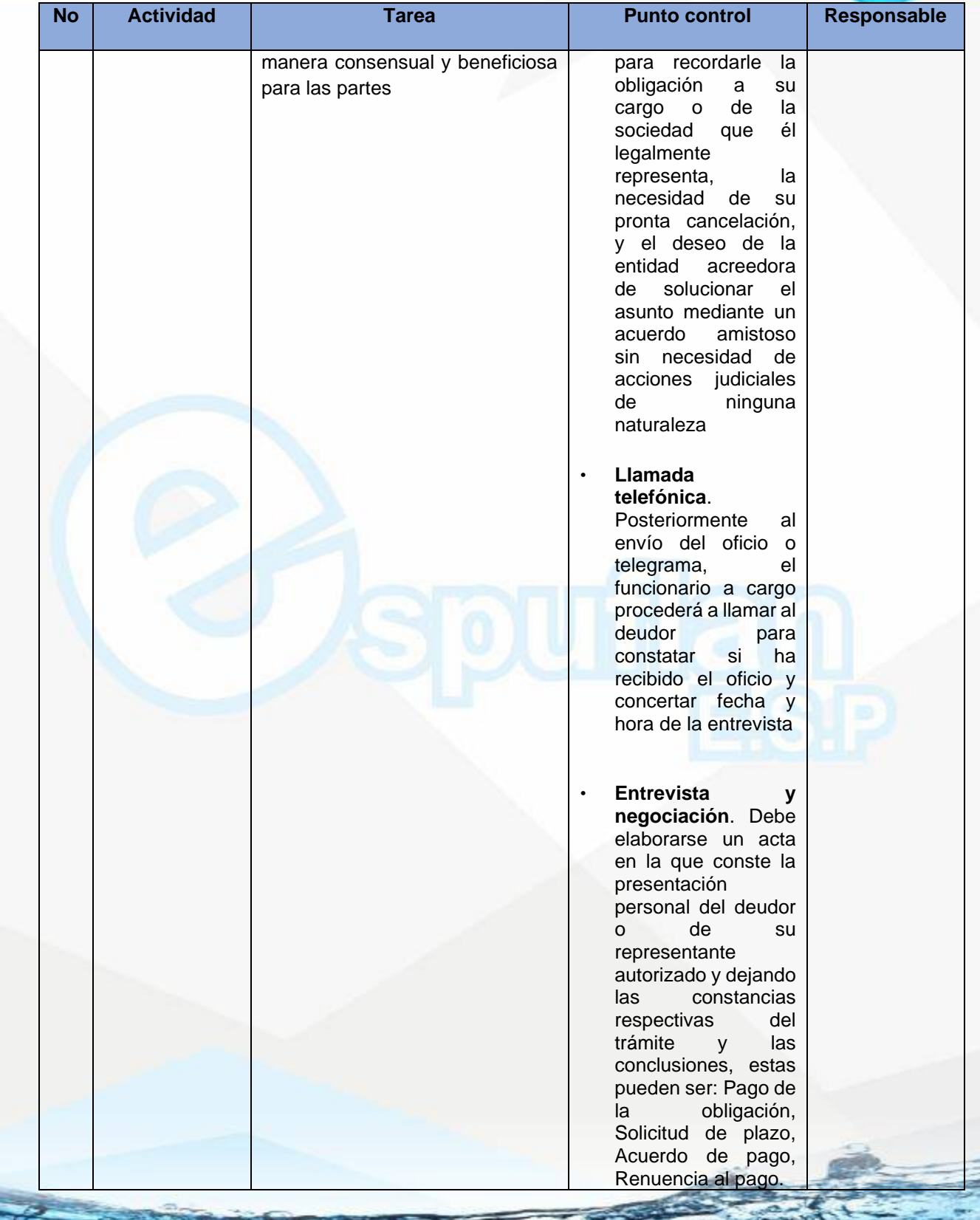

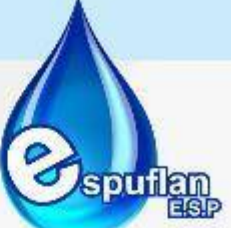

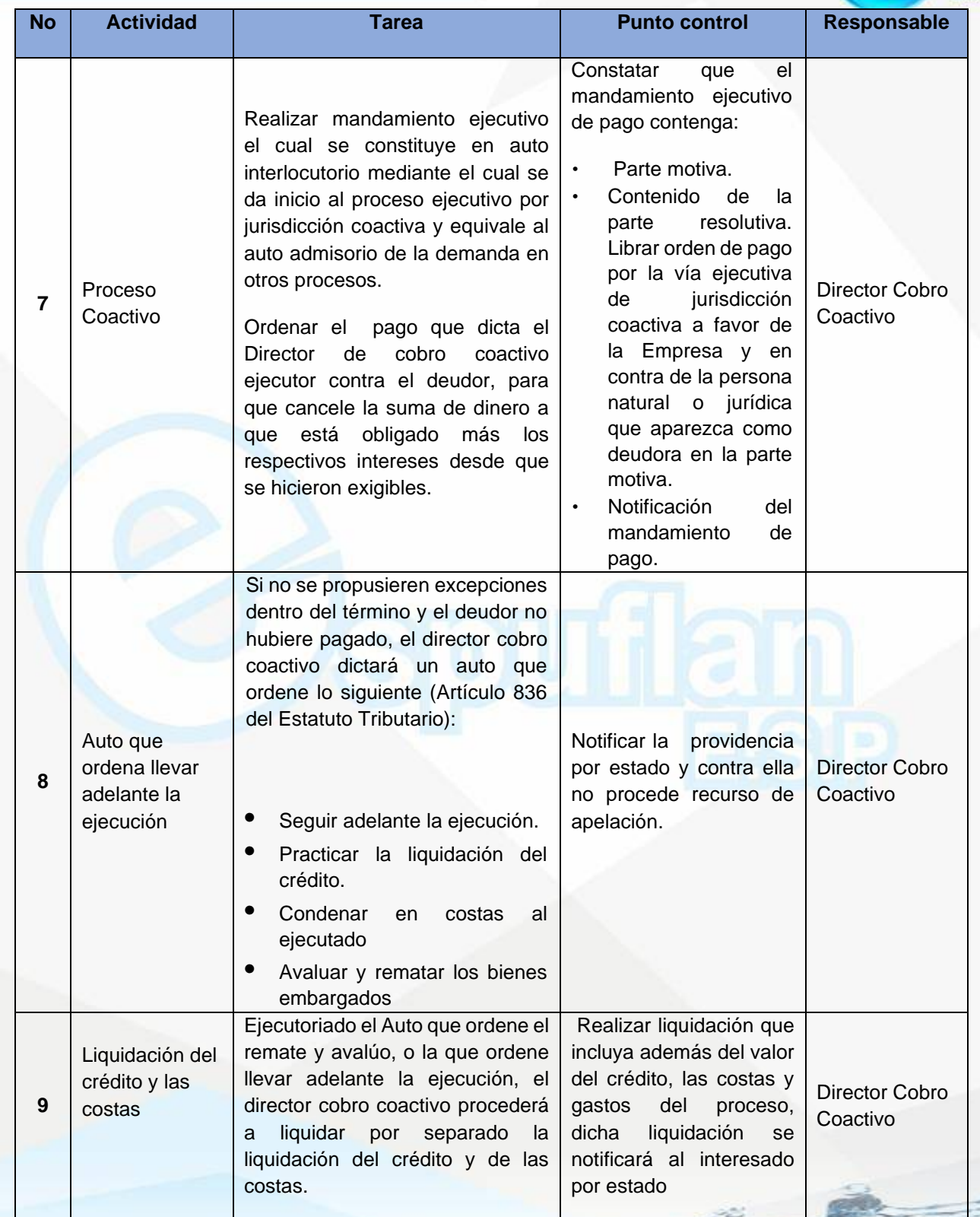

NII: 800.190.921-4<br>INTERVENIDA MEDIANTE RESOLUCION N' 33PD-20151300015835 DEL 16 DE JUNIO DEL 2015

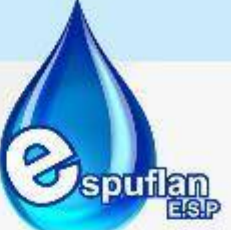

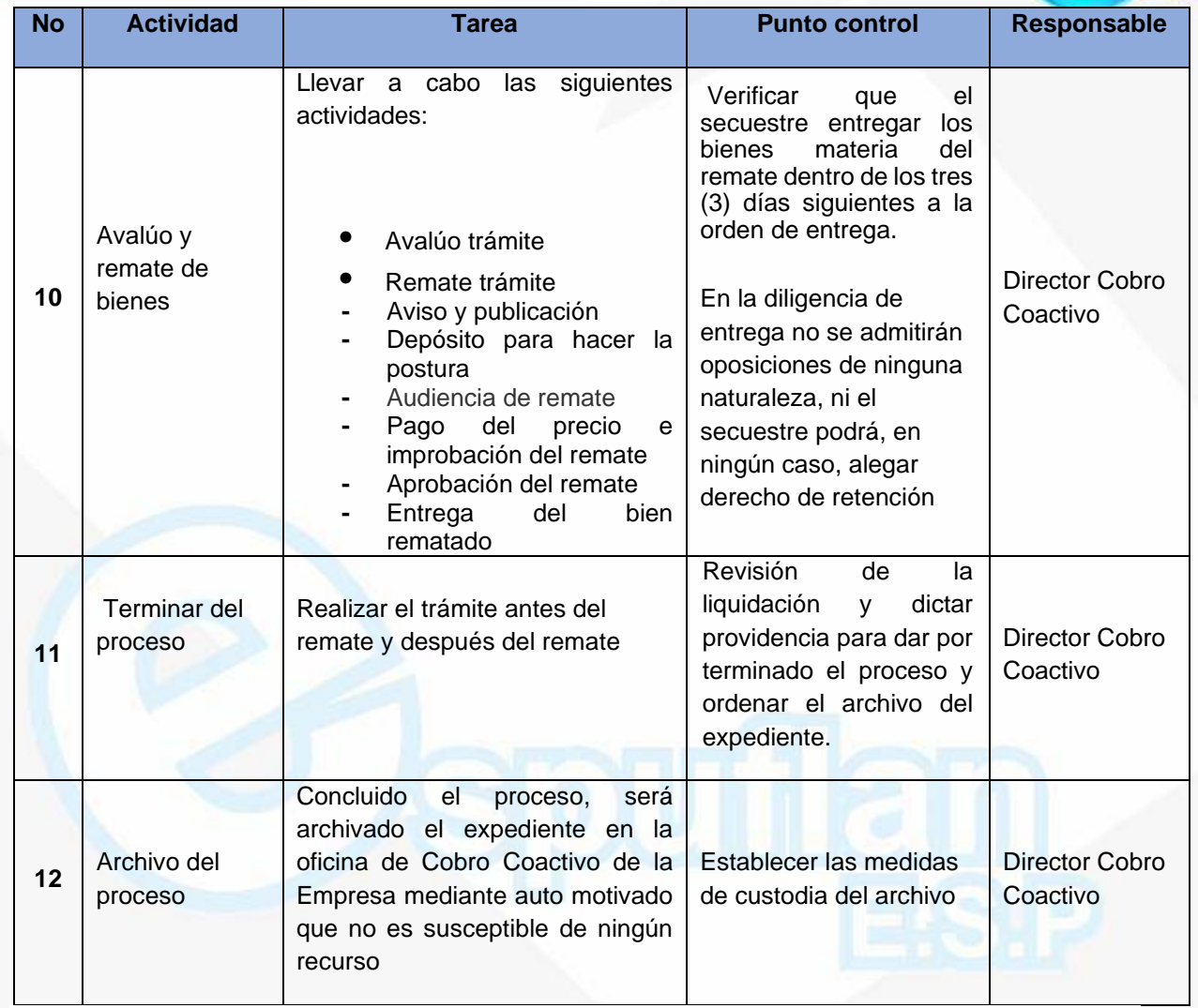

#### **ARCHIVO DE REGISTROS**

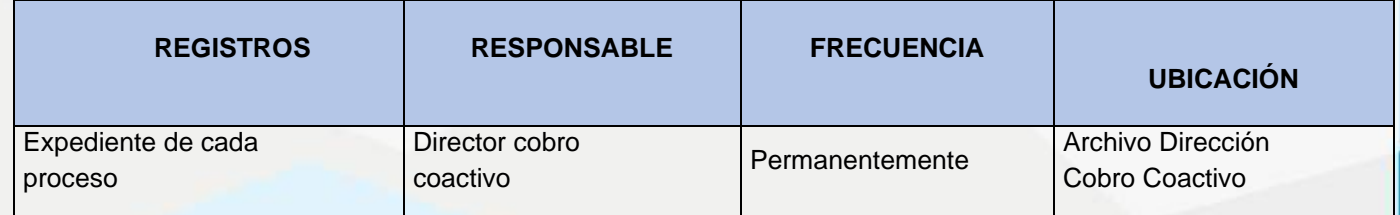

Nit. 800.190.921-4<br>INTERVENIDA MEDIANTE RESOLUCION N' SSPD-20151300015835 DEL 16 DE JUNIO DEL 2015

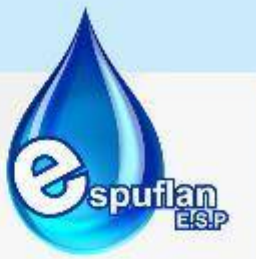

### **6.5 DIRECCION CONTROL INTERNO DISCIPLINARIO**

#### **PROCEDIMIENTO DEL PROCESO DISCIPLINARIO**

**OBJETIVO:** Determinar la responsabilidad de los servidores públicos de la Empresa de Servicios Públicos de Flandes, aunque se hayan retirado del servicio, en la realización de conductas disciplinariamente relevantes.

**ALCANCE:** El procedimiento ordinario inicia de oficio, por información proveniente de un servidor público o por queja formulada por cualquier persona y finaliza con un auto inhibitorio, un auto de archivo definitivo; un auto de remisión por competencia o por fallo sancionatorio o absolutorio.

#### **CONCEPTOS:**

- **Acción disciplinaria:** La acción disciplinaria es una acción pública que se orienta a garantizar la efectividad de los fines y principios previstos en la Constitución y en la ley para el ejercicio de la función pública; cuya titularidad radica en el Estado; que se ejerce por la Procuraduría General de la Nación, las personerías, las oficinas de control disciplinario interno, los funcionarios con potestad disciplinaria y la jurisdicción disciplinaria; que es independiente de las acciones que puedan surgir de la comisión de la falta y que permite la imposición de sanciones a quienes sean encontrados responsables de ellas.
- **Ilicitud sustancial:** Realización de una conducta que afecta el deber funcional sin justificación alguna.
- **Auto de sustanciación:** Pronunciamiento que emite el operador disciplinario para impulsar el trámite de la actuación.
- **Auto interlocutorio:** Pronunciamientos que emite el operador disciplinario para definir cuestiones de fondo en la actuación, debe ser motivado.
- **Autor:** Servidor público o particular en ejercicio de funciones públicas que comete la falta disciplinaria.
- **Caducidad de la acción:** Es el fenómeno que se presenta, cuando transcurrido el tiempo que la ley fija para el ejercicio de un derecho, éste se extingue, quedando el interesado impedido jurídicamente para reclamarlo.
- **Carga de la prueba:** En materia disciplinaria está en cabeza del Estado, es la obligación procesal, el deber de demostrar en el proceso la comisión de la falta disciplinaria y la responsabilidad del autor o partícipe.

NIt. 800.190.921-4<br>INTERVENIDA MEDIANTE RESOLUCION N' SSPD-20151300015835 DEL 16 DE JUNIO DEL 2015

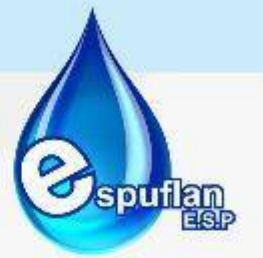

- **Caso fortuito:** Acontecimiento de origen interno imprevisible e irresistible que impide actuar de otra manera. Si es un acontecimiento de origen externo se habla de FUERZA MAYOR
- **C.D.U:** Código Disciplinario Único.
- **C.I.D:** Control Interno Disciplinario
- **Comisión:** Misión dada por una autoridad a otra de igual o inferior categoría, a fin que realice una tares debidamente determinada.
- **Competencia:** Aptitud legal para cumplir un acto o instruir y juzgar un proceso.
- **Conducencia:** Es la idoneidad legal que tiene una prueba para demostrar determinado hecho.
- **Confesión:** Declaración por la cual una persona acepta como por verdadero un hecho que puede producir en su contra consecuencias jurídicas.
- **Conflicto de competencias:** Controversia surgida entre dos autoridades judiciales o administrativas, cuando ambas pretenden conocer o no del mismo asunto. Solamente se da entre

autoridades de igual jerarquía.

- **Control interno disciplinario:** Potestad que ejerce cada entidad y organismo del Estado para adelantar los procesos disciplinarios en contra de sus servidores públicos.
- **Cosa juzgada:** Efecto propio de las sentencias en firme y que se opone a que el mismo asunto sea nuevamente investigado y decido ante otra autoridad en el ámbito del derecho sancionador.
- **Culpa:** Forma de incurrir en falta disciplinaria, por no actuar con el deber de cuidado exigido en una situación concreta.
- **Culpa grave:** Cuando se incurre en falta disciplinaria por inobservancia del cuidado necesario que cualquier persona del común imprime a sus actuaciones.
- **Culpa gravísima:** Cuando se incurre en falta disciplinaria por ignorancia supina, desatención elemental o violación manifiesta de reglas de obligatorio cumplimiento.
- **Culpabilidad:** Conforma el aspecto subjetivo de la infracción disciplinaria y se predica cuando en el comportamiento del agente concurren el dolo o la culpa.
- **Deberes**: Relación de obligaciones establecidas en el Código Disciplinario para los servidores públicos y particulares que ejerzan funciones públicas, encaminadas al efectivo cumplimiento de la función pública.

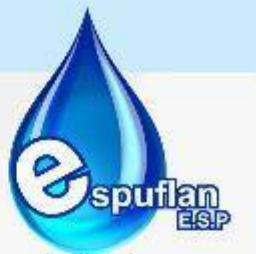

- **Debido proceso:** Sometimiento de las actuaciones de las autoridades judiciales y administrativas, a las formalidades prestablecidas por las normas jurídicas. Tiene como finalidad la protección de las garantías consignadas en la normatividad.
- **De oficio:** Derecho y deber que le permite al Estado iniciar y adelantar la actuación disciplinaria por su propia iniciativa.
- **Derecho:** Conjunto de normas o reglas que rigen la actividad humana en la sociedad, cuya inobservancia esta sancionada.
- **Derecho de defensa:** Derecho fundamental del disciplinable, que le permite directamente o por intermedio de su abogado, solicitar, aportar y controvertir las pruebas que se aducen en su contra, desvirtuar los cargos que se le imputan e impugnar las decisiones que le sean desfavorables.
- **Derecho de petición:** Derecho constitucionalmente reconocido a todas las personas para formular solicitudes respetuosas ante entidades públicas o privadas y a obtener de ellas respuesta en los términos perentoriamente establecidos.
- **Desistimiento:** Declaración de voluntad del actor en el sentido de no proseguir con el proceso que se inició a su instancia. El desistimiento de la queja no opera en materia disciplinaria.
- **Destitución:** Desvinculación del empleado, de la entidad y del servicio, como consecuencia de una sanción disciplinaria.
- **Función correctiva**: Finalidad propia de la sanción disciplinaria encaminada a castigar los comportamientos de los servidores públicos que ofenden o colocan en peligro la función pública.
- **Función preventiva:** Finalidad de la sanción disciplinaria consistente en disuadir al servidor público de incurrir en violación al Régimen Disciplinario mediante la amenaza de imponer sus consecuencias jurídicas.
- **Función pública:** Conjunto de tareas y de actividades que deben cumplir los diferentes órganos del Estado, con el fin de desarrollar sus funciones y cumplir sus cometidos, garantizando así la realización de sus fines.
- **Graduación de la sanción:** Valoración que el operador disciplinario efectúa para determinar la clase de sanción a imponer, así como su extensión.
- **Ignorancia supina:** La que procede de negligencia en aprender o averiguarlo que puede y debe saberse.
- **Impedimento:** Causales taxativas señaladas en la ley que obligan al operador disciplinario a apartarse del conocimiento del asunto para asegurar la imparcialidad en su trámite.

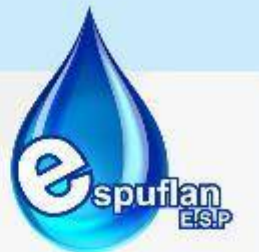

- **Impertinencia:** El proceso está constituido por los hechos que es necesario probar. La impertinencia se predica entonces de las pruebas que se refieren a hechos que no son materia del proceso.
- **Incorporación:** Actuación procesal por la cual se dispone unir dos o más actuaciones disciplinaria adelantadas por los mismos hechos y motivos respecto de los mismos sujetos procesales.
- **Indagación preliminar:** Etapa opcional que se adelanta dentro del procedimiento ordinario, cuya finalidad es establecer la procedencia de la investigación disciplinaria, verificando la ocurrencia de la conducta, determinando si es constitutiva de falta disciplinaria; o identificando e individualizando al autor de la misma.
- **Indicios:** Hechos de los cuales se infieren otros, que son los jurídicamente relevantes para la investigación.
- **Informante:** Es el servidor público que al tener conocimiento de una conducta contraria al régimen disciplinario, cumple con el deber de ponerla en conocimiento del competente.
- **Inhabilidad:** Circunstancias expresadas en la Constitución o la ley que impiden o imposibilitan que una persona sea elegida o designada para un cargo público.
- **Inhabilidad especial:** Sanción disciplinaria que se impone junto con la suspensión e implica la imposibilidad de ejercer la función pública.
- **Inhabilidad general:** Sanción disciplinaria que se impone junto con la destitución, que implica la imposibilidad de ejercer la función pública en cualquier cargo o función, por el término señalado en el fallo, y la exclusión del escalafón o carrera.
- **Inhabilidad sobreviniente:** Circunstancias determinadas en la Constitución y la ley que surgen con posterioridad al ejercicio de un cargo o función pública y que imposibilitan que se continúe desarrollando.
- **Inhibitorio:** Decisión que no hace tránsito a cosa decidida, a través de la cual el operador disciplinario se abstiene de adelantar una actuación disciplinaria, por encontrar, entre otros aspectos, que la queja es manifiestamente temeraria, se refiere a hechos disciplinariamente irrelevantes, de imposible ocurrencia o presentados de manera absolutamente inconcreta o difusa. (Art. 152, parágrafo 1, en armonía con el artículo 73 del C. D. U.)
- **Inspección o visita especial:** Medio de prueba por medio de la cual el operador disciplinario puede comprobar el estado de lugares, los rastros y otros efectos materiales de utilidad para la investigación.
- **Investigación disciplinaria:** Etapa del procedimiento ordinario, adelantada cuando se encuentra identificado al posible autor o autores de una falta disciplinaria, cuyas finalidades son: verificar la ocurrencia de la conducta; determinar si es constitutiva de falta disciplinaria; esclarecer los motivos determinantes, las circunstancias de tiempo, modo y

NIt. 800.190.921-4<br>INTERVENIDA MEDIANTE RESOLUCION N' SSPD-20151300015835 DEL 16 DE JUNIO DEL 2015

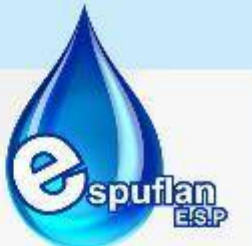

lugar en las que se cometió; el perjuicio causado a la Administración y la responsabilidad del investigado.

- **Investigado:** Persona a la que se le endilga la comisión de una falta disciplinaría y cuya responsabilidad es debatida en el proceso.
- **Jurisdicción disciplinaria:** Atribución asignada a la Sala Disciplinaria del Consejo Superior de la Judicatura para investigar y sancionar a los funcionarios judiciales y abogados.
- **Juzgamiento:** Etapa del proceso disciplinario que inicia con el auto de cargos.
- **Legalidad:** Principio consagrado en nuestro ordenamiento jurídico, en virtud del cual, solo se podrán adelantar investigaciones por conductas que previamente estén descritas como falta en la ley vigente al momento de su realización e imponer las sanciones previstas en la ley, con aplicación del procedimiento previamente establecido.
- **Ley:** Norma expedida por el Congreso de la República en el ejercicio de su función legislativa, que tiene carácter general y obligatorio y cuya finalidad es desarrollar la Constitución Nacional.
- Ley disciplinaria: Conjunto de normas que regulan el comportamiento oficial de los servidores públicos y particulares en ejercicio de funciones públicas.
- **Libre nombramiento y remoción:** Capacidad discrecional del nominador para decidir sobre quién ha de desempeñar un cargo, teniendo siempre en cuenta el efectivo ejercicio de la función pública.
- **Licencia:** Facultad legal que autoriza a un funcionario para separarse temporalmente del ejercicio de sus funciones por motivos taxativamente establecidos en la normatividad vigente y sin que se rompa el vínculo laboral con la entidad a la que pertenece.
- **Manual de funciones:** Descripción de las funciones generales que corresponden a cada empleo y la determinación de los requisitos para su ejercicio.
- **Manual de procedimientos:** Documento básico que describe la manera como se hace o se desarrolla una tarea, un proceso o una actividad de acuerdo al grado de dificultad, tiempos, movimientos, flujos de operación, controles y normatividad aplicable a cada caso en particular.
- **Miedo insuperable:** Causal de exclusión de la responsabilidad disciplinaria, originada en violencia psicología insuperable ejercida sobre el auto de una falta tendiente a que realice una conducta u omisión constitutiva de falta.
- **Ministerio público:** Función y autoridad que tiene como misión hacer cumplir la ley y velar por la defensa de los intereses generales de la sociedad. Radica en cabeza de la Procuraduría General de la Nación, las Personerías Distritales y Municipales y la Defensoría del Pueblo.

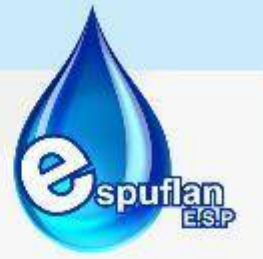

- **Moralidad pública:** Conjunto de valores éticos vigentes en la sociedad. En la administración pública la moralidad está determinada por normas que fijan las funciones, obligaciones y prohibiciones de los servidores públicos.
- **Motivación:** Principio que impone al operador disciplinario la necesidad de fundamentar sus decisiones. (Arts. 100 y s.s. del C. D. U.)
- **Multa:** Sanción pecuniaria derivada de la comisión de una falta leve dolosa. Se tasa en salarios diarios percibidos al momento de la comisión de la falta.
- **Notificación:** Actuación procesal a través de la cual se hace efectivo el principio de publicidad de las actuaciones administrativas, dándose a conocer las decisiones disciplinarias a los sujetos procesales, personalmente, por estado, por edicto, por estrados o por conducta concluyente.
- **Notificación en estrado:** Comunicación de las decisiones proferidas en audiencia pública o en cualquier diligencia de carácter verbal a todos los sujetos procesales, estén o no presentes.
- **Notificación personal:** Es la forma de dar a conocer las decisiones tomadas, directamente y efectivamente a los sujetos procesales.
- **Notificación por conducta concluyente:** Se entiende cumplida la notificación, cuando a pesar de no haberse realizado la notificación personal o ficta, el procesado o su defensor no reclaman o interviene en diligencias posteriores, o se refiere a la decisión en escritos o alegatos verbales posteriores o interpone contra las mismas los recursos de Ley.
- **Notificación por edicto**: Medio subsidiario para notificar las decisiones que no se pudieren realizar personalmente, consistente en citación al disciplinado para hacerle conocer el contenido de la decisión, y si esto no es posible, fijación del contenido de la misma en la secretaría del despacho. Con la realización de este procedimiento se entiende cumplida la notificación.
- **Notificación por estado:** Es la forma como se comunican a los interesados las decisiones que no deban realizarse personalmente, consistente en la anotación en una planilla denominada "estado" de los principales datos del proceso, la fecha de la decisión y el cuaderno en que se halla, la cual debe ser publicada en lugar visible de la secretaría del despacho.
- **Notificación por funcionario comisionado:** Es la forma de notificación personal al disciplinado o su apoderado, cuando se encuentran en lugar diferente a la sede de quien lo profiere. En estos casos, se le encomienda la notificación a otro funcionario de la Procuraduría, al jefe de la entidad donde labore o en su defecto a la Personería.
- **Nulidades:** Remedio procesal contra las actuaciones judiciales o disciplinarias, realizadas por funcionarios que carezcan de competencia, con violación al derecho de defensa o de

NIt. 800.190.921-4<br>INTERVENIDA MEDIANTE RESOLUCION Nº SSPD-20151300015835 DEL 16 DE JUNIO DEL 2015

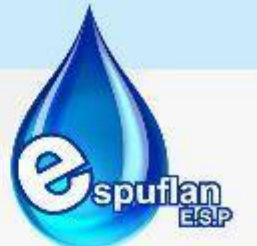

las formalidades establecidas para su desarrollo, que tiene como consecuencia rehacer la actuación a partir de la que se declara nula.

- **OCID:** Oficina de Control Interno Disciplinario
- **Omisión:** Forma de incurrir en falta disciplinaria, consistente en dejar de hacer algo jurídicamente exigido en la ejecución de una actividad o no haberla ejecutado.
- **Operador disciplinario:** Servidor público encargado de tramitar la actuación disciplinaria.
- **Persona ausente:** Se denomina así al disciplinado cuando agotadas las gestiones necesarias no se logró notificarlo en forma personal del pliego de cargos.
- **Persona jurídica:** Persona ficticia capaz de ejercer derechos y contraer obligaciones, y ser representada judicial o extrajudicialmente por personas naturales.
- **Pliego de cargos:** Es una de las decisiones que se puede adoptar al evaluar la investigación cuando está demostrada objetivamente la falta y hay prueba que comprometa la responsabilidad del investigado, y constituye la acusación directa que se hace en contra del disciplinado, con la cual ha de ser juzgado y sometido a un fallo, ya sea absolutorio o sancionatorio.
- **Potestad disciplinaria:** Facultad del Estado para investigar y sancionar a los sujetos que incurran en faltas disciplinarias, servidores públicos, particulares que ejerzan funciones públicas, abogados.
- **Prescripción**: Principio según el cual, por el trascurso de un plazo, se pierde la potestad del estado para ejercer la acción disciplinaria.
- **Presunción de inocencia:** Garantía de la persona sometida a la investigación disciplinaria según la cual, hasta tanto no se produzca la sentencia que lo declare responsable de la falta, se considera inocente.
- **Primera instancia:** Instancia originaria, que inicia el trámite del proceso y lo adelanta hasta proferir la decisión de archivo o el fallo.
- **Prohibiciones:** Descripción que de manera negativa realiza el legislador de los comportamientos exigibles a los servidores públicos.
- **Proporcionalidad:** Principio según el cual la sanción disciplinaria debe corresponder a la gravedad de la falta cometida.
- **Providencia:** Pronunciamiento mediante el cual el operador disciplinario impulsa el trámite del proceso o adopta decisiones.
- **prueba:** Cualquier medio que acredita la certeza de un hecho y constituye presupuesto esencial de una decisión disciplinaria. En materia disciplinaria son medios de prueba la confesión, el testimonio, la peritación, la inspección o visita especial y los documentos,

Nit. 800.190.921-4<br>INTERVENIDA MEDIANTE RESOLUCION N' SSPD-20151300015835 DEL 16 DE JUNIO DEL 2015

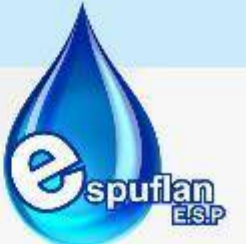

practicados conforme a las normas del Código de Procedimiento Penal. (Arts. 128, 129 y 130 del C. D. U.)

- **Prueba trasladada:** Elemento de convicción que practicado válidamente en un proceso se aporta a otro, para que sea tenido en cuenta.
- **Queja:** Es una de las formas en que se acciona o pone en movimiento el aparato disciplinario, contempladas en el artículo 69 del C. D. U., y constituye un supuesto de reclamación, denuncia o crítica de la actuación administrativa.
- **Quejoso:** Particular que pone en conocimiento de la autoridad competente una presunta anomalía o irregularidad del comportamiento de los servidores públicos, en ejercicio de sus funciones.
- **Re acusación:** Petición que puede formular el disciplinado o su defensor, y el representante de la Empresa de Servicios Públicos de Flandes, para que el operador disciplinario sea sustituido cuando en él concurra una causa de impedimento y no se haya apartado libremente del conocimiento del asunto.
- **Recursos:** Actuaciones procesales a través de las cuales se faculta a los sujetos procesales y, en algunos eventos al quejoso, para que ejerzan los derechos de contradicción o impugnación frente a las decisiones disciplinarias, con la finalidad de que las mismas sean revisadas, total o parcialmente, por el mismo funcionario que las profirió o por uno de superior jerarquía. (Arts. 110 y s.s. del C. D. U.)
- **Recurso de apelación:** Facultad atribuida a los sujetos procesales y, excepcionalmente, al quejoso para controvertir las decisiones del funcionario de primera instancia, y que la misma sea resuelta por el superior del funcionario que la dictó.
- **Recurso de queja:** Facultad atribuida a los sujetos procesales de solicitar al superior, que conozca del recurso de apelación, cuyo otorgamiento fue negado por el inferior.
- **Recurso de reposición:** Facultad que tiene los sujetos procesales y, excepcionalmente, el quejoso, para acudir ante la autoridad que profiere un acto, para que lo revoque, modifique o aclare.
- **Reglamento:** Conjunto de disposiciones de carácter administrativo obligatorias que regulan el desempeño de las funciones de los servidores públicos.
- **Reintegrar:** Reincorporación al empleo. / Devolución de bienes o efectos que se realiza para atenuar el monto de la sanción.
- **Remisión por competencia:** Actuación procesal que indica la necesidad de enviar a otra autoridad o entidad en razón de la materia, el sujeto procesal o algún factor especial de competencia el expediente disciplinario abierto inicialmente por la oficina de control disciplinario de la entidad.

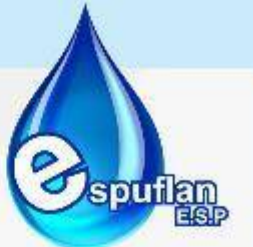

- **Remoción:** Forma de la sanción de destitución que implica la privación para continuar desempeñando las funciones de un cargo o empleo.
- **Reserva:** Disposición legal que limita el acceso o conocimiento de la actuación disciplinaria a quienes no ostenten la calidad de sujetos procesales, la cual finaliza cuando se formula pliego de cargos, se cita a audiencia o se profiere archivo de la actuación.
- **Resolución:** Decreto, providencia, auto o fallo de autoridad administrativa o judicial.
- **Resolución de acusación:** Providencia mediante la cual el Fiscal que conoce la investigación en un proceso penal, formula cargos al sindicado y lo acusa ante el juez competente.
- **Responsabilidad objetiva:** Forma proscrita constitucional y legalmente de imputar la comisión de una conducta penal o disciplinaria con fundamento exclusivo en el resultado.
- **Revocatoria directa:** Mecanismo extraordinario que le permite a la administración, de oficio o a solicitud de parte, dejar sin efecto un acto o fallo que infrinja manifiestamente las normas constitucionales, legales o reglamentarias en que deberían fundarse. Acto Administrativo a través del cual se deja sin valor y efecto una decisión sancionatoria de oficio o a petición de parte de conformidad con los artículos 122 y siguientes del Código Disciplinario Único.
- **Sana critica:** Sistema de valoración probatoria que le impone al operador disciplinario la obligación de analizar en conjunto los elementos de convicción aplicando las reglas de la lógica, la psicología y la experiencia.
- **Sanción:** Pena de carácter administrativo que se impone a un servidor público considerado responsable de cometer una falta disciplinaria, previo el agotamiento de un proceso ordinario o verbal disciplinario, y en la cual se cumple una función preventiva, correctiva y garantizadora de los principios Constitucionales y Legales que se deben observar en el ejercicio de la función pública. (Arts. 89 a 93 del C. D. U.)
- **Segunda instancia:** Instancia superior que realiza un nuevo examen del asunto al resolver los recursos de apelación o de queja.
- **Servidor público:** Persona natural vinculada a un organismo público por un procedimiento electoral, reglamentario o contractual, en cargos previamente creados, para el ejercicio de funciones y deberes señalados por autoridad competente, relacionados con los fines y las actividades del Estado.
- **Sujeto procesal:** Personas autorizadas legalmente para intervenir dentro de la actuación disciplinaria, con facultades expresas para solicitar, aportar y controvertir pruebas; intervenir en las mismas; interponer recursos; presentar solicitudes y obtener copias de la actuación. En materia disciplinaria son el investigado, su defensor y en algunos casos el Ministerio Público (Arts. 89 a 93 del C. D.U.)

Nit. 800.190.921-4<br>INTERVENIDA MEDIANTE RESOLUCION N' SSPD-20151300015835 DEL 16 DE JUNIO DEL 2015

- **Suspensión:** Sanción disciplinaria consistente en la separación del ejercicio del cargo en cuyo desempeño se originó la falta, por el término fijado en el fallo.
- **Términos:** Plazo otorgado legalmente al operador disciplinario para adelantar cada una de las etapas de la investigación y para emitir determinadas decisiones, y a los sujetos procesales para ejercitar sus derechos.
- **Testimonio:** Relato formal que hace una persona, diferente del investigado, sobre el conocimiento que tiene de los hechos que se investigan.
- **Única instancia:** Procedimiento disciplinario excepcional, en virtud del cual, por motivos previamente establecidos en la ley, no procede el recurso de apelación.
- **Unidad procesal:** Principio según el cual por cada falta disciplinaria se debe adelantar una sola actuación procesal, cualquiera que sea el número de autores, salvo las excepciones constitucionales y legales.
- **Versión libre:** Acto procesal mediante el cual el investigado, por iniciativa propia o a solicitud del operador disciplinario, libre de todo apremio y sin juramento, explica su comportamiento.

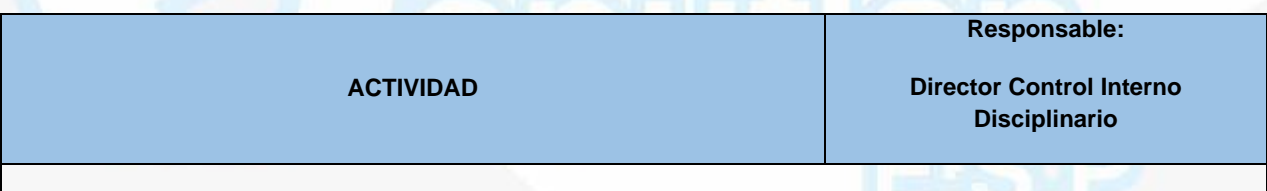

## **DESCRIPCION DEL PROCEDIMIENTO**

Recepción de la noticia disciplinaria: Se evaluará la noticia disciplinaria, se socializa la queja y se fija directriz para la decisión que corresponda (Inhibitorio, indagación preliminar, investigación disciplinaria o aplicación del procedimiento verbal)

Evaluar el expediente y proyectar el auto, según los siguientes presupuestos:

**a)** Proyectar auto inhibitorio si la queja, el informe o el anónimo o información:

- **1.** Es manifiestamente temeraria o falsa, o refiere hechos irrelevantes o de imposible ocurrencia, o son presentados de manera absolutamente inconcreta o difusa, o proviene de anónimo sin fundamento. Decide de plano, de conformidad con los artículos 69 inciso 1 y 150 de la Ley 734 de 2002.
- **2.** Proviene de un anónimo: al adelantar la actuación administrativa- Artículo 40 Código Contencioso Administrativo-, verificar que no cumple los presupuestos señalados en los artículos 38 Ley 190 de 1995, 27 Ley 24 de 1992 y 150 de la Ley 734 de 2002.

Revisar y firmar el proyecto de auto inhibitorio. Comunicar el auto inhibitorio, remitiendo los oficios al quejoso para enterarlo de la decisión inhibitoria, de conformidad con el artículo 109 de la Ley 734 de 2002.

Nit. 800.190.921-4<br>INTERVENIDA MEDIANTE RESOLUCION N' SSPD-20151300015835 DEL 16 DE JUNIO DEL 2015

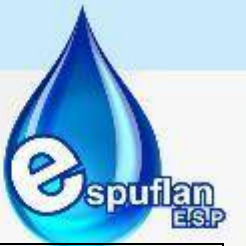

Determinar si procede el inicio de la actuación disciplinaria

- **a.** Proyectar auto de indagación preliminar.
- **b.** Proyectar auto de apertura de investigación disciplinaria.

Se realiza el siguiente interrogante: ¿Procede investigación disciplinaria?

**a)** Existe duda sobre la procedencia de la apertura de investigación disciplinaria, ordenar indagación preliminar de conformidad con el artículo 150 de la Ley 734 de 2002.

**b)** Con fundamento en la queja, el informe o el anónimo o en la información recibida se identifica al posible autor o autores de la falta disciplinaria, ordenar la apertura de la investigación disciplinaria

Notificar el auto de indagación preliminar, según los siguientes presupuestos:

**a)** Indagación preliminar con sujetos procesales conocidos: Remitir las comunicaciones por la Oficina de Correo a los sujetos procesales conocidos, para que se notifiquen personalmente. De no comparecer proceder a la notificación por edicto, el cual se fijará por el término de tres días. (Artículos 101 y 107 de la Ley 734 de 2002).

**b)** Iniciar indagación en averiguación de responsables

NOTA: Si en el curso de la indagación preliminar se identifica el presunto responsable, notificar con base en la indicación inicial.

Practicar las pruebas y/o diligencias ordenadas y proyectar el auto, previa la práctica de las pruebas y/o diligencias ordenadas por el comitente en el auto de indagación preliminar, garantizando en especial la publicidad de su realización a los sujetos procesales. Evacuadas las pruebas o cumplido el término de la comisión, estudiar el asunto y evaluar la indagación preliminar, proyectando una de las siguientes decisiones:

**a)** Auto de archivo definitivo si se cumplen las condiciones establecidas en los artículos 28, 73 o 150 de la Ley 734 de 2002.

**b)** Auto de apertura de investigación conforme con el artículo 152 de la Ley 734 de 2002

Procede el archivo definitivo, de conformidad con los artículos 28, 73 o 150 de la Ley 734.

Revisar, aprobar y firmar el proyecto de auto de archivo

Comunicar y notificar auto de archivo remitiendo las comunicaciones a través de la Oficina de Correo a los sujetos procesales conocidos y al quejoso, procediendo de la siguiente manera:

**a)** Si los sujetos procesales no comparecen dentro del tiempo establecido siguientes al envío de la comunicación, se procede a su notificación por estado de conformidad con los artículos 103 y 105 de la Ley 734 de 2002.

**b)** Para el quejoso se entiende surtida la comunicación cinco días después de la radicación en la oficina de correo, dicha comunicación debe ir acompañada de copia de la providencia, de conformidad con el artículo 109 y 202 ibidem

NIt. 800.190.921-4<br>INTERVENIDA MEDIANTE RESOLUCION N' SSPD-20151300015835 DEL 16 DE JUNIO DEL 2015

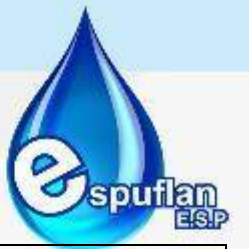

Ordenar la apertura de investigación conforme al artículo 152 de la Ley 734 de 2002.

¿Interpuso recurso de apelación? Si se interpuso apelación, continuar con el proceso y si no se interpuso apelación, dejar constancia de ejecutoria y archivar el expediente.

Proyectar auto resolviendo sobre la procedencia del recurso de apelación:

Declarar desierto el recurso de conformidad con el artículo 112 de la Ley 734 de 2002 si se interpuso recurso y no se sustentó o se sustenta por fuera de término

Rechazar el recurso con base en el artículo 52 numeral 1 y artículo 53 del Código Contencioso Administrativo, si se interpuso, pero no se concretan los motivos de inconformidad o disenso por los cuales se ataca la decisión de archivo.

Conceder la apelación en el efecto suspensivo ante el nominador, con fundamento en los artículos 112 y 115 de la Ley 734 de 2002

Dictar auto que decide la procedencia del recurso de apelación:

Aprobar y Firmar el proyecto de auto que decide sobre el recurso interpuesto

Notificar y comunicar auto que resuelve la procedencia del recurso de apelación:

Remitir las comunicaciones por la Oficina de Correo a los sujetos procesales y al quejoso. En caso de no comparecer los sujetos procesales dentro del tiempo establecido, se procede a su notificación por estado, de conformidad con los artículos 103 y 105 de la Ley 734 de 2002 y el artículo 321 del Código de Procedimiento Civil.

Proyectar auto ordenando la apertura de investigación, previo estudio del asunto, de conformidad con los artículos 133, 152, 153 y 156 de la Ley 734 de 2002

Revisar, aprobar y firmar el proyecto de auto de apertura de investigación disciplinaria, de conformidad con la normatividad señalada en las observaciones que antecede

Remitir las comunicaciones por la Oficina de Correo a los sujetos procesales para que se notifiquen personalmente

Practicar las pruebas ordenadas por el comitente en el auto de investigación disciplinaria, garantizando en especial la publicidad de su realización a los sujetos procesales. Evacuadas las pruebas, se deberá evaluar la investigación disciplinaria atendiendo los siguientes parámetros:

a) Se reúnen las condiciones establecidas en los artículos 28, 73 o inciso 3 del artículo 156 de la Ley 734 de 2002, proyectar auto de archivo definitivo.

b) Se reúnen las condiciones del inciso tercero del artículo 156 de la Ley 734 de 2002, proyectar auto de prórroga de la investigación, indicando el término y señalando las pruebas que hacen falta practicar. c) Se reúnen los requisitos del artículo 162 de la Ley 734 de 2002, proyectar pliego de cargos de conformidad con los requisitos del artículo 163 ibidem

Adelantar las diligencias de recolección de pruebas
NIt. 800.190.921-4<br>INTERVENIDA MEDIANTE RESOLUCION N' SSPD-20151300015835 DEL 16 DE JUNIO DEL 2015

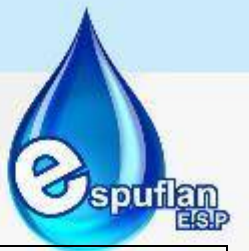

Elaborar el proyecto de auto que prorroga el término de investigación disciplinaria, comisionando para la práctica de las mismas de conformidad con los artículos 133 y 156 inc. 3 de la Ley 734 de 2002.

Notificar el auto, de no comparecer dentro del tiempo establecido, proceder a su notificación por edicto, el cual se fijará por el término de tres días. (Artículos 101 y 107 de la Ley 734 de 2002

Practicar las pruebas ordenadas por el comitente en el auto de prórroga de la investigación disciplinaria, garantizando en especial la publicidad de su realización a los sujetos procesales. Evacuadas las pruebas o cumplido el término de la comisión, evaluar la investigación disciplinaria atendiendo los siguientes parámetros:

a) Se reúnen las condiciones establecidas en los artículos 28, 73 o inciso 3 del artículo 156 de la Ley 734 de 2002, proyectar el auto de archivo definitivo.

b) Se reúnen los requisitos del artículo 162 de la Ley 734 de 2002, proyectar pliego de cargos de conformidad con los requisitos del artículo 163, de la Ley 734 de 2002

Ordenar el archivo definitivo con base en los artículos 73, 156 y 164 de la Ley 734 de 2002.

Proferir auto de cargos cuando este objetivamente demostrada la falta y exista la prueba que comprometa la responsabilidad del investigado. Contra dicha decisión no procede recurso alguno (artículo 162 Ley 734 de 2002).

Elaborar y firmar el proyecto de auto de pliego de cargos, de conformidad con los requisitos del artículo 163 de la Ley 734 de 2002

- a. Si comparecen dentro de los cinco (5) días siguientes al envío de la comunicación, notificar personalmente y dejar el expediente en secretaría a disposición de las partes por el término de diez (10) días hábiles siguientes a la fecha de notificación
- b. Si no comparecen dentro de los cinco (5) días siguientes al envío de la comunicación, lo pasa al profesional o comisionado.

Termino para presentar descargos, dentro de los cuales los sujetos procesales pueden realizar solicitud de pruebas, la cual será analizada y de considerarse procedente se procede a decretarlas.

Una vez agotada la etapa anterior, se emite auto por medio del cual se corre traslado a los sujetos procesales por el termino de diez (10) días para presentar alegatos de conclusión, El cual debe ser notificado.

Proferir fallo de primera instancia, una vez se han agotado las etapas anteriores, el cual se notifica personalmente a los implicados.

Dar trámite al recurso de apelación, en caso de que el mismo se interponga al fallo de primera instancia.

De concederse la apelación, se emite auto que contenga la decisión y se notifica al recurrente.

Se remite el expediente a la Agencia Especial de la entidad, para que resuelva el recurso de apelación.

Una vez la Agencia Especial se pronuncia sobre la apelación, emite resolución en la cual puede confirmar, modificar o revocar el fallo de primera instancia.

Una vez la decisión que pone fin al proceso queda en firme se procede a realizar constancia de ejecutoria, la cual debe ser notificada a los sujetos procesales, mediante resolución que hace efectiva la sanción impuesta.

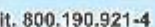

Nit. 800.190.921-4<br>INTERVENIDA MEDIANTE RESOLUCION N' SSPD-20151300015835 DEL 16 DE JUNIO DEL 2015

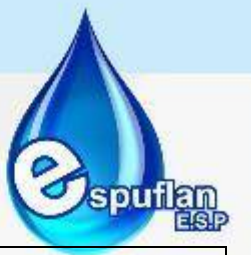

En caso de proceder se ejecuta la sanción y se realiza el respectivo registro de la misma ante la Procuraduría General de la Nación.

Archivo de Expediente.

#### **ARCHIVO DE REGISTROS**

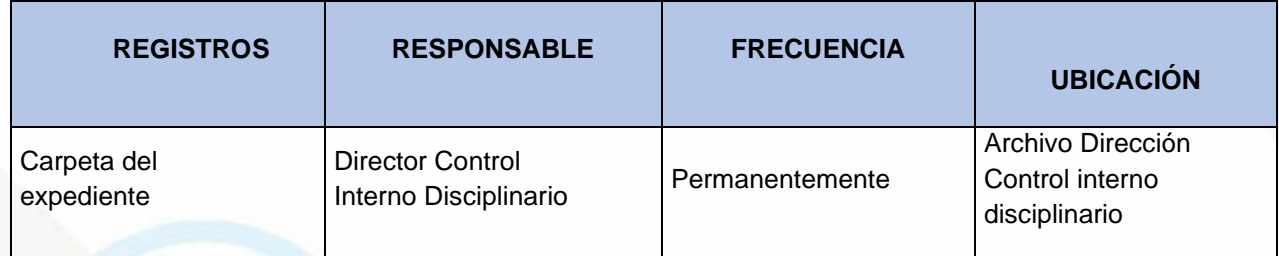

# **6.6. DIRECCION CONTROL INTERNO DE GESTION**

# **PROCEDIMIENTO AUDIOTRIAS INTERNA**

**OBJETIVO:**Establecer las actividades a seguir para la Planeación, ejecución, verificación y cont rol de las Auditorías internas del Sistema de Control Interno en Espuflan E.S.P.

**ALCANCE:** Aplica a todos los procesos de la Empresa.

## **CONCEPTOS:**

- **Acción correctiva:** Conjunto de acciones tomadas para eliminar la(s) causa(s) de una no conformidad detectada u otra situación indeseable.
- **Acción preventiva:** Conjunto de acciones tomadas para eliminar la(s) causa(s) de una no conformidad potencial u otra situación potencialmente indeseable.
- **Alcance de la auditoría:** Extensión y límites de una auditoría.
- **Auditado:** Organización (área) que es auditada.
- **Auditor:** Persona con la competencia para realizar una auditoría.
- **Auditoría especial:** auditorías solicitadas por la Gerencia de la Empresa que no se encuentran programadas en el Plan Anual de Auditorías
- **Auditoría interna:** Proceso sistemático, independiente y documentado para obtener evidencias que, al evaluarse de manera objetiva, permiten determinar la extensión en que se cumplen los criterios definidos para la auditoría interna.

Nit. 800.190.921-4<br>INTERVENIDA MEDIANTE RESOLUCION N' SSPD-20151300015835 DEL 16 DE JUNIO DEL 2015

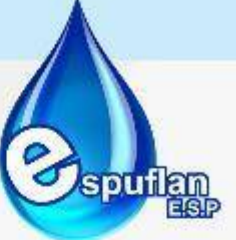

- **Cliente:** Organización, entidad o persona que recibe un producto y/o servicio.
- **Conclusiones de la auditoría:** Resultado de una auditoría que proporciona el equipo auditor tras considerar los objetivos de la auditoría y todos los hallazgos de la misma.
- **Criterios de auditoría:** Conjunto de políticas, procedimientos o requisitos utilizados como referencia.
- **Evidencia de la auditoría:** Registros declaraciones de hechos u otra información que sea pertinente para los criterios de auditoría y que son verificables. La evidencia puede ser cualitativa o cuantitativa.
- **Hallazgo de auditoría:** Resultados de la evaluación de las evidencias de la auditoría reunida, contra los criterios de auditoría. Indican conformidad o no conformidad con los criterios u oportunidades de mejora.
- **Plan de Mejoramiento:** Relaciona los hallazgos de auditoría con sus respectivas acciones de mejoramiento, metas, unidades de medida, fecha de inicio de la acción de mejora y fecha de finalización.
- **Programa Anual de Auditoría:** Conjunto de una o más auditorias planificadas para un periodo de tiempo determinado y dirigidas hacia un propósito específico.

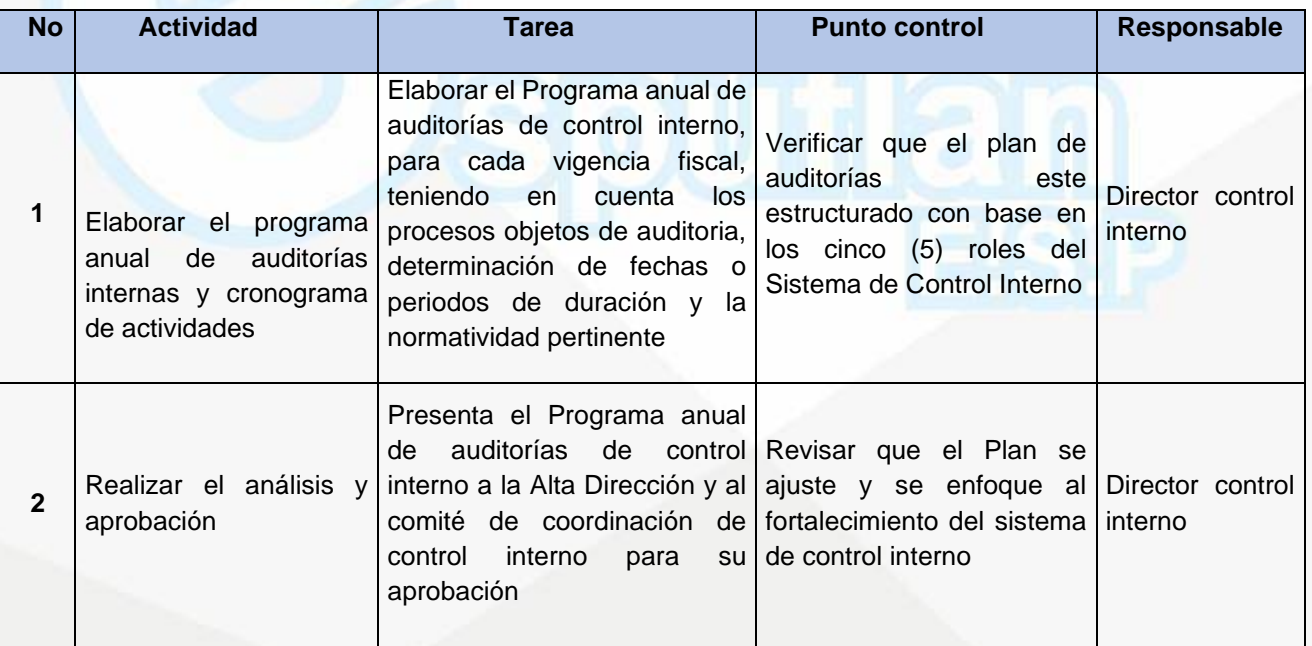

# **DESCRIPCION DEL PROCEDIMIENTO**

NIt. 800.190.921-4<br>INTERVENIDA MEDIANTE RESOLUCION N' SSPD-20151300015835 DEL 16 DE JUNIO DEL 2015

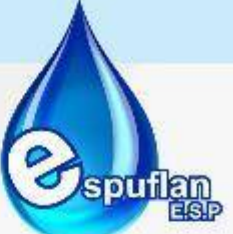

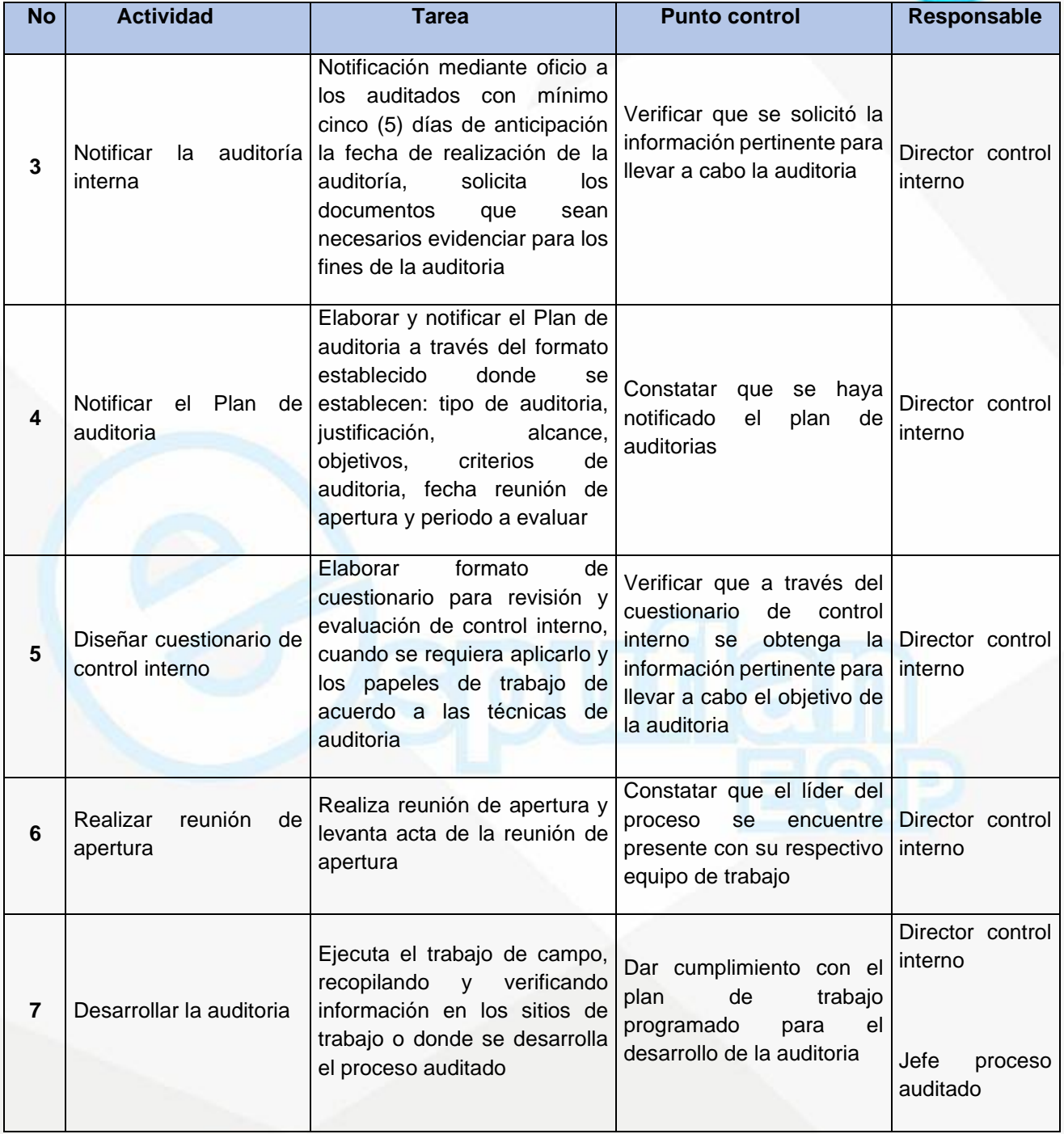

NII: 800.190.921-4<br>INTERVENIDA MEDIANTE RESOLUCION N' 33PD-20151300015835 DEL 16 DE JUNIO DEL 2015

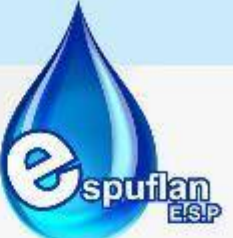

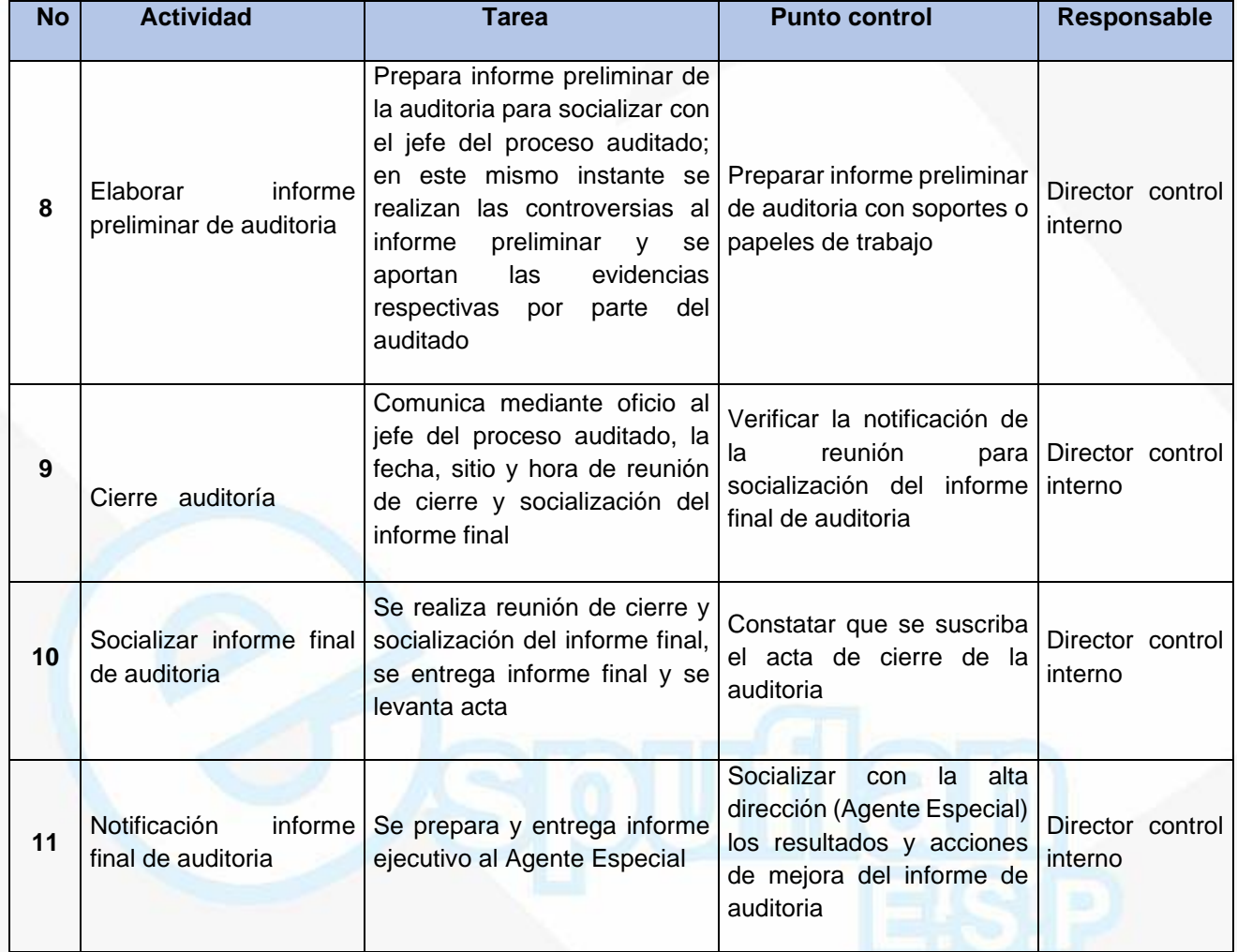

#### **ARCHIVO DE REGISTROS**

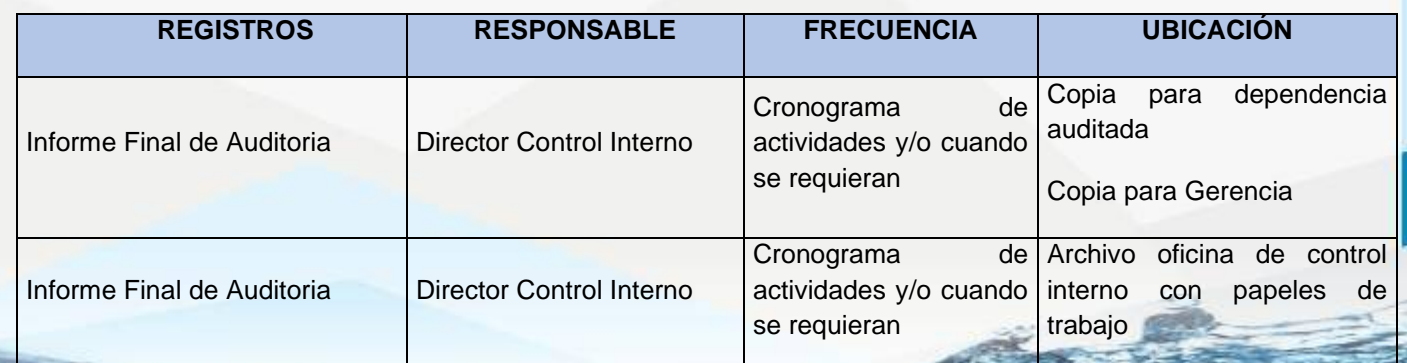

NIt. 800.190.921-4<br>INTERVENIDA MEDIANTE RESOLUCION N' SSPD-20151300015835 DEL 16 DE JUNIO DEL 2015

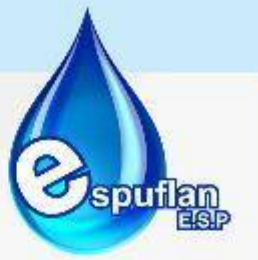

## **PROCEDIMIENTO PLAN DE MEJORAMIENTO INTERNO**

**OBJETIVO:** Establecer acciones de mejora que dan respuesta a las observaciones o hallazgos derivados de ejercicios de auditorías internas, en búsqueda siempre del mejoramiento continuo de los procesos institucionales.

**ALCANCE:** Inicia con la solicitud de elaboración del Plan de Mejoramiento a los funcionarios responsables de las observaciones o hallazgos encontrados, con su respectivo análisis de causa y la formulación de las acciones de mejora.

#### **CONCEPTOS:**

- **Registro:** Documento que presenta resultados obtenidos o proporciona evidencia de actividades ejecutadas.
- **Requisito:** Necesidad o expectativa establecida, generalmente implícita u obligatoria
- **Acción Correctiva:** conjunto de acciones tomadas para eliminar la (s) causa (s) de una no conformidad detectada u otra situación indeseable.
- **Acción Eficaz:** acción correctiva que mediante evidencia objetiva demuestra que se eliminaron las causas de las no conformidades, hallazgos y oportunidades de mejora. ACCIÓN DE MEJORA: conjunto de acciones tomadas para aumentar la capacidad del Sistema, respecto de su eficacia, eficiencia o efectividad
- **Hallazgos de Auditoría:** debilidades y/o situaciones en el Sistema de control interno detectadas por el auditor. El hallazgo, abarca hechos y otra información obtenida por el auditor que merece ser comunicado a los servidores públicos del área auditada y/o a otras personas interesadas.
- **Informe de Auditoría:** documento que consolida los resultados obtenidos del desarrollo de Planes de auditoría y cumplimiento de los objetivos, el cual debe ser redactado en forma imparcial, clara, precisa y concisa.
- **Mejora Continua:** actividad recurrente para aumentar la capacidad para cumplir los requisitos.
- **Oportunidad de Mejora:** situación detectada que puede originar acciones para optimizar y potencializar el desempeño de un proceso o el cumplimiento de los requisitos.
- **Plan de Mejoramiento:** documento en el que se identifica (n) de forma precisa la (s) acción (es) seleccionada (s) para corregir el incumplimiento de los requisitos, eliminar la causa del Hallazgo, no conformidad y oportunidad de mejora.

Nit. 800.190.921-4<br>INTERVENIDA MEDIANTE RESOLUCION N' SSPD-20151300015835 DEL 16 DE JUNIO DEL 2015

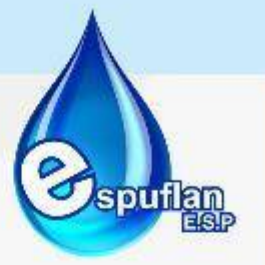

- **Proceso:** conjunto de actividades mutuamente relacionadas o que interactúan, las cuales transforman elementos de entrada en resultados.
- **Responsable:** encargado de adelantar las acciones o actividades propuestas o planeadas en el Plan de Mejoramiento.
- **Responsable de Proceso:** servidor público encargado de garantizar el cumplimiento de los procedimientos y actividades del proceso a su cargo. Su designación está definida en el Manual del Sistema Integrado de Gestión.
- **Riesgo Materializado:** es la ocurrencia de aquella situación (interna o externa), que puede afectar negativamente el logro del objetivo, o la gestión de un proceso.
- **Seguimiento:** acción regular y sistemática que identifica aciertos o fallas en la ejecución de las acciones programadas.
- **Verificación:** confirmación mediante la aportación de evidencia objetiva de que se han cumplido los requisitos especificados o la eficacia de las acciones implementadas

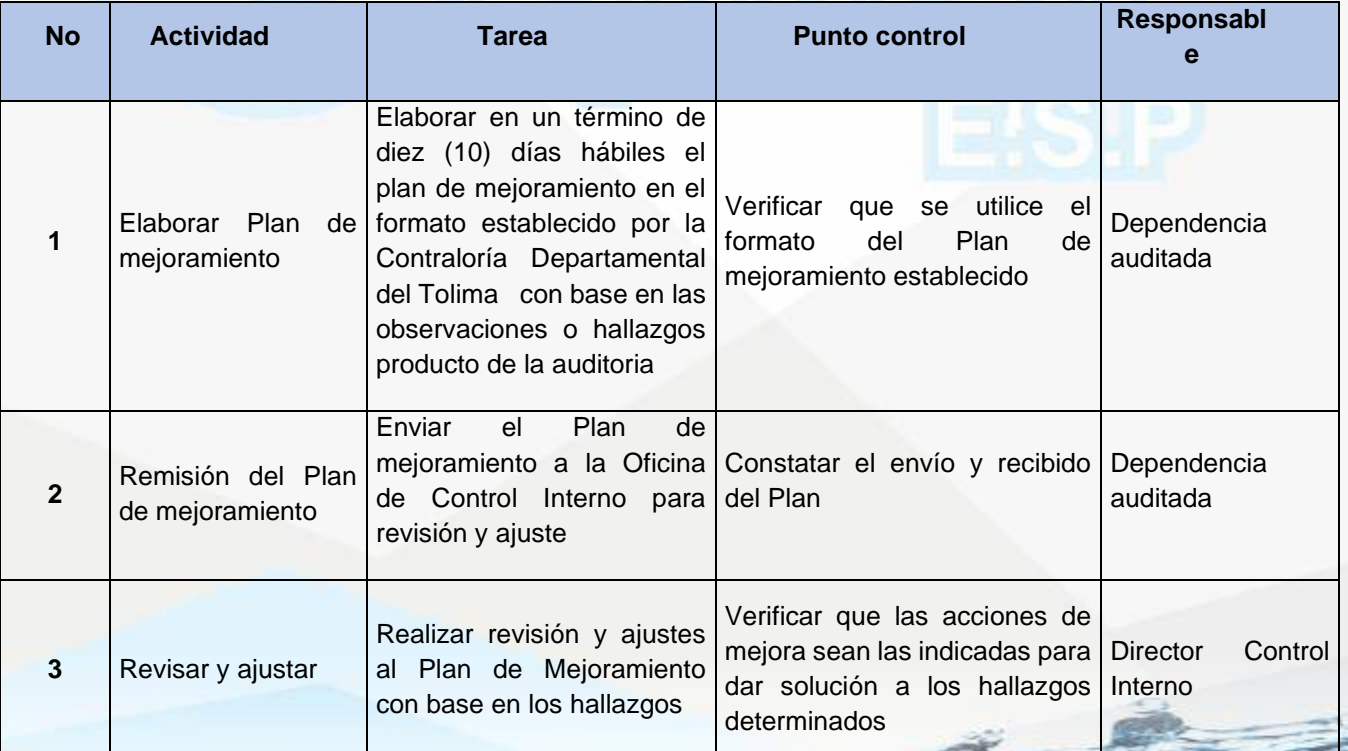

# **DESCRPCION DEL PROCEDIMIENTO**

NII: 800.190.921-4<br>INTERVENIDA MEDIANTE RESOLUCION N' 33PD-20151300015835 DEL 16 DE JUNIO DEL 2015

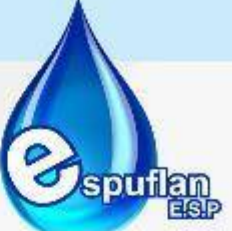

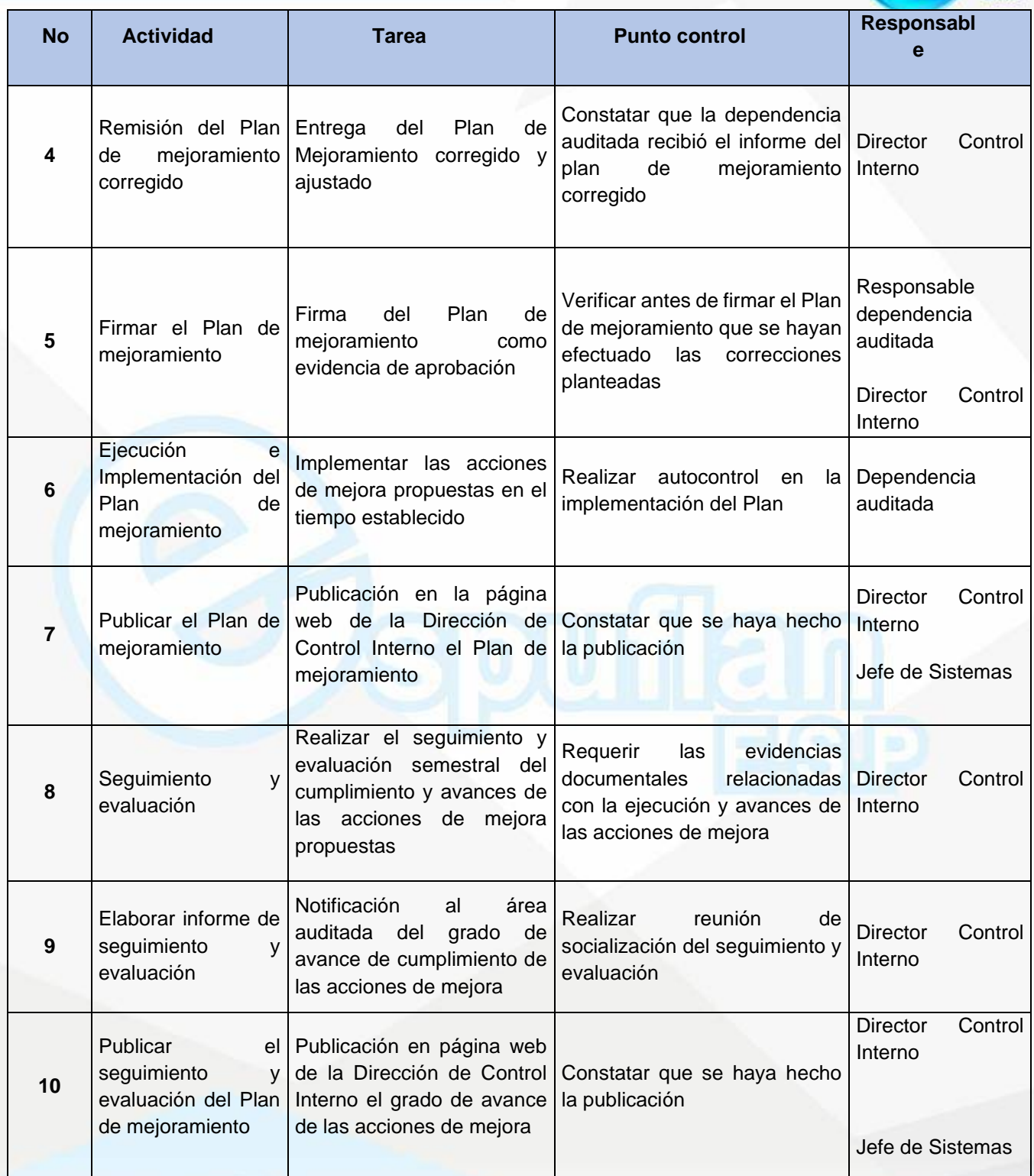

NIt. 800.190.921-4<br>INTERVENIDA MEDIANTE RESOLUCION N' 33PD-20151300015835 DEL 16 DE JUNIO DEL 2015

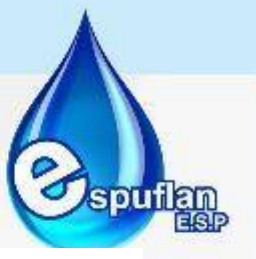

#### **ARCHIVO DE REGISTROS**

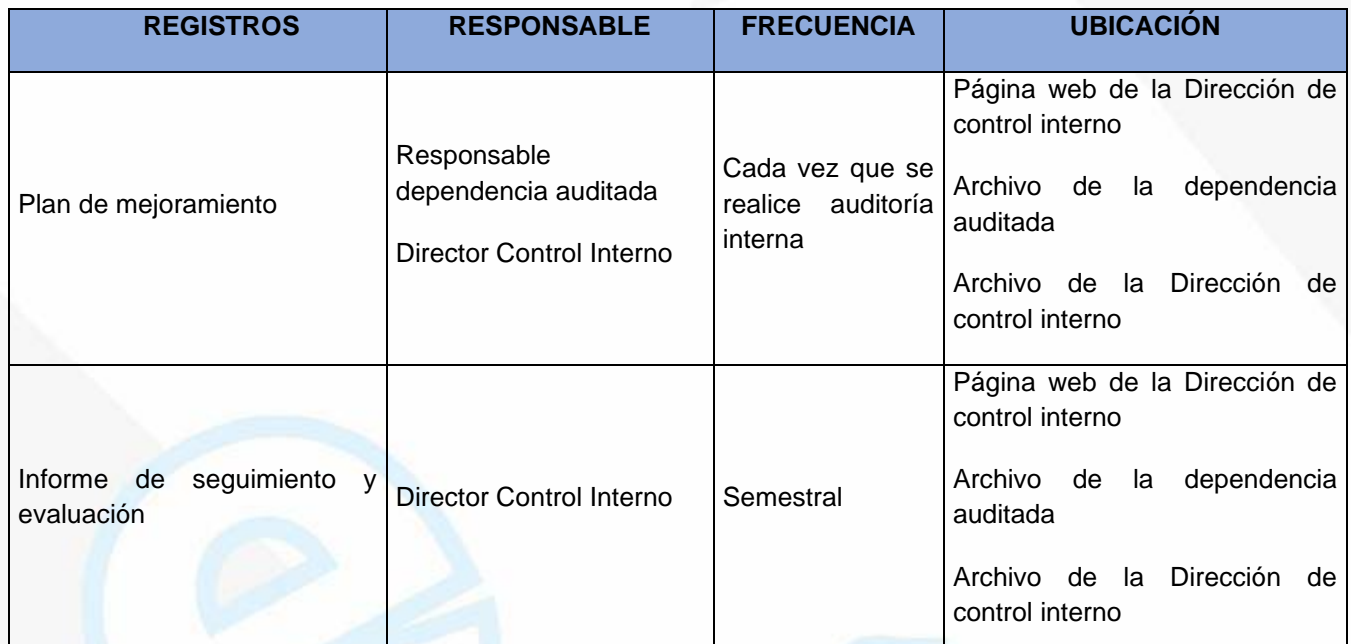

## **PROCEDIMIENTO PLAN DE MEJORAMIENTO EXTERNO**

**OBJETIVO:** Establecer acciones de mejora que dan respuesta a las observaciones o hallazgos derivados de ejercicios de auditorías regulares, especiales o exprés realizadas por entes de control externos, en búsqueda siempre del mejoramiento continuo de los procesos institucionales.

**ALCANCE:** Inicia con la solicitud de elaboración del Plan de Mejoramiento por parte de los entes de control externos a la Empresa con base en las observaciones o hallazgos encontradas, con su respectivo análisis de causa y la formulación de las acciones de mejora

## **DESCRIPCION DEL PROCEDIMIENTO**

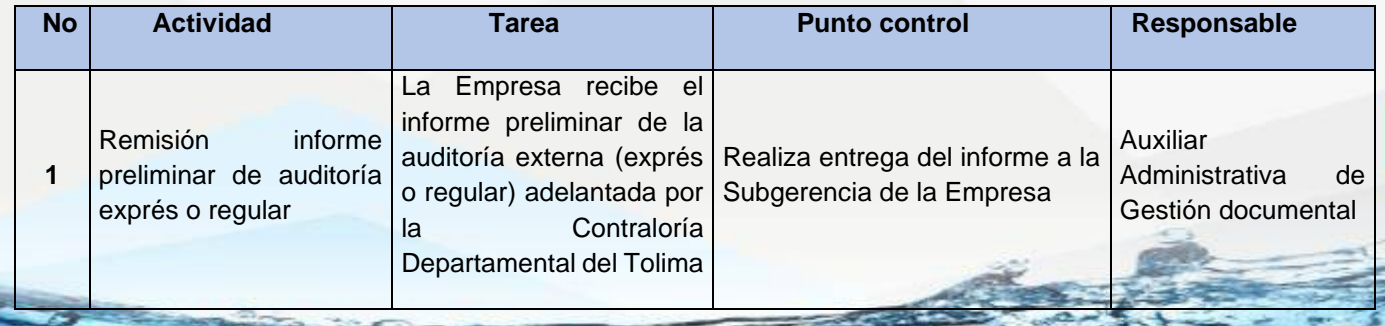

NIt. 800.190.921-4<br>INTERVENIDA MEDIANTE RESOLUCION N' SSPD-20151300015835 DEL 16 DE JUNIO DEL 2015

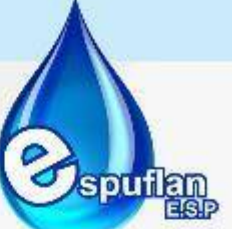

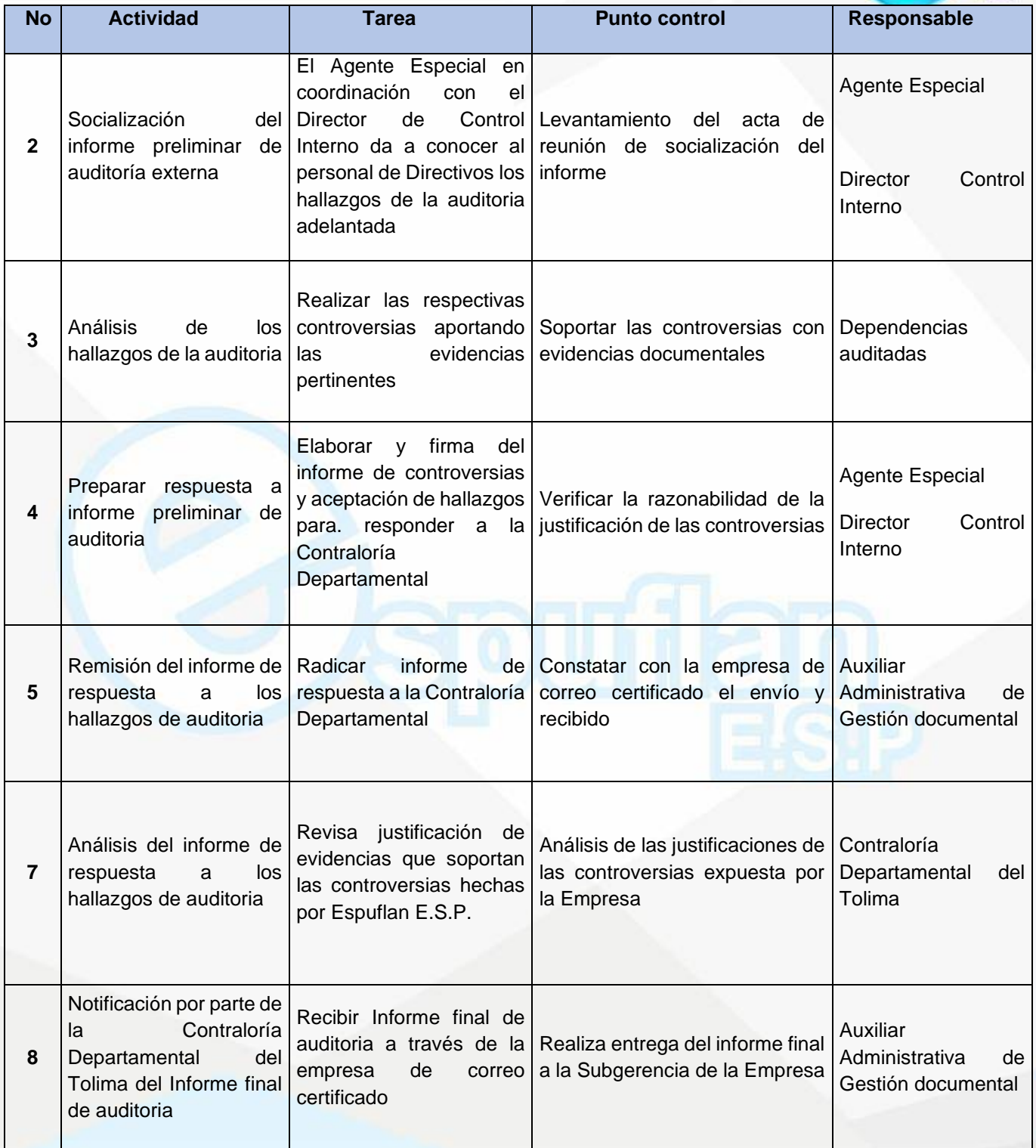

NIt. 800.190.921-4<br>INTERVENIDA MEDIANTE RESOLUCION N' SSPD-20151300015835 DEL 16 DE JUNIO DEL 2015

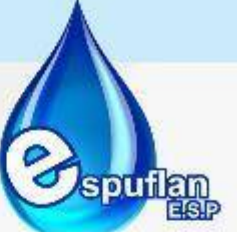

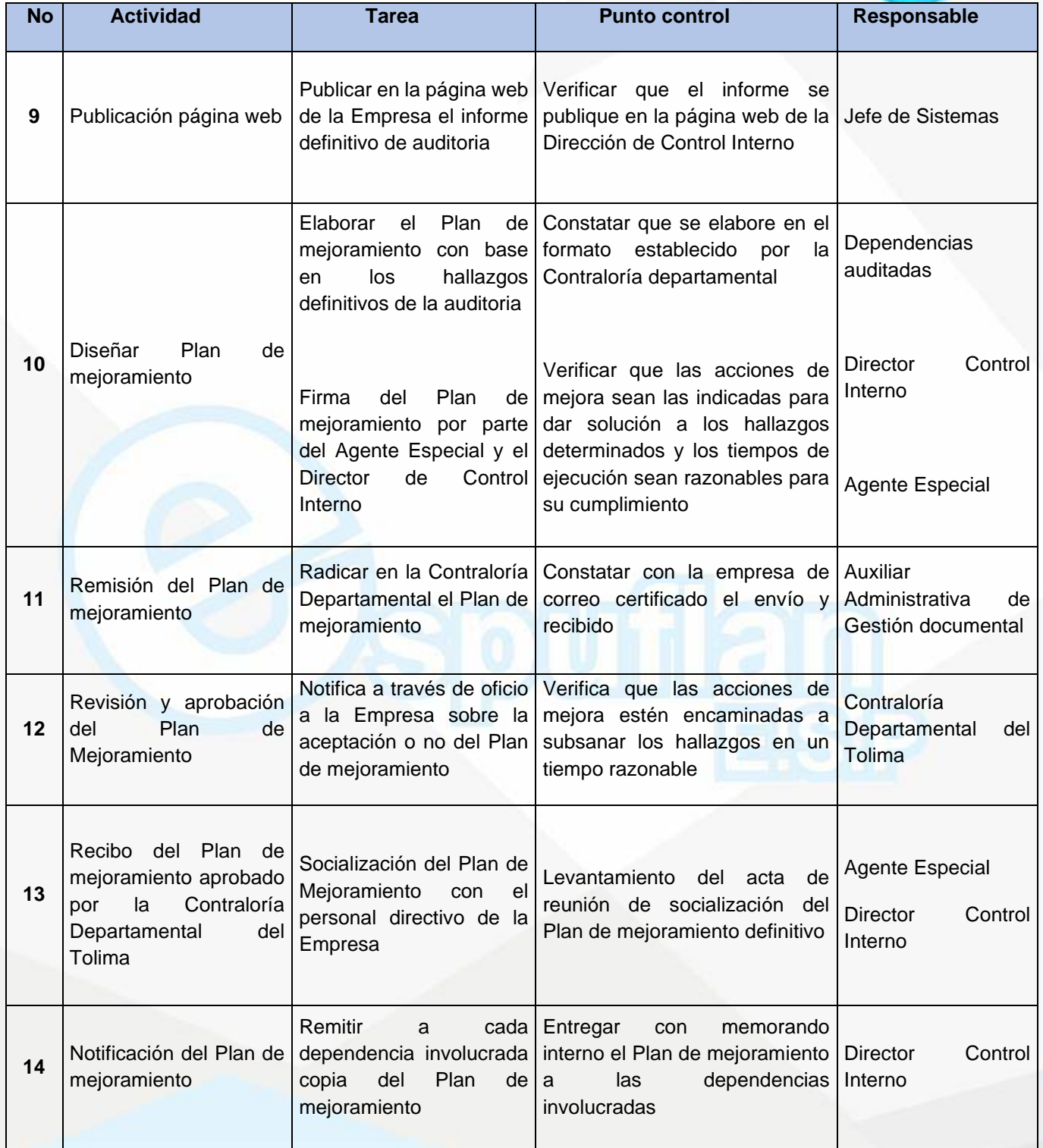

NII: 800.190.921-4<br>INTERVENIDA MEDIANTE RESOLUCION N' 33PD-20151300015835 DEL 16 DE JUNIO DEL 2015

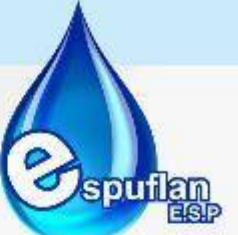

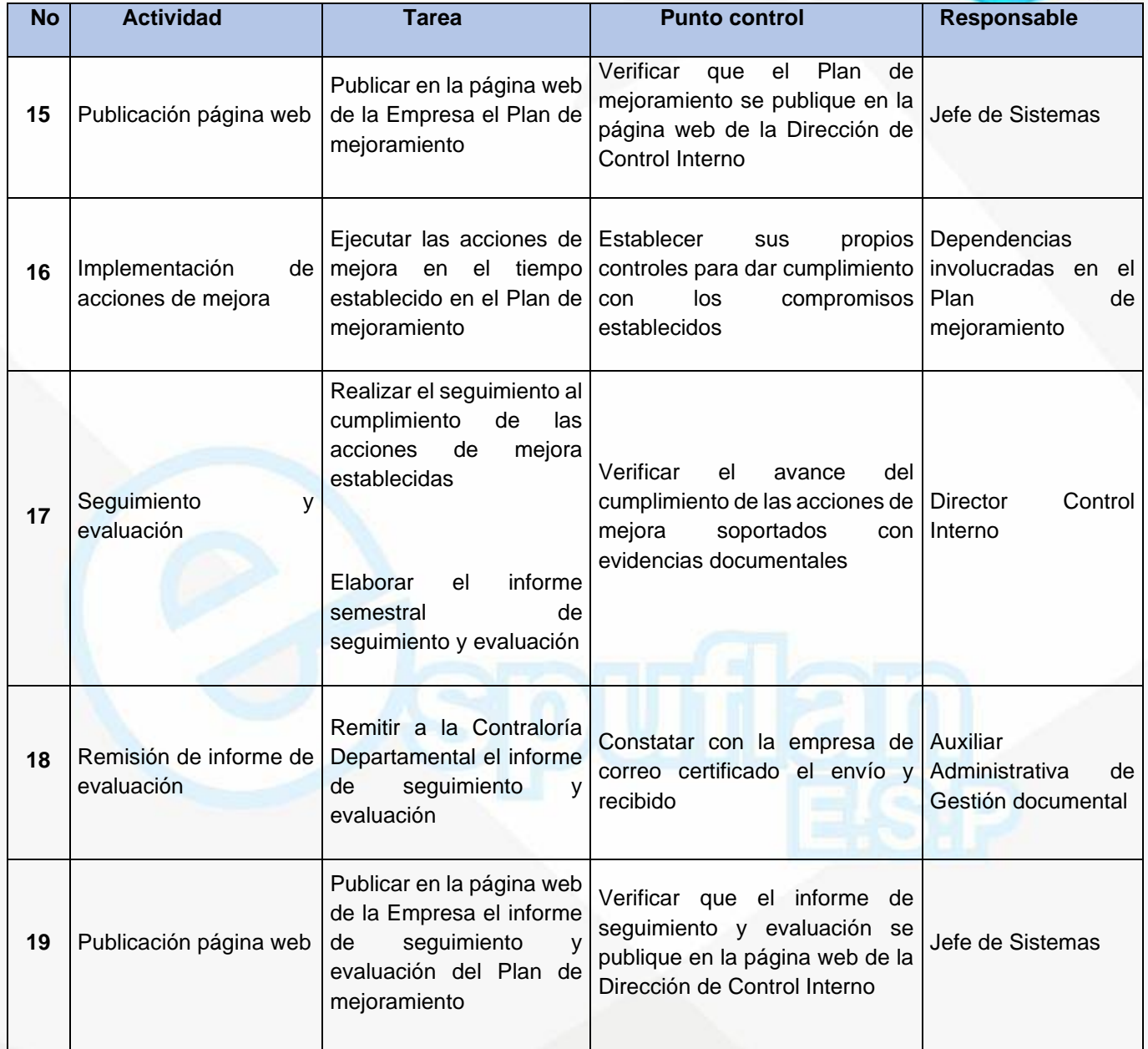

## **ARCHIVO DE REGISTROS**

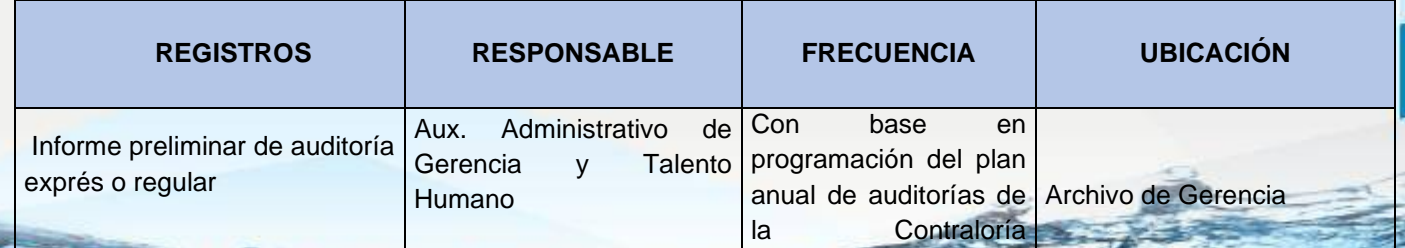

NIt. 800.190.921-4<br>INTERVENIDA MEDIANTE RESOLUCION N' SSPD-20151300015835 DEL 16 DE JUNIO DEL 2015

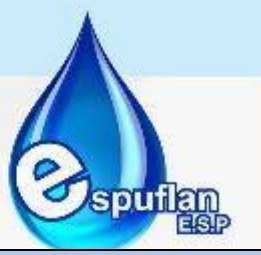

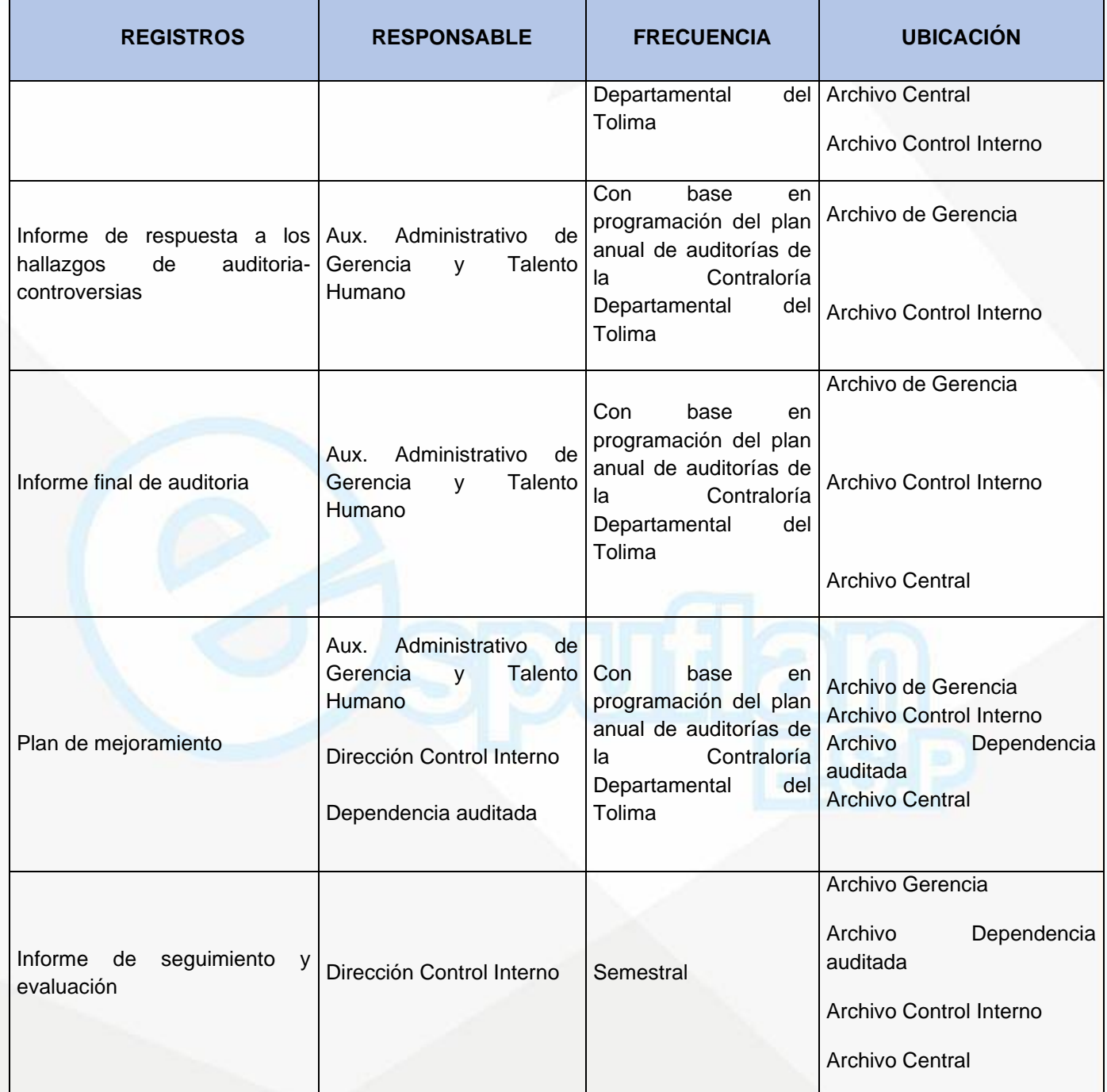

Nit. 800.190.921-4<br>INTERVENIDA MEDIANTE RESOLUCION N' SSPD-20151300015835 DEL 16 DE JUNIO DEL 2015

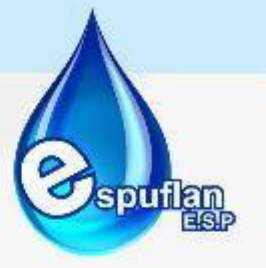

## **PROCEDIMIENTO ADMINISTRACION Y GESTION DEL RIESGO**

**OBJETIVO:** Desarrollar elementos de control que permitan evaluar la gestión de riesgos en los procesos, actividades y operaciones generando como consecuencia aseguramiento y asesoramiento que permitan dar cumplimiento a los objetivos de la empresa, su misión y visión. La Gestión de Riesgos, se enmarcan dentro del rol de Valoración del Riesgo.

**ALCANCE:** inicia con la recolección de la información de Riesgos y finaliza con la consolidación de Informe de Gestión de Riesgo.

#### **CONCEPTOS:**

• **Calidad:** grado en el que un conjunto de características inherentes al servicio satisface los requisitos de estudiantes y personas interesadas.

• **Control Preventivo:** Son la primera barrera de seguridad. Actúan sobre la causa de los riesgos y sus amenazas para disminuir la probabilidad de ocurrencia.

• **Control de Detección:** Corresponden a la segunda barrera de seguridad. Es una alarma que se acciona cuando se descubre una situación.

**Impacto:** Grado en el que un evento podría afectar el valor de la empresa en ausencia de medidas de mitigación.

• **Matriz de riesgo:** Herramienta que permite clasificar y visualizar los riesgos, mediante la definición de categorías de consecuencias y de su probabilidad.

• **Riesgo:** evento, desviación, falla, circunstancia, condición, contingencia, peligro o situación imprevisible, previsible, controlable, incontrolable, inesperada y/o adversa que con alguna probabilidad puede afectar el logro de los objetivos y la normal operación de la Universidad, ocasionando daños, pérdidas y efectos o consecuencias negativas.

• **Riesgo Residual:** nivel de riesgo que permanece luego de tomar medidas de tratamiento de riesgo

• **Vulnerabilidad:** Riesgo remanente luego de considerar los esfuerzos para vigilar, gestionar y mitigar el impacto

NII: 800.190.921-4<br>INTERVENIDA MEDIANTE RESOLUCION N' 33PD-20151300015835 DEL 16 DE JUNIO DEL 2015

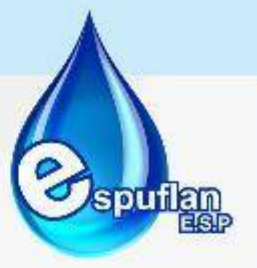

# **DESCRIPCION DEL PROCEDIMIENTO**

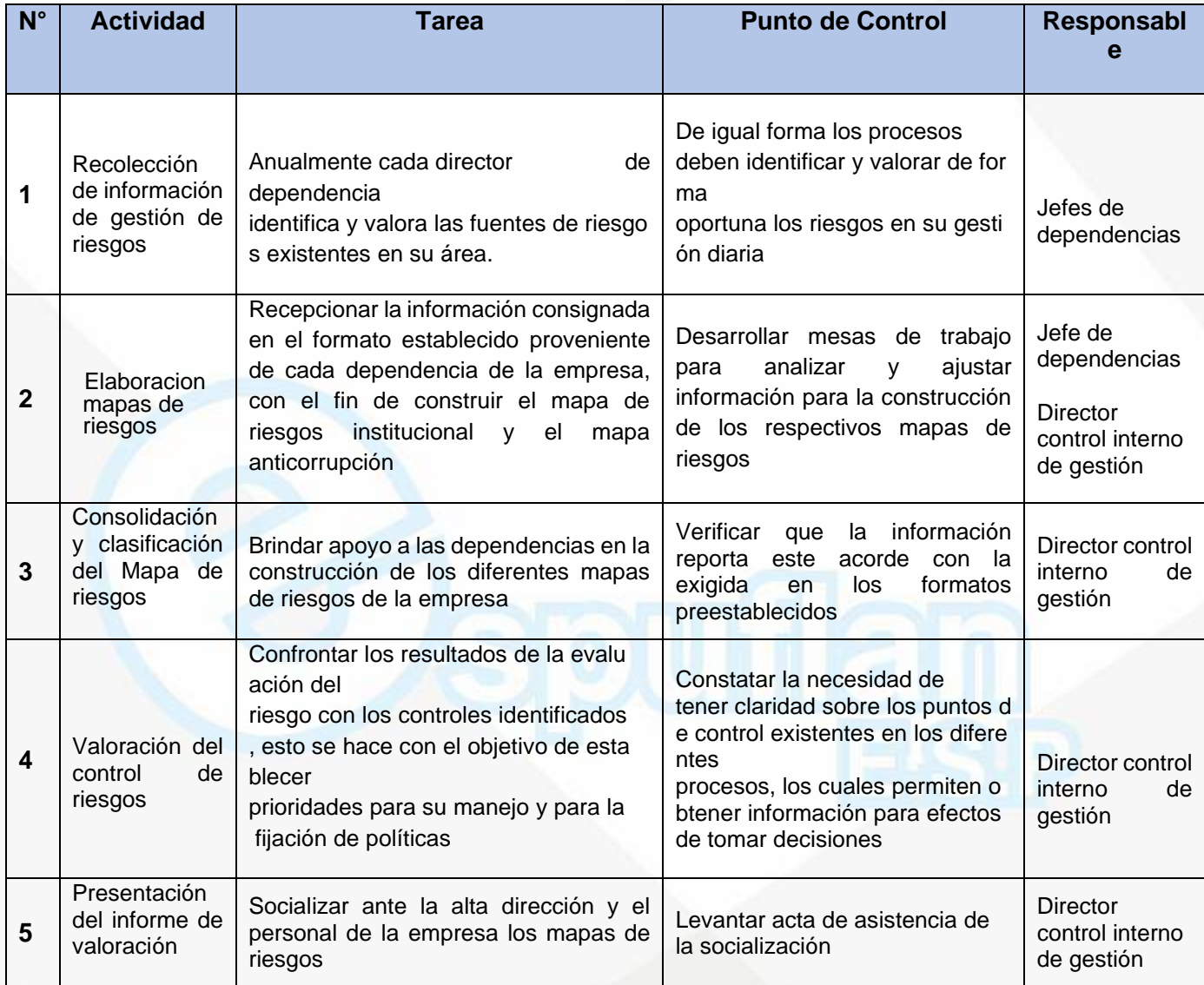

## **ARCHIVO DE REGISTROS**

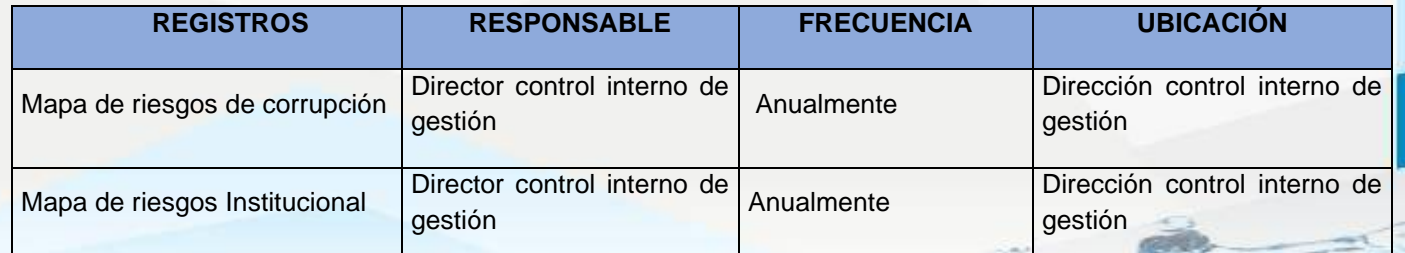

NIt. 800.190.921-4<br>INTERVENIDA MEDIANTE RESOLUCION N' SSPD-20151300015835 DEL 16 DE JUNIO DEL 2015

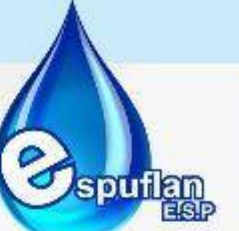

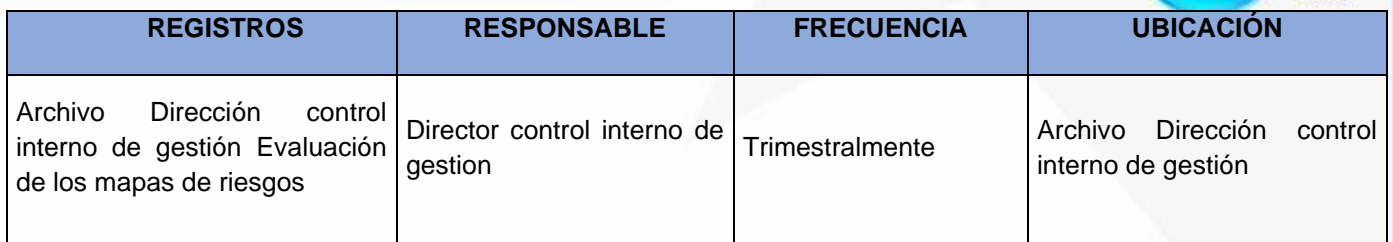

# **6.7 CONTRATACION**

## **INVITACIÓN, SELECCIÓN Y ADJUDICACIÓN DE CONTRATOS**

**OBJETIVO:** El objetivo de este procedimiento es dinamizar y agilizar las relaciones contractuales en lo que respecta a la adquisición de bienes y servicios para garantizar la prestación eficiente del servicio de acueducto, alcantarillado y aseo en Municipio de Flandes.

Dichos procedimientos están contenidos en el manual interno de contratación de la entidad (Resolución A.E. 157 de 2015 y Resolución A.E. 129 de 2016)

**ALCANCE:** La dependencia que presenta la necesidad de contratación, previo a iniciar el proceso deberá haber planeado sus prioridades de contratación para la vigencia que corresponda, con criterio corporativo para la adecuada utilización de los recursos y el debido control de los inventarios, para lo cual deberá hacer un análisis y determinada su necesidad y conveniencia, solicitando por cualquier medio la información que le permita verificar los precios del mercado.

Cuando se pretenda adelantar la contratación, el área que crea la necesidad elaborara un estudio previo del bien o servicio requerido, según la naturaleza y el objeto del contrato que se pretende, calculando el presupuesto que será utilizado para que el área de presupuesto le asigne el respectivo Certificado de Disponibilidad Presupuestal. Dicho estudio previo deberá indicar: la necesidad, el tipo de contrato a celebrar, el estudio de mercado realizado por el área, la modalidad de selección del contratista, entre otros, todo conforme el manual de contratación vigente

Una vez realizado lo anterior, la documentación recolectada es entregada al Área encargada de contratos donde se verificará y se seguirá el procedimiento previsto en el manual de contratación para tramitar la minuta del contrato que corresponda elaborando previamente las publicaciones o solicitud de cotizaciones a oferentes. Por regla general, conforme el artículo 12 de la Resolución No. AE 157 de 2015 el procedimiento para la selección de contratistas se efectuará mediante invitación directa y excepcionalmente cuando la cuantía sea superior a (1.000) SMLMV se hará mediante invitación pública.

El procedimiento culmina cuando el contratista y el contratante firman la minuta del contrato y el contratista aporta las pólizas exigidas por la Entidad y en los casos que corresponda se firma la respectiva acta de inicio. La ejecución del contrato es controlada por el supervisor designado, quien de acuerdo a sus funciones deberá vigilar el cumplimiento de

Nit. 800.190.921-4<br>INTERVENIDA MEDIANTE RESOLUCION N' SSPD-20151300015835 DEL 16 DE JUNIO DEL 2015

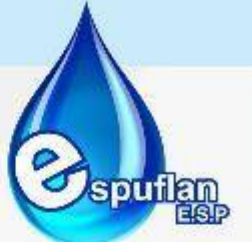

lo pactado contractualmente, su correcta ejecución y su respectiva terminación y liquidación

### **CONCEPTOS:**

• **Resolución N° 157 de 2015:** "Por medio de la cual se expide el nuevo manual de contratación de la Empresa de servicios públicos de Flandes ESPUFLAN E.S.P."

El presente procedimiento se ciñe a los principios generales de la contratación estatal y a lo establecido en dicha resolución interna, cuyo objetivo es: Expedición de las normas generales que rigen las contratación de la empresa Espuflan E.S.P,establece los principios y procedimiento básicos que se deben seguir en esta materia para logar el cumplimiento de los fines de la empresa, la continua y eficiente prestación de los servicios públicos domiciliarios a su cargo y la efectividad de los derechos e intereses de os usuarios.

El alcance se aplica a todos los contratos y convenios que celebre la empresa, en calidad de contratante

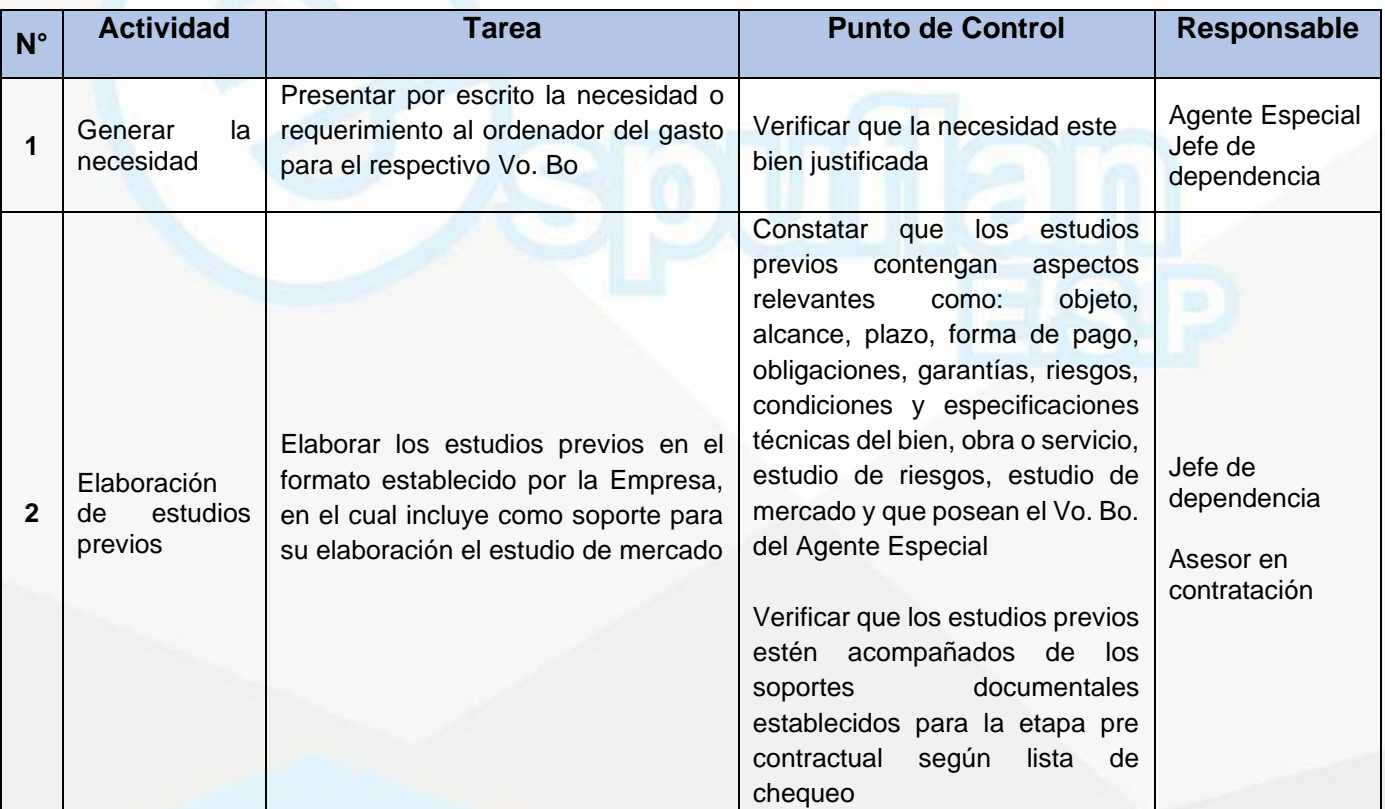

## **DESCRIPCION DEL PROCEDIMIENTO**

NII: 800.190.921-4<br>INTERVENIDA MEDIANTE RESOLUCION N' 33PD-20151300015835 DEL 16 DE JUNIO DEL 2015

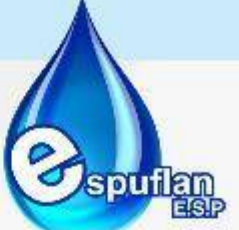

 $\epsilon$ 

÷

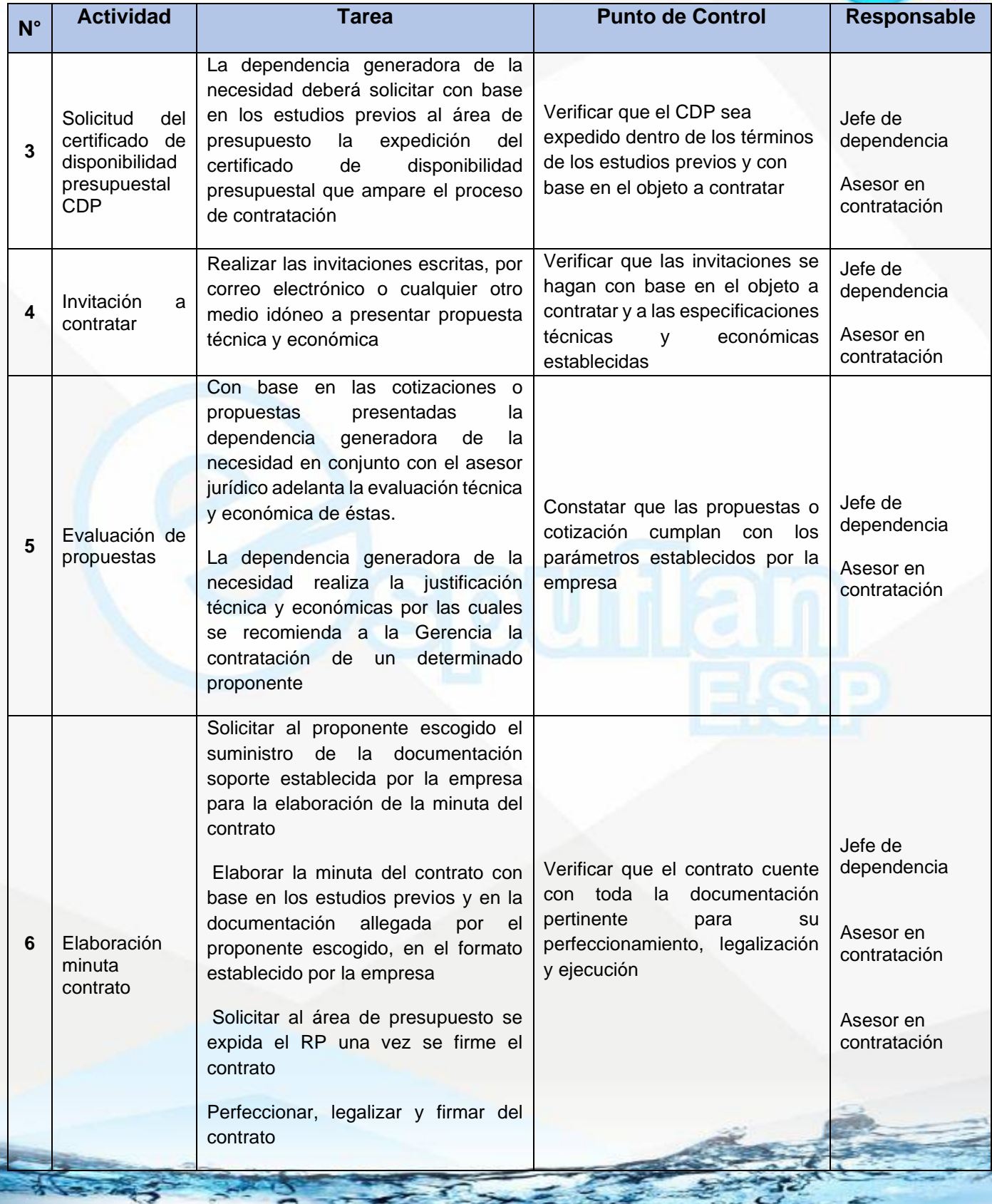

Nit. 800.190.921-4<br>INTERVENIDA MEDIANTE RESOLUCION N' SSPD-20151300015835 DEL 16 DE JUNIO DEL 2015

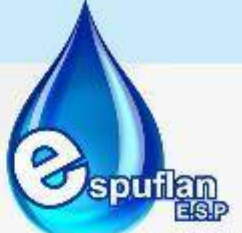

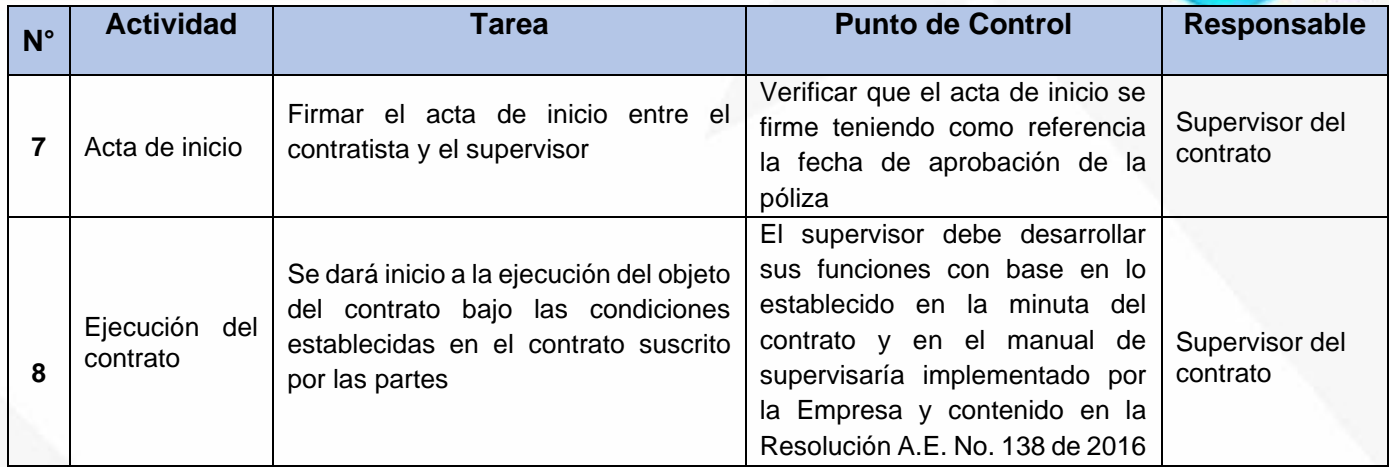

# **ARCHIVO DE REGISTROS**

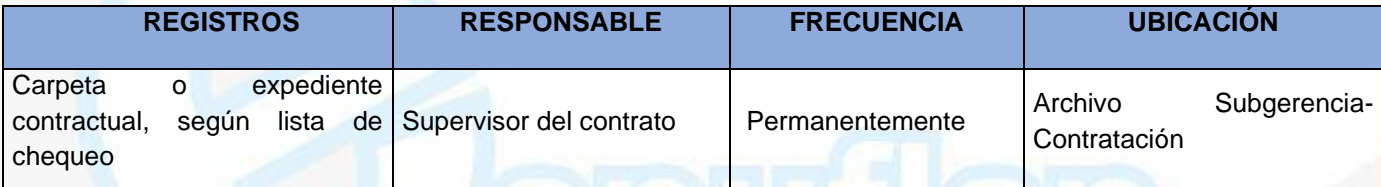

# **PROCEDIMIENTO FUNCIONES SUPERVISORES**

**OBJETIVO:** La Ley 1474 del 12 de julio de 2011 "Por el cual se dictan normas orientadas a fortalecer los mecanismos de prevención, investigación y sanción de actos de corrupción y la efectividad del control de la gestión pública", regula entre otros aspectos, las responsabilidades, facultades y deberes de los supervisores, interventores y personal de apoyo frente a la vigilancia de la correcta ejecución contractual.

Con ello se busca que la supervisión de contratos cuente con las garantías legales que buscan siempre la protección del erario público y por ende con las consecuencias que genera un mal ejercicio en las actividades de supervisión de contratos. La responsabilidad de estos es de carácter civil, fiscal, penal y disciplinaria en caso de incumplimiento de sus obligaciones que les sean imputables y llegaren a causar un daño o perjuicio a las entidades públicas, pues es obligación de estas últimas proteger la moralidad administrativa con el fin de prevenir la ocurrencia de hechos de corrupción velando por la transparencia de la actividad contractual con la correcta ejecución del objeto contratado a través de un supervisor.

Nit. 800.190.921-4<br>INTERVENIDA MEDIANTE RESOLUCION N' SSPD-20151300015835 DEL 16 DE JUNIO DEL 2015

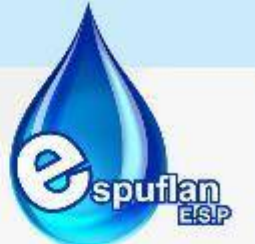

Las disposiciones generales para el caso de ESPUFLAN E.S.P. están contenidas en el manual interno de supervisión (Resolución A.E. 138 de 2016) cuyo propósito es establecer los procedimientos y responsabilidades en el ejercicio del debido control y vigilancia para verificar la correcta ejecución técnica, administrativa, financiera, contable y jurídica de los contratos

**ALCANCE:** El campo de aplicación del Manual de Supervisión e interventoría es de obligatorio cumplimiento para los servidores públicos de ESPUFLAN E.S.P., para los interventores, supervisores, funcionarios de apoyo y contratistas; en concordancia con el Manual de Contratación de la Empresa. Sin embargo, no será aplicable a los contratos de trabajo, servicios públicos domiciliarios. contratos por operaciones de Tesorería (inversión, de deuda pública y operaciones conexas) y los que se ejecuten con cargo a los recursos de caja menor.

La supervisión consistirá en el seguimiento técnico, administrativo, financiero, contable y jurídico que, sobre el cumplimiento del objeto del contrato, es ejercida directamente por ESPUFLAN E.S.P. a través de uno de sus funcionarios. Para la labor de supervisión, ESPUFLAN E.S.P. podrá contratar personal de apoyo, a través de los contratos de prestación de servicios que sean requeridos.

El Supervisor es el funcionario de ESPUFLAN E.S.P. designado por el Agente Especial, quien deberá cumplir los siguientes requisitos:

1. Tener idoneidad profesional relacionada con el objeto del contrato a supervisar.

2. Estar vinculado a ESPUFLAN E.S.P como servidor público. en el área origen del contrato.

3. No encontrarse incurso en las causales de inhabilidad. incompatibilidad, prohibiciones o conflictos de interés previstos en la ley o en las normas internas de ESPUFLAN E.S.P.

Para el caso de los Interventores serán encargados del seguimiento técnico, administrativo, jurídico, contable y financiero que sobre el cumplimiento del contrato realiza una persona natural o jurídica contratada para tal fin por ESPUFLAN E.S.P. Atendiendo la materia, complejidad o importancia del contrato sobre el cual se ejercerá la labor de interventoría, ESPUFLAN E.S.P. podrá pactar que el seguimiento comprenda uno, alguno o todos los componentes mencionados en el inciso anterior y en el evento de dividir la vigilancia del contrato principal, se deberán indicar las actividades a cargo del interventor y las demás quedarán a cargo de la Entidad a través de un supervisor.

El contrato de interventoría será siempre supervisado por ESPUFLAN E.S.P. En los contratos de interventoría, es obligación del interventor apoyar y acompañar a ESPUFLAN E.S.P. frente a los requerimientos y reclamaciones que se presenten con posterioridad a la liquidación del contrato principal vigilado, originados en este.

NIt. 800.190.921-4<br>INTERVENIDA MEDIANTE RESOLUCION N' SSPD-20151300015835 DEL 16 DE JUNIO DEL 2015

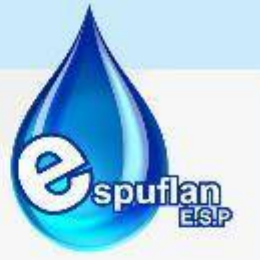

## **CONCEPTOS:**

• **Resolución A.E. 138 de 2016:** cuyo propósito es establecer los procedimientos y responsabilidades en el ejercicio del debido control y vigilancia para verificar la correcta ejecución técnica, administrativa, financiera, contable y jurídica de los contratos

## **DESCRIPCION DEL PROCEDIMIENTO**

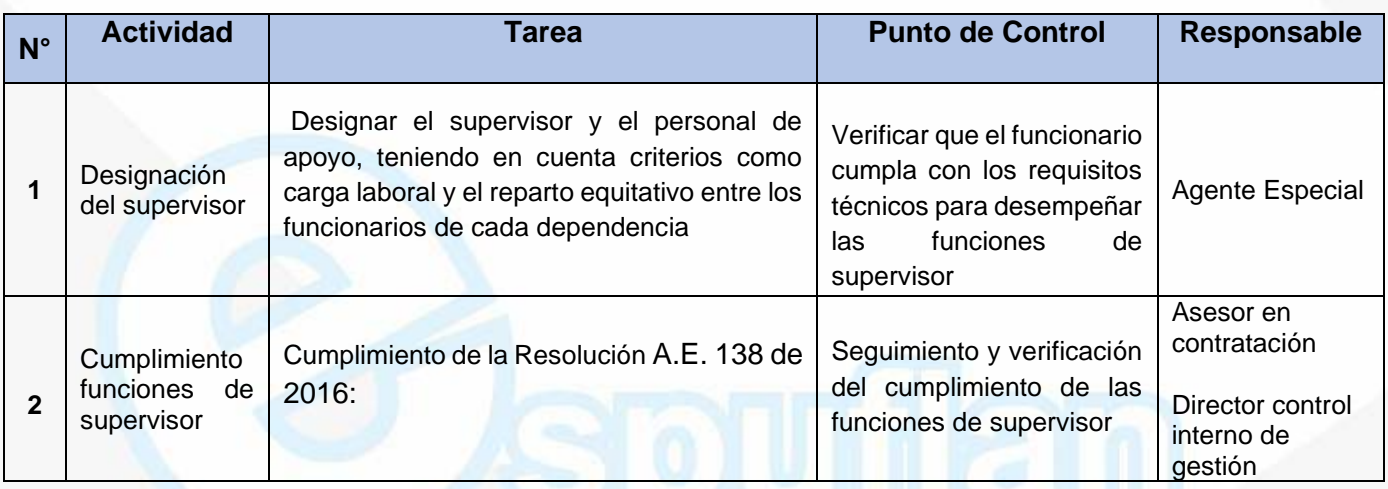

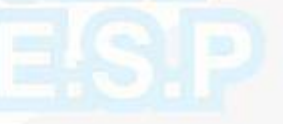

# **ARCHIVO DE REGISTROS**

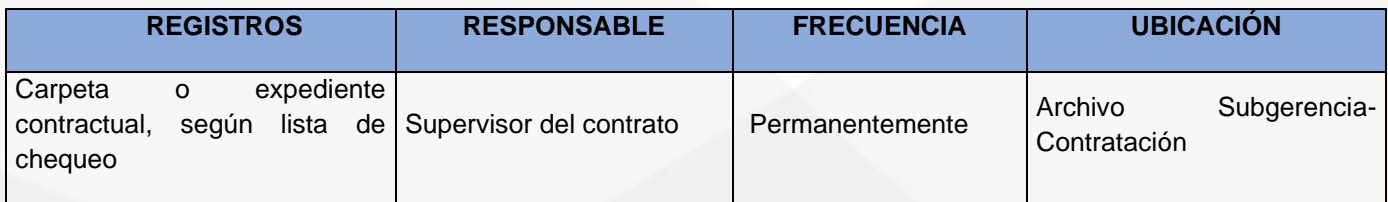

# **PROCEDIMIENTO PUBLICACION CONTRATACION APLICATIVO SECOP I**

**OBJETIVO:** El Sistema Electrónico de Contratación Pública – SECOP es el medio de información oficial de toda la contratación realizada con dineros públicos. El SECOP es el punto único de

Nit. 800.190.921-4<br>INTERVENIDA MEDIANTE RESOLUCION N' SSPD-20151300015835 DEL 16 DE JUNIO DEL 2015

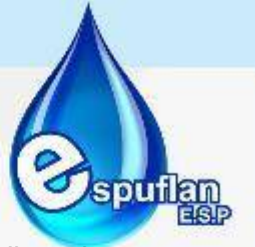

ingreso de información para las entidades que contratan con cargo a recursos públicos, los entes de control y la ciudadanía en general.

Deben publicar su actividad contractual en SECOP las Entidades Estatales de acuerdo con la definición del Decreto 1082 de 2015 y las entidades del Estado que tienen un régimen especial de contratación, siempre y cuando el contrato ejecute o tenga como fuente de financiación dineros públicos, sin importar su proporción, a través del módulo "Régimen Especial", de acuerdo con lo establecido en su propio manual de contratación. De manera enunciativa, estas son: las empresas industriales y comerciales del Estado y sociedades de economía mixta en las que el Estado tenga una participación superior al 50% que desarrollen actividades comerciales en competencia con el sector privado y/o público, nacional o internacional o en mercados regulados, empresas de servicios públicos.

El SECOP I es una plataforma en la cual las entidades que contratan con cargo a recursos públicos publican los Documentos del Proceso. El SECOP I es una plataforma exclusivamente de publicidad.

**ALCANCE:** El procedimiento para publicar a través del módulo "Régimen Especial" se encuentra disponible en: https://www.colombiacompra.gov.co/ secop-ii Las Entidades que contratan con cargo a recursos públicos están obligadas a publicar oportunamente su actividad contractual en el SECOP, sin que sea relevante para la exigencia de esta obligación su régimen jurídico, naturaleza de público o privado o la pertenencia a una u otra rama del poder público. Las Entidades que aún utilizan el SECOP I están obligadas a publicar en el SECOP los documentos del proceso dentro de los tres (3) días siguientes a su expedición.

Los términos y condiciones de cada una de las plataformas regulan y reglamentan la forma en la cual se realiza la publicación, el envío, recepción, archivo de mensajes de datos en el SECOP. Los usuarios del SECOP están obligados a cumplirlos. El uso del SECOP implica la aceptación de los Términos y Condiciones. Los manuales y guías expedidos por Colombia Compra Eficiente son herramientas de orientación que establecen procedimientos para el uso del SECOP e incorporan buenas prácticas en su uso. Las entidades pueden utilizar estas herramientas para su actividad contractual. Los usuarios del SECOP están obligados a cumplir las disposiciones legales y reglamentarias del Sistema de Compra Pública cuando adelanten Procesos de Contratación. La responsabilidad de la información relacionada con los Procesos de Contratación contenidos en SECOP es únicamente de la entidad contratante y sus funcionarios. Los Usuarios del SECOP son responsables de cualquier actuación efectuada con su Usuario. En consecuencia, deben mantener la confidencialidad de la información de su cuenta y su contraseña. Los términos y condiciones de cada una de las plataformas podrán ser consultados en: [https://www.colombiacompra.gov.co/secop/terminosy-condiciones.](https://www.colombiacompra.gov.co/secop/terminosy-condiciones)

Nit. 800.190.921-4<br>INTERVENIDA MEDIANTE RESOLUCION N' SSPD-20151300015835 DEL 16 DE JUNIO DEL 2015

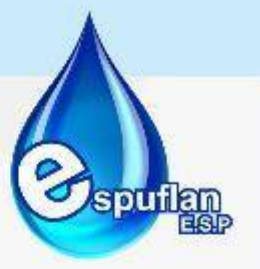

## **DESCRIPCION DEL PROCEDIMIENTO**

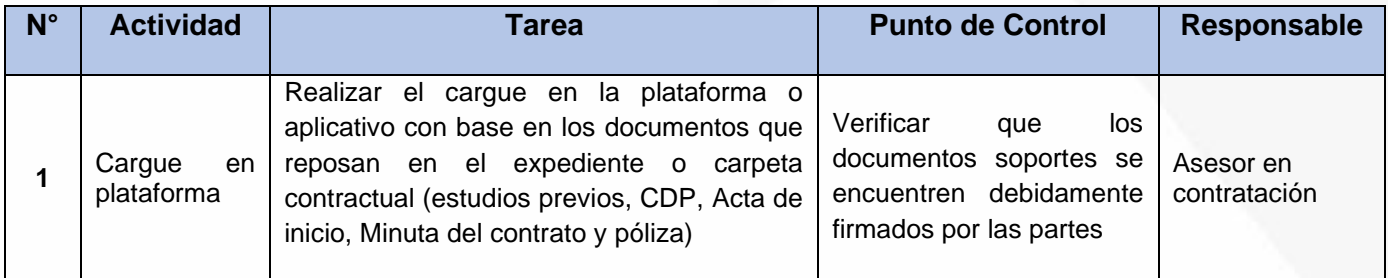

## **ARCHIVO DE REGISTROS**

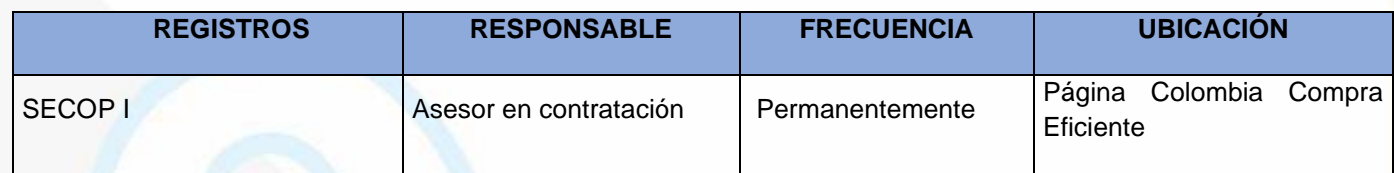

# **PROCEDIMIENTO PUBLICACION DE LA CONTRATACION EN EL SISTEMA UNICO DE INFORMACION DE SERVICIOS PUBLICOS- SUI**

**OBJETIVO:** La adquisición de bienes y servicios a través de procesos de contratación es uno de los instrumentos más importantes de gestión en las empresas prestadoras de servicios públicos y por ello en virtud de la función de seguimiento y monitoreo que le asiste a la Superintendencia de Servicios Públicos Domiciliarios, ha dispuesto el formulario de reporte en el SUI en el que las empresas intervenidas tramitaran el registro de la información de las etapas precontractuales y contractuales de los procesos que adelanten, así como de sus posteriores modificaciones

**ALCANCE:** El diligenciamiento de los formularios consiste en el ingreso al SUI, a través del usuario y contraseña de la empresa, y el posterior diligenciamiento de los datos principales de cada contrato

## **CONCEPTOS:**

- **Sistema Único de Información:** La Superintendencia de Servicios Públicos Domiciliarios SSPD en desarrollo de las obligaciones impuestas por la Ley 689 de 2001, se encuentra desarrollando el Sistema Único de Información –**SUI**-. ... · La SSPD requiere información de las empresas prestadoras del servicio públicos domiciliarios, para dar cumplimiento a sus funciones de inspección, vigilancia y control.
- **Superintendencia de Servicios Públicos Domiciliarios SSPD:** Entidad el estado encargada de ejercer inspección, vigilancia y control de las empresas prestadoras de servicios públicos

Nit. 800.190.921-4<br>INTERVENIDA MEDIANTE RESOLUCION N' SSPD-20151300015835 DEL 16 DE JUNIO DEL 2015

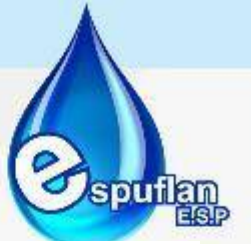

de acueducto, alcantarillado, aseo, energía y gas; y la protección de los derechos de los usuarios.

La SSSPD dentro de sus funciones generales tiene las siguientes:

- **-** Que las entidades prestadoras de servicios públicos domiciliarios cumplan con la Ley 142 de 1994, con sus normas reglamentarias y las que expidan las comisiones de regulación.
- **-** Que se cumplan los contratos de condiciones uniformes celebradas entre las empresas de servicios públicos y los usuarios.
- **-** Que los subsidios se destinen a las personas de menores ingresos.
- **-** Que las Empresas de Servicios Públicos cumplan con los indicadores de gestión señalados por las Comisiones de Regulación.
- **-** Que las obras, equipos y procedimientos cumplan con los requisitos técnicos señalados por los Ministerios.

## **DESCRIPCION DEL PROCEDIMIENTO**

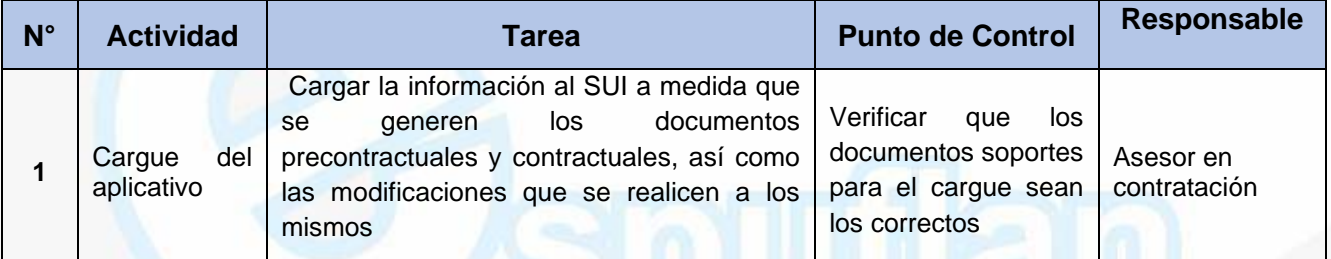

# **ARCHIVO DE REGISTROS**

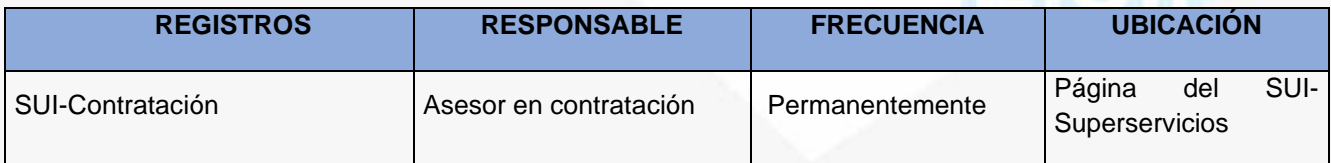

Nit. 800.190.921-4<br>INTERVENIDA MEDIANTE RESOLUCION N' SSPD-20151300015835 DEL 16 DE JUNIO DEL 2015

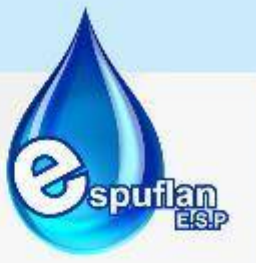

# **6.8 ASESORÍA JURIDICA**

### **PROCEDIMIENTO TRAMITE Y RESPUESTA A DERECHOS DE PETICION**

**OBJETIVO:** Ofrecer un sistema óptimo de información a los clientes y usuarios de Espuflan E.S.P. que garantice el acceso oportuno para atender, investigar y solucionar las peticiones, quejas y reclamos de tal manera que se resuelvan o aclaren todas sus inquietudes

**ALCANCE:** Aplica desde la recepción de la solicitud, petición, queja o reclamo hasta la solución de las mismas, satisfaciendo a los usuarios en forma eficaz, siendo esta una oportunidad para mejorar el servicio.

#### **CONCEPTOS:**

**Anónimo:** escrito del que se desconoce la identidad del autor por falta de firma o de otro signo que lo revele inequívocamente, y que por tanto lo haga responsable de él, y que tiene por objeto amenazar, inculpar, delatar o acusar a alguna persona.

**Asunto:** pleito, negocio, acto o contrato donde, existe algún interés. Autoridad: todos los organismos y entidades que conforman las ramas del poder público en sus distintos órdenes, sectores y niveles, órganos autónomos e independientes del Estado y particulares cuando cumplen funciones públicas.

**Competencia:** atribución de un determinado órgano o autoridad para conocer un asunto; puede ser con exclusividad o con preferencia.

**Concepto Técnico:** el que es emitido por un especialista o científico debidamente sustentado y por escrito, sobre un elemento probatorio de cualquier índole.

**Consulta:** toda petición presentada por la ciudadanía para que las autoridades manifiesten su parecer, dictamen, opinión o concepto acerca de materias propias de las actividades a su cargo.

**Daño Patrimonial al Estado:** lesión del patrimonio público representada en el menoscabo, disminución, perjuicio detrimento, pérdida o deterioro o uso indebido de los bienes o recursos públicos, o a los intereses patrimoniales del Estado, producida por una gestión fiscal antieconómica, ineficaz, ineficiente e inoportuna.

**Denuncia:** manifestación que hace una persona ante una autoridad competente para que conozca de la comisión de una conducta posiblemente irregular, para que se adelante la correspondiente investigación o sanción penal, disciplinaria, fiscal o administrativa

**Definición en el control fiscal:** la denuncia está constituida por la narración de hechos constitutivos de presuntas irregularidades por el uso indebido de los recursos públicos, la mala

Nit. 800.190.921-4<br>INTERVENIDA MEDIANTE RESOLUCION N' SSPD-20151300015835 DEL 16 DE JUNIO DEL 2015

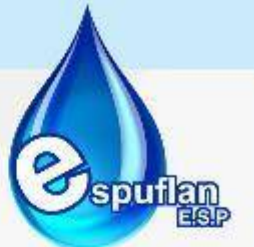

prestación de servicios públicos, en donde se administren recursos públicos y sociales, la inequitativa inversión pública o el daño al medio ambiente, puestos en conocimiento de los organismos de control fiscal, y podrá ser presentada por las veedurías o por cualquier ciudadano. (Artículo 69 de la Ley Estatutaria 1757 del 06 de julio de 2015). Dependencia: oficina pública o privada dependiente de otra superior.

**Derecho de petición:** es el derecho fundamental que tiene toda persona a presentar solicitudes respetuosas ante las autoridades, por motivos de interés general o particular y a obtener su pronta resolución. Toda actuación que inicie cualquier persona ante las autoridades implica el derecho de petición consagrado en el artículo 23 de la C.P., sin que sea necesario invocarlo. Podrá presentarse verbalmente o por escrito y a través de cualquier medio idóneo para la comunicación o transferencia de datos.

**Plazo**: término establecido por la Ley para dar respuesta al peticionario

**Proferir:** emitir actuaciones de diferente índole.

**Protección de la reserva documental:** para la consulta y expedición de copias de documentos que reposen en dependencias de la Empresa., deben observarse las normas que protegen la reserva según la Constitución y la ley. El carácter reservado de un documento no será oponible a las autoridades que lo soliciten para el debido ejercicio de sus funciones. Corresponde a dichas autoridades asegurar la reserva de los documentos que lleguen a conocer, en desarrollo de lo prescrito en este artículo.

**Queja:** es la manifestación de protesta, censura, descontento o inconformidad que formula una persona en relación con una conducta que considera irregular de uno o varios servidores públicos en desarrollo de sus funciones.

**Queja disciplinaria:** acción de dar a conocer a los operadores disciplinarios presuntas conductas irregulares cometidas por los servidores públicos o por personas que han ejercido función pública, con el propósito de que se adelante por la Dirección de Asuntos Disciplinarios la acción que se considere pertinente, de acuerdo a lo que prescribe la ley 734 de 2002.

**Reclamo:** expresión verbal o escrita de insatisfacción de la ciudadanía ante las autoridades, por la suspensión injustificada o la prestación deficiente de un servicio público.

**Requisitos de las peticiones:** el derecho de petición es informal en la medida que puede ser invocado por cualquier persona, sin que sea indispensable el cumplimiento de requisitos formales ni de fórmulas exactas diferentes a la sola presentación de una solicitud respetuosa (Sentencia T -204/96 Corte Constitucional).

En ningún caso se estimará incompleta una petición, por falta de requisitos o documentos que no se encuentren dentro del marco jurídico vigente, que no sean necesarios para resolverla o que se encuentren dentro de los archivos de la entidad.

• **Reserva:** tendrán carácter de reservado, la información y documentos expresamente sometidos a reserva por la Constitución o la ley

Nit. 800.190.921-4<br>INTERVENIDA MEDIANTE RESOLUCION N' SSPD-20151300015835 DEL 16 DE JUNIO DEL 2015

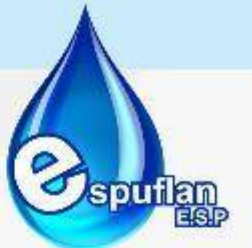

**Sanción disciplinaria:** la falta de atención a las peticiones y a los términos para resolver, la contravención a las prohibiciones y el desconocimiento de los derechos, constituirán falta gravísima para el servidor público y darán lugar a las sanciones correspondientes de acuerdo con la ley disciplinaria

**Sistema PQR:** aplicativo diseñado para el trámite, seguimiento y control a los derechos de petición radicados en la Empresa, el cual permite registrar los diferentes trámites a los derechos de petición por cada una de las dependencias, además de permitir su trazabilidad.

**Solicitud:** pretensión o petición presentada en forma verbal o escrita.

**Término:** plazo para cumplir o exigir una obligación.

**Términos de días, meses y años:** los términos de días se contarán como hábiles y los de meses y años se tomarán corridos conforme al calendario.

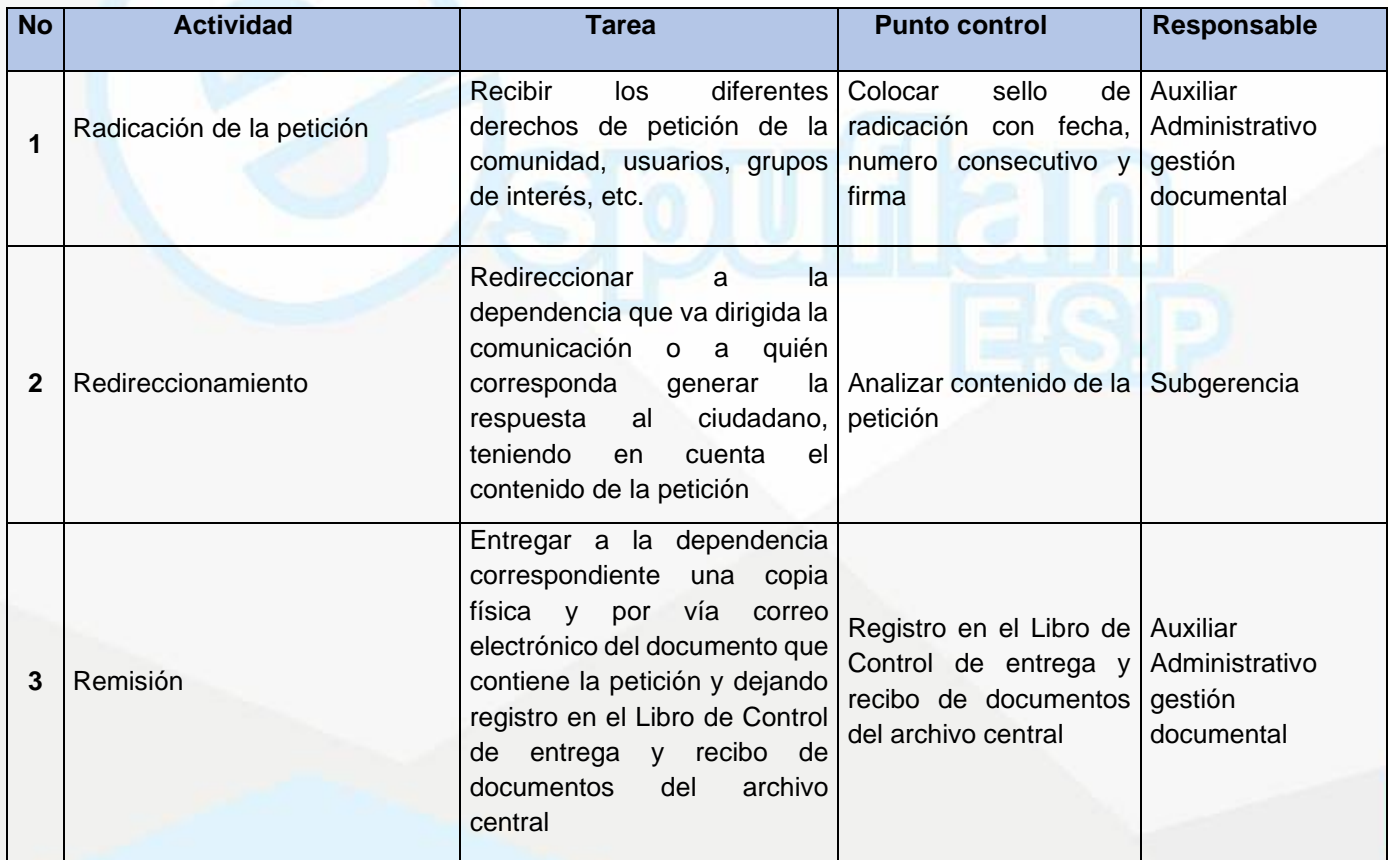

# **DESCRIPCION DEL PROCEDIMIENTO**

NIt. 800.190.921-4<br>INTERVENIDA MEDIANTE RESOLUCION N' SSPD-20151300015835 DEL 16 DE JUNIO DEL 2015

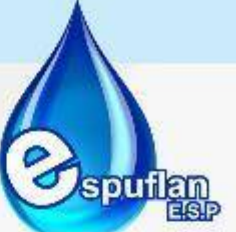

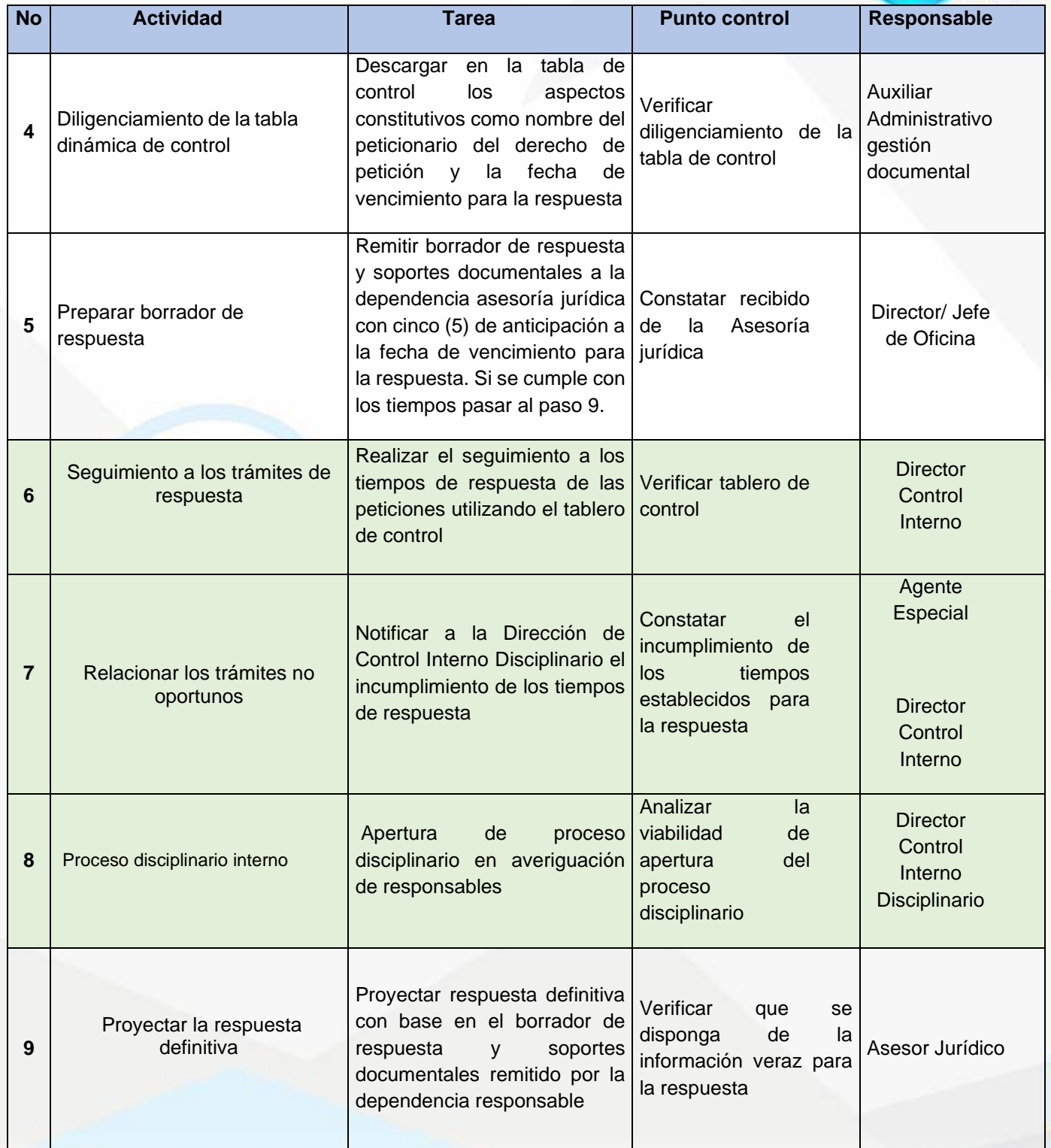

NII: 800.190.921-4<br>INTERVENIDA MEDIANTE RESOLUCION N' 33PD-20151300015835 DEL 16 DE JUNIO DEL 2015

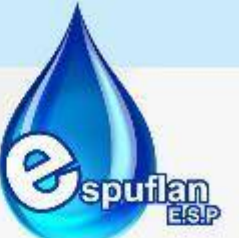

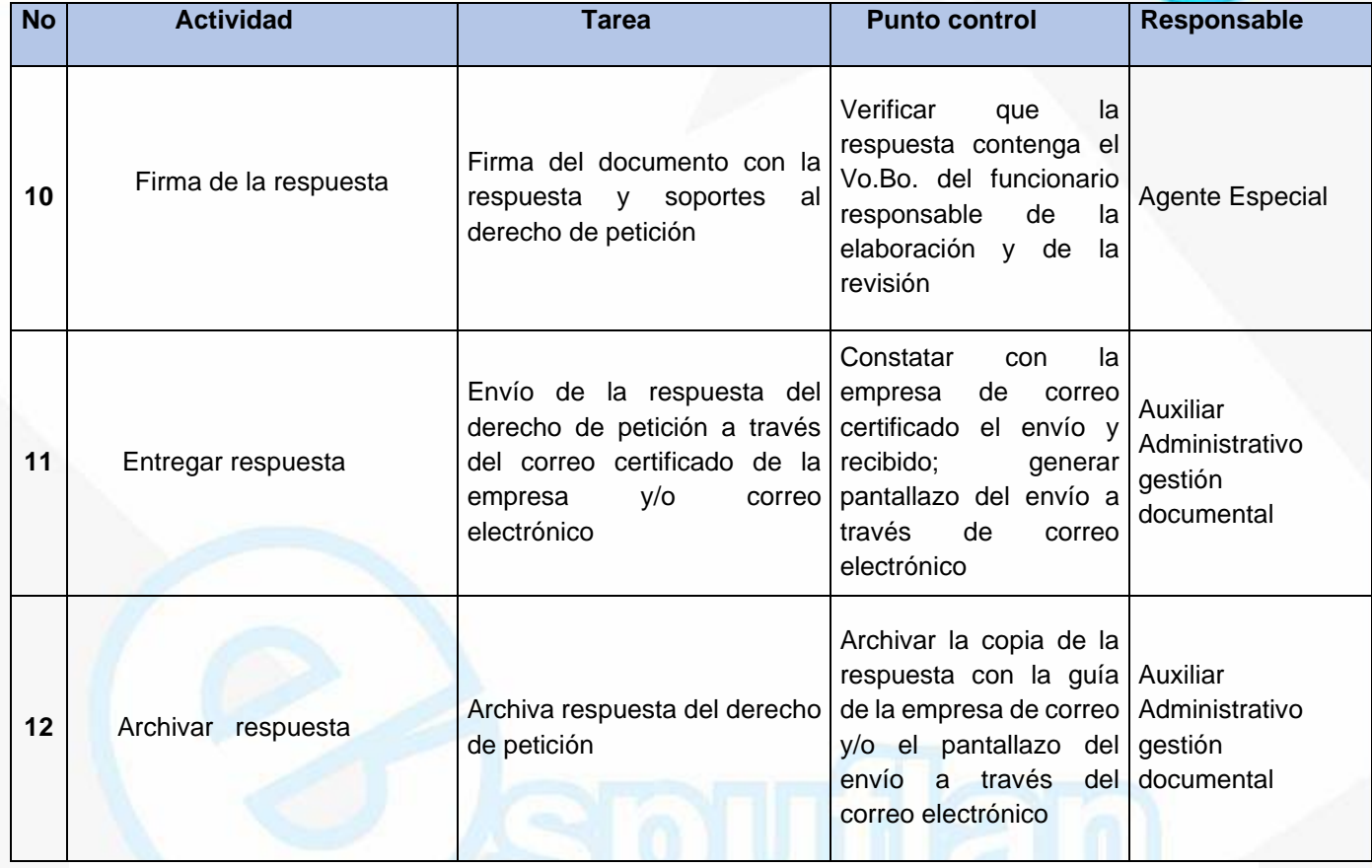

#### **ARCHIVO DE REGISTROS**

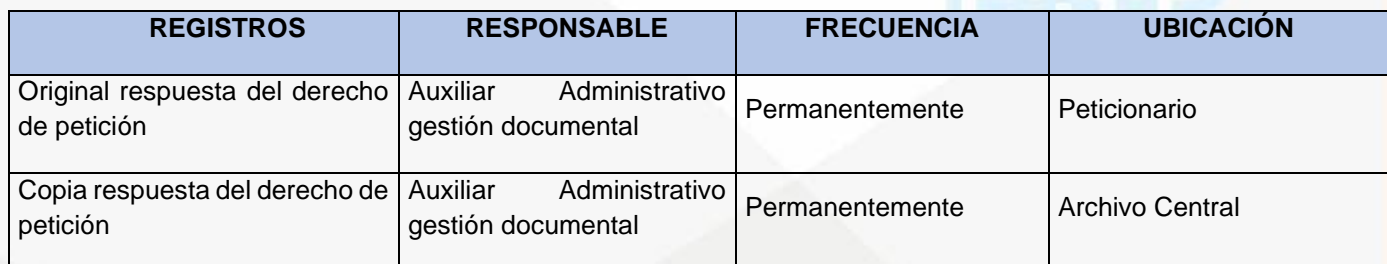

**LUZ FLOR MIREYA GAULTERO PERDOMO Agente Especial**